# Website@School Developer Documentation 0.90.4

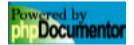

## Contents

| <u> </u> | Package wascore Procedural Elements             | 2  |
|----------|-------------------------------------------------|----|
|          | <u>admin.php</u>                                | 2  |
|          | config-example.php                              | 3  |
|          | <u>cron.php</u>                                 | 7  |
|          | file.php                                        | 8  |
|          | <u>Define WASENTRY</u>                          | 8  |
|          | <u>index.php</u>                                | 9  |
|          | <u>init.php</u>                                 | 10 |
|          | Define MAXIMUM_ITERATIONS                       | 10 |
|          | Define THUMBNAIL PREFIX                         | 10 |
|          | Define WLOG ALERT                               |    |
|          | Define WLOG CRIT                                |    |
|          | Define WLOG_DEBUG                               | 11 |
|          | Define WLOG_EMERG                               |    |
|          | Define WLOG_ERR                                 |    |
|          | Define WLOG_INFO                                | 11 |
|          | Define WLOG_NOTICE                              |    |
|          | Define WLOG WARNING                             |    |
|          | Function diff_microtime                         | 11 |
|          | Function error exit                             |    |
|          | Function initialise                             |    |
|          | Function wasentry script name                   |    |
|          | Function was version check                      |    |
|          | <u>admin.php</u>                                |    |
|          | <u>loginlib.php</u>                             | 15 |
|          | <u>was.php</u>                                  | 16 |
|          | <u>admin.php</u>                                | 17 |
|          | loginlib.php                                    |    |
|          | <u>was.php</u>                                  | 19 |
|          | accountmanagerlib.php                           | 20 |
|          | Define GROUPMANAGER_DIALOG_ADD                  | 20 |
|          | Define GROUPMANAGER_DIALOG_CAPACITY_ADMIN       |    |
|          | Define GROUPMANAGER DIALOG CAPACITY INTRANET    | 20 |
|          | Define GROUPMANAGER_DIALOG_CAPACITY_PAGEMANAGER | 20 |
|          | Define GROUPMANAGER_DIALOG_DELETE               | 20 |
|          | Define GROUPMANAGER_DIALOG_EDIT                 | 20 |
|          | Define TASK_ACCOUNTS                            | 20 |
|          | <u>Define TASK_GROUPS</u>                       |    |
|          | Define TASK_GROUP_ADD                           |    |
|          | Define TASK_GROUP_CAPACITY_ADMIN                | 20 |
|          | Define TASK_GROUP_CAPACITY_INTRANET             |    |
|          | Define TASK_GROUP_CAPACITY_MODULE               |    |
|          | Define TASK_GROUP_CAPACITY_OVERVIEW             | 20 |
|          |                                                 |    |

| Define TASK GROUP CAPACITY PAGEMANAGER | <br>. 20 |
|----------------------------------------|----------|
| Define TASK GROUP CAPACITY SAVE        | . 20     |
| Define TASK GROUP DELETE               |          |
| Define TASK GROUP EDIT                 |          |
|                                        |          |
| Define TASK GROUP SAVE                 |          |
| Define TASK GROUP SAVE NEW             |          |
| <u>Define TASK_USERS</u>               |          |
| <u>Define TASK_USER_ADD</u>            | <br>. 21 |
| Define TASK USER ADMIN                 | <br>. 21 |
| Define TASK USER ADVANCED              |          |
| Define TASK USER DELETE                |          |
| Define TASK USER EDIT                  |          |
| Define TASK USER GROUPADD              | <br>21   |
|                                        |          |
| Define TASK USER GROUPDELETE           |          |
| Define TASK USER GROUPS                |          |
| Define TASK_USER_GROUPSAVE             |          |
| Define TASK_USER_INTRANET              |          |
| Define TASK USER MODULE                | <br>. 21 |
| Define TASK USER PAGEMANAGER           | <br>. 21 |
| Define TASK USER SAVE                  |          |
| Define TASK USER SAVE NEW              |          |
| Define TASK USER TREEVIEW              |          |
| Define USERMANAGER DIALOG ADD          |          |
|                                        |          |
| Define USERMANAGER DIALOG ADMIN        | <br>. 21 |
| Define USERMANAGER DIALOG DELETE       |          |
| Define USERMANAGER DIALOG EDIT         | <br>. 21 |
| Define USERMANAGER DIALOG INTRANET     |          |
| Define USERMANAGER DIALOG PAGEMANAGER  | <br>. 21 |
| Function job accountmanager            |          |
| Function show accounts intro           | 21       |
| Function show accounts menu            |          |
| aclmanager.class.php                   |          |
| Define ACL LEVEL AREA                  | <br>. 23 |
|                                        |          |
| Define ACL LEVEL NONE                  |          |
| Define ACL LEVEL PAGE                  |          |
| Define ACL_LEVEL_SECTION               |          |
| Define ACL_LEVEL_SITE                  | <br>. 23 |
| Define ACL TYPE ADMIN                  | <br>. 23 |
| <u>Define ACL_TYPE_INTRANET</u>        |          |
| Define ACL TYPE MODULE                 |          |
| Define ACL TYPE PAGEMANAGER            |          |
| areamanager.class.php                  |          |
| Define AREAMANAGER CHORE ADD           | <br>. 25 |
|                                        |          |
| Define AREAMANAGER CHORE DELETE        |          |
| Define AREAMANAGER CHORE EDIT          |          |
| Define AREAMANAGER CHORE EDIT THEME    |          |
| Define AREAMANAGER CHORE RESET THEME   | <br>. 25 |
| Define AREAMANAGER CHORE SAVE          |          |
| Define AREAMANAGER CHORE SAVE NEW      |          |

| <u>Define AREAMANAGER CHORE SET DEFAULT</u> | 25       |
|---------------------------------------------|----------|
| Define AREAMANAGER CHORE VIEW               | 25       |
| Define AREAMANAGER DIALOG ADD               |          |
| Define AREAMANAGER DIALOG DELETE            | -0<br>25 |
| Define AREAMANAGER DIALOG EDIT              |          |
| Define AREAMANAGER DIALOG EDIT TUEME        | 20<br>25 |
| Define AREAMANAGER DIALOG EDIT THEME        |          |
| Define AREAMANAGER DIALOG RESET THEME       |          |
| configassistant.class.php                   |          |
| configurationmanagerlib.php                 |          |
| <u>Define CHORE_SAVE</u>                    | 27       |
| Define TASK ALERTS                          |          |
| Define TASK AREAS                           |          |
| Define TASK CONFIGURATION INTRO             | <br>27   |
| Define TASK SITE                            |          |
| Function job configurationmanager           |          |
|                                             |          |
| <u>Function process task site</u>           | 21       |
| <u>Function show configuration intro</u>    |          |
| Function show configuration menu            | 28       |
| databaselib.php                             | 29       |
| Function database factory                   | 29       |
| <u>Function db_bool_is</u>                  | 30       |
| Function db delete                          | 30       |
| Function db delete sql                      |          |
| Function db errormessage                    |          |
| Function db escape and quote                |          |
| Function db insert into                     | 31<br>21 |
| Function db insert into and get id          | 32<br>33 |
| Function db insert into and get id          |          |
| Function db insert into sql                 |          |
| Function db last insert id                  |          |
| Function db select all records              |          |
| Function db select single record            | 34       |
| Function db select sql                      | 35       |
| Function db update                          | 36       |
| Function db update sql                      | 36       |
| Function db where clause                    |          |
| mysql.class.php                             |          |
| Define SQL FALSE                            |          |
| Define SQL_TRUE                             |          |
| dbsessionlib.php                            |          |
|                                             |          |
| Function dbsession close                    |          |
| <u>Function dbsession_create</u>            |          |
| <u>Function dbsession_destroy</u>           |          |
| Function dbsession exists                   |          |
| Function dbsession expire                   |          |
| Function dbsession garbage collection       | 42       |
| Function dbsession get session id           |          |
| Function dbsession open                     |          |
| Function dbsession read                     |          |
| Function dbsession remove obsolete sessions |          |

| <u>Function dbsession_setup</u>                 | . 44 |
|-------------------------------------------------|------|
| <u>Function dbsession_write</u>                 | . 44 |
| <u>dialoglib.php</u>                            | . 46 |
| Define ATTR CLASS ERROR                         | . 49 |
| Define ATTR CLASS VIEWONLY                      | . 49 |
| Define BUTTON CANCEL                            | . 49 |
| Define BUTTON DELETE                            |      |
| Define BUTTON GO                                |      |
| Define BUTTON NO                                |      |
| Define BUTTON OK                                |      |
| Define BUTTON SAVE                              |      |
| Define BUTTON YES                               |      |
| Define F ALPHANUMERIC                           |      |
| Define F CHECKBOX                               |      |
| Define F DATE                                   |      |
| Define F DATETIME                               |      |
| Define F FILE                                   |      |
| Define F INTEGER                                |      |
| Define F LISTBOX                                |      |
| Define F PASSWORD                               |      |
| Define F RADIO                                  |      |
| Define F REAL                                   |      |
|                                                 |      |
| Define F RICHTEXT                               |      |
| Define F SUBMIT                                 |      |
| Define F TIME                                   | . 49 |
| Function accesskey from string                  |      |
| Function accesskey tilde to underline           |      |
| Function dialog buttondef                       |      |
| Function dialog get class                       |      |
| Function dialog get label                       | . 51 |
| Function dialog get widget                      |      |
| Function dialog get widget file                 |      |
| Function dialog get widget listbox              |      |
| <u>Function dialog get widget radiocheckbox</u> |      |
| <u>Function dialog get widget richtextinput</u> |      |
| Function dialog get widget submit               |      |
| Function dialog get widget textinput            |      |
| Function dialog quickform                       |      |
| <u>Function dialog_validate</u>                 |      |
| <u>Function valid datetime</u>                  |      |
| donors.php                                      |      |
| <u>Function show benefactor logo</u>            |      |
| email.class.php                                 | . 62 |
| <u>filelib.php</u>                              |      |
| Function get mediatype                          |      |
| Function get mimetype                           |      |
| Function get mimetypes array                    | . 64 |
| filemanager.class.php                           | . 66 |
| Define PARAM FILENAME                           | 66   |

| <u>Define PARAM_FILENAMES</u>          | . 66 |
|----------------------------------------|------|
| <u>Define PARAM_PATH</u>               | . 66 |
| Define PARAM SORT                      | . 66 |
| Define SORTBY DATE ASC                 | . 66 |
| Define SORTBY DATE DESC                | . 66 |
| Define SORTBY FILE ASC                 | . 66 |
| Define SORTBY FILE DESC                | . 66 |
| Define SORTBY NONE                     | . 66 |
| Define SORTBY SIZE ASC                 | . 66 |
| Define SORTBY SIZE DESC                | . 66 |
| Define TASK ADD DIRECTORY              | . 66 |
| Define TASK ADD FILE                   | . 66 |
| Define TASK_CHANGE_DIRECTORY           | 66   |
| Define TASK LIST DIRECTORY             |      |
| Define TASK PREVIEW FILE               |      |
| Define TASK REMOVE DIRECTORY           | 66   |
| Define TASK REMOVE FILE                |      |
| Define TASK REMOVE MULTIPLE FILES      |      |
| groupmanager.class.php                 |      |
| Define GROUPMANAGER MAX CAPACITIES     | 67   |
| htmllib.php                            |      |
| Function href                          |      |
| Function html a                        |      |
| Function html attributes               | 69   |
| Function html form                     | 69   |
| Function html form close               | 70   |
| Function html img                      |      |
| Function html input radio              |      |
| Function html input select             |      |
| Function html input submit             |      |
| Function html input text               |      |
| Function html table                    |      |
| Function html table cell               |      |
| Function html table cell close         |      |
| Function html table close              |      |
| Function html table head               |      |
| Function html table head close         |      |
| Function html table row                |      |
| Function html table row close          |      |
| Function html tag                      |      |
| language.class.php                     |      |
| loginlib.php                           |      |
| Define BY EMAIL                        |      |
|                                        |      |
| Define BY LAISSEZ PASSER               |      |
| Define BY PASSWORD                     |      |
| Define LOCIN FAILURE DELAY SECONDS     |      |
| Define LOGIN PROCEDURE BLACKUST        | . // |
| Define LOGIN PROCEDURE BLACKLIST       |      |
| Define LOGIN PROCEDURE CHANGE PASSWORD | . // |

| Define LOGIN PROCEDURE MESSAGE BOX         | 77 |
|--------------------------------------------|----|
| Define LOGIN PROCEDURE NORMAL              |    |
| Define LOGIN PROCEDURE SEND BYPASS         | 77 |
| Define LOGIN PROCEDURE SEND LAISSEZ PASSER | 77 |
| Define LOGIN PROCEDURE SHOWLOGIN           |    |
| Define MAXIMUM LINE LENGTH                 |    |
| Define MINIMUM PASSWORD DIGITS             | 78 |
| Define MINIMUM PASSWORD LENGTH             |    |
| Define MINIMUM PASSWORD LOWERCASE          | 78 |
| Define MINIMUM PASSWORD UPPERCASE          |    |
| Function acceptable new password           |    |
| Function authenticate user                 |    |
| Function login change password             |    |
| Function login dialog close                |    |
| Function login dialog home forgot password |    |
| Function login dialog instruction          | 81 |
| Function login dialog open                 | 81 |
| Function login dialog password input       | 82 |
| Function login dialog submit input         |    |
| Function login dialog text input           |    |
| Function login failure blacklist address   | 83 |
| Function login failure delay               |    |
| Function login failure increment           |    |
| Function login failure reset               |    |
| Function login is blacklisted              |    |
| Function login page close                  |    |
| Function login page open                   |    |
| Function login send bypass                 |    |
| Function login send confirmation           |    |
| Function login send laissez passer         |    |
| Function login stylesheet                  |    |
| Function password hash                     |    |
| Function password hash check               |    |
| Function password salt                     |    |
| Function show login                        |    |
| Function was login                         |    |
| Function was logout                        |    |
| modulemanagerlib.php                       |    |
| <u>Function job modulemanager</u>          |    |
| pagemanager.class.php                      |    |
| Define DIALOG NODE ADD                     |    |
| Define DIALOG NODE DELETE CONFIRM          |    |
| Define DIALOG NODE EDIT                    |    |
| Define DIALOG NODE EDIT ADVANCED           | 94 |
| Define DIALOG NODE EDIT CONTENT            |    |
| Define MODULE NAME DEFAULT                 |    |
| Define NODE VISIBILIY DEFAULT              |    |
| Define NODE VISIBILIY EMBARGO              |    |
|                                            | Q/ |

| <u>Define NODE VISIBILIY VISIBLE</u>         | 94       |
|----------------------------------------------|----------|
| <u>Define PARAM_TREEVIEW</u>                 | 94       |
| Define TASK ADD PAGE                         |          |
| Define TASK ADD SECTION                      | 94       |
| Define TASK NODE DELETE                      | 94       |
| Define TASK NODE EDIT                        | 94       |
| Define TASK NODE EDIT ADVANCED               | 94       |
| Define TASK NODE EDIT CONTENT                |          |
| Define TASK PAGE PREVIEW                     |          |
| Define TASK SAVE CONTENT                     |          |
| Define TASK SAVE NEWPAGE                     |          |
| Define TASK SAVE NEWSECTION                  | 95       |
| Define TASK SAVE NODE                        |          |
| Define TASK SET DEFAULT                      |          |
| Define TASK SUBTREE COLLAPSE                 | 95       |
| Define TASK SUBTREE EXPAND                   | 95       |
| Define TASK TREEVIEW                         |          |
| Define TASK TREEVIEW SET                     | 95<br>05 |
| Define TREE VIEW CUSTOM                      |          |
| Define TREE VIEW MAXIMAL                     |          |
|                                              |          |
| <u>Define TREE_VIEW_MINIMAL</u>              |          |
| Function job_statistics                      |          |
|                                              |          |
| theme.class.php                              |          |
| themelib.php                                 |          |
| Function theme factory                       | 400      |
| toolslib.php                                 | 100      |
| Define TASK BACKUPTOOL                       |          |
| Define TASK LOGVIEW                          |          |
| Define TASK TOOLS INTRO                      |          |
| Define TASK TRANSLATETOOL                    |          |
| Function job tools                           |          |
|                                              | 100      |
| Function show tools menu                     |          |
| <u>Function task_backuptool</u>              |          |
| <u>Function task logview</u>                 |          |
| translatetool.class.php                      | 103      |
| Define TRANSLATETOOL CHORE EDIT              |          |
| Define TRANSLATETOOL CHORE LANGUAGE ADD      |          |
| Define TRANSLATETOOL CHORE LANGUAGE EDIT.    |          |
| Define TRANSLATETOOL CHORE LANGUAGE SAVE     |          |
| Define TRANSLATETOOL CHORE LANGUAGE SAVE NEW |          |
| Define TRANSLATETOOL CHORE OVERVIEW          |          |
| Define TRANSLATETOOL CHORE SAVE              |          |
| Define TRANSLATETOOL PARAM DOMAIN            |          |
| Define TRANSLATETOOL PARAM LANGUAGE KEY      |          |
| <u>updatelib.php</u>                         | 104      |
| Define TASK INSTALL LANGUAGE                 |          |
| Define TASK INSTALL MODULE                   | 104      |

| <u>Define TASK INSTALL THEME</u>             | . 104 |
|----------------------------------------------|-------|
| Define TASK_UPDATE_CORE                      | . 104 |
| Define TASK_UPDATE_LANGUAGE                  | . 105 |
| Define TASK_UPDATE_MODULE                    |       |
| Define TASK_UPDATE_OVERVIEW                  |       |
| Define TASK_UPDATE_THEME                     |       |
| Function get manifests                       |       |
| Function install language                    |       |
| Function install module                      |       |
| Function install theme                       |       |
| Function job update                          |       |
| Function update core                         |       |
| Function update core 2010120800              |       |
| Function update core 2010122100              |       |
| Function update core 2011020100              |       |
| Function update core 2011051100              |       |
| Function update core 2011031100              | 100   |
| Function update core 2011093000              |       |
| Function update core 2012041900              |       |
| Function update core version                 | . 113 |
| <u>Function update create tables</u>         |       |
| Function update language                     |       |
| <u>Function update module</u>                |       |
| <u>Function update remove obsolete files</u> | . 114 |
| <u>Function update show overview</u>         |       |
| Function update status anchor                |       |
| Function update status table close           |       |
| Function update status table open            |       |
| Function update theme                        |       |
| <u>useraccount.class.php</u>                 | . 117 |
| Define ACL_ROLE_GURU                         | . 117 |
| Define ACL_ROLE_INTRANET_ACCESS              |       |
| Define ACL_ROLE_NONE                         | . 117 |
| Define ACL_ROLE_PAGEMANAGER_AREAMASTER       | . 117 |
| Define ACL_ROLE_PAGEMANAGER_CONTENTMASTER    |       |
| Define ACL_ROLE_PAGEMANAGER_PAGEMASTER       | . 117 |
| Define ACL_ROLE_PAGEMANAGER_SECTIONMASTER    | . 117 |
| Define ACL_ROLE_PAGEMANAGER_SITEMASTER_      | . 117 |
| Define JOB PERMISSION ACCOUNTMANAGER         |       |
| Define JOB PERMISSION BACKUPTOOL             |       |
| Define JOB PERMISSION CONFIGURATIONMANAGER   |       |
| Define JOB PERMISSION FILEMANAGER            |       |
| Define JOB PERMISSION GURU                   |       |
| Define JOB PERMISSION LOGVIEW                |       |
| Define JOB PERMISSION MASK                   | 118   |
| Define JOB PERMISSION MODULEMANAGER          | 118   |
| Define JOB PERMISSION NEXT AVAILABLE VALUE   | 118   |
| Define JOB PERMISSION PAGEMANAGER            |       |
| Define JOB PERMISSION STARTCENTER            |       |
| Define JOB PERMISSION STATISTICS             |       |
| DOME OUD I LIMITORION OFFICIOUS              | . 110 |

| <u>Det</u> | <u>fine JOB_PERMISSION_TOOLS</u>  | 118 |
|------------|-----------------------------------|-----|
| Def        | fine JOB_PERMISSION_TRANSLATETOOL | 119 |
|            | fine JOB_PERMISSION_UPDATE        |     |
| Def        | fine PERMISSION AREA ADD PAGE     | 119 |
|            | fine PERMISSION AREA ADD SECTION  |     |
|            | fine PERMISSION AREA DROP PAGE    |     |
|            | fine PERMISSION AREA DROP SECTION |     |
|            | fine PERMISSION AREA EDIT AREA    |     |
|            | fine PERMISSION NODE ADD CONTENT  |     |
|            | fine PERMISSION NODE ADD PAGE     |     |
|            | fine PERMISSION NODE ADD SECTION  |     |
|            | fine PERMISSION NODE DROP CONTENT |     |
|            | fine PERMISSION NODE DROP PAGE    |     |
|            | fine PERMISSION NODE DROP SECTION |     |
|            | fine PERMISSION NODE EDIT CONTENT |     |
|            | fine PERMISSION NODE EDIT PAGE    |     |
|            | fine PERMISSION NODE EDIT SECTION |     |
|            | fine PERMISSION SITE ADD AREA     |     |
|            | fine PERMISSION SITE ADD AREA     |     |
|            | fine PERMISSION SITE DROP AREA    |     |
|            |                                   |     |
| usen       | <u>nanager.class.php</u>          | 12C |
|            |                                   |     |
|            | fine GROUP SELECT NO GROUP        |     |
| ulibili    | b.php                             | 121 |
|            | fine USE MBSTRING                 |     |
|            | nction utf8_strcasecmp            |     |
|            | nction utf8 strlen                |     |
|            | nction utf8 strtoascii            |     |
|            | nction utf8 strtolower            |     |
|            | nction utf8 strtoupper            |     |
|            | nction utf8 substr                |     |
|            | nction utf8 validate              |     |
|            | <u>b.php</u>                      |     |
|            | fine CAPACITY CHAIR               |     |
|            | fine CAPACITY CUSTOM1             |     |
|            | fine CAPACITY CUSTOM2             |     |
|            | fine CAPACITY CUSTOM3             |     |
|            | fine CAPACITY CUSTOM4             |     |
|            | fine CAPACITY CUSTOM5             |     |
|            | fine CAPACITY CUSTOM6             |     |
|            | fine CAPACITY CUSTOM7             |     |
|            | fine CAPACITY CUSTOM8             |     |
|            | fine CAPACITY CUSTOM9             |     |
|            | fine CAPACITY EDITOR              |     |
|            | fine CAPACITY MEMBER              |     |
|            | fine CAPACITY NEXT AVAILABLE      |     |
|            | fine CAPACITY NONE                |     |
|            | fine CAPACITY_PRINCIPAL           |     |
| Def        | fine CAPACITY PROJECTLEAD         | 125 |

| <u>Define CAPACITY PUBLISHER</u>                                                                                                    | 125 |
|----------------------------------------------------------------------------------------------------|-----|
| <u>Define CAPACITY PUPIL</u>                                                                                                    | 125 |
| Define CAPACITY SECRETARY                                                                                                    | 125 |
| Define CAPACITY TEACHER                                                                                                    | 125 |
| Define CAPACITY TREASURER                                                                                                    | 125 |
| Define QUASI RANDOM DIGITS                                                                                                    | 125 |
| Define QUASI RANDOM DIGITS UPPER                                                                                                    | 125 |
| Define QUASI RANDOM DIGITS UPPER LOWER                                                                                                    | 125 |
| Define QUASI_RANDOM_HEXDIGITS                                                                                                    | 125 |
| Function appropriate legal notices                                                                                                    |     |
| Function calculate uri shortcuts                                                                                                    |     |
| Function calc user related acls                                                                                                    | 127 |
| Function capacity name                                                                                                    | 127 |
| Function convert to type                                                                                                    | 127 |
| Function cron send queued alerts                                                                                                    | 128 |
| <u>Function friendly bookmark</u>                                                                                                    |     |
| <u>Function get area records</u>                                                                                                    |     |
| <u>Function get friendly parameter</u>                                                                                                    |     |
| Function get parameter int                                                                                                    |     |
| Function get parameter string                                                                                                    | 131 |
| Function get properties                                                                                                    | 131 |
| Function get requested area                                                                                                    |     |
| Function get requested filename                                                                                                    |     |
| Function get requested node                                                                                                    |     |
| Function get unique number                                                                                                    |     |
| Function get user groups                                                                                                    | 133 |
| Function ini get int                                                                                                    | 134 |
| Function is expired                                                                                                    | 134 |
| Function is under embargo                                                                                                    |     |
| Function javascript alert                                                                                                    |     |
| Function lock record                                                                                                    | 136 |
| Function lock record node                                                                                                    |     |
| Function lock release                                                                                                    |     |
| Function lock release node                                                                                                    |     |
| Function logger                                                                                                    |     |
| Function magic unquote                                                                                                    |     |
| Function performance get queries                                                                                                    |     |
| Function performance get seconds                                                                                                    |     |
| Function quasi random string                                                                                                    |     |
| Function quoted printable                                                                                                    |     |
| Function redirect and exit                                                                                                    |     |
| Function replace crlf                                                                                                    |     |
| Function sanitise filename                                                                                                    |     |
| Function string2time                                                                                                    |     |
| Function t                                                                                                    |     |
| <u>Function tree_build</u>                                                                                                    |     |
| Function tree visibility                                                                                                    |     |
| Function userdir delete                                                                                                    |     |
| Function userding is empty                                                                                                    | 147 |
| CONTRACTOR CONTRACTOR | .4/ |

| Function was file url                       |     |
|---------------------------------------------|-----|
| Function was node url                       | 148 |
| <u>Function was url</u>                     | 149 |
| zip.class.php                               | 151 |
| Define ZIP TYPE BUFFER                      | 151 |
| Define ZIP TYPE FILE                        | 151 |
| Define ZIP TYPE NONE                        | 151 |
| Define ZIP TYPE STREAM                      | 151 |
| main admin.php                              | 152 |
| Define JOB ACCOUNTMANAGER                   | 152 |
| Define JOB CONFIGURATIONMANAGER             | 152 |
| Define JOB FILEBROWSER                      |     |
| Define JOB FILEMANAGER                      |     |
| Define JOB FLASHBROWSER                     |     |
| Define JOB IMAGEBROWSER                     |     |
| Define JOB MODULEMANAGER                    |     |
| Define JOB PAGEMANAGER                      |     |
| Define JOB STARTCENTER                      |     |
| Define JOB STATISTICS                       |     |
| Define JOB TOOLS                            |     |
| <u>Define JOB UPDATE</u>                    | 153 |
| Function add javascript popup function      |     |
| Function add javascript select url function |     |
| Function admin continue session             |     |
| Function admin login                        |     |
| Function admin logout and exit              |     |
| Function admin show login and exit          | 155 |
| Function get current skin                   | 155 |
| Function get versioncheck url               |     |
| Function job start                          |     |
| Function main admin                         |     |
| Function non admin redirect and exit        |     |
| main cron.php                               |     |
|                                             |     |
| Function main cron                          |     |
|                                             |     |
| Function download source                    |     |
| Function download source tree               |     |
|                                             |     |
| Function main_file                          |     |
| Function readfile chunked                   |     |
| Function rfc1123date                        |     |
| Function send file from datadir             |     |
| main index.php                              |     |
| <u>Function calculate area</u>              |     |
| Function calculate default page             |     |
| <u>Function calculate node id</u>           |     |
| Function main index                         |     |
| <u>Function module load view</u>            |     |
| Function module view                        | 168 |

| Function update statistics           | 168 |
|--------------------------------------|-----|
| Function update view count           |     |
| manual.php                           |     |
| Function get available languages     |     |
| Function get available manuals       |     |
| Function show manual                 |     |
| Function show screen choose language |     |
| Function show screen download        |     |
| version.php                          |     |
| Define WAS ORIGINAL                  |     |
| Define WAS RELEASE                   |     |
| Define WAS RELEASE DATE              | 174 |
| Define WAS VERSION                   |     |
|                                      |     |
| Package wascore Classes              |     |
| Class AclManager                     |     |
| <u>Var \$acl_id</u>                  |     |
| Var \$acl_type                       |     |
| Var \$area view areas open           |     |
| Var \$area view a params             |     |
| Var \$area view enabled              |     |
| Var \$a_params_save                  |     |
| Var \$dialog                         |     |
| Var \$dialogdef                      |     |
| Var \$dialogdef areas                |     |
| Var \$dialogdef areas total          |     |
| <u>Var \$header</u>                  |     |
| Var \$intro                          |     |
| Var \$output                         |     |
| Var \$pagination a params            |     |
| Var \$pagination enabled             |     |
| Var \$pagination limit               |     |
| Var \$pagination offset              |     |
| Var \$pagination_total               |     |
| Var \$related_acls                   |     |
| Constructor AclManager               |     |
| Method calc areas total              |     |
| Method dialog_tableform              |     |
| Method enable area view              |     |
| Method enable pagination             |     |
| Method get_dialogdef_admin           |     |
| Method get_dialogdef_intranet        |     |
| Method get_dialogdef_pagemanager     |     |
| Method get icon area                 |     |
| Method get permissions               |     |
| Method get permissions areas         |     |
| Method get permissions nodes in area |     |
| Method get roles intranet            |     |
| Method get roles pagemanager         |     |
| Method save data                     | 190 |

| Method save data admin         | 190 |
|--------------------------------|-----|
| Method save data intranet      |     |
| Method save data pagemanager   |     |
| Method save data permissions   |     |
| Method set action              |     |
| Method set dialog              |     |
| Method set header              |     |
| Method set intro               |     |
| Method set related acls        |     |
| Method show dialog             |     |
| Method show dialog admin       |     |
| Method show dialog intranet    |     |
| Method show dialog pagemanager |     |
| Method show tree walk          |     |
| Method tree build              |     |
| Class AdminOutput              |     |
| <u>Var \$breadcrumbs</u>       |     |
| Var \$content                  |     |
| <u>Var \$dtd</u>               |     |
| Var \$funnel mode              |     |
| Var \$helptopic                |     |
| Var \$html head                |     |
| Var \$http headers             |     |
| Var \$menu                     |     |
| Var \$messages bottom          |     |
| Var \$messages inline          |     |
| Var \$messages top             |     |
| Var \$pagination               |     |
| <u>Var \$skin</u>              |     |
| Var \$subtitle                 |     |
| Var \$suppress output          |     |
| Var \$text_only                |     |
|                                |     |
|                                |     |
| Constructor AdminOutput        |     |
| Method add_breadcrumb          |     |
|                                |     |
| Method add http://header       |     |
| Method add http header         |     |
| Method add menu                |     |
| Method add message             |     |
| Method add meta                |     |
| Method add meta http equiv     |     |
| Method add pagination          |     |
| Method add pagination item     |     |
| Method add popup bottom        |     |
| Method add popup top           |     |
| Method add stylesheet          |     |
| Method get address             |     |
| Method get bottomline          | 203 |

| Method get breadcrumbs     |                 |
|----------------------------|-----------------|
| Method get content         |                 |
| Method get div messages    |                 |
| Method get html            |                 |
| Method get html head       |                 |
| Method get lines           |                 |
| Method get Imth            |                 |
| Method get logo            |                 |
| Method get menu            |                 |
| Method get navigation      |                 |
| Method get pagination      |                 |
| Method get popups          |                 |
| Method get quickbottom     |                 |
| Method get quicktop        | 208             |
| Method send headers        |                 |
| Method send output         | 209             |
| Method set funnel mode     | 209             |
| Method set helptopic       | 209             |
| Method set suppress output | 209             |
| <u>Class AdminSkin</u>     | 210             |
| Var \$icon height          | 210             |
| Var \$icon path            | 210             |
| Var \$icon width           | 211             |
| Var \$knob height          | 211             |
| Var \$knob width           |                 |
| Var \$name                 | 211             |
| Var \$stylesheets          |                 |
| Var \$text_icons           |                 |
| Var \$text_only            |                 |
| Constructor AdminSkin      |                 |
| Method get icon            |                 |
| Method get knob            |                 |
| Method get stylesheets     |                 |
| Method is text only        |                 |
| Class AreaManager          |                 |
| <u>Var \$areas</u>         |                 |
| Var \$output               |                 |
| Var \$show parent menu     |                 |
| Constructor AreaManager    |                 |
| Method area add            |                 |
| Method area delete         |                 |
| Method area edit           |                 |
| Method area edittheme      |                 |
| Method area overview       |                 |
| Method area resettheme     |                 |
| Method area save           |                 |
| Method area savenew        |                 |
| Method area setdefault     |                 |
| Method a param             |                 |
| _ <del></del>              | <del>_</del> 10 |

| <u>Method count_existing_theme_properties</u> | 220 |
|-----------------------------------------------|-----|
| Method get dialogdef add area                 | 220 |
| Method get dialogdef edit area                |     |
| Method get dialog data                        |     |
| Method get icon delete                        |     |
| Method get icon edit                          |     |
| Method get icon home                          |     |
| Method get options themes                     |     |
| Method get theme records                      |     |
| Method reset theme defaults                   |     |
| Method show dialog confirm delete             |     |
| Method show edit menu                         |     |
| Method show parent menu                       |     |
| Method sort order new area                    |     |
| <u>Class ConfigAssistant</u>                  |     |
| <u>Var \$dialogdef</u>                        |     |
| <u>Var \$dialogdef hidden</u>                 |     |
| <u>Var \$fields</u>                           |     |
| Var \$keyfield                                |     |
| Var \$language domain                         |     |
| <u>Var \$prefix</u>                           |     |
| <u>Var \$records</u>                          |     |
| <u>Var \$table</u>                            |     |
| Var \$where                                   |     |
| Constructor ConfigAssistant                   |     |
| Method get_dialogdef                          |     |
| Method get extra                              |     |
| Method get options from extra                 |     |
| Method save data                              |     |
| Method show dialog                            |     |
| Class DatabaseMysql                           | 232 |
| <u>Var \$db_link</u>                          |     |
| <u>Var \$db_name</u>                          | 233 |
| Var \$db_password                             | 233 |
| Var \$db server                               | 233 |
| <u>Var \$db_type</u>                          | 234 |
| <u>Var \$db_username</u>                      | 234 |
| Var \$db_version                              |     |
| <u>Var \$debug</u>                            |     |
| <u>Var \$errno</u>                            |     |
| <u>Var \$error</u>                            |     |
| <u>Var \$prefix</u>                           |     |
| Var \$query counter                           |     |
| Var \$utf8_support                            |     |
| Constructor DatabaseMysql                     |     |
| Method close                                  |     |
| Method column_definition                      |     |
| Method concat                                 |     |
| Method connect                                | 238 |

| Method create table                                                                                                    | <br>239 |
|----------------------------------------------------------------------------------------------------|---------|
| Method create table sql                                                                                                    |         |
| Method drop_table                                                                                                    |         |
| Method dump                                                                                                    |         |
| Method escape                                                                                                    | <br>241 |
| Method exec                                                                                                    | <br>241 |
| Method last insert id                                                                                                    | <br>242 |
| Method mysql_utf8mb3                                                                                                    | <br>242 |
| Method mysql_utf8_support                                                                                                    |         |
| Method query                                                                                                    |         |
| Method table exists                                                                                                    | <br>244 |
| Class DatabaseMysqlResult                                                                                                    | <br>244 |
| Var \$errno                                                                                                    | <br>244 |
| <u>Var \$error</u>                                                                                                    | <br>245 |
| <u>Var \$num_rows</u>                                                                                                    | <br>245 |
| Var \$result                                                                                                    |         |
| Constructor DatabaseMysqlResult                                                                                                    | <br>245 |
| Method close                                                                                                    |         |
| Method fetch all                                                                                                    |         |
| Method fetch all assoc                                                                                                    |         |
| Method fetch row                                                                                                    | <br>246 |
| Method fetch row assoc                                                                                                    |         |
| Class Email                                                                                                    |         |
| Var \$attachments                                                                                                    |         |
| <u>Var \$charset</u>                                                                                                    |         |
| <u>Var \$eol</u>                                                                                                    |         |
| <u>Var \$headers</u>                                                                                                    |         |
| Var \$mailcc                                                                                                    |         |
| Var \$mailfrom                                                                                                    |         |
| <u>Var \$mailreplyto</u>                                                                                                    |         |
| <u>Var \$mailto</u>                                                                                                    |         |
| Var \$max length                                                                                                    |         |
| <u>Var \$message</u>                                                                                                    |         |
| Var \$minimal                                                                                                    |         |
| Var \$subject                                                                                                    |         |
| Constructor Email                                                                                                    |         |
| Method add attachment                                                                                                    |         |
| Method add mailco                                                                                                    |         |
| Method is 7bit                                                                                                    |         |
| Method reset all                                                                                                    |         |
| Method rfc2047 qchar  Method rfc2047 qstring                                                                                                    |         |
|                                                                                                    |         |
| Method rfc5322 address                                                                                                    |         |
| Method rfc5322 message id                                                                                                    |         |
| Method set header                                                                                                    |         |
| Method set mailfrom                                                                                                    |         |
| Method set mailreplyto                                                                                                    |         |
| Method set mailto                                                                                                    |         |
| THIS HOURS ON THIS HOURS AND A SECOND AND A SECOND ASSESSMENT OF THE SECOND ASSESSMENT AND A SECOND ASSESSMENT ASSESSMENT | <br>    |

|          | <u>Method set message</u>                         |       |
|----------|---------------------------------------------------|-------|
|          | Method set_subject                                | . 259 |
| <u>C</u> | lass FileManager                                  | . 259 |
|          | <u>Var \$areas</u>                                | . 260 |
|          | Var \$current directory                           | . 260 |
|          | Var \$ext_allow_browse                            |       |
|          | <u>Var \$ext_allow_upload</u>                     |       |
|          | <u>Var \$job</u>                                  |       |
|          | <u>Var \$output</u>                               |       |
|          | <u>Var \$show_thumbnails</u>                      |       |
|          | <u>Var \$sort</u>                                 |       |
|          | <u>Var \$usergroups</u>                           |       |
|          | Var \$vpaths                                      |       |
|          | Constructor FileManager                           |       |
|          | Method allowed extensions                         |       |
|          | Method cmp entries bydate asc                     |       |
|          | Method cmp entries bydate desc                    |       |
|          | Method cmp entries byfile asc                     |       |
|          | Method cmp entries byfile desc                    |       |
|          | Method cmp_entries_bysize_asc                     |       |
|          | Method cmp entries bysize desc                    |       |
|          | Method cmp_groups                                 |       |
|          | Method delete directory                           |       |
|          | Method delete files                               |       |
|          | Method explode path                               |       |
|          | Method file url                                   |       |
|          | Method get_dialogdef_add_files                    |       |
|          | Method get_chaloguer_add_mes                      |       |
|          | Method get entries areas                          |       |
|          | Method get entries groups                         |       |
|          | Method get entries root                           |       |
|          | Method get entries users                          |       |
|          | Method has allowed extension                      |       |
|          |                                                   |       |
|          | Method human readable size  Method make thumbnail |       |
|          | Method sanitise filetype                          |       |
|          | Method show breadcrumbs                           |       |
|          |                                                   |       |
|          | Method show dialog confirm delete directory       |       |
|          |                                                   |       |
|          | Method show directories                           |       |
|          | Method show directories and files                 |       |
|          | Method show file as thumbnail                     |       |
|          | Method show list                                  |       |
|          | Method show menu                                  |       |
|          | Method sort entries                               |       |
|          | Method task add directory                         |       |
|          | Method task add file                              |       |
|          | Method task change directory                      |       |
|          | Method task list directory                        | 716   |

| Method task preview file                              | . 276        |
|-------------------------------------------------------|--------------|
| Method task_remove_directory                          | . 276        |
| Method task remove file                               | . 276        |
| Method task remove multiple files                     | . 276        |
| Method unique filename                                |              |
| Method valid path                                     |              |
| Method virusscan                                      |              |
| Method vname                                          | . 279        |
| Method vpath                                          | 279          |
| Class GroupManager                                    |              |
| <u>Var \$groups</u>                                   |              |
| Var \$group capacity records                          | 280          |
| <u>Var \$output</u>                                   |              |
| Var \$show parent menu                                |              |
| Constructor GroupManager                              |              |
| Method add group capacity                             |              |
| Method areas expand collapse                          |              |
| Method a params                                       |              |
| Method calc acl id                                    |              |
| Method capacity admin                                 |              |
| Method capacity intranet                              | 202          |
| Method capacity intranet                              | 203          |
| Method capacity overview  Method capacity pagemanager |              |
|                                                       |              |
| Method delete group conscition records                | . 200<br>201 |
| Method delete group capacities records                |              |
| Method get dialogdef add group                        |              |
| Method get dialogdef edit group                       |              |
| Method get groupname                                  |              |
| Method get group capacity names                       |              |
| Method get group capacity records                     |              |
| Method get group record                               |              |
| Method get icon delete                                |              |
| Method get icon edit                                  |              |
| Method get options capacities                         |              |
| Method groups overview                                |              |
| Method group add                                      |              |
| Method group delete                                   |              |
| Method group edit                                     |              |
| Method group save                                     |              |
| Method group savenew                                  |              |
| Method has job permission                             |              |
| Method show breadcrumbs addgroup                      |              |
| Method show breadcrumbs group                         |              |
| Method show breadcrumbs groupcapacity                 |              |
| Method show menu group                                |              |
| Method show menu groupcapacity                        |              |
| Method show parent menu                               |              |
| Method valid group capacity                           |              |
| Class Language                                        | 292          |

| <u>Var \$default_domain</u>                                 |     |
|-------------------------------------------------------------|-----|
| <u>Var \$languages</u>                                      |     |
| Var \$phrases                                               |     |
| Constructor Language                                        |     |
| Method get active language names                            | 293 |
| Method get current language                                 |     |
| Method get filenames to try                                 |     |
| Method get languages to try                                 |     |
| Method get phrase                                           |     |
| Method get phrases from database                            |     |
| Method get phrases from file                                |     |
| Method reset cache                                          |     |
| Method retrieve languages                                   |     |
| <u>Class PageManager</u>                                    |     |
| <u>Var \$areas</u>                                          | 298 |
| Var \$area id                                               | 298 |
| <u>Var \$output</u>                                         |     |
| <u>Var \$tree</u>                                           |     |
| Constructor PageManager                                     |     |
| Method build cached tree                                    |     |
| Method calculate new sort order                             |     |
| Method calculate updated sort order                         | 300 |
| Method calc home id                                         | 300 |
| Method delete node                                          |     |
| Method get dialogdef add node                               |     |
| Method get dialogdef edit advanced node                     | 303 |
| Method get dialogdef edit node                              |     |
| Method get dialog data node                                 |     |
| Method get icon delete                                      |     |
| Method get icon edit                                        |     |
| Method get icon home                                        |     |
|                                                             |     |
| Method get icon invisibility  Method get icon page provious |     |
| Method get icon page preview                                |     |
| Method get link pade edit                                   |     |
| Method get link node edit                                   |     |
| Method get module records                                   |     |
| Method get node id and ancestors                            |     |
| Method get options area                                     |     |
| Method get options modules                                  |     |
| Method get options parents                                  |     |
| Method get options parents walk                             |     |
| Method get options sort order                               |     |
| Method lock records subtree                                 |     |
| Method message from lockinfo                                |     |
| Method module connect                                       |     |
| Method module disconnect                                    |     |
| Method module load admin                                    |     |
| Method module save                                          |     |
| Method module show edit                                     | 315 |

| Method node full name                  |       |
|----------------------------------------|-------|
| Method node has grandchilderen         | . 316 |
| Method permission add any node         | . 316 |
| Method permission add node             |       |
| Method permission delete node          |       |
| Method permission edit node            |       |
| Method permission edit node content    |       |
| Method permission set default          |       |
| Method queue area node alert           |       |
| Method save node                       | 320   |
| Method save node new area mass move    |       |
| Method section is open                 |       |
| Method show area menu                  |       |
| Method show dialog delete node confirm |       |
| Method show edit menu                  |       |
| Method show tree                       |       |
| Method show treeview buttons           |       |
| Method show tree walk                  |       |
| Method task node add                   |       |
| Method task node delete                |       |
| Method task node edit                  |       |
| Method task node edit content          |       |
| Method task page preview               |       |
| Method task save content               |       |
| Method task save newnode               |       |
| Method task save node                  |       |
| Method task set default                |       |
| Method task subtree collapse           |       |
| Method task subtree expand             |       |
| Method task treeview                   |       |
| Method task treeview set               |       |
| <u>Class Theme</u>                     |       |
| Var \$area id                          |       |
| Var \$area record                      |       |
| Var \$breadcrumb addendum              |       |
| Var \$breadcrumb separator             |       |
| Var \$config                           |       |
| Var \$content                          |       |
| Var \$domain                           |       |
| Var \$dtd                              |       |
| Var \$html head                        |       |
| Var \$http headers                     |       |
| Var \$jumps                            |       |
| Var \$messages bottom                  |       |
| Var \$messages inline                  |       |
| <u>Var \$messages top</u>              |       |
| Var \$node id                          |       |
| Var \$node record                      |       |
| Var \$preview mode                     |       |

|          | <u>Var \$quickbottom_separator</u> | . 337 |
|----------|------------------------------------|-------|
|          | Var \$quicktop separator           | . 337 |
|          | Var \$text only                    | . 337 |
|          | Var \$theme id                     | . 337 |
|          | Var \$theme record                 | . 338 |
|          | Var \$title                        |       |
|          | Var \$tree                         | . 338 |
|          | Constructor Theme                  | . 338 |
|          | Method add content                 |       |
|          | Method add html header             |       |
|          | Method add http header             |       |
|          | Method add message                 |       |
|          | Method add meta                    |       |
|          | Method add meta http equiv         |       |
|          | Method add popup bottom            |       |
|          | Method add popup top               |       |
|          | Method add stylesheet              |       |
|          | Method calc breadcrumb trail       | 341   |
|          | Method construct tree              |       |
|          | Method dump subtree                |       |
|          | Method get address                 |       |
|          | Method get bazaar style style      |       |
|          | Method get bottomline              |       |
|          | Method get content                 |       |
|          | Method get div breadcrumbs         |       |
|          | Method get div messages            |       |
|          | Method get html                    |       |
|          | Method get html head               |       |
|          | Method get jumpmenu                |       |
|          | Method get lines                   |       |
|          | Method get logo                    | . 346 |
|          | Method get menu                    | . 346 |
|          | Method get navigation              | . 346 |
|          | Method get popups                  | . 347 |
|          | Method get properties              | . 347 |
|          | Method get quickbottom             | . 347 |
|          | Method get quicklinks              | . 348 |
|          | Method get quicktop                | . 349 |
|          | Method node2anchor                 | . 349 |
|          | Method send headers                | . 350 |
|          | Method send output                 |       |
|          | Method set preview mode            | . 350 |
|          | Method show tree walk              | . 350 |
| <u>C</u> | lass TranslateTool                 | . 351 |
|          | <u>Var \$domains</u>               |       |
|          | Var \$languages                    |       |
|          | Var \$output                       |       |
|          | Var \$show parent menu             |       |
|          | Constructor TranslateTool          | . 352 |

| Method a param                       |       |
|--------------------------------------|-------|
| Method code highlight                |       |
| Method diff to text                  |       |
| Method get_dialogdef_language        | . 355 |
| Method get dialogdef language domain | . 355 |
| Method get domains                   | . 356 |
| Method get icon edit                 | . 356 |
| Method get options languages         | . 356 |
| Method get strings system            |       |
| Method guess row count               |       |
| Method languages overview            | . 358 |
| Method language add                  |       |
| Method language edit                 |       |
| Method language save                 |       |
| Method language savenew              |       |
| Method put strings userfile          |       |
| Method render translation dialog     |       |
| Method show domain menu              |       |
| Method show parent menu              |       |
| Method submit diff to project        |       |
| Method translation edit              |       |
| Method translation save              |       |
| Class Useraccount                    |       |
| <u>Var \$acls</u>                    |       |
| Var \$acls areas                     |       |
| Var \$acls modules                   |       |
| Var \$acls modules areas             |       |
| Var \$acls modules nodes             |       |
| Var \$acls nodes                     |       |
| Var \$acl id                         |       |
| Var \$area permissions from nodes    |       |
| Var \$editor                         |       |
| Var \$email                          | 366   |
| Var \$full_name                      | 367   |
| Var \$is logged in                   |       |
| Var \$language key                   |       |
| Var \$path                           |       |
| Var \$properties                     |       |
| Var \$related acls                   |       |
| <u>Var \$skin</u>                    | . 368 |
| Var \$username                       |       |
| Var \$user id                        |       |
| Constructor Useraccount              |       |
| Method fetch acls from table         |       |
| Method has area permissions          |       |
| Method has intranet permissions      |       |
| Method has job permissions           |       |
| Method has node permissions          |       |
| Method has site permissions          |       |

| <u>Method is admin</u>                                         | 371 |
|----------------------------------------------------------------|-----|
| Method is admin pagemanager                                    | 371 |
| Method where acl id                                            | 371 |
| <u>Class UserManager</u>                                       |     |
| <u>Var \$output</u>                                            |     |
| Var \$show parent menu                                         |     |
| Var \$users                                                    |     |
| Constructor UserManager                                        |     |
| Method areas expand collapse                                   |     |
| Method a params                                                | 373 |
| Method calc   id                                               |     |
| Method delete user records                                     |     |
| Method get dialogdef add user                                  |     |
| Method get dialogdef add usergroup                             |     |
| Method get dialogdef edit user                                 |     |
| Method get editor names                                        |     |
| Method get fname                                               |     |
| Method get icon delete                                         |     |
| Method get icon edit                                           |     |
| Method get icon groupdelete                                    |     |
| Method get num user records                                    |     |
| Method get options available groups capacities                 |     |
| Method get skin names                                          |     |
| Method get user names                                          |     |
| Method get user record                                         |     |
| Method get user records                                        |     |
|                                                                |     |
| Method show breaderumbs adduser                                |     |
| Method show breadcrumbs adduser                                | 270 |
| Method show breadcrumbs overview  Method show breadcrumbs user |     |
|                                                                |     |
| Method show menu overview                                      |     |
| Method show menu user                                          |     |
| Method show parent menu                                        |     |
| Method users overview                                          |     |
| Method user add                                                |     |
| Method user admin                                              |     |
| Method user_delete                                             |     |
| Method user_edit                                               |     |
| Method user groupadd                                           |     |
| Method user groupdelete                                        |     |
| Method user groups                                             |     |
| Method user groupsave                                          |     |
| Method user intranet                                           |     |
| Method user pagemanager                                        |     |
| Method user save                                               |     |
| Method user savenew                                            |     |
| Method user save basic                                         |     |
| <u>Class Zip</u>                                               |     |
| Var \$central directory                                        | 387 |

| <u>var \$=rror</u>                     |     |
|----------------------------------------|-----|
| Var \$no name files                    | 388 |
| <u>Var \$offset</u>                    | 388 |
| <u>Var \$zip_buffer</u>                | 388 |
| <u>Var \$zip_comment</u>               | 389 |
| <u>Var \$zip_filehandle</u>            | 389 |
| <u>Var \$zip_path</u>                  |     |
| <u>Var \$zip type</u>                  |     |
| Constructor Zip                        |     |
| Method AddData                         |     |
| Method AddFile                         |     |
| Method CloseZip                        |     |
| Method dos time date                   |     |
| Method make suitable filename          |     |
| Method OpenZipbuffer                   |     |
| Method OpenZipfile                     |     |
| Method OpenZipstream                   |     |
| Method zip add data                    |     |
| Method zip add directories             |     |
| Method zip error                       |     |
| · · · · · · · · · · · · · · · · · · ·  |     |
| Package wasinstall Procedural Elements |     |
| install.php                            | 396 |
| Define INSTALL DIALOG CANCELLED        |     |
| Define INSTALL DIALOG COMPATIBILITY    |     |
| Define INSTALL DIALOG COMPATIBILITY    |     |
| Define INSTALL DIALOG CONFIRM          |     |
| Define INSTALL DIALOG DATABASE         |     |
| Define INSTALL DIALOG DONE             |     |
| Define INSTALL DIALOG DOWNLOAD         |     |
| Define INSTALL DIALOG FINISH           |     |
| Define INSTALL DIALOG INSTALLTYPE      |     |
| Define INSTALL DIALOG LANGUAGE         |     |
| Define INSTALL DIALOG LICENSE          |     |
| Define INSTALL DIALOG USER             |     |
| Define PROJECT SITE                    |     |
| Define WASENTRY                        |     |
| Function install script name           |     |
| demodata.php                           |     |
| Function demodata                      |     |
| Function demodata alerts               |     |
| Function demodata areas                |     |
| Function demodata sections pages       |     |
| Function demodata users groups         |     |
| index.php                              |     |
| demodata.php                           |     |
| install.php                            |     |
| <u>demodata.php</u>                    |     |
| install.php                            |     |
| tabledata.php                          | 408 |

| tabledefs.php                                            | 409 |
|----------------------------------------------------------|-----|
| Package wasinstall Classes                               | 411 |
| <u>Class InstallWizard</u>                               |     |
| Var \$license                                            |     |
| <u>Var \$messages</u>                                    |     |
| <u>Var \$results</u>                                     |     |
| Constructor InstallWizard                                |     |
| Method appropriate legal notices                         |     |
| Method button                                            |     |
| Method check compatibility                               |     |
| Method check for nameclash                               |     |
| Method check_license                                     |     |
| Method check validation                                  |     |
| Method clamscan installed                                |     |
| Method construct config php                              |     |
| Method construct coming prip                             |     |
| Method end session and redirect                          |     |
| Method errorcount_bump                                   |     |
| Method errorcount_reset                                  |     |
| Method fetch license                                     |     |
| Method gd_supported                                      |     |
| Method get default install values                        |     |
| Method get_default_install_values                        |     |
| Method get_dialogdef_cms  Method get_dialogdef_database  |     |
| Method get_dialogdef_finish                              |     |
| Method get_dialogdef_installtype                         |     |
| Method get_dialogdef_instalitype                         |     |
| Method get_dialogdef_langdage                            |     |
| Method get list of install languages                     |     |
| Method get manifests                                     |     |
| Method get menu                                          |     |
| Method get options db type                               |     |
| Method get page                                          |     |
| Method get_utf8_parameter_string                         |     |
| Method guess url                                         |     |
| Method insert tabledata                                  |     |
| Method invisible test image                              |     |
| Method invisible test image  Method is already installed |     |
| Method magic unquote                                     |     |
| Method mysgl_utf8mb3                                     |     |
| Method mysql_utf8_support                                |     |
|                                                          |     |
| Method perform installation  Method quasi random string  |     |
|                                                          |     |
| Method run                                               |     |
| Method run  Method conition filename                     |     |
| Method sanitise filename                                 |     |
| Method save cms                                          |     |
| Method save database                                     |     |
| Method save installtype                                  | 429 |

| <u>Method save language</u>            | 429 |
|----------------------------------------|-----|
| Method save user                       | 429 |
| Method show dialog cancelled           | 429 |
| Method show dialog cms                 | 430 |
| Method show dialog compatibility       | 430 |
| Method show dialog confirm             | 431 |
| Method show dialog database            | 431 |
| Method show dialog finish              | 432 |
| Method show dialog installtype         | 432 |
| Method show dialog language            | 432 |
| Method show dialog license             |     |
| Method show dialog user                |     |
| Method t                               |     |
| Method validate                        |     |
| Method validate password               |     |
| Method write config php                | 436 |
| Package waslang ar Procedural Elements | 438 |
| demodata.php                           |     |
| install.php                            | 439 |
| <u>admin.php</u>                       | 440 |
| ar_manifest.php                        |     |
| <u>loginlib.php</u>                    |     |
| <u>was.php</u>                         |     |
| htmlpage.php                           |     |
| sitemap.php                            |     |
| <u>axis.php</u>                        |     |
| <u>frugal.php</u>                      |     |
| rosalina.php                           |     |
| schoolyard.php                         |     |
| Package waslang da Procedural Elements | 451 |
| demodata.php                           | 451 |
| <u>install.php</u>                     | 452 |
| <u>admin.php</u>                       | 453 |
| <u>da_manifest.php</u>                 |     |
| <u>loginlib.php</u>                    |     |
| was.php                                |     |
| <u>htmlpage.php</u>                    |     |
| <u>sitemap.php</u>                     |     |
| axis.php                               |     |
| <u>frugal.php</u>                      |     |
| rosalina.php                           |     |
| schoolyard.php                         |     |
| Package waslang de Procedural Elements | 464 |
| <u>demodata.php</u>                    |     |
| <u>install.php</u>                     |     |
| admin.php                              |     |
| <u>de manifest.php</u>                 |     |
| loginlib.php                           | 468 |

| <u>was.php</u>      |                        | 469     |
|---------------------|------------------------|---------|
| htmlpage.php        |                        |         |
| sitemap.php         |                        | 471     |
| <u>axis.php</u>     |                        | <br>472 |
| <u>frugal.php</u>   |                        | <br>473 |
| schoolyard.php      |                        | <br>474 |
| Package waslang     | en Procedural Elements | <br>476 |
| en manifest.php     |                        |         |
| Package waslang     | es Procedural Elements | <br>478 |
|                     |                        |         |
| install.php         |                        | <br>479 |
| admin.php           |                        | <br>480 |
| es manifest.php     |                        | <br>481 |
| <u>loginlib.php</u> |                        | <br>482 |
| was.php             |                        | <br>483 |
| htmlpage.php        |                        | <br>484 |
| sitemap.php         |                        | <br>485 |
| axis.php            |                        |         |
| <u>frugal.php</u>   |                        | <br>487 |
| rosalina.php        |                        |         |
| schoolyard.php      |                        | 489     |
| Package waslang     | fa Procedural Elements | 491     |
| demodata.php        |                        |         |
| install.php         |                        |         |
| admin.php           |                        | <br>493 |
| fa manifest.php     |                        |         |
| loginlib.php        |                        | _       |
| was.php             |                        |         |
| htmlpage.php        |                        |         |
| sitemap.php         |                        |         |
|                     |                        |         |
| frugal.php          |                        | 500     |
|                     |                        |         |
| schoolyard.php      |                        |         |
|                     | fr Procedural Elements |         |
|                     |                        |         |
|                     |                        |         |
| admin php           |                        | <br>506 |
| fr manifest.php     |                        |         |
| loginlib.php        |                        |         |
|                     |                        | <br>509 |
| htmlpage php        |                        | <br>510 |
| sitemap.php         |                        |         |
|                     |                        |         |
| frugal php          |                        | <br>513 |
|                     |                        |         |
| schoolyard.php      |                        | 515     |
|                     |                        |         |

| Package waslang        | hu Procedural Elements |      |
|------------------------|------------------------|------|
| demodata.php .         |                        |      |
| <u>install.php</u>     |                        |      |
| admin.php              |                        |      |
| hu manifest.php        |                        |      |
| <u>loginlib.php</u>    |                        |      |
| was.php                |                        |      |
| htmlpage.php           |                        |      |
| sitemap.php            |                        |      |
| axis.php               |                        |      |
| <u>frugal.php</u>      |                        |      |
| rosalina.php           |                        |      |
| schoolyard.php         |                        |      |
| Package waslang        | nl Procedural Elements |      |
| nl_manifest.php        |                        |      |
| Package waslang        | pl Procedural Elements |      |
| demodata.php .         |                        |      |
|                        |                        |      |
|                        |                        |      |
| <u>loginlib.php</u>    |                        |      |
| <u>pl_manifest.php</u> |                        |      |
|                        |                        |      |
|                        |                        |      |
|                        |                        |      |
| <u>axis.php</u>        |                        |      |
| <u>frugal.php</u>      |                        |      |
|                        |                        |      |
| schoolyard.php .       |                        |      |
| Package waslang        | pt Procedural Elements |      |
| demodata.php .         |                        |      |
| <u>install.php</u>     |                        |      |
| <u>admin.php</u>       |                        |      |
| <u>loginlib.php</u>    |                        | E 40 |
| pt manifest.php        |                        |      |
| was.php                |                        |      |
| htmlpage.php           |                        |      |
| sitemap.php            |                        |      |
| axis.php               |                        |      |
| <u>frugal.php</u>      |                        |      |
| rosalina.php           |                        |      |
| schoolyard.php         |                        |      |
| Package waslang        | tr Procedural Elements |      |
| <u>install.php</u>     |                        |      |
|                        |                        |      |
|                        |                        |      |
|                        |                        |      |
| was php                |                        | 562  |

| Package waslang zn Procedural Elements       |       |
|----------------------------------------------|-------|
| <u>demodata.php</u>                          |       |
| <u>install.php</u>                           |       |
| <u>admin.php</u>                             |       |
| <u>loginlib.php</u>                          |       |
| <u>was.php</u>                               | . 568 |
| zh manifest.php                              | . 569 |
| htmlpage.php                                 | . 570 |
| <u>sitemap.php</u>                           |       |
| <u>axis.php</u>                              | . 572 |
| <u>frugal.php</u>                            | . 573 |
| <u>rosalina.php</u>                          | . 574 |
| schoolyard.php                               | . 575 |
| Package wasmod_guestbook Procedural Elements | . 577 |
| guestbook_admin.php                          |       |
| Function guestbook_connect                   |       |
| Function guestbook_disconnect                | . 578 |
| Function guestbook save                      | . 578 |
| Function guestbook show edit                 | . 579 |
| guestbook.php                                | . 581 |
| guestbook.php                                | . 582 |
| Package default Procedural Elements          | 584   |
| ckeditor.php                                 |       |
| spellchecker.php                             |       |
| Function error handler                       |       |
| Function escape quote                        |       |
| Function print checker results               |       |
| Function print suggs elem                    |       |
| Function print textindex decl                |       |
| Function print textinguts var                |       |
| Function print words elem                    |       |
| fckeditor.php                                |       |
| fckeditor_php4.php                           |       |
| Function FCKeditor IsCompatibleBrowser       |       |
| Package default Classes                      |       |
|                                              | . 589 |
| <u>Var \$basePath</u>                        |       |
| Var \$config                                 |       |
| Var \$initialized                            |       |
| Var \$returnOutput                           |       |
| Var \$textareaAttributes                     |       |
|                                              | . 590 |
| <u>Var \$version</u>                         |       |
| Var \$ events                                |       |
| Var \$ globalEvents                          |       |
| Var \$ timestamp                             |       |
| Constructor CKEditor                         |       |
|                                              | . 591 |

| <u>Method addGlobalEventHandler</u>         | 592 |
|---------------------------------------------|-----|
| Method ckeditorPath                         | 592 |
| Method clearEventHandlers                   | 592 |
| Method clearGlobalEventHandlers             |     |
| Method configSettings                       | 593 |
| Method editor                               |     |
| Method init                                 |     |
| Method jsEncode                             |     |
| Method replace                              |     |
| Method replaceAll                           |     |
| Method returnGlobalEvents                   |     |
| Method script                               |     |
| Class FCKeditor                             |     |
| <u>Var \$BasePath</u>                       |     |
| Var \$Config                                |     |
| Var \$Height                                |     |
| <u>Var \$InstanceName</u>                   |     |
| Var \$ToolbarSet                            |     |
| <u>Var \$Value</u>                          |     |
| Var \$Width                                 |     |
| Constructor FCKeditor                       |     |
| Method Create                               |     |
| Method CreateHtml                           |     |
| Method EncodeConfig                         |     |
| Method GetConfigFieldString                 |     |
| Method IsCompatible                         |     |
| ·                                           |     |
| Package wasmod_htmlpage Procedural Elements | 599 |
| htmlpage admin.php                          |     |
| Function htmlpage connect                   |     |
| Function htmlpage disconnect                |     |
| Function htmlpage save                      |     |
| Function htmlpage show edit                 |     |
| htmlpage cron.php                           |     |
| Function htmlpage cron                      |     |
| htmlpage install.php                        | 604 |
| Function htmlpage demodata                  |     |
| Function htmlpage install                   |     |
| Function htmlpage uninstall                 |     |
| Function htmlpage upgrade                   |     |
| htmlpage manifest.php                       |     |
| htmlpage search.php                         |     |
| Function htmlpage search                    |     |
| htmlpage view.php                           |     |
| Function htmlpage view                      |     |
| htmlpage tabledefs.php                      |     |
| htmlpage.php                                |     |
| htmlpage.php                                |     |
| Package wasmod htmlpage Classes             | 613 |
|                                             |     |

| <u>Class ModuleHtmlpage</u>                |     |
|--------------------------------------------|-----|
| Method get content                         | 613 |
| Package wasmod mypage Procedural Elements  | 615 |
| mypage.php                                 |     |
| mypage.php                                 |     |
| mypage_admin.php                           |     |
| Function mypage connect                    |     |
| Function mypage_disconnect                 |     |
| Function mypage save                       | 618 |
| Function mypage show edit                  | 619 |
| Package wasmod sitemap Procedural Elements | 621 |
| sitemap tabledefs.php                      | 621 |
| sitemap.php                                | 622 |
| sitemap.php                                | 623 |
| sitemap_admin.php                          |     |
| Function sitemap connect                   | 624 |
| Function sitemap disconnect                |     |
| Function sitemap get dialogdef             | 625 |
| Function sitemap_save                      |     |
| Function sitemap show edit                 |     |
| sitemap_cron.php                           |     |
| Function sitemap cron                      |     |
| sitemap_install.php                        |     |
| Function sitemap_demodata                  |     |
| Function sitemap_install                   |     |
| Function sitemap uninstall                 |     |
| Function sitemap upgrade                   |     |
| sitemap_manifest.php                       |     |
| sitemap_search.php                         |     |
| <u>Function sitemap search</u>             |     |
| <u>sitemap_view.php</u>                    |     |
| Function sitemap tree walk                 |     |
| Function sitemap view                      |     |
| Package wastheme axis Procedural Elements  | 637 |
| <u>axis.class.php</u>                      | 637 |
| axis install.php                           | 638 |
| Function axis demodata                     |     |
| Function axis get properties               |     |
| Function axis install                      |     |
| Function axis uninstall                    |     |
| Function axis upgrade                      |     |
| axis manifest.php                          |     |
| axis.php                                   |     |
| <u>axis.php</u>                            |     |
| Package wastheme axis Classes              | 645 |
| Class ThemeAxis                            | 645 |
| Method axis logout                         |     |
| Method axis printpage                      |     |

| Function schoolyard install         | 676 |
|-------------------------------------|-----|
| Function schoolyard uninstall       | 677 |
| Function schoolyard upgrade         |     |
| schoolyard manifest.php             |     |
| Package wastheme schoolyard Classes | 680 |
| Class ThemeSchoolyard               |     |
| Constructor ThemeSchoolyard         |     |
| Method get_html                     |     |
| Method schoolyard get div quicktop  |     |
| Method schoolyard logout            |     |
| Method schoolyard_printpage         | 681 |
| Appendices                          | 682 |
| Appendix A - Class Trees            |     |
| <u>wascore</u>                      |     |
| <u>default</u>                      |     |
| waslang ar                          | 686 |
| waslang da                          |     |
| waslang de                          |     |
| <u>waslang fa</u>                   |     |
| waslang en                          | 686 |
| waslang es                          |     |
| waslang fr                          | 686 |
| waslang hu                          | 686 |
| <u>waslang nl</u>                   | 686 |
| <u>waslang pl</u>                   | 686 |
| <u>waslang_pt</u>                   | 686 |
|                                     | 686 |
| <u>waslang_zh</u>                   |     |
| <u>wasinstall</u>                   |     |
| wasmod_guestbook                    |     |
| wasmod_htmlpage                     |     |
| wasmod sitemap                      | 687 |
| wasmod mypage                       |     |
| wastheme axis                       |     |
| wastheme schoolyard                 |     |
|                                     | 687 |
| wastheme_rosalina                   |     |
| FAQ                                 |     |
|                                     |     |
| <u>TODO</u>                         |     |
| README                              |     |
| HISTORY                             |     |
| INSTALL                             |     |
| CHANGES                             |     |
| CREDITS                             |     |
| Appendix D - Todo List              |     |
|                                     | _   |

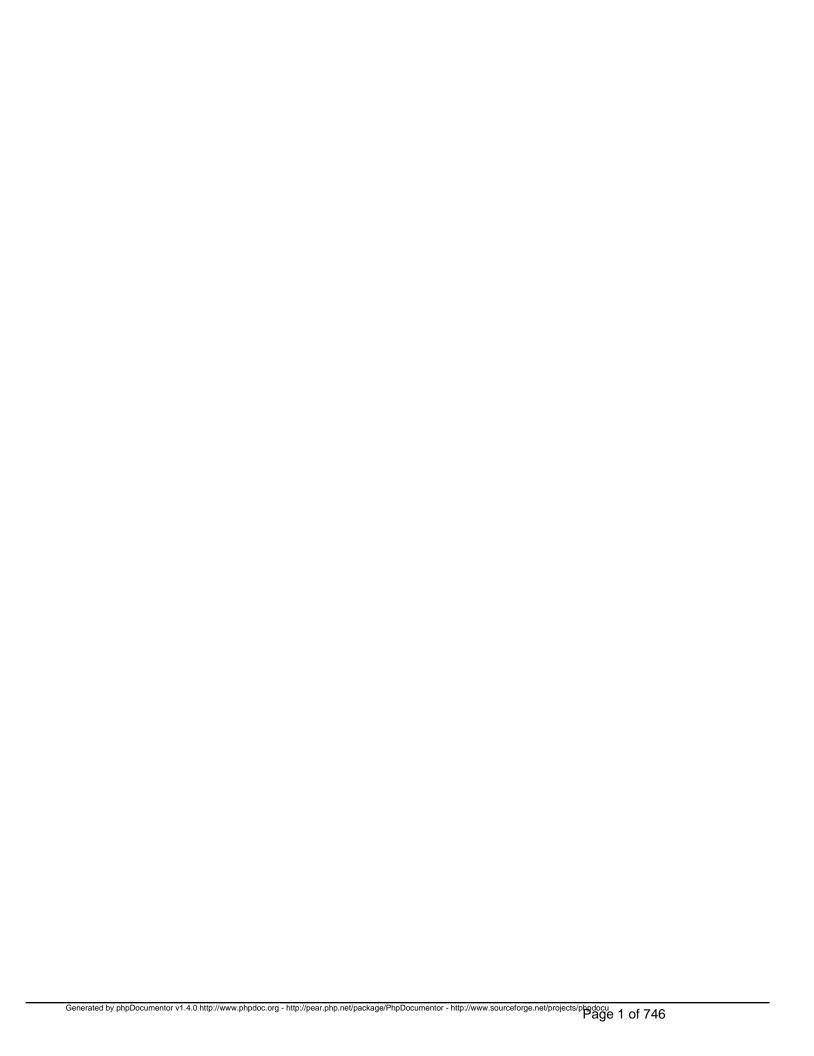

## Package wascore Procedural Elements

#### admin.php

#### /admin.php - the main entrypoint for website maintenance

This is one of the main entry points for Website@School. Other main entry points are /index.php, /cron.php, /file.php and also /program/install.php. Main entry points all define the constant WASENTRY. This is used in various include()ed files to detect break-in attempts.

This is a kickstarter for /program/main\_admin.php.

- Package wascore
- Author Peter Fokker < <a href="mailto:peter@berestijn.nl">peter@berestijn.nl</a>>
- Version \$Id: admin.php,v 1.4 2012-04-18 07:57:32 pfokker Exp \$
- Copyright Copyright (C) 2008-2012 Ingenieursbureau PSD/Peter Fokker
- License GNU AGPLv3+Additional Terms

require\_once dirname(WASENTRY)."/config.php" [line 40]

require\_once **\$CFG->progdir."/main\_admin.php**" [line 46]

# config-example.php

#### /config-example.php - example of the main configuration file

This file demonstrates and documents the contents of the main configuration file 'config.php'. This file only contains the parameters that are necessary to make a connection to the database and to identify the location of the program directory both in the file system on the webserver and as seen through a web browser from the outside. It is also possible to switch debugging on via the optional \$CFG-debug variable. All other configuration parameters are to be found in the database.

As a rule, the configuration file is generated at installation time. It MUST be called 'config.php' and it MUST reside in the same directory as the main entry points <u>index.php</u>, <u>admin.php</u>, <u>cron.php</u> and <u>file.php</u>.

Here is an overview of the 11 essential parameters and the 1 optional parameter kept in the global \$CFG object.

\$CFG->db\_type defines the database type.

Currently the only database type supported is 'mysql'. Maybe other databases will be supported in the future.

Default: 'mysql'

• \$CFG->db\_server defines the name of the database server.

In the case of 'mysql' the format is 'hostname:port' where 'hostname' is a valid host (default 'localhost') and 'port' is a portnumber or the path to a local socket, e.g. '/var/lib/mysql/mysql.sock'. If the ':' and the portnumber are omitted, the default port 3306 is used.

Default: 'localhost'

- \$CFG->db\_username holds the username to use when connecting to the server.
   Default: "
- \$CFG->db\_password holds the password to use when connecting to the server.
   Default: "
- \$CFG->db\_name holds the name of the database to use.
   Default: 'was'
- \$CFG->prefix holds the tablename prefix.

The name of every table is prefixed with this value. This makes it possible to have two or more different instances of Website@School in the same database, simply by using a different prefix for every instance. Using a prefix ending with an underscore makes the resulting table names more readable and it also prevents mis-interpretation of a table name as an SQL keyword.

Default: 'was\_'

• \$CFG->dir is the absolute directory path of 'index.php' and 'config.php'.

The main entry points (index.php, admin.php, etc.) are located in \$CFG->dir whereas all other program files are located in the directory tree starting in \$CFG->progdir.

Usually the path in \$CFG-dir is the same as the path to the document root of the webserver.

#### Examples:

- /var/www/html (Red Hat),
- /home/exemplum/public\_html (DirectAdmin),
- /home/httpd/htdocs (Open NA),
- C:\PROGRAM FILES\EASYPHP\WWW (Windows).

Default: '/home/httpd/htdocs'

\$CFG->www is the URI which corresponds with the directory \$CFG->dir.

This URI is of the form scheme://hostname:port/path, where - scheme is either 'http' or 'https' - hostname is the name of the server - port is the number of the port the server uses to serve webpages - path is a path relative to the document root

Note that the colon followed by a port number are optional; the port number defaults to 80 for http and to 443 for https. Also note that the path is optional. If the path is omitted, the document root of 'hostname' is implied.

#### Examples:

- http://www.example.com
- https://www.example.com
- http://www.example.com:81/web
- https://www.example.com:443 (the portnumber is superfluous here)
- http://www.example.com:80 (the portnumber is superfluous here)

Default: (none)

• \$CFG->progdir is the absolute path to the program directory

The main entry points (index.php, admin.php, etc.) are located in \$CFG->dir whereas
all other program files are located in the directory tree starting in \$CFG->progdir.

Usually this directory is a subdirectory of the document root, or more precise: a subdirectory of \$CFG->dir. The default name of this subdirectory is 'program'.

Default: '/home/httpd/htdocs/program'

• \$CFG->progwww is the URI which corresponds with the directory \$CFG->progdir.

This URI is also of the form 'scheme://hostname:port/path', see the explanation for \$CFG->www above.

As a rule this URI is \$CFG->www followed by the relative path 'program'.

Important note: If you select different schemes for \$CFG->www and \$CFG->progwww, the browser of the website visitor may complain about mixing secure and insecure resources on the same page. It is best to use either 'http' or 'https' and not to mix both.

Default: (none)

• \$CFG->datadir is the absolute path to a private directory outside the document root. This path points to a directory in which user documents are stored. This directory must be writeable for the user account which runs the webserver (often a user account named 'www-user' or 'www' or 'httpd' or 'apache'). This directory should NOT be accessible from the outside. Note that because of this there is no \$CFG->datawww which corresponds to \$CFG->datadir. The data directory should be located outside the document root. All files that need to be served from this directory tree will be served via the program code in 'file.php' in the directory \$CFG->dir.

Note: some ISPs do not allow you to store data outside the document root. In that case you could use a 'difficult' directory name under the document root, e.g. '/home/httpd/htdocs/d3b07384d113edec49eaa6238ad5ff00', which makes it harder to guess the name and directly access the files in this directory via a browser.

Default: (none)

\$CFG->debug is a parameter to switch debugging ON
 Via this optional boolean variable debugging can be switched on. If the parameter is not defined, it defaults to FALSE, see <a href="init.php">init.php</a>.

Default: (variable is not defined)

- Package wascore
- Author Peter Fokker < <a href="mailto:peter@berestijn.nl">peter@berestijn.nl</a>>
- Version \$Id: config-example.php,v 1.3 2012-04-18 07:57:32 pfokker Exp \$
- Copyright Copyright (C) 2008-2012 Ingenieursbureau PSD/Peter Fokker
- License GNU AGPLv3+Additional Terms

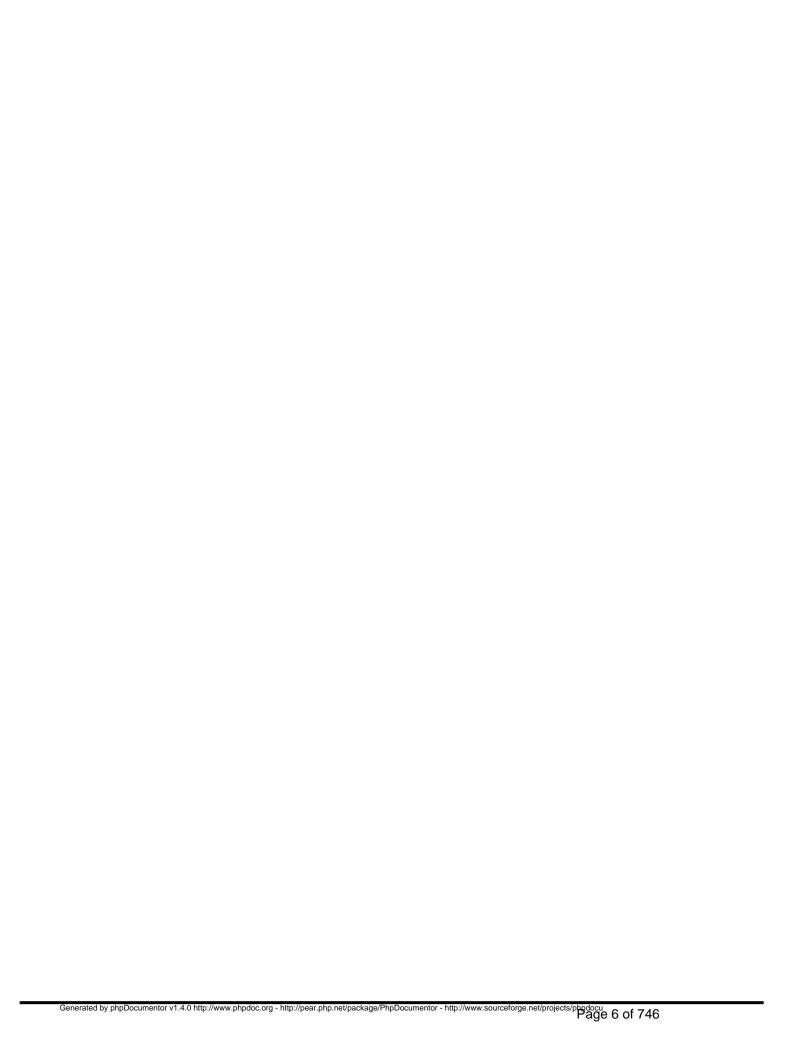

# cron.php

#### /cron.php - the main entrypoint for processing cron jobs

This is one of the main entry points for Website@School. Other main entry points are /index.php, /admin.php, /file.php and also /program/install.php. Main entry points all define the constant WASENTRY. This is used in various include()ed files to detect break-in attempts.

This is a kickstarter for /program/main\_cron.php.

- Package wascore
- Author Peter Fokker < <a href="mailto:peter@berestijn.nl">peter@berestijn.nl</a>>
- Version \$Id: cron.php,v 1.4 2012-04-18 07:57:32 pfokker Exp \$
- Copyright Copyright (C) 2008-2012 Ingenieursbureau PSD/Peter Fokker
- License GNU AGPLv3+Additional Terms

require\_once dirname(WASENTRY)."/config.php" [line 40]

require\_once \$CFG->progdir."/main\_cron.php" [line 46]

# file.php

#### /file.php - the main entrypoint for serving files

This is one of the main entry points for Website@School. Other main entry points are <a href="mailto:admin.php">admin.php</a>, <a href="mailto:cron.php">cron.php</a>, <a href="mailto:index.php">index.php</a> and also <a href="mailto:install.php">install.php</a>. Main entry points all define the constant WASENTRY. This is used in various include()ed files to detect break-in attempts.

This is a kickstarter for /program/main\_file.php, but first we check for 'maintenance mode': if the file 'maintenance.html' exists in the current directory, we bail out and redirect the visitor to that file.

If we're NOT in maintenance mode, we read the essential configuration parameters from the file 'config.php' in the current directory and continue with /program/main\_index.php to do the actual work.

- Package wascore
- Author Peter Fokker < <u>peter@berestijn.nl</u>>
- Version \$Id: file.php,v 1.5 2012-04-18 07:57:32 pfokker Exp \$
- Copyright Copyright (C) 2008-2012 Ingenieursbureau PSD/Peter Fokker
- License GNU AGPLv3+Additional Terms

WASENTRY = \_\_FILE\_\_ [line 40]

Valid entry points define WASENTRY; prevents direct access to include()'s.

require\_once **\$CFG->progdir."/main\_file.php**" [line 54]

require\_once dirname(WASENTRY)."/config.php" [line 45]

# index.php

#### /index.php - the main entrypoint for website visitors (frontpage)

This is one of the main entry points for Website@School. Other main entry points are <a href="mailto:admin.php">admin.php</a>, <a href="mailto:cron.php">cron.php</a>, <a href="mailto:file.php">file.php</a> and also <a href="mailto:install.php">install.php</a>. Main entry points all define the constant WASENTRY. This is used in various include()ed files to detect break-in attempts.

This is a kickstarter for /program/main\_index.php, but first we check for 'maintenance mode': if the file 'maintenance.html' exists in the current directory, we bail out and redirect the visitor to that file.

If we're NOT in maintenance mode, we read the essential configuration parameters from the file 'config.php' in the current directory and continue with /program/main\_index.php to do the actual work.

- Package wascore
- Author Peter Fokker < <u>peter@berestijn.nl</u>>
- Version \$Id: index.php,v 1.5 2012-04-18 07:57:32 pfokker Exp \$
- Copyright Copyright (C) 2008-2012 Ingenieursbureau PSD/Peter Fokker
- License GNU AGPLv3+Additional Terms

require\_once dirname(WASENTRY)."/config.php" [line 45]

require\_once **\$CFG->progdir."/main\_index.php"** [line 54]

# init.php

#### /program/init.php - setup database connection, sessions, configuration, etc.

This file is included from one of the main entry points. The following subsystems and global variables are initialised:

- connection to the database
- session handler
- \$CFG
- etc.

This file is included at a fairly early stage in the process. It does not rely on any regular libraries which are include()'ed lateron. That is: all relevant libraries (such as <a href="wastlib.php">wastlib.php</a> are included when necessary from within the function <a href="mailto:initialise()">initialise()</a>.

Note that this file is \_the\_ place to defined truly global constants because it is always include()'d.

- Package wascore
- Author Peter Fokker < <a href="mailto:peter@berestijn.nl">peter@berestijn.nl</a>>
- Version \$Id: init.php,v 1.10 2012-04-18 07:57:32 pfokker Exp \$
- Copyright Copyright (C) 2008-2012 Ingenieursbureau PSD/Peter Fokker
- License GNU AGPLv3+Additional Terms

MAXIMUM ITERATIONS = 50 [line 46]

This global constant defines the maximum number of iterations in database loops (prevent circular reference)

THUMBNAIL\_PREFIX = zz\_thumb\_ [line 43]

This global constant is used to specify thumbnail files to be ignored in directory listings

WLOG ALERT = 1 [line 52]

This global constant replaces a similar built-in constant LOG\_ALERT which is defined as 1 in win32.h

WLOG\_CRIT = 2 [line 55]

This global constant replaces a similar built-in constant LOG\_CRIT which is erroneously defined as 1 in win32.h

WLOG\_DEBUG = 7 [line 70]

This global constant replaces a similar built-in constant LOG\_DEBUG which is erroneously defined as 6 in win32.h

WLOG\_EMERG = 0 [line 49]

This global constant replaces a similar built-in constant LOG\_EMERG which is erroneously defined as 1 in win32.h

WLOG\_ERR = 3 [line 58]

This global constant replaces a similar built-in constant LOG\_ERR which is erroneously defined as 4 in win32.h

WLOG INFO = 6 [line 67]

This global constant replaces a similar built-in constant LOG\_INFO which is defined as 6 in win32.h

WLOG\_NOTICE = 5 [line 64]

This global constant replaces a similar built-in constant LOG\_NOTICE which is erroneously defined as 6 in win32.h

WLOG\_WARNING = 4 [line 61]

This global constant replaces a similar built-in constant LOG\_WARNING which is erroneously defined as 5 in win32.h

double function diff\_microtime(\$time\_start, \$time\_stop) [line 353]
Function Parameters:

- string \$time\_start starting time as a string (fractional seconds, space, seconds)
- string **\$time\_stop** ending time as a string (fractional seconds, space, seconds)

#### Calculate the difference between two microtimes

void function error\_exit(\$bare\_condition\_code, [\$page\_title = 'Fatal Error']) [line 311]
Function Parameters:

- string \$bare condition code the bare condition code to report
- string \$page\_title the title to show in the generated HTML-page

#### emergency exit of program in case there is something really, really wrong

This routine outputs a short message and a 'cryptic' condition code and exits the program. It is called when something goes horribly wrong during the early stages of running the program, e.g. the database cannot be opened or there is a version mismatch between the program code (the .php-files) and the database. The complete condition code is the WAS release number followed by a slash followed by the WAS version number followed by a slash and the bare condition code. The message ends with a link to about.html with 'Powered by' or 'Based on', depending on the WAS original flag. Note that we try to show graphics (including logo) but that we switch back to text-only if it is too early, ie. before waslib.php is included.

Here is an overview of meaning of the condition codes used.

- 010: cannot find config.php, is W@S installed at all?
- 015: cannot find program/main XXXXX.php, is W@S installed at all?
- 017: cannot calculate wasentry\_script\_name, are we being tricked?
- 020: configuration error, invalid database type
- 030: cannot connect to database, busy or configuration error?
- 040: error accessing the database, is W@S installed at all?
- 050: version mismatch, update to new version necessary
- 060: magic\_quotes\_sybase is On
- 070: there is no (default) node available in this (default) area
- 080: there is no area available
- 090: there is no valid theme available

The condition code is numeric because it is easier to report for non-English speaking users than a complicated English sentence. (The language files are not yet loaded when error\_exit() is called).

- TODO do we really want to 'leak' a link to the main site?
- Uses <u>WAS VERSION</u> indicate internal version in 'cryptic' message
- Uses \$CFG

void function initialise() [line 76]

initialise the program, setup database, read configuration, etc.

string function wasentry\_script\_name(\$full\_wasentry\_path) [line 372] Function Parameters: • *string* **\$full\_wasentry\_path** is the full path of the entry point, e.g. '/home/httpd/htdocs/was/index.php'

#### determine the name of the executing script (the entry point)

this routine tries to reach consensus about the name of the script that was the entry point. This is not as easy as it sounds.

See install script name() for an exhausing discussion of the issues.

bool/void function was\_version\_check([\$exit\_on\_error = TRUE]) [line 255]
Function Parameters:

 bool \$exit\_on\_error if TRUE, this routine only returns if versions match, if FALSE a mismatch is fatal

#### check version of PHP-files against version stored in database

this checks the main WAS\_VERSION (of files) against \$CFG->version (database). if all is well, we return TRUE indicating both version numbers match. If there is a discrepancy it is logged and depending on parameter \$exit\_on\_error we either exit alltogether OR we return FALSE to indicate the version mismatch.

Typical use is to call this routine near the start as follows (e.g. in <u>main index.php</u> or <u>main file.php</u>):

```
initialise();
was_version_check();
// Still here? Then version is OK
```

This forces an exit for the interfaces at the 'visitor' side. For the webmaster it is different: even if the versions do not match, we want to be able to login and do something about it via some sort of upgrade routine, e.g:

```
...
initialise();
if (!was_version_check(FALSE)) {
   do_upgrade();
} else {
   do_regular_admin();
}
```

### admin.php

# /program/languages/en/admin.php - translated messages for /program/admin.php (English)

This file is the 'mother-of-all-languages' file: it is the basis for all other translations. Because there are so many strings to translate, it is easy to lose track of which one is used where, etc. Also, it is sometimes hard to figure out what the purpose of a word or a phrase is without the context.

I try to make that a little easier by adding comments to this (main) language file. These comments will be collected in a separate array called \$comment. The actual translations and texts end up in an array called \$string. By using the same key in the \$comment array, it is possible to add clarification. This clarification can be made visible in the translation tool, helping the translator grasping the purpose and context of the texts to translate.

Note that the order in which the texts appear in this file can also determine the order in which the strings are displayed in the translation tool. The comments 'follow' the strings rather than vice versa. It is not an error if a string doesn't have a comment.

- Package wascore
- Author Peter Fokker < <a href="mailto:peter@berestijn.nl">peter@berestijn.nl</a>>
- Version \$Id: admin.php,v 1.22 2012-04-18 07:57:22 pfokker Exp \$
- Copyright Copyright (C) 2008-2012 Ingenieursbureau PSD/Peter Fokker
- License GNU AGPLv3+Additional Terms

# loginlib.php /program/languages/en/loginlib.php - translated messages for login procedure and change password

- Package wascore
- Author Peter Fokker < <a href="mailto:peter@berestijn.nl">peter@berestijn.nl</a>>
- Version \$Id: loginlib.php,v 1.3 2012-04-18 07:57:22 pfokker Exp \$
- Copyright Copyright (C) 2008-2012 Ingenieursbureau PSD/Peter Fokker
- License GNU AGPLv3+Additional Terms

# Was.php /program/languages/en/was.php - generic translated messages

- Package wascore
- Author Peter Fokker < <a href="mailto:peter@berestijn.nl">peter@berestijn.nl</a>>
- Version \$Id: was.php,v 1.3 2012-04-18 07:57:22 pfokker Exp \$
- Copyright Copyright (C) 2008-2012 Ingenieursbureau PSD/Peter Fokker
- License GNU AGPLv3+Additional Terms

# admin.php /program/languages/nl/admin.php - translated messages for /program/admin.php (Dutch)

- Package wascore
- Author Peter Fokker < <a href="mailto:peter@berestijn.nl">peter@berestijn.nl</a>>
- Version \$Id: admin.php,v 1.21 2012-04-18 07:57:22 pfokker Exp \$
- Copyright Copyright (C) 2008-2012 Ingenieursbureau PSD/Peter Fokker
- License GNU AGPLv3+Additional Terms

# loginlib.php

# /program/languages/nl/loginlib.php - translated messages for login procedure and change password

- Package wascore
- Author Peter Fokker < <a href="mailto:peter@berestijn.nl">peter@berestijn.nl</a>>
- Version \$Id: loginlib.php,v 1.3 2012-04-18 07:57:22 pfokker Exp \$
- Copyright Copyright (C) 2008-2012 Ingenieursbureau PSD/Peter Fokker
- License GNU AGPLv3+Additional Terms

# Was.php /program/languages/nl/was.php - generic translated messages (Dutch)

- Package wascore
- Author Peter Fokker < <a href="mailto:peter@berestijn.nl">peter@berestijn.nl</a>>
- Version \$Id: was.php,v 1.3 2012-04-18 07:57:22 pfokker Exp \$
- Copyright Copyright (C) 2008-2012 Ingenieursbureau PSD/Peter Fokker
- License GNU AGPLv3+Additional Terms

# accountmanagerlib.php

#### /program/lib/accountmanagerlib.php - accountmanager (users and groups)

- Package wascore
- Author Peter Fokker < <a href="mailto:peter@berestijn.nl">peter@berestijn.nl</a>>
- Version \$Id: accountmanagerlib.php,v 1.4 2012-04-18 07:57:35 pfokker Exp \$
- Copyright Copyright (C) 2008-2012 Ingenieursbureau PSD/Peter Fokker
- License GNU AGPLv3+Additional Terms

#### GROUPMANAGER DIALOG ADD = 1 [line 65]

#### Distinguish between the various dialogs

```
GROUPMANAGER_DIALOG_CAPACITY_ADMIN = 14 [line 70]
GROUPMANAGER_DIALOG_CAPACITY_INTRANET = 13 [line 69]
GROUPMANAGER_DIALOG_CAPACITY_PAGEMANAGER = 15 [line 71]
GROUPMANAGER_DIALOG_DELETE = 3 [line 67]
GROUPMANAGER_DIALOG_EDIT = 2 [line 66]
TASK_ACCOUNTS = overview [line 28]
```

default selection for account manager: show introduction + links to users and groups

TASK\_GROUPS = groups [line 49]

#### TASK\_GROUP\* relate to plain groups

```
TASK_GROUP_ADD = groupadd [line 50]
TASK_GROUP_CAPACITY_ADMIN = capacityadmin [line 60]
TASK_GROUP_CAPACITY_INTRANET = capacityintranet [line 58]
TASK_GROUP_CAPACITY_MODULE = capacitymodule [line 59]
TASK_GROUP_CAPACITY_OVERVIEW = capacityoverview [line 57]
```

### TASK\_GROUP\_CAPACITY\_\* relate to group-capacity-combinations

```
TASK_GROUP_CAPACITY_PAGEMANAGER = capacitypagemanager [line 61]
TASK_GROUP_CAPACITY_SAVE = capacitysave [line 62]
TASK_GROUP_DELETE = groupdelete [line 51]
TASK_GROUP_EDIT = groupedit [line 52]
TASK_GROUP_SAVE = groupsave [line 53]
TASK_GROUP_SAVE_NEW = groupsavenew [line 54]
TASK_USERS = users [line 31]
TASK_USER* relate to user accounts
```

```
TASK_USER_ADD = useradd [line 32]
TASK USER ADMIN = useradmin [line 42]
TASK USER ADVANCED = useradvanced [line 35]
TASK USER DELETE = userdelete [line 33]
TASK USER EDIT = useredit [line 34]
TASK_USER_GROUPADD = usergroupadd [line 37]
TASK USER GROUPDELETE = usergroupdelete [line 38]
TASK_USER_GROUPS = usergroups [line 36]
TASK_USER_GROUPSAVE = usergroupsave [line 39]
TASK_USER_INTRANET = userintranet [line 40]
TASK_USER_MODULE = usermodule [line 41]
TASK USER PAGEMANAGER = userpagemanager [line 43]
TASK USER SAVE = usersave [line 45]
TASK_USER_SAVE_NEW = usersavenew [line 46]
TASK_USER_TREEVIEW = usertreeview [line 44]
USERMANAGER DIALOG ADD = 21 [line 73]
USERMANAGER_DIALOG_ADMIN = 34 [line 79]
USERMANAGER_DIALOG_DELETE = 23 [line 75]
USERMANAGER_DIALOG_EDIT = 22 [line 74]
USERMANAGER_DIALOG_INTRANET = 33 [line 78]
USERMANAGER DIALOG PAGEMANAGER = 35 [line 80]
void function job_accountmanager(&$output) [line 96]
   Function Parameters:
```

object &\$output collects the html output

#### main entry point for accountmanager (called from admin.php)

this routing dispatches the tasks. If a specified task is not recognised, the default task TASK\_ACCOUNTS\_OVERVIEW is executed. Note that the User Manager and the Group Manager are heavily interconnected. Therefore we use 1 common set of tasks and distinguish between both managers via sets of tasks, e.g. TASK\_USER\* point to the user manager where TASK\_GROUP\* lead to the group manager.

void function show\_accounts\_intro(&\$output) [line 173]
Function Parameters:

• object &\$output collects the html output

#### display an introductory text for the account manager + menu

void function show\_accounts\_menu(&\$output, [\$current\_task = NULL]) [line 223]
Function Parameters:

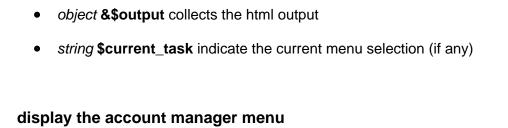

# aclmanager.class.php

### /program/lib/aclmanager.class.php - dealing with access control lists

This file defines a class for dealing (edit+save but not create or delete) with lists of access control parameters. The main purpose is to allow easy editing of the many many permission bitmaps that are possible for both users and groups.

- Package wascore
- Author Peter Fokker < <a href="mailto:peter@berestijn.nl">peter@berestijn.nl</a>>
- Version \$Id: aclmanager.class.php,v 1.7 2012-04-18 07:57:35 pfokker Exp \$
- Copyright Copyright (C) 2008-2012 Ingenieursbureau PSD/Peter Fokker
- License GNU AGPLv3+Additional Terms

ACL LEVEL AREA = 3 [line 55]

limit available role options to pages, sections and areas (used in pagemanager permissions)

ACL\_LEVEL\_NONE = 0 [line 46]

limit available role options to 'none' and 'guru' (used in pagemanager permissions)

ACL LEVEL PAGE = 1 [line 49]

limit available role options to pages (used in pagemanager permissions)

ACL\_LEVEL\_SECTION = 2 [line 52]

limit available role options to pages and sections (used in pagemanager permissions)

ACL\_LEVEL\_SITE = 4 [line 58]

no limit on available role options (used in pagemanager permissions)

ACL TYPE ADMIN = 2 [line 36]

acl for administrator permissions

ACL TYPE INTRANET = 1 [line 33]

acl for intranet permissions

ACL\_TYPE\_MODULE = 4 [line 42] acl for individual module permissions

ACL\_TYPE\_PAGEMANAGER = 3 [line 39] acl for pagemanager permissions

# areamanager.class.php

#### /program/lib/areamanager.class.php - taking care of area management

This file defines a class for managing areas (add, edit, delete, view).

- Package wascore
- Author Peter Fokker < <a href="mailto:peter@berestijn.nl">peter@berestijn.nl</a>>
- Version \$Id: areamanager.class.php,v 1.10 2012-04-18 07:57:35 pfokker Exp \$
- Copyright Copyright (C) 2008-2012 Ingenieursbureau PSD/Peter Fokker
- License GNU AGPLv3+Additional Terms

```
AREAMANAGER_CHORE_ADD = add [line 30]
AREAMANAGER_CHORE_DELETE = delete [line 31]
AREAMANAGER_CHORE_EDIT = edit [line 32]
AREAMANAGER_CHORE_EDIT_THEME = edittheme [line 33]
AREAMANAGER_CHORE_RESET_THEME = resettheme [line 34]
AREAMANAGER_CHORE_SAVE = save [line 36]
AREAMANAGER_CHORE_SAVE_NEW = savenew [line 35]
AREAMANAGER_CHORE_SET_DEFAULT = setdefault [line 37]
AREAMANAGER_CHORE_VIEW = view [line 29]
AREAMANAGER_DIALOG_ADD = 1 [line 39]
AREAMANAGER_DIALOG_DELETE = 2 [line 40]
AREAMANAGER_DIALOG_EDIT = 3 [line 41]
AREAMANAGER_DIALOG_EDIT_THEME = 4 [line 42]
AREAMANAGER_DIALOG_RESET_THEME = 5 [line 43]
```

# configassistant.class.php

#### /program/lib/configassistant.class.php - dealing with lists of configuration parameters

This file defines a class for dealing (edit+save but not create or delete) with lists of configuration parameters. The main purpose is to allow easy editing of configuration of parts of the system, including the main program configuration.

- Package wascore
- Author Peter Fokker < <a href="mailto:peter@berestijn.nl">peter@berestijn.nl</a>>
- Version \$Id: configassistant.class.php,v 1.5 2012-04-18 07:57:35 pfokker Exp \$
- Copyright Copyright (C) 2008-2012 Ingenieursbureau PSD/Peter Fokker
- License GNU AGPLv3+Additional Terms

# configurationmanagerlib.php /program/lib/configurationmanagerlib.php - configurationmanager

- Package wascore
- Author Peter Fokker < <u>peter@berestijn.nl</u>>
- Version \$Id: configurationmanagerlib.php,v 1.4 2012-04-18 07:57:35 pfokker Exp \$
- Copyright Copyright (C) 2008-2012 Ingenieursbureau PSD/Peter Fokker
- License GNU AGPLv3+Additional Terms

CHORE\_SAVE = save [line 34]
TASK\_ALERTS = alerts [line 32]
TASK\_AREAS = areas [line 30]
TASK\_CONFIGURATION\_INTRO = intro [line 29]
TASK\_SITE = site [line 31]
void function job\_configurationmanager(&\$output) [line 46]
Function Parameters:

object &\$output collects the html output

#### main entry point for configurationmanager (called from /program/main\_admin.php)

this routine dispatches the tasks, If the specified task is not recognised, the default task TASK CONFIGURATION INTRO is executed.

void function process\_task\_site(&\$output) [line 164]
Function Parameters:

• object **&\$output** collects the html output

#### handle the editing/saving of the main configuration information

this routine handles editing of the main configuration parameters. It either displays the edit dialog or saves the modified data and shows the configuration manager introduction screen.

Note that we do NOT try to redirect the user via a header() after a successful save. It would be

handy because this particular save action may have had impact on the global configuration, which is already read at this point. By redirecting we would make a fresh start, with the new parameters. However, we lose the easy ability to tell the user that the data was saved (via \$output->add\_message()). So, either no feedback or obsolete global config in core. Hmmmm. I settle for the feedback and the 'wrong' settings.

• **Uses** ConfigAssistant()

void function show\_configuration\_intro(&\$output) [line 99]
Function Parameters:

• object &\$output collects the html output

#### display an introductory text for the configuration manager + menu

void function show\_configuration\_menu(&\$output, [\$current\_task = NULL]) [line 111]
Function Parameters:

- object &\$output collects the html output
- string **\$current\_task** indicate the current menu selection (if any)

display the configuration manager menu

# databaselib.php

#### /program/lib/database/databaselib.php - database factory and database access routines

- Package wascore
- Author Peter Fokker < <a href="mailto:peter@berestijn.nl">peter@berestijn.nl</a>>
- Version \$Id: databaselib.php,v 1.3 2012-04-18 07:57:38 pfokker Exp \$
- Copyright Copyright (C) 2008-2012 Ingenieursbureau PSD/Peter Fokker
- License GNU AGPLv3+Additional Terms

bool/object function database\_factory(\$prefix, [\$db\_type = 'mysql'], [\$debug = FALSE]) [line 64]
Function Parameters:

- *string* **\$prefix** the tablename prefix
- string \$db\_type (optional) which database to use, default 'mysql'
- bool **\$debug** if TRUE extra information is displayed (handy for debugging the code)

#### manufacture a database object

This loads (includes) a specific database access class based on the parameter \$db\_type. Currently 'mysql' is the only option, but support for PostgreSQL or other databases could be added in the future, see the code that is commented out

Because Website@School is not meant to be an 'enterprisy application', I decided against using an abstract class that would be extended by a specific driver class which would be instantiated via yet another factory type class; I'd like to keep this as simple as possible while retaining the necessary flexibility (and the option to add support for other databases). Toolkits like Adodb seem overkill for this application program.

This routine is called at a fairly early stage in the process. It does not rely on any regular libraries which may be include()'ed lateron. If no valid database type is specified, the function returns FALSE, otherwise a database object is returned.

Note that I did not use a singleton because I think that that pattern is simply a fancy word for a global variable. YMMV.

Note: This file can be safely included from the install.php script, allowing for database-

manipulations via this abstraction layer rather than directly going to the database. There are no dependencies on other include()'s other than the actual database class files such as mysql.class.php. Also, this file does not rely on the global variable \$CFG, which is also very convenient in the installer (where no CFG is available).

• TODO perhaps add postgresql in a future version

void function db\_bool\_is(\$value, \$variable\_to\_check) [line 380]
Function Parameters:

- bool/mixed \$value value to test for, could be TRUE, FALSE or anything else
- mixed \$variable\_to\_check the value of the variable to check

#### check boolean field in a database-independent way

Various databases have different ways to indicate TRUE or FALSE in boolean type of fields. MySQL uses a tinyint(1) with values NULL, 0 and 1. PostgreSQL uses a lowercase 't' or 'f' etc. We already have two database-specific definitions for TRUE and FALSE: SQL\_TRUE and SQL\_FALSE. This routine 'converts' the database-specific boolean values back to a form that is useable in PHP. This routine is able to test for either TRUE or FALSE. Any other value is returned as NULL.

```
Typical use: $user = db_select_single_record('users','is_active','user_id = 13'); if (db_bool_is(TRUE,$user['is_active'])) { .... }
```

bool|int function db\_delete(\$tablename, [\$where = "]) [line 336]
Function Parameters:

- string **\$tablename** the name of the table to delete from (without prefix)
- mixed \$where a single clause or an array with fieldnames => values ((without the WHERE keyword)

delete zero or more rows in a table

• Uses db delete sql()

string function db\_delete\_sql(\$tablename, [\$where = "]) [line 348]
Function Parameters:

- string **\$tablename** the name of the table to delete from (without prefix)
- mixed \$where a single clause or an array with fieldnames => values ((without the WHERE keyword)

generate SQL to delete zero or more rows in a table

Usedby <u>db\_delete()</u>

string function db\_errormessage() [line 458]
retrieve the latest database error from \$DB

Uses \$DB;

string|mixed function db\_escape\_and\_quote(\$value) [line 277]
Function Parameters:

• *mixed* **\$value** string, boolean, null or other value to escape and quote

#### conditionally quote and escape values for use with a database table

If \$value is a string, it is escaped and single quotes are added at begin and end. If \$value is a boolean, it is converted into the correct value for the database using SQL\_FALSE/SQL\_TRUE If \$value is NULL, it is converted into the string 'NULL' (without

quotes) Otherwise the value is not changed.

- See <a href="http://xkcd.com/327">http://xkcd.com/327</a>
- Usedby db select sql()
- Uses \$DB
- Usedby db insert into sql()

bool function db\_insert\_into(\$tablename, \$fields) [line 120] Function Parameters:

- string \$tablename the name of the table to insert into (without prefix)
- array **\$fields** an associative array with fieldnames and fieldvalues

execute the necessary SQL-code for an INSERT INTO statement. This excutes the SQL-statement created by db insert into sql().

• Uses \$DB

bool function db\_insert\_into\_and\_get\_id(\$tablename, \$fields, [\$key\_fieldname = "]) [line 137] Function Parameters:

- *string* **\$tablename** the name of the table to insert into (without prefix)
- array \$fields an associative array with fieldnames and fieldvalues
- string \$key\_fieldname the name of the field that holds the primary key/serial

execute the necessary SQL-code for an INSERT INTO statement and return the last\_insert\_id

This excutes the SQL-statement created by <u>db insert into sql()</u>. If all goes well, the value of the last inserted id is returned.

• Uses \$DB

string function db\_insert\_into\_sql(\$tablename, \$fields) [line 95]
Function Parameters:

- *string* **\$tablename** the name of the table to insert into (without prefix)
- array **\$fields** an associative array with fieldnames and fieldvalues

#### generate the necessary SQL-code for an INSERT INTO statement

Construct an SQL-statement that inserts data into the speficied table. This routine takes care of properly escaping strings and also handles the addition of the table prefix

Uses <u>db escape and quote()</u>

int|bool function db\_last\_insert\_id([\$tablename = "], [\$fieldname = "]) [line 409]
Function Parameters:

- string \$tablename name of the table (without prefix) in which a record was inserted
- string **\$fieldname** name of the serial field to examine

#### wrapper for DB->last\_insert\_id()

This calls \$DB->last\_insert\_id() in a way that should be compatible with a future PostgreSQL database class. Note that MySQL doesn't care about this. You can get away with leaving table and field parameters empty (as is the default), but for compatibility and documentation purposes you should use the correct values.

Typical use: db\_insert\_into('users',\$fields\_array); \$user\_id =

db\_last\_insert\_id('users','user\_id');

Uses \$DB

bool|array function db\_select\_all\_records(\$tablename, \$fields, [\$where = "], [\$order = "], [\$keyfield = "], [\$limit = "], [\$offset = "]) [line 251]

#### Function Parameters:

- string \$tablename name of the table to select from (without prefix)
- mixed **\$fields** fieldname or array with fieldnames to select
- mixed \$where a single clause or an array with fieldnames => values ((without the WHERE keyword)
- mixed \$order fieldname or array with fieldnames to determine sort order (without ORDER BY keyword)
- string \$keyfield field to use as the key in the returned array or empty for 0-based numeric array key
- int \$limit the maximum number of records to retrieve
- int **\$offset** the number of records to skip initially

#### fetch all selected records from the database in one array

• Uses db select sql()

bool|array function db\_select\_single\_record(\$tablename, \$fields, [\$where = "], [\$order = "]) [line 222] Function Parameters:

- string \$tablename name of the table to select from (without prefix)
- mixed **\$fields** fieldname or array with fieldnames to select

- mixed \$where a single clause or an array with fieldnames => values ((without the WHERE keyword)
- mixed \$order fieldname or array with fieldnames to determine sort order (without ORDER BY keyword)

#### fetch a single record from the database

• Uses db select sql()

string function db\_select\_sql(\$tablename, \$fields, [\$where = "], [\$order = "]) [line 178]

Function Parameters:

- string **\$tablename** name of the table to select from (without prefix)
- mixed **\$fields** fieldname or array with fieldnames to select
- mixed \$where a single clause or an array with fieldnames => values ((without the WHERE keyword)
- mixed \$order fieldname or array with fieldnames to determine sort order (without ORDER BY keyword)

#### generate the necessary SQL-code for a simple SELECT statement

Construct an SQL-statement of the form: SELECT field\_list FROM table WHERE where\_expression ORDER BY orderby\_list

The parameter \$fields can be either a simple string, indicating a single field or an array when more fields are to be selected

The optional parameter \$where is either a simple string with an appropriate expression (without the keyword WHERE) or an array with fieldname/value-pairs. In the latter case the clauses fieldname=value are AND'ed together. If the specified values are string-like, they are properly quoted. Boolean values are treated properly too.

The optional parameter \$order is either a simple string with an appropriate list or expression (without the keyword ORDER BY) or an array with fieldnames which will be used to create a comma-delimited string.

Examples:

- 1. db\_select\_sql('areas','title') yields 'SELECT title FROM was\_areas'
- 2. db\_select\_sql('areas',array('title','theme\_id'),array('is\_visible' => TRUE),'sort\_order') yields 'SELECT title,theme\_id FROM was\_areas WHERE is\_visible = 1 ORDER BY sort\_order' (if SQL\_TRUE is '1')
  - Usedby db\_select\_all\_records()
  - Usedby <u>db select single record()</u>
  - Uses db escape and quote()

bool|int function db\_update(\$tablename, \$fields, [\$where = "]) [line 300] Function Parameters:

- string **\$tablename** the name of the table to update (without prefix)
- array **\$fields** an associative array with fieldnames and fieldvalues
- mixed \$where a single clause or an array with fieldnames => values ((without the WHERE keyword)

#### update one or more fields in a table

• Uses db update sql()

string function db\_update\_sql(\$tablename, \$fields, [\$where = "]) [line 314]
Function Parameters:

- string **\$tablename** the name of the table to update (without prefix)
- array **\$fields** an associative array with fieldnames and fieldvalues
- mixed \$where a single clause or an array with fieldnames => values ((without the WHERE keyword)

#### generate sql to update one or more fields in a table

- Usedby <a href="mailto:db update">db update()</a>
- Uses \$DB

string function db\_where\_clause([\$where = "]) [line 431]
Function Parameters:

mixed \$where a single clause or an array with fieldnames => values ((without the WHERE keyword)

#### construct a where clause from string/array, including the word WHERE

this constructs a where clause including the word 'WHERE' based on the string or array \$where.

The optional parameter \$where is either a simple string with an appropriate expression (without the keyword WHERE) or an array with fieldname/value-pairs. In the latter case the clauses fieldname=value are AND'ed together. If the specified values are string-like, they are properly quoted. Boolean values are treated properly too. NULL-values yield a standard 'IS NULL' type of expression.

### mysql.class.php

#### /program/lib/database/mysql.class.php - access to mysql via database class

This file is included from the poor mans database factory in <u>databaselib.php</u>. It provides all necessary functionality to use MySQL as the underlying database server.

This file defines two classes: DatabaseMysql and DatabaseMysqlResult. Typical usage would be:

- Package wascore
- Author Peter Fokker < <u>peter@berestijn.nl</u>>
- Version \$Id: mysql.class.php,v 1.7 2012-04-18 07:57:38 pfokker Exp \$
- Copyright Copyright (C) 2008-2012 Ingenieursbureau PSD/Peter Fokker
- License <u>GNU AGPLv3+Additional Terms</u>

SQL\_FALSE = 0 [line 48]

this circumvents the sub-optimal implementation of booleans in MySQL

SQL\_TRUE = 1 [line 51]

this circumvents the sub-optimal implementation of booleans in MySQL

## dbsessionlib.php

### /program/lib/dbsessionlib.php - functions to keep PHP-sessions in the database

This file provides the functions to handle sessions via the database rather than via files or other standard PHP-mechanisms.

Useful information about storing sessions can be found in these user comments: http://php.net/manual/en/function.session-set-save-handler.php

#### Important issues:

- there is an issue with writing session data when using
   a database class because the database class is already destroyed
   when PHP tries to write the session data. Workaround: call
   session\_commit() (alias for session\_write\_close()) near the end
   of the script.
- there is a security risk when the script simply accepts any session id that is presented via a cookie; a session should exist/be created before data is written and the session key should have been created in a previous call en thus be present in the database
- different versions of PHP handle callback parameters differently
  where object methods are involved. The most generic way to work
  around these incompatibilities is to use global functions for
  open, close, etc. rather than methods in some session class.
- session keys should be sanitised before manipulating the database in order to prevent an SQL injection.
- session.auto\_start may make it impossible to substitute our own session handlers if it is set in php.ini
- how about locking a session?

There is a difference between the maximum session duration and the session time out. A session could last for 'duration' seconds but only if there is still activity at least every timeout seconds. There should be a maximum session lifetime of say 24 hours. There also should be a timeout of say 60 minutes.

Sessions are stored in a table called 'sessions'. This table is defined as follows: session\_id serial

session\_key varchar(172)
session\_data longtext
user\_id int unsigned
user\_information varchar(255)
ctime datetime
atime datetime
primary key(session\_id)
foreign key(user\_id) references users(user\_id)
unique index(session\_key)

Note: the size of the session\_key was reduced from 255 to 172 after version 2011051100 to prevent database problems (see update core 2011092100()).

- Package wascore
- Author Peter Fokker < <a href="mailto:peter@berestijn.nl">peter@berestijn.nl</a>>
- Version \$Id: dbsessionlib.php,v 1.5 2012-04-18 07:57:35 pfokker Exp \$
- Copyright Copyright (C) 2008-2012 Ingenieursbureau PSD/Peter Fokker
- Usedby <u>admin continue session()</u>
- License GNU AGPLv3+Additional Terms

bool function dbsession\_close() [line 217]

#### 'close' a session that was opened with dbsession\_open() before

Since this function has no way to tell \_which\_ session should be closed, it is utterly useless (but it has to exist to satisfy session\_set\_save\_handler()) The function <a href="mailto:dbsession\_open">dbsession\_open</a>() has the same uselessness, so they are a perfect pair.

TODO should we do something with locking the session record from dbsession\_open() until dbsession\_close()? For now, the session record is not locked in any way, so the latest call gets to keep its changes Mmmm....

bool|string function dbsession\_create(\$user\_id, [\$user\_information = "]) [line 128] Function Parameters:

- int \$user\_id link to the users table, identifies the user that started the session
- string **\$user information** (optional) auxiliary information about the user, e.g. the IP-address

#### create a new session in the session table, return the unique sessionkey

this creates generates a new unique session key and stores it in a new record in the sessions table. Additional information is recorded in the new record too: the user\_id and auxiliary information. This information makes that a session can always be linked to a particular user (which is handy when dealing with locked pages, etc.). This routine attempts to create a unique session key a number of times. If it doesn't work out, the routine returns

#### FALSE.

the optional parameter \$user\_information can be used to store additional information about this user, e.g. the IP-address. This is useful for generating messages like 'Node xxx is currently locked by user YYYY logged in from ZZZZ'.

Note that the generation of a unique session key is salted with both the main url of this website and the special salt that was recorded once during installation time. Also, pseudorandom data is added via rand(). Hopefully this will be hard to guess, even though we use md5() to condense this (semi-)random information into only 128 bits.

- **TODO** should we also record the IP-address of the user in the session record? In a way this is a case of information leak, even though it is only between authenticated users. Mmmm...
- Uses \$DB
- Uses \$CFG

bool function dbsession\_destroy(\$session\_key) [line 270]
Function Parameters:

string \$session\_key the unique session\_key that identifies the session

#### remove a session record from the sessions table (it should still exist)

remove the specified record from the sessions table. it is an error if the record does not exist.

bool function dbsession\_exists(\$session\_key) [line 162]

Function Parameters:

string \$session key the unique session key that identifies the session

#### check to see if \$session key exists in the session table

This checks the existence of a session in the sessions table. Session keys are only generated from <u>dbsession create()</u>. This prevents us accepting spurious session keys via a manipulated cookie. If the session key does not exist, the call fails and FALSE is returned.

| bool function | dbsession_ | _expire(\$max_ | _lifetime) | [line | 311] |
|---------------|------------|----------------|------------|-------|------|
| Function      | Parameter  | rs:            |            |       |      |

• *int* \$max\_lifetime the lifetime value to automatically expire sessions (in seconds)

#### remove all sessions that were created more than \$max\_life seconds ago

not only are sessions terminated when there is no more activity for \$time\_out seconds (@see dbsession\_garbage\_collection()) but also the total lifetime of a session is limited to \$life\_time seconds. This routine is not part of the required session handlers but it can be called periodically (@see cron.php).

• Uses dbsession remove obsolete sessions()

bool function dbsession\_garbage\_collection(\$time\_out) [line 288] Function Parameters:

int \$time\_out the time-out value to automatically expire sessions (in seconds)

#### remove all sessions that are last accessed more than \$time out seconds ago

- Usedby was login()
- Uses <u>dbsession remove obsolete sessions()</u>

int|bool function dbsession\_get\_session\_id(\$session\_key) [line 176]
Function Parameters:

• string \$session\_key the unique session\_key that identifies the session

#### retrieve the session\_id (pkey) that corresponds with session\_key

this is very similar to <u>dbsession exists()</u>. This routine returns the actual session\_id integer, whereas dbsession\_exists() only returns TRUE.

bool function dbsession\_open(\$save\_path, \$session\_name) [line 198] Function Parameters:

- string \$save\_path (unused) pathname relevant for file based session handler
- string \$session\_name (unused) the non-unique session\_name that identifies the cookie in the user's browser

#### 'open' a session

this 'opens' a session. note that this function is unable to identify the session because it is only presented with

- the \$save\_path (which is relevant only with file-based session handlers)
- the \$session\_name (which is the \_name\_ of the session, but not the \_token\_) there is no way to let this function do anything useful, so it boils down to a dummy always returning TRUE. The function <a href="documents-display="documents-display="documents-disp

string function dbsession\_read(\$session\_key) [line 227]
Function Parameters:

string \$session\_key the unique session\_key that identifies the session

#### read the (serialised) session data from the database

bool function dbsession\_remove\_obsolete\_sessions(\$seconds, \$time\_field) [line 335] Function Parameters:

- int \$seconds the period of time after which the session is obsolete
- string \$time\_field the field to use for time comparisons: either 'atime' or 'ctime'

#### workhorse for removing obsolete sessions from the database

this logs and subsequently removes obsolete sessions from the sessions table It is a workhorse function for both <u>dbsession garbage collection()</u> and <u>dbsession expire()</u>.

Session records are removed when the \$time\_field in the sessions table contains a date/time that is older than \$seconds seconds ago. Before the records are removed, we retrieve them and log pertinent information from each one via logger(), for future reference.

Note that we try to continue with deleting records, even if the logging appears to have generated errors.

- Usedby <u>dbsession\_expire()</u>
- Usedby dbsession garbage collection()

bool function dbsession\_setup(\$session\_name) [line 88] Function Parameters:

• string \$session\_name the name of the session (usually 'PHPSESSID' in generic PHP-applications)

#### setup database based handlers for session management

this is basically shorthand for session\_set\_save\_handler() this routine replaces the existing session handlers with the handlers specified below in this file.

- Usedby was login()
- Usedby was logout()

bool function dbsession\_write(\$session\_key, \$session\_data) [line 247] Function Parameters:

- string \$session\_key the unique session\_key that identifies the session
- string \$session\_data the string with (serialised) session variables

| write the (serialised) data to the database |  |  |  |  |  |  |
|---------------------------------------------|--|--|--|--|--|--|
|                                             |  |  |  |  |  |  |
|                                             |  |  |  |  |  |  |
|                                             |  |  |  |  |  |  |
|                                             |  |  |  |  |  |  |
|                                             |  |  |  |  |  |  |
|                                             |  |  |  |  |  |  |
|                                             |  |  |  |  |  |  |
|                                             |  |  |  |  |  |  |
|                                             |  |  |  |  |  |  |
|                                             |  |  |  |  |  |  |
|                                             |  |  |  |  |  |  |
|                                             |  |  |  |  |  |  |
|                                             |  |  |  |  |  |  |
|                                             |  |  |  |  |  |  |

## dialoglib.php

#### /program/lib/dialoglib.php - useful functions for manipulating dialogs

This file provides various utility routines for creating and validating user dialogs.

A dialog is a collection of input elements grouped together in a form. An input element (or field) has at least a type (e.g. F\_ALPHANUMERIC or F\_DATETIME) and a name (e.g. 'title' or 'expiry') and optionally one or more of the other possible properties. The name of an input element uniquely identifies the field in the dialog; it can be used to retrieve the data entered by the user from the global \$\_POST array.

A dialog can be defined via a 0-based array, where every array element is separate input element. Each of the input elements is in itself an associative array with property-value-pairs. The recognition of a property depends on the type, e.g. the number of decimals is irrelevant for a string-type input element.

Here is an overview of properties and field types to which they apply. An 'x' means required, an 'o' means optional and a '-' means don't care.

type name | | value | | | rows | | | | columns |||| minlength ||| | maxlength | | decimals | | | minvalue | | | | maxvalue options label ||||| || accesskey | | | | class viewonly | tabindex | | title | | | hidden F ALPHANUMERIC xxooo oo--- -oooo ooooo F\_INTEGER XXO-0 00-00 -0000 00000 F REAL XXO-0 00000 -0000 00000 F\_DATE XXO-0 00-00 -0000 00000 F TIME XXO-0 00-00 -0000 00000 F DATETIME XXO-0 00-00 -0000 00000 F PASSWORD XXO-0 00--- -0000 00000 F CHECKBOX XX0-- ---- X0000 00000

There are two more properties: 'errors' and 'error\_messages'. These properties can be set whenever the validation of the input yields an error. If all is well, 'errors' is either not set or equal to 0.

Here is a description of the various properties.

#### type:

the type of the input element, one of the F\_\* constants defined at the top of this file.

#### name:

the name to uniquely identify the input element

#### value:

the current value of the element, this value needs to be displayed in the dialog

#### rows:

the number of text rows for this element. This applies only to generic text fields (alphanumerics) and listboxes.

#### columns:

the number of characters to show in the input element. This applies only to text inputs (not lists or checkboxes).

#### minlength:

the minimum number of characters that need to be entered by the user. If 0, the field can be left empty.

#### maxlength:

the maximum number of characters that can be entered by the user. Note that this number is no necessarily the same as the number of columns to display (or even the product of columns and rows).

#### decimals:

the number of decimals in the fraction of real numbers

#### minvalue:

the minimum value that needs to be entered. This applies to numeric fields (integer, real) and also to dates and times.

#### maxvalue:

the maximum value that can be entered. This applies to numeric fields (integer, real) and also to dates and times.

#### options:

this is a list (array) of key-value-pairs that identify the allowable values for a listbox or radio buttons. The key is used as the fields value and the value is the descriptive title of the option.

#### label:

this is the text that is displayed \_before\_ the input element. It is used to indicate the purpose of the input element.

#### accesskey:

this is a single letter that can be used to access the element via the keyboard by using a key combination like [Alt-A].

#### alt:

an alternative text that describes the element (accessibility)

#### class:

this identifies the class(es) that need to be associated with this element. This allows for changing the style of the element.

#### viewonly:

indicates that this element is not to be changed by the user but that it can be displayed nevertheless

#### tabindex:

a number that indicates the order in which fields area accessed when using the [Tab] key to move to the next element.

#### • title:

a descriptive title that is displayed when the mouse is hovering over the element

#### hidden:

identifies a field that should be part of the dialog, but not visible to the user. Note that by specifying a hidden list, it is possible to validate the value of the hidden input agains the list of acceptable values once it returns from the user. However, one should never trust the value of a field that is sent in 'hidden' form, because aftera all it is still user input, no matter what.

#### • id

a unique (within the document) identifier for this input element. This id is used to link a label to an input. The id should start with a letter. The corresponding label is identified by appending the string '\_label' to the id.

errors:

the number of errors encountered after validating the value of this element

error\_messages:

an array of messages identifying the problems encountered with this element during validation

- Package wascore
- Author Peter Fokker < <a href="mailto:peter@berestijn.nl">peter@berestijn.nl</a>>
- Version \$Id: dialoglib.php,v 1.6 2012-04-18 07:57:35 pfokker Exp \$
- Copyright Copyright (C) 2008-2012 Ingenieursbureau PSD/Peter Fokker
- License GNU AGPLv3+Additional Terms

```
ATTR_CLASS_ERROR = error [line 200]
ATTR_CLASS_VIEWONLY = viewonly [line 201]
BUTTON CANCEL = cancel [line 204]
BUTTON_DELETE = delete [line 206]
BUTTON_GO = go [line 209]
BUTTON_NO = no [line 208]
BUTTON_OK = ok [line 203]
BUTTON_SAVE = save [line 205]
BUTTON_YES = yes [line 207]
F_ALPHANUMERIC = alphanumeric [line 186]
F CHECKBOX = checkbox [line 193]
F_DATE = date [line 189]
F_DATETIME = datetime [line 191]
F FILE = file [line 197]
F_INTEGER = integer [line 187]
F LISTBOX = listbox [line 194]
F_PASSWORD = password [line 192]
F_RADIO = radio [line 195]
F REAL = real [line 188]
F_RICHTEXT = richtext [line 198]
F SUBMIT = submit [line 196]
F TIME = time [line 190]
string function accesskey_from_string($string) [line 1414]
   Function Parameters:
```

• string \$string the string to process

#### return the ASCII-character that follows the first tilde in a string

this returns the ASCII-character that follows the first tilde in the string (if any). This is the character that could be added as an accesskey to some HTML tag, e.g. a label or an input.

Note that a tilde followed by a UTF-8 sequence of 2 or more bytes does NOT yield a hotkey at all but an empty string instead.

string function accesskey\_tilde\_to\_underline(\$string, [\$tag\_open = '<u>'], [\$tag\_close = '</u>']) [line 1386]
Function Parameters:

- string \$string the string to process
- string \$tag\_open the tag that starts the emphasis
- string \$tag\_close the tag that ends the emphasis

#### replace tilde+character with emphasised character to indicate accesskey

this replaces the combination of a tilde and the character following it with \$tag\_open followed by the character followed by \$tag\_close.

```
Example: accesskey_tilde_to_underline("~Username") yields "<u>U</u>sername" accesskey_tilde_to_underline("Pass~word",",") yields "Password" accesskey_tilde_to_underline("~Role",",") yields "Role"
```

Note that we only accept ASCII here: if a tilde is followed by a non-ASCII-character (e.g. the first byte of a multibyte UTF-8 sequence) we silently ignore and still 'eat' the tilde.

```
array function dialog_buttondef($button_type, [$value = "], [$title = "]) [line 1276]
Function Parameters:
```

- string \$button type one of the predefined button constants, e.g. BUTTON OK
- string **\$value** the label used for display including hotkey, eg. '~Yes' or '~Cancel'
- string **\$title** the text displayed via a mouseover

#### shortcut for generating a dialogdef for a button

this constructs an array describing a button. The button definition is bare bones but it

includes name, class, value and optionally a title. If no \$value is specified, a translated value is retrieved for the button. If no \$title is specified, a title indicating the hotkey is constructed. This more or less works around the problem that hotkeys cannot be visualised in an input type="submit" button (It is possible in a button tag, but we don't use that because it requires HTML 4. Maybe later...)

string function dialog\_get\_class(&\$item, [\$class = NULL]) [line 1347]
Function Parameters:

- array &\$item the parameters that describe the dialog input element
- string \$class class to start with, otherwise use \$item['class']

#### construct a space-delimited list of classes that apply to this item

this constructs a string with applicable classes for this element. if the item has validation errors, the class ATTR\_CLASS\_ERROR is added, if the item is viewonly, the class ATTR\_CLASS\_VIEWONLY is added. This allows for the CSS to change the style depending on these situations.

string function dialog\_get\_label(&\$item) [line 295]
Function Parameters:

• array &\$item the parameters that describe the dialog input element

#### construct a label for a dialog input element

this constructs the label for an input. It is built inside a label-tag, possibly with these attributes: id, for, accesskey, class, title. The class is a special case: if there were errors the class 'ATTR\_CLASS\_ERROR' is added to the class attribute, in case of viewonly the class ATTR\_CLASS\_VIEWONLY' is added too. (Note that the latter shouldn't happen: how can a viewonly field yield any errors at all unless someone is trying to crack the program?)

Because some browsers require that the label of a listbox is linked to the select tag (done via 'id' and 'for'), we MUST have some 'id' for that particular tag. If it is not there, we generate one and add it automagically.

• **TODO** if we let the hotkey from the label prevail and add it to the input tag, why add a hotkey to the label too?

array|string function dialog\_get\_widget(&\$item) [line 353]
Function Parameters:

• array &\$item the parameters that describe the dialog input element

#### construct an actual HTML input widget for dialog input element

this constructs the actual HTML-code for a dialog input element. If the input element is 'hidden', we generate a minimalistic hidden field with no labels, accesskeys or whatever: basically just a name-value-pair to communicate to a subsequent form.

If the item is genuine (it has a name and a type), we construct the input using a workhorse routine.

- **TODO** we now only cater for buttons via input type="submit" without the option to visualise the accesskey. Using the button tag could solve that, but button is not defined beforde HTML 4.01. What to do?
- **TODO** we could manipulate the title attribute of input strings like "please enter a number between {MIN} and {MAX}" based on the various value properties instead of just displaying the title. oh well, for a future version, perhaps...
- Usedby Theme::get\_jumpmenu()

array|string function dialog\_get\_widget\_file(&\$item, \$name, \$value) [line 1220]
Function Parameters:

- array **&\$item** the parameters that describe the dialog input element
- *string* **\$name** the name of the input element ('fieldname')
- mixed **\$value** the (current) value of the input element to show ('field value')

#### construct an input field for file upload

this constructs an input widget for uploading files. This usually includes a button to browse the user's local file system (depends on browser).

Note that it is NOT possible to 'preload' a value in this input field; any predefined value is ignored by the browser. As a workaround we \_could\_ show the \$value to the user using an additional comment, e.g. by adding it to the label or something. For now, we simply do nothing with the value.

The properties recognised translate to the following HTML-code/attributes name : name

value : value (see note above)

accesskey: accesskey

columns : cols (textarea) or size (input type="text")

alt : alt

class : class (also depends on viewonly and errors)

tabindex : tabindex

id : id title : title

viewonly : disabled AND addition of ATTR\_CLASS\_ERROR to class list (if viewonly ==

TRUE)

errors : addition of ATTR\_CLASS\_ERROR to class list (if errors > 0)

- **TODO** if we let the hotkey from the label prevail and add it to the input tag, why add a hotkey to the label too?
- TODO should we do something with an um-empty \$value? If so, waht? The browser ignores this...

array function dialog\_get\_widget\_listbox(&\$item, \$name, \$value, \$f\_type) [line 1006]
Function Parameters:

- array &\$item the parameters that describe the dialog input element
- string \$name the name of the input element ('fieldname')
- mixed \$value the (current) value of the input element to show ('field value')
- string **\$f\_type** the type of the field (eg text, number, date, time, ...)

#### construct a listbox

this constructs a listbox

The number of lines in the result depends on the number of items in the options array in \$item. The result always starts with a SELECT opening tag, followed by N OPTION tags and finally a SELECT closing tag.

There are two different ways to specify the options. The simple way is to have a single options array with 'value' => 'option text' pairs. In this case the available properties such as title, class and viewonly are copied from the corresonding generic properties in the \$item array,

```
The other way is to have an array of arrays like this:
```

```
$item['options'] = array('1'=>array('title'=>'...','option'=>'...'),2 => array(...));
```

This allows for setting properties of individual options, e.g. one of the options could be made viewonly while the others are still selectable.

The properties recognised translate to the following HTML-code/attributes name : name

value : value AND perhaps 'selected' if value matches option value

accesskey: accesskey

alt : alt

class : class (also depends on viewonly and errors)

tabindex : tabindex

id : id title : title

viewonly: disabled AND addition of ATTR\_CLASS\_ERROR to class list (if viewonly == TRUE)

errors : addition of ATTR\_CLASS\_ERROR to class list (if errors > 0)

label : tilde+letter may change the accesskey

Note that the options within the SELECT tag are indented 2 spaces for readability.

array|string function dialog\_get\_widget\_radiocheckbox(&\$item, \$name, \$value, \$f\_type) [line 882]
Function Parameters:

- array &\$item the parameters that describe the dialog input element
- *string* **\$name** the name of the input element ('fieldname')
- mixed \$value the (current) value of the input element to show ('field value')
- string \$f\_type the type of the field (eg text, number, date, time, ...)

#### construct a checkbox or 1 or more radiobuttons

this constructs a checkbox or a list of radiobuttons.

Note: because a checkbox and radionbuttons are very similar, they are handled in the same workhorse routine. Maybe we should split this in the name of code clarity. Oh well...

If we are generating a checkbox, the result looks something like this: &ltinput type="checkbox" value="1" checked ...><label ...>option text<label>

If we are generating radiobuttons, the result looks something like this: &ltinput type="radio" value="1" checked ...><label ...>option 1 text<label> &ltinput type="radio" value="2" ...><label ...>option 2 text<label>

&ltinput type="radio" value="3" ...><label ...>option 3 text<label>

The number of lines in the result depends on the number of items in the options array in \$item. In case of a checkbox there should only be one, in case of radiobuttons there should be more than 1.

There are two different ways to specify the options. The simple way is to have a single options array with 'value' => 'option text' pairs. In this case the available properties such as title, class and viewonly are copied from the corresonding properties in the \$\\$item array,

```
The other way is to have an array of arrays like this: 
$item['options'] = array('1'=>array('title'=>'...','option'=>'...'),2 => array(...));
```

This allows for setting properties of individual options, e.g. one of the radio buttons could be made viewonly while the others are still selectable.

Note that such a non-simple array of arrays doesn't make much sense for a single, simple checkbox.

The properties recognised translate to the following HTML-code/attributes name : name

value : value AND perhaps 'checked' if value matches option value

accesskey: accesskey

alt : alt

class : class (also depends on viewonly and errors)

tabindex : tabindex

id : id title : title

viewonly: disabled AND addition of ATTR\_CLASS\_ERROR to class list (if viewonly == TRUE)

errors : addition of ATTR CLASS ERROR to class list (if errors > 0)

label : tilde+letter may change the accesskey

Note: In case of radiobuttons, the document-wide unique id is constructed from the specified id by appending an underscore and an indexnumber (except for the first item in te list). This id can be overruled by an id specified in the options array-of-arrays.

Even when an item has an explicit accesskey, the access key can be overruled by the the 'hotkey' derived from a tilde+letter combination in the options array, either in the simple case or in case of and array-of-arrays.

Note that also the generic title can be overruled by a title that is defined in the options array-of-arrays.

array|string function dialog\_get\_widget\_richtextinput(&\$item, \$name, \$value, \$f\_type) [line 1104] Function Parameters:

- array &\$item the parameters that describe the dialog input element
- *string* **\$name** the name of the input element ('fieldname')
- mixed \$value the (current) value of the input element to show ('field value')
- \$f\_type

#### construct an input field using the user's preferred editor

this constructs an input for rich text like a page with HTML-code. Most users will probably have selected the FCKeditor. However, there is also the option to use the so-called 'plain' editor, which is nothing more than a textarea in disguise.

The properties recognised translate to the following HTML-code/attributes name : name

value : value

accesskey: accesskey

rows : rows columns : cols

maxlength: maxlength

alt : alt

class : class (also depends on viewonly and errors)

tabindex : tabindex

id : id title : title

viewonly : disabled AND addition of ATTR\_CLASS\_ERROR to class list (if viewonly ==

TRUE)

errors : addition of ATTR\_CLASS\_ERROR to class list (if errors > 0)

• **TODO** if we let the hotkey from the label prevail and add it to the input tag, why add a hotkey to the label too?

array|string function dialog\_get\_widget\_submit(&\$item, \$name, \$value, \$f\_type) [line 773]

Function Parameters:

- array &\$item the parameters that describe the dialog input element
- *string* **\$name** the name of the input element ('fieldname')
- mixed **\$value** the button's label possibly including a tilde indicating hotkey
- string **\$f\_type** the type of the field (eg text, number, date, time, ...)

#### construct a submit button

this constructs a submit button. For compatibility we use a simple input of type submit because the button widget is only available since HTML 4. We may change that in the future, and force everyone to use at least HTML 4. For now it is as it is.

Note that the label of the button is retrieved from \$value rather than from the label property. We do use the \$value as a string possibly containing hotkeys (via prepending a letter with a

tilde) and we also set the accesskey to that value. However, it is different from other widgets because an input cannot display underlines (a button can).

The properties recognised translate to the following HTML-code/attributes name : name

value : value

accesskey: accesskey

alt : alt

class : class (also depends on viewonly and errors)

tabindex : tabindex

id : id title : title

viewonly : disabled AND addition of ATTR\_CLASS\_ERROR to class list (if viewonly ==

TRUE)

errors : addition of ATTR CLASS ERROR to class list (if errors > 0)

array|string function dialog\_get\_widget\_textinput(&\$item, \$name, \$value, \$f\_type) [line 684]
Function Parameters:

- array &\$item the parameters that describe the dialog input element
- *string* **\$name** the name of the input element ('fieldname')
- mixed **\$value** the (current) value of the input element to show ('field value')
- string **\$f\_type** the type of the field (eg text, number, date, time, ...)

#### construct an input field, usually for text input OR a textarea for multiline input

this constructs most variations on text fields, including password fields Many of the defined field types (the F\_\* constants) can be handled via a simple input of type text. The semantics of the field (eg. is it an integer, a real) have no impact on the HTML-input: at that level it is still plain text. However, for a password we use the password type in order to make the value display as asterisks. If the number of rows is more than 1, the input element becomes a text area. Note that is generally only applies to F\_ALPHANUMERIC but that is not enforced here (you can make a multiline F\_DATE, even though it doesn't make much sense).

The properties recognised translate to the following HTML-code/attributes name : name

value : value

accesskey: accesskey

rows : rows (textarea only)

columns : cols (textarea) or size (input type="text")

maxlength: maxlength

alt : alt

class : class (also depends on viewonly and errors)

tabindex : tabindex

id : id

title : title

viewonly : disabled AND addition of ATTR\_CLASS\_ERROR to class list (if viewonly ==

TRUE)

errors : addition of ATTR\_CLASS\_ERROR to class list (if errors > 0)

• **TODO** if we let the hotkey from the label prevail and add it to the input tag, why add a hotkey to the label too?

array function dialog\_quickform(\$href, &\$dialogdef, [\$method = 'post'], [\$attributes = "]) [line 233] Function Parameters:

- string \$href the target of the HTML form
- array &\$dialogdef the array which describes the complete dialog
- string \$method method to submit data to the server, either 'post' or 'get'
- string|array \$attributes holds the attributes to add to the form tag

#### construct a generic form with a dialog

this constructs an HTML form with a simple dialog where

- every label and every widget has its own line (enforced by a BR-tag)
- label/widget-combinations are separated with a P-tag
- buttons are stringed together on a single line (ie no trailing BR)

This should be sufficient for many dialogs. If the layout needs to be more complex a custom dialog can always be constructed using functions <u>dialog get label()</u> and <u>dialog get widget()</u>.

- Usedby <u>ConfigAssistant::show\_dialog()</u>
- Uses <a href="https://example.com">html</a> form()

bool function dialog validate(&\$dialogdef) [line 437]

#### Function Parameters:

array &\$dialogdef the complete dialog definition; contains detailed errors and/or reformatted values

#### validate and check values that were submitted via a user dialog

this steps through the definition of a dialog and retrieves the values submitted by the user via \$\_POST[]. The values are checked against the constraints (e.g. minimum string length, date range, etc.). If the submitted value is considered valid, it is stored in the corresponding value of the dialogdef element, maybe properly reformatted (in case of dates/times/datetimes). If there were errors, these are recorded in the dialog definition element, in the form of one or more readable error messages. Also the error count (per element) is incremented. This makes it easy to

- inform the user about what was wrong with the input data
- determine whether there was an error at all (if \$\dialogdef[\\$k]['errors'] > 0).

Note that this routine has the side effect of filling the dialog array with the data that was submitted by the user via \$\_POST. If the validation is successful, the data is ready to be saved into the database. If it is not, the data entered is still available in the dialogdef which makes it easy to return to the user and let the user correct the errors without losing all the data input because of a silly mistake in some input field.

Update 2009-03-17: We no longer validate the view-only fields because these fields are not POST'ed by the browser and hence cannot be validated. This also means that there is no value set from \$\_POST for those fields.

Update 2011-09-29: added UTF-8 validation, replace with U+FFFD (Unicode replacement character) on fail

- TODO add an error message to
- Usedby ConfigAssistant::save data()

bool function valid\_datetime(\$f\_type, \$input, &\$output) [line 1450] Function Parameters:

- string \$f\_type indicates the field type we are expecting, can be F\_DATE, F\_TIME or F\_DATETIME
- string \$input the string that needs to be checked

• string &\$output if the input is valid, this contains a properly formatted value

#### check validity of date, time or datetime

this checks the validity of dates and times. If all tests are passed successfully, the input value is reformatted in the standard format corresponding with that field type:

- F\_DATE becomes yyyy-mm-dd (with leading zeros for month or day where applicable)
- F\_TIME becomes hh:mm:ss (with leading zeros when applicable)
- F\_DATETIME is combination of F\_DATE and F\_TIME glued together with a space: yyyymm-dd hh:mm:ss

Valid values for dates are within the range 0000-01-01 ... 9999-12-31 (but note that the year is always displayed with 4 digits). This routine takes leap years into account the same way the standard function checkdate() does.

Valid values for times are between 00:00:00 and 23:59:59. Note that we don't deal with leap seconds or other fancy stuff (this is not rocket science): KISS. Usually we only need times to determine an embargo date/time anyway.

Also, this routine doesn't know about time zones and daylight savings time.

## donors.php

#### /program/lib/donors/donors.php - a list of benefactors (people and organisations)

This file provides a list of people and organisations that contributed to Website@School by donating money, commissioning specific features, etc. It is included and called from /program/main\_admin.php.

- Package wascore
- Author Peter Fokker < <a href="mailto:peter@berestijn.nl">peter@berestijn.nl</a>>
- Version \$Id: donors.php,v 1.2 2012-04-12 20:25:41 pfokker Exp \$
- Copyright Copyright (C) 2008-2012 Ingenieursbureau PSD/Peter Fokker
- License GNU AGPLv3+Additional Terms

void function show\_benefactor\_logo(&\$output, [\$text\_only = FALSE], [\$num = 1], [\$m = "]) [line 39]
Function Parameters:

- object &\$output collects the html output
- bool \$text\_only if TRUE do not show a graphical image
- int \$num the number of benefactors to show this time around
- string \$m margin for increased readability

output the logos of zero, one or more of the Website

## email.class.php /program/lib/email.class.php - wrapper for sending mail

- Package wascore
- Author Peter Fokker < <a href="mailto:peter@berestijn.nl">peter@berestijn.nl</a>>
- Version \$Id: email.class.php,v 1.4 2012-04-18 07:57:36 pfokker Exp \$
- Copyright Copyright (C) 2008-2012 Ingenieursbureau PSD/Peter Fokker
- License GNU AGPLv3+Additional Terms

## filelib.php /program/lib/filelib.php - utilities for manipulating files

- Package wascore
- Author Peter Fokker < <a href="mailto:peter@berestijn.nl">peter@berestijn.nl</a>>
- Version \$Id: filelib.php,v 1.4 2012-04-18 07:57:36 pfokker Exp \$
- Copyright Copyright (C) 2008-2012 Ingenieursbureau PSD/Peter Fokker
- License GNU AGPLv3+Additional Terms

bool|string function get\_mediatype(\$mimetype) [line 353]
Function Parameters:

• string \$mimetype the full mimetype to examine, possibly with parameters

#### extract the mediatype and -subtype from a full mimetype

this extracts the mediatype and -subtype from a full mimetype, i.e. 'text/plain' from 'text/plain; charset=US-ASCII' (see also <u>get mimetype()</u> and RFC2616). If \$mimetype doesn't look like a mimetype, we return FALSE.

string function get\_mimetype(\$path, [\$name = "]) [line 290]
Function Parameters:

- string \$path fully qualified path to the file to test
- string **\$name** name of the file, possibly different from **\$path**

#### determine the mimetype of a file

This routine tries to discover the mimetype of a file. First we try to determine the mimetype via the fileinfo extension. If that doesn't work, we try the deprecated mime\_content\_type() function. If that doesn't work, we try to shell out to file(1). If that doesn't work, we resort to "guessing" the mimetype based on the extension of the file or else we return the generic 'application/octet-stream'.

Note that in step 3 we shell out and try to execute the file(1) command. The results are checked against a pattern to assert that we are really dealing with a mime type. The pattern is described in RFC2616 (see sections 3.7 and 2.2):

```
media-type
            = type "/" subtype *( ";" parameter )
            = token
  type
  subtype
             = token
  token
             = 1*<any CHAR except CTLs or separators>
  | "/" | "[" | "]" | "?" | "="
           | "{" | "}" | SP | HT
  CHAR
              = <any US-ASCII character (octets 0 - 127)>
  CTL
             = <any US-ASCII control character
            (octets 0 - 31) and DEL (127)>
  SP
            = <US-ASCII SP, space (32)>
            = <US-ASCII HT, horizontal-tab (9)>
  HT
  <">
            = <US-ASCII double-quote mark (34)>
```

This description means we should look for two tokens containing letters a-z or A-Z, digits 0-9 and these special characters: ! # \$ % & ' \* + - . ^ \_ ` | or ~. That's it.

Note that file(1) may return a mime type with additional parameters. e.g. 'text/plain; charset=US-ASCII'. This fits the pattern, because it starts with a token, a slash and another token.

The optional parameter \$name is used to determine the mimetype based on the extension (as a last resort), even when the current name of the file is meaningless, e.g. when uploading a file, the name of the file (from \$\_FILES['file0']['tmp\_name']) is something like '/tmp/php4r5dwfw', even though \$\_FILES['file0']['name'] might read 'S6301234.JPG'. If \$name is not specified (i.e. is empty), we construct it from \$path.

- TODO there is room for improvement here: the code in step 1 and step 2 is largely untested
- Usedby send file from datadir()

array function get\_mimetypes\_array() [line 73]

#### return an array with mimetypes keyed by file extension

This routine returns an array with 'known' combinations of (lower case) file extensions and (lowercase) mime types. This array can be used in two ways.

Example 1: find a mimetype by extension

```
$mimetypes = get_mimetypes_array();
$mimetype = $mimetypes['jpg']; // this should yield 'image/jpeg'
```

Example 2: find an exension by mimetype

```
$mimetypes = get_mimetypes_array();
$extension = array_search('image/jpeg',$mimetypes); // this should yield 'jpg'
```

Note that in that last example the first matching element is used. This implies that the most common extension for a certain mimetype should come first in the array, i.e. 'jpg'=>'image/jpeg' should come before 'jpeg'=>'image/jpeg'.

The list below is based on the list of mime types as distributed with the Apache webserver software.

Changes and tweaks to the list below:

application/octet-stream: default extension is an empty string "application/postscript: default extension is ps audion/mpeg: default extension is mp3 image/jpeg: default extension is jpg text/plain: default extension is txt video//quicktime: default extension is mov

#### **NOTE**

Please do not change the mapping for both the empty extension " and the binary extension bin'; these extensions must map to 'application/octet-stream' because this is necessary to defeat tricks with uploading files with double extensions (as used in the File Manager).

## filemanager.class.php

#### /program/lib/filemanager.class.php - filemanager

- Package wascore
- Author Peter Fokker < <u>peter@berestijn.nl</u>>
- Version \$Id: filemanager.class.php,v 1.10 2012-04-18 07:57:36 pfokker Exp \$
- Copyright Copyright (C) 2008-2012 Ingenieursbureau PSD/Peter Fokker
- License GNU AGPLv3+Additional Terms

PARAM FILENAME = filename [line 41]

This constant is used to construct the fieldname used for deleting files

PARAM\_FILENAMES = filenames [line 44]

This constant is used to construct the fieldname counting the number of files to delete

```
PARAM_PATH = path [line 46]
PARAM_SORT = sort [line 47]
SORTBY_DATE_ASC = 3 [line 53]
SORTBY_DATE_DESC = -3 [line 54]
SORTBY_FILE_ASC = 1 [line 49]
SORTBY FILE DESC = -1 [line 50]
SORTBY_NONE = 0 [line 48]
SORTBY_SIZE_ASC = 2 [line 51]
SORTBY SIZE DESC = -2 [line 52]
TASK_ADD_DIRECTORY = mkdir [line 37]
TASK ADD FILE = upload [line 36]
TASK_CHANGE_DIRECTORY = cd [line 32]
TASK_LIST_DIRECTORY = Is [line 31]
TASK PREVIEW FILE = preview [line 33]
TASK_REMOVE_DIRECTORY = rmdir [line 35]
TASK REMOVE FILE = rm [line 34]
TASK_REMOVE_MULTIPLE_FILES = batchrm [line 38]
require_once $CFG->progdir."/lib/filelib.php" [line 28]
```

#### utility routines for manipulating files

## groupmanager.class.php

/program/lib/groupmanager.class.php - taking care of group management
This file defines a class for dealing with groups.

- Package wascore
- Author Peter Fokker < <a href="mailto:peter@berestijn.nl">peter@berestijn.nl</a>>
- Version \$Id: groupmanager.class.php,v 1.11 2012-04-18 07:57:36 pfokker Exp \$
- Copyright Copyright (C) 2008-2012 Ingenieursbureau PSD/Peter Fokker
- License GNU AGPLv3+Additional Terms

GROUPMANAGER\_MAX\_CAPACITIES = 8 [line 30]

this defines the maximum number of capacities a group can have (keep this below 10 because of dialog hotkeys)

## htmllib.php

### /program/lib/htmllib.php - useful functions for generating HTML-code

This file provides various utility routines that aid in creating HTML-code.

- Package wascore
- Author Peter Fokker < <u>peter@berestijn.nl</u>>
- Version \$Id: htmllib.php,v 1.4 2012-04-18 07:57:36 pfokker Exp \$
- Copyright Copyright (C) 2008-2012 Ingenieursbureau PSD/Peter Fokker
- License GNU AGPLv3+Additional Terms

void function href(\$path, [\$params = "], [\$fragment = "]) [line 204]
Function Parameters:

- string \$path the hypertext reference
- array|string \$params the parameter(s) to add to the \$path
- string \$fragment the optional position within the page

#### construct a href from a path, params and a fragment

• **TODO** should we merge this with html\_a() and/or rename this routine to html\_href()?

string function html\_a([\$href = "], [\$params = NULL], [\$attributes = NULL], [\$anchor = NULL]) [line 69]

Function Parameters:

- string **\$href** holds the hypertext reference
- string|array \$params holds the parameters to add to the \$href
- string|array \$attributes holds the attributes to add to the tag

• string **\$anchor** if not empty this string and a closing tag are appended

#### construct an HTML A tag with optional parameters and attributes

this constructs an A tag of the form <a href="\$href?p1=v1&p2=v2 att1="val1" att2="val2">

If no parameters are specified, nothing is added to the href. If no attributes are specified the tag only has the href attribute If \$params is an array, the elements of this array are added to the href after a rawurlencode(). The complete \$href is then escaped via htmlspecialchars(). If \$attributes is an array, all elements are added as escaped key-value-pairs. If string, then just append. If \$anchor is not empty, the string is appended to the constructed opening tag and subsequently a closing tag is appended.

Note that urlencoding and specialchars are applied to the URL property and that the other properties are only are htmlspecialchars()'ed. The optional \$anchor is not changed in any way.

```
Examples: html_a('index.php'): <a href="index.php">
html_a('index.php',array('foo'=>'bar')): <a href="index.php?foo=bar">
html_a('index.php',array('x'=>'y'),array('title'=>'foo')): <a href="index.php?x=y" title="foo">
html_a('index.php',",array('class'=>'dimmed'),'baz'): <a href="index.php" class="dimmed">
html_a(",",array('name'=>'chapter1'),'chapter 1'): <a name="chapter1">
chapter 1</a>
```

string function html\_attributes(\$attributes) [line 159]
Function Parameters:

• mixed **\$attributes** an array or string with attributes or NULL

#### convert an array of name-value pairs to a string

name-value-pairs this converts array of string containing an to attribute="content" items, where both 'attribute' and 'content' are properly escaped (with htmlspecialchars()). Properties that don't have content, such as 'disabled' or 'selected' or 'checked' can be specified using the special value NULL, e.g. array('disabled' => NULL). If the parameter \$attributes happens to be a string, it is returned with a space prepended. If it is neither a string nor an array (e.g. NULL), an empty string is returned. Note that the attribute="content" elements are delimited with spaces, and that a leading space is prepended (but not trailing space is added).

string function html\_form(\$action, [\$method = 'post'], [\$attributes = "]) [line 182]

Function Parameters:

- string \$action the url to submit to
- string \$method either get or post (default)
- string|array \$attributes holds the attributes to add to the tag

#### construct the opening of a HTML form

- Usedby dialog quickform()
- Usedby <u>TranslateTool::render\_translation\_dialog()</u>

void function html\_form\_close() [line 191]

companion of html form: close the tag

string function html\_img([\$src = "], [\$attributes = NULL]) [line 115]
Function Parameters:

- string \$src holds the url to the image file
- string|array \$attributes holds the attributes to add to the tag

#### construct an HTML IMG tag with optional attributes

this constructs an IMG tag of the form <img src="\$href" att1="val1" att2="val2">

If no attributes are specified the tag only has the src attribute If \$attributes is an array, all elements are added as raw encoded key-value-pairs. If it is a string, then just append.

```
Examples: html_img('icon.gif'): <img src="icon.gif"> html_img('icon.gif',array('width'=>16, 'height'=>16)): <img src="icon.gif" width="16" height="16">
```

void function html\_input\_radio(\$name, \$options) [line 241]
Function Parameters:

- \$name\$options
- **STUB**

void function html\_input\_select(\$name, \$options) [line 231]
Function Parameters:

- \$name
- \$options

#### **STUB**

void function html\_input\_submit(\$name, \$value) [line 250]
Function Parameters:

- \$name
- \$value

#### **STUB**

void function html\_input\_text(\$name) [line 225]
Function Parameters:

\$name

#### **STUB**

string function html\_table([\$attributes = NULL], [\$content = NULL], \$m) [line 261]

Function Parameters:

- string|array \$attributes holds the attributes to add to the tag
- string \$m margin for improved code readability

\$content

#### construct the opening of a HTML table

void function html\_table\_cell([\$attributes = NULL], [\$content = NULL]) [line 286]
Function Parameters:

- \$attributes
- \$content

void function html\_table\_cell\_close() [line 291]
string function html\_table\_close([\$m = margin for improved code readability]) [line 271]
Function Parameters:

string \$m margin for improved code readability

#### construct table closing tag

void function html\_table\_head([\$attributes = NULL], [\$content = NULL]) [line 296]
Function Parameters:

- \$attributes
- \$content

void function html\_table\_head\_close() [line 301]
void function html\_table\_row([\$attributes = NULL], [\$content = NULL]) [line 276]
Function Parameters:

- \$attributes
- \$content

void function html\_table\_row\_close() [line 281]
string function html\_tag([\$tag = "], [\$attributes = NULL], [\$content = NULL]) [line 133]
Function Parameters:

- string \$tag is the HTML-tag to create, e.g. 'span' or 'script'
- mixed \$attributes holds the attributes to add to the tag or NULL
- mixed \$content if not NULL this string and a closing tag are appended

construct a generic HTML-tag with attributes, optionally close it too

# language.class.php /program/lib/language.class.php - taking care of translations of messages

This file defines a class for dealing with translation of phrases.

- Package wascore
- **Author** Peter Fokker < <a href="mailto:peter@berestijn.nl">peter@berestijn.nl</a>>
- Version \$Id: language.class.php,v 1.3 2012-04-18 07:57:36 pfokker Exp \$
- Copyright Copyright (C) 2008-2012 Ingenieursbureau PSD/Peter Fokker
- License GNU AGPLv3+Additional Terms

### loginlib.php

### /program/lib/loginlib.php -- functions to handle user login/logout

Visitors need to authenticate when they want to see a 'protected' area or when they want to modify the website content. This requires a user account and the visitor presenting valid credentials (username + password).

We don't want malicious scripts trying to get in with brute force. However, we need to accommodate users that make typo's while entering credentials. Also we want to allow for sending password reminders, in a safe way.

#### Features:

- users are allowed N login attempts within an interval of T1 minutes
- users can request a new password (a 'bypass') to be mailed to them.
   this additional password is valid for only T2 minutes
- if a user has requested a bypass, the user is forced to change her password. the new password must differ from the old password and also from the bypass
- if too many failures are detected in the last T1 minutes, login attempts from the corresponding IP-address are blocked for T3 minutes N = \$CFG->login max failures, default 10
- T1 = \$CFG->login\_failures\_interval, default 12 minutes
- T2 = \$CFG->login\_bypass\_interval, default 30 minutes
- T3 = \$CFG->login\_blacklist\_interval, default 8 minutes

Once a user is authenticated, a PHP-session is established, using our own database based session handler. The session key is stored in a cookie in the user's browser. Presenting this cookie on subsequent calls is enough to gain access. The logout routine takes care of killing both the user's cookie and the session in the database.

There are several different login procedures.

### Normal login

The user enters a valid username and password and is subsequently logged in.

- 2. Change password The user enters a valid username and password and also a valid new password (twice). A salted hash of the new password is recorded in the database and the user is logged in.
- 3. Forgotten password, phase 1: sending a laissez-passer The user presents a valid combination of username and email address. Subsequently a one-time logon-code (dubbed 'laissez-passer') is sent to the user's email address. This code is valid for at most T2 minutes. This code can be used, exactly once, to send a temporary password via email.
- 4. Forgotten password, phase 2: sending a temporary password The user clicks the link

received in phase 1 and a temporary password (dubbed 'bypass') is sent to the user. This temporary password is valid for another T2 minutes.

- 5. Message box This is a pseudo-procedure. A simple 'message box' type of screen is displayed but no real interaction is anticipated via this screen. This is used to tell the user that things didnt work out (too many failures) or to check their mail for further instructions (e.g. when a laissez passer was sent). Whenever the user acknowledges this screen by clicking the button, she usually is directed to \$WAS\_SCRIPT\_NAME.
- 6. Blacklist This is also a pseudo-procedure. The corresponding number is used to identify blacklisted IP-addresses in the database.

Note that when the user logs in after a temporary password has been sent, the normal login procedure is immediately followed by a (forced) 'change password' procedure. This makes sure that a temporary password will be changed immediately after the user logs in.

Note that each of the procedures can be entered 'manually', i.e. by opening index.php?login=X the user starts procedure X. This allows for the user to change her password whenever she feels this is necessary, without going through the trouble of the 'forgotten password'-procedure which eventually ends with the user changing her password too.

- Package wascore
- Author Peter Fokker < <a href="mailto:peter@berestijn.nl">peter@berestijn.nl</a>>
- Version \$Id: loginlib.php,v 1.6 2012-04-18 07:57:36 pfokker Exp \$
- Copyright Copyright (C) 2008-2012 Ingenieursbureau PSD/Peter Fokker
- TODO should we suppress the username in the laissez-passer routine? We \_do\_ leak the
  username in an insecure email message. This does require making the
  laissez-passer code
  unique in the database (currently only username+code
  has to be unique and that's easy
  because the username itself is unique).
- **TODO** should we normalize the remote\_addr everywhere? We now rely on the remote\_addr being equal to some stored value (in the database) but with an IPv6 address there are several possibilities to have different representations of the same address (e.g. '::dead:beef' is equivalent to ::0:dead:beef' or even '::DeAd:BeeF' or '0000:0000:0000:0000:0000:DEAD:BEEF'. This problem also exists with IPv4: '127.0.0.1' is equivalent to '127.000.000.001'. \*sigh\*
- Usedby <u>admin show login and exit()</u>
- Usedby admin login()
- Usedby <u>admin logout and exit()</u>
- License GNU AGPLv3+Additional Terms

```
BY_EMAIL = 2 [line 159]
 this selects authentication via username+email in authenticate user()
BY LAISSEZ PASSER = 3 [line 162]
 this selects authentication via username+laissez_passer in authenticate_user()
BY PASSWORD = 1 [line 156]
 this selects authentication via username+password in authenticate_user()
LOGIN_DEBUG = 0 [line 117]
 useful when debugging routines in this file: 0=production, 1=debugging
LOGIN FAILURE DELAY SECONDS = 3 [line 141]
 this is the number of seconds to delay responding after a login action fails (slow 'm
      down..)
LOGIN_PROCEDURE_BLACKLIST = 6 [line 138]
 this is a pseudo procedure, used to record blacklisted IP-addresses
LOGIN PROCEDURE CHANGE PASSWORD = 2 [line 126]
 this is the procedure to change the user's password
LOGIN_PROCEDURE_MESSAGE_BOX = 5 [line 135]
 this is a pseudo procedure, used to deliver some message to the user
LOGIN_PROCEDURE_NORMAL = 1 [line 123]
 this is the usual procedure for logging in
LOGIN PROCEDURE SEND BYPASS = 4 [line 132]
 this is phase 2 of the 'forgot password' procedure
LOGIN_PROCEDURE_SEND_LAISSEZ_PASSER = 3 [line 129]
 this is phase 1 of the 'forgot password' procedure
LOGIN_PROCEDURE_SHOWLOGIN = 0 [line 120]
 this only shows the login dialog
```

MAXIMUM\_LINE\_LENGTH = 50 [line 165]

this defines the maximum line length in messages and instructions

MINIMUM\_PASSWORD\_DIGITS = 1 [line 153]

this is the hardcoded minimal number of digits in a new password

MINIMUM\_PASSWORD\_LENGTH = 6 [line 144]

this hardcoded minimal length is enforced whenever a user wants to change her password

MINIMUM PASSWORD LOWERCASE = 1 [line 147]

this is the hardcoded minimal number of lower case characters in a new password

MINIMUM\_PASSWORD\_UPPERCASE = 1 [line 150]

this is the hardcoded minimal number of upper case characters in a new password

bool function acceptable\_new\_password(\$new\_password1, \$new\_password2, [\$salt = "], [\$password\_hash = "], [\$bypass\_hash = "]) [line 1278]

Function Parameters:

- string \$new\_password1 new password
- string \$new\_password2 new password again, to prevent typo's
- string \$salt (optional) the salt that was used to hash the old password and the bypass
- string \$password\_hash (optional) the hashed existing password
- string \$bypass\_hash (optional) the hashed bypass password

### check the new passwords satisfy password requirements

Users should provide the same password twice, to prevent typo's, so both passwords should be equal. Also, the following requirements should be satisfied:

- the minimum password length should be MINIMUM PASSWORD LENGTH (default 6)
- the new password should contain at least MINIMUM\_PASSWORD\_LOWERCASE lowercase letter a-z (default 1)
- the new password should contain at least MINIMUM\_PASSWORD\_UPPERCASE upper case letter A-Z (default 1)
- the new password should contain at least MINIMUM\_PASSWORD\_DIGITS digit 0-9 (default 1)
- the new password should not be the same as the previous password
- the new password should not be the same as the bypass password (if any was issued)

Note that the bypass-generator also should satisfy these rules. This could lead to the thought of accepting the bypass-password as the permanent one. However, since this temporary password was sent to the user in a plain-text email message, we should consider this a 'bad' password.

The minimum password length and other minimum values are not configurable (via \$CFG) because that would make it too easy (too tempting) to give in and use weak passwords (too short, only lowercase, etc.) However, if your really MUST, you could change the MINIMUM\_PASSWORD\_\* constants defined above.

Note that the check agains existing (temporary and regular) passwords is not performed if the corresponding parameters are empty. If they are empty, this routine only performs the first 4 checks in the list above.

bool|array function authenticate\_user(\$by\_what\_token, \$username, \$token) [line 1174] Function Parameters:

- int \$by\_what\_token which authentication token to use
- string \$username username the user entered in the dialog
- string \$token the token is either password, email or laissez\_passer entered by the user

### check the user's credentials in one of three ways

This authenticates the user's credentials. There are some variants:

- by password: the user's password should match
- by email: the user's email should match
- by laissez passer: the one-time authentication code should match

Strategy: we first read the active record for user \$username in core. If there is none, the user does not exist or is inactive => return FALSE.

After that we check the validity of the token:

- a password is checked via the password hash or, if that fails, via the bypass hash. In the latter case, the bypass should not yet be expired (a bypass and a laissez\_passer are valid until the 'bypass\_expiry' time).
- an email address is checked caselNsensitive and without leading/trailing spaces
- a laissez\_passer is check much the same way as the bypass password, be it that the code is stored 'as-is' rather than as a hash. The comparison is caselNsensitive.

If the credentials are considered valid, an array with the user record is returned, otherwise FALSE is returned.

Because there are actually several checks to be done, we decided not to use SQL like: SELECT \* FROM users WHERE username=\$username AND password=\$password, not the least because we need to have the salt in our hands before we can successfully compare password hashes.

Note: The 'special cases' (checking email, checking laissez\_passer, checking bypass) all have their token stripped from leading and trailing spaces. We don't want to further confuse the user by not accepting a spurious space that was entered in the heat of the moment when the user has 'lost' her password. Therefore we also always trim the username. Rationale: usernames and also the generated passwords etc. never have leading/trailing spaces. However, one cannot be sure that a user has not entered a real password with leading/trailing space, so we do NOT trim the \$token in the first attempt in the case 'BY\_PASSWORD' below.

bool function login\_change\_password(\$user\_id, \$new\_password) [line 1227]
Function Parameters:

- int \$user\_id identify the user record by user\_id
- string \$new\_password the new password in plain text

# update the users database with a new (randomly salted) password and reset bypass mode to normal

This updates the user record for user with user\_id and stores the new password. The new password and a new random salt are hashed together and the result is stored, together with the new salt, overwriting the old salt and the old password hash. The bypass mode is reset to normal and the bypass hash is reset. Return TRUE on success.

string function login\_dialog\_close([\$action = "], [\$m = "]) [line 846]

Function Parameters:

- string \$action (optional) if not empty the currently open HTML-form is closed
- string \$m (optional) margin to add for code readability

close the login dialog/table and maybe an opened HTML-form

See <u>login dialog open()</u>

string function login\_dialog\_home\_forgot\_password(\$forgot, [\$m = "]) [line 942]
Function Parameters:

- string **\$forgot** anchor text to display with link to forgot password dialog
- string \$m (optional) margin to add for code readability

### add a row with links to home page and forgot password dialog to the login dialog/table

This constructs a link to the home page in the left hand dialog/table column and optionally a link to the start of the forgot password dialog. The latter is only displayed if \$forgot is not empty.

string function login\_dialog\_instruction(\$instruction, [\$m = "]) [line 858]

Function Parameters:

- string \$instruction instructive message to show to user
- string \$m (optional) margin to add for code readability

### add a row to the table/dialog with wordwrap()'ed instruction for the user

string function login\_dialog\_open(\$title, [\$action = "], [\$message = "], [\$m = "]) [line 802] Function Parameters:

- string **\$title** text to show in the dialog title bar
- string \$action (optional) if not empty a HTML-form pointing to \$action is opened
- string \$message (optional) feedback message to show to user
- string \$m (optional) margin to add for code readability

### construct the start of the login dialog, opening the form and the secondary table

This optionally opens an HTML-form (which is optionally closed in companion routine login dialog close()) and subsequently starts a table with two columns. The first row of the table shows the \$title, the second row may show a wordwrap()'ed feedback message for the user in a different background colour.

- See login\_dialog\_close()
- TODO should we add another 'powered by' link to '/program/about.html'?

string function login\_dialog\_password\_input(\$prompt, \$name, [\$tabindex = "], [\$m = "]) [line 899] Function Parameters:

- string \$prompt the text to show in the 1st column of the table row
- string \$name the name of the input field
- int \$tabindex (optional) determines in which order fields are accessed in the dialog
- string \$m (optional) margin to add for code readability

### add a row with a password input field to the login dialog/table

This generates HTML for another table row. Special feature: try to suppress autocomplete via an extra parameter. See

string function login\_dialog\_submit\_input(\$buttontext, \$name, [\$tabindex = "], [\$m = "]) [line 919]

Function Parameters:

- *string* **\$buttontext** the text to show in the button
- string \$name the name of the button
- int \$tabindex (optional) determines in which order fields are accessed in the dialog
- string \$m (optional) margin to add for code readability

### add a row with a submit button to the login dialog/table

string function login\_dialog\_text\_input(\$prompt, \$name, [\$value = "], [\$tabindex = "], [\$m = "]) [line 875]

Function Parameters:

- string \$prompt the text to show in the 1st column of the table row
- string \$name the name of the input field
- string **\$value** (optional) value to preload the field value (default empty string)
- int \$tabindex (optional) determines in which order fields are accessed in the dialog
- string \$m (optional) margin to add for code readability

### add a row with an ordinary input field to the login dialog/table

bool|int function login\_failure\_blacklist\_address(\$remote\_addr, \$delay\_in\_seconds, [\$username = "]) [line 1432] Function Parameters:

- string \$remote\_addr the remote IP-address is the origin of the failure
- int \$delay\_in\_seconds the number of seconds to put this address on the blacklist
- string **\$username** extra information, could be useful for troubleshooting afterwards

### add remote\_addr to the blacklist for specified interval (in seconds)

bool|int function login\_failure\_delay(\$remote\_addr) [line 1466]
Function Parameters:

• string \$remote\_addr the remote IP-address that is the origin of the failure

# delay execution of this script for a few seconds and blacklist the remote\_addr during the delay

This immediately blacklists the remote address for LOGIN\_FAILURE\_DELAY\_SECONDS seconds. Once that is done, the execution is delayed for that same period of time. After the delay, the temporary blacklisting is removed from the table. The whole purpose of this rapid succession of an INSERT and a DELETE is to prevent brute force attack scripts that do not wait for an answer and/or use multiple connections. This routine defeats that trick, because nothing can be done when an IP-address is blacklisted.

Uses \$CFG

int function login\_failure\_increment(\$remote\_addr, \$procedure, [\$username = "]) [line 1487]
Function Parameters:

- string \$remote\_addr the remote IP-address that is the origin of the failure
- int \$procedure indicates in which procedure the user failed
- string **\$username** extra information, could be useful for troubleshooting afterwards

## add 1 point to score for a particular IP-address and failed procedure, return the new score

This records a login failure in a table and returns the the number of failures for the specified procedure in the past T1 minutes.

bool function login\_failure\_reset(\$remote\_addr) [line 1421]

Function Parameters:

• string \$remote\_addr the remote IP-address is the origin of the failure

#### deactivate all login failures/blacklisting scores for remote\_addr

This resets all the scores for all failed login attempts and blacklistings for the specified IP-addres. The records in the login\_failures table are deactivated by deleting the records for this remote\_addr.

Note that the failed logins and the blacklistings are recorede in the log\_messages table via <a href="logger(">logger()</a>. Therefore we can automatically keep this table 'login\_failures' clean without cron jobs.

This routine resets \_all\_ scores, including any blacklisting that might still be active, i.e. which has a datim in the future.

bool function login\_is\_blacklisted(\$remote\_addr) [line 1390]

Function Parameters:

string \$remote\_addr the remote IP-address to be checked

#### find out if a remote address is blacklisted at this time

This routine checks if this remote address is blacklisted in the login\_failures table with a datim that lies in the future. If this is the case, the address is indeed blacklisted and TRUE is returned. Note that we sum the points much the same way as in <u>login failure increment</u> rather than counting 'blacklist-records'.

string function login\_page\_close([\$alert\_message = "]) [line 769]
Function Parameters:

string \$alert\_message (optional) message to show via a javascript alert()

construct the end of the simple HTML-page, closing the full size table

- See login page open()
- Uses <u>javascript alert()</u>

string function login\_page\_open(\$title, [\$focus = "]) [line 705]
Function Parameters:

- string **\$title** the title of the HTML-page
- string **\$focus** (optional) the name of the field to focus on (via Javascript)

### construct the start of a simple HTML-page and open a full size table

This routine starts with a plain HTML-page, with a title and possibly a single line of Javascript to place the cursor in a particular input field (defined later in the page). After that, a main table is opened and within that 1x1 table the table cell is opened. <a href="login page close()">login page close()</a> closes that cell.

- See login page close()
- Uses \$CFG;

bool function login\_send\_bypass(\$user) [line 1052]
Function Parameters:

• array \$user an associative array with the user record

### send a new (temporary) password to the user via email

This generates a new temporary password for the user, stores it in the user record and sends an email message to the user with the temporary password (in plain text) and further instructions.

Note that the password is valid only for a limited time; sending a password in plain text appears to be an acceptable risk. Note that the limited time is increased with 10% in order to give the user a reasonable margin to enter the correct password.

Also note that the existing salt is used to salt the temporary password; this makes it easier to check for validity of both the regular password and the temporary password lateron.

A log message recording the event is added via <a href="logger()">logger()</a>.

- Uses logger()
- Uses \$CFG

bool function login\_send\_confirmation(\$user) [line 1106]
Function Parameters:

array \$user an associative array with the user record

### send email to user confirming password change

This sends an email to the user's email addres confirming that the user's password was changed. Note that the new password is \_NOT\_ sent to the user.

Uses \$CFG

bool function login\_send\_laissez\_passer(\$user) [line 986]
Function Parameters:

• array **\$user** the user record from database

### send a special one-time login code to the user via email

This generates a temporary code with which the user can request a new temporary password. This code can be used only once. Note that this code is valid for only a limited time. This code simply overwrites the bypass password (the temporary password) in the user record. This means that if a phase 2 is pending, a new phase 1 will replace the old phase 2.

The temporary code consists of digits and uppercase characters. However, it is longer (20 characters) than the minimum password length of 6, so a brute force on such a code will likely not succeed (36^20 is much more than the usual 62^6).

This routine also brings the user's record into 'bypass mode'. This mode is reset to 'normal' after the user has successfully changed her password.

A log message recording the event is added via logger().

- Uses <u>logger()</u>
- Uses \$CFG

string function login\_stylesheet() [line 730]

a simple in-line style sheet conveniently grouped in a single routine

• TODO this routine needs some cleaning up

string function password hash(\$salt, \$password, [\$algorithm = 0]) [line 1332]

#### Function Parameters:

- string \$salt
- string \$password
- int \$algorithm (optional) algorithm to use: 0=md5, 1=sha1

### calculate a hash from a salt and a password

This routine constructs a hash of the combination of salt and password. By default the md5() function is used to calculate a 32-character long string of hexadcimal digits. If the parameter \$algorithm is 1 then the sha1() function is used and a 40-character long string of hexadecimal digits is returned.

Note that we do not use the crypt() function because that could introduce a portability issue. If a website is migrated to another machine, the used crypt algoritm might no longer be available, and that would effectively lock out all users. Both md5() and sha1() are standard PHP-functions (since 4.3.x) and should be portable, which makes any installed table of users portable too.

• Usedby password hash check()

bool function password\_hash\_check(\$salt, \$password, \$hash) [line 1359] Function Parameters:

- string **\$salt** salt
- string **\$password** password to check
- string \$hash hash to check against

### check equivalency of salt+password against hash

This verifies whether the hash of \$salt and \$password is the same as \$hash. Note that the two hashes are compared in a caseINsensitive way. Usually these hashes are using lowercase hexadecimal digits but a caseINsensitive compare makes A,...,F equivalent to a,...,f.

If the length of the presented \$hash is 40 characters, it is assumed that the hash algorithm to

use is sha1, otherwise the default algorithm (md5) is used.

• Uses password hash()

string function password\_salt([\$length = 12]) [line 1373]
Function Parameters:

• *int* \$length the number of characters in the generated string

### generate a quasi random string to salt the password hash

this generates a quasi-randomg string of digits and letters to be used as a salt when calculating a password hash.

void function show\_login([\$screen = 1], [\$message = "], [\$username = "]) [line 579]
Function Parameters:

- int \$screen the screen variant to show, could be 1,...,5
- string \$message the message to show just above the first field, used for feedback to user
- string \$username the default username to show in the dialog

### show complete login dialog and exit

There are different variations of this dialog.

1. LOGIN\_PROCEDURE\_NORMAL Plain login

(message)
Username: \_\_\_\_\_
Password: \_\_\_\_\_
[OK]

<home page> <forgotten password?>

This screen is used for plain user authentication. As a rule the user uses the correct primary password to authenticate. However, it is also possible to enter the 'bypass' password instead. If the authentication fails, that fact is recorded. If the number of failures exceeds threshold N, the user is shown screen #3

Generated by phpDocumentor v1.4.0 http://www.phpdoc.org - http://pear.php.net/package/PhpDocumentor Page 0f

LOGIN\_PROCEDURE\_SEND\_LAISSEZ\_PASSER. If the number is still below N1 screen #1 is shown again.

The link <forgotten password?> takes the user directly to screen #3 LOGIN\_PROCEDURE\_SEND\_LAISSEZ\_PASSER.

| 2. LOGIN_PROCEDURE_CHANGE_PASSWORD - Login/change password         | (message)   |
|--------------------------------------------------------------------|-------------|
| Username:                                                          |             |
| Old password:                                                      |             |
| New password1:                                                     |             |
| New password2:                                                     |             |
| [OV] This serves is used to shange the user's password if both new | , poopuordo |

[OK] This screen is used to change the user's password. If both new passwords are different, the user is redirected to the same screen #3 until she gets it right. Otherwise, if the old password is either the valid original password OR the bypass password, the password is changed and the mode is reset to 'normal'. The one-time codes and the bypass password are reset. Also, as a result, the user is logged in. If the user failed to enter the proper old password more than N1 times, the mode is also reset to normal (invalidating the laissez-passer and the bypass password) and the user is dropped at a screen #4 basically telling her to contact the webmaster. In this process the user is also logged out if necessary.

| 3. LOGIN_PROCEDURE_SEND_LAISSEZ_PASSER Request bypass                  | (message)         |
|------------------------------------------------------------------------|-------------------|
| Username:                                                              |                   |
| Email:                                                                 |                   |
| [OV] This care an is used to help the user recet her password. It is a | بالمصلحة المحالمة |

[OK] This screen is used to help the user reset her password. It is displayed automatically after N1 failed login attempts. This screen can also be reached via the <forgot password?> link in screen #1.

If the user presents an invalid combination of username and email address, this failure is also recorded. If the number of failures has reached the threshold N2, the user is taken to a screen #4 that basically tells the user ask the webmaster for assistance and that's that.

If the user presents a valid combination of username and email address, an email with a message like 'click the link below for a new password' is sent to the email address. After that mail is sent a screen #4 is displayed, basically telling the user to await further instructions that were sent via mail.

Note that resetting the password is a two-step process. First the user is sent a one-time code laissez-passer embedded in a link. Clicking the link before it expires (after T minutes) yields a second emai message containing a bypass password that can be used to login and subsequently change the primary password. After that both the laissez-passer and the bypass password are invalidated.

4. LOGIN\_PROCEDURE\_SEND\_BYPASS - Send a temporary password

Phase 2 of the forgot password procedure.

5. LOGIN\_PROCEDURE\_MESSAGE\_BOX Alert (message)

This screen is user to communicate various messages to the user, e.g. 'check your mail for

instructions', 'contact webmaster', etc.

void|int function was\_login([\$procedure = LOGIN\_PROCEDURE\_SHOWLOGIN], [\$message = "]) [line 267]
Function Parameters:

- int \$procedure the login procedure to execute
- string \$message the message to display when showing the login dialog

### execute the selected login procedure

The login process is controlled via the parameter 'login' provided by the user via 'index.php?login=N or via the 'action' property in a HTML-form. These numbers correspond to the LOGIN PROCEDURE \* constants defined near the top of this file. Here's a reminder:

- 1. LOGIN\_PROCEDURE\_NORMAL this is the usual procedure for logging in
- LOGIN\_PROCEDURE\_CHANGE\_PASSWORD this is the procedure to change the user's password
- 3. LOGIN\_PROCEDURE\_SEND\_LAISSEZ\_PASSER this is phase 1 of the 'forgot password' procedure
- 4. LOGIN\_PROCEDURE\_SEND\_BYPASS this is phase 2 of the 'forgot password' procedure Note that this routine only returns to the caller after either a successful regular login (i.e. after completing LOGIN\_PROCEDURE\_NORMAL). All the other variants and error conditions yield another screen and an immediate exit and hence no return to caller. If this routine returns, it returns the user\_id of the authenticated user (the primary key into the users table). It is up to the caller to retrieve additional information about this user; any information read from the database during login is discarded. This prevents password hashes still lying around.

Note that a successful login has the side effect of garbage collection: whenever we experience a successful login any obsolete sessions are removed. This makes sure that locked records eventually will be unlocked, once the corresponding session no longer exists. The garbage collection routine is also called from the PHP session handler every once in a while, but here we make 100% sure that garbage is collected at least at every login. (Note: obsolete sessions should not be a problem for visitors that are not logged in, because you have to be logged in to be able to lock a record.)

- Uses <u>dbsession setup()</u>
- Uses dbsession garbage collection()
- Uses \$CFG

void function was\_logout() [line 187]

### end a session (logout the user) and maybe redirect

This routine ends the current session if it exists (as indicated by the cookie presented by the user's browser). An empty value is sent to the browser (effectively deleting the cookie) and also the session is ended. The routine ends either with showing a generic login dialog OR a redirection to a user-defined page.

Note that as a rule this routine does NOT return but instead calls exit(). However, there are cases where this routine DOES return, notably when no session appears to be established (no cookie submitted by the browser or a non-existing/expired session). If the routine does return, the status is equivalent to a logged out user; no session exists so the user simply should not be logged in.

- Uses <u>dbsession setup()</u>
- Uses \$CFG

# modulemanagerlib.php/program/lib/modulemanagerlib.php - modulemanager

- Package wascore
- Author Peter Fokker < <a href="mailto:peter@berestijn.nl">peter@berestijn.nl</a>>
- Version \$Id: modulemanagerlib.php,v 1.5 2012-04-18 07:57:36 pfokker Exp \$
- Copyright Copyright (C) 2008-2012 Ingenieursbureau PSD/Peter Fokker
- License GNU AGPLv3+Additional Terms

void function job\_modulemanager(&\$output) [line 32]
Function Parameters:

object &\$output collects the html output

main entry point for modulemanager (called from admin.php)

### pagemanager.class.php

### /program/lib/pagemanager.class.php - pagemanager

This file contains the Page Manager class, the core functionality of Website@School.

- Package wascore
- Author Peter Fokker < <a href="mailto:peter@berestijn.nl">peter@berestijn.nl</a>>
- Version \$Id: pagemanager.class.php,v 1.16 2012-04-18 07:57:37 pfokker Exp \$
- Copyright Copyright (C) 2008-2012 Ingenieursbureau PSD/Peter Fokker
- License GNU AGPLv3+Additional Terms

DIALOG\_NODE\_ADD = 1 [line 54]
DIALOG\_NODE\_DELETE\_CONFIRM = 5 [line 58]
DIALOG\_NODE\_EDIT = 2 [line 55]
DIALOG\_NODE\_EDIT\_ADVANCED = 3 [line 56]
DIALOG\_NODE\_EDIT\_CONTENT = 4 [line 57]
MODULE\_NAME\_DEFAULT = htmlpage [line 69]

Default initial module of a new page (see get\_dialogdef\_add\_node())

NODE\_VISIBILIY\_DEFAULT = NODE\_VISIBILIY\_HIDDEN [line 67]

Default initial visibility of a new node (see get\_dialogdef\_add\_node())

NODE\_VISIBILIY\_EMBARGO = 3 [line 65]

Initial visibility of a new node: under embargo

NODE\_VISIBILIY\_HIDDEN = 2 [line 63]

Initial visibility of a new node: hidden

NODE\_VISIBILIY\_VISIBLE = 1 [line 61]

Initial visibility of a new node: visible

PARAM\_TREEVIEW = treeview [line 48]
TASK\_ADD\_PAGE = addpage [line 35]
TASK\_ADD\_SECTION = addsection [line 36]
TASK\_NODE\_DELETE = delete [line 37]
TASK\_NODE\_EDIT = edit [line 38]
TASK\_NODE\_EDIT\_ADVANCED = editadvanced [line 40]

TASK\_NODE\_EDIT\_CONTENT = editcontent [line 39]
TASK\_PAGE\_PREVIEW = preview [line 41]
TASK\_SAVE\_CONTENT = savecontent [line 45]

TASK\_SAVE\_NEWPAGE = savenewpage [line 43]

TASK\_SAVE\_NEWSECTION = savenewsection [line 44]

TASK\_SAVE\_NODE = savenode [line 42]

TASK\_SET\_DEFAULT = setdefault [line 34]

TASK\_SUBTREE\_COLLAPSE = collapse [line 33]

TASK\_SUBTREE\_EXPAND = expand [line 32]

TASK\_TREEVIEW = treeview [line 30]

TASK\_TREEVIEW\_SET = settreeview [line 31]

TREE\_VIEW\_CUSTOM = 2 [line 50]

TREE\_VIEW\_MAXIMAL = 3 [line 51]

TREE\_VIEW\_MINIMAL = 1 [line 49]

### statisticslib.php

### /program/lib/statisticslib.php - statistics

- Package wascore
- Author Peter Fokker < <a href="mailto:peter@berestijn.nl">peter@berestijn.nl</a>>
- Version \$Id: statisticslib.php,v 1.5 2012-04-18 07:57:37 pfokker Exp \$
- Copyright Copyright (C) 2008-2012 Ingenieursbureau PSD/Peter Fokker
- License GNU AGPLv3+Additional Terms

void function job\_statistics(&\$output) [line 32]
Function Parameters:

object &\$output collects the html output

main entry point for statistics (called from admin.php)

### theme.class.php

### /program/lib/theme.class.php - taking care of themes

This file defines a base class for dealing with themes. It is always included and it can be used as a starting point for other themes by inheriting from this class.

- Package wascore
- Author Peter Fokker < <a href="mailto:peter@berestijn.nl">peter@berestijn.nl</a>>
- Version \$Id: theme.class.php,v 1.21 2012-04-18 07:57:37 pfokker Exp \$
- Copyright Copyright (C) 2008-2012 Ingenieursbureau PSD/Peter Fokker
- License GNU AGPLv3+Additional Terms

### themelib.php

### /program/lib/themelib.php - theme factory

- Package wascore
- Author Peter Fokker < <a href="mailto:peter@berestijn.nl">peter@berestijn.nl</a>>
- Version \$Id: themelib.php,v 1.3 2012-04-18 07:57:37 pfokker Exp \$
- Copyright Copyright (C) 2008-2012 Ingenieursbureau PSD/Peter Fokker
- License GNU AGPLv3+Additional Terms

bool/object function theme\_factory(\$theme\_id, \$area\_id, \$node\_id) [line 45] Function Parameters:

- int \$theme\_id denotes which theme to retrieve from database via primary key
- int \$area\_id the area we're working in
- int \$node\_id the node that is to be displayed

### manufacture a theme object

This loads (includes) a specific theme based on the parameter \$theme\_id. Relevant data is read from the database.

- TODO what if the theme is not found? Currently no alternative is loaded but FALSE is returned.
- TODO should we massage the directory and file names of the included theme?
- Uses \$CFG

require\_once \$CFG->progdir."/lib/theme.class.php" [line 29]

theme class is used as a base class from which others can be derived

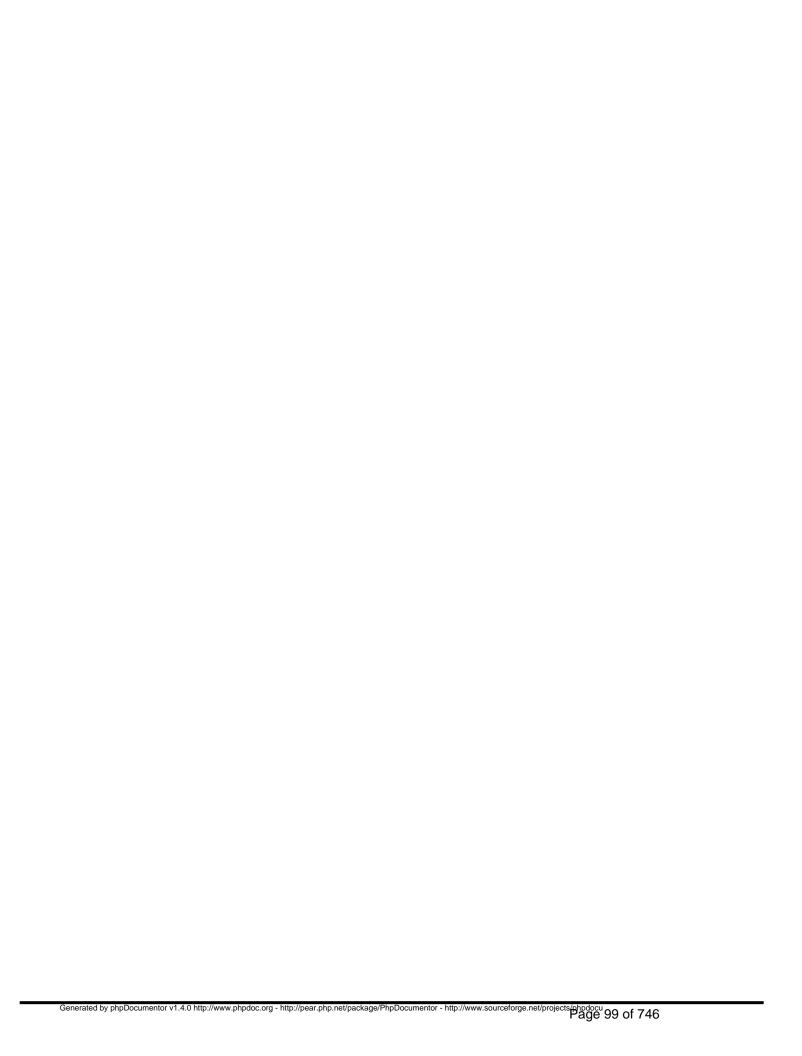

### toolslib.php

### /program/lib/toolslib.php - tools

- Package wascore
- Author Peter Fokker < <a href="mailto:peter@berestijn.nl">peter@berestijn.nl</a>>
- Version \$Id: toolslib.php,v 1.7 2012-04-18 07:57:37 pfokker Exp \$
- Copyright Copyright (C) 2008-2012 Ingenieursbureau PSD/Peter Fokker
- License GNU AGPLv3+Additional Terms

TASK\_BACKUPTOOL = backuptool [line 31]
TASK\_LOGVIEW = logview [line 32]
TASK\_TOOLS\_INTRO = intro [line 29]
TASK\_TRANSLATETOOL = translatetool [line 30]
void function job\_tools(&\$output) [line 45]

Function Parameters:

• object &\$output collects the html output

### main entry point for tools (called from /program/main\_admin.php)

this routine dispatches the tasks, If the specified task is not recognised, the default task TASK\_TOOLS\_INTRO is executed.

• **TODO** fix permissions for backup tool! perhaps another bit?

void function show\_tools\_intro(&\$output) [line 109]
Function Parameters:

• object &\$output collects the html output

### display an introductory text for tools + menu

void function show\_tools\_menu(&\$output, [\$current\_task = NULL]) [line 121]
Function Parameters:

- object &\$output collects the html output
- string \$current\_task indicate the current menu selection (if any)

### display the tools menu

output function task\_backuptool(&\$output) [line 199]
Function Parameters:

• object &\$output collects output to show to user

### show an introductory text for backup tool OR stream a ZIP-file to the browser

If we arrive here via the tools menu, the parameter download is not set. In that case we show an introductory text with a link that yields a ZIP-file with the backup.

If the user follows the download link, we arrive here too but with the download parameter set. We then dump the database in a variable and subsequently compress it in a ZIP-file which we stream to the browser. We do code some things in the basename of the backup:

- the hostname
- the database name
- the database prefix
- the date and the time

which should be enough to distinguish nearly all backups if you happen to have a lot of different ones. Note that the URL is also encoded as a comment in the .ZIP.

The parameter download is currently set to 'zip'. However, we do attempt to send the plain uncompressed data if that parameter is set to 'sql' (quick and dirty). Oh well. hopefully there is enough memory to accommodate backups of moderate sized sites.

Note that we need space to compress the data; a informal test yielded that we need about 160% of the uncompressed size of the backup (tested with a small testset). Rule of the thumb for memory: the more the merrier but at least twice the size of the uncompressed backup.

void function task\_logview(&\$output) [line 297]
Function Parameters:

object &\$output collects output to show to user

### quick and dirty logfile viewer

this constructs a table of the HTML-variety with the contents of the logtable. fields displayed are: datim, IP-address, username, logpriority and message we use a LEFT JOIN in order to get to a meaningful username rather than a numeric user\_id an attempt is made to start with the last page of the logs because that would probably be the most interesting part. We paginate the log in order to keep it manageable.

### <Rant&gt;

I used to use the built-in constants like LOG\_INFO and LOG\_DEBUG to allow for different levels of logging (see <a href="logger(">logger()</a>). To my complete surprise logging didn't work at all on Windows (it did on Linux). The reason was that LOG\_DEBUG and LOG\_INFO and LOG\_NOTICE are all defined to be the same value. WTF? Any test based on LOG\_DEBUG and LOG\_INFO being different would fail, hence no logging at all. The mind boggles! So, instead of using built-in constants I had to define my own and do a global search&replace. Aaarghhhhhh!!!!

&lt;/Rant&gt;

TODO should we allow for fancy selection mechanisms on the logfile or is that over the top?

### translatetool.class.php

/program/lib/translatetool.class.php - taking care of language translations

This file defines a class for managing translations.

- Package wascore
- Author Peter Fokker < <a href="mailto:peter@berestijn.nl">peter@berestijn.nl</a>>
- Version \$Id: translatetool.class.php,v 1.11 2012-04-18 09:02:02 pfokker Exp \$
- Copyright Copyright (C) 2008-2012 Ingenieursbureau PSD/Peter Fokker
- License GNU AGPLv3+Additional Terms

```
TRANSLATETOOL_CHORE_EDIT = edit [line 34]
TRANSLATETOOL_CHORE_LANGUAGE_ADD = language_add [line 30]
TRANSLATETOOL_CHORE_LANGUAGE_EDIT = language_edit [line 32]
TRANSLATETOOL_CHORE_LANGUAGE_SAVE = language_save [line 33]
TRANSLATETOOL_CHORE_LANGUAGE_SAVE_NEW = language_savenew [line 31]
TRANSLATETOOL_CHORE_OVERVIEW = overview [line 29]
TRANSLATETOOL_CHORE_SAVE = save [line 35]
TRANSLATETOOL_PARAM_DOMAIN = domain [line 39]
TRANSLATETOOL_PARAM_LANGUAGE_KEY = language_key [line 38]
```

#### This parameter identifies the language.

Note: it should not be confused with the global 'language' parameter

### updatelib.php

### /program/lib/updatelib.php - update wizard

This file handles all system updates. The basic idea is as follows.

We assume that a previous version of Website@School is/was already correctly installed using the code in /program/install.php. Using this version the school has added many, many hours of work in entering data.

Now a new version is installed, i.e. the new files (or just the updated files) are copied/uploaded to the webserver, including the file <u>version.php</u> and perhaps also updated versions of modules, themes, etc. This yields an error message for visitors (the infamous 'error 050') because the database version and the file version no longer match. The user logging in into admin.php is forced to attend to the job 'update', arriving here in <u>job\_update()</u>.

There an overview is presented of the core version and versions of all subsystems, with the option to upgrade those that qualify. The actual work for the core version is done in <a href="mailto:update\_core">update\_core</a>() in this file. The actual work for modules and themes are done via the code in those subsystems. However, these are called from here.

The user is more or less \_forced\_ to perform the upgrade: all ways lead to job\_upgrade() while the internal (database) version does not match the file version.

The upgrade should perform all necessary steps to upgrade, ending with updating the internal version number to match the file version. After that the error message '050' for visitors is gone, and admin.php no longer forces the user to come here. It is possible, however, to manually arrive here to check the updates of modules, themes, etc. but I consider that less importent. That is: an upgrade of a module or theme will NOT be forced upon the user. It is wise, though to upgrade, but that is up to the user.

- Package wascore
- Author Peter Fokker < <u>peter@berestijn.nl</u>>
- Version \$Id: updatelib.php,v 1.23 2012-04-18 07:57:37 pfokker Exp \$
- Copyright Copyright (C) 2008-2012 Ingenieursbureau PSD/Peter Fokker
- License GNU AGPLv3+Additional Terms

TASK\_INSTALL\_LANGUAGE = install\_language [line 66]
TASK\_INSTALL\_MODULE = install\_module [line 69]
TASK\_INSTALL\_THEME = install\_theme [line 72]
TASK\_UPDATE\_CORE = core [line 64]

TASK\_UPDATE\_LANGUAGE = update\_language [line 67]
TASK\_UPDATE\_MODULE = update\_module [line 70]
TASK\_UPDATE\_OVERVIEW = overview [line 63]
TASK\_UPDATE\_THEME = update\_theme [line 73]
array function get\_manifests(\$path) [line 1043]
Function Parameters:

• string \$path top directory for the search for manifest files

### retrieve an array of manifests for modules, themes or languages

this examines the file system starting in the directory \$path, looking for manifest files. These manifest files are named after the subdirectory they are in as follows. Example: If \$path is /program/modules, this routine steps through that directory and may find subdirectories 'htmlpage', 'guestbook' and 'forum'. Eventually these manfest files are include()'d: /program/modules/htmlpage/htmlpage\_manifest.php, /program/modules/guestbook/guestbook\_manifest.php and /program/modules/forum/forum manifest.php.

Every manifest file must describe the module (or language or theme) via the following construct:

```
$manifests['htmlpage'] = array('name' => 'htmlpage', ..., 'cron_interval' => 0);
```

After processing all the subdirectories of \$path, the resulting array \$manifests is returned. Note that pseudo-directories like '.' and '..' are not considered. Also, subdirectories 'foo' without the file 'foo\_manifest.php' are also ignored.

Note that the name of the manifest file itself is also stored in the array, but excluding the subdirectory name.

Note: a similar routine is used in the installation script install.php.

void function install\_language(&\$output, \$language\_key, \$lanuage\_key) [line 343]
Function Parameters:

- object &\$output collects the html output
- string \$lanuage\_key primary key for language record in database AND name of the /program/languages subdirectory
- \$language\_key

### install an additional language pack

this routine attempts to insert the information from the manifest of language \$language\_key into the database. The routine displays the result (error or success) in a message in \$output. Details can be found in the logs.

The language\_key is validated by reading all existing manifests. This is quite expensive, but that is not important because we do not use this routine very often anyway.

Note that we assume that the actual translations of the language pack are already unpacked into the correct directories. The corresponding manifest should exist in the directory /program/languages/\$language\_key.

void function install\_module(&\$output, \$module\_key) [line 475]
Function Parameters:

- object &\$output collects the html output
- string \$module\_key primary key for module record in database AND name of the /program/modules subdirectory

#### install an additional module

this routine attempts to insert the information from the manifest of module \$module\_key into the database. The routine displays the result (error or success) in a message in \$output. Details can be found in the logs.

The module\_key is validated by reading all existing module manifests. This is quite expensive, but that is not important because we do not use this routine very often anyway.

Note that we assume that the actual modules are already unpacked into the correct directories. The corresponding manifest should exist in the directory /program/modules/\$module\_key.

- **TODO** we should refactor and combine install\_theme() and install\_module()
- Uses \$CFG

void function install\_theme(&\$output, \$theme\_key) [line 695]
Function Parameters:

object &\$output collects the html output

- string \$theme\_key primary key for theme record in database AND name of the /program/themes subdirectory

#### install an additional theme

this routine attempts to insert the information from the manifest of theme \$theme\_key into the database. The routine displays the result (error or success) in a message in \$output. Details can be found in the logs.

The theme\_key is validated by reading all existing module manifests. This is quite expensive, but that is not important because we do not use this routine very often anyway.

Note that we assume that the actual thenes are already unpacked into the correct directories. The corresponding manifest should exist in the directory /program/themes/\$theme\_key.

- **TODO** we should refactor and combine install\_theme() and install\_module()
- Uses \$CFG

void function job\_update(&\$output) [line 103]
Function Parameters:

• object &\$output collects the html output

### main entry point for update wizard (called from /program/main\_admin.php)

This routine takes care of executing update routines for both the core program and modules, themes, etc. It is called automagically whenever the core program version in the database is different from the version in the file {@Ink version.php} (see also main\_admin()).

It can also be called manually via 'job=update'. When no specific task is specified, this routine shows the overview of versions for core, modules, themes, etc. Whenever a component is NOT up to date, an [Update] button is displayed. If a component IS up to date, we simply display the word 'OK'. This implies that when everything is up to date, the overview simply displays a list of OK's and the user is 'free to go'.

The actual updates for modules, themes, etc. is done via the various subsystems themselves, e.g. by calling htmlpage\_upgrade() in the file /program/modules/htmlpage/htmlpage\_install.php. The updates for the core program are actually performed from this file right here, see below for an example.

Note that we give a core update high priority: if the core is not up to date, nothing will work, except updating the core.

| void function update |        | liine | 890J |
|----------------------|--------|-------|------|
| Function Param       | eters: |       |      |

object &\$output collects the html output

# update the core version in the database to the version in the version.php file (the 'manifest' version)

bool function update\_core\_2010120800(&\$output) [line 1100] Function Parameters:

object &\$output collects the html output

### perform actual update to version 2010120800

bool function update\_core\_2010122100(&\$output) [line 1118] Function Parameters:

• object &\$output collects the html output

### perform actual update to version 2010122100

bool function update\_core\_2011020100(&\$output) [line 1136] Function Parameters:

• object **&\$output** collects the html output

### perform actual update to version 2011020100

bool function update\_core\_2011051100(&\$output) [line 1199] Function Parameters:

object &\$output collects the html output

### perform actual update to version 2011051100

this is a substantial change in the database: we (finally) standardise on UTF-8 including the database. Up until now we still only have a choice of exactly one database driver: MySQL. Therefore the upgrade we do here can be more or less MySQL-specific. (So much for database-independency).

What needs to be done here?

The most important task (in fact: the only task) is to change the collation (and implicitly the default charset) to utf8\_unicode\_ci (4.1.x <= MySQL < 5.5.2) or utf8mb4\_unicode\_ci (MySQL 5.5.3+). See <a href="mysql.class.php">mysql.class.php</a> for more information on these UTF-8 & MySQL issues.

### Strategy here is as follows.

```
for all 'our' tables (ie. "LIKE '{$prefix}\"" do
    if table default charset is already utf8 (or utf8mb4)
        continue;
    for appropriate columns in this table
        change column type to binary
        change column type back to non-binary with correct charset and collation
    if no trouble sofar
        change default charset/collation of the table too
    else
        return failure
return success
```

This way we \_might\_ be able to work our way through huge tables: if the PHP max processing time kicks in, we can rerun the upgrade and start (again) with the table we had in our hands the previous time. I don't expect this to happen, but it still the way to do it IMHO.

Note that I assume that I cannot change the default charset of the DATABASE for the same reason the Installation Wizard expects the database to be ready before installation commences. (I cannot be sure that I have the privilege to execute 'ALTER DATABASE \$db\_name DEFAULT CHARSET utf8 COLLATE utf8\_unicode\_ci').

A useful reference for solving this problem of converting to utf8 can be found here: http://codex.wordpress.org/Converting\_Database\_Character\_Sets.

In the case of W@S we do not have to deal with enum-fields because those are not used at this time. In fact it boils down to changing char, varchar, text and longtext.

Let goforit...

bool function update\_core\_2011093000(&\$output) [line 1529]

Function Parameters:

• object &\$output collects the html output

### perform actual update to version 2011093000

this is yet another substantial change in the database: after we (finally) standardised on UTF-8 the last time (see update core 2011051100() a number of problems occurred with

new installations.

This specifically occurs with MySQL (currently the only supported database). In all their wisdom Oracle decided to change the default database engine from MyISAM to InnoDB in MySQL version 5.5.5. Bad move to do that somewhere in a sub-sub-release. Anyway. New installations with the default InnoDB engine AND with the 4-byte utf8mb4 character set (available since sub-sub-release 5.5.3) now generate serious trouble, because

- there is a hard-coded limit of 767 bytes for a key (index) in InnoDB, and
- every utf8mb4 character counts as four bytes never mind the actual content.

Note: the limit of 767 bytes stems from a utf8 (or utf8mb3 as it is now called) string of max. 255 characters and 1 16-bit string length. 255 \* 3 + 2 = 767 bytes. I wonder why UTF-8 wasn't implemented correctly (ie. with 1 to 4 bytes) to begin with and the key limit increased to 4 \* 255 + 2 = 1022 bytes. The limited UTF-8 support (only the BMP) now poses substantial problems. Yet another reason to start looking for an alternative database solution. BTW: the key limit in MyISAM is 1000 bytes.

These two conditions (InnoDB and utf8mb4) limit the length of a key (index) to 767 bytes / 4 bytes-per-char = 191 utf8mb4 characters. As it happens, some tables in WebsiteAtSchool used keyfields like varchar(240) and even varchar(255). These key sizes fail in InnoDB/utf8mb4 and the latter even fails with MyISAM/utf8mb4 because 255 \* 4 + 2 = 1022 bytes > 1000 bytes. What a mess...

So there you have it: all keys MUST be shortened to 191 characters max. in order to prevent stupid error messages about key too long. The alternative (forcing another character set such as 'ascii' or 'latin1' for some fields) doesn't cut it IMHO.

\*sigh\*

We still have a choice of exactly one database driver: MySQL. Therefore the upgrade we do here can be more or less MySQL-specific (so much for database-independency), as it has to be, because the syntax of ALTER TABLE is -- unsuprisingly -- MySQL-specific.

The good news is that we are still in beta, so a major change in the data definition is less painful than with hundreds of production servers...

Another issue is the use of foreign keys. We used to have a FK in the nodes tabledef along the lines of this construct: FOREIGN KEY parentnode (parent\_id) REFERENCES nodes (node\_id); Upto now this could not possibly have worked with InnoDB because adding a node would at the top level of an area would not satisfy this constraint. Since MyISAM silently ignores any foreign key definition it 'simply works' in that case. So, because this FK must be removed from earlier installations we need to DROP the FOREIGN KEY. However, since the whole program never installed using InnoDB, there is no need to drop this foreign key that wasn't even recorded (in a MyISAM database) in the first place. The same applies to a number of other FK's too: these are now removed from the various tabledefs but do no need to be DROPped in this update routine.

What needs to be done here?

For existing tables some fields must be shortened from varchar(255) or varchar(240) to something like varchar(191) or even less. This MUST be done for key (index) fields. However, while we are at it some more fields SHOULD (or COULD) be shortened too. Here is what we do.

```
for all affected table.fields do
    if a record exists with current data length > proposed new length then
        tell the user about it
    endif
next
if there were data length errors then
        tell the user about manually fixing it
        bail out with result FALSE (= not upgraded)
endif
for all affected table.fields do
        change field definition to new length
        if errors
             tell the user about it (but carry on)
        endif
next
return results (TRUE on success, FALSE on 1 or more errors)
```

Below is a discussion of all affected fields and the rationale for picking the new lengths less than 191 characters.

```
config.name: varchar(240) => varchar(80)
modules_properties.name: varchar(240) => varchar(80)
themes_properties.name: varchar(240) => varchar(80)
themes_areas_properties.name: varchar(240) => varchar(80)
users_properties.name: varchar(240) => varchar(80)
users_properties.section: varchar(240) => varchar(80)
```

Currently the longest parameter name in use is 27 characters, so I have to admit that the arbitrary size of 240 is a little bit too much. I'll reduce these fields to a size of 80, which seems a little more realistic. As an additional bonus, this allows for a compound key using 'section' and 'name' in users\_properties while staying within the limit of 767 bytes or 191 characters.

```
areas.path: varchar(240) => varchar(60)
groups.path: varchar(240) => varchar(60)
users.path: varchar(240) => varchar(60)
and
```

```
groups.groupname: varchar(255) => varchar(60)
users.username: varchar(255) => varchar(60)
```

The length of username or groupname was arbitrary set to 255. Different systems have different limits, e.g. 8, 14, 15, 16, 20, 32, 64 or 128. Since W@S is a stand-alone system we are more or less free to choose whatever we want (as long as it is less than 191 of course).

Since a username or groupname is only used to distinguish one user from another but at the same time giving at least some readability, a length of 255 is way too long. An arbitrary but hopefully more realistic choice is 60 characters.

The path for a user or group is derived from the corresponding name so it makes sense to make both fields the same length.

```
log_messages.remote_addr: varchar(255) => varchar(150)
login_failures.remote_addr: varchar(255) => varchar(150)
```

Of course there several 'simplifications' such as omitting leading zeros in the hexquads and replacing the longest sequece of 0-hexquads with '::' that add to the confusion. RFC5952 adds the definition of a 'canonical representation' of IPv6 addresses to the party. Mmmm, see http://xkcd.com/927

My conclusion is: this whole IPv6-idea suffers from the Second System Syndrome (see F. Brooks' Mythical Man Month) and unfortunately we have to deal with it.

\*sigh\*

I will reduce the length of these fields from 255 to 150 for no other reason than that it is 10 times the length of a dotted-decimal IPv4 address and sufficient to accommodate a reverse DNS address twice ( $2 \times 73 = 146$ ).

```
sessions.session_key: varchar(255) => varchar(172)
```

bool function update\_core\_2012041900(&\$output) [line 1855] Function Parameters:

object &\$output collects the html output

#### perform actual update to version 2012041900

Changes between 2011093000 and 2012041900:

addition of the ckeditor-option in the site configuration table

bool function update\_core\_version(&\$output, \$version) [line 950]
Function Parameters:

- object &\$output collects the html output
- int \$version the new version number to store in config table

# record the specified version number in the config table AND in \$CFG->version

This utility routine records the new version number in the config table and also adjusts the version number already in core (in \$CFG->version).

bool function update\_create\_tables(\$filename) [line 1068] Function Parameters:

• string **\$filename** contains the table definitions

#### create tables in database via include()'ing a file with tabledefs

Uses \$DB

void function update\_language(&\$output, \$language\_key, \$lanuage\_key) [line 406]
Function Parameters:

- object &\$output collects the html output
- string \$lanuage\_key primary key for language record in database AND name of the /program/languages subdirectory
- \$language\_key

#### update a language in the database

this routine tries to update the information in the database with the information in the language manifest of the selected language \$language\_key. The event is logged via logger().

Note that an upgrade of a language is not at all interesting because there is nothing to do

except to update the data in the databse with that from the manifest. However, we still do it this way in order for the user to grow accustomed to it so we can complexicate this routine in the future without the user having to learn new tricks.

void function update\_module(&\$output, \$module\_key) [line 586]
Function Parameters:

- object &\$output collects the html output
- string \$module\_key unique secondary key for module record in modules table in database

#### call the module-specific upgrade routine

this routine tries to execute the correct upgrade script/function for module \$module\_key. If all goes well, a success message is written to \$output (and the update is performed), otherwise an error message is written to \$output Either way the event is logged via logger().

Note that we take care not to load spurious files and execute non-existing functions. However, at some point we do have to have some trust in the file system...

bool function update\_remove\_obsolete\_files(&\$output) [line 1816] Function Parameters:

• object &\$output collects output

#### attempt to remove or at least flag obsolete files

this routine can grow bigger on every update when perhaps more files are obsoleted. We always check all files (even the older ones) because the user might not have removed them yet. If we can delete the files, we do so. If not, we log it and also show a message to the user via \$output.

void function update\_show\_overview(&\$output) [line 166]
Function Parameters:

object &\$output collects the html output

display an introductory text for update + status overview

array function update\_status\_anchor([\$task = NULL], [\$key = NULL], [\$anchor = NULL]) [line 925]
Function Parameters:

- string \$task which update task do we need to do?
- string||null \$key which module/theme/etc. (NULL for core)
- string **\$anchor** text to show in link

#### return an anchor tag with link to the specific update function

This utility routine returns a ready to user HTML anchor tag.

void function update\_status\_table\_close(&\$output) [line 1007]
Function Parameters:

• object &\$output collects the html output

#### close the status overview HTML-table we opened before

this is the companion routine for <u>update status table open()</u>; it closes the open HTML-table

void function update\_status\_table\_open(&\$output, [\$title = "]) [line 981]
Function Parameters:

- object &\$output collects the html output
- string **\$title** is the header of the first column

## open a status overview HTML-table including column headers

this routine opens an HTML-table in prepration for a status overview of the system or a subsystem (languages, modules, themes). The optional title is used as the header of the first column.

The width of the first column is 25% and the remaining 5 columns area 15% each which creates an orderly display of name, internal version, external version, releasedate, release and status.

void function update\_theme(&\$output, \$theme\_key) [line 801]
Function Parameters:

- object &\$output collects the html output
- string \$theme\_key unique secondary key for theme record in themes table in database

# call the theme-specific upgrade routine

this routine tries to execute the correct upgrade script/function for theme \$theme\_id. If all goes well, a success message is written to \$output (and the update is performed), otherwise an error message is written to \$output Either way the event is logged via logger().

Note that we take care not to load spurious files and execute non-existing functions. However, at some point we do have to have some trust in the file system...

# useraccount.class.php

# /program/lib/useraccount.class.php - taking care of useraccounts

This file defines a class for dealing with users. Also, the global job permission constants and access control constants are defined. This file is always included, even when a visitor is anonymous (ie. not logged in).

- Package wascore
- Author Peter Fokker < <u>peter@berestijn.nl</u>>
- Version \$Id: useraccount.class.php,v 1.6 2012-04-18 07:57:37 pfokker Exp \$
- Copyright Copyright (C) 2008-2012 Ingenieursbureau PSD/Peter Fokker
- License GNU AGPLv3+Additional Terms

```
ACL ROLE GURU = -1 [line 99]
ACL_ROLE_INTRANET_ACCESS = 1 [line 100]
ACL_ROLE_NONE = 0 [line 98]
ACL_ROLE_PAGEMANAGER_AREAMASTER = ACL_ROLE_PAGEMANAGER_SECTIONMASTER|
PERMISSION_AREA_DROP_PAGE|
PERMISSION AREA ADD PAGE
PERMISSION AREA DROP SECTION
PERMISSION AREA ADD SECTION
PERMISSION_AREA_EDIT_AREA [line 112]
ACL_ROLE_PAGEMANAGER_CONTENTMASTER = PERMISSION_NODE_EDIT_CONTENT [line 101]
ACL ROLE PAGEMANAGER PAGEMASTER = ACL ROLE PAGEMANAGER CONTENTMASTER
PERMISSION_NODE_DROP_CONTENT|
PERMISSION_NODE_ADD_CONTENT|
PERMISSION_NODE_EDIT_PAGE [line 102]
ACL_ROLE_PAGEMANAGER_SECTIONMASTER = ACL_ROLE_PAGEMANAGER_PAGEMASTER|
PERMISSION NODE DROP PAGE
PERMISSION NODE ADD PAGEI
PERMISSION NODE DROP SECTION
PERMISSION_NODE_ADD_SECTION|
PERMISSION_NODE_EDIT_SECTION [line 106]
ACL_ROLE_PAGEMANAGER_SITEMASTER = ACL_ROLE_PAGEMANAGER_AREAMASTER|
PERMISSION_SITE_DROP_AREA|
PERMISSION SITE ADD AREA!
PERMISSION_SITE_EDIT_SITE [line 118]
JOB_PERMISSION_ACCOUNTMANAGER = 16 [line 47]
```

This (dangerous) permission allows access to add/edit/delete users and groups (including escalate privileges)

JOB PERMISSION BACKUPTOOL = 256 [line 59]

This allows the user to download a backup of the database

JOB\_PERMISSION\_CONFIGURATIONMANAGER = 32 [line 50]

This permission allows the user to access the configuration manager and change the site configuration

JOB\_PERMISSION\_FILEMANAGER = 4 [line 41]

This permission allows the user to access the file manager and upload/delete files in selected places

JOB\_PERMISSION\_GURU = -1 [line 32]

**Guru permissions = all permission bits are set, even the unused ones** 

JOB PERMISSION LOGVIEW = 512 [line 62]

This allows the user to view the contents of the log table

JOB\_PERMISSION\_MASK = JOB\_PERMISSION\_NEXT\_AVAILABLE\_VALUE-1 [line 74]

This mask can be used to isolate only the 'official' permissions from an integer value

JOB\_PERMISSION\_MODULEMANAGER = 8 [line 44]

This permission allows the user to access the module manager and configure modules

JOB\_PERMISSION\_NEXT\_AVAILABLE\_VALUE = 2048 [line 71]

NOTE: This quasi-permission should always be defined to be the highest permission 1

JOB PERMISSION PAGEMANAGER = 2 [line 38]

This permission allows the user to access the page manager and add/edit/delete nodes according to the user's ACLs

JOB\_PERMISSION\_STARTCENTER = 1 [line 35]

This permission is required for every user that is to logon to admin.php

JOB\_PERMISSION\_STATISTICS = 64 [line 53]

This permissions allows the user to access the site statistics

JOB\_PERMISSION\_TOOLS =

JOB\_PERMISSION\_TRANSLATETOOL|JOB\_PERMISSION\_BACKUPTOOL|JOB\_PERMISSION\_LOGVIEW|JOB\_PERMISSION\_UPDATE [line 68]

combine the permssions for the tools in a single bit mask for convenient testing

JOB PERMISSION TRANSLATETOOL = 128 [line 56]

This allows the user to translate the program, by modifying existing translations or adding new languages

JOB\_PERMISSION\_UPDATE = 1024 [line 65]

This allows the user to perform a system upgrade (see a test see version check (and main admin())

PERMISSION AREA ADD PAGE = 1024 [line 89] PERMISSION\_AREA\_ADD\_SECTION = 4096 [line 91] PERMISSION\_AREA\_DROP\_PAGE = 512 [line 88] PERMISSION AREA DROP SECTION = 2048 [line 90] PERMISSION\_AREA\_EDIT\_AREA = 8192 [line 92] PERMISSION NODE ADD CONTENT = 4 [line 79] PERMISSION\_NODE\_ADD\_PAGE = 32 [line 83] PERMISSION\_NODE\_ADD\_SECTION = 128 [line 85] PERMISSION\_NODE\_DROP\_CONTENT = 2 [line 78] PERMISSION\_NODE\_DROP\_PAGE = 16 [line 82] PERMISSION\_NODE\_DROP\_SECTION = 64 [line 84] PERMISSION\_NODE\_EDIT\_CONTENT = 1 [line 76] PERMISSION NODE EDIT PAGE = 8 [line 80] PERMISSION NODE EDIT SECTION = 256 [line 86] PERMISSION\_SITE\_ADD\_AREA = 32768 [line 95] PERMISSION SITE DROP AREA = 16384 [line 94] PERMISSION\_SITE\_EDIT\_SITE = 65536 [line 96]

# usermanager.class.php

/program/lib/usermanager.class.php - taking care of user management
This file defines a class for dealing with users.

- Package wascore
- Author Peter Fokker < <a href="mailto:peter@berestijn.nl">peter@berestijn.nl</a>>
- Version \$Id: usermanager.class.php,v 1.14 2012-04-18 07:57:37 pfokker Exp \$
- Copyright Copyright (C) 2008-2012 Ingenieursbureau PSD/Peter Fokker
- License GNU AGPLv3+Additional Terms

GROUP\_SELECT\_ALL\_USERS = -1 [line 30]

this value is used to select all users rather than users from a specific group

GROUP\_SELECT\_NO\_GROUP = 0 [line 33]

this value is used to select the users that are not associated with any group

# utf8lib.php

# /program/lib/utf8lib.php - utility-routines for UTF-8

This file deals with the idiosyncrasies of UTF-8.

Reference: The Unicode Consortium, The Unicode Standard, Version 6.0.0, (Mountain View, CA: The Unicode Consortium, 2011, ISBN 978-1-936213-01-6) <a href="http://www.unicode.org/versions/Unicode6.0.0">http://www.unicode.org/versions/Unicode6.0.0</a>, chapter 3 (Conformance), page 94

Summary of the way valid code points are stored in 1 to 4 byte sequences.

1st byte 2nd byte 3rd byte 4th byte ---bits code-points 7 0000 0000 0000 0000 0xxx xxxx 0xxx.xxxx 11 0000 0000 0000 0yyy yyxx xxxx 110y.yyyy 10xx.xxxx 16 0000 0000 zzzz yyyy yyxx xxxx 1110.zzzz 10yy.yyyy 10xx.xxxx 21 000w wwzz zzzz yyyy yyxx xxxx 1111.0www 10zz.zzzz 10yy.yyyy 10xx.xxxx byte 1 byte 2 byte 3 byte 4 comments ---- 7 00 bits 80 - BF - 7F U+0000 - U+007F --> ill-formed C0 - C1 80 - BF --> overlong 2-byte 11 C2 - DF 80 - BF U+0080 - U+07FF E0 80 - 9F\* 80 - BF --> overlong 3-byte 16 E0 A0 -BF\* 80 - BF U+0800 - U+0FFF 16 E1 - EC 80 - BF 80 - BF U+1000 -A0 - BF\* 80 - BF U+CFFF 16 ED 80 - 9F\* 80 - BF U+D000 - U+D7FF ED --> surrogates (U+D800 - U+DFFF) 16 EE - EF 80 - BF 80 - BF U+E000 -80 - 8F\* 80 - BF 80 - BF --> overlong 4-byte 21 F0 U+FFFF F0 90 - BF\* 80 -BF 80 - BF U+10000 - U+3FFFF 21 F1 - F3 80 - BF 80 - BF 80 - BF U+40000 -U+FFFFF 21 F4 80 - 8F\* 80 - BF 80 - BF U+100000 - U+10FFFF F4 90 - BF\* 80 - BF 80 - BF --> invalid planes 11 - 13 F5 - F7 80 - BF 80 - BF 80 - BF --> invalid planes 14 - 1F F8 - FB --> invalid 5-byte sequence FC ---> invalid 6-byte sequence FD FE - FF --> disallowed (BOM)

Note: Non-standard continuation ranges are marked with \* (only for byte 2)

- Package wascore
- Author Peter Fokker < <a href="mailto:peter@berestijn.nl">peter@berestijn.nl</a>>
- Version \$Id: utf8lib.php,v 1.3 2012-04-18 07:57:37 pfokker Exp \$
- Copyright Copyright (C) 2008-2012 Ingenieursbureau PSD/Peter Fokker
- License GNU AGPLv3+Additional Terms

USE\_MBSTRING = TRUE [line 70]

int function utf8\_strcasecmp(\$utf8str1, \$utf8str2) [line 181]

Function Parameters:

- string \$utf8str1 first string
- string \$utf8str2 second string

#### compare two UTF8 strings in a case-INsensitive way

This compares two UTF-8 strings caseINsensitive. We do this by comparing the lowercase variant of the strings with the regular strcmp. We use lowercasing because that translation table is 'better' than the upper case one.

Note that this is a quick and dirty approach: we simply use the multibyte strings as-is rather than extracting the actual code points and applying some sort of collation because that would make it much more complicated.

int function utf8\_strlen(\$utf8str) [line 112]
Function Parameters:

• string **\$utf8str** a valid UTF-8 string to examine

#### calculate the number of code points encoded in an UTF-8 string

This routine uses a trick to calculate the number of code points available in string \$str. By first converting the UTF-8 string to ISO-8859-1 all multi-byte code points (ie. all non-ASCII) are converted to a single byte: the correct ISO-8859-1 character where possible and a '?' for characters not available in the ISO-8859-1 reportoire. Note that utf8\_decode() does NOT work very well on ill-formed UTF-8 strings, e.g. it happily interprets codes in invalid planes and translates truncated sequences to chr(0). The good news is that it works for valid UTF-8.

string function utf8\_strtoascii(\$utf8str) [line 268]
Function Parameters:

string \$utf8str input string possibly with letters with diacriticals etc.

#### map some UTF-8 characters to comparable ASCII strings

this maps a lot of UTF-8 characters to more or less comparable ASCII strings, e.g. an A-acute is mapped to 'A', etc. Handy when trying to construct readable filenames from letters

with diacritics, eg. e-acute 'l' e-grave 'v' 'e' (French for pupil) maps to 'e' 'l' 'e' 'v' e' rather than 'l' 'v' 'e' if the diacriticals would simply be 'eaten'.

Note that UTF-8 characters that are NOT mapped to ASCII are retained, i.e. the result is not plain ASCII but an UTF-8 string with as much characters mapped to ASCII as possible.

Uses \$UTF8 ASCII

string function utf8\_strtolower(\$utf8str) [line 134]
Function Parameters:

• string **\$utf8str** a valid UTF-8 string to examine

#### fold a UTF-8 string to lower case

this routine tries to use the multibyte routine for folding, but if it is not available we fall back to our own translation table \$UTF8\_UPPER\_LOWER which is derived straight from the Unicode Character Database.

Informal benchmarking yielded no significant speed difference between mb\_strtolower() and strtr(). However, our table needs memory to store the 1100+ pairs and for mb\_strtolower() this is already taken care of. OTOH: depending on the version of mb\_string, our table (UCD 6.0.0 February 2011) may be more complete and up to date. Oh well.

string function utf8\_strtoupper(\$utf8str) [line 155]
Function Parameters:

• string **\$utf8str** a valid UTF-8 string to examine

#### fold a UTF-8 string to upper case (sort of)

this routine tries to use the multibyte routine for folding, but if it is not available we fall back to our own translation table \$UTF8\_LOWER\_UPPER which is derived from the Unicode Character Database. Note that this table has some quirks because the underlying table is injective.

string function utf8\_substr(\$utf8str, \$start, [\$length = NULL]) [line 201]
Function Parameters:

- string \$utf8str a valid UTF-8 string to examine
- *int* **\$start** an offset expressed in characters (not bytes)
- *int* **\$length** the length of the string to return (also expressed in characters)

## return part of a UTF-8 string

this routine returns a valid UTF-8 substring from \$utf8str based on the \$start and \$length parameters in a way comparable to substr(). If available, we use the mb\_substr() replacement, otherwise we perform the requested actions ourselves.

If we do it ourselves, we prefix variable names with 'c\_' for characters and 'b\_' for bytes. A UTF-8 character takes up to 4 bytes.

bool function utf8\_validate(\$str) [line 85]
Function Parameters:

• string **\$str** the string to check

# check an arbitrary string for UTF-8 conformity

return TRUE if string is valid UTF-8, FALSE otherwise.

# waslib.php

# /program/lib/waslib.php - core functions

This file provides various utility routines.

- Package wascore
- Author Peter Fokker < <a href="mailto:peter@berestijn.nl">peter@berestijn.nl</a>>
- Version \$Id: waslib.php,v 1.18 2012-04-18 07:57:37 pfokker Exp \$
- Copyright Copyright (C) 2008-2012 Ingenieursbureau PSD/Peter Fokker
- License GNU AGPLv3+Additional Terms

```
CAPACITY_CHAIR = 8 [line 38]
CAPACITY_CUSTOM1 = 11 [line 41]
CAPACITY_CUSTOM2 = 12 [line 42]
CAPACITY_CUSTOM3 = 13 [line 43]
CAPACITY_CUSTOM4 = 14 [line 44]
CAPACITY_CUSTOM5 = 15 [line 45]
CAPACITY_CUSTOM6 = 16 [line 46]
CAPACITY CUSTOM7 = 17 [line 47]
CAPACITY_CUSTOM8 = 18 [line 48]
CAPACITY_CUSTOM9 = 19 [line 49]
CAPACITY EDITOR = 9 [line 39]
CAPACITY_MEMBER = 4 [line 34]
CAPACITY NEXT AVAILABLE = 20 [line 50]
CAPACITY_NONE = 0 [line 30]
                       CAPACITY *
                                                                        memberships
 The
         constants
                                        are
                                               used
                                                        for
                                                              group
                                                                                           (see
      accountmanagerlib.php).
```

```
CAPACITY_PRINCIPAL = 3 [line 33]
CAPACITY_PROJECTLEAD = 5 [line 35]
CAPACITY_PUBLISHER = 10 [line 40]
CAPACITY_PUPIL = 1 [line 31]
CAPACITY_SECRETARY = 7 [line 37]
CAPACITY_TEACHER = 2 [line 32]
CAPACITY_TEASURER = 6 [line 36]
QUASI_RANDOM_DIGITS = 10 [line 253]
QUASI_RANDOM_DIGITS_UPPER = 36 [line 255]
QUASI_RANDOM_DIGITS_UPPER_LOWER = 62 [line 256]
QUASI_RANDOM_HEXDIGITS = 16 [line 254]
string function appropriate_legal_notices([$text_only = FALSE], [$m = "]) [line 1614]
Function Parameters:
```

- bool **\$text\_only** if TRUE we return a text-only link, otherwise a clickable image
- string \$m margin to improve readability of generated code

#### construct a link to appropriate legal notices as per AGPLv3 section 5

This routine constructs ready-to-use HTML-code for a link to the Appropriate Legal Notices, which are to be found in /program/about.html. Depending on the highvisibility flag we either generate a text-based link or a clickabel image.

The actual text / image to use depends on the global constant WAS\_ORIGINAL. This constant is defined in /program/version.php and it should be TRUE for the original version of Website@School and FALSE for modified versions.

In the former case the anchor looks like 'Powered by Website@School', in the latter case it will look like 'Based on Website@School', which is in line with the requirements from the license agreement for Website@School, see /program/license.html.

#### IMPORTANT NOTE

Please respect the license agreement and change the definition of WAS\_ORIGINAL to FALSE if you modify this program (see /program/version.php). You also should change the file '/program/about.html' and add a 'prominent notice' of your modifications.

Note: a comparable routine can be found in install.php.

array function calculate\_uri\_shortcuts(\$www, \$progwww) [line 189]
Function Parameters:

- string **\$www** the uri (scheme / authority / path) of the directory holding config.php
- string \$progwww the uri (scheme / authority / path) corresponding with the program directory

#### try to eliminate the scheme and authority from the two main uri's

This tries to get rid of the scheme and the authority in 'www' and 'progwww', If these two elements are the same, it becomes possible to use a shorter form of the uri when referencing files in 'progwww' from 'www'.

If the scheme and the authority of 'www' and 'progwww' are the same, the returned strings contain only the path elements. If scheme and authority differ, they contain the same as 'www' and 'progwww' respectively.

Examples: www = 'http://www.example.com/site' and progwww = 'http://www.example.com/site/program' yields www short = " and wwwprog short =

'/program'.

www = 'http://www.example.com' and progwww = 'http://common.example.com/program' yields www\_short idential to www and progwww\_short identical to progwww.

The purpose is to be able to generate relative links, e.g. an image in /program/graphics/foo.jpg can be referred to like this

<img src="{\$CFG->progwww\_short}/graphics/foo.jpg"> or <img src="/program/graphics/foo.jpg"> rather than <img src="http://www.example.com/program/graphics/foo.jpg">

Note that the comparison in this routine is not very fancy, it can be easily fooled to consider scheme+authority to be different. However, since this routine is only used to compare two values from config.php, it's not likely to cause trouble.

array function calc\_user\_related\_acls(\$user\_id) [line 1249]
Function Parameters:

• int \$user\_id the user we're looking at

#### calculate an array with acls related to user \$user\_id via group memberships

this calculates the related acls for user \$user\_id. The results are returned as an array keyed by acl\_id. It can containt 0 or more elements. The values of the array elements are groupname/capacity-pairs. This routine is referenced from both <a href="https://www.usermanager.class.php">usermanager.class.php</a>. and <a href="https://www.usermanager.class.php">usermanager.class.php</a>.

string function capacity\_name(\$capacity) [line 1226] Function Parameters:

• *int* **\$capacity** numeric code of capacity

#### translate a numeric capacity code to a readable name

this translates a capacity code into a readable name, e.g. as an item in a dropdown list when dealing with group memberships. The actual codes are defined as constants, e.g. CAPACITY\_NONE.

mixed function convert\_to\_type(\$type, \$value) [line 1309] Function Parameters:

string \$type new type for \$value: b=bool, i=integer, s=string, etc.

string \$value the value to convert to tye \$type

## convert a string to another type (bool, int, etc.)

• **TODO** perhaps change the possible values of \$type to full strings rather than 'cryptic' single letter codes. Furthermore: what do we do with invalid dates, times and date/times? For now it is a stub, returning \$value as-is. Oh well.

int function cron\_send\_queued\_alerts([\$max\_messages = 10]) [line 841]
Function Parameters:

• int \$max\_messages do not send more than this number of messages

#### send pending messages/alerts

this goes through all the alert accounts to see if any messages need to be sent out by email. The strategy is as follows. First we collect a maximum of \$max\_messages alerts in in core (1 trip to the database) Then we iterate through that collection and for every alert we

- 1. construct and send an email message
- update the record (reset the message buffer and message count) (+1 trip to the database)

Locking and unlocking would be even more expensive, especially when chances of race conditions are not so big. (An earlier version of this routine went to the database once for the list of all pending alerts and subsequently twice for each alert but eventually I considered that too expensive too).

Assuming that an UPDATE is more or less atomic, we hopefully can get away with an UPDATE with a where clause looking explicitly for the previous value of the message count. If a message was added after retrieving the alerts but before updating, the message count would be incremented (by the other process) which would prevent us from updating. The alert would be left unchanged but including the added message. Worst case: the receiver gets the same list of alerts again and again. I consider that a fair trade off, given the low probability of it happening. (Mmmm, famous last words...)

Bottom line, we don't do locking in this routine.

Note that we add a small reminder to the message buffer about us processing the alert and sending a message. However, we don't set the number of messages to 1 because otherwise that would be the signal to sent this message the next time. We don't want sent a message

every \$cron\_interval minutes basically saying that we didn't do anything since the previous run. (Or is this a feature after all?)

Failures are logged, success are logged as WLOG\_DEBUG.

string function friendly\_bookmark(\$title, [\$maxlen = 50], [\$ext = '.html']) [line 1847] Function Parameters:

- string **\$title** input text
- int \$maxlen the maximum length of the result
- int \$ext the filename extension added to a non-empty result

# construct an alphanumeric string from a (node) title yielding a readable bookmark filename

this strips everything from \$title except alphanumerics. Runs of other characters are translated to a single underscore. Length of result is limited to a length of \$maxlen bytes (default 50). This includes the length of the extension \$ext.

Note that the \$title is UTF-8 and may contain non-ASCII characters. The routine deals with that situation by first converting the UTF-8 string to ASCII as much as possible (e.g. convert 'e-aigu' to plain 'e') and subsequently converting all remaining non-letters/digits to a underscores.

Finally the result is stripped from leading/trailing underscores. If this yields a non-empty string, the extension \$ext (default '.html') is appended.

Note: this route works best with latin-like text; if \$title is completely written in Chinese (or other UTF-8 characters without a corresponding ASCII replacement) we end up with a single underscore which is subsequently trim()'ed, yielding an empty string and no \$ext added. I am not sure what to do about that.

Note: the extension is not checked for non-alphanumerics because this is the responsability of the caller to provide a decent \$ext if the default '.html' is not used.

• Usedby was node url()

array|bool function get\_area\_records([\$forced = FALSE]) [line 1204]

#### Function Parameters:

• bool **\$forced** if TRUE forces reread from database (resets the cache)

#### retrieve a list of all available area records keyed by area\_id

this returns a list of area-records or FALSE if no areas are available The list is cached via a static variable so we don't have to go to the database more than once for this. Note that the returned array is keyed with area\_id and is sorted by sort\_order. Also note that this list may include areas for which the current user has no permissions whatsoever.

mixed function get\_friendly\_parameter(\$name, [\$default\_value = NULL], [\$force = FALSE]) [line 1911] Function Parameters:

- string \$name the parameter we need to look for
- mixed \$default\_value is returned if the parameter was not found
- bool **\$force** if TRUE forces the parsing to be redone

#### retrieve a named parameter from the friendly URL

This routine attempts to parse the PATH\_INFO server variable and extract the parameters and values stored in the path components. (see also <u>was node url()</u>).

#### Example: the URL

/was/index.php/35/photo/5/Picture\_of\_our\_field\_trip.html

is broken down as follows:

- /35 is the first non-empty parameter and also is completely numeric and hence interpreted as a node\_id;
- /photo/5 is considered a key-value-pair with key=photo and value=5;
- /Picture\_of\_our\_field\_trip.html is the last component and is discarded
  The static array which caches the results of the parsing will contain this: \$parameters = array('node' => 35, 'photo' => 5);

Note that all parameters are checked for valid UTF-8. If either key or value is NOT UTF-8, the pair is silently discarded. This prevents tricks with overlong sequences and other UTF-8 black magic.

Once the parsed friendly path is cached the parameter \$name is looked up. If found, the corresponding value is returned. If it is not found, \$default value is returned.

The cache is rebuilt if \$force is TRUE (should never be necessary)

Note: the parameter 'node' is a special case: if it is specified it is the first parameter. This parameter otherwise is unnamed.

mixed function get\_parameter\_int(\$name, [\$default\_value = NULL]) [line 513]

#### Function Parameters:

- string \$name the name of the parameter to retrieve the value of
- mixed \$default\_value the value to return if parameter was not specified

#### return an integer value specified in the page request or default value if none

this routine first checks the friendly url to see of the requested parameter is specified there. If it is, we will use it unless there is also a parameter in \$\_GET that prevails. If the parameter is not specified at all, the \$default\_value is returned. It is the responsability of the caller to provide a workable default value.

Note that invalid UTF-8 is silently discarded.

mixed function get\_parameter\_string(\$name, [\$default\_value = NULL]) [line 537] Function Parameters:

- string \$name the name of the parameter to retrieve the value of
- mixed \$default\_value the value to return if parameter was not specified

# return an (unquoted) string value specified in the page request or default value if none

First check out the friendly url for the named parameter. If it exists, we use that, otherwise we have the \$default\_value. After that the valid UTF-8 value may overwrite the value found in the friendly url (or the default value).

It is the responsability of the caller to provide a workable default value.

Note that invalid UTF-8 is silently discarded.

bool|array function get\_properties([\$tablename = 'config'], [\$where = "]) [line 116] Function Parameters:

- *string* **\$tablename** the name of the table holding the properties
- array|string \$where which records do we need to select

#### retrieve typed properties (name-value-pairs) from a table

this retrieves the fields 'name', 'value' and 'type' from all records from \$tablename that

satisfy the condition in \$where. The values, which are stored as strings in the database, are converted to their proper value type and stored in the resulting array, keyed by name. The following types are recognised:

- b = boolean
- d = date ('yyyy-mm'dd', handled like a string)
- dt = datetime ('yyyy-mm-dd hh:mm:ss', handled like a string)
- f = float
- i = integer
- s = string
- t = time ('hh:mm:ss', handled like a string)

Note that we currently do not validate these properties, the assumption is that the values are valid (or empty).

int|null function get requested area() [line 466]

get the number of the area the user requested or null if not specified

See discussion of get requested node().

string|null function get\_requested\_filename() [line 488]

#### get the name of the requested file

See discussion of <u>get\_requested\_node()</u>. Files are served via /file.php via a comparable mechanism: either

http://exemplum.eu/was/file.php/path/to/filename.ext

OR

http://exemplum.eu/was/file.php?file=/path/to/filename.ext

This routine extracts the '/path/to/filename.ext' part.

Note that we require valid UTF-8. If the path is not UTF-8, we return NULL.

int|null function get\_requested\_node() [line 455]

#### get the number of the node the user requested or NULL if not specified

This routine exists because nodes and (to a lesser extent) areas are so central to the whole idea of WAS.

A specific node can be requested in two different ways, for example page 35 with an additional parameter 'photo' with value 7 is called either via

http://exemplum.eu/was/index.php/was/index.php/35/photo/5/Picture\_of\_our\_field\_trip.html

http://exemplum.eu/was/index.php/was/index.php?node=35&photo=5

The routine get\_parameter\_int() with a default value of NULL yields 35 in both cases.

A node can also be specified implicitly, e.g. via http://exemplum.eu/was/index.php/was/index.php/area/1 or http://exemplum.eu/was/index.php/was/index.php?area=1 which yields the default node for area 1, or simply http://exemplum.eu/was/index.php/was/index.php which yields the default node in the default area.

Important note: In previous versions of this routine (and  $\underline{\text{get requested area()}}$ ) we also accepted constructs like  $\underline{\text{http://exemplum.eu/was/index.php/was/index.php/35}}$   $\underline{\text{http://exemplum.eu/was/index.php/was/index.php/1/35}}$ 

but this has a great disadvantage that the idea of an ever growing list of integers (or more general: positional parameters) is not very handy in the long run. For instance: how to convey that we want to see photo #5 on page #35? 'index.php/35/5'? How is that to be interpreted different from page 5 in area 35? I now think the better approach is to use key/value-pairs in the friendly url path, and also get rid of the unnamed int indicating 'area'. The latter wasn't really usefull anyway, because specifying a node IMPLIES an area and it could even cause trouble if a bookmarked area+node would be moved to another area: the bookmark would yield an error message rather than the node (in another area) or the default node in the bookmarked area. All in all this change makes this routine exetremely simple: it almost another name for get\_parameter\_int(). It is still possible to specify both node AND area (allthough there is no need):

```
http://exemplum.eu/was/index.php/was/index.php/35/area/1
http://exemplum.eu/was/index.php/was/index.php/node/35/area/1
http://exemplum.eu/was/index.php/was/index.php/area/1/node/35
```

Note that this routine does not validate the requested node in any way other than making sure that IF it is specified, it is valid UTF-8 and it is an integer value. For all we know it might even be a negative value.

int function get\_unique\_number([\$increment = TRUE]) [line 1575]
Function Parameters:

• bool \$increment optional indicates whether the static counter must be incremented

#### a small utility routine that returns a unique integer

this generates a unique number (starting at 1). This number is guaranteed to be unique during this http-request (or at least until the static variable \$id overflows, but that takes a while). If the optional parameter \$increment is FALSE, the latest id returned is returned again.

array function get\_user\_groups(\$user\_id) [line 1278]
Function Parameters:

int \$user\_id the user we're looking at

retrieve the records of the groups of which user \$user\_id is a member

• Uses \$DB

int function ini\_get\_int(\$variable) [line 1410]

#### Function Parameters:

string \$variable name of the variable to retrieve, e.g. 'upload\_max\_filesize'

#### return an integer (bytecount) value from PHP ini

bool function is\_expired(\$node\_id, &\$tree) [line 1166] Function Parameters:

- int \$node id
- array &\$tree family tree

# determine if any of the ancestors or \$node\_id itself is already expired

This climbs the tree upward, starting at \$node\_id, to see if any nodes are expired. If an expired node is detected, TRUE is returned. If none of the nodes are expired, then FALSE is returned.

Note that this routine looks strictly at the expiry property, it is very well possible that a node is under embargo, see is under embargo().

Also note that this routine currently also tries to 'fix' the node database when a circular reference is detected. This doesn't really belong here, but for the time being it is convenient to have this auto-repair mechanism here. The node that is fixed is the section we are looking at after MAXIMUM ITERATIONS tries, which is not necessarily the node we started with.

- **TODO** this function also 'repairs' circular references. This should move to a separate repair function but for the time being it is "convenient" to have automatic repairs...
- Uses \$DB

bool function is\_under\_embargo(&\$tree, \$node\_id) [line 1118]
Function Parameters:

- array &\$tree family tree
- int \$node\_id

# determine if any of the ancestors or \$node\_id itself is under embargo

This climbs the tree upward, starting at \$node\_id, to see if any nodes are under embargo. If an embargo'ed node is detected, TRUE is returned. If none of the nodes are under embargo, then FALSE is returned.

Note that this routine looks strictly at the embargo property, it is very well possible that a node is expired, see <u>is expired()</u>.

Also note that this routine currently also tries to 'fix' the node database when a circular reference is detected. This doesn't really belong here, but for the time being it is convenient to have this auto-repair mechanism here. The node that is fixed is the section we are looking at after MAXIMUM\_ITERATIONS tries, which is not necessarily the node we started with.

- **TODO** this function also 'repairs' circular references. This should move to a separate repair function but for the time being it is "convenient" to have automatic repairs...
- Uses \$DB

string function javascript\_alert(\$message) [line 298]
Function Parameters:

string \$message message to display

massage a message and generate a javascript alert()

Usedby <u>login page close()</u>

bool function lock\_record(\$id, &\$lockinfo, \$tablename, \$pkey, \$locked\_by, \$locked\_since) [line 686] Function Parameters:

- *int* **\$id** the primary key of the record to lock
- array &\$lockinfo returns information about the session that already locked this record
- *string* **\$tablename** the name of the table
- string **\$pkey** name of the field holding the serial (pkey)
- string \$locked\_by name of the field to hold our session\_id indicating we locked the record
- string \$locked since name of the field holding the datetime when the lock was obtained

# put a (co-operative) lock on a record

this tries to set the co-operative) lock on the record with serial (pkey) \$id in table \$tablename by setting the \$locked\_by field to our own session\_id. This is the companion routine of <a href="lock release()">lock release()</a>.

The mechanism of co-operative locking works as follows. Some tables (such as the 'nodes' table) have an int field, e.g. 'locked\_by\_session\_id'. This field can either be NULL (indicating that the record is not locked) or hold the primary key of a session (indicating that the record is locked and also by which session).

Obtaining a lock boils down to updating the table and setting that field to the session\_id. As long as the underlying database system guarantees that execution of an UPDATE statement is not interrupted, we can use UPDATE as a 'Test-And-Set'-function. According to the docentation MySQL does this.

The procedure is as follows.

- we try to set the locked\_by-field to our session\_id on the condition that the previous value of that field is NULL. If this succeeds, we have effectively locked the record.
- 2. If this fails, we retrieve the current value of the field to see which session has locked it. If this happens to be us, we had already locked the record before and we're done.
- 3. If another session\_id holds the lock, we check for that session's existence. If it still exists, we're out of luck: we can't obtain the lock.
- 4. If that other session does no longer exist, we try to replace that other session's session\_id with our own session\_id, once again using a single UPDATE (avoiding another race condition). If that succeeds we're done and we have the lock; if it failes we're also done but without lock.

If locking the record fails because the record is already locked by another session, this routine returns information about that other session in \$lockinfo. It is up to the caller to use this information or not.

Note. A record can stay locked if the webbrowser of the locking session has crashed. Eventually this will be resolved if the crashed session is removed from the sessions table. However, the user may have restarted her browser while the record was locked. From the new session it appears that the record is still locked. This may take a while. Mmmmm... The other option is to lock on a per-user basis rather than per-session basis. Mmmm... Should we ask the user to override the session if it happens to be the same user? Mmm. put it on the todo list. (A small improvement might be to call the garbage collection between step 2 and 3. Oh well).

- TODO we need to resolve the problem of crashing browsers and locked records
- **TODO** perhaps we can save 1 trip to the database by checking for something like UPDATE SET locked\_by = \$session\_id WHERE (id = \$id) AND ((locked\_by IS NULL) OR (locked\_by = \$session\_id)) but I don't know how many affected rows that would yield if we already had the lock and effectively nothing changes in the record. (Perhaps always update atime to force 1 affected row?)
- TODO do we need a 'force lock' option to forcefully take over spurious locks?
- Usedby <u>lock release node()</u>
- Usedby <u>lock record node()</u>

bool function lock\_record\_node(\$node\_id, &\$lockinfo) [line 606] Function Parameters:

- *int* **\$node\_id** the primary key of the node to lock
- array &\$lockinfo returns information about the session that already locked this record

# get record lock on a node

this is a wrapper around <u>lock\_record()</u> for locking nodes.

• Uses lock record()

bool function lock\_release(\$id, \$tablename, \$pkey, \$locked\_by, \$locked\_since) [line 775] Function Parameters:

- int \$id the primary key of the record to unlock
- string \$tablename the name of the table
- string **\$pkey** name of the field holding the serial (pkey)
- string \$locked\_by name of the field holding the session\_id of the session that locked the record
- string \$locked since name of the field holding the datetime when the lock was obtained

#### unlock a record that was previously successfully locked

this removes the co-operative) lock on the record with serial (pkey) \$id in table \$tablename by setting the \$locked\_by field to NULL. This is the companion routine of <a href="lock-record()">lock record()</a>.

bool function lock\_release\_node(\$node\_id) [line 619]
Function Parameters:

• int \$node\_id the primary key of the node record to unlock

#### release lock on a node

this is a wrapper around <u>lock\_release()</u> for unlocking nodes.

Uses <u>lock record()</u>

bool function logger(\$message, [\$priority = WLOG\_INFO], [\$user\_id = "]) [line 366] Function Parameters:

string \$message the message to write to the log

- int \$priority loglevel, see PHP-function syslog() for a list of predefined constants
- \$user id

#### a simple function to log information to the database 'for future reference'

This adds a message to the table log\_messages, including a time, the remote address and (of course) a message. See also the standard PHP-function syslog(). We use the existing symbolic constants for priority. Default value is WLOG\_INFO.

Note that messages with a priority WLOG\_DEBUG are only written to the log if the global parameter \$CFG->debug is TRUE. All other messages are simply logged, no further questions asked.

If the caller does not provide a user\_id, this routine attempts to read the user\_id from the global \$\_SESSION array, i.e. we try to link events to a particular user if possible.

Note that with a field definition of varchar(150) there is room to store either an IPv4 address (max 15 bytes) or a full-blown IPv6 address (39-47 bytes, see RFC3989) or even twice a complete reverse DNS address (see update\_core\_2011092100()).

See also task logview() for a rant on the difference between LOG DEBUG and LOG INFO.

- **TODO** should we make this configurable and maybe log directly to syslog (with automatic logrotate) or do we want to keep this 'self-contained' (the webmaster can read the table, but not the machine's syslog)?
- Usedby <u>login send bypass()</u>
- Usedby <u>login send laissez passer()</u>
- Uses \$CFG

string function magic\_unquote(\$value) [line 83]
Function Parameters:

• string **\$value** a string value that is conditionally unescaped

this circumvents the 'magic' in magic\_quotes\_gpc() by conditionally stripping slashes

Magic quotes are a royal pain for portability. If magic quotes are enabled, this function

reverses the effect. There are three PHP-parameters in php.ini affecting the magic:

- the directive 'magic quotes runtime'
- the directive 'magic\_quotes\_gpc'
- the directive 'magic\_quotes\_sybase'

This routine deals with undoing the effect of the latter two. The effect of magic\_quotes\_runtime can be undone via set\_magic\_quotes\_runtime(0). This is done once at program start (See <a href="initialise">init.php</a>).

This routine should be used to unquote strings from \$\_GET[], \$\_POST[] and \$\_COOKIE whenever they are needed.

Important note: because third party subsystems may deal with magic quotes on their own, it is a Bad Idea[tm] to globally replace the contents of \$\_GET[], \$\_POST[] and \$\_COOKIE with the unescaped values once at program start. Any subsystem would be confused if magic\_quotes\_gpc() indicates that the magic is in effect whereas in reality the magic was already undone at program start. Yes, this yields a performance penalty, but this magic was a mess right from the start. Hopefully PHP6 will get rid of this magic for once and for all...

int function performance\_get\_queries() [line 578]

return the number of database queries that was executed

Uses \$DB

double function performance\_get\_seconds() [line 590]
return the script execution time

 TODO maybe we should get rid of this \$PERFORMANCE object, because it doesn't do that much anyway

void function quasi\_random\_string(\$length, [\$candidates = 36]) [line 282]
Function Parameters:

- *int* **\$length** length of the string to generate
- int \$candidates number of candidate-characters to choose from

#### generate a string with quasi-random characters

This generates a string of \$length quasi-random characters. The optional parameter \$candidates determines which characters are elegible. Popular choices for \$candidates are:

- 10 (minimum): use only digits from 0,...,9
- 16: use digits 0,...9 or letters A,...F
- 36 (default): use digits 0,...,9 or letters A,...,Z
- 62: use digits 0,...,9 or letters A,...,Z or letters a,...,z

  If \$candidates is smaller than 10, 10 is used, if \$candidates is greater than 62 62 is used.

Note that this is an ASCII-centric routine: we only use plain ASCII letters and digits and nothing of the 64000 other UNicode characters in the Basic Multilingual Plane. The reason is simple: 7-bit ASCII characters have the best chance of getting through communicoation channels unmangled so there.

string function quoted\_printable(\$s, [\$textmode = TRUE], [\$newline = "\n"], [\$max\_length = 76]) [line 1514]

#### Function Parameters:

- string \$s source string
- bool \$textmode TRUE means newlines count as hard line breaks, FALSE is binary data
- string \$newline native character indicating end of line
- int \$max\_length indicates the limit for output lines (excluding the CRLF)

#### convert string \$s from native format to quoted printable (RFC2045)

this converts the input string \$s to quoted printable form as defined in RFC2045 (see <a href="http://www.ietf.org/rfc/rfc2045.txt">http://www.ietf.org/rfc/rfc2045.txt</a>). By default this routine assumes a line-oriented text input. This can be overruled by calling the routine with the parameter \$textmode set to FALSE: in that case the input is considered to be a binary string with no embedded newlines.

The routine assumes that the input lines are delimited with \$newline. By default this parameter is a LF (Linefeed) but it could be changed to another delimiter using the function parameter \$newline.

According to RFC2045 the resulting output lines should be no longer than 76 bytes, even though it is very well possible to use shorter lines. This can be done by setting the parameter \$max\_length to the desired value. Note that this value is forced to be in the range 4,...,76.

The encoding is defined in section 6.7 of RFC2045 with these five rules.

(1) General 8bit representation: any character may be represented as "="

followed by two uppercase hexadecimal digits.

- (2) Literal representation characters "!" to "~" but excluding the "=" may represent themselves.
- (3) White space Space " " and tab "\t" at the end of a line must use rule (1); in all other cases either rule (1) or (2) may be applied.
- (4) Line breaks The (hard) line breaks in the input must be represented using "\r\n" in the output.
- (5) Soft line breaks Output lines may not be longer than 76 bytes. This can be enforced by inserting a soft line break (the string "=\r\n") in the output. This soft line break will disappear once the encoded string is decoded.

The basic conversion algoritm is constructed using two important variables:

- an integer value (\$remaining) indicating the number of bytes left in the current output line
- a boolean flag (\$next\_is\_newline) indicating if the next input character is a \$newline

The variable \$remaining keeps track of situations where the current character (either as (1) General 8bit representation or (2) Literal representation) might not fit on the current line (eg. 2 bytes left requires an 8bit representation to be moved to the next output line). The flag \$next\_is\_newline is used to make the best posible use of the available remaining space in the output, eg. if the current character is exactly as long as the remaining space, we can output that character on the current output line, because we are sure that it is the last character on the current output line so there cannot be a soft return next.

Note that spaces (ASCII 32) and tabs (ASCII 9) are treated differently depending on their position in the line. The rule is that both should be represented as "=20" or "=09" at the end of an input line and that it is allowed to use " " or "\t" when NOT at the end of an input line. In the latter case, the output line will allways end with a soft line break "=\r\n" which makes sure that there are not trailing spaces/tabs in the output line anyway.

Also note that the end of the input \$s is also flagged via setting \$next\_is\_newline. This is an optimalisation which treats spaces and tabs at the end of the input as if they were at the end of an input line, ie. converting to "=20" or "=09". This means that the output will never end with a space of a tab, even if the input does.

Note that in case of a binary conversion the input character(s) that might otherwise indicate a newline are to be considered as binary data. However, if the data is completely binary, it probably doesn't make sense to use Quoted-Printable in the first place (base64 would probably be a better choice).

Reference: see <a href="http://www.ietf.org/rfc/rfc2045.txt">http://www.ietf.org/rfc/rfc2045.txt</a>.

TODO should we change the code to accommodate the canonical newline CRLF in the input?

nothing function redirect\_and\_exit(\$url, [\$message = "]) [line 551]
Function Parameters:

- string **\$url** the url to redirect to
- \$message

#### redirect to another url by sending an http header

string function replace\_crlf(\$multiline\_string, [\$replacement = "]) [line 315] Function Parameters:

- string \$multiline\_string the multiline string to strip
- string \$replacement (optional) the string to replace newlines

#### unfold a possible multiline string

This removes all linefeeds and carriage returns from a string Typical use would be to strip a subject line in a mailmessage from newlines which might interfere with proper sending of mail headers.

string function sanitise\_filename(\$filename) [line 1376]
Function Parameters:

• string **\$filename** the string to sanitise

#### sanitise a string to make it acceptable as a filename/directoryname

this routine analyses and maybe converts the input string as follows:

 all leading and trailing dots, spaces, dashes, underscores, backslashes and slashes are removed

- all embedded spaces, backslashes and slashes are converted to underscores
- only letters, digits, dots, dashes or underscores are retained
- all sequences of 2 or more underscores are replaced with a single underscore
- finally all 'forbidden' words (including empty string) get an underscore prefixed
   Note that this sanitising only satisfies the basic rules for filenames; creating a new file
   with a sanitised name may still clash with an existing file or subdirectory.

Also note that a full pathname will yield something that looks like a simple filename without directories or drive letter: C:\Program Files\Apache Group\htpasswd becomes C\_Program\_Files\_Apache\_Group\_htpasswd and /etc/passwd becomes etc\_passwd. Also this routine makes a URL look like a filename: http://www.example.com becomes http\_www.example.com.

Finally note that we don't even attempt to transliterate utf8-characters or any other characters between 128 and 255; these are simply removed.

TODO should we check for overlong UTF-8 encodings: C0 AF C0 AE C0 AE C0 AF equates to /../ or is that dealt with already dots/dashes/underscores?

bool/long function string2time(\$timestring) [line 225]
Function Parameters:

• string **\$timestring** date/time in the form yyyy-mm-dd hh:mm:ss

#### convert a string representation of a date/time to a timestamp

this is a crude date/time parser. We collect digits and convert to integers. With the integers we fill an array with at least 6 integers, corresponding to year, month, day, hours, minutes and seconds. If there are less than six numbers in the source string the value 0 is used. for the remaining elements. Note that a number in this context is always a non-negative number because a dash (or minus) is considered a delimiter.

Note that valid date/time values are limited to how many seconds can be represented in a signed long integer, where 0 equates to 1970-01-01 00:00:00 (the Unix epoch). The upper limit for a 32-bit int is some date in 2038 (only 30 years from now).

string function t(\$phrase\_key, [\$full\_domain = "], [\$replace = "], [\$location\_hint = "], [\$language = "]) [line 332] Function Parameters:

- string **\$phrase\_key** indicates the phrase that needs to be translated
- string **\$full\_domain** (optional) indicates the text domain (perhaps with a prefix)
- array \$replace (optional) an assoc array with key-value-pairs to insert into the translation
- string \$location\_hint (optional) hints at a directory location of language files
- string \$language (optional) target language

# translation of phrases via a function with a very short name

This is only a wrapper function for \$LANGUAGE->get\_phrase()

• Uses \$LANGUAGE

array function tree\_build(\$area\_id, [\$force = FALSE]) [line 955]
Function Parameters:

- int \$area id the area to make the tree for
- bool **\$force** if TRUE forces reread from database (resets the cache)

#### construct a tree of nodes in memory

this reads the nodes in the specified area from disk and constructs a tree via linked lists (sort of). If parameter \$force is TRUE, the data is read from the database, otherwise a cached version is returned (if available).

Note that this routine also 'repairs' the tree when an orphan is detected. The orphan is automagically moved to the top of the area. Of course, it shouldn't happen, but if it does we are better off with a magically \_appearing\_ orphan than a \_disappearing\_ node.

A lot of operations in the page manager work with a tree of nodes in some way, e.g. walking the tree and displaying it or walking the tree and collecting the sections (but not the pages), etc.

The tree starts with a 'root' with key 0 (\$tree[0]). This is the starting point of the tree. The nodes at the top level of an area are linked from this root node via the field 'first\_child\_id'. If there are no nodes in the area, this field 'first\_child\_id' is zero. The linked list is constructed

by using the node\_id. All nodes in an area are collected in an array. This array us used to construct the linked lists.

Every node has a parent (via 'parent\_id'), where the nodes at the top level have a parent\_id of zero; this points to the 'root'. The nodes within a section or at the top level are linked forward via 'next\_sibling\_id' and backward via 'prev\_sibling\_id'. A zero indicates the end of the list. Childeren start with 'first\_child\_id'. A value of zero means: no childeren.

The complete node record from the database is also stored in the tree. This is used extensively throughout the pagemanager; it acts as a cache for all nodes in an area.

Note that we cache the node records per area. If two areas are involved, the cache doesn't work very well anymore. However, this doesn't happen very often; only in case of moving nodes from one area to another (and even then).

- **TODO** what if we need the trees of two different areas? should the static var here be an array, keyed by area\_id?
- **TODO** repairing a node doesn't really belong here, in this routine. we really should have a separate 'database repair tool' for this purpose. someday we'll fix this....

bool function tree\_visibility(\$subtree\_id, &\$tree, [\$force\_invisibility = FALSE]) [line 1059] Function Parameters:

- int \$subtree\_id the starting point for the tree walking
- array &\$tree pointer to the current tree
- bool \$force\_invisibility

#### calculate the visibility of the nodes in the tree

this flags visible nodes as visible. Here 'visible' means that

- the node is not hidden, not expired and not under embargo
- the section has at least 1 visible node (page or section)

As a side effect, any subtree starting at a hidden/expired/embargo'ed section is completely set to invisible so we don't risk the chance to accidently show a page from an invisible section. This routine walks through the tree recursively.

 TODO how about making all nodes under embargo visible when previewing a page or at least the path from the node to display?

bool function userdir\_delete(\$path) [line 2006]
Function Parameters:

string \$path the directory path relative to \$CFG->datadir, e.g. '/areas/exemplum' or '/users/acackl'

### remove an 'empty' directory that used to contain (user)files

this removes the left-over files in the directory \$CFG->datadir.\$path and subsequently the directory itself. The allowable left-over files are those that are skipped in userdir is empty(). The (user) files we look at are those that are filtered out: - . and .. (directory housekeeping) - index.html of 0 bytes ('protects' directory from prying eyes) - symbolic links - thumbnails (filenames starting with THUMBNAIL\_PREFIX) This filtering is the same as that in the file manager (see filemanager.class.php).

Note that any symbolic links are deleted too.

bool function userdir\_is\_empty(\$path) [line 1958]
Function Parameters:

string \$path the directory path relative to \$CFG->datadir, e.g. '/areas/exemplum' or '/users/acackl'

## determine whether a directory is empty (free from (user)files)

this scans the directory \$CFG->datadir.\$path to see if it is empty, i.e. does not contain any (user)files. Returns TRUE if empty, FALSE otherwise. The (user) files we look at are those that are not filtered out: - . and .. (directory housekeeping) - index.html of 0 bytes ('protects' directory from prying eyes) - symbolic links - thumbnails (filenames starting with THUMBNAIL\_PREFIX) This filtering is the same as that in the file manager (see filemanager.class.php).

string function was\_file\_url(\$path, [\$fully\_qualified = FALSE]) [line 1715]

Function Parameters:

- string **\$path** the name of the file including path
- bool \$fully\_qualified if TRUE forces the URL to contain a scheme, authority etc., else use shortened form

### construct a url that links to a file via /file.php

This constructs a URL that links to a file, either <code>/file.php/path/to/file.txt</code> or <code>/file.php?file=/path/to/file.txt</code> depending on the global setting for proxy-friendly urls.

Furthermore, if the flag \$fully\_qualified is TRUE, we include scheme and authority in the resulting URL, ie. http://exemplum.eu/file.php/path/to/file.txt

string function was\_node\_url([\$node = NULL], [\$parameters = NULL], [\$bookmark = "], [\$preview = FALSE], [\$qualified = FALSE]) [line 1777]

Function Parameters:

- array \$node record straight from the database (or \$tree)
- array|null \$parameters additional parameters for the url (path components in friendly url mode)
- string \$bookmark the basis for a visual clue to identify the node (in friendly url mode only)
- bool \$preview if TRUE, the href is replaced with a bare '#' to obstruct navigation in preview mode
- bool \$qualified if TRUE use the scheme and authority, otherwise use the short(er) form without scheme/authority

# construct a ready-to-use href which links to the node \$node via index.php

this routine creates a ready-to-use href that links to node \$node, taking these options into account:

- the href is replaced with a bare '#' if we area in preview mode
- the href is either fully qualified or abbreviated, depending on \$qualified
- the node\_id is conveyed either as a proxy-friendly url or a simple parameter ?node=\$node id
- if we use friendly url, \$node\_id always comes first in the path (without the word 'node')
- if we use friendly url, \$bookmark is appended as the last item in the path
- the additional parameters (if any) are sandwiched between the node\_id and the bookmark This routine mainly deals with constructing a friendly url taking parameters into account in the form of path components. The node\_id is conveyed as the first parameter and it has no associated name, ie. the url is shortened from '/was/index.php/node/35' to '/was/index.php/35'. All other parameters from the array \$parameters (if any) are added as pairs: '/key1/value1/key2/value2/key3/value3' etc. The last parameter added to this path is

based on the \$bookmark or, if that is empty the node's title. The purpose of this parameter is to create a URL that looks like a descriptive filename, which makes it easier for the visitor to bookmark this page and still have a clue as to what the page is about. Otherwise this parameter is not used at all; the 'real' navigation information is in the node\_id and the additional parameters. Example:

was\_node\_url(\$tree[35]['record'],array('photo'=>'5'),'Picture of our field trip')
yields the following URL (when friendly urls are used):
/was/index.php/35/photo/5/Picture\_of\_our\_field\_trip.html
or (when friendly urls are not used):
/was/index.php?node=35&photo=5
The interesting bits are the node\_id (35) and the photo\_id (5). The string alias filename

'Picture\_of\_our\_field\_trip.html' is merely a suggestion to the browser and is not used by W@S.

- Usedby Theme::node2anchor()
- Uses friendly\_bookmark()
- Uses \$CFG

string function was\_url(\$url, [\$fully\_qualified = FALSE]) [line 1673]

Function Parameters:

- string \$url the (possibly) relative URL to massage
- bool \$fully\_qualified if TRUE forces the URL to contain a scheme, authority etc., else use shortened form

### massage a possibly relative URL to make it more qualified

Here we perform same heuristics: if \$url looks like it is relative, we prepend the correct path (from \$CFG) to it.

Here a URL is considered relative when it does NOT start with a slash and it does NOT start with a scheme followed by '://'. Additionaly, we make a distinction between a relative URL starting with 'program/' (which indicates a static file somewhere in the program directory) and other relative URLs (which are assumed to start in the CMS Root Directory (the directory where index.php, admin.php & friends live).

Note: according to RFC3986 a scheme must start with a letter and can contain only letters, digits, '+', '-' or '.'. Note: all string operations here are ASCII; no UTF-8 issues here.

If \$fully\_qualified is TRUE we always make a relative URL fully qualified.

If \$url starts with a slash, we must assume that the caller means some file relative to the

document root, or rather: relative to the top level directory embedded in \$CFG->www. If we have \$url starting with a slash AND \$full\_qualified is TRUE, we extract the scheme and authority from \$CFG->www and prepend that to \$url. This is a heuristic approach.

Example 1: 'program/styles/base.css' becomes '/program/styles/base.css' OR 'http://exemplum.eu/program/styles/base.css'

Example 2: 'file.php/areas/exemplum/logo.jpg' becomes '/file.php/areas/exemplum/logo.jpg' OR 'http://exemplum.eu/file.php/areas/exemplum/logo.jpg'

Example 3: '/path/to/foo/bar/logo.jpg' becomes '/path/to/foo/bar/logo.jpg' OR 'http://exemplum.eu/path/to/foo/bar/logo.jpg'

Usedby <u>Theme::add\_stylesheet()</u>

# zip.class.php

# /program/lib/zip.class.php - create simple ZIP-archives

This file implements class Zip which allows for creating ZIP-archives on the fly

- Package wascore
- Author Peter Fokker < <u>peter@berestijn.nl</u>>
- Version \$Id: zip.class.php,v 1.3 2012-04-18 07:57:38 pfokker Exp \$
- Copyright Copyright (C) 2008-2012 Ingenieursbureau PSD/Peter Fokker
- License GNU AGPLv3+Additional Terms

ZIP\_TYPE\_BUFFER = buffer [line 32] ZIP\_TYPE\_FILE = file [line 30] ZIP\_TYPE\_NONE = ' [line 29] ZIP\_TYPE\_STREAM = stream [line 31]

# main\_admin.php

# /program/main\_admin.php - workhorse for site maintenance

This file deals with the administrator interface program for site maintenance. It is included and called from /admin.php.

The work is done in main admin().

- Package wascore
- Author Peter Fokker < <u>peter@berestijn.nl</u>>
- Version \$Id: main\_admin.php,v 1.15 2012-04-18 07:57:33 pfokker Exp \$
- Copyright Copyright (C) 2008-2012 Ingenieursbureau PSD/Peter Fokker
- License GNU AGPLv3+Additional Terms

JOB\_ACCOUNTMANAGER = accountmanager [line 55]

This is used to dispatch the account manager (users and groups)

JOB\_CONFIGURATIONMANAGER = configurationmanager [line 58]

This is used to dispatch the configuration manager

JOB FILEBROWSER = filebrowser [line 43]

This is used to dispatch the file manager in file browser mode (used with CKEditor and FCKeditor)

JOB\_FILEMANAGER = filemanager [line 40]

This is used to dispatch the file manager

JOB FLASHBROWSER = flashbrowser [line 49]

This is used to dispatch the file manager in flash browser mode (used with CKEditor and FCKeditor)

JOB\_IMAGEBROWSER = imagebrowser [line 46]

This is used to dispatch the file manager in image browser mode (used with CKEditor and FCKeditor)

JOB MODULEMANAGER = modulemanager [line 52]

This is used to dispatch the module manager

JOB\_PAGEMANAGER = pagemanager [line 37]

This is used to dispatch the page manager

JOB\_STARTCENTER = start [line 34]

This is used to dispatch the startcenter job

JOB\_STATISTICS = statistics [line 61]

This is used to dispatch the statistics

JOB\_TOOLS = tools [line 64]

This is used to dispatch the tool manager

JOB\_UPDATE = update [line 67]

This is used to dispatch the update manager

void function add\_javascript\_popup\_function(&\$output, [\$m = "]) [line 503]
Function Parameters:

- &\$output
- \$m

add javascript code that implements a popup to the header part of the page

void function add\_javascript\_select\_url\_function(&\$output, [\$m = "]) [line 556]
Function Parameters:

- object &\$output collects the html output
- string \$m left margin for increased readability

add javascript code that implements a url selection (used in integration with CKEditor/FCKeditor)

This adds a JavaScript-function to the currently generated output page which takes care of returning a URL from a file/image/flash browser to either the (older) FCKeditor or (newer)

CKEditor. Since both editors use the same filebrowsers we need to discriminate betweek FCKeditor and CKEditor. This is done by looking at the parameters: the CKEditor provides the number of an anonymous function in the parameter 'CKEditorFuncNum'. If this parameter is set we use the (integer) value for the callback to CKEditor. If it is not set we assume the old interface with FCKeditor.

Note that our actual file browser is supposed to remember this parameter, otherwise the file browser will assume FCKeditor after navigating to another page within the file browser. See also <u>filemanager.class.php</u> We remember the parameter via a session variable which is easier than propagating this number by adding it to every link within the file browser. However, we do update this function number every time the parameter 'CKEditorFuncNum' is specified, ie. on the first call to a file browser from CKEditor, ie. whenever the user starts browsing the server.

void|int function admin\_continue\_session() [line 422]

### continue the session from the previous call OR exit

This tries to resume the session that was initiated before (when the user logged in succesfully). If the session cannot be resumed, we logout the user, show the login screen and exit. In other words: this routine guarantees that a valid session exists if and when this routine returns. If the routine returns, it returns the user\_id.

- Uses <a href="mailto:dbsessionlib.php">dbsessionlib.php</a>
- Uses \$CFG;

void|int function admin\_login(\$step) [line 392]
Function Parameters:

mixed **\$step** the step in the login procedure

### perform a step in the login procedure

This routine may not return at all. If it returns, the user is logged in successfully and the return value is the user\_id (unique identification for the user, pkey in users table). The steps in the login procedure are defined in <a href="loginlib.php">loginlib.php</a>.

- Uses loginlib.php
- Uses \$CFG

void function admin\_logout\_and\_exit() [line 370]

### logout the user and exit

This logs out the user (ie kills the session) If there is an error (ie, there was no session in the first place) indicated by was\_logout() returning, we unconditionally show a login dialog and exit. So, this routine never returns.

- Uses loginlib.php
- Uses \$CFG

void function admin\_show\_login\_and\_exit([\$message = "]) [line 451]
Function Parameters:

\$message

### show login dialog and exit

- Uses <u>loginlib.php</u>
- Uses \$CFG

string function get\_current\_skin() [line 1748]

#### determine the default skin to use

This routine determines which skin to use in AdminOutput. It always returns a valid skin (using 'base' in case of error).

- Uses \$\_SESSION;
- Uses \$USER;

string function get\_versioncheck\_url() [line 588]

### construct URL for version check agains the project's website

this constructs the URL for checking the installed version against the current version on the project's website. The remote site will respond with a readable text and the user can decide to act on the information (or not). We don't want to force any upgrades etc.

void function job\_start(&\$output) [line 306]
Function Parameters:

• object &\$output output collector

### generate the start centre page

This is the handler for the start centre. This is the only handler that is NOT included from another file. Basically it shows a screen with hints on how to proceed with this program.

TODO this routine is a stub

void function main\_admin() [line 105]

### main program for site maintenance

This is the main administrator program. First step is to deal with users logging in or out. If a user is not logged in, a login dialog is displayed. If a user is logged in but has no admin privileges, she is redirected to the public site (ie. index.php).

Once we have established that the user is an administrator, we setup an output collecting object and see what the user wants us to do by interpreting the parameter 'job'. If the user has access to the specified job, the corresponding code is included and the main routine of that handler is called. It is then the responsability of that handler to further decide what needs to be done. After the handler returns, the collected output is sent to the user. This includes the main navigation (i.e. links to the various 'managers') and also the menu and the content generated by the handler.

If the user has no privilege to access a particular manager, an error messate is displayed in both the message area and the content area. This makes it clear to the user that access is denied. Note that the inaccessible items are displayed in the main navigation via 'dimmed' (light-grey) links or black/white images. By showing these 'dimmed' links, the user will be aware that there is more that just what she is allowed to see. This is more transparent than suppressing items and keeping them secret.

- **TODO** should we cater for a special 'print' button + support for a special style sheet for media="print"?
- Uses \$USER;
- Uses \$LANGUAGE;
- Uses \$CFG;

void function non\_admin\_redirect\_and\_exit() [line 470]

### tell non-admin-user access denied and exit

this routine shows a supersimple screen for an intranet user (ie. someone without admin privileges) who accidently hit admin.php to go and look elsewhere by presenting a link to index.php or to admin.php?login=1.

Uses \$CFG

# main\_cron.php

# /program/main\_cron.php - take care of recurring jobs

This file deals with executing cron jobs. It is included and called from /cron.php.

The work is done in main\_cron().

- Package wascore
- Author Peter Fokker < <a href="mailto:peter@berestijn.nl">peter@berestijn.nl</a>>
- Version \$Id: main\_cron.php,v 1.3 2012-04-18 07:57:33 pfokker Exp \$
- Copyright Copyright (C) 2008-2012 Ingenieursbureau PSD/Peter Fokker
- License GNU AGPLv3+Additional Terms

void function main\_cron() [line 32]

# main\_file.php

# /program/main\_file.php - workhorse for serving files

This file deals with serving files It is included and called from /file.php.

The work is done in main file().

- Package wascore
- Author Peter Fokker < <u>peter@berestijn.nl</u>>
- Version \$Id: main\_file.php,v 1.4 2012-04-18 07:57:33 pfokker Exp \$
- Copyright Copyright (C) 2008-2012 Ingenieursbureau PSD/Peter Fokker
- License GNU AGPLv3+Additional Terms

void|bool function download\_source(\$component) [line 396] Function Parameters:

• string \$component either 'program' or 'manual' or 'languages'

### construct a zipfile with the current source and stream it to the visitor

this routine streams a ZIP-archive to the visitor with either the current websiteatschool program code or the selected manual. This routine is necessary to comply with the provisions of the program license which basically says that the source code of the running program must be made available.

Note that it is not strictly necessary to also provide the manual, but this routine can do that nevertheless.

Note that we take special care not to download the (private) data directory \$CFG->datadir. Of course the datadirectory should live outside the document root and certainly outside the /program directory tree, but accidents will happen and we don't want to create a gaping security hole.

If there are severe errors (e.g. no manual is available for download or an invalid component was specified) the program exist immediately with a 404 not found error. Otherwise the ZIP-archive is streamed to the user. If all goes well, we return TRUE, if there were errors we immediately return TRUE (without finishing the task at hand other than a perhasp futile attempt to properly close the ZIP-archive). The last error message from the Zip is logged.

• Uses download source tree()

bool function download\_source\_tree(&\$zip, \$path, \$vpath, &\$excludes) [line 528] Function Parameters:

- object **&\$zip** Zip-archive
- string \$path physical directory to add to archive
- string \$vpath virtual pathname for this physical directory
- array **&\$excludes** array with 'forbidden' subdirectories

### workhorse function to recursively add most of a tree to a ZIP-archive

this routine recursively adds the tree starting at \$path to the opened archive \$zip. If a directory is in the list of excluded directories in \$excludes it is skipped.

- Usedby download source tree()
- Usedby download source()
- Uses download source tree()

void function error\_exit404([\$filename = "]) [line 363]
Function Parameters:

• string **\$filename** the file we were looking for and could not find

### exit with a 404 not found error

void function main\_file() [line 94]

### main program for serving files

this routine is called from /file.php.

This routine is responsible for serving files to the visitor. These files are stored in a (virtual) file hierarchy that looks like this.

```
/areas/areaname
/another
/stillmore
...
/users/username
/another
/stillmore
...
/groups/groupname
/another
/stillmore
...
/websiteatschool/program
/manual
/languages
```

This structure maps to the real file system as follows. The (virtual) directories /areas, /users and /groups correspond to the fysical directories {\$CFG->datadir}/areas, {\$CFG->datadir}/users and {\$CFG->datadir}/groups respectively. The subdirectories correspond to a (unique) area, user or group and serve as a file repository for that area, user or group.

The (virtual) top-level directory /websiteatschool is a special case. It is used to serve the currently running website program code and the user-defined translations of active languages.

Before any file is transmitted to the visitor the access privileges are checked. The following rules apply.

Access control for the /areas subdirectory

- an area must be active before any files are served
- the visitor must have access to the private area if files are to be served
- non-existing files yield a 404 Not Found error
- non-existing areas also yield a 404 Not Found error
- if the visitor has no access to the private area, also a 404 Not Found error is returned Access control for /users and /groups
- a user/group must be active before any files are served
- non-existing users/groups yield 404 Not Found
- non-existing files in existing directories also yield 404 Not Found Access control for /websiteatschool
- there is no limit on downloading the currently active program code or user-defined

• **TODO** the check on '/...' is inconclusive if the \$path is encoded in UTF-8: the overlong sequence 2F C0 AE 2E 2F eventually yields 2F 2E 2E 2F or '/...'. Reference: RFC3629 section 10.

bool|int function readfile\_chunked(\$path) [line 568]
Function Parameters:

string \$path fully qualified path of the file to send

#### send a file to the visitor's browser in chunks

This sends the file \$path to the browser in manageable chunks.

string function rfc1123date([\$t = 0]) [line 263]
Function Parameters:

• int \$t the date/time value to use, or 0 for current time

# generate an RFC1123-compliant date/time stamp

This constructs a date/time stamp that is a fixed-length subset of RFC1123. This is the preferred format in HTTP (see RFC2616 section 3.3).

```
The format is as follows: rfc1123-date = wkday "," SP date SP time SP "GMT"

date = 2DIGIT SP month SP 4DIGIT ; day month year (e.g., 02 Jun 1982)

time = 2DIGIT ":" 2DIGIT ":" 2DIGIT ; 00:00:00 - 23:59:59

wkday = "Mon" | "Tue" | "Wed" | "Thu" | "Fri" | "Sat" | "Sun"

month = "Jan" | "Feb" | "Mar" | "Apr" | "May" | "Jun" |

"Jul" | "Aug" | "Sep" | "Oct" | "Nov" | "Dec"
```

If \$timevalue is less or equal to zero, the current time is used, otherwies \$timevalue is interpreted as a standard unix timestamp.

void function send\_file\_from\_datadir(\$file, \$name, [\$mimetype = "], [\$ttl = 86400], [\$download = FALSE]) [line 309]
Function Parameters:

- string **\$file** name of the file to send relative to \$CFG->datadir
- string \$name filename to suggest to the visitor/visitor's browser
- string \$mimetype the mime type of the file; if not specified we use an educated guess
- int \$ttl time to live (aka maximum age) in seconds, 0 implies file is not cacheable
- bool \$download if TRUE we try to force a download

# the designated file is sent to the visitor

This transmits the file {\$CFG->datadir}\$file from the data directory to the visitor's browser, suggesting the name \$name. The file is transmitted in chunks (see readfile chunked()).

Several different variations are possible.

- by specifying a Time To Live of 0 seconds, this routine tries hard to defeat any caching by proxies
- if the download flag is TRUE, this routine tries to prevent the visitor's browser to render the file in-line suggesting downloading instead Quirks
- There appears to be a problem with Internet Explorer and https:// and caching which requires a specific workaround. We simply check for 'https:' or 'http'.
- Adobe Acrobat Reader has a bad track record of infecting user's computers with malware when PDF's are rendered in-line.
   Therefore we force download for that kind of files.
- It is not easy to determine the exact mime type of files
  without resorting to a complex shadow-filesystem or a metadata
  table in the database. Therefore we 'guess' the mime type, either
  based on the information provided by the fileinfo PHP-module, or
  simply based on the extension of \$file (which is not very reliable,
  but we have to do \_something\_). See get \_mimetype() for details.

Uses get mimetype()

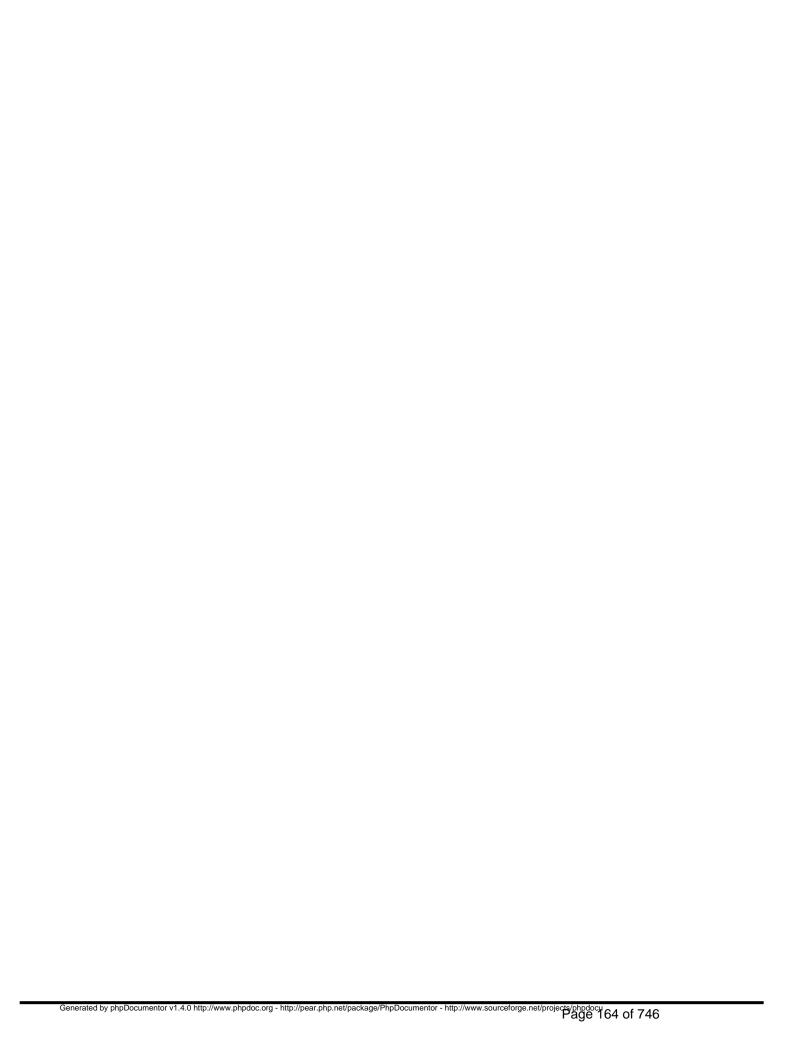

# main\_index.php

## /program/main index.php - workhorse for visitor interface

This file deals with the visitor interface. It is included and called from /index.php.

The work is done in main index().

Parameters are passed like index.php?parm=val. Here is an overview of recognised global parameters that are handled here (and not in a module).

- logout used to end a user's session (no need for a value, just the param is enough)
- login=i step i of the login procedure
- area=a indicates which area to access; if specified it should match the node, if that is specified
- node=n indicates which node to access; if specified it should match the area, if that is specified
- language=xx indicates the language to use; xx is a valid language code like 'en', 'de', 'fr'
  or 'nl'

- Package wascore
- Author Peter Fokker < <pre>peter@berestijn.nl>
- Version \$Id: main\_index.php,v 1.6 2012-04-18 07:57:33 pfokker Exp \$
- Copyright Copyright (C) 2008-2012 Ingenieursbureau PSD/Peter Fokker
- TODO add the performance results in a HTML-comment if not CFG->debug, in sight otherwise
- License GNU AGPLv3+Additional Terms

bool|array function calculate\_area(\$requested\_area, \$requested\_node) [line 233] Function Parameters:

- int|null \$requested area the area the user specified or NULL if no area specifically requested
- int|null \$requested\_node the node the user specified or NULL if no node specifically requested

# try to retrieve a valid area record based on values of requested area and requested node

this determines which area to use. If the user specifies nothing (no area, no node), we

simply go for the default area or the first available area. If the user does specify an area and/or a node, we use that information to get to the area. Note that if the user specifies both area and node, the two should match. That is: you cannot specify a node from area X and also request area Y: that yields no results. If only a node is specified, the area is calculated from the area to which the node belongs.

We let the database do most of the work by constructing and executing an appropriate SQL-statement.

Uses \$DB

bool|int function calculate\_default\_page(&\$tree, \$subtree\_id) [line 326] Function Parameters:

- array **&\$tree** a reference to the complete tree in the area of interest
- int \$subtree\_id the place where we need to start looking (usually the first\_child\_id of the parent)

## try to find a default page within a subtree of pages and sections

this walks the tree \$tree starting at \$subtree\_id looking for a default page. We give it three tries. First we look for a default node in the section of which \$subtree\_id is the first node. If we find a page, we're done, if we find a section we descend into that subsubtree. If there still is no default page, we go look for any page in the initial set of nodes. If that too doesn't yield a page, we descend into the subsubtrees. If THAT doesn't yield a page we give up and return FALSE, indicating no page to be found.

bool|int function calculate\_node\_id(&\$tree, \$area\_id, \$requested\_node) [line 293] Function Parameters:

- array &\$tree a reference to the complete tree in area \$area id
- int \$area id the area where we are looking for a node
- int|null \$requested node the node id the user requested or NULL if none was specified

### calculate and validate the node\_id to display

this tries to determine a valid node to display based on the node the user requested and

the area that the user may or may not have requested.

Basic assumption is that the visitor has indeed view access to area \$area\_id. This means that the user is allowed to see the nodes in this area that are not under embargo (and not expired). We do have a complete overview of all nodes in this area in the array \$tree. (See tree build() for more information about the tree structure)

The parameter \$requested\_node is either an integer, indicating the user explicitly specified a node number in the page request, or null, indicating that the user did not explicitly specify a node. In the latter case the user may or may not have explicitly requested an area.

There are several cases we need to handle - if no node is explicitly requested, we need to identify the default page in the area - if the node is under embargo the node does not exist (from the POV of the user) - if the requested node is a section, we need to identify the default page in that section

void function main\_index() [line 50]

### main program for visitors

this routine is called from /index.php. It is the main program for visitors.

• TODO cleanup login/logout-code

bool|array function module\_load\_view(\$module\_id) [line 428] Function Parameters:

• int \$module\_id indicates which module to load

#### load the visitor/view interface of a module in core

this includes the 'view'-part of a module via 'require\_once()'. This routine first figures out if the view-script file actually exists before the file is included. Also, we look at a very specific location, namely: /program/modules/<modulename>/<module\_view\_script> where <modulename> is retrieved from the modules table in the database.

Note that if modulename would somehow be something like "../../../etc/passwd\x00", we could be in trouble...

TODO should we sanitise the modulename here? It is not user input, but it comes from the
modules table in the database. However, if a module name would contain sequences of
"../" we might be in trouble

bool function module\_view(&\$theme, \$area\_id, \$node\_id, \$module\_id) [line 385] Function Parameters:

- array **&\$theme** a reference to the output object
- int \$area\_id the area where we are looking for a node
- int \$node\_id the node we are working with
- int \$module\_id the module connected to the node we are working with

### call the routine that generates the view (content) of module \$module\_id

this loads the file containing the visitor interface for module \$module\_id in core and subsequently calls the routine responsible for displaying the content (function modulename\_view()). The routine module\_view() is supposed to deposit any output into the \$theme via the appropriate methods such as \$theme->add content().

void function update\_statistics(\$node\_id) [line 465]
Function Parameters:

• int \$node id the page (node) that was viewed

### update all statistics for the view of page \$node id

this is a place for future extension. This routine is called once for every page view. It can be used to record relevant data in a table, for future reference, e.g.

- the IP-address of the visitor
- the \$node id
- the current date/time
- the number of views of node \$node id from the visitor's IP-address
- etc. etc.

Note that the table holding this information can quickly become very large. That requires some form of logrotate or condensing the data. This feature has yet to be developed.

| TODO maybe extend this routine to actually store more statistics information table            | in a separate |
|-----------------------------------------------------------------------------------------------|---------------|
| <pre>void function update_view_count(\$node_id) [line 478] Function Parameters:</pre>         |               |
| <ul> <li>int \$node_id the page (node) that need its view_count incremented with 1</li> </ul> |               |
| update the view count for page \$node_id                                                      |               |
|                                                                                               |               |
|                                                                                               |               |
|                                                                                               |               |
|                                                                                               |               |
|                                                                                               |               |
|                                                                                               |               |

# manual.php

# /program/manual.php - a kickstarter for the documentation

This script is an entry point; it can be called directly. It is also linked to from /program/admin.php, via the help button, implementing a context-sensitive help function. The following parameters are recognised:

- language: a language key, e.g. 'nl' (Dutch) or 'es' (Spanish). Default is 'en' (English)
- topic: one of the recognised topics, e.g. 'tools' or 'pagemanager'. Default is 'toc' (Table of contents)
- subtopic: one of the subtopics relevant in this topic, e.g. 'license' in the 'install' topic. Default is " (None).

The actual work is done in the function <a href="mailto:show\_manual()">show\_manual()</a> below.

- Package wascore
- Author Peter Fokker < <a href="mailto:peter@berestijn.nl">peter@berestijn.nl</a>>
- Version \$Id: manual.php,v 1.7 2012-04-18 07:57:33 pfokker Exp \$
- Copyright Copyright (C) 2008-2012 Ingenieursbureau PSD/Peter Fokker
- License GNU AGPLv3+Additional Terms

array function get\_available\_languages(\$path) [line 252]
Function Parameters:

• *string* **\$path** is the directory where to look for languages (usually /program/languages).

# construct a list of 0 or more languages from the languages directory

This routine examines the directory \$path to see which subdirectories exist. Each subdirectory indicates a possible language. An array keyed with these languages and the full name of the language in the language itself is returned (but it could be empty).

array function get\_available\_manuals(\$path) [line 222]
Function Parameters:

string \$path is the directory where to look for manuals (usually /program/manuals).

### construct a list of 0 or more languages of available manuals

This routine examines the directory \$path to see which subdirectories exist. Each subdirectory indicates a possible language. An array keyed with these languages and the full path to the directory containing the manual's index.html is returned (but it could be empty).

void function show\_manual([\$language = 'en'], [\$topic = 'toc'], [\$subtopic = "]) [line 131]
Function Parameters:

- *string* **\$language** indicates the desired manual language
- string **\$topic** is the topic of interest to which we deep link
- string \$subtopic is a subtopic to allow for an even deeper link

# redirect the user to a specific place in the manual OR show helpful message about downloading the manual

There is a Website@School Users' Guide available, in English. This is a separate download from the project's website. That means that it is optional to have the (English) manual installed. If it is installed, it is installed under /program/manuals/en/. There might also be translations available, say the Dutch version of the manual. That one would be installed in /program/manuals/nl/ which allows for peaceful co-existence of multiple translations of the manual. This script manual.php is designed to:

- redirect the user to the correct translation of the manual (if installed), and
- possibly use deep links to create context-sensitive help.

If the manual is not available in the requested language, the user is redirected to the English version (if that one IS installed). If no manual is installed at all, the user is shown a simple HTML-page which provides a link to the location where the manual(s) can be downloaded.

void function show\_screen\_choose\_language(\$manuals) [line 331]
Function Parameters:

array \$manuals holds a list of relative paths to manuals ToC's keyed by language code

show a screen to the visitor presenting a choice between various available translations of the manual

| void function show_screen_download() [line 28 show a screen to the visitor download.websiteatschool.eu | <sup>1]</sup><br>hinting | at     | downloading                      | а      | manual     | archive | from |
|----------------------------------------------------------------------------------------------------|--------------------------|--------|----------------------------------|--------|------------|---------|------|
|                                                                                                    |                          |        |                                  |        |            |         |      |
|                                                                                                    |                          |        |                                  |        |            |         |      |
|                                                                                                    |                          |        |                                  |        |            |         |      |
|                                                                                                    |                          |        |                                  |        |            |         |      |
|                                                                                                    |                          |        |                                  |        |            |         |      |
|                                                                                                    |                          |        |                                  |        |            |         |      |
|                                                                                                    |                          |        |                                  |        |            |         |      |
|                                                                                                    |                          |        |                                  |        |            |         |      |
|                                                                                                    |                          |        |                                  |        |            |         |      |
|                                                                                                    |                          |        |                                  |        |            |         |      |
|                                                                                                    |                          |        |                                  |        |            |         |      |
| Generated by phpDocumentor v1.4.0 http://www.phpdoc.org - http://pear.php.n                            | et/package/PhpDoc        | cument | tor - http://www.sourceforge.net | /proje | Fage 172 o | f 746   |      |

# version.php

## 'version.php' defines internal and external version numbers

The following constants are defined in this file:

- WAS\_VERSION the internal version number, e.g. 2008020100
- WAS\_RELEASE the external version number, e.g. 1.0 or 1.0.0
- WAS\_RELEASE\_DATE the date that the distribution files were generated
- WAS\_ORIGINAL indicates the original (TRUE) or a modified version (FALSE) of this program

WAS\_VERSION is used to see if the database version matches the program version. A difference between the two versions indicates an incomplete update. The version number is of the form yyyymmddxx where yyyymmdd is a date and the number xx is an auxiliary number that may or may not carry an extra meaning. WAS\_VERSION is always greater than WAS\_VERSION in a previous release of Website@School.

WAS\_RELEASE is a free-format human-readable string indicating the the version of the program. It could take the form major.minor or major.minor.patchlevel.

WAS\_RELEASE\_DATE is the date on which the distribution package was generated. This date is set by editing this file version.php 'on the fly' from the makedist.sh script (see /devel/tools/makedist.sh).

WAS\_ORIGINAL is a flag which indicates the original version (value TRUE) or a modified version (value FALSE) of the program. The License Agreement for Website@School states:

"In accordance with section 7(c) modified versions of the Program must clearly be marked in reasonable ways as different from the original version without misrepresenting the origin of the Program. This must be done by adding the phrase "Based on Website@School" to the Appropriate Legal Notices."

By defining WAS\_ORIGINAL to FALSE, the phrase 'Powered by Website@School' in the interactive user interfaces will morph into 'Based on Website@School' automagically. The file '/program/about.html' should still be edited, though.

- Package wascore
- Author Peter Fokker < <a href="mailto:peter@berestijn.nl">peter@berestijn.nl</a>>
- Version \$Id: version.php,v 1.13 2012-04-19 10:58:12 pfokker Exp \$
- Copyright Copyright (C) 2008-2012 Ingenieursbureau PSD/Peter Fokker
- License GNU AGPLv3+Additional Terms

WAS\_ORIGINAL = TRUE [line 76]

A boolean flag indicating this is either the original (TRUE) or a modified (FALSE) version of Website@School

WAS\_RELEASE = 0.90.4 [line 68]

The external version number, like 1.0 or 1.0.0

WAS\_RELEASE\_DATE = 2012-04-19 [line 72]

Date of distribution file generation in ISO 8601 format: yyyy-mm-dd OR yyyy-mm-ddThh:mm:ss+0000

WAS\_VERSION = 2012041900 [line 64]

The internal version number, like 2008012873 or 2008020100 (31 bits will work until the year 2147)

• **Usedby** <u>error\_exit()</u> - indicate internal version in 'cryptic' message

# Package wascore Classes

# Class AclManager

[line 322]

# class for manipulating (edit+save) access control lists

Overview

-----

Every user account is associated with an access control list. This access control list boils down to a total of six tables in the database:

- acls
- acls\_areas
- acls\_nodes
- acls modules
- acls\_modules\_areas
- acls modules nodes

These tables are defined as follows. acls:

acl\_id serial\*
permissions\_jobs int
permissions\_intranet int
permissions\_modules int
permissions\_nodes int

acls areas:

acl\_id int\* (link to acls) area\_id int\* (link to areas)

permissions\_intranet int permissions\_modules int permissions\_nodes int

acls\_nodes:

acl\_id int\* (link to acls)
node\_id int\* (link to nodes)

permissions\_modules int permissions\_nodes int

acls modules:

acl\_id int\* (link to acls)

module\_id int\* (link to modules)

permissions\_modules int

acls\_modules\_areas:

acl\_id int\* (link to acls)

module\_id int\* (link to modules) area id int\* (link to areas)

permissions\_modules int

acls\_modules\_nodes:

acl\_id int\* (link to acls)

module\_id int\* (link to modules) node\_id int\* (link to nodes)

permissions\_modules int

The six tables mentioned above deal with the following permission bitmasks.

- permissions\_jobs
- permissions intranet
- permissions\_modules
- permissions\_nodes

The reasons to split these permission masks into six tables are:

- 1. Some permissions only apply to the site-level and it makes no sense to specify them for a particular combination of area, node or module. Example: permissions jobs.
- 2. Some permissions can be granted for current and future objects. Example: permissions\_intranet. If these permissions are granted at the site level (in table acls), then they apply not oly to all current protected areas but also to all future protected areas. The same permissions could be granted on a per-area-basis but that might require adjusting the permissions once a new protected area is added to the site.
- 3. Sometimes it is more convenient to specify the permissions on a higher level because otherwise the size of the database may get out of hand. Example: if every user has a permission bitmask for every node on the site, the corresponding acl would have number\_of\_users x number\_of\_nodes entries. That is completely unmanageable, even for small to medium size sites.

Users and group/capacities

-----

A user can also participate in a group in a particular capacity, e.g. member of group 'grade8' in the 'pupil'- or the 'teacher'-capacity. Every combination of group and capacity (eg

<sup>\*</sup>marked fields are (part of) the primary key

'grade8/pupil') is also associated with an access control list.

The full access control list for a user is the combination of the ACL directly associated with the user account and the ACLs associated with the group/capacities that apply to the user account. The effective permissions for a user are the result of OR'ing the permissions of all ACLs.

A specific permission is always indicated by a bit set to '1'. If a particular bit is set to '0', the user does not have the corresponding permission. This implies that the (special) bitmask 0 (zero, 32 bits are all not set) corresponds to 'no permissions at all'. It also implies that the (special) bitmask -1 (minus one, 32 bits are all set) equates to 'all permissions'.

Therefore, the \*easy\* way to grant access is to set the permissions bitmask to -1. This is the so-called Guru-option or -role or the Guru-permissions. However, note that granting a user or a group/capacity Guru-permissions, means that that user (these users) can do serious harm to the system because she (they) are allowed to do anything. The \*safe\* way is to grant as few permissions as possible.

#### Roles

-----

In order to make it easier to setup the access controls and stay away from directly manipulating individual bits in a bitmask the various permission bits are combined into roles.

Two roles are always available for selection:

- permissions == 0: ROLE\_NONE
- permissions == -1: ROLE\_GURU
   Defining other roles is done at the appropriate place, e.g. inside the code for a module.

Example: suppose that there is a module called 'Forum' which works with authenticated users. Depending on this module's permission bits the users are allowed to perform certain actions, e.g.

- read messages in the forum (bit 0, value 1)
- write messages in the forum (bit 1, value 2)
- edit their own messages (bit 2, value 4)
- edit other users' messages (bit 3, value 8)
- manage useraccounts for the forum (bit 4, value 8)

This leads to many possible combinations of set and reset bits. However, it is more practical to combine these bits into a few roles with a descriptive name:

- permissions = 1: ROLE\_FORUM\_VISITOR => "Visitor"
- permissions = 1+2+4 = 7: ROLE\_FORUM\_MEMBER => "Member"
- permissions = 1+2+4+8 = 15: ROLE\_FORUM\_MODERATOR => "Moderator"
- permissions = 1+2+4+8+16 = 31: ROLE\_FORUM\_ADMINISTRATOR => "Administrator"

By using these symbolic names for certain combinations of bitmasks it becomes easier to

manage many users and many forums without having to know what every bit means, exactly.

Obviously these roles (defined via the module in this example) will end up in a dropdown list where the appropriate role can be assigned.

Note that it is not necessary to have hierarchical roles as demontrated in this example. It is very well possible to define two roles that must work together: ROLE\_EDITOR could be a bitmask that allows for adding (1), editing (2), deleting (4), previewing (8) news articles whereas ROLE\_PUBLISHER could be limited to previewing (8) and publishing (16) news articles, but not editing them. That would make sure that at least two different people are required to create and publish an article. (However, any 'Guru', with all permissions granted due to the -1 bitmask, could create + publish articles by herself.)

Module-permissions in acls, acls\_areas and acls\_nodes

-----

The fields permissions\_modules in the tables acls, acls\_areas and acls\_nodes should be considered as 'blanket permissions'. If a permission is set in either of these tables, the permissions apply to \*all\* modules at site level (acls), area\_level (acls\_areas) or node\_level (acls\_nodes).

Because these permissions apply to \*all\* modules, the only realistic roles in these cases can be either ROLE\_NONE (permissions = 0) or ROLE\_GURU (permissions = -1). Any other role could be meaningless for one or more modules.

Furthermore, it is a little over the top to specify permissions for \*all\* modules in a particular node. (It almost doesn't make sense). Therefore, the corresponding dialog only deals with these two roles ROLE\_NONE and ROLE\_GURU at the site level and the area level. The node level is not used for modules (but it is for pagemanager permissions - the field permissions\_nodes - at the node level).

Typical usage

Example 1: displaying a dialog with intranet permissions for a group

```
$acl = new AclManager($output,$acl_id,ACL_TYPE_INTRANET);
$acl->set_action(array('job'=>'accountmanager','task'=>'groupsave','group'=>'8');
$acl->set_dialog(GROUPMANAGER_DIALOG_INTRANET);
$acl->show dialog();
```

... The result of this snippet is that a complete dialog is output to the content area of the \$output object, including the current values from the database. The whole dialog is wrapped in a FORM-tag with action property based in the array set with the set\_action() method. The dialog is POSTed with either a Save or a Cancel button.

Example 2: saving the data for the intranet permissions for a group

```
$acl = new AclManager($output,$acl_id,ACL_TYPE_INTRANET);
$acl->set_action(array('job'=>'accountmanager','task'=>'groupsave','group'=>'8');
```

```
$acl->set_dialog($dialog);
if (!$acl->save_data()) {
    $acl->show_dialog(); // redo dialog, but without a distracting menu this time return;
}
...
```

The effect of this snippet is that an attempt is done to validate and save the data as it was POSTed (ie: the new values area available in \$\_POST[]). If, however, saving the data did not work, the dialog is displayed again, this time using the data from \$\_POST[] rather than from the database.

Example 3: displaying a dialog with admin permissions for a user

```
$related_acls = array($acl_id1 => "group1/capacity1",$acl_id2 => "group2/capacity2", ...);
$acl = new AclManager($this->output,$acl_id,ACL_TYPE_ADMIN);
$acl->set_related_acls($related_acls);
$acl->set_action(array('job'=>'accountmanager','task'=>'usersave','user'=>'23');
$acl->set_dialog(USERMANAGER_DIALOG_ADMIN);
$acl->show dialog();
```

This comparable to example 1. The difference is that in a User-ACL there is an option to display existing permissions from the user's group/capacities. This information is displayed in the third column in the dialog. This provides a clue for the user that certain permissions might already be granted to the user via a group membership. The related permissions are communicated via an array with (integer) acl\_id's as key and a string value identifying the group/capacity.

- Package wascore
- **TODO** there is someting not right with buffering the tabledefs. If an error occurs, we get FALSE instead of an array. Mmmmm....

### AclManager::\$acl\_id

int = 0 [line 330]

• Var \$acl id identifies the ACL we are dealing with

AclManager::\$acl\_type int = 0 [line 333] Var \$acl\_type identifies the type of ACL we are dealing with AclManager::\$area\_view\_areas\_open array|bool = FALSE [line 374] Var \$area\_view\_areas\_open identifies which areas are currently 'open' and 'closed' AcIManager::\$area\_view\_a\_params array = NULL [line 371] Var \$area\_view\_a\_params holds the parameters for linking to opening/closing an area AclManager::\$area\_view\_enabled bool = FALSE [line 377] Var \$area\_view\_enabled if TRUE we add icons to areas so they can expand/collapse (default=FALSE)

AcIManager::\$a\_params\_save

array|null = NULL [line 339]

 Var \$a\_params\_save holds the parameters for the action property of the HTML-form that is created

| AclManager | ::\$dialog |
|------------|------------|
|------------|------------|

int = 0 [line 348]

• Var \$dialog identifies the exact dialog and it is added to the dialog as hidden field

### AclManager::\$dialogdef

array = NULL [line 388]

 Var \$dialogdef holds the current dialogdef, maybe including error messages from a failed validation

### AclManager::\$dialogdef\_areas

array = array() [line 395]

• Var \$dialogdef\_areas holds information of zero or more areas and the number of contained nodes

### AclManager::\$dialogdef\_areas\_total

int = NULL [line 392]

• Var \$dialogdef\_areas\_total holds the total number of items that could be displayed in the dialogdef

### AclManager::\$header

string = [line 342]

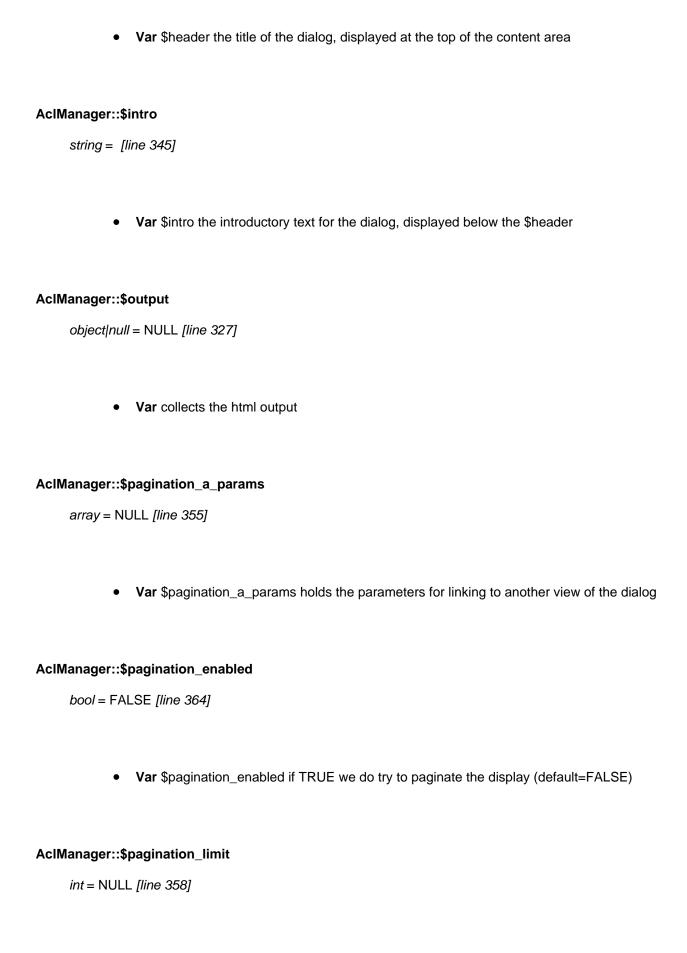

Var \$pagination\_limit the preferred size of a screenfull of dialog lines

#### AclManager::\$pagination\_offset

int = NULL [line 361]

• Var \$pagination\_offset the record where the current screen begins

#### AclManager::\$pagination\_total

bool = 0 [line 384]

Var \$pagination\_total holds the total number of elements to display

#### AcIManager::\$related\_acIs

array = NULL [line 336]

• Var \$related acls if not NULL identifies a list of acl id => 'description' pairs with related ACLs

Constructor *void* function AclManager::AclManager(&\$output, \$acl\_id, \$acl\_type) [line 408] Function Parameters:

- object &\$output holds the output that eventually is send to the user's browser
- int \$acl\_id identifies the ACL we are dealing with (primary key in acls table)
- int \$acl\_type identifies the type of ACL we are dealing with, e.g. ACL\_TYPE\_INTRANET or ACL\_TYPE\_ADMIN

#### constructor for the AclManager

this constructs a new AclManager object. Essential inforation such as the acl\_id and the

acl\_type are stored, for future reference.

int|bool function AclManager::calc\_areas\_total(&\$areas) [line 896]
Function Parameters:

array &\$areas an array with summary information about areas, including the # of nodes to show

#### calculate the total number of items (site, areas, nodes) to show in dialog

the 'open' or 'closed' status of an area is dictated by \$open\_areas:

- if \$open\_areas is an array the elements look like \$area\_id => \$show, where \$show == TRUE indicates the area is 'open' and \$show == FALSE indicates the area is 'closed'
- if \$open\_area is a boolean and the value is TRUE. \_all\_ areas are to be considered 'open'
- otherwise \_all\_ areas are to be considered 'closed'.

The returned value \$total is the sum of the number of areas and the number of 'showable' nodes (as per the information in \$open\_areas). If there are no areas at all, \$total is 0. If an error occurs, this routine returns FALSE.

The parameter \$areas is used as a return value. It is keyed with \$area\_id and filled with pertinent information about the areas:

- int \$area\_id: the number of the area (also the key of the the \$areas array)
- string \$title the name of the area
- bool \$is\_active indicating an active area (TRUE) or an inactive area (FALSE)
- int \$nodes the total number of nodes in this area (could be 0 if no nodes were added yet)
- int permissions\_nodes the bitmap containing the existing node permissions for this area Also, the following information is added to the resulting array:
- bool \$show if TRUE, all nodes in this area should be displayed
- int \$first indicating the offset of the row for this area, relative from the start of the list of areas
- int \$last indicating the offset of the last item to show in this area (could be the same as \$first)

The latter three values are used to skip \$offset rows when constructing the dialog.

• Uses \$DB;

array function AclManager::dialog\_tableform(\$href, &\$dialogdef, [\$show\_related = FALSE]) [line 1453]
Function Parameters:

- string **\$href** the target of the HTML form
- array &\$dialogdef the array which describes the complete dialog
- \$show related

#### construct a form with a dialog in a table with 2 or 3 columns

this constructs a 2- or 3-column table and fills it with data from the dialogdef.

The first column holds the labels for the widgets. The second column holds the corresponding widget, e.g. a list box with roles. The optional third column (depends on the flag \$show\_related) shows related information. This is used to list group/capacities and roles from related groups (ie. groups of which the user is a member).

The table has headers for the columns: 'Realm','Role' and optional 'Related'. Rows in the table can have alternating colours via the odd/even class. This is done via the stylesheet.

• TODO bailing out on non-array is a crude way of error handling: this needs to be fixed

void function AclManager::enable\_area\_view(\$a\_params, \$areas\_open) [line 532]
Function Parameters:

- array \$a\_params basic parameters (excluding \$area) that lead to the page where expand/collapse is processed
- array/bool \$areas\_open indicator(s) for 'open' and 'closed' areas

#### further initialise the AclManager and enable the area expand/collapse feature

this stores the necessary information about 'open' and 'closed' areas. The parameter \$areas\_open indicates the current state of affairs: (\$areas\_open === FALSE) means all areas are closed (\$areas\_open === TRUE) means all areas are opened If \$areas\_open is an array, it contains area\_id's as key and TRUE or FALSE as value. A value of TRUE indicates that an area is currently 'open', FALS or no value set means 'closed'.

The parameters in \$a\_params combined with \$WAS\_SCRIPT\_NAME yield an URL where the changes are processed.

void function AclManager::enable\_pagination(\$a\_params, \$limit, \$offset) [line 504]
Function Parameters:

- array \$a\_params basic parameters (excluding \$offset and \$limit) that lead to the correct page
- int \$limit the preferred size of a screenfull of dialog lines
- int \$offset the record where the current screen begins

#### further initialise the AclManager and enable the dialog pagination feature

this stores the information that is necessary when a dialog has to be broken up into two or more screens (via the pagination facility in \$output). This routine stores the essential information such as the parameters that lead to the correct page (in \$a\_params) and the current offset. The other necessary parameters are calculated dynamically before add pagination() is called.

Note that pagination is only enabled after this routine is called at least once; by default we do NOT do pagination. (Actually: pagination is only used in the acl\_types ACL TYPE PAGEMANAGER and ACL TYPE MODULE).

• Uses \$CFG;

array function AclManager::get\_dialogdef\_admin(\$acl\_id, [\$related\_acls = NULL]) [line 1137]
Function Parameters:

- *int* **\$acl id** the acl of interest
- array \$related\_acls NULL or a list of acl\_id => "group/capacity" pairs for related permissions

#### construct an array with the admin dialog information

this creates an array with widgets for all possible admin jobs for \$acl\_id.

This dialog is supposed to be rendered as a 2-column (group acl) or 3 column (user acl) table. The contents of the 3rd column is a list (an array) of related permissions, ie. the permissions a user has been granted via a group membership. The related information is stored in an extra array element 'related'.

The related information is constructed only in the case where \$related\_acls is not NULL.

The dialog is filled with the current values via \$item['value'] but as a side effect the current value is also recorded in \$item['old\_value']). This makes it easier to determine whether any values have changed (see <a href="mailto:save\_data\_admin()">save\_data\_admin()</a>).

TODO handle the related information in this dialog

array function AclManager::get\_dialogdef\_intranet(\$acl\_id, [\$related\_acls = NULL]) [line 1020]
Function Parameters:

- int **\$acI** id the acl of interest
- array \$related\_acls NULL or a list of acl\_id => "group/capacity" pairs for related permissions

#### construct an array with the intranet dialog information

this creates an array with 1 or more list boxes with the current roles for \$acl\_id for intranet access at the site level and for individual private areas. This dialog is supposed to be rendered as a 2-column (group acl) or 3 column (user acl) table. The contents of the 3rd column is a list (an array) of related permissions, ie. the permissions a user has been granted via a group membership. The related information is stored in an extra array element 'related'.

The related information is constructed only in the case where \$related\_acls is not NULL.

The dialog is filled with the current values via \$item['value'] but as a side effect the current value is also recorded in \$item['old\_value']). This makes it easier to determine whether any values have changed (see save data internet()).

• TODO handle the related information in this dialog

void function AclManager::get\_dialogdef\_pagemanager(\$acl\_id, \$related\_acls) [line 1230]
Function Parameters:

- \$acl\_id
- \$related\_acls

#### construct a dialog definition for pagemanager permissions

string function AclManager::get\_icon\_area(\$area\_id, \$area\_is\_open, \$offset) [line 1873] Function Parameters:

- int \$area\_id the area to open/close (0 means: open site level)
- bool \$area is open current status
- *int* **\$offset** the position of this icon in the current list of items

#### construct a clickable icon to open/close this area

This is a toggle: if the area is closed the closed icon is shown, but the action in the A-tag is to open the icon (and vice versa).

- Uses \$WAS\_SCRIPT\_NAME
- Uses \$USER
- Uses \$CFG

array function AclManager::get\_permissions(\$acl\_id, [\$related\_acls = NULL]) [line 1546]
Function Parameters:

- int \$acl\_id the primary acl\_id (used for both users and groups)
- array|null \$related\_acls an array with related acls for this user or NULL for group acls

#### retrieve an array with 0, 1 or more records with permissions from table 'acls'

this constructs an array with all (or selected) permissions from the 'acls' table for the specified acl \$acl\_id and optionally for all related acl\_id's in \$related\_acls. The resulting array is keyed by acl\_id.

array function AclManager::get\_permissions\_areas(\$acl\_id, [\$related\_acls = NULL], [\$areas = NULL]) [line 1580]
Function Parameters:

- int **\$acl\_id** the primary acl\_id (used for both users and groups)
- array|null \$related\_acls an array with related acls for this user keyed by 'acl\_id' or NULL for group acls
- array|null \$areas an array with areas of interest keyed by 'area\_id' or NULL for all areas

#### retrieve an array with 0, 1 or more records with permissions from table 'acls\_areas'

this constructs an array with all permissions from the 'acls\_areas' table for the specified acl \$acl\_id and optionally for all related acl\_id's in \$related\_acls and optional areas. The resulting array is keyed by area\_id and acl\_id.

Note that by making the result keyed by area\_id first (and then acl\_id) it becomes possible to step throug a list of areas and have 0,1 or more acls for that area in a single array, e.g. \$acls = \$permissions[16] yields the selected acls that apply to area 16. That is handy when constructing dialogs iterating through areas such as intranet permissions.

array function AclManager::get\_permissions\_nodes\_in\_area(\$area\_id, \$acl\_id, [\$related\_acls = NULL]) [line 1635]
Function Parameters:

- array **\$area** id the area where the nodes reside
- *int* **\$acl id** the primary acl id (used for both users and groups)
- array|null \$related\_acls an array with related acls for this user keyed by 'acl\_id' or NULL for group acls

#### retrieve an array with 0, 1 or more records with permissions from table 'acls' nodes'

this constructs an array with all permissions from the 'acls\_nodes' table for the specified acl \$acl\_id and optionally for all related acl\_id's in \$related\_acls and optional nodes. The resulting array is keyed by node\_id and acl\_id.

Note that by making the result keyed by node\_id first (and then acl\_id) it becomes possible to step throug a list of nodes and have 0,1 or more acls for that node in a single array, e.g. \$acls = \$permissions[16] yields the selected acls that apply to node 16. That is handy when constructing dialogs iterating through nodes such as pagemanager permissions.

array function AclManager::get\_roles\_intranet() [line 1372]

#### contstruct an option list with roles for intranet access

array function AclManager::get\_roles\_pagemanager([\$level = ACL\_LEVEL\_NONE]) [line 1390]
Function Parameters:

int \$level limits permissions to level 'page', 'section', 'area' or 'site'

#### construct an option list with roles for pagemanager access

bool function AclManager::save\_data() [line 579]

#### save the changed data for the selected acl\_type

this interprets the data from the selected dialog and saves the (changed) permission data accordingly. This, too, is merely a dispatcher to the subroutines that do the actual work.

bool function AclManager::save\_data\_admin() [line 763]

#### save changed job permissions to the database

this saves the changed job permissions to the acls table.

If the user selected the guru option, we simply set the permissions to JOB\_PERMISSION\_GURU (i.e. all permissions set). If not, we iterate through all existing permissions and set the corresponding bits. After that the data is saved to the correct acls-record.

• **TODO** fix the crude error check on dialogdef === FALSE here

bool function AclManager::save\_data\_intranet() [line 640]

save the changed roles for intranet access to the tables 'acls' and 'acls\_areas'

this interprets the data from the intranet dialog and saves the changed roles accordingly

bool function AclManager::save\_data\_pagemanager() [line 983]

save the changed roles for pagemanager to the tables 'acls' and 'acls\_areas' and 'acls\_nodes'

this interprets the data from the pagemanager dialog and saves the changed roles accordingly

bool function AclManager::save\_data\_permissions() [line 655]

#### save the changed roles in the dialog to the corresponding tables 'acls'

this interprets the data from the current dialog and saves the changed roles accordingly. Note that the information about tables and fields etc. is all contained in the dialogdef so we can use this generic save\_data() routine.

void function AclManager::set\_action([\$a\_params = NULL]) [line 439]
Function Parameters:

array \$a\_params

#### further initialise the AclManager with the dialog action property

this stores an array with parameters that must be added to the action property of the HTML form that will be POSTed, i.e. the URL to which the dialog will be posted. Example of such an array is: array('job' => 'accountmanager', 'task' => 'user\_save', 'user' => 123); The information in this array is later combined with WAS SCRIPT NAME.

void function AclManager::set\_dialog([\$dialog = 0]) [line 480]
Function Parameters:

• int \$dialog a unique identification (within this job) of the dialog

#### further initialise the AclManager with the dialog identification

this stores an integer number that is used to identify the dialog. This number is subsequently added to the dialog as a hidden field, which makes it possible to identify the dialog once it is POSTed

void function AclManager::set\_header([\$header = "]) [line 453]
Function Parameters:

• string **\$header** text to show as title

#### further initialise the AcIManager with the dialog header

this stores a string that is used as a title for the dialog Note that this header may be

extended with a (translated) string like '[{FIRST}-{LAST} of {TOTAL}]' in case of a paginated display.

void function AclManager::set\_intro([\$intro = "]) [line 466]
Function Parameters:

• string \$intro introductory text for the dialog

#### further initialise the AclManager with the dialog introductory text

this stores a string that is displayed after the dialog header. This text supposedly contains some more information about the dialog.

void function AclManager::set\_related\_acls([\$related\_acls = NULL]) [line 423]
Function Parameters:

array \$related\_acls identifies a list with related ACLs

#### further initialise the AclManager with related Acl's

this stores the array with 0, 1 or more key-value-pairs of the form \$acl\_id => \$group\_capacity\_name, e.g. 3 => 'staff/member', 4 => 'grade7/teacher'

void function AclManager::show dialog() [line 547]

#### show the dialog where the selected AcI can be modified

this shows the dialog corresponding to the acl\_type that was previously selected, including existing data from the previously selected acl\_id. Note that this routine is only a simple dispatcher; actual work is done in subroutines.

void function AclManager::show dialog admin() [line 738]

#### display a tabular form for manipulating admin permissions

This dialog is a table consisting of 2 (group acl) or 3 (user acl) columns. The first column holds the various job names/descriptions. The second column holds a checkbox for the job. The optional third column holds corresponding (existing) permissions based on a group/capacity membership of the user. This 3rd column is displayed only when there are related acls (indicated via related\_acls not empty)

void function AclManager::show\_dialog\_intranet() [line 620]

#### display a tabular form for manipulating intranet permissions

This dialog is a table consisting of 2 (group acl) or 3 (user acl) columns. The first column holds the text 'All areas' or the name of a private area (if any) The second column holds a listbox where the user can select 1 out of 3 roles: 0 = "--", 1 = "Access", -1 = "Guru". The optional third column holds corresponding (existing) roles based on a group/capacity membership of the user. This 3rd column is displayed only when there are related acls (indicated via related\_acls not empty)

void function AclManager::show\_dialog\_pagemanager() [line 836]

#### display a tabular form for manipulating pagemanager permissions

This dialog is a table consisting of 2 (group acl) or 3 (user acl) columns. The first column identifies the site, areas or nodes within areas. The second column holds a listbox where the user can select a role for that particular item. The roles 0 = "--" and -1 = "Guru" are always available. The optional third column holds corresponding (existing) roles based on a group/capacity membership of the user. This 3rd column is displayed only when there are related acls (indicated by \$related\_acls not being empty).

The main purpose of this routine is to show some \$this->pagination\_limit table rows (starting at \$this->pagination\_offset) and corresponding [Save] and [Cancel] buttons that eventually lead to the save routine. (If pagination is not enabled, the full overview is displayed).

Note that the actual pagination is performed in <u>get dialogdef pagemanager()</u>. The additional feature of expanding/collapsing areas in the display is also done in <u>get dialogdef pagemanager()</u>.

- Uses \$WAS\_SCRIPT\_NAME
- Uses \$CFG;

*void* function AclManager::show\_tree\_walk(&\$dialogdef, &\$tree, &\$permissions\_nodes, &\$index, \$node\_id, \$first, \$last, \$acl\_id, &\$related\_acls) [line 1786]

#### Function Parameters:

- array &\$dialogdef collects the widgets
- array **&\$tree** a reference to the complete tree built earlier
- array &\$permissions\_nodes contains permissions per node

- int &\$index only add node to dialogdef if \$index is between \$first and \$last, increments for every node
- int \$node\_id the first node of this tree level to show
- int \$first lower bound of interval
- int \$last upper bound of interval
- int \$acl\_id the acl we are rendering
- array|null &\$related\_acls an array with related acls for this user keyed by 'acl\_id' or NULL for group acls

## add the specified node to dialogdef, optionally all subtrees, and subsequently all siblings

this routine adds a widget to the dialogdef for the specified node After that, any subtrees of this node are added too, using recursion This continues for all siblings of the specified node until there are no more (indicated by a sibling\_id equal to zero).

- Usedby <u>AclManager::show tree walk()</u>
- Uses AclManager::show tree walk()
- Uses \$WAS\_SCRIPT\_NAME
- Uses \$USER
- Uses \$CFG

array function AclManager::tree\_build(\$area\_id, \$acl\_id, \$related\_acls) [line 1694]
Function Parameters:

- int \$area\_id the area for which to build the tree
- int **\$acl\_id** the primary acl\_id (used for both users and groups)
- array|null \$related\_acls an array with related acls for this user keyed by 'acl\_id' or NULL for group acls

#### build a tree of all nodes in an area

this routine constructs a tree-structure of all nodes in area \$area id in much the same way as tree build() does. However, in this routine we keep the cargo limited to a minimum: the fields we retrieve from the nodes table and store in the tree are:

- node id
- parent\_id
- is\_page
- title
- link text
- module id

Also, the tree is not cached because that does not make sense here: we only use it to construct a dialogdef and that is a one-time operation too.

# Class AdminOutput

#### conveniently collect output

This class allows for a convenient way to temporarily store output, in random order and still being able to output to the browser in the correct order (eg. headers() first, etc.).

This class 'knows' everything about the structure of a generated page. Most of this knowledge is contained in \$this-get html(); The actual layout is defined in the corresponding stylesheets. e.g. admin\_base.css.

Typical use of this object is to add HTML-code to various parts of the page via the add\_\*() methods and finally sending the collected output to the user's browser with \$this->send\_output(). That's it.

- Package wascore
- TODO carefully check if we need more headers in html-head section of document, see AdminOutput().
- **TODO** add a 'funnel mode': disable all distracting links that could seduce the user to leave and locked records (eg. nodes) leave

#### AdminOutput::\$breadcrumbs

array = array() [line 660]

Var a list URL components etc. identifying the path that leads to the current screen AdminOutput::\$content array = array() [line 639] Var collection of items/lines that are part of the content area AdminOutput::\$dtd string = <!DOCTYPE HTML PUBLIC "-//W3C//DTD HTML 4.01 Transitional//EN" "http://www.w3.org/TR/html4/loose.dtd"> [line 621] Var the standard doctype (default: HTML 4.01 Transitional) AdminOutput::\$funnel\_mode bool = FALSE [line 666] Var if TRUE, the display should be in funnel-mode, ie. distracting links should be non-working AdminOutput::\$helptopic string = [line 657] Var the additional parameter to add to the help link in the navigation

AdminOutput::\$html\_head

```
array = array() [line 633]
```

• Var collection of items/lines that will be output as part of the HTML-head section

#### AdminOutput::\$http\_headers

```
array = array() [line 630]
```

• Var collection of individual httP-headers that are to be sent \_before\_ any HTML is sent

#### AdminOutput::\$menu

```
array = array() [line 636]
```

• Var collection of items/lines that are part of the menu (could be empty)

#### AdminOutput::\$messages\_bottom

```
array = array() [line 648]
```

Var collection of messages that are to be displayed via a javascript alert() at END of page

#### AdminOutput::\$messages\_inline

```
array = array() [line 642]
```

• Var collection of messages that are to be displayed just below the navigation bar

| AdminOutput::\$messages_top                                                                                             |
|----------------------------------------------------------------------------------------------------|
| array = array() [line 645]                                                                                              |
|                                                                                                    |
| Var collection of messages that are to be displayed via a javascript alert() at START of page                           |
|                                                                                                    |
| AdminOutput::\$pagination                                                                                               |
| array = array() [line 663]                                                                                              |
|                                                                                                    |
| <ul> <li>Var a list URL components etc. comprising a list of links to paginated display of lists</li> </ul>             |
|                                                                                                    |
| AdminOutput::\$skin                                                                                                    |
| the = [line 654]                                                                                                    |
|                                                                                                    |
| Var currently selected skin                                                                                             |
|                                                                                                    |
| Admin Quantus & cultation                                                                                               |
| AdminOutput::\$subtitle                                                                                                 |
| string = [line 627]                                                                                                    |
|                                                                                                    |
| <ul> <li>Var a subtitle displayed in the generated page (for the time being it is empty or has a &amp;nbso.)</li> </ul> |

#### AdminOutput::\$suppress\_output

bool = FALSE [line 669]

• Var if TRUE, no output should be sent whatsoever

#### AdminOutput::\$text\_only

bool = FALSE [line 651]

Var this switches the navigation between image-based and text-based

#### AdminOutput::\$title

string = [line 624]

• Var the title to display in both the title tag and in the page itself (usually the sitename)

Constructor *void* function AdminOutput::AdminOutput([\$skin = 'base'], [\$title = "], [\$subtitle = "]) [line 683] Function Parameters:

- string **\$title** the title to display in both the title tag and inside the document
- string \$subtitle the text to display underneath the title in the document (or if empty)
- \$skin

#### constructor

This sets up the object and adds the title and subtitle.

- **TODO** is it really wise to add a base header? It interferes with the session cookie whenever you login at another URL than the base+'admin.php'... Comment it out for now
- TODO do we need a link rel="shortcut icon" type of header too?
- TODO do we really need more meta-headers?

void function AdminOutput::add\_breadcrumb(\$href, [\$params = NULL], [\$attributes = NULL], [\$anchor = NULL])
[line 1585]

#### Function Parameters:

- string **\$href** holds the hypertext reference
- string|array \$params holds the parameters to add to the \$href
- string|array \$attributes holds the attributes to add to the tag
- string **\$anchor** the text that identifies the breadcrumb

#### add a breadcrumb to the breadcrumb trail

this stores information about a crumb in the breadcrumb trail into the breadcrumbs array. We store this information in pieces that are readily usable with <a href="https://https://ht

void function AdminOutput::add\_content(\$content) [line 1542]
Function Parameters:

string|array \$content the line(s) of text to add

#### add a line or array of lines to the content part of the document

void function AdminOutput::add\_html\_header(\$headerline) [line 1456]
Function Parameters:

string \$headerline headerline to add

#### add a header to the HTML head part of the document

void function AdminOutput::add\_http\_header(\$headerline) [line 1447]
Function Parameters:

string \$headerline headerline to add

#### add an HTTP-header

void function AdminOutput::add\_menu(\$menuline) [line 1555]
Function Parameters:

string \$menuline the line of text to add

#### add a line to the menu part of the document

void function AdminOutput::add\_message(\$message) [line 1494]
Function Parameters:

• string|array \$message message(s) to add inline

#### add a message to the list of inline messages, part of the BODY of the document

void function AdminOutput::add\_meta(\$meta) [line 1519]
Function Parameters:

• array \$meta an array with name-value-pairs that should be added to the HTML head part

#### add a line with meta-information to the HTML head part of the document

void function AdminOutput::add\_meta\_http\_equiv(\$meta) [line 1531]
Function Parameters:

array \$meta an array with name-value-pairs that should be added to the HTML head part

#### add a line with http-equiv meta-information to the HTML head part of the document

int function AdminOutput::add\_pagination(\$href, \$base\_params, \$num\_records, \$limit, \$current\_offset, \$num\_links) [line 1643]

Function Parameters:

- string \$href the script to call
- array \$base\_params the necessary parameters to land on the correct page

- int \$num\_records the total length of the list
- *int* **\$limit** the preferred size of the screen to show
- int \$current\_offset the record that starts the current screen
- int \$num\_links the maximum number of pages to show in the navbar (excluding Prev/Next/All)

#### add a pagination navigation bar to the output

this adds a pagination navbar to the output making it easier to step through a long listing of items a screen at a time

#### Features:

- the 'Prev' and 'Next' buttons do wrap: whenever we hit the begin/end of the list, we start again at the end/begin.
- if there are more screens to show than \$num\_links, we show at most \$num\_links links whenever we are NOT at the start of the list, the smallest link is displayed differently (via translation), e.g. via a left bracket '<' or three dots '...'
- the same trick is used at the end of the list to indicate there's more (via a different translation), e.g. via a right bracket '>' or three dots '...'

This function returns the number of screens that is required to show all the items in screens of at most \$limit items. The number of screens is at least 1.

*void* function AdminOutput::add\_pagination\_item(\$href, [\$params = NULL], [\$attributes = NULL], [\$anchor = NULL], [\$ine 1609]

#### Function Parameters:

- string **\$href** holds the hypertext reference
- string|array \$params holds the parameters to add to the \$href
- string|array \$attributes holds the attributes to add to the tag
- string **\$anchor** the text that identifies the link

#### add a link to screen of a paginated list to the existing list

this stores information about a screen in the paginated display of a list. We store this information in pieces that are readily usable with <a href="https://html.a()">html.a()</a>. However, by constructing the links at the latest possible time, we are able to suppress the real links, by replacing the href + parameters with a bare "#". This trick can be used to keep the user focussed on the task at hand (in 'funnel-mode').

void function AdminOutput::add\_popup\_bottom(\$message) [line 1480]
Function Parameters:

string|array \$message message(s) to add

#### add a message to the list of popup-messages at the BOTTOM of the document

void function AdminOutput::add\_popup\_top(\$message) [line 1466]
Function Parameters:

string|array \$message message(s) to add

#### add a message to the list of popup-messages at the TOP of the document

void function AdminOutput::add\_stylesheet(\$url) [line 1508]
Function Parameters:

• string **\$url** url of the stylesheet

#### add a link to a stylesheet to the HTML head part of the document

string function AdminOutput::get\_address([\$m = "]) [line 1360]
Function Parameters:

string \$m left margin for increased readability

#### return the reconstructed URL in a single (indented) line

This constructs the exact URL (including the GET-parameters) of the current script. This URL is returned as HTML so it can be displyed. It is NOT meant to be a clickable link, but as a documentation of the actual URL that was used. Note that this URL can be suppressed by an appropriate 'display:none' in the stylesheet, making it an item that only appears on a hardcopy (media="print") and not on screen.

string function AdminOutput::get\_bottomline([\$m = "]) [line 1334]
Function Parameters:

• string \$m left margin for increased readability

#### report basic performance indicators in a single line

This calculates the execution time of the script and the number of queries. Note a special trick: we retrieve the translated string in a dummy variable before calculating the number of queries because otherwise we might miss one or more query from the language/translation subsystem.

Note that the message containing the performance indicators is only generated when debug is TRUE; the information is not that interesting for ordinary users.

string function AdminOutput::get\_breadcrumbs([\$m = "]) [line 1383]
Function Parameters:

string \$m left margin for increased readability

#### retrieve/construct a list of 0 or more clickable breadcrumbs

this reads the breadcrumbs-array and constructs the breadcrumb trail If \$thissfunnel\_mode is TRUE, the links are still clickable but the href-part is replaced with a "#" instead of the 'real' href + parameters.

string function AdminOutput::get\_content([\$m = "]) [line 927]
Function Parameters:

• string \$m left margin for increased readability

#### get all lines in the content DIV in a single properly indented string

string function AdminOutput::get\_div\_messages(\$bullets, [\$m = "]) [line 984] Function Parameters:

- bool \$bullets if TRUE then \_all\_ messages get a bullet
- string \$m left margin for increased readability

#### get a perhaps bulleted list of messages in a DIV

This constructs an unordered list with messages, if there are any If there is no message at all, an empty string is returned (without DIV). Previously, if there was a single message, no bullet was added to the message. If there were two or more messages, bullets were added. We now (april 2012) have a boolean parameter \$bullets which modifies this behaviour as follows. If \$bullets is TRUE, bullets are added to every message, even when there is only one. This makes this list more predictable for vision impaired users. Note that we also added an H2 with the phrase 'Messages' to make it even easier to identify this div. This phrase can be visually suppressed via a style sheet.

Note that this routine is an exception with respect to the DIV-tags: this helper routine DOES generate its own DIVs whenever there is at least 1 message. This means that there is no DIV at all when there are no messages.

string function AdminOutput::get\_html() [line 784]

#### construct an output page in HTML

This constructs a full HTML-page, starting at the DTD and ending with the html closing tag.

The page is constructed using nested DIVs, the layout is taken care of in a separate style sheet. All knowledge about the structure of the page is contained in this routine.

The performance of the script (# of queries, execution time) is calculated as late as possible, to catch as much as we can. Therefore the construction is done in two parts and performance is calculated last.

The contents of the various DIVs is constructed in various helper routines in order to make this routine easy to read (by humans that is). The various helper routines all are called with a string of space characters; this should improve the the readability of the page that is generated eventually.

Note that the routine \$this->get\_div\_messages() does in fact generate its own DIV tags. This is done in order to completely get rid of the message DIV, we do not even want to see an empty DIV if there are no message.

string function AdminOutput::get\_html\_head([\$m = "]) [line 917]
Function Parameters:

• string \$m left margin for increased readability

get all lines in the HTML head section in a single properly indented string

string function AdminOutput::get\_lines(\$a, [\$m = "]) [line 950]
Function Parameters:

- string \$m left margin for increased readability
- \$a

#### get lines from an array in a single properly indented string

This is a workhorse to convert an array of lines to a properly indented block of text.

void function AdminOutput::get\_Imth() [line 846]
proof of concept for braille-skin

string function AdminOutput::get\_logo([\$m = "]) [line 1053]
Function Parameters:

string \$m left margin for increased readability

#### construct an image tag with the W

string function AdminOutput::get\_menu([\$m = "]) [line 937]
Function Parameters:

string \$m left margin for increased readability

### get all lines in the menu DIV in a single properly indented string

string function AdminOutput::get\_navigation([\$m = "], [\$textonly = FALSE]) [line 1189] Function Parameters:

- string \$m left margin for increased readability
- bool **\$textonly** if TRUE, no images are used to construct navigation links

construct a navigation bar for various jobs the user is allowed to do

This constructs an unordered list (UL) with items, where each item is a clickable link to one of the various 'managers' (e.g. page manger, file manager, etc.).

There are several different 'modes' for this function. The type of output not only depends on the \$\text{stextonly flag, but also on the user's permissions for the various 'managers'. This information is retrieved from the global \$USER object.

The list of available options is stored in an array of arrays. This should make it easier to add a new 'manager' in the future: simply add another element to the \$items array below (and of course the necessary changes in the dispatcher in main\_admin() above).

A a rule the links are presented to the user in the form of clickable images (icons) as provided by the currently selected skin. If the optional flag \$textonly is set, all links are displayed as a text-link (using the alt text from the image).

Depending on the user's privileges, access to some 'managers' is denied. This is visualised by displaying either a black/white image (instead of the coloured one) or by adding the class 'dimmed' to the text-based anchor tags. This makes it possible to show 'dimmed' or 'greyed out' text if the user has no access. Note, however, that these 'forbidden' links are not suppressed: the W@S philosophy says that everything should be transparent as possible and that rules out the option to suppress the things the user is not supposed to do. If the user does follow the 'dimmed' links, an error message is displayed (see the code in the dispatcher in main admin() above). One last note on this issue of denying access in a transparent way: the mousover already indicate that access will be denied. That should provide an extra clue to the user.

The list of items contains a link to the start centre (the first link) and also a link to the documentation (the last link). Both items are goverend by the same privilege mask: JOB\_PERMISSION\_STARTCENTER. Basically it means that everyone with minimal administrator privileges has access to both the start centre and the help function. Effectively this is everyone that has access to admin.php so the images startcenter-bw.gif and help-bw.gif do not really make sense, but for completeness sake...

Note that we rely on the fact the the names of the black/white navigation images are systematically derived from the base name by appending '-bw' to the image name.

string function AdminOutput::get\_pagination([\$m = "]) [line 1418]
Function Parameters:

• string \$m left margin for increased readability

#### retrieve/construct a list of 0 or more clickable links to paginated screens

this reads the pagination-array and constructs a list of links to individual screens of a paginated display of a list.

If \$this->funnel\_mode is TRUE, the links are still clickable but the href-part is replaced with a "#" instead of the 'real' href + parameters.

string function AdminOutput::get\_popups(\$messages, [\$m = "]) [line 1020]
Function Parameters:

- string \$m left margin for increased readability
- array \$messages @messages a collection of message to display via alert()

#### construct javascript alerts for messages

This constructs a piece of HTML that yields 0 or more calles to the javascript alert() function, once per message. If no messages need to be displayed an empty string is returned.

string function AdminOutput::get\_quickbottom([\$m = "]) [line 1128]
Function Parameters:

string \$m left margin for increased readability

#### construct a list of quicklinks for botton of page

This creates HTML-code for a few links that can be displayed at the bottom of the page. Currently this list is has 1 link. Possible links are

- a logout link (which will end the user's session)
- a link to the main site (i.e. /index.php without any addition parameters)
- a link to the version checker on the project's home page (see also <u>get quicktop()</u>).

string function AdminOutput::get\_quicktop([\$m = "]) [line 1084]
Function Parameters:

string \$m left margin for increased readability

#### construct a list of quicklinks for top of page, including logout link

This creates HTML-code for a few links that can be displayed at the top of the page. These links are:

- a logout link (which will end the user's session)
- a link to the main site (i.e. /index.php without any addition parameters)
- a link to the version checker on the project's home page

Note that the latter opens in a smallish new window that can be easily dismissed without 'losing' the main page.

void function AdminOutput::send headers() [line 720]

#### send collected HTTP-headers to user's browser

This sends the headers that still need to be sent. These are collected in the array \$thishttp\_headers. If headers are already sent, this fact is logged (and the collected headers are not sent).

void function AdminOutput::send\_output() [line 749]

#### send collected output to user's browser

This first sends any pending HTTP-headers and subsequently outputs the page that is constructed by \$this->get\_html() However, if the flag suppress\_output is set then nothing is sent, not even a header. This allows for routines that interact directly with the user, e.g. a function to download a file.

bool function AdminOutput::set\_funnel\_mode(\$funnel\_mode) [line 1718] Function Parameters:

 bool \$funnel\_mode if TRUE, funnel mode is switched on and distracting navigation links rendered inactive

#### manipulate the funnel mode

string function AdminOutput::set\_helptopic(\$topic) [line 1564]
Function Parameters:

• *string* **\$topic** the topic in the help function

#### set the additional help topic to show when user clicks help button

bool function AdminOutput::set\_suppress\_output(\$suppress\_output, \$suppress) [line 1730] Function Parameters:

- bool \$suppress if TRUE, the actual output is suppressed (effectively disables send\_output())
- \$suppress\_output

#### manipulate output suppression

## Class AdminSkin

[line 1769]

#### change the looks of the user interface

This class provides 'skinned' navigation elements (icons) and styling. It is used within the AdminOutput class.

Note: We simply trust the caller to provide us with a valid filename in \$icon and \$knob (but without the .gif extension), see <a href="get icon()">get icon()</a> and . This makes it a lot easier to generate the graphical icons and knobs: we simply prepend the appropriate path and append the extension .gif and there we go. The penalty for checking the actual file existence every time we generate an icon or knob is too expensive imho.

• Package wascore

AdminSkin::\$icon\_height

int = 16 [line 1789]

• Var \$icon\_width the vertical size of icons in this skin

AdminSkin::\$icon\_path

string = [line 1783]

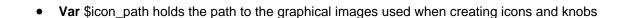

#### AdminSkin::\$icon\_width

• Var \$icon\_width the horizontal size of icons in this skin

#### AdminSkin::\$knob\_height

• Var \$icon\_width the vertical size of knobs in this skin

#### AdminSkin::\$knob\_width

• Var \$icon\_width the horizontal size of knobs in this skin

#### AdminSkin::\$name

• Var \$name holds the name of the selected skin

#### AdminSkin::\$stylesheets

Var \$stylesheets contains 1 or more static stylesheets that define the skin's styling

#### AdminSkin::\$text\_icons

bool = FALSE [line 1777]

Var \$text\_icons if TRUE uses 'text' rather than 'alt' parameter for text-based icons

#### AdminSkin::\$text\_only

bool = FALSE [line 1774]

• Var \$text\_only if TRUE limits generated icons and knobs to textual representation

Constructor *void* function AdminSkin::AdminSkin([\$name = 'base']) [line 1802] Function Parameters:

• string \$name identifies the skin to setup

#### construct an AdminSkin object (called from AdminOutput)

string function AdminSkin::get\_icon(\$icon, [\$title = "], [\$alt = "], [\$text = "]) [line 1880]

Function Parameters:

- string \$icon identifies the image file (without the .gif extension)
- string \$title attribute to add to graphical icon
- string **\$alt** attribute to add to graphical icon OR text of icon
- string \$text text of the icon if not graphical and not using alt text

#### return ready-to-use HTML-code for an anchor (to be used with an A-tag)

this routine can create three variations of an anchor for an icon:

- graphical: this includes the file {\$icon}.gif and the \$title and \$alt attributes
- text with \$text: this yields a text-based icon using the \$text-parameter
- text with \$alt: this yields a text-based icon using the \$alt-parameter The distinction between the latter two is made via \$this->text\_icons.

string function AdminSkin::get\_knob(\$knob, [\$title = "], [\$alt = "], \$icon, \$text) [line 1920]

Function Parameters:

- string **\$icon** identifies the image file (without the .gif extension)
- string **\$title** attribute to add to graphical icon
- string **\$alt** attribute to add to graphical icon OR text of icon
- string \$text text of the icon if not graphical and not using alt text
- \$knob

#### return ready-to-use HTML-code for an anchor to be used in the navigation bar

this routine can create two variations of an anchor for a knob in the navigation bar:

- graphical: this includes the file {\$icon}.gif and the \$title and \$alt attributes
- text with \$alt: this yields a text-based icon using the \$alt-parameter

The difference with the routine <u>get\_icon()</u> is that we do not have a variation with a separate \$text parameter. Another difference is that the 'knobs' in the navigation bar have different dimensions than the icons used elsewhere. (Knobs usually are 32x32 and icons are usually 16x16).

array function AdminSkin::get\_stylesheets() [line 1860]

return the list of stylesheets associated with this skin

bool function AdminSkin::is\_text\_only() [line 1851]

is this skin a text-only skin?

## Class AreaManager

[line 62]

#### Methods to access properties of an area

This class is used to manage areas. The following functions are supplied

- add a new area (requires PERMISSION\_SITE\_ADD\_AREA)
- set default area (requires PERMISSION\_AREA\_EDIT\_AREA)
- delete existing area (requires PERMISSION\_SITE\_DROP\_AREA)
- edit area properties (requires PERMISSION\_AREA\_EDIT\_AREA)
- view list of areas (requires permissions for add, edit, delete or ACL\_ROLE\_INTRANET\_ACCESS)

The default action is to show a list of existing areas for which the user has some form of permission. This could be either one of the permissions mentioned above or the permission to view the area (intranet).

- Package wascore
- TODO we need to take care of spurious spaces in inputs (or do we?)

#### AreaManager::\$areas

array = array() [line 67]

Var list of cached area records keyed with area\_id

#### AreaManager::\$output

object|null = NULL [line 64]

Var collects the html output

#### AreaManager::\$show\_parent\_menu

bool = FALSE [line 70]

• Var if TRUE the calling routing is allowed to use the menu area (e.g. show config mgr menu)

Constructor *void* function AreaManager::AreaManager(&\$output) [line 79] Function Parameters:

• object &\$output collects the html output

#### construct an AreaManager object

This initialises the AreaManager and also dispatches the chore to do.

• Uses \$CFG

void function AreaManager::area\_add() [line 286]

#### present a dialog where the user can enter minimal properties for a new area

this displays a dialog where the user can enter the minimal necessary properties of a new area. These properties are:

- name
- public or private
- the theme to use

  Other properties will be set to default values and can be edited lateron, by editing the area.

The new area is saved via performing the 'chore' AREAMANAGER\_CHORE\_SAVE\_NEW.

- Uses \$WAS SCRIPT NAME
- Uses \$USER

void function AreaManager::area\_delete() [line 402]

#### delete an area from the site after confirmation

this either presents a confirmation dialog to the user OR deletes an area. First the user's

permissions are checked and also there should be no nodes left in the area before anything is done. Only allowing deletion of an empty area is safety measure: we don't want to accidently delete many many nodes from an area in one go (see also task\_node\_delete()). Also, we don't want to introduce orphaned node records (by deleting the area record without deleting nodes).

Note that this routine could have been split into two routines, with the first one displaying the confirmation dialog and the second one 'saving the changes'. However, I think it is counterintuitive to perform a deletion of data under the name of 'saving'. So, I decided to use the same routine for both displaying the dialog and acting on the dialog.

- **TODO** since multiple tables are involved, shouldn't we use transaction/rollback/commit? Q: How well is MySQL suited for transactions? A: Mmmmm.... Which version? Which storage engine?
- Uses \$USER

void function AreaManager::area\_edit() [line 678]

#### show the basic properties edit dialog and the edit menu

Note that this dialog does NOT show every area property: the path to the datafiles is missing. It feels too complicated to allow the user to actually change the path because in that case we need to move all existing files to the new location, etc. etc. I did consider to allow the GURU to perform that task (ie editing the path), but eventually decided against it: it is simply not worth it. However, if you know the way to the database and manually edit the path field you can do so, but in that case you're on your own... As a result we don't even show the path to the data directory (it is commented out in the get\_dialogdef() routine).

- Uses \$WAS\_SCRIPT\_NAME
- Uses \$USER

void function AreaManager::area\_edittheme() [line 526]

#### show the theme/area configuration dialog and the edit menu

this displays the list of configurable properties of the theme currently associated with this area in a dialog so that the user can modify the values. Since the area-theme configuration is a more or less 'standard' list of properties, we can use the generic configuration manipulator contained in the ConfigAssistant class.

- Uses <u>ConfigAssistant</u>
- Uses \$WAS\_SCRIPT\_NAME
- Uses \$USER
- Uses \$CFG

void function AreaManager::area\_overview() [line 197]

#### display list of areas with edit/delete icons etc. and option to add an area

this constructs the heart of the area manager: an optional link to add an area followed by a list of links for all areas to which the user has access. From here the user can set the default area, attempt to delete an area and edit the basic and advanced properties of an area. All actions that manipulate an area return here eventually.

Note that the calling routine (the configuration manager) is allowed to display a menu because we set the parameter show\_parent\_menu to TRUE here.

The constructed list looks something like this:

```
Add an area
[H] [D] [E] (public) Exemplum Primary School (1, 10)
[] [D] [E] (private) Exemplum Intranet (2, 20)
[] [D] [E] (public) Exemplum Inactive (3, 30) (inactive)
```

The clickable icons [H] and [] manipulate the default area The clickable icons [D] lead to a Delete area confirmation dialog The clickable icons [E] lead to the Edit area (theme parameters) The clickable titles lead to the Edit area (basic parameters) The clickable link 'Add an area' leads to the add new area dialog.

The area titles are dimmed (grayed-out) if the user is able to see these areas (because they're public or the user has at most intranet acces for that area). Private areas for which the user has no access at all don't show up in the list. If the user has Edit-permissions, the area title is not dimmed and the area can be edited.

- TODO should we add a paging function to the list of areas?
   Currently all areas are shown in a single list...
- TODO should we make two categories: 'public' and 'private' in the list of areas? Maybe handy when there are many manu areas, but it would be inconsistend with the page manager menu which simply lists the areas in the sort order. Easy way out: the user is perfectly capable to set the sort order in such a way that the sort order already groups the public and private areas. Oh well....

- Uses \$WAS SCRIPT NAME
- Uses \$CFG
- Uses \$USER

void function AreaManager::area\_resettheme() [line 592]

#### reset the theme configuration to the factory defaults

this is a two-step process: we either show a confirmation dialog or we actually overwrite the existing theme configuration with the default values.

- Uses \$WAS\_SCRIPT\_NAME
- Uses \$USER
- Uses \$DB
- Uses \$CFG

void function AreaManager::area save() [line 722]

#### validate and save modified data to database

this saves data from both the edit and the edit theme dialog if data validates. If the data does NOT validate, the edit screen is displayed again otherwise the area overview is displayed again.

- Uses \$WAS\_SCRIPT\_NAME
- Uses \$USER
- Uses \$CFG

void function AreaManager::area savenew() [line 889]

#### save the newly added area to the database

This saves the essential information of a new area to the database, using sensible defaults for the other fields. Also, a data directory is created and the relative path is stored in

the new area record.

If something goes wrong, the user can redo the dialog, otherwise we return to the area overview.

- Uses \$WAS\_SCRIPT\_NAME
- Uses \$USER
- Uses \$CFG

void function AreaManager::area\_setdefault() [line 327]

#### make the selected area the default for the site

this sets a default area. First we check permissions and if the user

- is allowed to set the default bit on the target area, AND
- is allowed to reset the default bit on the current default area
   We actually
- reset the default bit from the current default (if there is one), AND
- set the default bit for the selected node.

Note: if the user sets the default node on the current default node, the default is reset and subsequently set again (two trips to the database), This also updates the mtime of the record.

- **TODO** should we send alerts? If so, can we use the routine to queue messages from pagemanager? A reason not to send alerts: the alerts will be sent as soon as a page is added to the new area, so why bother?
- **TODO** should we acknowledge the changed default to the user or is it enough to see the icon 'move'?
- Uses \$USER

array function AreaManager::a\_param(\$chore, [\$area\_id = NULL]) [line 1489]
Function Parameters:

- string **\$chore** the next chore that could be done
- int|null \$area id the area of interest or NULL if none

#### shorthand for the anchor parameters that lead to the area manager

int function AreaManager::count\_existing\_theme\_properties(\$area\_id, \$theme\_id) [line 1592]
Function Parameters:

- int \$area id
- int \$theme id

#### determine the number of existing properties for a theme in an area

array function AreaManager::get\_dialogdef\_add\_area() [line 1032]

#### construct the add area dialog

this constructs an add area dialog definition with the bare minimal fields.

array function AreaManager::get\_dialogdef\_edit\_area(\$area\_id) [line 1095]
Function Parameters:

• int \$area\_id indicates for which area

#### construct the edit area basic properties dialog

Note that this dialog makes the private/public flag readonly; this field is only displayed. Also note that the datadirectory path is shown readonlye too. It is simply too much hassle to allow the user to change this path because that would imply that the existing files should move along. We'll keep it simple. However, it must be possible to look up the name of the data dir, so therefore we do display it.

void function AreaManager::get\_dialog\_data(&\$dialogdef, \$record) [line 1181]
Function Parameters:

- array &\$dialogdef contains dialog definition that requires the data
- array \$record conveniently holds a copy of the area record

fill the dialog with current area data from the database

Note that area\_path is no longer a part of the dialogdef (see also get dialogdef edit area()) but if it were, the data would still be fetched.

string function AreaManager::get\_icon\_delete(\$area\_id) [line 1435]
Function Parameters:

• int \$area\_id the area to delete

#### construct a clickable icon to delete this area

- **TODO** should we check to see if the area is empty before showing delete icon? Or is it soon enough to refuse deletion when the user already clicked the icon? I'd say the latter. For now...
- Uses \$WAS\_SCRIPT\_NAME
- Uses \$USER
- Uses \$CFG

string function AreaManager::get\_icon\_edit(\$area\_id) [line 1463]
Function Parameters:

• int \$area\_id the area to edit

construct a clickable icon to edit theme properties of this area (edit advanced)

- Uses \$WAS\_SCRIPT\_NAME
- Uses \$USER
- Uses \$CFG

string function AreaManager::get\_icon\_home(\$area\_id, &\$areas) [line 1379] Function Parameters:

- int \$area\_id
- array **&\$areas** records with area information of all areas

#### construct a clickable icon to set the default area

the 'default' icon is displayed for the default area, the 'non-default' icon for all others. The user is allowed to make the area the default area if the user has edit permissions for both the old and the new default area.

- Uses \$WAS\_SCRIPT\_NAME
- Uses \$USER
- Uses \$CFG

array function AreaManager::get options themes() [line 1225]

#### fetch a list of themes available for an area

this retrieves a list of themes that can be used as a list of options in a listbox or radiobuttons. Only the active themes are considered. The names of the themes that are displayed in the list are translated (retrieved from the themes language files). The list is ordered by that translated theme name.

array|bool function AreaManager::get\_theme\_records([\$forced = FALSE]) [line 1266]
Function Parameters:

• bool **\$forced** if TRUE forces reread from database (resets the cache)

#### retrieve a list of all available theme records

this returns a list of active theme-records or FALSE if none are are available The list is cached via a static variable so we don't have to go to the database more than once for this. Note that the returned array is keyed with theme\_id.

TRUE function AreaManager::reset\_theme\_defaults(\$area\_id, \$theme\_id) [line 1545]
Function Parameters:

- int \$area\_id
- int \$theme\_id

#### reset the theme properties of an area to the default values

this deletes any existing properties for the combination of \$area\_id and \$theme\_id from the properties table. After that, a copy of the defaults of the theme \$theme\_id is inserted in the areas-themes properties table. \_Eventually\_ this may exhaust the available primary keys in the area-theme-properties table. Oh well: with a handful of properties each time you need a lot of resets...

This routine returns TRUE on success or FALSE on error. In the latter case either we were not able to delete old values OR we were not able to insert a copy of the default properties.

void function AreaManager::show\_dialog\_confirm\_delete(\$area\_id, &\$areas) [line 1289]
Function Parameters:

- int \$area\_id
- array &\$areas records with area information of all areas

#### show the name of an area and ask the user for a confirmation of deletion

this displays a confirmation question for deletion of an area. If the user presses Delete button, the area will be deleted, if the user presses Cancel then nothing is deleted.

void function AreaManager::show\_edit\_menu(\$area\_id, [\$current\_chore = "]) [line 1326]
Function Parameters:

- int \$area\_id the area currently being edited
- string \$current\_chore the currently selected edit screen (used to emphasize the option in the menu)

#### display the edit menu via \$this->output

This displays a clickable menu on in the menu area.

bool function AreaManager::show\_parent\_menu() [line 139]

#### allow the caller to use the menu area (or not)

this routine tells the caller if it is OK to use the menu area (TRUE returned) or not (FALSE returned).

int function AreaManager::sort\_order\_new\_area([\$at\_begin = FALSE]) [line 1512]
Function Parameters:

• bool \$at\_begin if TRUE the new area is placed before all others, otherwise it is added at the end

#### determine the value for the sort order of a new area

this calculates a new sort order value based on the existing minimum or maximum values of existing areas (if any).

Note The default sort order for areas differs from that of pages and sections: we assume that the person managing areas knows where to find the newly added area (at the bottom) whereas for a page/section maintainer it is probably more convenient to have a new page/section added at the top of the (perhaps very long) list.

### Class ConfigAssistant

[line 259]

### class for editing standard configuration tables

Overview

-----

A configuration table works like this: every parameter (property, configuration item) is stored in a record in the configuration table. The core of a configuration table consists of these fields:

- name varchar(240): this is the name of the configuration parameter
- type varchar(2): parameter type: b=bool, c=checklist, d=date, dt=date/time, f=float(double), i=int, l=list, r=radio, s=string, t=time (see below for more information)
- value text: string representation of parameter value OR a comma-delimited list of values in case of a checklist
- extra text: a semicolon-delimited list of name=value pairs with additional dialog/validation information, e.g. maxlength=80 or options=true,false,filenotfound (see below for more information)
- sort\_order integer: this determines the order in which parameters are presented when editing the configuration

- description text: an optional short explanation of the purpose of this parameter (in English, for internal use only)

There can be additional fields, e.g. links to parent tables in a 1-on-N relation, e.g. themes and themes\_properties via theme\_id. Also, the configuration table can have a separate primary key to uniquely identify a record but this is not necessary. In the config table the primary key is the name of the parameter.

#### Parameter types

-----

Here is an overview of the various parameter types. - b=bool:

This type is used to store yes/no type of parameters. The parameter is considered 'TRUE' whenever the integer value of the value field is non-zero. If the integer value of the value field is zero, the parameter is considered to be 'FALSE'. Note that the NULL value also yields a zero integer value and hence 'FALSE'.

#### c=checklist:

This type is an array of boolean parameters. The value of a parameter of this type is stored as a comma-delimited list of values which are to be considered 'TRUE'. If none of the elements of this array are 'TRUE', the comma-delimited list is empty. The list of possible values MUST be specified in the 'extra' field in the 'options=' item. (see below for more information about the 'extra' field).

#### - d=date:

This type is used to store (valid) dates, in the standard format 'yyyy-mm-dd'. (Validated in <u>valid\_datetime()</u>, values from '0000-01-01' - '9999-12-31').

#### - dt=date/time:

This type is used to store (valid) date/time combinations, in the standard format 'yyyy-mm-dd hh:mm:ss'. (Validated in <u>valid datetime()</u>, values from '0000-01-01 00:00:00' - '9999-12-31 23:59:59').

#### - f=float(double):

This type is used to store real (floating point) numbers with double precision.

#### - i=int:

This type is used to store integer numbers.

#### - I=list:

This type is used to store a single value from a list of available options (a 'picklist'). The current value is stored in the value field, and a list of possible values MUST be specified in the 'extra' field in the 'options=' item. (see below for more information about the 'extra' field).

#### - r=radio:

This type is also used to store a single value from a list of available options,

much like the list-type (a 'picklist'). The difference is the representation in a dialog: a list parameter uses only a single line, whereas a group of radio buttons usually uses as many lines as there are available options. The current value is stored in the value field, and a list of possible values MUST be specified in the 'extra' field in the 'options=' item. (see below for more information about the 'extra' field).

#### - s=string:

This type is used to store generic text information. The maximum length of the string is the maximum length of the text field in the database (in MySQL this is 65535 bytes).

#### - t=time:

This type is used to store a (valid) time, in the format 'hh:mm:ss'. (Validated in valid datetime(), values from '00:00:00' - '23:59:59').

#### The Extra field

-----

This field can contain additional information about the parameter, either for validation or for display purposes. The contents of this field is a list of semicolon-delimited name=value-pairs. The following items are recognised (see also dialoglib.php. - rows=<int>

This is the number of rows to display in a dialog. It can apply to string-type variables and yield a textarea-tag (as opposed to an input-tag of type 'text'). It can also apply to a set of radio buttons in a very specific way: if the number of rows is 1, the radio buttons are displayed on a single line in the dialog.

#### - columns=<int>

This is number of columns to use for input (but not the necessry the maximum length of the input). If this item is omitted, default values apply, e.g. 30 for date, time. datetime; 20 for float (double) and 10 for integer, etc.

#### - minlenght=<int>

This is the minimum number of characters that must be input. When this item is set to 1, an empty string is not allowed.

#### - maxlength=<int>

This is the maximum number of characters that can be input.

#### - minvalue=<mixed>

This is the minimum value for the field. The type of the minumum value is the same as the type of the variable itself. It applies to integers, floats, dates, datetimes and times.

#### - maxvalue=<mixed>

This is the maximum value for the field. The type of the maxumum value is the same as the type of the variable itself. It applies to integers, floats, dates, datetimes and times.

- decimals=<int>
   This is the number of decimals that should be displayed in dialogs.
   It applies to floats.
- options=option1,option2,option3,(...)
   This is a comma-delimited list of valid values for a list, radio or checklist parameter. The value of the parameter is one of the options in this list (for parameter types list and radio) OR a comma-delimited list of zero or more items (for checklists).
- viewonly=<int>
   If the integer value of this item is non-zero, the user is not allowed to edit the value of the parameter. However, it is supposed to be displayed in the dialog nevertheless.

#### Generating dialogs for editing

-----

The ConfigAssistant is clever enough to read and write the configuration parameters from the specified table, using a where-clause when necessary. Also, the ConfigAssistant automatically constructs translations of screen prompts in a very specific way when constructing dialogs.

The translation keys are constructed as follows. - simple string-like parameters (string, date, time, etc.)

```
name = refix><name>
label = refix><name>_title
```

- bool parameter
name = prefix><name>
label = prefix><name>\_label
title = title

option = cprefix><name>\_option

- list or radio parameter
 name = prefix><name>
label = <prefix><name>\_label,
title = <prefix><name>\_title
 options:
label = <prefix><name>\_<option1>\_label
title = <prefix><name>\_<option1>\_title
...
label = <prefix><name>\_<optionN>\_label
title = <prefix><name>\_<optionN>\_label

checlist parameter name = prefix><name>

```
label = <prefix><name>_label
title = <prefix><name>_title
options:
title = <prefix><name>_<option1>_title
option = <prefix><name>_<option1>_option
...
title = <prefix><name>_<optionN>_title
option = <prefix><name>_<optionN>_option
```

The string crefix> can be used to avoid name clashes in the 'admin' (or other) language file. The translations are then looked up in the specified language domain (default: admin).

#### Examples

-----

Example 1: sending a dialog to the user for editing all the parameters in the the main config table:

```
$table = 'config';
$keyfield = 'name';
$assistant = new ConfigAssistant($table,$keyfield);
$href = 'index.php?job=(...)&task=editconfig';
$assistant->show_dialog($output,$href);
```

Example 2: saving the modified data to the table

```
$table = 'config';
$keyfield = 'name';
$assistant = new ConfigAssistant($table,$keyfield);
if (!$assistant->save_data($output)) {
   echo "FAILED";
} else {
   echo "SUCCESS saving configuration";
}
```

Sounds easy to use, doesn't it?

- Package wascore
- TODO implement checklist
- Usedby <a href="mailto:AreaManager::area\_edittheme">AreaManager::area\_edittheme()</a>)

## ConfigAssistant::\$dialogdef

array = NULL [line 282]

• Var \$dialogdef an array with a dialog ready to use for dialog quickform()

#### ConfigAssistant::\$dialogdef\_hidden

array = [line 285]

• Var \$dialogdef\_hidden array with additional fields that should be included in the dialog

#### ConfigAssistant::\$fields

array = array('name', 'type', 'value', 'extra') [line 264]

• Var \$fields the list of essential fields to retrieve from the table

#### ConfigAssistant::\$keyfield

string = [line 270]

• Var \$keyfield a string indicating the keyfield to uniquely identify the configuration parameter

#### ConfigAssistant::\$language\_domain

\$string = [line 279]

• Var \$domain the language domain where to look for translations (default: 'admin')

#### ConfigAssistant::\$prefix

```
$string = [line 276]
```

• Var \$prefix is prepended for every translation/language key and the dialog item name

#### ConfigAssistant::\$records

```
array = NULL [line 273]
```

• Var \$records the cached list of configuration values straight from the database

#### ConfigAssistant::\$table

```
string = [line 261]
```

• Var \$table the table that contains the configuration

#### ConfigAssistant::\$where

mixed = [line 267]

• Var \$where a string with a whereclause (without 'WHERE') or an array with conditions

Constructor *void* function ConfigAssistant::ConfigAssistant(\$table, \$keyfield, [\$prefix = "], [\$domain = "], [\$where = "], [\$dialogdef\_hidden = "]) [line 300]

Function Parameters:

- string **\$table** the table where the configuration parameters are stored
- string **\$keyfield** the field that uniquely identifies the configuration parameters

- string \$prefix is prepended for every translation/language key and the also dialog item name
- string \$domain the language domain where to look for translations (default: 'admin')
- mixed \$where a whereclause (without 'WHERE') or an array with contions
- array \$dialogdef\_hidden additional fields for inclusion in dialog definition

#### constructor for the configuration assistant

This stores the parameters, sets defaults when applicable and subsequently reads selected config parameters into the \$this->records for future reference.

array function ConfigAssistant::get\_dialogdef() [line 391]
 construct an array with the dialog information

TODO implement checklist

array function ConfigAssistant::get\_extra(\$type, \$extras) [line 503]
Function Parameters:

- string **\$type** variable type (necessary for calculating minvalue/maxvalue)
- string \$extras semicolon-delimited list of name=value pairs

#### construct an array based on name=value pairs in an 'extra' field

This constructs an array based on the name=value pairs in the extras string. Most recognised parameters yield an integer value. Exceptions are: minvalue and maxvalue: these yield a variable of the same type as the config parameter itself options yields an array with all options from the comma delimited list Unknown name=value pairs are logged with WLOG\_DEBUG.

void function ConfigAssistant::get\_options\_from\_extra(\$extra, \$name) [line 545]
Function Parameters:

\$extra

void function ConfigAssistant::save\_data(&\$output) [line 337] Function Parameters:

\$name

object &\$output the object that collects the output

save the modified configuration parameters to the database

Uses dialog validate()

void function ConfigAssistant::show\_dialog(&\$output, \$href) [line 324] Function Parameters:

- object &\$output the object that collects the output
- string \$href the target for the form that will be created

add a complete dialog to the content area of the output

Uses dialog quickform()

# Class DatabaseMysql

#### MySQL database

This implements access to the MySQL database.

• Package wascore

#### DatabaseMysql::\$db\_link

• Var \$db\_link is the database link identifier

#### DatabaseMysql::\$db\_name

• Var \$dn\_name is the name of the database to use, e.g. 'was'

#### DatabaseMysql::\$db\_password

Var \$db\_password is part of credentials for database access

#### DatabaseMysql::\$db\_server

• Var \$db\_server is the name of the database server, e.g. 'localhost' or 'db.example.com:3306'

| DatabaseMysql::\$db_type                                                                              |
|----------------------------------------------------------------------------------------------------|
| string = [line 60]                                                                                    |
| <ul> <li>Var \$db_type is the database type, always 'mysql' for this class</li> </ul>                 |
| DatabaseMysql::\$db_username                                                                          |
| string = [line 66]                                                                                    |
| Var \$db_username is part of credentials for database access                                          |
| DatabaseMysql::\$db_version                                                                           |
| string = [line 81]                                                                                    |
| • Var \$db_version is the database version string. e.g. '5.1.32' or '4.0.23a' or FALSE if unavailable |
| DatabaseMysql::\$debug                                                                                |
| bool = [line 93]                                                                                      |
| Var \$debug if TRUE switch debugging on                                                               |

DatabaseMysql::\$errno

integer = [line 87]

• Var \$errno is the error number generated by the latest mysql command

#### DatabaseMysql::\$error

```
string = [line 90]
```

• Var \$error is the error message generated by the latest mysql command

#### DatabaseMysql::\$prefix

```
string = [line 75]
```

• Var \$prefix is the table name prefix, e.g. 'was\_'

#### DatabaseMysql::\$query\_counter

```
integer = [line 84]
```

• Var \$query\_counter is the number of queries executed sofar

#### DatabaseMysql::\$utf8\_support

• Var \$utf8\_support is the level of UTF-8 support: (none), 3 (limited), 4 (full, but with a quirky name)

Constructor *void* function DatabaseMysql::DatabaseMysql(\$prefix, [\$debug = FALSE]) [line 105] Function Parameters:

- string **\$prefix** table name prefix, e.g. 'was\_'
- bool **\$debug** if TRUE extra information is displayed (handy for debugging the code)

#### initialise query counter and other variables, store the table prefix

bool function DatabaseMysql::close() [line 171]

#### close the connection to the database

this closes the connection and resets the resource \$this->db\_\_link, in order to prevent use of the connection after it is already closed.

bool|string function DatabaseMysql::column\_definition(\$fielddef) [line 583] Function Parameters:

array \$fielddef an array that describes a field in a generic way

#### convert a fielddef array to a MySQL specific column definition

this creates a MySQL specific column definition based on a generic field description. The following keywords are recognised:

- name: the name of the field (required)
- type: the generic type of the field (see table below for supported types) (required)
- length: the size of a numeric field or the length of a textual field
- decimals: the number of decimals in real numbers (implies length)
- unsigned: used for numeric fields that don't need negative values (see note 5 below)
- notnull: if true, the field is not allowed/able to contain the NULL value
- default: the default value for the field
- enum values: an array with allowable values for the enum field
- comment: a string that can be used to document the field definition

The generic field types are mapped to actual MySQL data types via a lookup table. Most types have a number of boolean flags which indicate how the field definition must be interpreted. Entries with an empty type are considered special cases.

- len = 1: look for a length parameter and use it if it is defined.
- dec = 1: look for a decimals parameter and use it if it is defined. Implies len.
- unsigned = 1: look for an unsigned parameter and use it if it is defined and true (see note 5 below).
- default = 1: look for a default parameter, and use it if it is defined.
- quote = 1: if a default is allowed AND defined, use single quotes + escaped string.

Note 1: a 1 in the table means that the field type \_allows\_ the corresponding parameter, and 0 means that this parameter is NOT allowed. It doesn't say anything about parameters being \_required\_ (e.g. a varchar must have a length). It is the responsability of the author of the field definition to provide all necessary parameters.

Note 2: enum\_values are not used at this time; an enum-field simply maps to a varchar field and that's it. Adding the enum\_values to a data definition does help to document the purpose of the field. The reason for not (yet) implementing enums in full is the issues associated with the translations in the UI. Furthermore, using native enums in MySQL is a royal PITA. For

now the application should know what it is doing when using and updating enums in a table.

Note 3: at this time it is not possible to set the default value of a text-type field to the string consisting of the letters N, U, L and L: that caseinsensitive string is always interpreted as the NULL-value in the database, ie. it yields "DEFAULT NULL" and not "DEFAULT 'NULL" or "DEFAULT 'Null'".

Note 4: even though comments may or may not be stored in the MySQL database, the corresponding COMMENT-clauses are generated, if only for documentation/debugging purposes. These clauses are correctly parsed by MySQL but they are subsequently discarded in old MySQL-versions.

Note 5: As of version 2009051401 (0.0.5) the parameter 'unsigned' is deprecated. This is because even though MySQL implements an unsigned attribute for numeric fields, other RDBMSs might not. Therefore we stay away from this MySQL-specific construct as much as possible. Also, the translation from the 'serial' fieldrtype no longer adds the unsigned attribute to the actual MySQL definition.

- TODO should we allow both int and integer?
- TODO 'enum' type equivalent with varchar, enum\_values[] array is not used at all, only as a form
  of documentation

concatenation function DatabaseMysql::concat(\$string1, \$string2) [line 274] Function Parameters:

- string \$string1 contains a quoted/escaped string, a fieldname or other expression
- string \$string2 contains a quoted/escaped string, a fieldname or other expression

#### helper function for string concatenation in sql statements

From http://troels.arvin.dk/db/rdbms/#functions-concat:

SQL Standard: Core feature ID E021-07: Concatenating two strings is done with the || operator:

string1 || string2

If at least one operand is NULL, then the result is NULL.

MySQL: Badly breaks the standard by redefining || to mean OR. Offers instead a function, CONCAT(string, string), which accepts two or more arguments.

In order to try and stay as database-independent as possible without losing this concatenation feature, we have to resort to a database-specific function. Agarggghh!

#### Typical use of this function:

and that's exactly the kind of hairy code I'd like to stay away from, because of the necessary delicate balancing of quotes and the amount of thought it requires to get a query right. Obviously it is much easier (and less quote-error prone and almost elegant) to do something like this:

```
$record = db_select('tablename','message',array('table_id' => $some_id));
$value = $record['message'] . "addition to message\n";
db_update('tablename',array('message' => $value),array('table_id' => $some_id));
```

Note that 'Standard-SQL' would yield almost as much trouble with concatenation, even if it were possible to use in MySQL, e.g.:

No matter what: this is ugly. The reason I still want to use this kind of code is that (much) more expensive to use series of SELECT / UPDATE statements with concatenation in PHP, not to mention the fact that using two separate SQL-statements introduces race conditions, so there. Alas this is database specific.

Note that some of the quote-hell can be dealt with via db escape and quote():

• TODO perhaps extend this function to accept more than 2 strings?

bool function DatabaseMysql::connect(\$db\_server, \$db\_username, \$db\_password, \$db\_name) [line 133] Function Parameters:

- string \$db\_server database server, e.g. 'localhost' or 'db.example.com:3306'
- string \$db username part of credentials
- string \$db\_password part of credentials

string \$db\_name database to use, e.g. 'was'

#### connect to the database server and open the database

this opens a connection to the database, perhaps sets some connection parameters and subsequently selects the requested database. If anything goes wrong, FALSE is returned and additional information can be retrieved from the variables \$this->errno and \$this->error.

Note that for  $4.1.x \le MySQL < 5.5.3$  we use charset utf8 for the connection, whereas for 5.5.3 and up we use the utf8mb4 charset which can handle UTF-8 with upto 4-byte sequences.

• TODO weigh pros and cons of persistent database connections, perhaps add as config option?

int|bool function DatabaseMysql::create\_table(\$tabledef) [line 439]
Function Parameters:

array \$tabledef a generic table definition (not database-specific)

#### create a table via a generic (non-MySQL-specific) table definition

this executes a MySQL-specific CREATE TABLE statement based on a generic table definition. The actual work is done in create\_table\_sql(), which makes it possible to see the result of converting a generic definition to an actual table; very handy while debugging.

TODO document correct link for documentation of generic table definition 'tabledefs.php'

string|bool function DatabaseMysql::create\_table\_sql(\$tabledef) [line 466] Function Parameters:

• array **\$tabledef** a generic table definition (not database-specific)

create the MySQL-specific SQL statement to create a table via a generic table definition this creates a MySQL-specific CREATE TABLE statement from a generic table definition. See <u>tabledefs.php</u> for more information about the format of this generic table definition.

Note that this routine takes the level of UTF-8-support into account; for level 3 we use charset 'utf8' and for level 4 'utf8mb4' (see also connect()).

The foreign key constraint is now capable of naming the constraints with a unique (database wide) symbol. (Cures InnoDB-error 1005 (HY000) errno: 121). This symbol is the prefixed tabledname followed by either the specified key name or a 1-based integer uniquemaker per table.

- TODO document correct link for documentation of generic table definition 'tabledefs.php'
- **TODO** find a way to deal with the enum values: where do we keep them? Or do we keep them at all?

int|bool function DatabaseMysql::drop\_table(\$tablename) [line 403]
Function Parameters:

string \$tablename the name of the table to drop (prefix will be added automatically)

#### unconditionally drop the specified table

bool function DatabaseMysql::dump(&\$data, [\$drop = TRUE], [\$tables = "]) [line 710] Function Parameters:

- string &\$data receives the dump of the tables
- bool **\$drop** if TRUE add code to drop the table before the data definition
- mixed \$tables array with names of tables to dump, empty (string, array) means all our tables

#### make a text dump of our tables in the database suitable for backup purposes

This creates a text dump of the selected tables in parameter \$data. If \$tables is empty we dump all the tables in the database that start with 'our' prefix (there could be other websites using the same table with another prefix, we won't dump those). If \$tables is an array, it is assumed to be an array with table names without our prefix. In this case we will

prepend the prefix. If parameter \$drop is TRUE, we add code to drop the table from the database (if it exists) before we recreate it.

If there were no errors, we return TRUE (and \$data contains the dump). If errors were encountered, we return FALSE and \$this->errno and \$this->error can tell the caller what happened. If there were errors, \$data is undefined.

Strategy is as follows. First we make a valid list of tables to dump, either by asking the database for a list of tables LIKE "{\$prefix}%" or by manipulating and validating the array \$tables that was provided by the caller.

Subsequently we let the database generate a CREATE TABLE statement and then we step through the data (if any) and add it to \$data.

Note MySQL is quite liberal in what it accepts as field values. However, I try to generate INSERT INTO-statements as clean as possible by NOT quoting numeric values. HTH. It still is a MySQL-specific dump, though. You cannot simply use the result 'as-is' to migrate to another database.

string|bool function DatabaseMysql::escape(\$unescaped\_string) [line 197] Function Parameters:

string **\$unescaped\_string** the string to escape

#### escape special characters in string

this makes sure that dangerous characters like single quotes are properly escaped. this routine has a special twist because of the limited support for UTF-8 in some MySQL-versions. If support is limited (\$this->utf\_support equals 3), we strip any 4-byte UTF-8 characters from the string and we replace those with the generic substitution character U+FFFD (see als mysql utf8mb3).

The (bold) assumptions here are:

- the \$unescaped\_string is in fact proper UTF-8 (see utf8 validate()), and
- all strings that are headed for the database are funneled through this routine, always.

int/bool function DatabaseMysql::exec(\$sql) [line 292] Function Parameters:

string \$sql valid SQL statement

#### execute an action guery and return the number of affected rows

this method should be used to exectute SQL-statements that do NOT return a result set, use query() for that. This method works well for INSERTs, DELETEs and UPDATEs. If there is an error this method returns FALSE. Otherwise it returns the number of affected lines. Note that there is a difference between 0 affected lines and FALSE.

int|bool function DatabaseMysql::last\_insert\_id([\$table\_name = "], [\$field\_name = "]) [line 340]
Function Parameters:

- string **\$table name** (optional) tablename (unused in MySQL)
- string **\$field\_name** (optional) fieldname (unused in MySQL)

#### retrieve the most recent automatically inserted id ('auto\_increment')

this method returns the id that was automatically generated in the previous INSERTquery or 0 if the previous query was not an INSERT query.

Note: as per the MySQL manual this function returns an int and not a bigint. If the auto\_increment field is a bigint, this method returns an incorrect result. There is a work-around (e.g. SELECT LAST\_INSERT\_ID()) but this is not the way it works in Website@School; all id's are simple int's and not bigint's, so there is no need to generate yet another query after every insert.

Note that this method can be called with a table name and a field name. This is a hook for future expansion; this MySQL-driver does not actually use it. However, it is handy to always call this method with table and field name to make adding a new database driver easier.

string function DatabaseMysql::mysql\_utf8mb3(\$utf8str) [line 886]
Function Parameters:

string \$utf8str valid UTF-8 encoded string

#### massage string to contain only 3-byte UTF8-sequences

this replaces an otherwise perfectly valid 4-byte UTF-8 sequence in \$utf8str with a 3-byte UTF-8 sequence equivalent with the Unicode replacement character U+FFFD.

The effect is that it leaves a hint that there used to be some character instead of silently discarding 4-byte sequences which MySQL does.

resource \$db\_link the MySQL connection

#### determine the level of UTF-8 support based on MySQL-server version

MySQL support for UTF-8 was non-existent before 4.1.x and limited until 5.5.3. In this context 'limited' means: only the Basic Multilingual Plane (U+0000 ... U+FFFF) is supported, i.e. a maximum of 3-byte sequences per character.

As of 5.5.3 the full UTF-8 specification according to RFC 3629 is implemented. MySQL now has 'invented' yet another proprietary name for this character set: 'utf8mb4' (WTF?), and introduces the alias 'utf8mb3' for the pre 5.5.3 limited support for 'utf8' (WTF??), hinting that the meaning of 'utf8' may change in future versions to indicate 'utf8mb4' (WTF???). IM(NS)HO this is yet another reason to go looking for a decent replacement for MySQL. YMMV.

This routine returns exactly one of the values below (based on the server version).

- 0: there is no UTF-8 support available in this server
- 3: the limited 3-byte sequences are supported
- 4: full support for 4-byte sequences available, but using the stupid ad-hoc name 'utf8mb4' or the value FALSE if version information could not be obtained.

As a side effect, we record the server version information in \$this->db\_version (which is handy when creating a backup and also for debugging purposes).

object|bool function DatabaseMysql::query(\$sql, [\$limit = "], [\$offset = "]) [line 371] Function Parameters:

- string \$sql valid SQL statement
- int \$limit optional limitation of the number of records returned
- int **\$offset** optional number of records to skip; \$offset = 0 means start with the first

#### execute a select query and return a result set

this method should be used to exectute SQL-statements that do return a result set: SELECT, SHOW, EXPLAIN and DESCRIBE. Use exec() for action queries . If there is an error this method returns FALSE. Otherwise it returns a result set in the form of a DatabaseMysqlResult object.

if parameters \$limit and \$offset are set the result set contains at most \$limit rows, starting at offset \$offset. it is OK to specify just \$limit; \$offset is taken into account only when \$limit is specified too. Note that different databases have a different syntax for limiting the number of returned records. MySQL supports both 'LIMIT limit OFFSET offset' (which we use here) and 'LIMIT offset,limit'.

the LIMIT-clause is blindly appended to the SQL-statement; it is up to the caller to decide wheter specifying a limit and an offset make sense or not.

bool function DatabaseMysql::table\_exists(\$tablename) [line 414] Function Parameters:

string \$tablename name of the table to check (prefix will be added automatically)

see if the named table exists

### Class DatabaseMysqlResult

[line 902]

#### MySQL database result

This implements access to database result sets

Package wascore

DatabaseMysqlResult::\$errno

integer = [line 907]

• Var the error number generated by the latest mysql command

#### DatabaseMysqlResult::\$error

string = [line 910]

• Var the error message generated by the latest mysql command

#### DatabaseMysqlResult::\$num\_rows

integer = [line 913]

• Var the number of rows in the result set

#### DatabaseMysqlResult::\$result

resource = [line 904]

• Var the resource associated with the result set

Constructor *void* function DatabaseMysqlResult::DatabaseMysqlResult(\$result) [line 919] Function Parameters:

• resource \$result the resource associated with the result set

#### constructor

bool function DatabaseMysqlResult::close() [line 931]

free the memory associated with the result set

array function DatabaseMysqlResult::fetch\_all() [line 961]

fetch all rows as a 0-based array of 0-based enumerated arrays

array function DatabaseMysqlResult::fetch\_all\_assoc([\$keyfield = "]) [line 981]
Function Parameters:

string \$keyfield field to use as the key in the returned array or empty for 0-based numeric array key

#### fetch all rows as an array (0-based or keyed) of associative arrays

This returns an array of assoc arrays (one per record). If \$key is not empty, we use the contents of the field as the array key, otherwise we simply use a 0-based numeric key. By specifying a single unique field (e.g. the primary key) all records in the array can be accessed via their unique value.

array|bool function DatabaseMysqlResult::fetch\_row() [line 943]

fetch the next result row as a 0-based enumerated array

array|bool function DatabaseMysqlResult::fetch\_row\_assoc() [line 952]

fetch the next result row as a associative array

### Class Email

[line 46]

#### Email implements a simple interface to send mail

This class can be used to send mail from Website@School, e.g. alerts, new passwords, feedback to the project (with translations), etc.

```
Typical use: require_once('email.class.php');

$mailer = new Email;

$mailer->set_mailto($email,$name);

$mailer->set_subject($subject);

$mailer->set_message($message);

$mailer->add_attachment($data,$name);

$mailer->send();
```

Package wascore

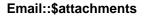

array = array() [line 69]

• **Var** \$attachments array of arrays with attachment properties: body, name, mimetype, charset, encoding

#### Email::\$charset

string = UTF-8 [line 75]

• Var \$charset default character set to use in display names and subject

#### Email::\$eol

 $string = \n [line 72]$ 

• Var \$eol end of line character(s), usually CR + LF

#### Email::\$headers

array = array() [line 63]

• Var \$headers associative array with field names and field values of additional headers

#### Email::\$mailcc

array = array() [line 57]

| Email::\$mailfrom                                                       |
|-------------------------------------------------------------------------|
| array = array() [line 48]                                               |
|                                                                         |
| Var \$mailfrom contains addr and name for From: (single address)        |
|                                                                         |
| Email::\$mailreplyto                                                    |
| array = array() [line 51]                                               |
|                                                                         |
| Var \$mailreplyto contains addr and name for Reply-To: (single address) |
|                                                                         |
| Email::\$mailto                                                         |
| array = array() [line 54]                                               |
|                                                                         |
| Var \$mailto contains addr and name for To: (single address)            |
|                                                                         |
| Email::\$max_length                                                     |
| int = 76 [line 81]                                                      |
|                                                                         |
| Var \$max_length limit for line length                                  |
|                                                                         |

Var \$mailcc contains an array of arrays containing addr and name for Cc: (array of addresses)

Email::\$message

array = array() [line 66]

• Var \$message associative array with message properties: body, mimetype, charset, encoding

#### Email::\$minimal

bool = FALSE [line 78]

• Var \$minimal default value of flag for limiting the literal representation in <a href="fc2047">fc2047</a> qchar()

#### Email::\$subject

string = [line 60]

• Var \$subject contains the message subject

Constructor *void* function Email::Email() [line 87]

constructor resets all variables to a known (default) state

*void* function Email::add\_attachment(\$attachment, \$name, [\$mimetype = 'application/octet-stream'], [\$charset = 'UTF-8'], [\$encoding = 'base64']) [line 223]

Function Parameters:

- string \$attachment presumably 8bit data to attach to the message
- string \$name the suggested filename to use when receiving the attachment
- string \$mimetype type of the content, usually the generic 'application/octet-stream'
- string \$charset character set to use (only applicable when \$mimetype indicates 'text')
- string **\$encoding** the desired encoding (defaults to base64 because we expect binary data)

#### add an attachment

This simply adds an attachment with associated properties. Multiple attachments can be added by calling this routine multiple times.

void function Email::add\_mailcc(\$addr, [\$name = "]) [line 183]
Function Parameters:

- string \$addr the address eg. 'acackl@example.com'
- string \$name the name, eg. 'Amelia Cackle'

#### add an address and name for the Cc: header

Embedded CRs LFs "<" and "> are removed from \$addr, and the result is stored, together with \$name. Note that this function can be called multiple times, where each call adds an address to the list.

bool function Email::is\_7bit(\$source) [line 684]
Function Parameters:

• string \$source the text to examine

#### a small utility routine to determine if a string has only 7bit characters

- Usedby Email::rfc2047 gstring()
- Usedby <a href="Email::send()">Email::send()</a>

void function Email::reset\_all() [line 95]

reset all variables to their default values

string function Email::rfc2047\_qchar(\$c, &\$required\_len, [\$minimal = FALSE]) [line 654] Function Parameters:

- int \$c the character to encode
- int &\$required\_len returns the space required for this encoded char (UTF8-aware)
- bool \$minimal if TRUE, only [0-9A-Za-z] use literal representation, otherwise encoding is more relaxed

#### encode an 8-bit byte according to Q-encoding in RFC2047

This routine encodes a single integer ASCII code into either

- literal representaion
- generic 8bit representation, ie. "=" followed by 2 (uppercas)e hexdigits
- an underscore character

If \$minimal is FALSE, all printable ASCII characters from 33 "!" to 126 "~" except 61 "=", 63 "?" and 95 "\_" use literal representation. Character 32 " " is represented as an underscore (for improved readabilitu/deciphering).

If \$minimal is TRUE, only digits "0" - "9" and letters "A" - "Z" and "a" - "z" use literal representation and character 32 " " uses generic 8bit encoding "=20".

The latter case yields only digits, letters, equal-sign and question mark, which should travel undisturbed through any mail transdfer agent.

There is a special situation when encoding UTF8 where characters can span multiple octets. The length of such a sequence can be determined by the number of most significant 1's in a row in the first octet. If \$c is the first octet of a UTF8-sequence, we tell the caller the total length of the encoded sequence, not just the length of the encoded 1st octet (which would always be 3). This forces the caller to start a new 'encoded-word' with enough room for the complete sequence if necessary, preventing a multi-octet sequence to span two 'encoded-words'. Note that characters in a UTF8-tail yield length 3, even when more UTF8-tail octets follow. That is OK because the first character already 'reserved' the space when the first octet was processed.

Here is a small truth table for sequence lengths (see also RFC3629). bit pattern range len comments 0xxx.xxxx 0-127 3 ASCII 10xx.xxxx 128-191 3 octet is part of UTF8-tail 110x.xxxx 192-223 6 UTF8-2, beginning of a sequence of 2 octets 1110.xxxx 224-239 9 UTF8-3, beginning of a sequence of 3 octets 1111.0xxx 240-247 12 UTF8-4, beginning of a sequence of 4 octets 1111.10xx 248-251 3 sequence of 5 characters not defined in RFC3929, settle for length 3 1111.110x 252-253 3 sequence of 6 characters not defined in RFC3929, settle for length 3 1111.111x 254-255 3 no sequence at all, settle for length 3

Note that if \$c is NOT UTF8 but say ISO-5988-1, the worst that can happen is that a perfectly valid single octet character in the range 192-247 would indicat a length of more than the necessary 3, pushing up to 4 characters to the next 'encoded-word'. Oh well, I can live with that.

References: http://www.ietf.org/rfc/rfc2047.txt, http://www.ietf.org/rfc/rfc3629.txt.

Usedby <u>Email::rfc2047\_qstring()</u>

string function Email::rfc2047\_qstring(\$source, &\$remaining, [\$charset = "UTF-8"], [\$minimal = FALSE], [\$max\_length = 76], [\$eol = "\r\n"]) [line 543]

#### Function Parameters:

- string \$source the string to encode (could be 7bit)
- int &\$remaining the number of bytes remaining on the current output line (not counting any CR+LF)
- string \$charset indicates character set used in \$source
- bool \$minimal if TRUE, rfc2047\_qchar() limits literal encoding to digits and letters
- *int* **\$max\_length** limit on output line length (and indirect of the 'encoded-word' length) to max 76 (75)
- string **\$eoI** the end of line character(s), default as per RFC5322 (RFC822) is CR chr(13) + LF chr(10)

# encode a string according to RFC2047 (Message Header Extensions for Non-ASCII Text)

This routine encodes \$source according to RFC2047 (Message Header Extensions for Non-ASCII Text) using the 'Q'-encoding (somewhat comparable to quoted\_printable). However, if the \$source uses only harmless 7bit characters and falls within the limit of \$remaining characters it is returned unchanged and the number of \$remaining characters is updated accordingly.

In all other cases (\$source contains bytes > 127, \$source is longer than \$remaining, etc.) this encodes the string into 'encoded-word's of max 75 chars. These 'encoded-word's look like this: "=?" charset "?" encoding "?" encoded-text "?=" with 'encoding' always equal to "Q" (similar to quoted printable). The actual encoding of characters is done in <a href="fc2047">fc2047</a> qchar(). The boolean flag \$minimal can be used to limit the literal representation to only digits and letters, using generic 8bit encoding by setting it to TRUE.

If multiple 'encoded-word's are necessary, they are separated from each other by a folding space, i.e. newline (using \$eol) followed by a normal space (ASCII 32). The end result never ends with such a folding space; the returned value always ends with the "?=" of the last 'encoded-word'.

Note 1: I found it quite hard to read the combination of RFC5322 and RFC2047 because I had some trouble distinguishing the rules for RFC5322-type headers. I finally settled for this simplified set

• From:, To:, Cc: and Reply-To: are all of type 'mailbox' to me (KISS, no 'group's and stuff)

A 'mailbox' can be either written as [ 'display-name' ] "<" addr-spec ">" OR as addr-spec "(" ctext ")", which both allow for FWS (folding white space)

the 'ctext' or 'unstructured' or 'display-name' conforms to RFC5322.

A Subject: field is simply 'unstructured', which also allows for FWS
 Furthermore, this routine simply encodes non-ASCII text and therefore makes no assumptions about the contents of \$source; it is the caller's responsability to make sure that

Note 2: I have not implemented fancy and streamlined code to minimise the amount of encoded characters, ie. leaving pure ASCII-words unencoded and encoding only non-ASCII words or words containing "=?" because I could not invest that amount of time. Maybe in a later version... (famous last words). I did optimise for short and pure and simple ASCII strings because I expect that generated Subject: headers and other headers will be

Note 3: Quirk: if initially there is not enough space for the shortest possible 'encoded-word', we insert a FWS even if \$source has no WSP at that point. Basically it means that we add a character to the result. This may or may not be a problem for the caller. OTOH: the caller should provide enough space in the first place, so there.

References: see <a href="http://www.ietf.org/rfc/rfc2047.txt">http://www.ietf.org/rfc/rfc2047.txt</a> and <a href="http://www.ietf.org/rfc/rfc5322.txt">http://www.ietf.org/rfc/rfc2047.txt</a> and <a href="http://www.ietf.org/rfc/rfc5322.txt">http://www.ietf.org/rfc/rfc5322.txt</a>.

- TODO maybe optimise this routine to let pure ASCII-words through unencoded (in a later version)
- Usedby Email::rfc5322 address()

ASCII most of the time. We'll see how that works out.

- Usedby <u>Email::send()</u>
- Uses Email::rfc2047 gchar()
- Uses Email::is 7bit()

string function Email::rfc5322\_address(\$addr\_spec, &\$remaining, [\$display\_name = "], [\$legacy = FALSE], [\$charset = "UTF-8"], [\$minimal = FALSE], [\$max\_length = 76], [\$eol = "\r\n"]) [line 746]

Function Parameters:

- string **\$addr\_spec** is an address of the form 'local-part' "@" 'domain' (RFC5322 section 3.4.1)
- int &\$remaining indicates how much space is left on the current output line
- string \$display\_name is the human readable name associated with \$addr\_spec

- bool \$legacy if TRUE, output is in the legacy format 'addr-spec' "(" 'ctext' ")"
- string \$charset indicates character set used in \$display\_name
- bool \$minimal if TRUE, eventually rfc2047\_qchar() limits literal encoding to digits and letters
- *int* \$max\_length limit on output line length (and indirect of the 'encoded-word' length) to max 76 (75)
- string **\$eoI** the end of line character(s), default as per RFC5322 (RFC822) is CR chr(13) + LF chr(10)

#### construct an address field according to RFC5322 (RFC822)

This routine constructs an address according to (simplified) rules in RFC5322 section 3.4. Depending on the \$legacy flag, the parameters are used to construct either an 'angle-addr' DQUOT \$display\_name DQUOT SPACE "<" \$addr\_spec ">" or an address with the display-name "hidden" in a comment \$addr\_spec SPACE "(" \$display\_name ")"

Basically the \$addr\_spec is not modified; it is assumed that this string obeys the rules for 'addr-spec' in RFC5322. Specifically we do not encode this information (with <a href="recourser: rfc2047">rfc2047</a> qstring() or otherwise). However, we DO strip any CR and/or LF characters because these might cause problems lateron (eg. an unwanted extra blank line in the mail headers). Also, we definately do not want to have angle brackets, so we remove those too, just to be sure.

The \$display\_name can be modified. Reading RFC5322 yields the following (simplified) rules. 'display-name' => 'phrase' => 1\*'word'; 'word' => 'atom' | 'quoted-string'. In other words: it is allowed to use a quoted string, ie.

- a DQUOTE, followed by
- a string with printable ASCII characters not being DQUOTE or the quote character backslash, followed by
- a DQOTE.

Note that FWS (folding white space) is allowed between the two DQUOTEs. This leads an easy way out of to stripping DQUOTEs and backslashes before the 'display-name' is encoded and/or folded.

If the legacy-flag is set, we use the parameter \$display\_name to construct a (simplified) comment, ie.

- a "(", followed by
- a string of ctext characters not containing "(", ")" or a backslash, followed by
- a ")".

Here, too, folding whitespace is allowed between the opening "(" and closing ")". This variant leads the easy way out of stripping parentheses and backslashes before the 'display-name' is encoded and/or folded as a comment.

Note: All this cleaning up of CR, LF, DQUOTE, etc. does NOT weed out other CTLs (ASCII

- Usedby <u>Email::send()</u>
- Uses Email::rfc2047 qstring()

string function Email::rfc5322\_message\_id() [line 836]

#### construct a message-id conforming to RFC5322 (RFC2822, RFC822)

This constructs a message id according to specifications in section 3.6.4 in RFC5322 Internet Message Format (October 2008), see <a href="http://www.ietf.org/rfc/rfc5322.txt">http://www.ietf.org/rfc/rfc5322.txt</a>.

Note that the 'id-left' in the 'msg-id' also contains the remote IP-address. This could be an IPv4 address in the usual dotted-decimal form but it could also be an IPv6 address like '::1' (3 characters) or '[FEDC:BA98:7654:3210:FEDC:BA98:7654:3210]' (41 characters). The total maximum-length of 'id-left' may add up to 11 (32-bit signed pid) + 1 (dot) + 41 (full IPv6 w/brackets) + 1 (hash) + 11 (32-bit signed remote port) + 1 (dot) + 14 (date/time) + 11 (signed unique number) = 91 characters. This is longer than the recommended linelength of 78 characters, but the absolute maximum of 998 characters will probably NOT be reached. OTOH: we do not actually check for huge domain names and/or server names. Oh well.

Note that we massage the IPv6 address by replacing any ':', '[' and ']' with '!', '{' and '}' respectively because the former are not allowed in a dot-atom-text. As a matter of fact we translate most 'specials' to 'atext' (RFC5322 3.2.3). Notable exception: the dot stays.

- TODO how about UTF-8 hostnames? Mmmm...
- Usedby <u>Email::send()</u>

bool function Email::send() [line 317]

# send the message using the prepared information (To:, Subject:, the message and attachments etc.)

This actually sends the message (using PHP's mail() command), using all the prepared data & headers etc.

Depending on the contents of the message and the number of added attachments, there are the following possibilities.

- 1. the message is a single plain 7bit ASCII-text with lines shorter than 76 characters, no attachments
- the message is a text with either 8bit values OR lines longer than 76 characters but still no attachments
- there are attachments too
  - Ad 1: no need for MIME in that case; simply use the message as-is, using the default
- 7bit encoding and US-ASCII charset. Easy
  - Ad 2: need MIME but not multipart: headers to add:
- MIME-Version: 1.0
- Content-Type: text/plain; charset="UTF-8"
- Content-Transfer-Encoding: quoted-printable
   Ad 3. need MIME Multipart; headers to add:
- MIME-Version: 1.0
- Content-Type: multipart/mixed; boundary="\$boundary"

and in the body we need to construct the sequence of message and 1 or more attachments, each with their own headers like

- Content-Type: text/plain; charset="US-ASCII"
- Content-Transfer-Encoding: 7bit
- Content-Type: text/plain; charset="UTF-8"
- Content-Transfer-Encoding: quoted-printable and for the attachments (could be more than 1):
- Content-Type: application/octet-stream; name="\$name"
- Content-Transfer-Encoding: base64
- Content-Disposition: attachment; filename="\$name"
   and of course with a \$boundary between the various parts of the message

Note that we listen to the caller most of the time, ie. if the caller specifies an attachment is of type 'application/x-zip', who are we to question that (in <u>add attachment()</u>. However, if a message is clearly 7bit ASCII with short lines and of type 'text' (text/plain or text/html or some other text-subtype), we do change the charset to US-ASCII and encoding to 7bit, to make the message just a little bit more readable for the receiver.

Finally, we use the mail() command to actually send the message. We add an additional parameter which should instruct sendmail to use the from-address also as the return path (if that is allowed and the webserver is a 'trusted user').

- Uses Email::rfc5322 message id()
- Uses Email::rfc5322 address()
- Uses <u>Email::rfc2047\_qstring()</u>
- Uses Email::is 7bit()

void function Email::set\_header(\$name, [\$value = "]) [line 259]
Function Parameters:

- string \$name is the name of the header field
- string **\$value** is the contents of the header field

#### manually add a header to the mail message

This adds a header to the message headers. Possible candidates are

- 'Priority' with possible values (from RFC2156): "normal" | "non-urgent" | "urgent"
- 'Importance' with possible values (from RFC2156): "low" | "normal" | "high"

Note that the following headers may be overwritten in the course of constructing the message to send (see <a href="send">send()</a>:

- To: (depending on how mail() handles the first parameter internally)
- Subject: (depending on how mail() handles the second parameter internally)
- From:
- Reply-To:
- Cc:
- X-Mailer:
- Message-ID:
- MIME-Version:
- Content-Type:
- Content-Transfer-Encoding:

It is possible to use tricks such as using a different capitalisation to defeat this. (I said it was a simple class, didn't I?)

• **TODO** should we bring the Capi-Tali-Sation of \$name in line with the default capitalisation in the list above?

void function Email::set\_mailfrom(\$addr, [\$name = "]) [line 133]
Function Parameters:

#### runction Parameters:

- string \$addr the address eg. 'webmaster@example.com'
- string \$name the name, eg. 'Exemplum Primary School'

#### record the address and the name for the From: header

Embedded CRs LFs "<" and "> are removed from \$addr, and the result is stored, together with \$name.

void function Email::set\_mailreplyto(\$addr, [\$name = "]) [line 149]
Function Parameters:

- string \$addr the address eg. 'info@example.com'
- string \$name the name, eg. 'Exemplum Primary School'

### record the address and the name for the Reply-To: header

Embedded CRs LFs "<" and "> are removed from \$addr, and the result is stored, together with \$name.

void function Email::set\_mailto(\$addr, [\$name = "]) [line 165]
Function Parameters:

- string \$addr the address eg. 'hparkh@example.com'
- string \$name the name, eg. 'Helen Parkhurst'

#### record the address and the name for the To: header

Embedded CRs LFs "<" and ">" are removed from \$addr, and the result is stored, together with \$name.

void function Email::set\_message(\$message, [\$mimetype = 'text/plain'], [\$charset = 'UTF-8'], [\$encoding = 'quoted-printable']) [line 203]

#### Function Parameters:

- string \$message content to send
- string \$mimetype type of the content, usually 'text/plain'
- string \$charset character set to use
- string **\$encoding** the desired encoding (defaults to quoted-printable because we expect text)

#### set the message

This simply stores the message body until it can be sent. Note that there can be just 1 message. It is assumed to be plain text. However, perhaps it could be a multipart/alternative (not tested).

void; function Email::set\_subject(\$subject) [line 119]

Function Parameters:

• string \$subject

#### store the subject of the mail message

Embedded CRs and LFs in \$subject are removed and the result is stored until message send time.

## Class FileManager

[line 67]

#### File Manager

This class implements the File Manager.

This class is also used to browse files and images from FCKEditor. Distinction is made via the \$job parameter in the constructor.

All the work is directed from the constructor, so it is enough to simply instantiate a new object and let the constructor do the work. The only thing needed is an output object (see AdminOutput).

• Package wascore

FileManager::\$areas

| null array = | NULL | [line | 75] |
|--------------|------|-------|-----|
|--------------|------|-------|-----|

• Var \$areas holds all area records (for future reference) or NULL if not yet set

#### FileManager::\$current\_directory

```
string = [line 84]
```

• Var \$current\_directory links to the session-variable that holds the current working directory

#### FileManager::\$ext\_allow\_browse

```
bool|array = FALSE [line 93]
```

 Var \$ext\_allow\_browse holds brwosable filename extensions (lowercase), FALSE (none) or TRUE (all)

#### FileManager::\$ext\_allow\_upload

bool|array = FALSE [line 90]

 Var \$ext\_allow\_upload holds uploadable filename extensions (lowercase), FALSE (none) or TRUE (all)

#### FileManager::\$job

string = [line 72]

• Var \$job indicates how we are called (eg. as 'filemanager' or as 'filebrowser' or 'imagebrowser')

### FileManager::\$output

object|null = NULL [line 69]

• Var \$output collects the html output

#### FileManager::\$show\_thumbnails

bool = FALSE [line 96]

 Var \$show\_thumbnails if TRUE we display files graphically (as a thumbnail), otherwise in table format

#### FileManager::\$sort

int = SORTBY\_FILE\_ASC [line 87]

• Var \$sort holds the current sort order in directory listings (default SORTBY\_FILE\_ASC)

#### FileManager::\$usergroups

null|array = NULL [line 78]

• Var \$usergroups holds all \$USER's group records (for future reference) or NULL if not yet set

#### FileManager::\$vpaths

array = array() [line 81]

• Var \$vpaths is a cache of virtual paths (see <a href="vpath()">vpath()</a>)

Constructor *void* function FileManager::FileManager(&\$output, [\$job = JOB\_FILEMANAGER]) [line 112] Function Parameters:

- object &\$output collects the html output
- string \$job indicates the mode: filemanager, filebrowser (FCKEditor) or imagebrowser (FCKEditor)

#### construct a FileManager object (called from /program/main\_admin.php)

This initialises the FileManager, checks user permissions and finally dispatches the tasks. If the specified task is not recognised, the default task TASK\_LIST\_DIRECTORY is executed.

Note that many commands act on the directory contained in the SESSION-variable current directory.

• **TODO** a nice filter for JOB\_IMAGEBROWSER and also an alternative user interface for browsing/selecting images

bool|array function FileManager::allowed\_extensions(\$allowed\_extensions\_list) [line 2866]
Function Parameters:

string \$allowed\_extensions\_list comma-delimited string with allowable extensions (or empty string)

## convert a comma-delimited list of allowable extensions to an array (or FALSE if none are allowed)

this converts the comma-delimited list of allowable filename extensions to an array with one element per allowable extension OR to a boolean with value FALSE if no allowable extensions are specified. The input is converted to lower case and also spaces and dots are removed (in anticipation of users entering the bare extension with the dot while we use the bare extension here. Also, it appears very natural to specify a list including spaces (which we don't want), so there.

int function FileManager::cmp\_entries\_bydate\_asc(\$a, \$b) [line 2189]
Function Parameters:

- array \$a first entry
- array \$b second entry

#### callback for comparing two directory entries by mtime

Comparison between a file and a directory always shows directories first.

int function FileManager::cmp\_entries\_bydate\_desc(\$a, \$b) [line 2215]
Function Parameters:

- array \$a first entry
- array \$b second entry

#### callback for comparing two directory entries by date (descending)

Comparison between a file and a directory always shows directories first, nevermind that we are sorting in descending order.

int function FileManager::cmp\_entries\_byfile\_asc(\$a, \$b) [line 2097]
Function Parameters:

- array \$a first entry
- array \$b second entry

#### callback for comparing two directory entries by filename

Comparison between a file and a directory always shows directories first.

int function FileManager::cmp\_entries\_byfile\_desc(\$a, \$b) [line 2118]
Function Parameters:

array \$a first entry

array \$b second entry

### callback for comparing two directory entries by filename (descending)

Comparison between a file and a directory always shows directories first, nevermind that we are sorting in descending order.

int function FileManager::cmp\_entries\_bysize\_asc(\$a, \$b) [line 2138]
Function Parameters:

- array \$a first entry
- array \$b second entry

#### callback for comparing two directory entries by size

Comparison between a file and a directory always shows directories first.

int function FileManager::cmp\_entries\_bysize\_desc(\$a, \$b) [line 2164]
Function Parameters:

- array \$a first entry
- array \$b second entry

#### callback for comparing two directory entries by size (descending)

Comparison between a file and a directory always shows directories first, nevermind that we are sorting in descending order.

int function FileManager::cmp\_groups(\$a, \$b) [line 2054]

#### Function Parameters:

- array \$a first array with groupdata (straight copy from database record)
- array \$b second array with groupdata (straight copy from database record)

#### callback for comparing two group records

This routine is used to order a list of groups by full\_name, groupname.

bool function FileManager::delete\_directory(\$path, \$directories, \$entries) [line 1525] Function Parameters:

- string \$path the directory containing the directories to delete
- array \$entries list of subdirectories to delete, keyed by subdirectory name
- \$directories

#### workhorse function that actually removes directories

This routine first deletes the files "index.html" and "THUMBNAIL\_PREFIX\*" in the directory to remove and subsequently the directory itself. This is more or less the reverse of the mkdir function (see task add directory()) but with a twist: we consider any remaining thumbnails as trash and we will happily delete those without further ado.

If anything goes wrong, the routine returns FALSE and some details are written to the logfile. Note that if the directory somehow contains symlinks or devices or named pipes we bail out: we cannot handle those kinds of directory entries.

Note that the routine is able to delete an array of directories, even though it is currently called/used with only a single entry. We don't want to make it too easy to remove many directories at once (an attempt to protect the user against herself).

• Uses \$CFG

bool function FileManager::delete\_files(\$path, \$entries) [line 1476] Function Parameters:

- string **\$path** the directory containing the files to delete
- array \$entries list of files to delete

workhorse function that actually deletes files, and possibly the corresponding thumbnails

This routine deletes the files specified in the array \$entries from directory \$path. If a thumbnail-file exists (ie. a file with a similar name but with the THUMBNAIL\_PREFIX prepended), it is deleted too.

Uses \$CFG

array function FileManager::explode\_path(\$path) [line 1667]
Function Parameters:

• *string* **\$path** the path to split

### shorthand for splitting a path into an array with path components

This routine splits \$path into components. Path components are supposed to be delimited with a forward slash '/', but if somehow a backslash '\' is encountered, it is translated to a forward slash first. This means that it is impossible to have backslashes as part of a path name, even though the underlying filesystem would happily accept a component (filename or directoryname) with an embedded backslash.

string function FileManager::file\_url(\$path) [line 2529]
Function Parameters:

• string **\$path** the name of the file including path

## construct a url that links to a file via /file.php

This constructs a URL that links to a file, either /file.php/path/to/file.txt
or
/file.php?file=/path/to/file.txt

depending on the global setting for proxy-friendly urls. Note that we try to make the link as short as possible, eg. by omitting the http:// part if possible (see \$CFG->www\_short).

array function FileManager::get\_dialogdef\_add\_files([\$num\_files = 1]) [line 2243]
Function Parameters:

• int \$num\_files the maximum number of file upload fields to add to the dialog (default 1)

#### construct a dialog definition for adding (uploading) files

this constructs an array which defines a file(s) upload dialog. Note that we make a subtle difference between a single-file upload and a multifile upload: I think it looks stupid to start numbering a list of files to upload when there is in fact only a list of exactly 1 file(s). The cost is minimal: two extra strings in the translation file.

array function FileManager::get\_entries(\$path) [line 1899]
Function Parameters:

string \$path the directory to list, e.g. '/areas/exemplum' or '/groups/faculty'

### generate a list of selected files and subdirectories in \$path

This creates an array containing a (filtered) listing of the directory \$path, keyed by filename. we items are suppressed:

- current directory '.'
- parent directory '..'
- index.html if it has size 0 (used to 'protect' directory against prying eyes)
- THUMBNAIL\_PREFIX\* the thumbnails of images
- symbolic links

Uses \$CFG;

array function FileManager::get\_entries\_areas() [line 1756]

#### generate a list of (virtual) directories for areas the user can access

This generates a list of (virtual) area directories for which the user has access permissions. The list is ordered based on the sort order (in the areas table).

- Uses \$USER;
- Uses \$CFG:

array function FileManager::get\_entries\_groups() [line 1792]

## generate a list of (virtual) directories for groups the user can access

This generates a list of (virtual) group directories for which the user has access permissions. The list is ordered by groupname.

- Uses \$USER;
- Uses \$CFG;

array function FileManager::get\_entries\_root() [line 1684]

## generate a list of (virtual) directories at the root level

This generates a list of up to 4 'directories' which are equivalent to 'My Files', 'Areas', 'Groups' and 'Users'. Permissions and group memberships are taken into account, i.e. if a user has no group memberships (and is not an account manager), the 'Groups' directory is suppressed.

- Uses \$USER
- Uses \$CFG

array function FileManager::get\_entries\_users() [line 1840]

## generate a list of (virtual) directories for users this user can access

This generates a list of (virtual) user directories for which this user has access permissions. The list is ordered by full name.

- Uses \$USER;
- Uses \$CFG;

bool function FileManager::has\_allowed\_extension(\$filename, &\$extensions) [line 2837] Function Parameters:

- *string* **\$filename** the filename to examine
- bool|array &\$extensions array with allowable extensions or FALSE for none or TRUE for all

#### see if the filename extension is allowed

Note that an 'empty' extension could be acceptable.

string function FileManager::human\_readable\_size(\$size) [line 2031] Function Parameters:

int \$size value to convert

#### convert an integer filesize to a human readable form

This routine displays a file size in bytes, kilobytes, megabytes or gigabytes or bytes with space-delimited groups of 3 digits depending on the size. No decimals are used.

void function FileManager::make\_thumbnail(\$directory, \$filename) [line 2572]
Function Parameters:

- string \$directory the working directory (relative to \$CFG->datadir)
- string **\$filename** the name of the image file (including extension if any)

#### try to create a thumbnail of the image in file \$filename (best effort)

this routine attempts to create a thumbnail of file \$filename. First we determine whether this is actually a graphics file and whether GD is available. Then we decide if scaling is needed at all. If the file is of one of the currently supported image formats, we load the file, resample it and write the resulting (smaller) image to a file which name is prepended with the thumbnail prefix.

#### Design considerations:

- we use a square box (of \$thumb\_dimension x \$thumb\_dimension) to fit the images
- we do not create thumbnails for images smaller than that square box
- the aspect ratio is preserved
- we use default quality settings for write jpeg and png thumbnails

- all errors are logged, successes are logged to WLOG\_DEBUG
- this routine totally relies on GD
- we try to extend our stay with set\_time\_limit() every time a thumbnail
  is created because image processing is quite time-consuming

Note that this is a best effort: it something goes wrong, we do not try very hard to correct the error; creating a thumbnail is considered 'nice to have'. As a matter of fact we leave immediately on error (after cleaning up memory hogs, naturally).

Note that we only use GD to create thumbnails. I did consider Imagick, but eventually I decided against it because it appears that support for that extension requires PHP 5.1.3. Perhaps we can add support in a later version of the FileManager.

string function FileManager::sanitise\_filetype(\$path, \$name, \$type) [line 2412] Function Parameters:

- string \$path full path to the actual file (from \$\_FILES[\$i]['tmp\_name'])
- string \$name the requested name of the file to examine (from \$\_FILES[\$i]['name'])
- string \$type the suggested filetype of the file (from \$\_FILES[\$i]['type'])

## try to make sure that the extension of file \$name makes sense or matches the actual filetype

this checks or changes the \$name of the file in line with the mimetype of the actual file (as established by get\_mimetype()).

The reason to do this is to make it harder to 'smuggle in' files with deceptive filenames/extensions. Quite often the extension is used to determine the type of the file, even by browsers that should know better. By uploading a malicious .PDF using an innocuous extension like .TXT, a browser may be tricked into rendering that .PDF inline. By changing the extension from .TXT to .PDF we can mitigate that risk, at least a little bit. (People somehow trust an extension even though they should know better and file(1) says so...)

Strategy is as follows. If the mimetype based on the \$name matches the actual mimetype, we can simply allow the name provided.

If there is a difference, we try to find an extension that maps to the same mimetype as that of the actual file. IOW: we put more trust in the mimetype of the actual file than we do in the mimetype suggested by the extension.

void function FileManager::show\_breadcrumbs(\$path) [line 1303]
Function Parameters:

• string **\$path** the directory path to show

#### display a clickable path to the directory \$path

dialog function FileManager::show\_dialog\_confirm\_delete\_directory(\$path, \$entries\_to\_delete) [line 1436] Function Parameters:

- string **\$path** the working directory
- array \$entries\_to\_delete an array with directory entries identifying the files to delete keyed by name

#### show a dialog that ask the user to confirm the removal of a directory

Show the first directory from \$entries\_to\_delete and ask the user to confirm with [Delete] button or to cancel with [Cancel] button. The name of the directory to delete is part of the href rather than a POSTed field. We only allow a single directory to be removed at a time.

dialog function FileManager::show\_dialog\_confirm\_delete\_files(\$path, \$entries\_to\_delete) [line 1382] Function Parameters:

- string \$path the working directory
- array \$entries\_to\_delete an array with directory entries identifying the files to delete keyed by name

#### show a dialog that ask the user to confirm a mass file delete

Show a list of files from \$entries\_to\_delete and ask the user to confirm with [Delete] button or to cancel with [Cancel] button. The names of the files to delete are communicated via hidden fields. Once the form is submitted the data is validated against the existing files in the directory \$path.

- Usedby FileManager::task\_remove\_file()
- Usedby <u>FileManager::task\_remove\_multiple\_files()</u>

void function FileManager::show\_directories(&\$entries, \$parent) [line 1261]
Function Parameters:

- array &\$entries ready to use data describing all subdirectories to show
- bool|string \$parent suppress link to parent if FALSE otherwise path of parent

## output a simple list of directories (for navigation only)

This outputs a simple list of subdirectories based on information in the array \$entries. The subdirectories can not be deleted and no files or subdirectories can be added. (because this is either '/', 'Areas','Groups' or 'Users')

- Usedby <u>FileManager::show\_list()</u>
- Uses \$WAS\_SCRIPT\_NAME
- Uses \$CFG

void function FileManager::show\_directories\_and\_files(\$path, [\$show\_thumbnails = TRUE]) [line 900]
Function Parameters:

- string \$path the directory to display
- bool \$show\_thumbnails if TRUE files are displayed as thumbnails, table rows otherwise

#### display a list of subdirectories and files in directory \$path

This long routine displays the following items to the user

- (optional) navigation link to add (upload) a file
- (optional) navigation link to add (create) a directory
- a 4, 5 or 6 column table with
  - . navigation link to the parent directory
  - . 0, 1 or more rows with delete and navigation links to subdirectories (if any)
  - . 0, 1 or more rows with a checkbox and delete and preview links to files (if any)
  - . (optional) a 'select all' checkbox
- (optional) Delete-button to mass-delete files

The table can be ordered in various ways: by name, by size and by date, either ascending or descending. Clicking the relevant column header yields another sort order. This toggles between ascending and descending. Default sort order is by name ascending.

The checkbox 'select all' works with Javascript in the most simple way: an ad-hoc script connected to the onclick attribute of the select all checkbox. However, the select all checkbox itself is rendered via Javascript. The effect is that this feature is only available if Javascript is enabled in the browser. If it isn't, no select all is visible so it can not distract the user. This is part of the attempt to make this CMS usable even without Javascript.

If the flag \$show\_thumbnails is set we display file entries as thumbnails. This is done mostly to cater for the visual interactieve selection of images from FCK Editor.

- **TODO** This routine is way too long, it should be split up into smaller subroutines
- Usedby FileManager::show list()
- Uses \$WAS\_SCRIPT\_NAME
- Uses \$USER
- Uses \$CFG

output function FileManager::show\_file\_as\_thumbnail(\$directory, \$entry, \$delete\_file, \$index, [\$m = "]) [line 2724]

Function Parameters:

- string **\$directory** the current working directory (necessary to construct (full) paths)
- array \$entry information about the file to show, see get\_entries() for the format
- bool **\$delete\_file** if TRUE, user is allowed to delete the file (used for generating delete icon)
- int \$index a counter used to generate a unique field name for the checkbox
- string \$m optional margin for better code readability

## show a thumbnail of a single (image) file perhaps including clickable links for selection in FCK Editor

This constructs a single clickable image with either a selection of the file (for FCK Editor, in file/image browser mode) or a link to the file preview. If a file is not an image or otherwise no suitable thumbnail is found, a large question mark is displayed (unknown.gif). Otherwise the existing thumbnail is shown, maintaining the original aspect ratio. Either way the image is scaled to the currently specified thumbail dimension so the image fits the corresponding DIV-tag.

The strategy for finding a thumbnail is as follows: - is the file to show an image at all? If not, show unknown.gif - if the file zz\_thumb\_{filename.ext} exists, use that, otherwise - if not AND the original file is smaller than a thumbnailm use the original file, otherwise - use 'unknown.gif' after all.

If the flag \$delete\_file is set, we also generate a checkbox and a delete icon. This means that even in file/image browser mode files can be deleted by the user. In fact the file/image browser is basically the same old filemanager.

- Uses \$WAS\_SCRIPT\_NAME
- Uses \$CFG

void function FileManager::show\_list(\$path) [line 835]
Function Parameters:

• string **\$path** the (virtual) path to the directory to list

## display a list of directories and files in \$path

This yields a list of directories (for \$path is '/', '/areas', '/groups' or '/users') or a list of directories and files (\$path is anything else). In the latter case, if the current user has sufficient permissions, various additional links are added such as upload a file or create directory. The actual work is done in two separate workhorses.

- Uses FileManager::show directories and files()
- Uses FileManager::show directories()

void function FileManager::show\_menu([\$current\_path = "]) [line 1346]
Function Parameters:

• string **\$current** path indicator for highlighting the current directory subtree

#### show a menu that is equivalent with the root directory

void function FileManager::sort\_entries(&\$entries, \$sort, \$sortorder) [line 2074]
Function Parameters:

- array &\$entries array with directory entries
- int \$sortorder
- \$sort

#### sort directory entries

• **TODO** it is a pity I cannot reference \$this->sort from within the 6 cmp-functions...

void function FileManager::task\_add\_directory() [line 605]

#### create a new subdirectory

This routine either shows a dialog where the user can specify the name of a new directory to add OR processes the dialog.

In case of directory name too short, already exists, etc. the user is returned to the dialog to try again. If all goes well the new directory is created and at the same time the empty file 'index.html' is created to "protect" the directory from prying eyes.

void function FileManager::task\_add\_file() [line 450]

#### add one or more new files to a directory

This routine either shows a dialog where the user can specify the names of one or more (maximum \$CFG->upload\_max\_files) files OR processes the dialog.

Various checks are performed before the files are actually saved, e.g. checks for viruses (via ClamAV), resolve name clashes, allowed filetypes and extensions, etc. This is all done in a separate worker routine.

void function FileManager::task change directory() [line 221]

make another directory the current (working) directory and optionally change the sort order

This changes the current working directory to the user-supplied path (after thorough validation, naturally). The new current directory is stored in \$this->current\_directory and via that reference in the \$\_SESSION array, for future reference. If a valid directory was specified, we also take a look at the optional sort order parameter and set the sort order of the directory listing accordingly.

After (perhaps) changing the current directory, and perhaps changing the sort order, the contents of that directory is displayed via <u>task list directory()</u>.

void function FileManager::task\_list\_directory() [line 195]

# show a directory listing of the current working directory and links to add/delete files/directories etc.

This is the main routine to show a list of subdirectories and files in the current working directory (\$\_SESSION['current\_directory']).

void function FileManager::task preview file() [line 240]

### preview a file via file.php

After validation of the specified path, the user is redirected to <u>file.php</u> in order to show the selected file.

void function FileManager::task\_remove\_directory() [line 376]

# show a confirmation dialog for removing a single directory OR actually removes a directory

This shows a confirmation dialog for removing of a single directory OR actually removes a directory.

void function FileManager::task remove file() [line 334]

## show a confirmation dialog for deleting a single file

This shows a confirmation dialog for deletion of a single file. We reuse the code for deletion of multiple files, see <u>task remove multiple files()</u>.

• Uses FileManager::show dialog confirm delete files()

void function FileManager::task remove multiple files() [line 261]

show confirmation dialog for multiple file delete OR perform actual file delete

this routine either shows a list of files to be deleted, asking the user for confirmation or actually deletes the specified files if the user did confirm the delete. We bail out if the user pressed the cancel button in the confirmation dialog. The real work is done in workhorse routines in order to combine the single-file-delete and the batch-delete into a single confirmation routine. For actual deletion, however, we always return here and not in the single file delete (see {\$link task\_remove\_file()}).

• Uses FileManager::show dialog confirm delete files()

string function FileManager::unique\_filename(\$directory, \$name) [line 2485] Function Parameters:

- string \$directory the target directory for the file upload
- string \$name the (sanitised) name of the file

#### construct a unique filename taking existing files into account

this constructs a filename that is unique within the target directory. If a file of the name \$name already exists, a new name is constructed from the basename of \$name, an integer sequence number and the extension of \$name.

There is no guarantee that this name will stay unique between the moment we test for it and the moment the file is actually moved into place (a classical race condition). However, the chance that this will be happening is small enough I guess.

- **TODO** Should we take care of the race condition in this routine? Should we already create an empty file or is that clutter?
- Uses \$CFG

string|bool function FileManager::valid\_path(\$path) [line 740]
Function Parameters:

string \$path the path (file or directory) to check, relative to \$CFG->datadir

#### access control and validation for selected directory or file

This routine checks to see if the current user has access to the specified file or directory. If not, FALSE is returned, otherwise the valid path is returned, with a starting slash. If \$path doesn't start with a slash a slash is assumed nevertheless. The path is relative to \$CFG->datadir.

It is not allowed to reference parent directories in the path. This prevents tricks like '../../etc/passwd' (leaking the system passwd file) or '/users/foo/../bar' (access to bar's userdata with permissions for just foo's files). Furthermore, symbolic links are NOT acceptable as part of the path, i.e. symlinks like '/users/foo/etc -> /etc' or '/users/foo/passwd -> /etc/passwd' are considered invalid.

#### Required permissions for access are:

- areas: \$USER must have the admin\_pagemanager permissions for that area.
- groups: \$USER must be a member of that group OR \$USER must have access to the Account Manager.
- users: \$USER must be that user OR \$USER must have access to the Account Manager.

- **TODO** the check on '/...' is inconclusive if the \$path is encoded in UTF-8: the overlong sequence 2F C0 AE 2E 2F eventually yields 2F 2E 2E 2F or '/...'. Reference: RFC3629 section 10.
- Uses \$USER
- Uses \$CFG

int function FileManager::virusscan(\$path, [\$name = "]) [line 2306]
Function Parameters:

- string **\$path** the path of the file to scan
- string \$name the name of the file as provided by the uploader (from \$\_FILES)

#### scan a file for viruses

this scans \$path for viruses, returns 0 if file considerd clean, 1 for infected file, or 2 if something else went wrong.

If the flag \$CFG->clamscan\_mandatory is set, we consider the file infected if we are not

able to run the virus scanner (better safe than sorry). However, if no virusscanner is configured at all (\$CFG->clamscan\_path is empty), we indicate a 'clean' file even though we did not scan it. Rationale: it doesn't make sense to make scanning mandatory and at the same time NOT configuring a scanner at all.

If scanning succeeds and a virus is found we send an alert to the website owner address (or the reply-to-address) immediately. Furthermore everything is logged.

- **TODO** This routine is quite \*nix-centric. I'm not sure how this would work other server platforms. Should we do something about that?
- TODO maybe use MIME for sending alert if not 7bit message?
- Uses \$USER
- Uses \$CFG

string function FileManager::vname(\$path) [line 1596]
Function Parameters:

• string **\$path** the path to examine

## construct the (possibly translated) name of the last directory in the path

This examines \$path and returns a string with the last directory component. There are a few special cases:

- the empty string indicates the root directory
- /users/<userpath> maps to a (translated) string t('filemanager\_personal')
- /areas maps to a (translated) string t('filemanager areas')
- /groups maps to a (translated) string t('filemanager\_groups')
- /users maps to a (translated) string t('filemanager\_users')
   All other variations yield the last component in the list of components.

string function FileManager::vpath(\$path) [line 1964]
Function Parameters:

• *string* **\$path** the path to translate

#### translate a path to the corresponding virtual path

This translates a path like '/users/webmaster/foo' into 'My Files/foo' and " into 'All Files', etc. The result of the translation is cached in \$this->vpaths, for future reference.

# Class GroupManager

### **Group management**

- Package wascore
- TODO Perhaps this class should be merged with the UserManager class because there is a lot of overlap. Mmmmm.... maybe in a future refactoring operation.

#### GroupManager::\$groups

array = array() [line 48]

Var used to cache group records keyed by group\_id

#### GroupManager::\$group\_capacity\_records

array|null = NULL [line 42]

Var caches the list of group-capacity-combinations

#### GroupManager::\$output

object|null = NULL [line 39]

Var collects the html output

#### GroupManager::\$show\_parent\_menu

bool = FALSE [line 45]

Var if TRUE the calling routing is allowed to use the menu area (e.g. show account mgr menu)

Constructor *void* function GroupManager::GroupManager(&\$output) [line 56] Function Parameters:

• object &\$output collects the html output

### construct a GroupManager object

This initialises the GroupManager and also dispatches the task to do.

bool function GroupManager::add\_group\_capacity(\$group\_id, \$capacity\_code, \$sort\_order) [line 1673] Function Parameters:

- int \$group\_id group of interest
- int \$capacity\_code the capacity
- int \$sort\_order

## add a group/capacity and corresponding acl to the database

array|bool function GroupManager::areas\_expand\_collapse(\$areas\_open, \$area\_id) [line 1820] Function Parameters:

array|bool \$areas\_open current state of indicator(s) for 'open' and 'closed' areas

• int|null \$area\_id the area to expand/collapse or NULL if nothing needs to be done

### manipulate the current state if indicator(s) for 'open' and 'closed' areas

this manipulates the current state of 'open' and 'closed' areas in \$areas\_open. If \$area\_id is NULL, we don't have to do anything but simply return the current state. If \$area\_id is 0 (zero), we need to toggle all areas at once (area\_id = 0 implies the site level toggle) If \$area\_id is an integer, it is assumed to be a valid area\_id and that area should be toggled.

array function GroupManager::a\_params([\$task = NULL], [\$group\_id = NULL], [\$capacity\_code = NULL],
[\$module\_id = NULL]) [line 1537]

Function Parameters:

- string|null \$task the next task to do or NULL if none
- int|null \$group\_id the group of interest or NULL if none
- int|null \$capacity\_code the capacity of interest or NULL if none
- int[null \$module\_id the module of interest or NULL if none

#### shorthand for the anchor parameters that lead to the group manager

int|bool function GroupManager::calc\_acl\_id(\$group\_id, \$capacity\_code) [line 1618]
Function Parameters:

- int **\$group\_id** the group to examine
- int \$capacity code the capacity to examine

#### retrieve the acl\_id for a particular group/capacity from the database

void function GroupManager::capacity\_admin() [line 996]

show a dialog for modifying admin permissions for a group/capacity

- Uses \$WAS SCRIPT NAME
- Uses \$CFG

void function GroupManager::capacity\_intranet() [line 959]

## show a dialog for modifying intranet permissions for a group/capacity

- Uses \$WAS\_SCRIPT\_NAME
- Uses \$CFG

void function GroupManager::capacity\_overview() [line 793]

## display an overview of all members of a group with a particular capacity

this constructs a clickable list of users that are associated with a particular combination of group\_id and capacity\_code. The name of the user is a link to the usermanager for that user. Users are sorted by name.

- Uses \$WAS\_SCRIPT\_NAME
- Uses \$DB

void function GroupManager::capacity\_pagemanager() [line 1033]

show a dialog for modifying page manager permissions for a group/capacity

- Uses \$WAS\_SCRIPT\_NAME
- Uses \$CFG

void function GroupManager::capacity\_save() [line 849]

save data from a dialog for a group/capacity

- Uses \$WAS\_SCRIPT\_NAME
- Uses \$CFG

bool function GroupManager::delete\_group\_capacities\_records(\$group\_id) [line 1729]

Function Parameters:

• int \$group id the group to delete

#### actually remove a group and all associated records

this actually deletes the group \$group\_id and associated records, in a specific order, to satisfy the FK constraints. ACL's are deleted last if there are any at all.

Note This routine looks a lot like the corresponding one in the UserManager. However, we don't know in advance how many ACLs are associated with this group whereas a user record always has exactly 1 ACL. This explains the logic in step 1 below.

TODO since multiple tables are involved, shouldn't we use transaction/rollback/commit?
 Q: How well is MySQL suited for transactions? A: Mmmmm.... Which version? Which storage engine?

array function GroupManager::get\_dialogdef\_add\_group() [line 1336]
 construct the add group dialog

array|bool function GroupManager::get\_dialogdef\_edit\_group(\$group\_id) [line 1395]
Function Parameters:

int \$group\_id the group that will be edited

#### construct the edit group dialog

string function GroupManager::get\_groupname(\$group\_id) [line 1607]
Function Parameters:

• *int* **\$group\_id** the group of interest

#### shorthand to get the name of a group

array function GroupManager::get\_group\_capacity\_names(\$group\_id, [\$capacity\_code = 0]) [line 1656]
Function Parameters:

- *int* **\$group id** identifies the group of interest
- int \$capacity\_code identifies the capacity (optional)

# shortcut to retrieve the name and full name of the selected group and optionally a capacity name

array|bool function GroupManager::get\_group\_capacity\_records([\$force = FALSE]) [line 1509]
Function Parameters:

\$force

return an array of group-capacity records (possibly buffered)

• Uses \$DB

bool|array function GroupManager::get\_group\_record(\$group\_id, [\$forced = FALSE]) [line 1791] Function Parameters:

- int \$group\_id identifies the group record
- bool **\$forced** if TRUE unconditionally fetch the record from the database

retrieve a single group's record possibly from the cache

| string function GroupManager::get | _icon | _delete(\$group_ | _id) | [line | 1562 |
|-----------------------------------|-------|------------------|------|-------|------|
| Function Parameters:              |       |                  |      |       |      |

• *int* **\$group\_id** the group to delete

#### construct a clickable icon to delete this group

- Uses \$WAS\_SCRIPT\_NAME
- Uses \$USER
- Uses \$CFG

string function GroupManager::get\_icon\_edit(\$group\_id) [line 1586]
Function Parameters:

• int \$group\_id the group to edit

## construct a clickable icon to edit the properties of this group

- Uses \$WAS\_SCRIPT\_NAME
- Uses \$USER
- Uses \$CFG

array function GroupManager::get\_options\_capacities() [line 1491]

construct a simple option list with all available capacity names keyed by capacity code

void function GroupManager::groups\_overview() [line 133]

## display list of existing groups and an option to add a group

this constructs the heart of the group manager: a link to add a group followed by a list of links for all existing groups and additional links per capacity per group.

This list of groups is ordered as follows. All active groups come first, the inactive groups follow. The sort order is based on the (short) name of the group.

#### Example:

Add a group
[D] [E] faculty (Member, Principal)
[D] [E] grade12 (Pupil, Teacher)
...
[D] [E] zebra (Member, Project lead)
[D] [E] aardvark (inactive)
[D] [E] grade45 (inactive)

Note that both the links '[E]' and 'faculty' lead to edit of group properties The links 'Member' and 'Principal' lead to the group-capacity overview screen The link '[D]' leads to a group delete confirmation screen

- Uses \$WAS\_SCRIPT\_NAME
- Uses \$USER
- Uses \$CFG

void function GroupManager::group add() [line 252]

present 'add group' dialog where the user can enter minimal properties for a new group this displays a dialog where the user can enter the minimal necessary properties of a new group. These properties are:

- name (e.g. 'grade7')
- full name (e.g. 'Pupils of grade 7')
- the active flag
- the allowable capacities for this group (e.g. 'Pupil' and 'Teacher')
  Other properties (if any) will be set to default values and can be edited lateron by editing the group.

The new group is saved via performing the task TASK\_GROUP\_SAVE\_NEW

• Uses \$WAS\_SCRIPT\_NAME

void function GroupManager::group\_delete() [line 655]

#### delete a group after confirmation

this either presents a confirmation dialog to the user OR deletes a group with associated capacities and acls.

Note that this routine could have been split into two routines, with the first one displaying the confirmation dialog and the second one 'saving the changes'. However, I think it is counterintuitive to perform a deletion of data under the name of 'saving'. So, I decided to use the same routine for both displaying the dialog and acting on the dialog.

• **TODO** since multiple tables are involved, shouldn't we use transaction/rollback/commit? Q: How well is MySQL suited for transactions? A: Mmmmm.... Which version? Which storage engine?

void function GroupManager::group\_edit() [line 409]

show a dialog with the basic properties of a group

• Uses \$WAS SCRIPT NAME

void function GroupManager::group\_save() [line 440]

# save an edited group to the database, including adding/modifying/deleting group/capacity-records

Note: no error checking when inserting new capacity because we more or less know that that capacity does not exist already or it would have been in the array already. (But what if there are more than GROUPMANAGER MAX CAPACITIES in the database? Mmmm....

Uses \$WAS SCRIPT NAME;

data function GroupManager::group\_savenew() [line 286]

save a new group to the database

this saves a new group to the database. This quite a complex task because of the number of tables involved.

First we have the table 'groups' which stores the basic group information. Then there is the table 'groups\_capacities'. For every combination of group and capacity requested by the user a record must be added to this table. Then there is also a separate acl for every group\_capacity, so there.

- TODO maybe we should find a more elegant way to check a field for uniqueness
- TODO should we delete the datadirectory if something goes wrong?

bool function GroupManager::has\_job\_permission(\$group\_id, \$capacity\_code, \$job) [line 1216] Function Parameters:

- *int* **\$group id** group to check
- int \$capacity\_code capacity of this group to check
- int \$job job a bitmask indicating a particular job

#### determine whether a group/capacity has permissions for a particular job

this determines whether this group/capacity has permissions to access the specified job, e.g. do they have access to the page manager. If so, we can display the menu option, otherwise we can suppress it and keep the menu clean(er).

void function GroupManager::show\_breadcrumbs\_addgroup() [line 1306]display breadcrumb trail that leads to the add new group dialog

Uses \$WAS SCRIPT NAME;

| <i>void</i> function GroupManager::show_breadcrumbs_ | _group()               |
|------------------------------------------------------|------------------------|
| display breadcrumb trail that leads to               | groups overview screen |

• Uses \$WAS\_SCRIPT\_NAME;

void function GroupManager::show\_breadcrumbs\_groupcapacity(\$group\_id, \$capacity\_code) [line 1102]
Function Parameters:

- \$group\_id
- \$capacity\_code

display breadcrumb trail that leads to group capacity overview screen

• Uses \$WAS\_SCRIPT\_NAME;

void function GroupManager::show\_menu\_group(\$group\_id, [\$current\_task = NULL], [\$current\_capacity\_code = NULL]) [line 1259]

Function Parameters:

- *int* **\$group\_id** the group of interest
- string|null \$current\_task the name of the task to emphasise in the menu (underlined)
- string|null \$current\_capacity\_code the name of the capacity to emphasise in the menu (underlined)

show a menu for a group including links to the group's capacity overview screens

Uses \$WAS\_SCRIPT\_NAME;

void function GroupManager::show\_menu\_groupcapacity(\$group\_id, \$capacity\_code, [\$current\_task = NULL],
[\$current\_module\_id = NULL], \$current\_capacity\_code) [line 1141]

#### Function Parameters:

- *int* **\$group\_id** the group of interest
- int \$capacity\_code identifies the capacity to manage
- string|null \$current\_task the name of the task to emphasise in the menu (underlined)
- string|null \$current\_capacity\_code the name of the capacity to emphasise in the menu (underlined)
- \$current\_module\_id

show a menu for a group capacity with options to modify privileges, etc. etc.

Uses \$WAS\_SCRIPT\_NAME;

void function GroupManager::show\_parent\_menu() [line 92]
bool function GroupManager::valid\_group\_capacity(\$group\_id, \$capacity\_code) [line 1637]
Function Parameters:

- *int* **\$group\_id** the group to examine
- int \$capacity\_code the capacity to examine

shorthand to test the validity of a particular group/capacity

## Class Language

[line 33]

## Translations of messages in different languages

• Package wascore

## Language::\$default\_domain

• Var \$default\_domain the text domain to use if none is specified

### Language::\$languages

• Var \$languages a cached list of all language records

## Language::\$phrases

• Var \$phrases a cache of translated phrases

Constructor *void* function Language::Language([\$default\_domain = "]) [line 51]
Function Parameters:

• string \$default\_domain used when no domain is specified when requesting a translation

#### constructor

Set up the instance of this class. If no default domain is specified, 'was' is used. We always read the current list of all languages into core, for future reference.

array function Language::get\_active\_language\_names() [line 109]

## return an array with active languages and language names

this returns an array with language\_key => language\_name pairs, one entry per active language, ordered by language name. This array can be used in language picklists or to translate a language key to readable form. Note that we use the name of a language expressed in the language itself.

string function Language::get\_current\_language() [line 144]

## determine the default language to use for translation of phrases

This routine determines which language to use for prompts and messages if not specified explicitly in calls to \$this->get\_phrase(). There are various ways in which a language can be determined. Here's the list, in order of significance:

- \$\_GET['language']
- \$\_SESSION['language\_key']
- \$USER->language\_key
- \$CFG->language\_key
- constant value 'en' (the native language)

Note that all languages are validated agains the list of valid and active languages as collected in \$this->languages. If a language is NOT valid, the next test is tried. If all else fails we return 'en' for English, which is the native language and which should always be valid.

- Uses \$USER;
- Uses \$CFG

array function Language::get\_filenames\_to\_try(\$full\_domain, \$location\_hint, \$language\_key) [line 453]
Function Parameters:

- string **\$full\_domain** indicates the text domain including optional module/theme/addon prefix
- string \$location hint hints at a location of language file(s)

## • string \$language\_key target language

## calculate an ordered list of filenames to try for translation of phrases

WAS uses a separate language file for every text domain; basically the name of the text domain is the name of the file without the .php-extension. However, in order to prevent name clashes, modules and themes and addons have their own prefix: 'm\_' for modules and 't\_' for themes and 'a\_' for addons.

The language translations for the installer are based on more or less the same trick: the prefix 'i\_' identifies files in the directory /program/install/languages.

This trick with prefixing leads to the following search orders for generic phrases and module-, theme- and addon-specific phrases.

Example 1: phrases with \$domain='login': {\$CFG->progdir}/languages/{\$language\_key}/login.php {\$CFG->datadir}/languages/{\$language\_key}/login.php

Example 2: phrases with \$domain='m\_guestbook': {\$CFG-progdir}/modules/guestbook/languages/{\$language\_key}/guestbook.php {\$CFG-progdir}/languages/{\$language\_key}/m\_guestbook.php {\$CFG-progdir}/languages/{\$language\_key}/m\_guestbook.php

Example 3: phrases with \$domain='login' and a hint in \$location\_hint: {\$location\_hint}/{\$language\_key}/login.php {\$CFG->datadir}/languages/{\$language\_key}/login.php

Example 4: phrases with \$domain='m\_guestbook' and a hint in \$location\_hint: {\$location\_hint}/{\$language\_key}/guestbook.php {\$location\_hint}/{\$language\_key}/m\_guestbook.php {\$CFG->datadir}/languages/{\$language\_key}/m\_guestbook.php

Example 5: phrases with \$domain='i\_demodata': {\$CFG-progdir}/install/languages/{\$language\_key}/demodata.php {\$CFG-datadir}/languages/{\$language\_key}/i\_demodata.php

Uses \$CFG

array function Language::get\_languages\_to\_try(\$language\_key) [line 395]
Function Parameters:

string \$language\_key language of which to find all parents

## calculate a list of possible languages and parent-languages to try for translations

This constructs an array with all ancestors (=parent languages) of \$language\_key and English if that language was not yet added.

string function Language::get\_phrase(\$phrase\_key, [\$full\_domain = "], [\$replace = "], [\$location\_hint = "], [\$language\_key = "]) [line 317]

Function Parameters:

- string \$phrase\_key indicates the phrase that needs to be translated
- string **\$full domain** (optional) indicates the text domain (perhaps with a prefix)
- array \$replace (optional) an assoc array with key-value-pairs to insert into the translation
- string \$location hint (optional) hints at a directory location of language files
- string \$language\_key (optional) target language

## translation of phrases via a phrase key

This routine looks up the text associated with the phrase key. If no domain is specified, the domain 'was' is tried. If no valid language is specified, the current language is used. If a location hint is specified, we trust the caller knows best where to look and we try locating a translations file in that directory location first.

Note that phrases in a particular language which are found later in the search overwrite the phrases found earlier. These additional phrases (dubbed 'dialect' or 'userdefined translations') can be used to overwrite or correct existing standard ('official') translations. These dialect phrases can be stored in a file in the languages subdirectory of the data directory (writable for the web server but hopefully outside the document root) and/or in the table 'phrases' in the database.

Whether these dialect phrases are actually fetched from disk or database depends on the configuration of the language, via the boolean fields 'dialect\_in\_database' and 'dialect\_in\_file'; if the corresponding switch is not TRUE, we don't even bother to go and look, which saves time.

Finally, if a particular phrase is not found in the requested language, we recursively try the parent language(s) of the requested language until there are no more parents. After that, we go for the 'en' translation. If that fails too, we return the phrase\_key itself, sandwiched between the strings '(lang) ' and ' (/lang)', where 'lang' is the requested language code. Of course this should not happen if all translations are correct. (Famous last words...)

If a translation is found, we replace all occurences of the keys in the array 'replace' in the translation with the corresponding values. This is done via a simple search and replace rather than a printf()-like way or (shudder) with complicated regex'es.

Note that we store search results in the array \$this->phrases so we can re-use those phrases in a next call. We cache the results on a per-domain basis, based on the assumption that after the first phrase in a particular domain is requested, it is likely that more phrases in the same domain will be requested.

Note that the resulting phrases are cached using the original language as the key (in \$this>phrases). This means that if a phrase in say 'de' or 'fr' was not found and 'en' was used instead, the English phrases are cached in the 'de' or 'fr' branch of the static array. This saves us time on the next call because we then use the phrases in the substitute language right away instead of going to look everywhere everytime.

Translations are fetched in such a way that the user-defined translations ('dialect') prevail over the system-defined ('official') translations. However, attempts to look for a phrase in a parent language (or 'en') only add the missing translations, preserving the translations in this full\_domain that were already found. Quick illustration with Dutch (nl) and English (en): search order is: \$nl\_database, \$nl\_userfile, \$nl\_system, \$en\_database, \$en\_userfile, \$en\_system. The 'en' translations are only used if no corresponding Dutch translation is found. However, the English 'dialect' prevails over the English 'system' translation.

Examples of typical use of this routine:

```
echo $LANGUAGE->get_phrase('username');
display the phrase from 'was.php' in the current language

echo $LANGUAGE->get_phrase('username','login');
display the phrase from 'login.php' in the current language

echo $LANGUAGE->get_phrase('welcome','',array('{USERNAME}' => $USER->username));
display the phrase from was.php in the default language, substituting the variable '{USERNAME}'.
```

- TODO should we return an error for an invalid specific language?
- Uses \$LANGUAGES

array function Language::get\_phrases\_from\_database(\$full\_domain, \$language\_key) [line 216]
Function Parameters:

- string \$full\_domain text domain to look for
- string \$language\_key the language to look for

## retrieve phrases from the database for specified domain and language

```
array function Language::get_phrases_from_file($filename) [line 201]
Function Parameters:
```

string \$filename which language file to include

## return the \$string array after including a file

This includes the specified language file \$filename (if it exists) and returns the array \$string. This assumes that filename actually consists of lines like this:

```
...
$string['key_of_a_phrase'] = 'content of this phrase';
$string['key_with_variable'] = 'Hello, {USERNAME}.';
...
```

Because the file is included within the context of this function, the contents are added to the local array \$string rather than some global array. This is a feature.

Note that the included file MUST name the array '\$string' because otherwise this function will return an empty array. This means that any 'old' Site@School language files must be manipulated before they can be re-used. I'd consider this a feature too.

```
void function Language::reset_cache([$language_key = "], [$full_domain = "]) [line 500]
Function Parameters:
```

- string \$language\_key the language
- string \$full\_domain the language domain

## remove selected entries (per language+domain, per language, or all) from cache

```
array function Language::retrieve_languages([$force_reread = FALSE]) [line 69]
Function Parameters:
```

bool \$force\_reread if TRUE we always go to the database, else we try the cached version first

## retrieve an array with all active languages from the database

This reads all languages from the database. If there's nothing there, we still return an array with a single element for the English language 'en', because 'en' is the native language of this program. If the language 'en' was not found, we still add it to the array. The resulting array is usually sorted by language name.

# Class PageManager

## Page Manager

This class implements the Page Manager.

All the work is directed from the constructor, so it is enough to simply instantiate a new object and let the constructor do the work. The only thing needed is an output object (see AdminOutput).

Package wascore

#### PageManager::\$areas

null|array = NULL [line 84]

• Var \$areas holds all area records (for future reference) or NULL if not yet set

#### PageManager::\$area\_id

null|int = NULL [line 90]

Var \$area id indicates which tree is stored in \$this-tree, or NULL if none yet

### PageManager::\$output

object|null = NULL [line 81]

• Var \$output collects the html output

#### PageManager::\$tree

null|array = NULL [line 87]

• Var \$tree holds the complete tree for area \$this->area\_id or NULL if not yet set

Constructor *void* function PageManager::PageManager(&\$output) [line 111] Function Parameters:

• object &\$output collects the html output

#### construct a PageManager object (called from /program/main\_admin.php)

This initialises the PageManager, checks user permissions and finally dispatches the tasks. If the specified task is not recognised, the default task TASK\_TREEVIEW is executed.

Note that allmost all commands act on the area contained in the SESSION-variable current\_area\_id. Also, we almost always need the tree of nodes in that area, so we read it once, \_before\_ dispatching the task at hand. This means that the current tree in the current area is ALWAYS available. This means that none of the other routines should have to worry about which area or reading the tree; this information is already available in \$this->area\_id and \$this->tree.

void function PageManager::build\_cached\_tree(\$area\_id, [\$force = FALSE]) [line 3986]
Function Parameters:

int \$area\_id indicates which area to buffer if not already buffered

bool \$force re-read of the tree for area \$area\_id

#### construct \$this->tree for future reference

this constructs the tree of the area \$area\_id so all other routines can simply use that tree instead of passing it around again and again via function arguments.

int function PageManager::calculate\_new\_sort\_order(&\$tree, \$area\_id, \$parent\_id) [line 3790]
Function Parameters:

- array &\$tree reference to the tree in area \$area\_id
- int \$area\_id the area to look at
- int \$parent\_id the section where we need to make room (where a node is added/inserted)

#### calculate a new sort order and at the same time make room for a node

this is used to calculate a new sort order number for a node that will be added to section \$parent\_id in area \$area\_id. Note that this could be another area than the current working area. The reference to the tree is necessary; we can't simply use \$this->tree and \$this->area id.

Depending on the configuration flag \$CFG->pagemanager\_at\_end the node is added at the end of the section or at the beginning. In the latter case, the new sort order number is always 10 and all the existing nodes are renumbered in such a way that the second node in the section (originally the first one) gets sort order 20. By not using consecutive numbers it is possible to 'insert' nodes without touching anything. This is not used but it does no harm to have a sort order in steps of 10 instead of 1. (I think the database doesn't care much when executing/interpreting the ORDER BY clause).

Note that this routine not only calculates a sort order but it also manipulates the database and moves other nodes in the section around in order to make room.

- Uses \$DB
- Uses \$CFG

int function PageManager::calculate\_updated\_sort\_order(\$node\_id, \$after\_id) [line 3880]

#### Function Parameters:

- int **\$after\_id** the node AFTER which \$node\_id should be sorted (0 means: first in the section)
- \$node id

## calculate an updated sort order and also make space in the section for moving the node around

this calculates a new sort order for node node\_id; the effect should be that node\_id will sort AFTER node after\_id. If after\_id is 0 then node\_id should become the first in the section.

Note that this routine not only calculates a sort order but it also manipulates the database and moves other nodes in the section around in order to make room.

There are several different cases possible: a. \$after\_id == 0 b. sort\_order(\$after\_id) < sort\_order(\$node\_id) c. sort\_order(\$node\_id) < sort\_order(\$after\_id) d. \$after\_id is the last node in this section e. \$node id == \$after id

Case e. should not happen but if it did it would yield a no-op. Case d is very similar to case c, so much even that both cases can be combined to just one.

Strategy for case a. \$old\_sort\_order = sort\_order(\$node\_id); \$new\_sort\_order = sort\_order(first\_child(parent\_section(\$node\_id))) \$ delta = \$old\_sort\_order - sort\_order(prev(\$node\_id)) SET \$ sort\_order += \$ delta WHERE \$ new\_sort\_order <= sort\_order(node) <= \$ old\_sort\_order

In other words: node\_id gets the sort\_order value from the first node in the section, all nodes from the first upto position where node\_id was originally move 'up' in such a way that the last in that range will end up with the sort order that node\_id had originally.

Strategy for case b. \$old\_sort\_order = sort\_order(\$node\_id) \$new\_sort\_order = sort\_order(next(\$after\_id)) \$delta = \$old\_sort\_order - sort\_order(prev(\$node\_id)) SET \$sort\_order += \$delta WHERE \$new\_sort\_order <= sort\_order(node) <= \$old\_sort\_order

Note that a and b are also quite similar.

Strategy for case c. (and d.) \$old\_sort\_order = sort\_order(\$node\_id) \$new\_sort\_order = sort\_order(\$after\_id) \$delta = \$old\_sort\_order - sort\_order(next(\$node\_id)) (note that this is a negative value) SET \$sort\_order += \$delta WHERE \$old\_sort\_order <= sort\_order(node) <= \$new\_sort\_order

By mass-updating the other nodes, we hopefully don't disturb the other nodes, even while they might be locked. So there, the lock on the node is not absolute, we will change the record behind the back of another user holding a lock. On the other hand: messing up the sort order is less messy than messing with the actual content of a node. I'll take the risk. Worst case is that two processes will both update the sort order, perhaps yielding two nodes with the same sort\_order value. Oh well, so be it. (There is this law by Pareto, something about 80

- TODO Clean up this code, it is very hairy
- Uses \$DB

void function PageManager::calc\_home\_id(\$node\_id, 1) [line 3963]
Function Parameters:

- *int* **\$node\_id** the node of interest
- bool/int 1 FALSE if no default node found, the default node\_id otherwise

#### calculate the current default node on this level

this tries to find a sibling of the node \$node\_id that has the flag 'is\_default' set to TRUE

bool function PageManager::delete\_node(\$node\_id) [line 1767]
Function Parameters:

• int \$node\_id the page or the section to delete

### workhorse routine for deleting a node, including childeren

This deletes the childeren (but not grandchilderen) of a section and the section itself OR simply the node itself. See function for more on this design decision.

This routine actually deletes nodes from the database, but only if these nodes do not have childeren AND if the nodes are not readonly. Furthermore, just before the child nodes are deleted, a lock on that node is obtained. This makes sure that a node that is currently being edited by another user is not deleted under her nose. Also, we do not delete nodes that have childeren because that would yield orphan nodes.

Any problems with deleting childeren are reported in messages via \$this->output. If all childeren are deleted successfully, then \$node\_id is deleted. Success of the whole operation is indicated by returning TRUE, otherwise FALSE.

array function PageManager::get\_dialogdef\_add\_node(\$is\_page) [line 2605]
Function Parameters:

bool \$is\_page TRUE if the dialog is for a new page, FALSE is for a new section

## construct a dialog definition for adding a node (page or section)

the dialog for pages and sections are different in just a single field: the page has an extra module field.

Note that we set two default values: one for visibility and one for the default module id. For now we set the initial visitibility to 2 (hidden). The default module is 1, under the assumption that the first module in the system is the one used most: a plain page. I didn't consider it worthy enough to make this defaults configurable. However, the sort order in the get\_options\_modules() doesn't guarantee that the plain page module is the first in the list, so there.

• TODO should we make the defaults in this routine configurable? (I'm not convinced they should)

array function PageManager::get\_dialogdef\_edit\_advanced\_node(\$node\_id, \$is\_page, [\$viewonly = FALSE],
\$area\_id) [line 2784]

#### Function Parameters:

- int \$area\_id the area in which the node lives
- int \$node\_id the node that is to be edited
- bool \$is\_page TRUE if the dialog is for a page, FALSE is for a section
- bool \$viewonly if TRUE, most fields are 'dimmed' (uneditable)

## construct a dialog definition for editing advanced properties of a node (page or section)

this constructs a dialog to edit the advanced properties of a node. There is a slight difference between pages and sections: a section can have neither the 'target' property nor the 'href' property; that only makes sense for a page, so these input fields are not displayed for a section.

The readonly-property is a special case. Even if the parameter \$viewonly is TRUE, the readonly-field is displayed as 'editable'. This is because this particular field is used to toggle the viewonly mode: if a node is readonly, it cannot be edited, except the removal of the

readonly attribute.

array function PageManager::get\_dialogdef\_edit\_node(\$node\_id, \$is\_page, [\$viewonly = FALSE]) [line 2698]
Function Parameters:

- int \$node\_id the node that is to be edited
- bool \$is\_page TRUE if the dialog is for a page, FALSE is for a section
- bool **\$viewonly** if TRUE, all fields are 'dimmed' (uneditable) and there is no [Save] button

## construct a dialog definition for editing basic properties of an existing node (page or section)

the dialog for pages and sections is different in just a single field: the page has an extra module field.

Note that we return a keyed array using the name of the dialog field as a key. This makes it easier to reference an incoming field in the save routine.

void function PageManager::get\_dialog\_data\_node(&\$dialogdef, \$node\_id) [line 2927]
Function Parameters:

- array **&\$dialogdef** the dialog definition
- int \$node id the node that needs to be edited

### fill the node dialog with data from the database

this fills a node dialog with data from the database. The routine takes care of some data conversions, e.g. manipulating a boolean TRUE/FALSE so it fits in a checkbox type of widget, etc.

Note that the data is NOT specifically validated. This means that a dialog \_could\_ contain invalid values even when the user doesn't change anything. Or, to put it a different way: if the database contains garbage, the garbage is simply presented to the user. If the user subsequently tries to save the "garbage" the validation will catch her.

This routine is able to fill the values for both the 'basic' and the 'advanced' dialogs.

void function PageManager::get\_icon\_delete(\$node\_id) [line 2345]
Function Parameters:

• int \$node\_id the node to delete

## construct a clickable icon to delete this node (and underlying nodes too)

- **TODO** should we display trash can icons for sections with non-empty subsections? there really is no point, because we eventually will not accept deletion of sections with grandchilderen in task\_node\_delete. Hmmmmm..... For now I just added the condition that access is denied when a section has grandchilderen. Need to refine this, later. Also, how about readonly nodes? Surely those cannot be deleted... should it not show in the icon?
- Uses \$WAS\_SCRIPT\_NAME
- Uses \$CFG

void function PageManager::get\_icon\_edit(\$node\_id) [line 2374]
Function Parameters:

• *int* **\$node\_id** the node to edit

#### construct a clickable icon to edit this node

- TODO move permission check to a separate function permission\_edit\_node()
- Uses \$WAS\_SCRIPT\_NAME
- Uses \$CFG

void function PageManager::get\_icon\_home(\$node\_id) [line 2302]
Function Parameters:

• *int* **\$node id** the node of interest

## construct a clickable icon to set the home page/section on this tree level

this constructs a clickable icon to change the default node on this level. it requires PERMISSION\_NODE\_EDIT\_PAGE or PERMISSION\_NODE\_EDIT\_SECTION for both the target default node AND the current default node (if any)

- Uses \$WAS\_SCRIPT\_NAME
- Uses \$CFG

void function PageManager::get\_icon\_invisibility(\$node\_id) [line 2410]
Function Parameters:

• int \$node\_id the node to edit

## construct a clickable icon to edit the advanced properties of this node

This icon has another purpose besides creating a link to the advanced properties: it also indicates wheter a node is 'invisible' or not. In this context 'invisible' means either

- the node is under embargo until some time in the future, OR
- the node is alreay expired some time in the past, OR
- the node is hidden (ie. page is not visible in navigation but otherwise available). Depending on the visibility a different icon is displayed.
  - Uses \$WAS\_SCRIPT\_NAME
  - Uses \$CFG

void function PageManager::get\_icon\_page\_preview(\$node\_id) [line 2471]
Function Parameters:

int \$node\_id the node to preview

construct a clickable icon to preview this node

this constructs an icon to preview the page. the user should have edit permissions OR edit content permissions, because you can see the page when you can edit it, so there's no point in preventing the preview in that case. See <u>task page preview()</u> for more information.

The preview is displayed in a separate window, either generated via a small routing in javascript or (if javascript disabled) via a target="\_blank".

- TODO if this is a public area, the user can see every page, except the expired/embargo'ed ones should we take that into account too? I'd say that is way over the top. How about pages in an intranet where the user has view privilege? Complicated. KISS: only show preview to those that can edit or edit content.
- Uses \$WAS\_SCRIPT\_NAME
- Uses \$CFG

void function PageManager::get\_icon\_section(\$node\_id) [line 2514]
Function Parameters:

• int **\$node\_id** the section to open/close

#### construct a clickable icon to open/close this node

This is a toggle: if the node is closed the closed icon is shown, but the action in the A-tag is to open the icon (and vice versa).

- Uses \$WAS\_SCRIPT\_NAME
- Uses \$CFG

void function PageManager::get\_link\_node\_edit(\$node\_id) [line 2548]
Function Parameters:

• *int* **\$node\_id** the node for which to make the link

### construct a clickable link to edit this node showing the page's title or link-text

this generates an A tag which leads to editing the properties (node == section) or content (node == page). Additional information displayed via the title attribute includes the node\_id.

- Uses \$WAS\_SCRIPT\_NAME
- Uses \$CFG

array|bool function PageManager::get\_module\_records() [line 3670]

#### retrieve a list of all available module records

this returns a list of active module-records or FALSE if none are are available The list is cached via a static variable so we don't have to go to the database more than once for this. Note that the returned array is keyed with module\_id.

array function PageManager::get\_node\_id\_and\_ancestors(\$node\_id) [line 3723]
Function Parameters:

int \$node\_id start at the youngest in the family

get an array with all ids of ancestors of node\_id and node\_id itself note that the order of nodes is from top to bottom

array function PageManager::get\_options\_area(\$node\_id, \$is\_page) [line 3157]
Function Parameters:

- int \$node\_id the node for which we are building this picklist
- bool \$is page TRUE if this concerns a page, FALSE for a section

#### generate a list of areas for use in a dropdown list (for moving a node to another area)

this creates an array containing a list of areas to which the user is allowed to move a node. Permissions for moving a node is a combination of permissions for deleting a node from the current area, and adding a node to the target area. The current area \$this>area\_id is always in the list, because even if the user isn't allowed to move a node to

somewhere else, she is at least allowed to leave the node in the area it currently is in. Therefore the option for the current area MUST be possible.

We sepcifically check for these permissions: PERMISSION\_AREA\_ADD\_PAGE or PERMISSION\_AREA\_ADD\_SECTION and not PERMISSION\_NODE\_ADD\_PAGE or PERMISSION\_NODE\_ADD\_SECTION because the target of the move is always the top level, and not some (sub)section.

array function PageManager::get\_options\_modules() [line 3192]

## fetch a list of available modules for inclusion on a page

this retrieves a list of modules that can be used as a list of options in a listbox or radiobuttons. Only the active modules are considered. The names of the modules that are displayed in the list are translated (retrieved from the modules language files). The list is ordered by that translated module name.

array function PageManager::get\_options\_parents(\$is\_page, [\$forbidden\_id = NULL]) [line 3008]
Function Parameters:

- bool \$is\_page if TRUE check page permissions, else check section permissions
- mixed **\$forbidden\_id** identifies the subtree to EXclude from the results or NULL for all sections

#### construct an options list of possible parent sections

this constructs an array suitable for a radio field or a listbox. If the user has the privilege, an option 'add to toplevel' is added too.

If \$forbidden\_id is not NULL, it identifies the subtree that should be excluded from the result. If it were not excluded, the user might choose a child section as the parent for a section, which would introduce endless loops or circular references. Excluding the 'own' subtree prevents that.

Note that the list is constructed using recursion: the actual work is is done in the routine get options parents walk().

Also note that if \$forbidden\_id is not NULL, we interpret this as a request to generate a picklist of parents for that node. We make sure that we always add the current parent node to the list. This way the only option for a parent might be to keep the current one, which obviously should be one of the options.

Uses PageManager::get options parents walk()

void function PageManager::get\_options\_parents\_walk(&\$options, \$is\_page, \$node\_id, \$forbidden\_id) [line 3054]
Function Parameters:

- array &\$options resulting array, output of this routine
- bool \$is\_page distinction between page (TRUE) or section (FALSE)
- int \$node\_id the subtree where we should start
- int|null \$forbidden\_id if not NULL the subtree to skip

### workhorse for construction an options list of possible parent sections

This routine is called recursively in order to construct a list of possible parent sections in the same order as the main tree display (see <a href="show tree()">show tree()</a>), but excluding the subtree starting at \$forbidden\_id.

The list of parents is collected in \$options. This variable is passed by reference to save memory and also to keep the parents in the correct order.

Note that the options in the output array all have a parameter 'class' which can be used to detect how deep the nesting is. This can be visualised via wellchosen CSS-parameters, eg.

```
option.level0 { margin-left: 0px; }
option.level1 { margin-left: 20px; }
option.level2 { margin-left: 40px; }
```

which provides the illusion of a tree-like structure, even in a listbox.

The current parent of node \$forbidden\_id is always included in the list of allowable parents because a node should be able to keep the current parent, always.

- Usedby <u>PageManager::get options parents walk()</u>
- Usedby <u>PageManager::get options parents()</u>
- Uses PageManager::get options parents walk()

array function PageManager::get\_options\_sort\_order(\$node\_id) [line 3104]
Function Parameters:

• int \$node\_id the node for which the list of siblings must be constructed

## generate a list of siblings in a particular (sub)section used to select/change sort order via a list box

this constructs an (ordered) list of siblings of \$node\_id, but excluding \$node\_id itself. Also, an option 'sort at the top of the list' is included. This allows for selecting a sibling AFTER which \$node\_id should appear in the section. The special value for 'before all others' or 'at the top of the list' is 0, because that value cannot be used by a real node.

Uses \$CFG

bool function PageManager::lock\_records\_subtree(\$node\_id, \$new\_area\_id) [line 3373] Function Parameters:

- int \$node\_id the node which we are going to move to \$new\_area\_id
- int \$new area id the area to which we want to move the subtree \$node id

#### attempt to lock all node records in a subtree

this recursively walks the subtree starting at \$node id and attempts to

- lock every node in the subtree, AND
- write the new area id in an auxiliary field of every node in the subtree

With at least two trips to the database (at least one for the lock and another one for writing the auxiliary field) per node, this is an expensive routine. Maybe it is possible to combine locking and writing the auxiliary field. However, in order to keep things readable I decided against that.

This routine returns FALSE if any of the nodes in the subtree could NOT be locked. If each and every node in the subtree is successfully locked, TRUE is returned.

Note that all these locks are reset/released the moment the actual move is done, by resetting both the locked\_by field and the area\_id field. That may hurt readability too, but less than combining lock + setting auxiliary field. See <a href="mailto:save node new area mass move">save node new area mass move()</a> for more information.

- Usedby PageManager::lock records subtree()
- Usedby <u>PageManager::save node new area mass move()</u>
- Uses PageManager::lock records subtree()

string function PageManager::message\_from\_lockinfo(\$lockinfo, \$node\_id, \$is\_page) [line 3754] Function Parameters:

- array \$lockinfo contains information about another user that has obtained a record lock
- int \$node\_id the node that is locked
- \$is\_page

## construct a readable message from the lockinfo array

if an attempt to lock a record fails (see <u>lock record node()</u>), the array \$lockinfo is filled with information about the user that has locked the record. The following information is available:

- 'user\_id': the numerical user\_id of the user holding the lock
- 'username': the userid of that user
- 'full name': the full name of that user
- 'user information': the IP-address from where that user is calling
- 'ctime': the date/time that user logged in (c=create)
- 'atime': the date/time that user last accessed the system (a=access)
- 'Itime': the date/time that user actually locked the record (I=lock)

This routine tries to construct a more or less readable message which informs this user here about that other user holding the lock.

bool function PageManager::module\_connect(\$area\_id, \$node\_id, \$module\_id) [line 4059] Function Parameters:

- int \$area\_id the area where \$node\_id resides
- int \$node\_id the node to which the module will be connected
- int \$module\_id the module that will be connected to node \$node\_id

inform module \$module\_id that from now on it will be linked to page \$node\_id

this routine tells module \$module id that from now on it is associated with node \$node id

in area \$area\_id.

This is done by a loading the module's administrative interface (the admin-script file), and b calling the function <modulename>\_connect()

If something goes wrong (e.g. no module found, non-existing admin-script, undefined function <modulename>\_connect()) FALSE is returned, otherwise the return value of function <modulename>\_connect() is returned.

TODO should we pass the area\_id at all? What happens when a node is moved area without informing the module? Questions, questions, questions...

bool function PageManager::module\_disconnect(\$area\_id, \$node\_id, \$module\_id) [line 4020] Function Parameters:

- int \$area\_id the area where \$node\_id resides
- int \$node\_id the node from which the module is disconnected
- int \$module\_id the module that will be disconnected from node \$node\_id

### inform module \$module id that it is no longer linked to page \$node id

this routine tells module \$module\_id that it is no longer associated with node \$node\_id in area \$area\_id.

This is done by a loading the module's administrative interface (the admin-script file), and b calling the function <modulename>\_disconnect()

If something goes wrong (e.g. no permissions, no module found, non-existing admin-script, undefined function <modulename>\_disconnect()) FALSE is returned, otherwise the return value of function <modulename>\_disconnect() is returned.

• **TODO** should we pass the area\_id at all? What happens when a node is moved to another area without informing the module? Questions, questions, questions...

bool|array function PageManager::module\_load\_admin(\$module\_id) [line 4173] Function Parameters:

• int \$module id indicates which module to load

#### load the admin interface of a module in core

this includes the 'admin'-part of a module via 'require\_once()'. This routine first figures out if the admin-script file actually exists before the file is included. Also, we look at a very specific location, namely: /program/modules/<modulename>/<module\_admin\_script> where <modulename> is retrieved from the modules table in the database.

Note that if modulename would somehow be something like "../../../etc/passwd\x00", we could be in trouble...

TODO should we sanitise the modulename here? It is not user input, but it comes from the
modules table in the database. However, if a module name would contain sequences of
"../" we might be in trouble

bool function PageManager::module\_save(\$node\_id, \$module\_id, \$viewonly, &\$edit\_again) [line 4138] Function Parameters:

- int \$node id the node to which the module is connected
- int \$module id the module that is connected to node \$node id
- bool \$viewonly if TRUE, editing and thus saving is not allowed
- bool &\$edit\_again returns TRUE if more editing is required, FALSE otherwise

(maybe) save the modified content of module \$module\_id connected to page \$node\_id this saves the module data belonging to node \$node\_id.

If something goes wrong (e.g. no module found, non-existing admin-script, undefined function <modulename>\_save()) FALSE is returned, otherwise the return value of function <modulename>\_save() is returned.

bool function PageManager::module\_show\_edit(\$node\_id, \$module\_id, \$viewonly, \$edit\_again) [line 4104] Function Parameters:

- int \$node id the node to which the module is connected
- int \$module\_id the module that is connected to node \$node\_id
- bool **\$viewonly** if TRUE, editing is not allowed (but simply showing the content is allowed)
- bool **\$edit\_again** if TRUE, start with data from **\$\_POST**, otherwise read from database

show a dialog for editing the content of module \$module\_id linked to page \$node\_id this loads the code for module \$module\_id and calls the appropriate routine for displaying a dialog

The parameter \$viewonly can be used to indicate readonly access to the content. It is upto the called function to adhere to this flag, e.g. by just showing the content instead of letting the user modify it.

If the flag \$edit\_again is TRUE, this is not the first call to this routine, i.e. we have been here before but probably something went wrong when saving the data (e.g. en invalid date like 2008-02-31 was entered). This makes it possible to re-edit the content without starting from scratch again. If the flag is FALSE, the called routine is supposed to start with the data as it is currently stored in the database. Otherwise the current data is POST'ed by the user.

If something goes wrong (e.g. no module found, non-existing admin-script, undefined function <modulename>\_show\_edit()) FALSE is returned, otherwise the return value of function <modulename>\_show\_edit() is returned.

• Usedby <a href="PageManager::task node edit content">PageManager::task node edit content()</a>

string function PageManager::node\_full\_name(\$node\_id) [line 3688]
Function Parameters:

• int \$node id get the full name of this node

shorthand for constructing a readable page/section name with id, name and title

bool function PageManager::node\_has\_grandchilderen(\$node\_id) [line 3700] Function Parameters:

• *int* **\$node\_id** the section to check for grandchilderen

## shorthand to determine whether the number of levels below section \$node\_id is greater than one

bool function PageManager::permission\_add\_any\_node(\$is\_page) [line 3435] Function Parameters:

• bool \$is\_page selects either page or section permissions

## does the user have the privilege to add a node, any node to an area?

this routine returns TRUE if the current user has permission to add at least one node to the current area. This information is used to show or suppress the 'add a page' and 'add a section' links.

Note that pages and sections are treated separately; if a user is allowed to add a page it doesn't necessarily mean that she is allowed to add a section too.

Strategy: we first check the area-level (and implicit site-level) permissions to add a node, anywhere in an area including at the toplevel. If that doesn't work, we check for permissions to add a node to an existing section at the node level (and implicit at the area and site level too). If that doesn't work, we return FALSE.

Note that it is enough to stop the search at the first hit: we need only 1 hit for 'any', not all of them.

• Uses \$USER

bool function PageManager::permission\_add\_node(\$section\_id, \$is\_page) [line 3467] Function Parameters:

• int \$section id is the section to examine or 0 for the area top level

bool \$is\_page selects either page or section permissions

## does the user have the privilege to add a node the area or a section?

this checks for permission to add a page or a section to the area at the toplevel or to the section \$node\_id. If access is denied initially, the upper sections are tested for the requested permission. I dubbed this cascading permissions (if a section allows for adding a page, any subsections inherit that permission). This routine is protected from endless loops by recursing at most MAXIMUM\_ITERATIONS levels.

• Uses \$USER

bool function PageManager::permission\_delete\_node(\$node\_id, \$is\_page) [line 3606] Function Parameters:

- int \$node\_id is the node to delete
- \$is\_page

does the user have the privilege to delete a node from the area?

- **TODO** we should also take the readonly flag into account delete permissions (or should we?) when determining
- Uses \$USER

bool function PageManager::permission\_edit\_node(\$node\_id, \$is\_page, [\$check\_content = FALSE]) [line 3532] Function Parameters:

- int \$node\_id is the node to examine
- bool \$is\_page TRUE means we look at page permissions, not section
- bool **\$check\_content** TRUE means check edit content, else edit plain

## does the user have the privilege to edit node properties?

this checks the edit permissions for the specified node. If none are found initially, we check out the permissions of the parent section. If the user allowed to add a page/section in the parent section, we assume or imply that the user also has edit permissions if she also has edit permissions for the parent. even though the exact permission bits are not set for this particular new node. IOW: if a user is able to add a page/section it would be illogical not to be able to edit the new page/section. However, if the edit-permissions are not area-wide, there is no way you can add permissions to a particular node before it exists. (Can't do that in the account manager).

Note that a node can also have the readonly attribute set. This is more or less a tool to prevent accidental changes to a node's properties: a user can easy reset the readonly flag and change the node anyway. However, it requires two steps and hence at least \_some\_ thinking. Bottom line: we only look at the 'real' permissions here, and not the readonly flag. (Even better: edit privilege is required to reset the readonly flag so using that flag as extra permission would yield pages completely uneditable).

This routine is also used to check for content edit permissions. This is only possible for pages (not sections). By default this routine checks the regular permissions (edit properties/ edit advanced properties).

Uses \$USER

bool function PageManager::permission\_edit\_node\_content(\$node\_id) [line 3570] Function Parameters:

• int \$node\_id is the node to examine

## does the user have the privilege to edit node content?

this is a wrapper around routine <u>permission edit node()</u>. We force is\_page and check\_content to TRUE.

bool function PageManager::permission\_set\_default(\$node\_id) [line 3585] Function Parameters:

• bool **\$node\_id** is the tentative new default

## does the user have the privilege to make node \$node id the default?

if a user has edit permission for the new default node and also in the existing default node (if any), the user is allowed to set the default to node \$node\_id. Note that once again we use cascading permissions. (See also permission edit node()).

void function PageManager::queue\_area\_node\_alert(\$areas, \$nodes, \$alert\_message, [\$username = "],
\$message) [line 3280]

#### Function Parameters:

- mixed \$areas an array or a single int identifying the area(s) of interest
- mixed \$nodes an array or a single int identifying the node(s) of interest
- string \$message the message to add to the buffer of qualifying alert accounts
- string \$username (optional) the name of the user that initiated the action
- \$alert\_message

## add a message to message queue of 0 or more alerts

this adds \$alert\_message to the message buffers of 0 or more alert accounts The alerts that qualify to receive this addition via the alerts\_areas\_nodes table. The logic in that table is as follows:

- the area\_id must match the area\_id(s) (specified in \$areas) OR
  it must be 0 which acts as a wildcard for ALL areas
- the node\_id must match the node\_id(s) specified in \$nodes) OR
  it must be 0 which acts as a wildcard for ALL nodes

Also the account must be active and the flag for the area/node-combination must be TRUE.

As a rule this routine is called with a single area\_id in \$areas and a collection of node\_id's in \$nodes. The nodes follow the path up through the tree, in order to alert accounts that are only watching a section at a higher level.

Example: If user 'webmaster' adds new page, say 34, to subsection 8 in section 4 in area 1, you get something like this:

queue\_area\_node\_alert(1,array(8,4,34),'node 34 added','webmaster');

The effect will be that all accounts with the following combinations of area A and node N have the message added to their buffers: A=0, N=1 - qualifies for all nodes in all areas A=1, N=0 - qualifies for all nodes in area 1 A=1, N=4 - qualifies for node 4 in area 1 A=1, N=8 - qualifies for node 8 in area 1

It is very well possible that no message is added at all if there is no alert account watching the specified area and node (using wildcards or otherwise).

Near the end of this routine, we check the queue with pending messages, and perhaps send out a few alerts. The number of messages that can be sent from here is limited; we don't want to steal too much time from an unsuspecting user. It is the task of cron.php to take care of eventually sending the queued messages. However, sending only a few messages won't be noticed. I hope.

Note that this routine adds a timestamp to the message and, if it is specified, the name of the user.

Also note that the messages are added to the buffer with the last message at the top, it means that the receiver will travel back in time reading the collection of messages. This is based on the assumption that the latest messages sometimes override a previous message and therefore should be read first.

Uses \$DB:

void function PageManager::save\_node(\$node\_id) [line 1892]
Function Parameters:

• int \$node\_id the node we have to change

#### workhorse routing for saving modified node data to the database

this is the 'meat' in saving the modified node data. There are a lot of complicated things we need to take care of, including dealing with the readonly property (if a node is currently readonly, nothing should be changed whatsoever, except removing the readonly attribute) and with moving a non-empty section to another area. Especially the latter is not trivial to do, therefore it is being done in a separate routine (see <u>save node new area mass move()</u>).

Note that we need to return the user to the edit dialog if the data entered is somehow incorrect. If everything is OK, we simply display the treeview and the area menu, as usual.

Another complication is dealing with a changed module. If the user decides to change the module, we need to inform the old module that it is no longer connected to this page and is effectively 'deleted'. Subsequently we have to tell the new module that it is in fact now added to this node. It is up to the module's code to deal with these removals and additions (for some modules it could boil down to a no-op).

Finally there is a complication with parent nodes and sort order. The sort order is specified by the user via selecting the node AFTER which this node should be positioned. However, this list of nodes is created based on the OLD parent of the node. If the node is moved to elsewhere in the tree, sorting after a node in another branch no longer makes sense. Therefore, if both the parent and the sort order are changed, the parent prevails (and the sort order information is discarded).

- **TODO** this routine could be improved by refactoring it; it is too long!
- TODO there is something wrong with embargo: should we check starting at parent or at node? this is not clear: it depends on basic/advanced and whether the embargo field changed. mmmm... safe choice: start at node\_id for the time being

bool function PageManager::save\_node\_new\_area\_mass\_move(\$node\_id, \$new\_area\_id, \$embargo) [line 2193] Function Parameters:

- int \$node\_id the node which we are going to move to \$new\_area\_id
- int \$new area id the area to which we want to move the subtree \$node id
- bool \$embargo if TRUE, we cannot send alerts because the original tree is under embargo

## workhorse routine for moving a complete subtree to another area

this routine moves a subtree starting at section \$node\_id from area \$this->area\_id to area \$new\_area\_id. This is a complicated operation because

- the subtree may be (very) large
- nodes in the subtree may be locked by other users
- we MUST take an all or nothing approach because either ALL of the nodes or NONE of the nodes

in the subtree must change the area\_id. If area\_id's are only changed partly, we will end

with orphan nodes because areas differ between a parent and corresponding offspring. Here is my train of thoughts leading to my implementation.

The best solution I can think of is to:

- lock all individual nodes in the subtree, and if successful,
- update all these records with the appropriate area\_id and at the same time unlocking these records by writing a NULL to the lock field.

This way we postpone the actual move to the new area until we are certain that we have all nodes involved in our hands. If we don't succeed in obtaining all the necessary locks, we

have to abandon the operation, accept defeat, release all locks and return FALSE to our caller. If we do succeed, well, we indicate success by returning TRUE.

#### Mmmm....

Note that the user might have two browser windows open in the same session. This shouldn't happen, but there is no easy way to prevent the user to open more windows in the same session. This may lead to an undesirable result: if the user is editing another node in the same session in another window (totally unrelated to the move of the current subtree), that node might also be moved to the new area, introducing an orphan in the new area. Mmmmm. The best way to handle that problem is to use a special helper field, say auxilary\_id, in the nodes table. That field could be used as follows (pseudo-code):

set auxiliary\_id of \$node\_id to \$new\_area\_id for all descendants of section \$node\_id do obtain lock on descendant set auxiliary\_id to \$new\_area\_id update nodes set area\_id = new\_area\_id, auxiliary\_id = NULL, locked\_by = NULL where auxiliary\_id = new\_area\_id AND locked\_by = our\_session\_id Then we once again concentrate the actual work in a single UPDATE-statement.

It is a costly operation: at least 2 trips to the database per descendant.

#### Mmmmm...

Perhaps we can save (a lot) of trips to the database if we build on the assumption that usually there are more childeren in every section AND that usually the childeren are NOT locked. In that case the pseudo-code becomes:

for all descendants of section \$node\_id do if is\_section(\$descendant) then SET auxiliary\_id = \$new\_area\_id, locked\_by = \$our\_session\_id WHERE locked\_by IS NULL AND parent\_id = \$descendant; endif endfor SET area\_id = new\_area\_id, auxiliary\_id = NULL, locked\_by = NULL WHERE auxiliary\_id = new\_area\_id AND locked\_by = \$our\_session\_id

However, we might miss a descendant or two if it happens to be locked (by us, or by another session). That's no good.

#### Mmmmm...

I'm sure there's a better way, but for the time being I'll simply use brute force and my way through the subtree. If this really becomes a huge problem, we may want to refactor this routine.

Uses <u>PageManager::lock records subtree()</u>

bool function PageManager::section\_is\_open(\$section\_id) [line 3646] Function Parameters:

int \$section id the section of interest

## shorthand for determing whether a section is opened or closed

void function PageManager::show\_area\_menu([\$current\_area\_id = NULL]) [line 1307]
Function Parameters:

• int|null \$current\_area\_id the current area

#### construct a clickable list of available areas for the current user

this iterates through all available areas in the areas table, and constructs a list of areas (as LI's in a UL) for which the current user has either administrative or view permissions. The latter shows in 'dimmed' form, because it is not allowed to view this area in pagemanager, but the area does exist and is available to the user (as a visitor rather than an administrator) so it should not be suppressed. If a user has neither view or admin permission, the area is suppressed. Note that every user has at least view permissions for a public area.

The current area is determined by parameter \$current\_area\_id. This area gets the attribute 'class="current" which makes it possible to emphasise the current working area in the menu (via CSS).

void function PageManager::show\_dialog\_delete\_node\_confirm(\$node\_id) [line 1707]
Function Parameters:

• int \$node\_id the page or the section to delete

## display a list of 1 or more nodes to delete and ask user for confirmation of delete

this displays a confirmation question with a list of nodes that will be deleted. This list is either a single page or a single (empty) section OR a section with childeren (but not grandchilderen). See function task node delete() for more on this design decision. If the user presses Delete button, the nodes will be deleted, if the user presses Cancel then nothing is deleted.

void function PageManager::show\_edit\_menu(\$node\_id, [\$is\_page = FALSE], [\$current\_option = NULL]) [line 1361]
Function Parameters:

- int \$node\_id the current node (the node being edited)
- bool \$is\_page if TRUE display the link to edit content too (this is for pages only)
- int \$current\_option the currently selected edit mode (basic, advanced or content)

## construct a clickable list of edit variants (basic, advanced and maybe content)

this constructs a menu from where the user can navigate to edit basic properties of a node, advanced properties or even the content (for pages).

- Uses \$WAS\_SCRIPT\_NAME
- Uses \$CFG

void function PageManager::show\_tree() [line 1436]

## create a tree-like list of nodes in the content area of \$this->output

this constructs a tree-like view of the current area, with

- a title
- 0, 1 or 2 links to add a node
- 0, 1 or 2 links to select a different tree view
- all nodes that are currently show-able (depending on tree view mode)

If the tree is empty, only the links to add a node are displayed (if the user has permission to add). The individual nodes are displayed using recursion with <a href="mailto:show-tree-walk()">show-tree-walk()</a>.

Note that the tree is constructed via nested UL's with LI's, all in name of 'graceful degradation': this interface still works if this program has no stylesheet whatsoever).

- Uses <u>PageManager::show tree walk()</u>
- Uses \$WAS\_SCRIPT\_NAME
- Uses \$CFG

void function PageManager::show treeview buttons() [line 1624]

## show one or two clickable links to change the view of the tree

There are three different tree views:

- minimal: all sections are closed, only the top level nodes are shown
- custom: 1 or more sections are closed and 1 or more sections are opened
- maximal: all sections are opened, all nodes are shown There is a fourth option:
- none: there are no sections at all

The view can be set to either TREE\_VIEW\_MINIMAL, TREE\_VIEW\_CUSTOM or TREE\_VIEW\_MAXIMAL. The current setting is remembered in session variable 'tree\_mode'. A list of customised nodes is kept in session variable expanded\_nodes[], an array keyed with the node number an a value of either TRUE (section is 'open') or FALSE (section is 'closed'). An empty array implies all nodes are closed (ie. default value is FALSE).

In some cases TREE\_VIEW\_CUSTOM is equivalent to one of the other two, e.g. when the user closes the last section, the effect looks exactly like TREE\_VIEW\_MINIMAL. If the user manually opens all sections, the effect is the same as TREE\_VIEW\_MAXIMAL.

In this routine we want to show 0, 1 or 2 buttons that allow the user to switch to another viewmode, but only if the new mode(s) are different from the current one.

The equivalency between modes can be determined by counting the number of open and closed sections. Here is a truth table.

## | N | open | closed | description

- | 0 | 0 | no sections at all, show 0 buttons (al modes are equivalent)
- 1 | 0 | >=1 | all sections are closed, 'custom' is equivalent with 'minimal'
- |2| >=1 | 0 | all sections are opened, 'custom' is equivalent with 'maximal'
- |3| >=1| >=1 | some open, some closed, 'custom' is distinct from the other two modes

Case N=0 In this case there are no sections at all, so there is no point to show any button at all because all views are equivalent: all available pages (if any) live at the top level and they are always visible.

Case N=1 In this case 'minimal' and 'custom' are equivalent. That means that if the current view is either 'minimal' or 'custom', the only viable option would be to set the view to 'maximal'. If the current mode is 'maximal', the only viable option is 'minimal'. Only 1 toggle-like button needs to be displayed.

Case N=2 In this case 'custom' and 'maximal' are equivalent. That means that if the current view is either 'custom' or 'maximal', the only viable option would be to set the view to 'minimal'. If the current mode is 'minimal', the only viable option is 'maximal'. Only 1 toggle-like button needs to be displayed.

Case N=3 In this case 'custom' is a distinct mode somewhere between 'minimal' and 'maximal'. This means that there are always two other options to choose from: if current mode is 'minimal' the choices are 'custom' and 'maximal', if current mode is 'custom' the choices are

'maximal' and 'minimal', if current mode is 'maximal' the choices are 'minimal' and 'custom'. This means that two buttons need to be displayed.

Strategy: First we step through the tree and we count the 'open' and 'closed' sections. After that we determine whether N is 0,1,2 or 3 (see truthtable). After that we calculate which of the three buttons need to be displayed, depending on the current mode (obtained via the session variable 'tree\_mode'). Subsequently the buttons are output to the 'content' area via \$this>output.

• Uses \$WAS\_SCRIPT\_NAME

void function PageManager::show\_tree\_walk(\$node\_id, [\$m = "]) [line 1509]
Function Parameters:

- int \$node id the first node of this tree level to show
- string \$m left margin for increased readability

## display the specified node, optionally all subtrees, and subsequently all siblings

this routine displays the specified node, including clickable icons for setting the default, editing the node etc. from the current tree. After that, any subtrees of this node are displayed using recursion (but only if the section is 'opened'). This continues for all siblings of the specified node until there are no more (indicated by a sibling id equal to zero).

- Usedby PageManager::show tree walk()
- Usedby <u>PageManager::show\_tree()</u>
- Uses <u>PageManager::show tree walk()</u>
- Uses \$WAS SCRIPT NAME
- Uses \$CFG

void function PageManager::task\_node\_add(\$task) [line 520]

#### Function Parameters:

• string \$task identifies whether a page or a section should be added

#### display a dialog to add a new page or section to the current area

this displays a dialog where the user can add a node to the current area. If the user has no permissions to add a node at all, the result is an error message and the tree view

The value of \$task (which can be either TASK\_ADD\_PAGE or TASK\_ADD\_SECTION) determines which dialog to show.

Both dialogs are very similar (a page can have a module, a section cannot). The actual dialog is constructed based on a dialogdef, see the function get dialogdef add node().

void function PageManager::task\_node\_delete() [line 595]

#### delete one or more nodes from an area after user confirmation

this deals with deleting nodes from an area. There are two stages. Stage 1 is presenting the user with a list of selected nodes and offering the user the choice to confirm the delete or cancel the operation. Stage 2 is actually deleting the selected nodes (after the user confirmed the delete in stage 1), including the disconnection of pages and modules.

An important design decision was to limit the delete process to at most 1 tree level. This means the following. If a user attempts to delete a page, it is easy: after confirmation a single node is deleted from the database. If a user attempts to delete a section, it can be different. If the section is empty, i.e. there are no childeren, it is the same as deleting a page: only a single node record has to be deleted.

It becomes more dangerous if a section is filled, ie. has childeren. If all childeren are pages (or empty subsections), it is still relatively innocent because the worst case is that all pages in a section are deleted. If, however, the section contains subsections which in turn contain subsubsections, etc. the delete operation may become a little too powerful. If it would work that way (deleting a section implies \_all\_ nodes in the subtree), it is possible to delete a complete area in only a few keystrokes, no matter how many levels.

In order to prevent this mass deletion, we decided to limit the delete operation to at most a single level. In other words: the user can delete

- a single page
- a single empty section
- a section with childeren but no grandchilderen

If a user attempts to delete a section with childeren and grandchilderen, an error message is displayed and nothing is deleted.

This forces the user to delete a complete tree a section at the time, hopefully preventing a 'oh no! what have I done' user experience.

We \_always\_ want the user to confirm the deletion of a node, even if it is just a single page.

Note that a page that is readonly will not be deleted.

 TODO should we display trash can icons for sections with non-empty subsections in treeview? there really is no point, because we eventually will not accept deletion of sections with grandchilderen. Hmmmmm.....

void function PageManager::task\_node\_edit(\$task) [line 678]
Function Parameters:

• string \$task identifies whether the basic of advanced properties should be edited

#### display a dialog where the user can edit basic or advanced properties of a node

this constructs a dialog and a menu where the user can edit the properties of a node. We check the user's permissions and if that works out we try to obtain a lock on the record. If that succeeds, we show the dialog (in funnel mode). If we don't get the lock, we inform the user about the other user who holds the lock. In case of error (e.g. no permissions or no lock) we fall back on displaying the area menu and the treeview.

Note: the lock is released once the user saves the node OR cancels the edit operation.

void function PageManager::task\_node\_edit\_content() [line 753]

#### display a dialog where the user can edit the contents of a node via a module

this effectively loads the module code associated with the specified node and subsequently calls the corresponding code in the module to display an edit dialog.

Just like the other edit routine (see <u>task node edit()</u>) the node is locked first. Also the user permissions are checked. If we don't get the lock, we inform the user about the other user who holds the lock. In case of error (e.g. no permissions or no lock or an error loading the module) we fall back on displaying the area menu and the treeview. In that process the lock may be released.

• Uses <a href="PageManager::module\_show\_edit()">PageManager::module\_show\_edit()</a>

void function PageManager::task\_page\_preview() [line 880]

#### preview a page that is maybe still under embargo/already expired

if the user has permissions to preview the specified page, she is redirected to the regular site with a special one-time permission to view a page, even if that page is under embargo or already expired (which normally would prevent any user from viewing that page).

There are several ways to implement such a one-off permit, e.g. by setting a quasi-random string in the session and specifying that string as a parameter to index.php. If (in index.php) the string provided matches the string in the session, the user is granted access. However, this leaves room for the user to manually change the node id to \_any\_ number, even a node that that user is not supposed to see.

Another solution might have been to simply include index.php. I decided against that; I don't want to have to deal with a mix of admin.php and index.php-code in the same run.

I took a slightly different approach, as follows. First I generate a quasi-random string of N (N=32) characters. (The lenght of 32 is an arbitrary choice.) This string is stored in the session variable. Then I store the requested node in the session variable, too. After that I calculate the md5sum of the combination of the random string and the node id. This yields a hash. This hash is passed on to index.php as the sole parameter.

Note that the quasi-random key never leaves the server: it is only stored in the session variables. Also, the node id is not one of the parameters of index.php, this too is only stored in the session variables.

Once index.php is processed, the specified md5sum is retrieved and a check is performed on the node id and the quasi-random string in the session variables in order to see if the hashes match. If this is the case, index.php can proceed to show the page preview. Note that there is no way for the user to manipulate the node id, because that number never travels to the user's browser in plain text.

Making a bookmark for the preview will use the hash, but the hash depends on a quasirandom string stored in the session. It means that when the session is terminated, the bookmarked page will no longer be visible, which is good. Also, whenever another page preview is requested, a new quasi-random string is generated, which also invalidates the bookmarked page.

The only thing that CAN happen is that the user saves the preview in a place where it can be seen by others. Also, the page will probably be cached in the user's browser.

With respect to permissions: I consider the preview privilege equivalent with edit permission: if the user is able to edit the node she can see the content of the node anyway. However, maybe we should look at different permissions. Put it on the todo-list.

- TODO the check on permissions can be improved (is PERMISSION\_XXXX\_EDIT\_NODE enough?)
- TODO there is an issue with redirecting to another site: officially the url should be fully qualified (ie. \$CFG->www). I use the shorthand, possibly without scheme and hostname (\$CFG->www\_short). This might pose a problem with picky browsers. See calculate url shortcuts for more information.
- Uses \$CFG

void function PageManager::task\_save\_content() [line 1196]
void function PageManager::task\_save\_newnode(\$task) [line 983]

Function Parameters:

string \$task disinguishes between saving a page or a section

#### save a newly added node to the database

this validate and save the (minimal) data for a new node (section or page). First we check which button press brought us here; Cancel means we're done, else we need to validate the user input. This is done by setting up the same dialog structure as we did when presenting the user with a dialog in the first place. This ensures that WE determine which fields we need to look for in the \_POST data. (If we simply were to look for fieldnames in the \_POST array, we might be tricked in accepting random fieldnames. By starting from the dialog structure we make sure that we only look at fields that are part of the dialog; any other fields are ignored, minimising the risks of the user trying to trick us.)

The dialog structure is filled with the data POST'ed by the user and subsequently the data is validated against the rules in the dialog structure (eg. min length, min/max numerical values, etc). If one or more fields fail the tests, we redo the dialog, using the data from \_POST as a new starting point. This makes that the user doesn't lose all other field contents if she makes a minor mistake in entering data for one field.

If all data from the dialog appears to be valid, it is copied to an array that will be used to actually insert a new record into the nodes table. This array also holds various other fields (not part of the dialog) with sensible default values. Interesting 'special' fields are 'sort\_order' and 'is\_hidden' and 'embargo'.

'sort\_order' is calculated automatically from other sort orders in the same parent section. There are two ways to do it: always add a node at the end or the exact opposite: always add a node at the beginning. The jury is still out on which of the two is the best choice (see comments in the code below).

'is\_hidden' and 'embargo' are calculated from the dialog field 'node\_visibility'. The latter gives the user three options: 'visible', 'hidden' and 'embargo'. This translates to the following values

for 'is\_hidden' and 'embargo' (note that \$now is the current time in the form 'yyyy-mm-dd hh:mm:ss'):

visible: is\_hidden = FALSE, 'embargo' = \$now hidden: is\_hidden = TRUE, 'embargo' = \$now embargo: is\_hidden = TRUE, 'embargo' = '9999-12-31 23:59:59'

This makes sure that IF the user wants to create a 'secret' node, ie. under embargo until some time in the future, the new node is never visible until the user edits the node to make it visible. However, there is no need to manually add a date/time: we simply plug in the maximum value for a date/time, which effectively means 'forever'.

Finally, if the new node is saved, a message about this event is recorded in the logfile (even for new nodes under embargo). Also, if the node is NOT under embargo, an alert message is queued. Note that we do NOT send alerts on a page that is created under embargo. (There is a slight problem with this: once a user edits the node and sets the embargo to a more realistic value, e.g. next week, there is no practical way to inform the 'alert-watchers' about that fact: we cannot send an alert at the time that the embargo date is changed to 'next week' because the node is still under embargo. We don't have a handy opportunity to send alerts because the embargo date will eventually come around and the node will become visible automatically, without anyone being alerted to the fact. Mmmm....

- TODO about 'sort\_order': do we insert nodes at the end or the beginning of a parent section?
- **TODO** how do we alert users that an embargo date has come around? Do we schedule alerts via cron?

void function PageManager::task\_save\_node() [line 1108]
void function PageManager::task set default() [line 425]

#### make the selected node the default for this level

this sets a default node. First we make sure we have a valid environment and a node that belongs to the current area Then we check permissions and if the user is allowed to

- set the default bit on the target node, AND
- reset the default bit on the current default node we actually
- reset the default bit from the current default (if there is one), AND
- set the default bit for the selected node.

Note: if the user sets the default node on the current default node, the default is reset and subsequently set again (two trips to the database), This also updates the mtime of the record.

void function PageManager::task\_subtree\_collapse() [line 373]

#### close the selected section and perhaps change the view mode

this closes the selected node, i.e. fold in the subtree starting at the selected node. This should only happen when the view mode is either maximal (all sections closed) or custom (some sections opened and some sections closed). It should never happen when mode is minimal.

The status of a node (opened or closed) is remembered in session variable 'expanded\_nodes': an array keyed with node\_id If the corresponding value is TRUE, the section is considered open, all other values (FALSE or element is non-existing) equate to closed. See also task subtree expand().

If the current mode is 'maximal', all sections are showed 'open'. When one of the sections is closed (via this routine), we change the mode to 'custom'. However, because the previous state was 'all sections are opened', we need to remember all the sections in the session variable 'expanded\_nodes' and set them all to TRUE except the section that needs to be closed. We do this by constructing the complete tree of the area and adding an entry for every section and setting the value to TRUE, except the node that needs to be closed.

Uses \$USER

void function PageManager::task\_subtree\_expand() [line 322]

#### open the selected section and perhaps change the view mode

this opens the selected node, i.e. unfold 1 level of the subtree starting at the selected node. This should only happen when the view mode is either minimal (all sections closed) or custom (some sections opened and some sections closed). It should never happen when mode is maximal.

The status of a node (opened or closed) is remembered in session variable 'expanded\_nodes': an array keyed with node\_id If the corresponding value is TRUE, the section is considered open, all other values (FALSE or element is non-existing) equate to closed. See also task subtree collapse().

Uses \$USER

void function PageManager::task\_treeview() [line 252]

# maybe change the current area and then show the tree and the menu for the current area

this routine switches to a new area if one is specified and subsequently displays the tree of the new area or the existing current area.

void function PageManager::task\_treeview\_set() [line 288]

#### this sets the tree view to the specified mode

this is a simple routine to set the current view to one of the three possible views. The problem that sometimes 'custom' yields a view identical with 'maximal' or 'minimal' is dealt with when constructing the links to this routine task\_treeview\_set(). See <a href="mailto:show-treeview-buttons">show-treeview-buttons()</a> for more information.

## Class Theme

[line 34]

Methods to access properties of a theme

• Package wascore

Theme::\$area id

int = NULL [line 42]

• Var \$area\_id the area to display

Theme::\$area record

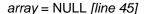

• Var a copy of the area record from the areas table

#### Theme::\$breadcrumb\_addendum

```
array = array() [line 90]
```

Var \$breadcrumb\_addendum holds an array with additional anchors that can be set by the page's
module

#### Theme::\$breadcrumb\_separator

```
string = - [line 105]
```

• Var \$breadcrumb\_separator contains the delimiter between breadcrumbs in the breadcrumb trail

#### Theme::\$config

```
array = [line 57]
```

• Var \$config all properties from themes\_areas\_properties for this combination of theme and area

#### Theme::\$content

```
array = array() [line 72]
```

• Var collection of items/lines that are part of the content area

# Theme::\$domain string = [line 93]

Var \$domain the language domain where we get our translations from, usually
 't <themename>'

#### Theme::\$dtd

string = <!DOCTYPE HTML PUBLIC "-//W3C//DTD HTML 4.01 Transitional//EN"
"http://www.w3.org/TR/html4/loose.dtd"> [line 60]

• Var the standard doctype (default: HTML 4.01 Transitional)

#### Theme::\$html\_head

array = array() [line 69]

• Var collection of items/lines that will be output as part of the HTML-head section

#### Theme::\$http\_headers

array = array() [line 66]

Var collection of individual httP-headers that are to be sent \_before\_ any HTML is sent

#### Theme::\$jumps

array = array() [line 96]

• Var \$jumps holds an area\_id => area\_title pair for every area this user can access

#### Theme::\$messages\_bottom

array = array() [line 81]

• Var collection of messages that are to be displayed via a javascript alert() at END of page

#### Theme::\$messages\_inline

array = array() [line 78]

• Var collection of messages that are to be displayed inline, contained within the HTML body

#### Theme::\$messages\_top

array = array() [line 75]

• Var collection of messages that are to be displayed via a javascript alert() at START of page

#### Theme::\$node\_id

int = NULL [line 48]

Var \$node\_id the node (page) to display

#### Theme::\$node\_record

array = NULL [line 51]

• Var a convenient copy of the node record copied from the area tree

#### Theme::\$preview\_mode

bool = FALSE [line 87]

• Var \$preview\_mode if TRUE, we are previewing a page (from pagemanager)

#### Theme::\$quickbottom\_separator

string = [line 102]

• Var \$quicktop\_separator contains the delimiter between quicklinks at the bottom of the page

#### Theme::\$quicktop\_separator

string = [line 99]

• Var \$quicktop\_separator contains the delimiter between quicklinks at the top of the page

#### Theme::\$text\_only

bool = FALSE [line 84]

• Var this switches the navigation between image-based and text-based

Theme::\$theme\_id

int = NULL [line 39]

Var \$theme\_id primary key of the theme

#### Theme::\$theme\_record

```
array = NULL [line 36]
```

• Var a copy of the corresponding record from the themes table

#### Theme::\$title

```
string = [line 63]
```

• Var the title to display in both the title tag and in the page itself (usually the areaname)

#### Theme::\$tree

```
array = FALSE [line 54]
```

• Var \$tree all nodes in area \$area\_id, keyed by \$node\_id (see tree\_build()).

Constructor *void* function Theme::Theme(\$theme\_record, \$area\_id, \$node\_id) [line 123] Function Parameters:

- array **\$theme\_record** the record straight from the database
- int \$area\_id the area of interest
- int \$node\_id the node that will be displayed

#### construct a Theme object

this stores the information about this theme from the database. Also, we construct/read the tree of nodes for this area \$area\_id. This information will be used lateron when constructing the navigation. The node to display is \$node\_id.

Also, we prepare a list of areas where the current user is allowed to go. This is handy when constructing a jumpmenu and doing it here saves a trip to the database lateron in <a href="mailto:get\_jumpmenu()">get\_jumpmenu()</a>.

void function Theme::add\_content(\$content) [line 925]
Function Parameters:

string|array \$content the line(s) of text to add

add a line or array of lines to the content part of the document

void function Theme::add\_html\_header(\$headerline) [line 833]
Function Parameters:

string \$headerline headerline to add

add a header to the HTML head part of the document

void function Theme::add\_http\_header(\$headerline) [line 823]
Function Parameters:

string \$headerline headerline to add

add an HTTP-header

void function Theme::add\_message(\$message) [line 871]
Function Parameters:

string|array \$message message(s) to add inline

add a message to the list of inline messages, part of the BODY of the document

void function Theme::add\_meta(\$meta) [line 901]
Function Parameters:

array \$meta an array with name-value-pairs that should be added to the HTML head part

#### add a line with meta-information to the HTML head part of the document

void function Theme::add\_meta\_http\_equiv(\$meta) [line 913]
Function Parameters:

array \$meta an array with name-value-pairs that should be added to the HTML head part

#### add a line with http-equiv meta-information to the HTML head part of the document

void function Theme::add\_popup\_bottom(\$message) [line 857]
Function Parameters:

string|array \$message message(s) to add

#### add a message to the list of popup-messages at the BOTTOM of the document

void function Theme::add\_popup\_top(\$message) [line 843]
Function Parameters:

• string|array \$message message(s) to add

#### add a message to the list of popup-messages at the TOP of the document

void function Theme::add\_stylesheet(\$url) [line 890]
Function Parameters:

• *string* **\$url** absolute or relative url of the stylesheet (see above)

#### add a link to a stylesheet to the HTML head part of the document

this adds a link to a stylesheet file to the HTML head part of the document. Note that we qualify the path to prevent problems with incorrect assumptions about relative URLs, see

| was | url | (). |
|-----|-----|-----|
|     |     | ₩   |

Uses was url()

array function Theme::calc\_breadcrumb\_trail(\$node\_id) [line 995]
Function Parameters:

• int \$node\_id the node for which to calculate/set the path to the root node

#### set breadcrumbs in tree AND construct list of clickable anchors

Note: the anchors are created with the current setting of the preview mode, so if that changes after we construct a list of anchors we're in trouble. I prefer late binding, so the real list to use should be created in the phase where the HTML-code is constructed. Mmmmm...

• TODO split into two separate routines, one to set the tree, another to construct the list of anchors

array function Theme::construct\_tree(\$area\_id) [line 973]
Function Parameters:

• int \$area\_id the tree is built from nodes within this area

#### read all nodes from table for this area and construct a tree

this constructs the tree for this area, and makes sure that only non-hidden pages and non-empty sections are visible

void function Theme::dump\_subtree(\$node\_id, &\$tree, &\$tree)) [line 1091]
Function Parameters:

• int \$node\_id start of the subtree

- array &\$tree) pointer to a tree that was built earlier
- &\$tree

#### a helper-routine during development/debugging (currently unused)

string function Theme::get\_address([\$m = "]) [line 799]
Function Parameters:

string \$m left margin for increased readability

#### return the reconstructed URL in a single (indented) line

This constructs the exact URL (including the GET-parameters) of the current script. This URL is returned as HTML so it can be displyed. It is NOT meant to be a clickable link, but as a documentation of the actual URL that was used. Note that this URL can be suppressed by an appropriate 'display:none' in the stylesheet, making it an item that only appears on a hardcopy (media="print") and not on screen.

If somehow the input is invalid UTF-8, we replace the offending strings with the unicode substitution character U+FFFD in UTF-8 encode form (ie. the three character string 0xEF 0xBF 0xBD).

string function Theme::get\_bazaar\_style\_style([\$m = "]) [line 1137]
Function Parameters:

string \$m margin for increased readability

#### collect bazaar style style from area and nodes

this collects the additional style per node and per area This implements the Bazaaar Style Style Sheets: every node can add additional style information ad hoc.

The additional information is constructed backwards so the style cascades in the correct direction, ie. from area to top-level section, subsections and finally the page.

Note that the style information is trim()'ed and that individual lines in the style information area indented by two additional spaces for increased readability. All Bazaar Style Style is concatenated within a single style-tag.

string function Theme::get\_bottomline([\$m = "]) [line 767]
Function Parameters:

string \$m left margin for increased readability

#### show 'powered by' and (maybe) report basic performance indicators

This calculates the execution time of the script and the number of queries. Note a special trick: we retrieve the translated string in a dummy variable before calculating the number of queries because otherwise we might miss one or more query from the language/translation subsystem.

Note: for the time being the performance report commented out (2010-12-08). Update: as from 2011-05-20 the performance report only displayed while debug is on,

string function Theme::get\_content([\$m = "]) [line 350]
Function Parameters:

string \$m left margin for increased readability

#### get all lines in the content DIV in a single properly indented string

string function Theme::get\_div\_breadcrumbs([\$m = "]) [line 445]

Function Parameters:

• string \$m left margin for increased readability

#### construct breadcrumb trail

this constructs a breadcrumb trail with clickable links. The crumbs are separated by this->breadcrumb\_separator (default '-'). Note that if there is actually a non-empty separator, we append a space for readability.

string function Theme::get\_div\_messages([\$m = "], [\$div\_id = 'messages']) [line 386]
Function Parameters:

- string \$m left margin for increased readability
- string \$div id contains id of the generated div

#### get a perhaps bulleted list of messages in a DIV

This constructs an unordered list with messages, if there are any If there is no message at all, an empty string is returned (without DIV). If there is a single message, no bullet is added to the message. If there are two or more messages, bullets are added.

Note that this routine is an exception with respect to the DIV-tags: this helper routine DOES generate its own DIVs whenever there is at least 1 message. This means that there is no DIV at all when there are no messages.

string function Theme::get\_html() [line 244]

#### construct an output page in HTML

This constructs a full HTML-page, starting at the DTD and ending with the html closing tag.

The page is constructed using nested DIVs, the layout is taken care of in a separate style sheet. All knowledge about the structure of the page is contained in this routine.

The performance of the script (# of queries, execution time) is calculated as late as possible, to catch as much as we can. Therefore the construction is done in two parts and performance is calculated last.

The contents of the various DIVs is constructed in various helper routines in order to make this routine easy to read (by humans that is). The various helper routines all are called with a string of space characters; this should improve the the readability of the page that is generated eventually.

Note that the routine \$this->get\_div\_messages() does in fact generate its own DIV tags. This is done in order to completely get rid of the message DIV, we do not even want to see an empty DIV if there are no messages.

The same logic applies to the breadcrumb trail.

string function Theme::get\_html\_head([\$m = "]) [line 313]
Function Parameters:

string \$m left margin for increased readability

get all lines in the HTML head section in a single, properly indented string

string function Theme::get\_jumpmenu([\$m = "]) [line 721]
Function Parameters:

• string \$m add readabiliy to output

#### construct a simple jumplist to navigate to other areas

this constructs a listbox with areas to which the current user has access. The user can pick an area from the list and press the [Go] button to navigate to that area. Only the active areas are displayed. Private areas are only displayed when the user actually has access to those areas.

This routine always shows the Submit-button even when JavaScript is turned 'off'. If it is 'on', a tiny snippet auto-submits the form whenever the user selects another area; no need press any button anymore. However, pressing the Go button is necessary when Javascript is 'off'. Rationale: the user will find out soon enough that pressing the button is superfluous, and as a benefit we keep the same look and feel no matter the state of Javascript.

We rely on the constructor to provide us with an array of area\_id=>area\_title pairs in the \$\text{this}->jumps array.

The special preview-mode is implemented by adding the necessary hash in the preview parameter via a hidden field. This will ultimately lead to ourselves, with the preview code so we can never leave for another area in preview mode.

Uses <u>dialog get widget()</u>

string function Theme::get\_lines(\$lines, [\$m = "]) [line 364]
Function Parameters:

- array \$lines contains the lines to convert to a properly indented string
- string \$m left margin for increased readability

#### get lines from an array in a single properly indented string

This is a workhorse to convert an array of lines to a properly indented block of text.

string function Theme::get\_logo([\$m = "]) [line 480]
Function Parameters:

• string \$m left margin for increased readability

#### construct an image tag with the area logo

This constructs HTML-code that displays the logo.

• **TODO** should we take path\_info into account here too???? how about /area/aaa/node/nnn instead of /aaa/nnn???

string function Theme::get\_menu([\$m = "], [\$menu\_id = NULL]) [line 620]
Function Parameters:

- string \$m left margin for increased readability
- int \$menu\_id indicates where to start the menu (NULL means the first breadcrumb in top level menu)

# construct the submenu starting at \$menu\_id OR the first breadcrumb in the top level menu

this constructs an 'infinitely' nested set of submenus, starting at \$menu\_id or at the first breadcrumb in the top level menu (if any). If there are no suitable nodes, an empty string is returned.

• Uses Theme::show tree walk()

string function Theme::get\_navigation([\$m = "], [\$textonly = FALSE]) [line 593]

Function Parameters:

• string \$m left margin for increased readability

 bool \$textonly forces a text-type link even when a navigation image is stipulated in the node record

construct a top level menu (navigation bar) as an unnumbered list (UL) of list items (LI) this simply walks through the top level of the menu tree and creates a link for each node.

string function Theme::get\_popups(\$messages, [\$m = "]) [line 421]
Function Parameters:

- string \$m left margin for increased readability
- array \$messages @messages a collection of message to display via alert()

#### construct javascript alerts for messages

This constructs a piece of HTML that yields 0 or more calls to the javascript alert() function, once per message. If no messages need to be displayed an empty string is returned.

bool|array function Theme::get\_properties(\$theme\_id, \$area\_id) [line 958]
Function Parameters:

- int \$theme id
- int \$area id

retrieve configuration parameters for this combination of theme and area

- Usedby Theme::get\_properties()
- Uses Theme::get\_properties()

string function Theme::get\_quickbottom([\$m = "]) [line 520]
Function Parameters:

• string \$m left margin for increased readability

#### construct a list of quicklinks for bottom of page (if any)

(see also get quicktop()).

• Uses Theme::get quicklinks()

string function Theme::get\_quicklinks(\$m, \$quick\_section\_parameter, [\$separator = "]) [line 545]
Function Parameters:

- string \$m left margin for increased readability
- string **\$quick\_section\_parameter** the name of the property that holds the section containing these quicklinks
- string \$separator separates individual items in the list

#### workhorse for constructing list of quicklinks

This creates HTML-code for links that can be displayed at the top/bottom of the page. These links are the pages (but not subsections) defined in the quicktop\_section\_id or quickbottom\_section\_id in \$this->config.

Note that this array may or may not exist and also that the section may or may not exist and that the section may or may not contain any visible pages. Mmm, that's a lot of may/maynot's...

Also note that these links are always displayed as text, even if a graphics image is defined in the corresponding node. The contents of the section can be found in \$this->tree. If there are two or more links, they are separated with \$separator (default ");

- Usedby ThemeRosalina::get\_quickbottom()
- Usedby Theme::get\_quickbottom()
- Usedby Theme::get\_quicktop()

string function Theme::get\_quicktop([\$m = "]) [line 507]
Function Parameters:

string \$m left margin for increased readability

construct a list of quicklinks for top of page (if any)

(see also get quickbottom()).

• Uses Theme::get\_guicklinks()

string function Theme::node2anchor(\$node\_record, [\$attributes = NULL], [\$textonly = FALSE]) [line 1055]

Function Parameters:

- array \$node\_record the node record to convert
- array \$attributes optional attributes to add to the HTML A-tag
- bool \$textonly if TRUE, no clickable images will be returned

#### construct an anchor from a node record

This constructs an array with key-value-pairs that can be used to construct an HTML anchor tag. At least the following keys are created in the resulting array: 'href', 'title' and 'anchor'. The latter is either the text or a referenct to an image that is supposed to go between the opening A-tag and closing A-tag. Furtermore an optional key is created: target. The contents of the input array \$attributes is merged into the result.

If the parameter \$textonly is TRUE the key 'anchor' is always text. If \$textonly is NOT TRUE, the 'anchor' may refer to an image.

Note that the link text is always non-empty. If the node record has an empty link\_text, the word 'node' followed by the node\_id is returned. (Otherwise it will be hard to make an actual clickable link).

Note that we attempt to create 'friendly' URLs, ie. URLs that look very much like a plain path, e.g. http://www.exemplum.eu/index.php/3/Information\_about\_the\_school.html rather than

http://www.exemplum.eu/index.php?node=3 When bookmarking a page, the part 'Information\_about\_the\_school.html' makes it easier to recognise the bookmark than when it is just some number. Choice for friendly URLs is made in the global (site) configuration.

• Uses was node url()

void function Theme::send\_headers() [line 186]

#### send collected HTTP-headers to user's browser

This sends the headers that still need to be sent. These are collected in the array \$thishttp\_headers. If headers are already sent, this fact is logged (and the collected headers are not sent).

void function Theme::send output() [line 209]

#### send collected output to user's browser

This first sends any pending HTTP-headers and subsequently outputs the page that is constructed by \$this->get\_html()

void function Theme::set\_preview\_mode(\$is\_preview\_mode) [line 945]
Function Parameters:

bool \$is\_preview\_mode TRUE enables preview mode, FALSE disables it

#### set the preview mode

this sets the preview mode of the page currently being built. If it is set to TRUE, all internal URLs (such as those pointing to a node in the breadcrumb trail or in menu items) will be equal to '#' which makes it more or less impossible to leave the current page because a bare '#' is considered an unnamed fragment and so no new page is loaded when the link is clicked; just the thing we need.

string function Theme::show\_tree\_walk([\$m = "], \$subtree\_id) [line 658]

Function Parameters:

string \$m left margin for increased readability

• int \$subtree\_id indicates where to start this (sub)menu

#### workhorse for constructing recursive menu (walk the tree) along the breadcrumb trail

this constructs nested (sub)menus along the breadcrumb trail. The effect is that the (sub)menus that lead to the current page (\$this->node\_id) are 'opened' whereas the other submenus are 'closed'. The (sub)menus are constructed in the form of nested UL's with LI's.

The level of recursion of the list items (LI) is indicated via class='levelNNN'. The type of item is indicated via class='page' or class='section'. Also, the item has an addional class='current' when it is part of the breadcrumb trail. Finally a current item also has the additional class 'activepage' or 'activesection' which makes the CSS easier.

The actual A-tag of the link only indicates being part of the breadcrumb trail via class='current'.

It is up to the style sheet to visualise these items taking all variants into account. Note that we only process visible pages and sections.

Usedby <u>Theme::get\_menu()</u>

## Class TranslateTool

[line 56]

#### Methods to access properties of a language and modify translations

This class is used to manage languages and translations. The following functions are supplied

- add a new language
- edit the properties of an existing language (including active flag)
- add/edit translations of texts

The default action is to show a list of existing languages. From there the user can navigate to adding/editing language properties or manipulating translations in a particular language.

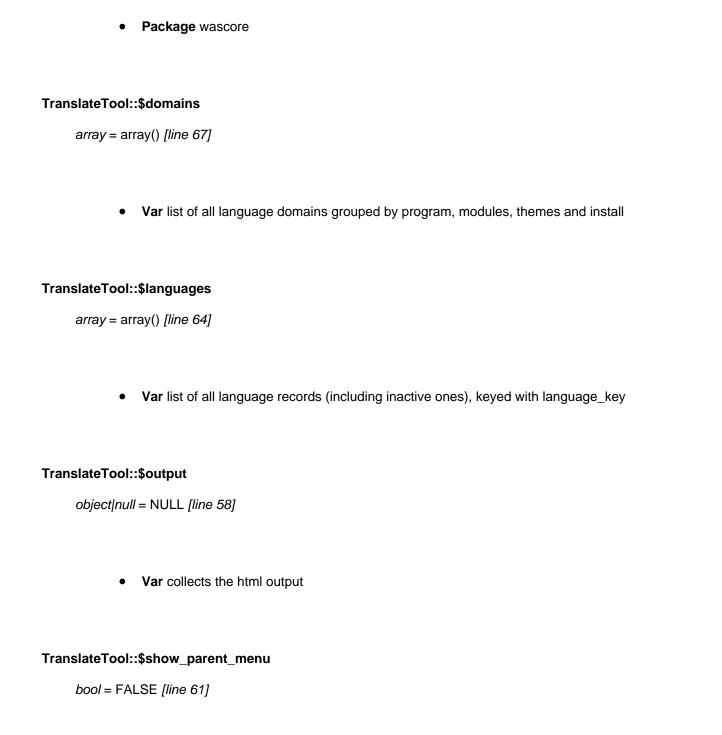

• Var if TRUE the calling routing is allowed to use the menu area (e.g. show config mgr menu)

Constructor *void* function TranslateTool::TranslateTool(&\$output) [line 77] *Function Parameters:*  • object &\$output collects the html output

#### construct a TranslateTool object

This initialises the TranslateTool and also dispatches the chore to do.

- Uses \$LANGUAGE
- Uses \$CFG

array function TranslateTool::a\_param(\$chore, [\$language\_key = NULL], [\$domain = NULL]) [line 965]

Function Parameters:

- string \$chore the next chore that could be done
- string|null \$language\_key the language of interest or NULL if none
- string|null \$domain the full domain of interest or NULL if none

#### shorthand for the anchor parameters that lead to the translate tool

string function TranslateTool::code\_highlight(&\$source, [\$highlight\_on = '<span
class="translatetool\_code">'], [\$highlight\_off = '</span>']) [line 1101]
Function Parameters:

- string &\$source the string that needs code highlighting
- string \$highlight on is inserted before the code element that is highlighted
- string \$highlight\_off is inserted after the code element that is highlighted

#### hightlight code constructs in texts that are to be translated

this routine highlights the following code constructs:

- HTML-tages such as '<strong>' and '<em>'
- Variables such as '{USERNAME}' and '{FILE}'
- Tildes in hotkeys such as '~Yes' and '~No'
   All of these code elements are sandwiched between \$highlight\_on and \$highlight\_off.

The HTML-tags are escaped using htmlspecialchars making it possible to actually display them as text (otherwise they might be rendered as actual code in the browser). The HTML-codes '

' and '' receive special treatment: they are rendered as visible text and also as a newline.

Note: This assumes that all '{' are eventually followed by a '}'. As long as this is true, we can easily use a str\_replace() to sandwich {VARIABLE} between highlights. If there is only a single '{' or '}' the highlights won't match. It \_could\_ be a problem and if it is, the relevant code should iterate / chomp chomp through the string with something like ereg('({[a-zA-Z0-9\_]+})',\$string,\$regs)

As an added bonus, sequences of two consecutive spaces are replaced with non-breakable spaces. This is handy for phrases that use spaces to indent text, e.g. in simple text-only email messages.

By using a reference we prevent the endless coping of (long) strings to the stack; this should save time & space.

• **TODO** should we turn to ereg() instead of a simple str\_replace() for {VARIABLE} highlighting?

bool function TranslateTool::diff\_to\_text(\$language\_key, \$full\_domain, &\$diff, &\$text) [line 1323] Function Parameters:

- string \$language\_key identifies the language
- string **\$full domain** indicates the language domain
- array **&\$diff** contains all key-value-pairs for the modified translation
- string &\$text receives the complete sourcefile created from \$diff

# convert an array with key-value-pairs to a php source file that can be included as a user translation

All key-value-pairs are converted to something like this:

```
$string['key'] = 'value';
```

We specifially use single quotes in order to prevent any variable expansion within the strings. We do escape embedded single quotes, naturally. Furtermore, some metadata is added to the top of the resulting file, including information about the creation time, the program version that was used, the version of the (English) source file on

which this translation is based and finally information about the file version of the system strings which was used to diff against.

Note: If the file with these system strings do not exist (because the language is all new, indicated by a version 'v0', \_all\_ strings are stored in the diff and thus in the user file. That file could be used as a new starting point for the new language in a next version of the program.

Note: we try very hard to defeat tricks with the contents of the metadata (i.e. we don't trust \_full\_name and \_email to not contain tricks like '\*' followed by '/' (which would prematurely end the comment in the header) etc.

array function TranslateTool::get\_dialogdef\_language([\$language\_key = "]) [line 706]
Function Parameters:

string \$language\_key identifies the language to edit (empty string for add new language)

#### construct the language dialog (used for both add and edit)

this constructs a language dialog definition, maybe filled with data The main difference between dialogs for add and edit is that an existing language code (\$language\_key) cannot be changed; the corresponding field is shown in 'viewonly' mode. Another small difference is that an existing language cannot have itself as a parent language.

Note that we populate the 'edit' dialog with existing data from \$this->languages.

array function TranslateTool::get\_dialogdef\_language\_domain([\$language\_key = "], [\$full\_domain = "]) [line 785]

Function Parameters:

- string \$language\_key identifies the language to edit
- string **\$full domain** identifies the language domain

#### construct the translation dialog for selected language and domain

this constructs a translation dialog definition, filled with translations for language \$language\_key and domain \$full\_domain. The labels for the fields are derived from the English texts in \$full\_domain, in the order specified by the English file. If the English file contains comments, these are added to the item too (to be displayed as additional information for the translator). The current translation of the \$full\_domain is retrieved the usual way, via function t() (shorthand for \$LANGUAGE->get\_phrase()) but without translating any variables (e.g. {VALUE}). Note that if a translation of a phrase does not exist in the target language, the get\_phrase() routine will eventually yield the English translation (after trying the language parents first). Also note that the translated phrases could be retrieved from a user file (ie. a file from \$CFG->datadir/languages/\$language\_key/\$full\_domain).

- **TODO** try to figure this out: when the delimiter in \$name was a dot '.' \$\_POST contained a '\_' instead. WTF? (it seems that a colon works... for now)
- Uses \$USER
- Uses \$CFG

array function TranslateTool::get\_domains() [line 993]

#### return an ordered list of translation domains

this constructs a list of language domains, grouped by 'program', 'modules', 'themes' or 'install'. This array is the basis for validating full domains (in \$\_POST'ed data) and also to construct a menu.

Note that we use the translations from the files themselves in the current language to construct this list. Every translatefile should have at least the string 'translatetool\_title' and 'translatetool\_description'. Currently the sort order is based on the (internal) name of the modules. This should do the trick for translators: the order of files to translate in the menu does not depend on the translation of the module- or theme-title. (In the page manager and elsewhere it may be different).

string function TranslateTool::get\_icon\_edit(\$language\_key) [line 942]
Function Parameters:

string \$language\_key

construct a clickable icon to edit the properties of this language

- Uses \$WAS\_SCRIPT\_NAME
- Uses \$USER
- Uses \$CFG

array function TranslateTool::get\_options\_languages([\$skip\_language\_key = "]) [line 880]
Function Parameters:

• string \$skip\_language\_key suppress this language in list (language cannot be its own parent)

#### fetch a list of languages available as parent language

this constructs a list of languages that can be used as a list of parent language options in a listbox or radiobuttons.

*void* function TranslateTool::get\_strings\_system(\$language\_key, \$full\_domain, &\$string, &\$comment, \$languagekey, \$full\_domain) [line 1149]

#### Function Parameters:

- string \$languagekey the two or three letter ISO 639 language code
- string **\$full domein** the language domain of interest
- array &\$string receives the translations (this parameter must be called 'string')
- array &\$comment receives the comments (this parameter must be called 'comment')
- \$language\_key
- \$full\_domain

#### retrieve strings (translations) and comments from an official (system) translation file

This routine reads the system translations for \$language\_key and \$full\_domain from a file. For the translations of the main program we look for a single file in \$CFG-progdir/languages/\$language\_key/. For modules, themes and addons we try two different locations: one within the moduel/theme/addon directory tree and subsequently in the generic directory \$CFG-progdir/languages/\$language\_key/.

The names of modules/themes/addons are derived by stripping the 2-character prefix (m\_, t\_ or a\_) from the full domain.

Translations for the installer are searched for in the /program/install/languages tree.

int function TranslateTool::guess\_row\_count(&\$text, [\$maximum = 15]) [line 1054]
Function Parameters:

- string &\$text the string to analyse
- *int* **\$maximum** the maximum value this routine returns

#### try to calculate a reasonable number of textarea rows based on the contents of \$text

By using a reference we prevent the endless coping of (long) strings to the stack; this should save time & space.

void function TranslateTool::languages\_overview() [line 175]

#### display list of languages with edit icons and an option to add a language

this constructs the languages overview: a link to add a language, followed by a list of languages based on the languages in the database. Every language has an icon through which the properties of the language can be modified, including setting/resetting the active flag. (Only active languages can be used on the website and in the CMS). Note that we use \_all\_ languages here, including inactive ones.

Note that the calling routine (the tools manager) is allowed to display a menu because we set the parameter show\_parent\_menu to TRUE here.

The constructed list looks something like this:

```
Add a language
[E] Deutsch (de) (inactive)
[E] English (en)
[E] Nederlands (nl)
...
```

The clickable icons [E] lead to the Edit language properties. The clickable titles lead to the actual translations The clickable link 'Add an area' leads to the add new language dialog.

- TODO should we add a paging function to the (perhaps looooong) list of languages?
- Uses \$WAS\_SCRIPT\_NAME
- Uses \$CFG
- Uses \$USER

void function TranslateTool::language\_add() [line 231]

### present the language dialog where the user can enter properties for a new language

this displays a dialog where the user can enter the properties of a new language. These properties are:

- name (expressed in the language itself)
- key (2- or 3-letter code, presumably based on ISO 639-1 or ISO 639-2
- parent\_key (this language is based on which existing language)

active flag
 The new languageis saved via performing the 'chore'

 TRANSLATETOOL\_CHORE\_LANGUAGE\_SAVE\_NEW.

- Uses \$WAS\_SCRIPT\_NAME
- Uses \$USER

void function TranslateTool::language\_edit() [line 252]

#### show the language edit dialog

display a dialog where the user can modify language properties. we re-use the routine that created the add language dialog.

- Uses \$WAS\_SCRIPT\_NAME
- Uses \$USER

void function TranslateTool::language save() [line 417]

#### validate and save modified data to database

this saves data from the edit language dialog if data validates. If the data does NOT validate, the edit screen is displayed again otherwise the languages overview is displayed again.

- Uses \$WAS\_SCRIPT\_NAME
- Uses \$USER
- Uses \$LANGUAGE
- Uses \$CFG

void function TranslateTool::language\_savenew() [line 300]

#### save the newly added language to the database

This saves the essential information of a new language to the database, using sensible defaults for the other fields. Also, a data directory is created in \$CFG->datadir

If something goes wrong, the user can redo the dialog, otherwise we return to the languages overview, with the newly added language in the list, too.

Apart from the standard checks the following checks are done:

- the language key should be an acceptable directory name
- the language key should be lowercase
- the language key should not exist already (in \$this->languages)
- the directory should not yet exist
- the directory must be created here and now

- Uses \$WAS\_SCRIPT\_NAME
- Uses \$USER
- Uses \$LANGUAGE
- Uses \$CFG

bool function TranslateTool::put\_strings\_userfile(\$language\_key, \$full\_domain, &\$diff) [line 1257] Function Parameters:

- string \$language key identifies the language to save
- string **\$full domain** indicates which language domain needs to be saved
- array &\$diff contains all key-value-pairs for the modified translation

#### save new or changed translations to a file under CFG->datadir/languages

array function TranslateTool::render\_translation\_dialog(\$href, &\$dialogdef, [\$method = 'post'], [\$attributes = "]) [line 1202]

Function Parameters:

• string **\$href** the target of the HTML form

- array &\$dialogdef the array which describes the complete dialog
- string \$method method to submit data to the server, either 'post' or 'get'
- string|array \$attributes holds the attributes to add to the form tag

#### render a translation dialog based on a dialog definition

This routine looks a bit like the generic <u>dialog\_quickform()</u>. The differences are:

- we show a comment (if any) in a box before label and input
- the labels don't have hotkeys based on tildes at all (except the submit buttons)
- comments and labels are wrapped in separate div's especially for the occasion

We do take any errors into account: fields with errors are displayed using the additional error class (which shows a label completely in red to indicate the error).

• Uses <a href="https://https://html.jorm">html form()</a>

void function TranslateTool::show\_domain\_menu(\$language\_key, [\$current\_domain = "]) [line 907]
Function Parameters:

- string \$language\_key the language currently being edited
- string **\$current\_domain** the currently selected language domain (used to emphasize the option in the menu)

#### display the domain menu via \$this->output

This displays a clickable menu on in the menu area on the left of the screen.

bool function TranslateTool::show\_parent\_menu() [line 132]

#### allow the caller to use the menu area (or not)

this routine tells the caller if it is OK to use the menu area (TRUE returned) or not (FALSE returned).

bool function TranslateTool::submit\_diff\_to\_project(\$language\_key, \$full\_domain, &\$diff) [line 1382] Function Parameters:

- string \$language\_key identifies the language to submit
- string \$full\_domain indicates which language domain needs to be submitted
- array &\$diff contains all key-value-pairs for the modified translation

#### send new or changed translations back to the project

This sends an e-mail back to the project with the translation. We do so in the form of an attachment, but with a 'safe' extension (.bin rather than .php). This means that we will be able to traverse any firewalls and spamfilters and malware detectors.

The \_notes are used as the body of the message, the file is attached.

Note that we send a copy of the message to the site itself (either the from-addres or the reply-to-address).

void function TranslateTool::translation\_edit() [line 488]

#### show an edit dialog with phrases from \$full\_domain in \$language\_key

After some sanity checking this routine shows all dialog where the user can edit translations for the selected language and domain. Note that this could be a huge dialog, depending on the size of the language domein ('admin' is notoriously large). Sending this routine to the browser can take some time.

void function TranslateTool::translation save() [line 549]

#### save the modified translations in a file in the tree CFG->datadir/languages/

this routine validates the dialog data and attempts to save the changes in the file \$full\_domain in the directory CFG->datadir/languages/\$language\_key/. Also, we may need to send a message to the Website@School project with our changes (depending on the flag \_submit).

## Class Useraccount

[line 251]

#### Methods to access properties of the account of the logged in user

This deals mainly with retrieving information about the user that is currently logged in. There is one exception: a user that is NOT logged in can still have a \$USER object, but there are no privileges in that case. The special user\_id in that case is 0.

The constructor reads the important data from the database. This includes things like the full name of the user and the email address. This information is stored in the object and can be used, e.g. \$USER->email. This information is basically copied from the table 'users'.

Furthermore, any properties for this user are retrieved from the table 'users\_properties'. All properties are stored in an array. These can be used directly via \$USER->properties['foobar'].

#### Access Control

Finally we deal with access control. This has become quite complex but still managable (I hope). There are six tables dealing with acl's:

- acls: site-wide permissions for jobs, intranet, modules and nodes
- acls\_areas: permissions for intranet, modules and nodes at the area level
- acls\_nodes: permissions for modules and nodes a the node level
- acls\_modules: permissions for modules at the site level
- acls\_modules\_areas: permissions for modules at the area level
- acls\_modules\_nodes: permissions for modules at the node level

The user has at least one associated ACL: the acl\_id field in the user record. Additional ACLs are associated with the user via group memberships. All ACLs are integer bitmasks where a '1' grants a permission for something and a '0' denies permission.

All bits '0' is a special case: this is the default (nothing allowed) and hence does not have to be stored: the mere non-existence of permissions implies no permissions.

All bits '1' is also a special case, dubbed 'ROLE\_GURU'. If an ACL has this value, it means that all current (and future) permissions are granted. A user with ROLE\_GURU can do anything.

Of the six tables, only the first one (acls) is read immediately in the constructor. The others are read on demand. This is done by initially setting the corresponding cache variable to NULL. If the table has been read, the variable will always be of type 'array', even though that array may be empty (indicating no permissions).

The permissions from the ACLs are combined between the user's acl and the optional groupacls. Only the combination of user and group permissions is cached in order to save space. This is done by OR'ing the permission bits. Note that the condition all bits '0' is not stored, also to save space.

There are some functions to test for individual permissions:

- has\_site\_permissions()
- has area permissions()
- has\_node\_parmissions()
- has\_job\_permissions()
- has\_intranet\_permissions()
- has\_module\_site\_permissions()

- has\_module\_area\_permissions()
- has module node parmissions()

Example: in order to determine wheter a user has access to the intranet in area #2, the following could be used:

```
$area_id = 2;
if ($USER->has_intranet_permissions(ACL_ROLE_INTRANET_ACCESS,$area_id)) {
    ....
}
```

The effect of this call is as follows. First the routine checks the (already cached) intranet-permissions at the site level. If access is granted at the site level, there is no need to look any further because obviously this user has access to this intranet (private area) and all other current and future intranets. If not, the routine looks at intranet permissions at the area level. The first time this will trigger reading and caching the table for area-level permissions. In this case (intranet-access), the area-level permissions provide the definitive go/nogo for this user (there is no point in having intranet-access-permissions at the node level).

Note that the 'lower' ACL is only checked if the 'higher' does not provide answers. This saves unnecessary trips to the database.

Note that this works much the same for the other has\_xxx\_permissions(): first the site-level is tried, then the area-level and finally the node-level (when applicable).

#### ACLs for modules

Access to the CMS itself is fairly fine-grained. The permissions are stored in the fields 'permissions\_nodes' in the tables 'acls' (site-level), acls\_areas (area-level) and acls\_nodes (node-level). These permissions basically deal with the page manager (the piece de resistance of the whole system).

However, there are modules that can be linked to nodes, e.g. a chat or a forum or an agenda which also require autorised users and permissions. These permissions are stored in three tables: acls\_modules (site-level). acls\_modules\_areas (area-level) and acls\_modules\_nodes (node-level). This works pretty much the same as the permissions for the CMS itself, be it that there is an extra parameter, namely the module id.

Once again, the permissions are only read when necessary. I.e., if the site-level already grants a permission, the area and node level are not read from the database. This saves time and space.

#### Roles and permissions

Permissions are indivial flags that allow or disallow a certain feature, e.g. 'adding a page to a section'. In order to keep these permissions manageable groups of permissions are combined yielding a limited number of 'roles'. A 'role' is a combination of 1 or more permission bits. Assigning permissions (in the user account manager) is done by assigning these 'roles' to a user, either sitewide, areawide or per node. These roles are dubbed sitemaster, areamaster, sectionmaster, pagemaster and contentmaster. The 'higher' roles incoporate the 'lower' roles: permissions of a sectionmaster include those of a pagemaster and a contentmaster.

Package wascore

Useraccount::\$acls

• Var \$acls contains the highest-level (site level) permissions, cached from table acls

#### Useraccount::\$acls\_areas

null|array = NULL [line 283]

Var \$acls\_areas holds area-level permissions, cached from acls\_areas

#### Useraccount::\$acls\_modules

null|array = NULL [line 289]

• Var \$acls\_modules holds site-level permissions for modules, cached from acls\_modules

#### Useraccount::\$acls\_modules\_areas

null|array = NULL [line 292]

 Var \$acls\_modules\_areas holds area-level permissions for modules, cached from acls\_modules\_areas

#### Useraccount::\$acls\_modules\_nodes

null|array = NULL [line 295]

• Var \$acls\_modules\_nodes holds node-level permissions for modules, cached from

#### Useraccount::\$acls\_nodes

null|array = NULL [line 286]

• Var \$acls\_nodes holds node-level permissions, cached from acls\_nodes

#### Useraccount::\$acl\_id

int = 0 [line 271]

• Var \$acl\_id identifies the main acl for this user

#### Useraccount::\$area\_permissions\_from\_nodes

array|null = NULL [line 310]

• Var cache for admin permissions based on node permissions

#### Useraccount::\$editor

string = [line 301]

• Var \$editor the preferred editor for this user (empty implies system default from \$CFG->editor)

#### Useraccount::\$email

string = [line 262]

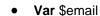

## Useraccount::\$full\_name

• Var \$full\_name

## Useraccount::\$is\_logged\_in

• Var \$is\_logged\_in TRUE if user is logged in, FALSE otherwise

## Useraccount::\$language\_key

• Var \$language\_key

#### Useraccount::\$path

Var \$path directory that holds the personal data files relative to "{\$CFG->datadir}/users/"

## **Useraccount::\$properties**

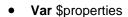

#### Useraccount::\$related\_acls

• Var \$related\_acls holds acl\_id -> groupname/capacity pairs related to this user

#### Useraccount::\$skin

• Var \$skin the preferred skin for this user

#### Useraccount::\$username

• Var \$username

## Useraccount::\$user\_id

$$int = 0$$
 [line 253]

• Var \$user\_id

Constructor *void* function Useraccount::Useraccount([\$user\_id = 0]) [line 327] Function Parameters: int \$user\_id identifies data from which user to load, 0 means no user/a passerby

## get pertinent user information in core

Note: We used to have a bool named 'high\_visibility' in both the users table and this class. That changed with version 0.90.4 (April 2012) and we now have a field and variable 'skin' which is a varchar(20). The values were mapped as follows: high\_availability=FALSE -> skin='base' and high\_availability=TRUE -> skin='textonly'. The extra test for the existence of \$record['skin'] was necessary for the case where the user wanted to upgrade from 0.90.3 to 0.90.4 where 'skin' replaced 'high\_visibility'.

array function Useraccount::fetch\_acls\_from\_table(\$table, \$where) [line 576]
Function Parameters:

- string \$table name of the table which holds the acls
- string \$where a ready-to-use whereclause that selects the relevant acls based on acl\_id

#### retrieve acl-data from table into a sparse array

bool function Useraccount::has\_area\_permissions(\$mask, \$area\_id, [\$field = 'permissions\_nodes']) [line 416] Function Parameters:

- int \$mask bitmap of OR'ed permissions to test for
- int \$area id which area to test
- string \$field name of permissions to check (default 'permissions\_nodes')

#### determine user's permissions for an area

this looks at the area-level permissions for manipulating nodes and areas. However, we first look at the site-level permissions. If those already satisfy the request, we return immediately. If not, the permissions are fetched from the table acls\_areas of from the cached data. We only fetch the data if it is really necessary.

bool function Useraccount::has\_intranet\_permissions(\$mask, \$area\_id) [line 484] Function Parameters:

- int \$mask bitmap of OR'ed permissions to test for
- int \$area\_id which area to test

## determine user's permissions for an intranet area

this looks at the area-level permissions for intranet areas.

bool function Useraccount::has\_job\_permissions(\$mask) [line 468] Function Parameters:

• int \$mask bitmap of OR'ed permissions to test for

## determine user's permissions for a job

bool function Useraccount::has\_node\_permissions(\$mask, \$area\_id, \$node\_id, [\$field = 'permissions\_nodes']) [line 444]

#### Function Parameters:

- int \$mask bitmap of OR'ed permissions to test for
- int \$area id which area to test
- int \$node\_id which node to test
- string **\$field** name of permissions to check (default 'permissions\_nodes')

## determine user's permissions for a node within an area

bool function Useraccount::has\_site\_permissions(\$mask, [\$field = 'permissions\_nodes']) [line 391] Function Parameters:

- int \$mask bitmap of OR'ed permissions to test for
- string **\$field** name of permissions to check (default 'permissions\_nodes')

#### determine user's permissions for the site-level

this looks at the site-level permissions for manipulating nodes and areas etc. The permissions are cached from the table acls.

bool function Useraccount::is\_admin() [line 501]

## determine whether the user has administrator privilege

If this user has access to the admin startcenter, she is considered an administrator. Further access depends on the other bits in the job permissions, but at least she is allowed to enter the system via admin.php.

bool function Useraccount::is\_admin\_pagemanager(\$area\_id) [line 525]
Function Parameters:

int \$area\_id the area to examine

## determine whether the user has administrator privilege for pagemanager

This routine determines whether a user has any privileges at all for the page manager. This is true in the following cases:

- the user has sitewide permissions that belong to one of the roles contentmaster, pagemaster, sectionmaster or areamaster, OR
- the user has areawide permissions for one of those roles, OR
- the user has permissions for one of those roles in at least one node in the requested area.

The calculations in the third case are cached for all areas.

string function Useraccount::where\_acl\_id([\$field = 'acl\_id']) [line 624]

Function Parameters:

• string **\$field** identifies the fieldname to check

#### a convenient routine to construct a selection of acls

this constructs a where clause of the form '(acl\_id = 1) OR (acl\_id = 2) OR (acl\_id = 3)'

## Class UserManager

## **User management**

- Package wascore
- **TODO** Perhaps this class should be merged with the GroupManager class because there is a lot of overlap. Mmmmm.... maybe in a future refactoring operation.

#### UserManager::\$output

object|null = NULL [line 42]

• Var collects the html output

#### UserManager::\$show\_parent\_menu

bool = FALSE [line 45]

• Var if TRUE the calling routing is allowed to use the menu area (e.g. show account mgr menu)

#### UserManager::\$users

array = array() [line 48]

Var used to cache user records keyed by user\_id

Constructor *void* function UserManager::UserManager(&\$output) [line 57] Function Parameters:

• object **&\$output** collects the html output

## construct a UserManager object

This initialises the UserManager and also dispatches the task to do. This also loads the loginlib: we need that in order to manipulate the user password.

array|bool function UserManager::areas\_expand\_collapse(\$areas\_open, \$area\_id) [line 2197]
Function Parameters:

- array|bool \$areas\_open current state of indicator(s) for 'open' and 'closed' areas
- int|null \$area\_id the area to expand/collapse or NULL if nothing needs to be done

## manipulate the current state if indicator(s) for 'open' and 'closed' areas

this manipulates the current state of 'open' and 'closed' areas in \$areas\_open. If \$area\_id is NULL, we don't have to do anything but simply return the current state. If \$area\_id is 0 (zero), we need to toggle all areas at once (area\_id = 0 implies the site level toggle) If \$area\_id is an integer, it is assumed to be a valid area\_id and that area should be toggled.

array function UserManager::a\_params([\$task = NULL], [\$user\_id = NULL], [\$module\_id = NULL]) [line 1649]
Function Parameters:

- string|null \$task the next task to do or NULL if none
- int|null **\$user\_id** the user of interest or NULL if none
- int|null \$module\_id the module of interest or NULL if none

#### shorthand for the anchor parameters that lead to the user manager

bool|int function UserManager::calc\_acl\_id(\$user\_id) [line 2142] Function Parameters:

int \$user\_id identifies the user record of interest

determine the acl id for user user id

bool function UserManager::delete\_user\_records(\$user\_id) [line 1350] Function Parameters:

• int \$user\_id the key to the user account to delete

## remove all records relating to a single acl\_id from various acl-tables

this bluntly removes all records from the various user-related tables for user \$user\_id. Whenever there's an error deleting records, the routine bails out immediately and returns FALSE. If all goes well, TRUE is returned. Any errors are logged, success is logged to DEBUG-log.

Note that the order of deletion is important: we must first get rid of the foreign key constraints.

array function UserManager::get\_dialogdef\_add\_user() [line 1830]
 construct the add userdialog

array function UserManager::get\_dialogdef\_add\_usergroup(\$user\_id) [line 1265]
Function Parameters:

int \$user\_id limit the options to groups this user is NOT already a member of

## construct a dialogdef for selecting a group/capacity

bool|array function UserManager::get\_dialogdef\_edit\_user(\$user\_id) [line 1915] Function Parameters:

int \$user id indicates which user to edit

#### construct the edit user dialog

• Uses \$LANGUAGE

array function UserManager::get\_editor\_names() [line 2087]

#### prepare a list of available editors

this routine returs a hardcoded list of available editors: we do not expect to be adding or

removing editors to/from the CMS soon, even though CKEditor was added in March 2012.

Anyway, it might be cleaner to do generate this list elsewhere. A picklist of available editors is available in the 'editor' parameter in the table 'config'. The actual implementation of editors is done in <u>dialog\_get\_widget\_richtextinput()</u> in .

Here we (re-)use the translations for the (short) editor option and (long) editor name from the site config dialogs, e.g. via a constructed key 'site\_config\_editor\_{\$editor}\_option'.

• TODO retrieve this list from 'config'-table?

string function UserManager::get\_fname(\$item) [line 2155]
Function Parameters:

array \$item contains definition of a single field in a dialog

## shorthand for the first readable name in a dialogdef item

string function UserManager::get\_icon\_delete(\$user\_id) [line 1762] Function Parameters:

int \$user\_id the user to delete

#### construct a clickable icon to delete this user

- Uses \$WAS\_SCRIPT\_NAME
- Uses \$CFG

string function UserManager::get\_icon\_edit(\$user\_id) [line 1785]
Function Parameters:

• int **\$user\_id** the user to edit

## construct a clickable icon to edit the properties of this user

- Uses \$WAS\_SCRIPT\_NAME
- Uses \$CFG

string function UserManager::get\_icon\_groupdelete(\$user\_id, \$group\_id) [line 1809]

Function Parameters:

- int \$user\_id the group to delete
- \$group\_id

## construct a clickable icon to delete a membership from this user

- Uses \$WAS\_SCRIPT\_NAME
- Uses \$CFG

int function UserManager::get\_num\_user\_records(\$group\_id) [line 1726]
Function Parameters:

• int \$group\_id which group needs to be counted

#### calculate the total number of users in a specific group

this calculates the total number of users in group \$group\_id. If \$group\_id equates to GROUP\_SELECT\_ALL\_USERS, the grand total is returned, if it equates to GROUP\_SELECT\_NO\_GROUP the number of users without a group is calculated.

#### Uses \$DB

array function UserManager::get\_options\_available\_groups\_capacities(\$user\_id) [line 1310]
Function Parameters:

• int **\$user** id the user to which this list of available groups applies

#### construct a list of groups still available for this user

this constructs an array with available groups/capacities for the user \$user\_id If the user is already a member of all available groups or there are no groups at all, the list consists of a single option 'No groups available'.

The values in this list are constructed from the primary key values of the underlying groups\_capacities table. These two numbers (group\_id and capacity\_code) are separated with a colon ':' to make it easier to parse once we are to save the values (in the table users\_groups\_capacities).

The SQL-statement looks quite complex. What it does is using the table groups\_capacities as a starting point for \_all\_ valid (ie capacity\_id != CAPACITY\_NONE) combinations of group and capacity. By left-joining the table users\_groups\_capacities with a very specific ON-clause, and leaving out the column capacity\_code, the resulting list consists of all combinations of group and capacity buy without any entries that have a group of which the user is already a member, no matter what capacity. In other words: if a user is already a member of a group with capacity A, this user cannot be member of the same group with capacity B. Finally, the table groups is used to retrieve the group information such as the groupname and the active-flag.

The resulting list is ordered by groupname and subsequently by the sort\_order of the capacity\_code. However, inactive groups are sorted after the active groups so they appear near the bottom of the list.

array function UserManager::get\_skin\_names() [line 2105]

#### prepare a list of available skins

this routine return a hardcoded list of available skins: we do not expect to be adding or removing skins to/from the CMS any time soon.

array function UserManager::get\_user\_names(\$user\_id) [line 2060]

Function Parameters:

• int **\$user\_id** identifies the user of interest

#### shortcut to retrieve the username and full name of the selected user

bool|array function UserManager::get\_user\_record(\$user\_id, [\$forced = FALSE]) [line 2167]
Function Parameters:

- int **\$user** id identifies the user record
- bool \$forced if TRUE unconditionally fetch the record from the database

## retrieve a single user's record possibly from the cache

array|bool function UserManager::get\_user\_records(\$group\_id, \$limit, \$offset) [line 1681]
Function Parameters:

- int \$group\_id selection for users
- int \$limit maximum number of records to retrieve
- int \$offset number of records to skip in result set

#### retrieve (a selection of) all user records from the database

this retrieves a subset of all existing user accounts from the database. The selection depends on the value of \$group\_id:

- \$group\_id == GROUP\_SELECT\_ALL\_USERS (-1): all users ordered by active, username
- \$group\_id == GROUP\_SELECT\_NO\_GROUP (0): all users without a group, ordered by active, username
- otherwise: users in group \$group\_id, ordered by active, username
   Note that in the first two cases there is no capacity, in the third case every user has capacity relating to the specified group.

bool function UserManager::has\_job\_permission(\$user\_id, \$job) [line 2126] Function Parameters:

• int **\$user** id group to check

• int \$job job a bitmask indicating a particular job

## determine whether a user has permissions for a particular job

this determines whether this user has permissions to access the specified job, e.g. do they have access to the page manager. If so, we can display the menu option, otherwise we can suppress it and keep the menu clean(er).

void function UserManager::show\_breadcrumbs\_adduser() [line 1632]display breadcrumb trail that leads to the add new user dialog

- Uses <u>UserManager::show\_breadcrumbs\_overview()</u>
- Uses \$WAS\_SCRIPT\_NAME;

void function UserManager::show\_breadcrumbs\_overview() [line 1588]
display breadcrumb trail that leads to users overview screen

- Usedby <u>UserManager::show\_breadcrumbs\_adduser()</u>
- Usedby <u>UserManager::show\_breadcrumbs\_user()</u>
- Uses \$WAS SCRIPT NAME;

void function UserManager::show\_breadcrumbs\_user(\$user\_id) [line 1615]
Function Parameters:

int \$user\_id the user of interest

display breadcrumb trail that leads to the edit user dialog

- Uses <u>UserManager::show\_breadcrumbs\_overview()</u>
- Uses \$WAS\_SCRIPT\_NAME;

void function UserManager::show\_menu\_overview(\$group\_id) [line 1508]
Function Parameters:

• *int*|*null* **\$group\_id** identifies the current selection

## display a menu showing groups of users (if any) + corresponding breadcrumb trail

this constructs a list of links allowing for a quick selection of a subset of users This looks a little like this:

All users (66) No group (5) faculty (14) grade12 (7) ... webmasters (2)

The indication of the current selection in the menu is based on \$group\_id. Most of the time this is a genuine group\_id. However, 'All users' and 'No group' are special cases:

- The value GROUP\_SELECT\_ALL\_USERS (-1) cannot be a genuine group\_id because these are always > 0.
- The value GROUP\_SELECT\_NO\_GROUP (0) cannot be a genuine group\_id because these are always > 0.

- Uses \$DB;
- Uses #AS SCRIPT NAME

void function UserManager::show\_menu\_user(\$user\_id, [\$current\_task = NULL], [\$current\_module\_id = NULL])
[line 1403]

Function Parameters:

int \$user id identifies the user

- string \$current\_task the task to show highlighted
- int \$current\_module\_id the current module to show highlighted

## show the user menu with current option highlighted

this constructs the user menu. Only the relevant options are displayed (eg. if the user is not an admin, no pagemanager option is displayed).

void function UserManager::show\_parent\_menu() [line 98]
void function UserManager::users\_overview() [line 148]

## display a list of existing users and an option to add a user

This constructs the heart of the user manager: a link to add a user, followed by a list of links for deleting an modifying selected (see below) users. The list of users is ordered as follows. First the active users are displayed, an after that the inactive users are displayed. The sort order is based on the short name of the user.

Note that a selection is made of all user accounts, based on a choice the user makes from the menu (see <a href="mailto:show menu overview()">show menu overview()</a>). This list to show is selected as follows:

- if the parameter 'group' is NOT set in \$\_GET[] and this is the 1st time, all users are listed (equivalent with GROUP\_SELECT\_ALL\_USERS). If we are returning, the \$\_SESSION may contain another default group selectiond
- if the parameter 'group' is set to GROUP\_SELECT\_ALL\_USERS (-1), all users are listed
- if the parameter 'group' is set to GROUP\_SELECT\_NO\_GROUP (zero), all users without a group are listed
- if the parameter 'group' has another value, the users of that group are listed

The list of existing users is paginated, ie. if there are more than a screenfull, an additional paginator is displayed at the end of the list. The screen always starts with an add a user link though.

Note that the list of existing users shows the full name and the username in parenthese. If a 'real' group is selected (ie. not the collection of users without a group or all users), the capacity of that user in that group is also displayed.

Example: Amelia Cackle, a 'Principal' in the 'faculty' group, is displayed like this in the faculty group: Amelia Cackle (acackl) (Principal)

void function UserManager::user\_add() [line 276]

## present 'add user' dialog where the user can enter minimal properties for a new user

this displays a dialog where the user can enter the minimal necessary properties of a new user. These properties are:

- name (e.g. 'hparkh')
- full name (e.g. 'Helen Parkhurst')
- a password
- an e-mail address
- the active flag

Other properties will be set to default values and can be edited lateron by editing the user account.

The new user is saved via performing the task TASK\_USER\_SAVE\_NEW

• Uses \$WAS SCRIPT NAME

void function UserManager::user\_admin() [line 1148]

show a dialog for modifying admin permissions for a user

- Uses \$WAS SCRIPT NAME
- Uses \$CFG

void function UserManager::user\_delete() [line 737]

#### delete a user after confirmation

after some basic tests this either presents a confirmation dialog to the user OR deletes a user with associated acls and other records.

Note that this routine could have been split into two routines, with the first one displaying the confirmation dialog and the second one 'saving the changes'. However, I think it is counterintuitive to perform a deletion of data under the name of 'saving'. So, I decided to use the same routine for both displaying the dialog and acting on the dialog.

Note that the (user)files should be removed before the account can be removed, see <u>userdir is empty()</u>. It is up to the user or the admin to remove those files.

A special test is performed to prevent users from killing their own account (which would

immediately kick them out of admin.php never to be seen again).

• **TODO** since multiple tables are involved, shouldn't we use transaction/rollback/commit? Q: How well is MySQL suited for transactions? A: Mmmmm.... Which version? Which storage engine?

void function UserManager::user\_edit() [line 468]

present an 'edit user' dialog filled with existing data

• **TODO** maybe it is better to call this routine with \$user\_id as a parameter? that allows for moving vrom adduser() -> savenew() -> edituser(\$user\_id). Mmmm, food for thought

void function UserManager::user groupadd() [line 932]

## present 'add membership' dialog

this displays a simple dialog where the user can add a membership to a user account, one at a time. Basically we show a picklist with all available group/capacity-combinations. Here "available" means:

- only groups of which the user is currently NOT a member
- only non-0 group/capacity-combinations that occur in the groups\_capacities\_table (capacity 0 implies: no capacity)

An additional feature is that the user can become member of inactive groups. However, these groups are sorted at the end of the picklist.

void function UserManager::user\_groupdelete() [line 1060]

end the group membership for the selected user

Uses \$DB

void function UserManager::user\_groups() [line 858]

## present an overview of group memberships for the specified user

this constructs a link to add a membership to the user account and a list of existing

memberships, if any, including a delete button per membership.

The SQL-query retrieves the list of existing memberships from the database, ordered by the short groupname. The data is validated by joining to the table groups\_capacities. If for some reason there exists an invalid combination of group\_id and capacity\_code in users\_groups\_capacities table, it will not show up in the list here.

Note that it is currently not possible to change a users' group membership, i.e. you cannot promote a user from 'Member' to 'Chair' for a group: you have to delete the group membership first, and subsequently add it again with the correct capacity.

void function UserManager::user\_groupsave() [line 968]

## save the new group/capacity for the selected user

this adds a record to the users\_groups\_capacities table, indicating the group membership and the corresponding capacity for the user.

Uses \$WAS\_SCRIPT\_NAME

void function UserManager::user\_intranet() [line 1106]

show a dialog for modifying intranet permissions for a user

- Uses \$WAS\_SCRIPT\_NAME
- Uses \$CFG

void function UserManager::user\_pagemanager() [line 1189]

show a dialog for modifying page manager permissions for a user

- Uses \$WAS SCRIPT NAME
- Uses \$CFG

# void function UserManager::user\_save() [line 495] save edited user data to the database

data function UserManager::user\_savenew() [line 300]

#### save a new user to the database

this saves a new user to the database. This involves at least two tables: a record in the users table with basic information and also a record with access control in the acls table.

- **TODO** shouldn't we end with the edit-user dialog rather than the users overview? that might make more sense...
- TODO maybe we should find a more elegant way to check a field for uniqueness
- Uses \$WAS\_SCRIPT\_NAME
- Uses \$CFG

void function UserManager::user\_save\_basic(\$user\_id) [line 611]
Function Parameters:

• *int* **\$user\_id** the account to save (pkey in users table)

#### save basic properties of user account

Uses \$WAS\_SCRIPT\_NAME

Class Zip

## **Create simple and compatible ZIP-archives**

With this class it is possible to create ZIP-archives that are compatible with the original PKZip 2.04g. This class does not provide a way to read ZIP-archives.

There are three possible options for the output:

- write the ZIP-archive directly to a file (OpenZipfile())
- output ('stream') directly to the user's browser, including appropriate headers (OpenZipstream())
- collect the output in a buffer in memory (OpenZipbuffer()). There are two different ways to add to the ZIP-archive:
- add a file from the filesystem (AddFile())
- add data from memory as if it was a file (AddData())
   The ZIP-archive needs to be closed before it is useable (CloseZip()).

## Special features:

- it is not necessary to manually add a directory to the ZIP-archive because all directories that lead to a file will be added automatically
- both AddFile() and AddData() allow for on-the-fly (re)naming;
   i.e. the name of the file in the ZIP-archive can be different from the name of the file in the filesystem
- it is possible to add a comment to an individual file
- it is possible to add a comment to the ZIP-archive Limitations

This class might use a lot of memory when creating ZIP-archives, especially the ZIP\_TYPE\_BUFFER variant which eventually requires the size of the resulting ZIP-archive plus (worst case) the size of the largest file plus the size of the largest compressed file. This might be a problem with large files or many, many smaller files. A workaround could be to either stream the ZIP-archive directly (ZIP\_TYPE\_STREAM) or write to a file (ZIP\_TYPE\_FILE) because those variants only require the size of the largest file, the largest compressed file and the size of the central directory.

This class is not able to read ZIP-archives.

This class either stores a file as-is using the PKZIP 'Store' method or compresses the file using the 'Deflate' method. There is no support for other (more advanced) compression algoritms and no encryption is used.

#### References

I implemented this class using the following references.

- [1] The ultimate definition of the ZIP-archive format as published by PKWare, Inc. See: <a href="http://www.pkware.com/appnote.txt">http://www.pkware.com/appnote.txt</a> or <a href="http://www.pkware.com/support/zip-application-note">http://www.pkware.com/support/zip-application-note</a>. I used version 6.3.2 which was published on 28 September 2007.
- [2] RFC1950 ZLIB Compressed Data Format Specification version 3.3, P. Deutsch, J-L.

Gailly (May 1996), <a href="http://www.fags.org/rfcs/rfc1950">http://www.fags.org/rfcs/rfc1950</a>

- [3] RFC1951 DEFLATE Compressed Data Format Specification version 1.3, P. Deutsch (May 1996), <a href="http://www.faqs.org/rfcs/rfc1951">http://www.faqs.org/rfcs/rfc1951</a>
- [4] Disk Operating System Technical Reference, IBM Corporation 1985, Chapter 5 (DOS Disk Directory).
- [5] Official registration of the application/zip MIME-type: <a href="http://www.iana.org/assignments/media-types/application/zip">http://www.iana.org/assignments/media-types/application/zip</a>

#### Examples

Typical usage of this class is as follows.

```
Example 1 - store 3 existing files in a ZIP-archive $zip = new Zip;
$zip->OpenFile("/tmp/test.zip");
$zip->AddFile("/tmp/foo.txt");
$zip->AddFile("/tmp/bar.txt");
$zip->AddFile("/tmp/baz.txt");
$zip->CloseZip();
Example 2 - store a chunk of data in a ZIP-archive in memory $zip_archive = ";
$data = "This is example-data that ends up in file QUUX.TXT";
zip = new Zip;
$zip->OpenBuffer($zip archive);
$zip->AddData($data,'QUUX.TXT');
$zip->CloseZip();
Example 3 - directly stream a file in a ZIP-archive and rename on the fly $zip = new Zip;
$zip->OpenStream('htdocs.zip');
$zip->AddFile("/var/www/index.html",'INDEX.HTM');
$zip->CloseZip();
```

All methods return TRUE on success or FALSE on failure. If the method failed, an (English) error message can be found in \$zip->Error.

Package wascore

#### Zip::\$central directory

```
array = array() [line 145]
```

Var \$central\_directory buffer for the central directory entries

This array is keyed by relative filename (both files and directories), no leading '/' though directories have a trailing '/'.

## Zip::\$Error

```
string = [line 157]
```

• Var \$Error collects error messages if things go wrong

#### Zip::\$no\_name\_files

```
int = 0 [line 169]
```

• Var \$no\_name\_files is used to construct names for otherwise unnamed files

#### Zip::\$offset

$$int = 0$$
 [line 148]

• Var \$offset always points to the next local file header in the ZIP-archive

#### Zip::\$zip\_buffer

• Var \$zip\_buffer reference to output buffer if \$zip\_type is ZIP\_TYPE\_BUFFER

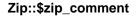

```
string = [line 154]
```

• Var \$zip\_comment a file wide comment

## Zip::\$zip\_filehandle

```
null|resource = NULL [line 163]
```

• Var \$zip\_filehandle handle on the zipfile output if \$zip\_type is ZIP\_TYPE\_FILE

## Zip::\$zip\_path

```
string = [line 160]
```

• Var \$zip\_path name of the zipfile if \$zip\_type is ZIP\_TYPE\_FILE

#### Zip::\$zip\_type

```
string = ZIP_TYPE_NONE [line 151]
```

Var \$zip\_type ZIP-archive destination: file, stream or buffer

Constructor void function Zip::Zip() [line 172]

#### constructor initialises all variables

bool function Zip::AddData(\$data, [\$filename = "], [\$comment = "], [\$timestamp = 0]) [line 317] Function Parameters:

- string \$data the data to add to the ZIP-archive
- string **\$filename** the preferred name of the file in the ZIP-archive
- string \$comment an optional comment for this specific file
- int \$timestamp the unix timestamp to associate with the file

#### add data to the current ZIP-archive

This adds the data to the current ZIP-archive.

bool function Zip::AddFile(\$path, [\$filename = "], [\$comment = "]) [line 276] Function Parameters:

- string \$path the full (absolute) name of the file to add to the ZIP-archive
- string **\$filename** the preferred name of the file in the ZIP-archive (default is \$path)
- string \$comment an optional comment for this specific file

## add the contents of an existing file to the current ZIP-archive

this reads the file \$path into a buffer, and subsequently adds the data to the ZIP-archive.

bool function Zip::CloseZip() [line 344]

#### finish the ZIP-archive by outputting the central directory and closing output

this finishes the ZIP-archive by constructing and outputting the Central Directory and subsequently closing the output file (in case of ZIP\_TYPE\_FILE). The call to CloseZip() is necessary to create a complete ZIP-archive, including the Central Directory.

string function Zip::dos\_time\_date(\$timestamp) [line 675]
Function Parameters:

• int \$timestamp unix timestamp (seconds since 1970-01-01 00:00:00)

#### construct an MS-DOS time and date based on unix timestamp

this routine constructs a string of 2 x 2 bytes with the time and the date in the following format.

```
15 14 13 12 11 10 9 8 7 6 5 4 3 2 1 0 h h h h h m m m m m m x x x x x

hhhhh = hour, from 0 - 23 (5 bits)
mmmmmmm = minute, from 0 to 59 (6 bits)
xxxxx = duoseconds, from 0 to 29 (5 bits)

15 14 13 12 11 10 9 8 7 6 5 4 3 2 1 0
y y y y y y m m m m d d d d d

yyyyyyy = year offset from 1980, from 0 - 119 (7 bits)
mmmm = month, from 1 to 12 (4 bits)
ddddd = day, from 1 to 31 (5 bits)
```

Note that the time resolution is 2 seconds whereas the unix timestamp has a 1 second resolution. This means that the seconds are rounded down. Also note that the specification [4] indicates that the maximum value for year offset is 119 which corresponds with 2099 rather than the maximum of 127 which would yield the year 2107.

string function Zip::make\_suitable\_filename(\$filename) [line 622] Function Parameters:

• string \$filename name to analyse/massage

#### construct a suitable filename for use in ZIP-archive

this analyses and edits the string \$filename in such a way that a suitable name for use in a ZIP-archive remains. This means that:

- MS-DOS driverletters are removed from the path
- backslashes are replaced with slashes
- leading './' if any is removed
- a leading slash is removed

bool function Zip::OpenZipbuffer(&\$buffer, [\$comment = "]) [line 252] Function Parameters:

- string &\$buffer a pointer to the buffer where we can write the ZIP-archive
- string \$comment an optional comment to include in the ZIP-archive

## prepare the user supplied buffer for subsequent ZIP-archive data

bool function Zip::OpenZipfile(\$path, [\$comment = "]) [line 195] Function Parameters:

- string \$path the (absolute) pathname of the destination file
- string \$comment an optional comment to include in the ZIP-archive

## open a file for subsequent output of ZIP-archive

this opens the file \$path for writing and also sets the zip\_type to ZIP\_TYPE\_FILE. The optional \$comment is stored for future reference. The file must be closed afterwards via CloseZip().

bool function Zip::OpenZipstream(\$name, [\$comment = "]) [line 223] Function Parameters:

- string \$name the name of the ZIP-archive that is suggested to the browser
- string **\$comment** an optional comment to include in the ZIP-archive

## start with a stream (direct output) indicating an application/zip type of content

this starts the output of the ZIP-archive directly to the browser. The Content-Type and the Content-Disposition are set by sending headers. The stream must be closed afterwards via CloseZip().

bool function Zip::zip\_add\_data(&\$data, \$filename, \$comment, \$timestamp) [line 415] Function Parameters:

- string &\$data a pointer to a buffer with data to add to the ZIP-archive
- string **\$filename** the preferred name of the file in the ZIP-archive
- string \$comment an optional comment for this specific file (could be ")
- int \$timestamp the unix timestamp to associate with the file

#### workhorse function to add data to the current ZIP-archive

This actually adds the data to the current ZIP-archive.

Note that we try to make a wise decision about compressed data: the compressed data should be smaller than the uncompressed data. If not, we don't bother and simply store the data as-is.

We also try to keep the number of copies of the data down to a minimum by not copying the \$data but selecting between \$data and \$zdata only when we are really ready to write output the data.

- **TODO** should we handle the possibility of an additional 4 bytes for DICTID (RFC1950, reference [2])?
- **TODO** should we handle the option of a better compression level (eg. level 9) in gzcompress()? we could check to see if CMF equals 0x78 and FLG is either 0x01, 0x5E, 0x9C or 0xDA the latter 4 values might have an effect on general purpose bit flag bits 2 and 3. for now we'll just keep it simple, but there might be a little something to improve here.

bool function Zip::zip\_add\_directories(\$pathname, \$timestamp) [line 519] Function Parameters:

- string \$pathname contains 0, 1 or more directories that lead to the file that needs to be added
- int \$timestamp unix timestamp to associate with the directory

#### workhorse function to add 0, 1 or more directories to the current ZIP-archive

this routine works from top to bottom through the specified path, adding directories to the archive. If a particular directory was already added before, it is not added again. This information is based on the existence of the corresponding key in the central\_directory array.

void function Zip::zip\_error(\$function, \$message) [line 600]
Function Parameters:

- string **\$function** name of the function/method where the error occurred
- string \$message the error message to add

add an error message to the list of error messages

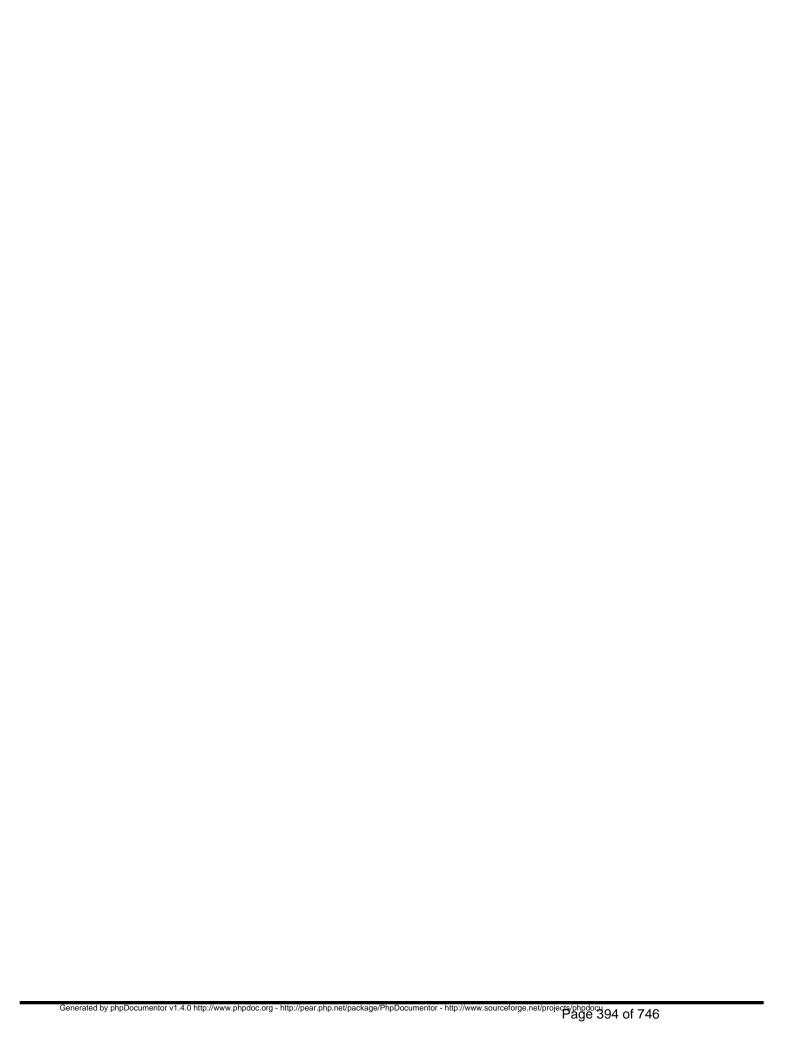

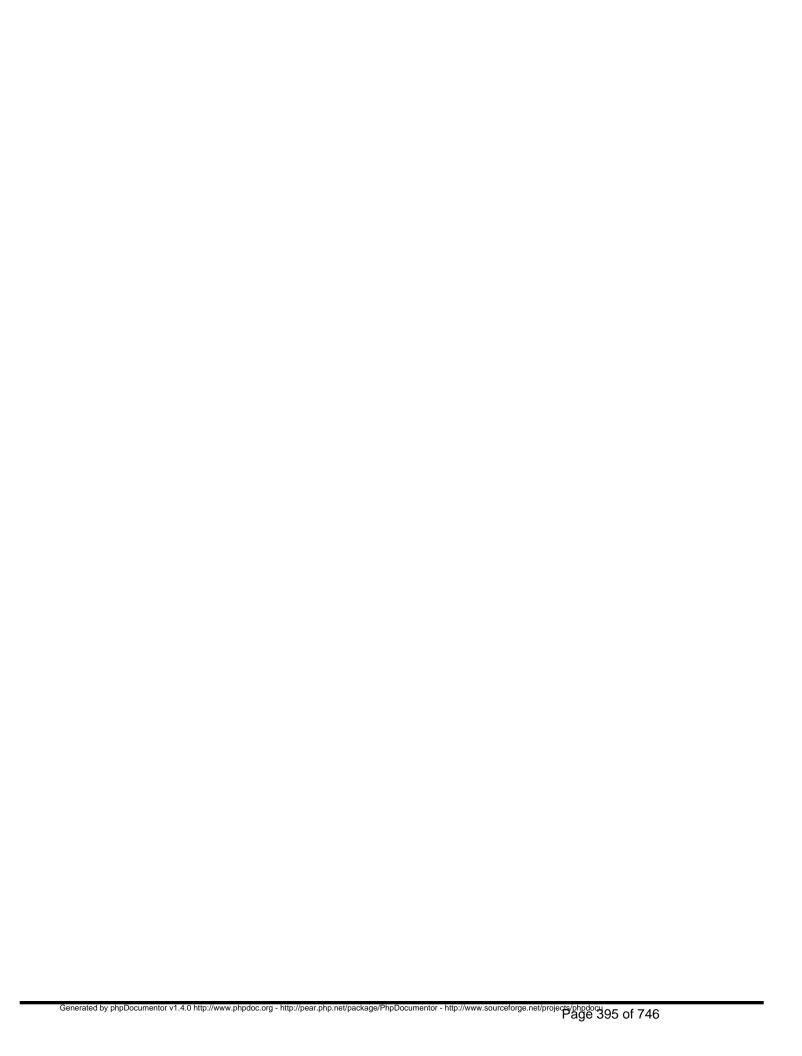

# Package wasinstall Procedural Elements

## install.php

## /program/install.php - the main entrypoint for website installation

This is one of the main entry points for Website@School. Other main entry points are /admin.php, /cron.php, /file.php and /index.php. There is also /program/manual.php. Main entry points all define the constant WASENTRY. This is used in various include()ed files to detect break-in attempts.

- Package wasinstall
- Author Peter Fokker < <a href="mailto:peter@berestijn.nl">peter@berestijn.nl</a>>
- Version \$Id: install.php,v 1.16 2012-04-18 07:57:33 pfokker Exp \$
- Copyright Copyright (C) 2008-2011 Ingenieursbureau PSD/Peter Fokker
- **TODO** how prevent third party-access to install.php after initial install? .htaccess? !exists(../config.php)?
- TODO we should make sure that autosession is disabled in php.ini, otherwise was won't work
- TODO we should make sure that we can actually set cookies (necessary when logging in).
- TODO we should make sure that register globals is off
- License GNU AGPLv3+Additional Terms

```
INSTALL_DIALOG_CANCELLED = 11 [line 52]
INSTALL_DIALOG_CMS = 4 [line 45]
INSTALL_DIALOG_COMPATIBILITY = 6 [line 47]
INSTALL_DIALOG_CONFIRM = 7 [line 48]
INSTALL_DIALOG_DATABASE = 3 [line 44]
INSTALL_DIALOG_DONE = 9 [line 50]
INSTALL_DIALOG_DOWNLOAD = 10 [line 51]
INSTALL_DIALOG_FINISH = 8 [line 49]
INSTALL_DIALOG_INSTALLTYPE = 1 [line 42]
INSTALL_DIALOG_LANGUAGE = 0 [line 41]
INSTALL_DIALOG_LICENSE = 2 [line 43]
```

```
INSTALL_DIALOG_USER = 5 [line 46]
PROJECT SITE = websiteatschool.eu [line 53]
WASENTRY = __FILE__ [line 37]
```

Valid entry points define WASENTRY; prevents direct access to include()'s.

string function install\_script\_name(\$full\_wasentry\_path) [line 3796] Function Parameters:

string **\$full wasentry path** full path of the entry point, e.g. '/home/httpd/htdocs/was/program/install.php'

#### determine the name of the executing script (the entry point)

this routine tries to reach consensus about the name of the script that was the entry point. This is not as easy as it sounds. Here are some real-world examples in three variations:

- http://exemplum.eu/was/index.php
- http://exemplum.eu/was/index.php?area=1&node=23
- http://exemplum.eu/was/index.php/1/23/Welcome

The object of the excercises in the examples below is to arriva at the value '/was/index.php' using the elements from the global array \$ SERVER. Note that the case for index.php has additional variations, e.g.

- http://exemplum.eu/was
- http://exemplum.eu/was/?area=1&node=23

## Example 1 - a simple Linux-server and http://exemplum.eu/was/index.php

```
=> /home/httpd/htdocs
DOCUMENT_ROOT
SCRIPT_FILENAME => /home/httpd/htdocs/was/index.php
REQUEST_URI => /was/index.php
SCRIPT_NAME => /was/index.php
SCRIPT_NAME => /was/index.php
PHP_SELF => /was/index.php
PATH_INFO => (undefined)
```

#### Example 2 - a simple Linux-server and http://exemplum.eu/was/index.php?area=1&node=23

```
DOCUMENT_ROOT => /home/httpd/htdocs
SCRIPT_FILENAME => /home/httpd/htdocs/was/index.php
REQUEST_URI => /was/index.php?area=1&node=23
SCRIPT_NAME => /was/index.php
PHP_SELF => /was/index.php
PATH_INFO => (undefined)
```

#### Example 3 - a simple Linux-server and http://exemplum.eu/was/index.php/1/23/Welcome

```
DOCUMENT_ROOT => /home/httpd/htdocs
SCRIPT_FILENAME => /home/httpd/htdocs/was/index.php
REQUEST_URI => /was/index.php/1/23/Welcome
SCRIPT_NAME => /was/index.php
PHP_SELF => /was/index.php/1/23/Welcome
PATH_INFO => /1/23/Welcome
```

#### Example 4 - an ISP running php via CGI and http://exemplum.eu/was/index.php

```
DOCUMENT_ROOT => /usr/local/WWW/E/e/exemplum/htdocs
SCRIPT_FILENAME => /usr/local/WWW/E/e/exemplum/htdocs/cgi-bin/php
REQUEST_URI => /was/index.php
SCRIPT_NAME => /cgi-bin/php
PHP_SELF => /was/index.php
```

## Example 5 - an ISP running php via CGI and http://exemplum.eu/was/index.php?area=1&node=23 => /usr/local/WWW/E/e/exemplum/htdocs DOCUMENT ROOT SCRIPT\_FILENAME => /usr/local/WWW/E/e/exemplum/htdocs/cgi-bin/php REQUEST\_URI => /was/index.php?area=1&node=23 => /cgi-bin/php => /was/index.php SCRIPT NAME PHP\_SELF PATH\_INFO => /was/index.php Example 6 - an ISP running php via CGI and http://exemplum.eu/was/index.php/1/23/Welcome Server reply: No input file specified. Simply using SCRIPT\_NAME as per PHP Documentation won't work (see examples 4 and 5). Simply using PHP SELF is also problematic (see example 3) because it equates to user input. Another problem is the use of symbolic links. The ISP running php via CGI shows this value for FILE (in index.php): FILE => /usr/local/WWW/E/.5c1/e/exemplum/htdocs/was/index.php so this simple assertion of the calculated value '/was/index.php' fails: \$DOCUMENT\_ROOT.'/was/index.php' == \_\_FILE\_\_ because of the '/.5c1' within the \_\_FILE\_\_ path. However, this might be solved by looking at the realpath() of the left hand side because that resolves the 'hidden' link within \$DOCUMENT ROOT. All in all the parameter REQUEST\_URI shows the most consistent information never mind the appended parameters like node=23, so we start there. The strategy is as follows. If REQUEST\_URI begins with SCRIPT\_NAME then SCRIPT\_NAME is the answer (works for 1/2/3) If REQUEST\_URI begins with PHP\_SELF then PHP\_SELF is the answer (works for 4/5) If these two attempts fail, we try a different approach. We can determine the filename of the script (via basename(\$full wasentry path)) and try to match that with either SCRIPT NAME or PHP SELF. Specifically we look at the case there the filename is omitted ie. http://exemplum.eu/was/ instead of http://exemplum.eu/was/index.php. This yields a REQUEST\_URI that fails in tests 1 and 2 above. 3. If (basename(\_\_FILE\_\_) == basename(SCRIPT\_NAME) then SCRIPT\_NAME is the likely answer (works for 1/2/3) 4. If (basename(\_\_FILE\_\_) == basename(PHP\_SELF) then PHP\_SELF is the likely answer (works for 4/5) Finally, as a double check we assert that the DOCUMENT\_ROOT together with the answer actually yields the \_FILE\_\_ path (resolving symlinks along the way). If it doesn't I'd say there is something going terribly wrong, wrong enought to warrant an emergency exit. In other words: if there is only a slight doubt about the correct answer we simply die(); Note that an almost identical routine wasentry script name() is used in the main program via init.php.

include\_once dirname(\_\_FILE\_\_)."/version.php" [line 59]

include once dirname( FILE )."/lib/utf8lib.php" [line 60]

## demodata.php

## /program/install/demodata.php - code to install the main demodata

this file, included from /program/install.php, contains a single routine which installs the main demodata. This is done only once during a fresh install of a site.

- Package wasinstall
- Author Peter Fokker < <a href="mailto:peter@berestijn.nl">peter@berestijn.nl</a>>
- Version \$Id: demodata.php,v 1.13 2012-04-18 07:57:34 pfokker Exp \$
- Copyright Copyright (C) 2008-2012 Ingenieursbureau PSD/Peter Fokker
- License GNU AGPLv3+Additional Terms

bool function demodata(&\$messages, &\$config) [line 90]

#### Function Parameters:

- array &\$messages used to return (error) messages to caller
- array &\$config pertinent information about the site and also returns additional demo data

## insert basic demonstration data; the foundation for the module/theme demonstration data

this routine inserts all sorts of demonstation data as a foundation for the demonstration of various modules and themes.

The array &\$messages is used to pass (error) messages back to the caller. The overall result returned is TRUE on success, or FALSE on failure.

The parameter &\$config is used to communicate essential information about the site that is being installed, such as the main URL and the various directories. Also the information about the first user account is passed; this can be used to setup alerts etc. Finally, this array is used to return the three numbers of the three demonstration areas created.

The first demonstration area is a public area. This would be the area to show off all bells and whistles of the CMS. The second demonstration area is a private area. This area could be used to show off an intranet-type of application, maybe accessible only to members of the team. The third area is an in-active area, just for the heck of it.

Note that the demonstration data is to be translated. All translations can be found in /program/install/languages/LL/demodata.php where LL indicates the language code. The language to use is specified in the parameter \$config['language\_key'].

This routine is completely self-contained, even the translations are handled manually here.

As an added bonus for other demodata routines (eg. the installers of demo data for modules and themes) the main demodata strings are added to \$config and also a set of handy search/replace pairs. After calling this routine, the \$config array contains the following.

bool function demodata\_alerts(&\$messages, &\$config, &\$tr) [line 992]

Function Parameters:

- array &\$messages used to return (error) messages to caller
- array &\$config pertinent information about the site
- array &\$tr translations of demodata texts

#### create a few alerts

bool function demodata\_areas(&\$messages, &\$config, &\$tr) [line 171] Function Parameters:

- array &\$messages used to return (error) messages to caller
- array &\$config pertinent information about the site
- array &\$tr translations of demodata texts

#### create three areas + themes

bool function demodata\_sections\_pages(&\$messages, &\$config, &\$tr) [line 632] Function Parameters:

- array &\$messages used to return (error) messages to caller
- array &\$config pertinent information about the site; receives copy of nodes array on return
- array &\$tr translations of demodata texts

### create a few sections and pages

this constructs a complete public area with some pages and sections and also the 'frugal' theme is configured for this area. The information about the nodes (including the assigned node\_id) is copied to \$config['demo\_nodes'] for the caller's perusal.

bool function demodata\_users\_groups(&\$messages, &\$config, &\$tr) [line 331] Function Parameters:

- array &\$messages used to return (error) messages to caller
- array &\$config pertinent information about the site, also receives copy of users/groups data
- array &\$tr translations of demodata texts

#### create a handful of users/groups/capacities/acls

This routine creates the following 4 groups:

- faculty (principals and teachers)
- team (principals and teachers and all other employees)
- seniors (pupils in grades 5 to 8)
- juniors (pupils in grades 1 to 4)

The following 7 group/capacties are also created

- faculty/principal (3)
- faculty/member (4)
- team/member (4)
- seniors/pupil (1)
- seniors/teacher (2)
- juniors/pupil (1)
- juniors/teacher (2)
  - The following 8 users are also created
- Amelia Cackle (acackl): Faculty/Principal, Team/Member

- Maria Montessori (mmonte): Faculty/Member, Team/Member, Seniors/Teacher
- Helen Parkhurst (hparkh): Faculty/Member, Team/Member, Juniors/Teacher
- Freddie Frinton (ffrint): Team/Member
- Andrew Reese (andrew): Seniors/Pupil
- Catherine Hayes (catherine): Seniors/Pupil
- Herbert Spencer (herberd): Juniors/Pupil
- Georgina King (georgina): Juniors/Pupil
   Every user and every group/capacity gets their own acl
- faculty/principal: access to all private areas
- faculty/member: access to intranet in \$config['demo\_areas']['private']['area\_id']
- others get no special privileges

The arrays with groups (including the assigned group\_id) and users (with the assigned user\_id) are stored in \$config['demo\_groups'] and \$config['demo\_users'], for the caller's perusal.

- TODO get rid of the \$wizard kludge!
- **TODO** should we append an underscore to the userpaths to make sure we don't clash with the first user account?
- TODO should we also add groups\_capacities, acls, users\_groups\_capacities to \$config or are users and groups enough?

## index.php

## /program/install/index.php - redirector for website installation

The sole purpose of this file is to redirect users from /program/install to /program/install.php. The latter is the main entry point for website installation.

- Package wasinstall
- Author Peter Fokker < <a href="mailto:peter@berestijn.nl">peter@berestijn.nl</a>>
- Version \$Id: index.php,v 1.3 2012-04-18 07:57:34 pfokker Exp \$
- Copyright Copyright (C) 2008-2012 Ingenieursbureau PSD/Peter Fokker
- License GNU AGPLv3+Additional Terms

## demodata.php

## /program/install/languages/en/demodata.php - translated messages for /program/install/demodata.php (English)

This file holds the English texts that are used in the part of the installer that inserts the demonstration data. It is the basis for all other language files.

- Package wasinstall
- Author Peter Fokker < <a href="mailto:peter@berestijn.nl">peter@berestijn.nl</a>>
- Version \$Id: demodata.php,v 1.4 2012-04-18 07:57:34 pfokker Exp \$
- Copyright Copyright (C) 2008-2012 Ingenieursbureau PSD/Peter Fokker
- License GNU AGPLv3+Additional Terms

## install.php

# /program/install/languages/en/install.php - translated messages for /program/install.php (English)

This file holds the English texts that are used in the installer. It is the basis for all other language files.

- Package wasinstall
- Author Peter Fokker < <a href="mailto:peter@berestijn.nl">peter@berestijn.nl</a>>
- Version \$Id: install.php,v 1.5 2012-04-18 07:57:34 pfokker Exp \$
- Copyright Copyright (C) 2008-2012 Ingenieursbureau PSD/Peter Fokker
- License GNU AGPLv3+Additional Terms

## demodata.php

# /program/install/languages/nl/demodata.php - translated messages for /program/install/demodata.php (Dutch)

This file holds the Dutch texts that are used in the part of the installer that inserts the demonstration data.

- Package wasinstall
- Author Peter Fokker < <a href="mailto:peter@berestijn.nl">peter@berestijn.nl</a>>
- Version \$Id: demodata.php,v 1.3 2012-04-18 07:57:35 pfokker Exp \$
- Copyright Copyright (C) 2008-2012 Ingenieursbureau PSD/Peter Fokker
- License GNU AGPLv3+Additional Terms

## install.php

## /program/install/languages/nl/install.php - translated messages for /program/install.php (Dutch)

This file holds the Dutch translations that are used in the installer.

- Package wasinstall
- Author Peter Fokker < <a href="mailto:peter@berestijn.nl">peter@berestijn.nl</a>>
- Version \$Id: install.php,v 1.5 2012-04-18 07:57:35 pfokker Exp \$
- Copyright Copyright (C) 2008-2012 Ingenieursbureau PSD/Peter Fokker
- License GNU AGPLv3+Additional Terms

## tabledata.php

## /program/install/tabledata.php defines core data in a generic way

This file contains the essential data for a new installation, i.e. the items in the configuration table that should exist, etc. This is all done in a generic (database-independent) way. This file defines an array called '\$tabledata' which contains one or more arrays with a tablename and yet another array with fieldname/fieldvalue pairs. This construction with nested arrays is converted to an actual SQL-statement in a function. That function also takes care of the table prefix, so we can simple refer to the bare tablenames here.

The reason to use this nested array construction is that it is easier to see which field gets which value compared to a (possibly very long) SQL-statement. Furthermore you don't need to worry about prefixing the table name and it is almost impossible to mismatch the number of fields and the number of values because they are combined in a \$key => \$value pair. Finally, all strings are automagically escaped with \$DB->escape() in the function that constructs the actual SQL-statement.

This definition file uses the PHP variable types, i.e. if you want to insert a number, you can specify a number (without quotes) and for a boolean you can use the PHP-values TRUE or FALSE. Here's an example. \$tabledata = array();

- Package wasinstall
- Author Peter Fokker < <a href="mailto:peter@berestijn.nl">peter@berestijn.nl</a>>
- Version \$Id: tabledata.php,v 1.6 2012-04-18 07:57:34 pfokker Exp \$
- Copyright Copyright (C) 2008-2012 Ingenieursbureau PSD/Peter Fokker
- License <u>GNU AGPLv3+Additional Terms</u>

## tabledefs.php

## /program/install/tabledefs.php defines all core tables in a generic way

This is the main data definition for Website@School. This file is used by the installation script <u>install.php</u> to create all main tables.

Here is a reminder for the allowed parameters for field- and key definitions. FIELDS | name | type | len | dec | unsigned\* | notnull | default | enum values | comment |

```
------
serial* | req | req | - | - | - | - | - | -
                                        l opt l
     | req | req | - | - | opt | opt | -
short | req | req | opt | - | opt | opt | -
                                          opt |
   | req | req | opt | - | opt | opt | -
    |req |req | opt | - | opt | opt | -
long
float | req | req | opt | opt | opt | opt | -
double | req | req | opt | opt | opt | -
                                            opt
decimal | req | req | opt | opt | opt | opt | -
                                            | opt |
number | req | req | opt | opt | opt | opt | - | opt |
varchar | req | req | opt | - | opt | opt | - | opt |
     |req |req |opt| - | - | opt | opt | req
     |req |req | opt | - | opt | opt | -
char
    |req |req | - | - | opt | - | -
text
                                        opt |
longtext | req | req | - | - | opt | - | -
    |req |req | - | - | opt | - | -
                                        opt |
longblob | req | req | - | - | - | opt | - | -
    |req |req | - | - | - | opt | opt | -
date
                                         opt |
     | req | req | - | - | opt | opt | -
time
                                         l opt l
datetime | req | req | - | - | opt | opt | -
                                           | opt |
timestamp| req | req | - | - | opt | opt | -
                                           opt |
```

req = required, opt = optional, - = not allowed

- Package wasinstall
- Author Peter Fokker < <a href="mailto:peter@berestijn.nl">peter@berestijn.nl</a>>
- Version \$Id: tabledefs.php,v 1.8 2012-04-18 07:57:34 pfokker Exp \$
- Copyright Copyright (C) 2008-2012 Ingenieursbureau PSD/Peter Fokker

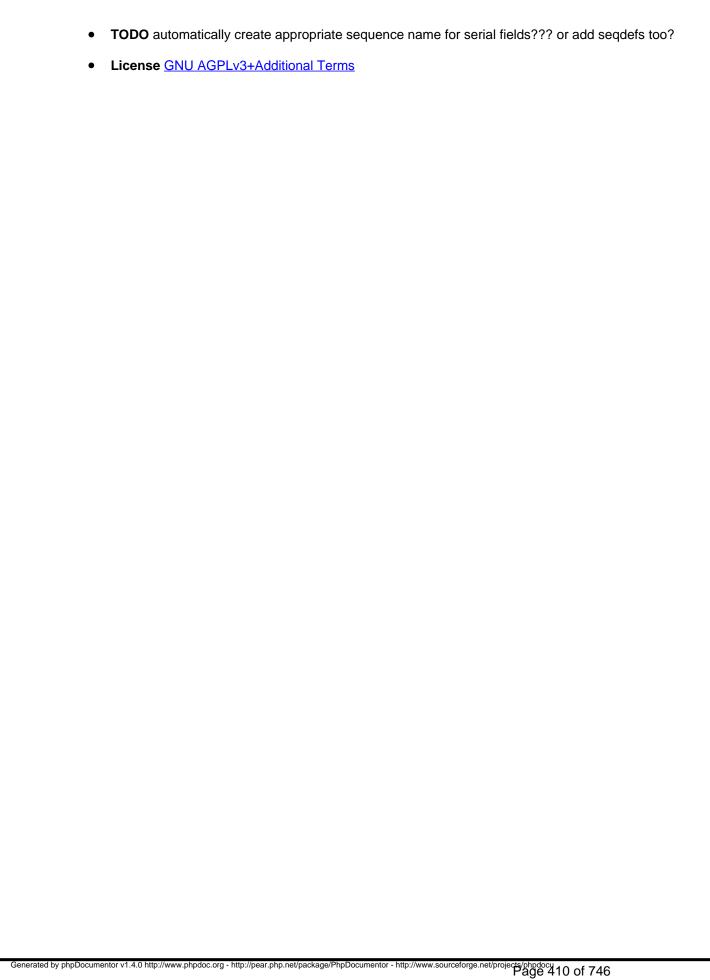

## Package wasinstall Classes

## Class InstallWizard

[line 112]

## class for performing installation tasks

Overview

## Dialog screens

The installer basically consists of some six dialog screens where the user is supposed to enter some data (e.g. language, install type, etc.). Each of those screens has a [Next] button and most screens have a [Previous] button. Also, every screen has a [Cancel] button. The [Cancel] button always immediately leads to the Cancel screen and the whole process is stopped (by resetting the collected information in \$\_SESSION['INSTALL']). The [Next] button always validates/processes the data the user entered. If the results are good, we go to the next step. If the processing fails, we stay where we are (ie. the current dialog is re-displayed). The [Previous] button backs up one step, without saving or storing the user entered data; the user MUST press [Next] to save the data entered.

## The Finish-dialog

The FINISH-dialog has no [Previous] button, because all the real work is done when the user presses [Next] in the CONFIRM-dialog. This is a one-time action (creating tables, filling with demodata, etc.) so it makes no sense to backup at that point.

The stage variable and backing up via the menu

The variable 'stage' moves along with the highest dialog the user has successfully reached. This variable is responsible for greying out/disabling the menu options. The menu can be used to jump back a few steps in the procedure. However, once the transition from CONFIRM to FINISH is made, it is no longer possible to return to previous steps (it makes no sense to do so because at that point the real work is already done). The jump to a particular step/dialog is done via the GET-parameter 'step'. The buttons all work via the POST'ed parameter dialog.

Special cases

There are a few special cases:

- download: this yields an immediate download of the constructed config.php and no further dialog is displayed
- done: this is a pseudo-dialog. In effect it is a redirect to the newly created site (either admin.php or index.php or perhaps manual.php.

Package wasinstall

### InstallWizard::\$license

string = [line 120]

Var \$license ready-to-use HTML-code with the text of the license from /program/license.html

#### InstallWizard::\$messages

string = array() [line 114]

• Var \$messages collects error messages if any

### InstallWizard::\$results

array = array() [line 117]

• Var \$results collects outcome of various compatibility results in human readable form

Constructor void function InstallWizard::InstallWizard() [line 128]

constructor

this constructs the install wizard and also makes sure that the INSTALL-array (kept in the \$\_SESSION array) is initialised with default values if it did not already exist.

string function InstallWizard::appropriate\_legal\_notices([\$high\_visibility = FALSE], [\$m = "]) [line 2489]

Function Parameters:

- bool \$high\_visibility if TRUE we return a text-only link, otherwise a clickable image
- string \$m margin to improve readability of generated code

## construct a link to appropriate legal notices as per AGPLv3 section 5

This routine constructs ready-to-use HTML-code for a link to the Appropriate Legal Notices, which are to be found in /program/about.html. Depending on the highvisibility flag we either generate a text-based link or a clickabel image.

The actual text / image to use depends on the global constant WAS\_ORIGINAL. This constant is defined in /program/version.php and it should be TRUE for the original version of Website@School and FALSE for modified versions.

In the former case the anchor looks like 'Powered by Website@School', in the latter case it will look like 'Based on Website@School', which is in line with the requirements from the license agreement for Website@School, see /program/license.html.

#### IMPORTANT NOTE

Please respect the license agreement and change the definition of WAS\_ORIGINAL to FALSE if you modify this program (see /program/version.php). You also should change the file '/program/about.html' and add a 'prominent notice' of your modifications.

Note: a comparable routine can be found in waslib.php.

string function InstallWizard::button(\$button) [line 2758]

**Function Parameters:** 

• string \$button indicates which button to create, e.g. 'next', 'previous', 'cancel', 'finish', 'ok'.

shorthand for creating a submit button in the correct style

bool function InstallWizard::check\_compatibility() [line 1292]

check certain compatibility issues and optionally return test results

this routine performs a few tests and returns an overall go/nogo signal Human readable test results are stored in \$this-results. Return TRUE on passing all tests, FALSE otherwise + errors in \$this->messages

• TODO add more tests, e.g. for gd, safe\_mode, memory limit, etc.

bool function InstallWizard::check\_for\_nameclash(\$demodata, \$label, \$username) [line 3166] Function Parameters:

- bool \$demodata is installation of demodata requested?
- string \$label name of the username field in dialog
- string \$username the proposed username for the webmaster account

## check for name clash of new user (webmaster) and user accounts from demodata

This routine checks to see if the name the webmaster supplied is not one of the demodata accounts. If so, we flag the error in the messages.

Note: The list of accounts must be updated whenever the demodata is updated. This is a kludge but I'll leave it this way for the time being. See also the main file <u>demodata.php</u>.

bool function InstallWizard::check\_license() [line 492]

### check if the user accepts the licences

This is the companion routine for <a href="mailto:show dialog license">show dialog license</a>(). It checks whether the user dutyfully typed 'I agree'. Note that we check caseINsensitive, so 'i agree' is acceptable, as is 'I aGrEe'. Also note that we accept non-ascii UTF-8, say "J'accept'ee" or "J'ACCEPT'EE" which has an e-acute. Case folding to lowercase accepts all those variants.

bool function InstallWizard::check\_validation() [line 1539]

## shorthand to check the validation status of the relevant dialogs

this checks the various validation flags. If a flag is false, the corresponding error message is added to \$this->messages and the function returns FALSE.

void function InstallWizard::clamscan\_installed(&\$clamscan\_path, &\$clamscan\_version) [line 3449]
Function Parameters:

- string &\$clamscan\_path path to binary program (output)
- *string* **&\$clamscan\_version** version of the program we found (output)

## try to locate clamdscan or clamscan on the server

This routine checks to see if either clamdscan or clamscan can be found somewhere. This is done via educated guessing. On success we return the path to the binary program file in \$clamscan\_path and the output of the version command in \$clamscan\_version. The funtion returns TRUE if we did find the clamscan program.

Note that we scan the directories with opendir/readdir/closedir rather than rely on file\_exists() etc. because we would not find binaries with permissions 0711, which would otherwise be perfectly acceptable to execute with exec().

Also note that we suppress PHP-error messages that might be visible when we tread outside the open\_basedir.

string function InstallWizard::construct\_config\_php() [line 2283]

prepare a configuration file based on the collected information

bool function InstallWizard::create\_tables(\$filename) [line 3308] Function Parameters:

• string **\$filename** contains the table definitions

create tables in database via include()'ing a file with tabledefs

• Uses \$DB

void function InstallWizard::end\_session\_and\_redirect() [line 2114]

### unset installation data, end session and redirect the user to elsewhere

this redirects the user to one of the possible destinations as selected in the finish dialog (see show dialog finish()). Also, the INSTALL-array is unset, effectively erasing the collected

data from the session. Subsequently the session cookie is reset, effectively ending the session. The effect is that the user has to start over if she returns to install.php. (The equivalent of 'logging off').

void function InstallWizard::errorcount\_bump() [line 3011]

## increment the error counter and perhaps slow things down

this routine counts the number of errors. It is used to count the number of attempts to guess a valid host/username/passord triplet. If the number of errors reaches 3, a delay is added (the installation program sleeps for a while). On every additional error an extra delay is added (3 seconds at a time) until the total delay reaches 24 seconds. At that point the collected data are reset and effectively the user has to start over.

void function InstallWizard::errorcount\_reset() [line 3028]

#### reset the error counter

this routine resets the effect of errorcount bump().

int function InstallWizard::fetch\_license(&\$license) [line 2816]

Function Parameters:

 string &\$license receives ready-to-use HTML-code with the text of the license from /program/license.html

## helper to retrieve the text of the LICENSE AGREEMENT for Website

bool function InstallWizard::gd\_supported(&\$details) [line 3556] Function Parameters:

string &\$details returns detailed information about GD version and supported file formats

#### retrieve information about GD and supported graphics file formats

this routine determines whether GD is enabled and which graphics file formats are supported (check for GIF, JPG and PNG). If GD is not installed or if none of these three formats are supported, the routine returns FALSE. Details (version number, supported formats) are returned in &\$details.

GIF is a special case due to patent issues: there is a distinction between read support and write support (see the PHP-documentation for details). GD-version >= 2.0.28 provides full support. This routine makes the distinction between fully supported (GIF: Yes), reading but

not writing (GIF: Readonly) and not supported (GIF: No).

There is an issue with the return value of gd\_info(). Here are two real world examples:

```
PHP 4.3.6 (Linux): gdinfo = Array ( [GD Version] => bundled (2.0.22 compatible) [FreeType Support] => 1 [FreeType Linkage] => with freetype [T1Lib Support] => [GIF Read Support] => 1 [GIF Create Support] => 1 [PNG Support] => 1 [WBMP Support] => 1 [XBM Support] => 1 [JIS-mapped Japanese Font Support] => )
```

```
PHP 5.3.5 (XAMPP): gdinfo = Array ( [GD Version] => bundled (2.0.34 compatible) [FreeType Support] => 1 [FreeType Linkage] => with freetype [T1Lib Support] => [GIF Read Support] => 1 [GIF Create Support] => 1 [JPEG Support] => 1 [PNG Support] => 1 [WBMP Support] => 1 [XPM Support] => [XBM Support] => 1 [JIS-mapped Japanese Font Support] => )
```

Note the subtle difference between 'JPG Support' and 'JPEG Support'. Checking for the first one of those yields a PHP Notice: "Undefined index: JPG Support (...)" in the second installation. \*sigh\* We work around it with isset(), on \_all\_ elements of gdinfo() to be certain.

array function InstallWizard::get\_default\_install\_values() [line 2154]

## return an array with default configuration values

this routine tries to calculate/guess the best default values for config.php. We do so by looking in the global \$\_SERVER variable. If that doesn't work, we simply make up sensible values. In the end it is up to the user to enter the correct data; the values here are mere defaults.

A first-time install should be possible without changing/editing the default values, i.e. a standard Next-Next-Finish-type of installation.

- TODO should we check the program version versus the stored program version here?
- TODO there is something wrong with the default for \$cms www; FIXME (commented out for now)

array function InstallWizard::get\_dialogdef\_cms() [line 993]

#### fill an array with necessary information for the cms dialog

Note that this is a very light-weight implentation of the dialogdef idea used in the main program: we don't do fancy stuff with labels, hotkeys, etc. KISS, because I don't want to rely on all the libraries of the main program with all their interconnections and dependencies; the installer should more or less be a stand-alone application.

Note: the order of 'cms\_demodata' and 'cms\_demodata\_password' is important: the field 'cms\_demodata' must come first. If not, the validation of the password is not skipped if demodata is left unchecked by the user. See also <u>save\_cms()</u>.

array function InstallWizard::get\_dialogdef\_database() [line 703]

## fill an array with necessary information for the database dialog

Note that this is a very light-weight implentation of the dialogdef idea used in the main program: we don't do fancy stuff with labels, hotkeys, etc. KISS, because I don't want to rely on all the libraries of the main program with all their interconnections and dependencies; the installer should more or less be a stand-alone application.

array function InstallWizard::get\_dialogdef\_finish() [line 2048]

## fill an array with necessary information for finish / jump dialog

Note that this is a very light-weight implentation of the dialogdef idea used in the main program: we don't do fancy stuff with labels, hotkeys, etc. KISS, because I don't want to rely on all the libraries of the main program with all their interconnections and dependencies; the installer should more or less be a stand-alone application.

array function InstallWizard::get\_dialogdef\_installtype() [line 403]

## fill an array with necessary information for installtype dialog

Note that this is a very light-weight implentation of the dialogdef idea used in the main program: we don't do fancy stuff with labels, hotkeys, etc. KISS, because I don't want to rely on all the libraries of the main program with all their interconnections and dependencies; the installer should more or less be a stand-alone application.

array function InstallWizard::get\_dialogdef language() [line 314]

## fill an array with necessary information for language dialog

Note that this is a very light-weight implentation of the dialogdef idea used in the main program: we don't do fancy stuff with labels, hotkeys, etc. KISS, because I don't want to rely on all the libraries of the main program with all their interconnections and dependencies; the installer should more or less be a stand-alone application.

array function InstallWizard::get\_dialogdef\_user() [line 1187]

## fill an array with necessary information for the first user dialog

Note that this is a very light-weight implentation of the dialogdef idea used in the main program: we don't do fancy stuff with labels, hotkeys, etc. KISS, because I don't want to rely on all the libraries of the main program with all their interconnections and dependencies; the installer should more or less be a stand-alone application.

array function InstallWizard::get\_list\_of\_install\_languages() [line 2782]

## retrieve a list of available languages by querying the file system for install.php translation files

this routine constructs a list of language codes and language names (in the languages themselves) based on the language subdirectories available under /program/install/. The resulting array of code-name-pairs is sorted by name.

Note that because the names of the languages are expressed in the languages themselves, this routine has the side-effect of reading \_all\_ of the available language files into memory (see  $\underline{t()}$ ).

Also note that the sort order is based on UTF-8 byte sequences, i.e. the order is 7-bit ASCII bytes, followed by 2-byte, 3-byte and 4-byte UTF-8 sequences. No problem for this list of languages IMHO.

array function InstallWizard::get\_manifests(\$path) [line 3281]
Function Parameters:

string \$path top directory for the search for manifest files

## retrieve an array of manifests for modules, themes or languages

this examines the file system starting in the directory \$path, looking for manifest files. These manifest files are named after the subdirectory they are in as follows. Example: If \$path is /program/modules, this routine steps through that directory and may find subdirectories 'htmlpage', 'guestbook' and 'forum'. Eventually these manfest files are include()'d: /program/modules/htmlpage/htmlpage\_manifest.php, /program/modules/guestbook/guestbook\_manifest.php and /program/modules/forum/forum\_manifest.php.

Every manifest file must describe the module (or language or theme) via the following construct:

```
$manifests['htmlpage'] = array('name' => 'htmlpage', ...., 'cron_interval' => 0);
```

After processing all the subdirectories of \$path, the resulting array \$manifests is returned. Note that pseudo-directories like '.' and '..' are not considered. Also, subdirectories 'foo' without the file 'foo\_manifest.php' are also ignored.

Note that the name of the manifest file itself is also stored in the array, but excluding the subdirectory name.

string function InstallWizard::get\_menu(\$dialog, \$stage, [\$m = "]) [line 2548] Function Parameters:

- int \$dialog indicates the current dialog
- int \$stage indicates the highest numbered dialog that was already reached
- string \$m margin for better readability of generated HTML-code

## construct a clickable menu which helps the user to jump back and forth in the funnel

this constructs a menu that allows the user to jump to a another step in the procedure when appropriate. Two parameters are important: the \$dialog and the the \$stage. The \$dialog indicates the current dialog, i.e. the dialog that is currently displayed in the content area. This item in the menu is emphasised (e.g. the link is underlined via the style sheet). The \$stage indicates how far we are in the procedure. The installation consists of some eight steps, and the used is encouraged to perform all steps in the natural order, by repeatedly pressing the [Next] button in the dialogs. Every time a dialog appears to have valid data, the \$stage is incremented.

All the menu items after the current stage are greyed out and basically inaccessible for the user. Menu items before the current stage are accessible, so it is possible to jump backwards to dialogs that were already processed but the only way to advance to a new screen is to use the [Next] (and provide valid data, obviously).

The greyed-out menu items have a href property consisting of a simple "#". This is interpreted by the browser as a relative link within the current page. The effect is that the current page stays on the screen, including any unsaved data the user may already have entered. By showing the links in a different colour (grey and not blue), the user can visually see which items are clickable and which are not.

By showing all the menu items and greying-out the inaccessible ones we effectively build a funnel and at the same time indicating which steps will follow in the procedure.

There is a special case when \$stage hits the FINISH-dialog. If the user has not yet reached that stage, all dialogs before the finish-dialog are active and the rest is greyed-out. Once the \$stage reaches the FINISH-dialog, all precious dialogs become instantly unreachable. This is because the step between the confirmation dialog and the finish dialog is the place where the actual installation takes place. That is a one-time operation and the user should not be able to jump backwards and change data after all the actual installation work is already done.

Note that the menu item to download the config.php is displayed before the finish dialog. This is because it appears more logical to me (but YMMV).

array function InstallWizard::get\_options\_db\_type() [line 2992]

### construct a list of database options

This constructs an array with key-value-pairs indicating all available databases. Currently (september 2009) there is only one database supported: mysql. However, in the future we may support more databases, such as PostgreSQL.

string function InstallWizard::get\_page([\$dialog\_title = "], [\$menu = "], [\$content = "], [\$help\_topic = 'install']) [line 2341]

#### Function Parameters:

- string \$dialog\_title text to show in the browser's title bar (indicating where we are)
- string \$menu ready-to-use HTML-code comprising the menu at the left hand side of the page
- string \$content ready-to-user HTML-code holding the actual contents of the page
- string \$help\_topic the topic or subtopic in the manual to link to

## construct a complete HTML-page that can be sent to the user's browser

this routine constructs a string containing the complete page to send to the user's browser, starting with the <html> opening tag and ending with the </html> closing tag. The constructed page is returned as a string.

This routine also peeks into the INSTALL-array, e.g. for the language key and the high\_visibility flag.

If \$this->messages is not empty, the items in that array are displayed between the page header (logo+helpbutton) and the menu/content area. This is the feedback of the previous action to the user (if any).

Note that we hard-code the content type to be "text/html; charset=UTF-8" in a http-equiv right at the top of the <head&gt;. This indicates the correct charset to the browser even if a generated page is stored by the user and later retrieved in which case there will be no http-header. (We cannot be sure that the user's browser correctly identifies the stored document as UTF-8 if that is not the default).

• **TODO** should we promote language and high\_visibility to function parameters instead of using \$\_SESSION directly?

*mixed* function InstallWizard::get\_utf8\_parameter\_string(&\$gpc, \$name, [\$default\_value = "], [\$error\_value = "], [\$maximum\_length = 255]) [line 2887]

#### Function Parameters:

array &\$qpc a reference to the array to search (usually \$ POST, \$ GET or \$ COOKIE)

- string \$name the name of the variable to retrieve
- mixed \$default\_value the value to return if parameter is not in \$gpc
- mixed \$error\_value the value to return if parameter is not valid UTF-8
- mixed \$maximum\_length

## return a valid (unquoted) UTF-8 string parameter typically from \$\_POST, or default value if none

this retrieves a parameter string, typically from \$\_POST, and checks basic properties.

- 1. the string should not contain more than \$maximum\_length characters
- 2. the string should be valid UTF-8

If it is not a valid UTF-8 string or the string is too long, \$error\_value (default: empty string) is returned. If no string by the name \$name is present in \$gpc, the default value \$default\_value is returned. If there WAS a valid UTF-8 string, it is automagically UNquoted in the process.

Note that we check the stringlength in two steps. First we check the worst-case UTF-8 string with 4-byte sequences for a length of 4 \* \$maximum\_length. Then, after establishing that the string is valid UTF-8 we make a more precise check of the length expressed in chars rather than bytes.

array function InstallWizard::guess\_url() [line 2640]

## educated guesses for scheme, host and portname from \$\_SERVER

this routine tries to guess the various components of the url that was used to reach this script, based on the information in the global array \$\_SERVER. If no information can be guessed at all, the result is something like 'http://localhost'.

Note that the 'authority' is a combination of hostname and portnumber, but only if the portnumber is non-standard. For http and port 80, and https and port 443 the portnumber is suppressed, because these are the default ports for those schemes.

Note that we actually guess the url that should correspond with the document root.

bool function InstallWizard::insert\_tabledata(\$filename) [line 3340] Function Parameters:

• string **\$filename** contains the table definitions

fill tables in database via include()'ing a file with tabledata

#### Uses \$DB

string function InstallWizard::invisible\_test\_image([\$m = "]) [line 3676]
Function Parameters:

string \$m margin for better readability of generated HTML-code

### create a link to an invisible image to test the friendly URL feature

this routine is part of a trick to discover whether the web server understands a frienly url like /index.php/1/23/Welcome rather than /index.php?area=1&node=23. This trick works as follows.

- By default we assume that the webserver does NOT understand friendly url's
   by setting the corresponding install parameter to FALSE (see
   <u>get default install values()</u>
- 2. In the 5th step (after the Database dialog, ie. 'hidden' behind a password) we embed an invisible image (see below) in the dialog.
- 3. The browser will attempt to retrieve the image and to (not) show it.

  This means that we call \$WAS\_SCRIPT\_NAME with a friendly url appears to point to 1x1.gif.

4a.IF (and only if) the webserver understands this friendly URL, we arrive in rum() with \_SERVER['PATH\_INFO'] set to /friendly/test/1x1.gif. This gives us a chance to flip the parameter 'friendly\_url' in the installation parameters from the default FALSE to TRUE 4b.If the webserver does NOT understand the friendly url, the image file will never be found, and we will never return the 1x1.gif and also never flip the setting from FALSE to TRUE. 5. Done

I chose the Website dialog for this trick, because you can only get there after you have entered a valid username/password for the database. This means that only genuine users will perform this trick; outsiders never get to that dialog without a valid password.

Obviously the setting is eventually entered in the configuration table, just like the title and the website from address etc.

Note: both the Install Wizard itself and the code that generates the test image (in run()) access the session variables. According to the PHP documentation this works because the file that holds the session information is locked between the calls to session\_start() and session\_write\_close(). The only visible effect \_might\_ be that the one call has to wait for the other to finish. Oh well, it is only a 1x1 gif of 35 bytes. It probably will go unnoticed.

- Usedby <a href="InstallWizard::show\_dialog\_cms">InstallWizard::show\_dialog\_cms()</a>
- Usedby <a href="InstallWizard::run()">InstallWizard::run()</a>

void function InstallWizard::is\_already\_installed() [line 3186]

## check for previous install

this routine checks to see if another installation should be allowed. Returns TRUE if the program was already installed or FALSE otherwise.

string function InstallWizard::magic\_unquote(\$value) [line 2853]

Function Parameters:

• string **\$value** a string value that is conditionally unescaped

this circumvents the 'magic' in magic\_quotes\_gpc() by conditionally stripping slashes
This routine borrowed from waslib.php.

string function InstallWizard::mysql\_utf8mb3(\$utf8str) [line 3632] Function Parameters:

string \$utf8str valid UTF-8 encoded string

## massage string to contain only 3-byte UTF8-sequences

this replaces an otherwise perfectly valid 4-byte UTF-8 sequence in \$utf8str with a 3-byte UTF-8 sequence equivalent with the Unicode replacement character U+FFFD.

The effect is that it leaves a hint that there used to be some character instead of silently discarding 4-byte sequences which MySQL does.

int|bool function InstallWizard::mysql\_utf8\_support(\$db\_link) [line 3602]
Function Parameters:

## determine the level of UTF-8 support based on MySQL-server version

MySQL support for UTF-8 was non-existent before 4.1.x and limited until 5.5.3. In this context 'limited' means: only the Basic Multilingual Plane (U+0000 ... U+FFFF) is supported, i.e. a maximum of 3-byte sequences per character.

As of 5.5.3 the full UTF-8 specification according to RFC 3629 is implemented. MySQL now has 'invented' yet another proprietary name for this character set: 'utf8mb4' (WTF?), and introduces the alias 'utf8mb3' for the pre 5.5.3 limited support for 'utf8' (WTF??), hinting that the meaning of 'utf8' may change in future versions to indicate 'utf8mb4' (WTF???). IM(NS)HO this is yet another reason to go looking for a decent replacement for MySQL. YMMV.

This routine returns exactly one of the values below (based on the server version).

- 0: there is no UTF-8 support available in this server
- 3: the limited 3-byte sequences are supported
- 4: full support for 4-byte sequences available, but using the stupid ad-hoc name 'utf8mb4' or the value FALSE if version information could not be obtained.

bool function InstallWizard::perform\_installation() [line 1599]

## perform the actual initialisation of the cms

this routine initialises the database: creates tables, inserts essential data (first user account, other defaults) and optional demonstration data.

The strategy is as follows.

- (1) manufacture a database object in the global \$DB
- (2A) create the main tables (from /program/install/tabledefs.php)
- (2B) insert essential data (from /program/install/tabledata.php)
- (2C) store the collected data (website title, etc.),
- (3) if necessary, create the data directory
- (4) record the currently available languages in the database
- (5) create the first useraccount.

Once the main part is done, install modules and themes based on the relevant information that is stored in the corresponding manifest-file by performing the following steps for each module and theme:

- (6A) insert a record in the appropriate table with active = FALSE
- (6B) create the tables (if any tables are necessary according to the manifest)
- (6C) install the item by including a file and executing function <item>\_install()
- (6D) flip the active flag in the record from step 5A to indicate success Subsequently the optional demodata is installed.

- foundation function (7A) is created via the demodata() from а /program/install/demodata.php
- (7B) all modules + themes can add to the demo data via the appropriate subroutines If all goes well, this routine ends with an attempt to
- (8) save the config.php file at the correct location. (it is not an error if that does not work; it only means that the user has to upload the config.php file manually.

- TODO should we save the config.php to the datadir if the main dir fails? Mmmm.... security implications?
- **TODO** this routine badly needs refactoring

void function InstallWizard::quasi\_random\_string(\$length, [\$candidates = 36]) [line 3378] Function Parameters:

- int \$length length of the string to generate
- int **\$candidates** number of candidate-characters to choose from

## generate a string with quasi-random characters

This routine borrowed from waslib.php.

Note that this too is an ASCII-centric routine: we only use plain ASCII letters and digits and nothing of the 64000 other UNicode characters in the Basic Multilingual Plane. The reason is simple: 7-bit ASCII characters have the best chance of getting through communication channels unmangled so there.

string function InstallWizard::render\_dialog(\$dialogdef, \$m) [line 2922] Function Parameters:

- array \$dialogdef contains labels, values and other information describing input elements
- string \$m improves readablity of generated code

## quick and dirty dialogdef renderer

This is a small routine to render simple dialogs with strings, lists and checkboxes.

Note that every element in the \$dialogdef is in itself an array. Recognised elements in those arrays are:

- label (string): displayed before the actual input element
- help (string): additional information for the user, rendered after/under the input element
- value (mixed): the current value of the input element
- show (bool): if TRUE, the element is displayed/rendered, otherwise it is simply skipped
- type (enum): 's'=>string (text), 'p'=>password, 'l'=>list, 'b'=>bool(checkbox)
- options(array): array with key-value-pairs with acceptable choices (used in 'l' (list) elements)
- minlenght(int): minimum length of an input string or password
- maxlenght(int): maximum length of an input string or password
   The names of the input elements are copied from the keys used in \$dialogdef.

void function InstallWizard::run() [line 147]

## main dispatcher for the Installation Wizard

This routine termines what needs to be done and does it by calling the corresponding workhorse routines.

Note the special trick with the test for a friendly URL; see <u>invisible test image()</u> for the gory details.

• Uses <a href="InstallWizard::invisible test image">InstallWizard::invisible test image()</a>

string function InstallWizard::sanitise\_filename(\$filename) [line 3402] Function Parameters:

• string **\$filename** the string to sanitise

### sanitise a string to make it acceptable as a filename/directoryname

This routine more or less borrowed from waslib.php.

Note that this routine too is very ASCII-centric: in the end only ASCII-characters (52 letters, 10 digits and dash, dot and underscore) are allowed in the resulting file/directory name. However, by first mapping UTF-8 to ASCII (getting rid of diacriticals) we can make names

more readable.

bool function InstallWizard::save\_cms() [line 827]

## validate and store the CMS-data the user supplied

This is the companion routine for <u>show dialog cms()</u>. It stores the user-supplied data about the website (paths etc.) We always store the data in the global \_SESSION, even if something goes wrong. This makes that the user will use the latest values when re-doing the dialog.

We try to validate the specified directories: they should at least exist. The datadirectory should also be writable by us. If it not exists we try to create it (and remove it after the test). Note that the PHP safe\_mode may complicate things here.

• TODO also take safe\_mode into account? Should that be a requirement for succesfull installation?

bool function InstallWizard::save\_database() [line 580]

#### validate database information

This is the companion routine for <u>show dialog database()</u>. It stores the user-supplied data about the database. We always store the data in the global \_SESSION, even if something goes wrong. This makes that the user will use the latest values when re-doing the dialog. However, only when the values are valid, the parameter db\_validated is set to TRUE. This is used lateron (in the confirmation phase).

This routine doubles as a gate keeper. Every time the user makes a mistake, an error counter is incremented and the script pauses for some time (see <a href="errorcount bump()">errorcount bump()</a>). If there are too many errors, the script resets the data collected sofar and the procedure starts from scratch. This is a (probably futile) attempt to make it harder to brute force an entry by repeatedly probing for database credentials. Unfortunately there is no easy way (at least one I can think of) to protect this script from repeated break-in attempts other than by simply removing or renaming this script. Oh well.

The following tests are performed:

- fields should not fail basic tests (min/max stringlength etc.)
- the database is not supposed to be in the list of 'forbidden' databases (e.g. 'test' or 'mysgl')
- prefix must only use ASCII-letters A-Z or a-z, digits 0-9 or an underscore
- prefix must start with an ASCII-letter

If the above conditions are not satisfied we bail out immediately, without testing other information. Otherwise, we also perform these tests:

- is it possible to connect to the database server
- is it possible to select the specified database
- are there no tables in the database that start with the prefix

If something needs to be done about the prefix and we are in standard mode, we automatically switch to custom mode, allowing the user to edit the prefix too.

bool function InstallWizard::save\_installtype() [line 370]

## store the selected install type + high visibility flag

This is the companion routine for <u>show dialog installtype()</u>. It stores the user-supplied choices for custom install and high visibility. The values in the radio button should be 0 for standard and 1 for custom install. The value we keep is a boolean indicating a custom install yes or no.

bool function InstallWizard::save\_language() [line 284]

## store the selected language

This is the companion routine for <u>show dialog language()</u>. It validates and stores the user-supplied language key.

bool function InstallWizard::save\_user() [line 1135]

#### validate and store the data for the first user account

This is the companion routine for <u>show\_dialog\_user()</u>. It stores the information about the first user account. We always store the data in the global \_SESSION, even if something goes wrong. This makes that the user will use the latest values when re-doing the dialog.

We try to validate at least the password:

- minimum of 8 characters
- minimum 1 upper case, 1 lower case, 1 digit
   Also, both username and full name should not be empty

void function InstallWizard::show\_dialog\_cancelled([\$m = "]) [line 2080]
Function Parameters:

• string \$m margin for better readability of generated HTML-code

#### show the user that the process has been cancelled

this shows a screen with the message that the installation procedure has been cancelled. There is a single [OK] button that effectively allows the user to try again. The existing session (and all the data it might contain) is destroyed.

Note that we first construct the page (possibly in another language) in a separate variable before we destroy all data collected sofar.

void function InstallWizard::show\_dialog\_cms([\$m = "]) [line 786]
Function Parameters:

string \$m margin for better readability of generated HTML-code

## construct the dialog for essential cms data (title, paths, e-mail address)

This dialog contains the following fields:

- website\_title (varchar(255))
- website\_from\_address (varchar(255))
- website\_replyto\_address (varchar(255))
- cms dir (varchar(240))
- cms\_www (varchar(240))
- cms\_progdir (varchar(240))
- cms\_progwww (varchar(240))
- cms\_dataroot (varchar(240))
- cms demodata (boolean)
- cms\_demodata\_password (varchar(255) (but only a sha1() or md5() hash is stored eventually)

Some fields are suppressed in the dialog if the user selected a Standard installation:

- website replyto address: copied from website from address
- cms progdir: constructed from cms dir
- cms\_progwww: constructed from cms\_www

Note the special trick with the test for a friendly URL; see <u>invisible test image()</u> for the gory details.

- TODO can we suppress even more fields here in case of a Standard installation?
- Uses <a href="InstallWizard::invisible test image">InstallWizard::invisible test image()</a>

void function InstallWizard::show\_dialog\_compatibility([\$m = "]) [line 1240]
Function Parameters:

string \$m margin for better readability of generated HTML-code

#### construct the comptibility overview

this routine displays a tabular overview of minimal compatibility requirements and the

current status/testresults. The table is constructed in a subroutine; we only deal with the display here.

Q: Why here, at the last stop before installation? A: Because we otherwise would leak information about our environment to complete strangers (assuming anyone can execute this script).

• TODO more tests to perform here: safe mode, memory limit, processing time limit, register globals

void function InstallWizard::show\_dialog\_confirm([\$m = "]) [line 1460]
Function Parameters:

• string \$m margin for better readability of generated HTML-code

## construct the overview/confirmation dialog

This dialog contains an overview of the information entered (excluding the passwords which are visually replaced with asterisks). This is the last chance the user gets to change the data entered. Once the user presses the [Next] button, the actual installation takes off.

void function InstallWizard::show\_dialog\_database([\$m = "]) [line 522]
Function Parameters:

• string \$m margin for better readability of generated HTML-code

## construct the dialog for database (server, host, username, password, etc.)

This dialog contains the following fields:

- db type (pick from enumerated list)
- db\_server (varchar(240))
- db\_username (varchar(240))
- db\_password (varchar(240))
- db name (varchar(240))
- db\_prefix (varchar(240))
  - One field is suppressed in the dialog if the user selected a Standard installation:
- db\_prefix

void function InstallWizard::show\_dialog\_finish([\$m = "]) [line 1994]
Function Parameters:

string \$m margin for better readability of generated HTML-code

#### construct the finish screen

this dialog is displayed after a successful installation. The user is prompted to select the next destination, which can be either admin.php (the backoffice), index.php (the frontpage), manual.php (the documentation) or the project's home page.

There is also an option to download config.php. Once the user's choice is submitted, the session is reset and config.php can no longer be downloaded. This session reset is done in the 'Done' dialog (see <a href="end-session">end-session</a> and <a href="redirect()">redirect()</a>).

Note that the boolean parameter INSTALL['config\_php\_written'] indicates whether the file config.php was already successfully written in the designated location. If this is the case, we show a different message compared to the case where the user still needs to download+upload config.php.

void function InstallWizard::show\_dialog\_installtype([\$m = "]) [line 338]
Function Parameters:

string \$m margin for better readability of generated HTML-code

### construct the installtype + high visibility selection dialog

This dialog contains a radio button where the user selects 'standard' or 'custom' and also a checkbox for high visibility. As always the dialog ends with buttons to move forward, backward or to cancel the installation process alltogether.

void function InstallWizard::show\_dialog\_language([\$m = "]) [line 255]
Function Parameters:

• string \$m margin for better readability of generated HTML-code

#### construct the language selection dialog

this dialog allows the user to pick a language. The choices are determined by looking for translation files in the file system, specifically for files /program/install/languages/LL/install.php

where LL is the language code, see get list of install languages().

void function InstallWizard::show\_dialog\_license([\$m = "]) [line 448]
Function Parameters:

string \$m margin for better readability of generated HTML-code

## construct a full license agreement and an input where the user must enter 'I agree'

This constructs a (long) license agreement dialog. We more or less force the user to actually scroll through it by having the input box + buttons after the agreement text. Note that the phrase to enter into the box is also translated, it may be 'I agree' in English but something else in other languages (done via translation file). If the user already accepted the license, the 'I agree'-text is already displayed in the dialog, in the current language. (A user could type 'I agree' in English, change the language into Dutch, in which case the \$value in the textbox would be something like 'Ik ga accoord' or whatever the translation of 'I agree' is.) This is done via an extra level of translation with the 'dialog\_license\_i\_agree' translation in the prompt.

Also, the instruction to enter the exact words are repeated near the bottom of the screen, just to make sure the user understands what to do.

Note that the phrase the user enters is compared to the requested phrase in a more or less case-INsensitive way (see <a href="check license()">check license()</a>.

void function InstallWizard::show\_dialog\_user([\$m = "]) [line 1094]
Function Parameters:

string \$m margin for better readability of generated HTML-code

### construct the dialog for the first user account

This dialog contains the following fields:

- user username (varchar(255))
- user\_full\_name (varchar(255))
- user\_email (varchar(255))
- user\_password (varchar(255) (but only a sha1() or md5() hash is stored eventually)

An additional feature of this routine is to set a default email address for the account, by copying the address that can be found in the Reply-To: field that was entered earlier (or constructed from the From: address).

string function InstallWizard::t(\$key, [\$replace = "], [\$language = "]) [line 2716]

Function Parameters:

- string **\$key** the key in the string-array with translations
- array \$replace contains key-value pairs that are used to search/replace in the translated string
- string \$language indicates which language we should translate into

## retrieve a translated string with optional parameters filled in

this routine tries to find a translated string based on the \$key. If \$replace is not empty, any keys in that array that are found in the translation are replace by the corresponding value.

The translations are read from the files /program/install/languages/LL/install.php, where LL is a language code (usually two-letter e.g. en, nl, de, fr). If the desired language is not available, English is used instead. If the requested translation is not found, the key of the translation is returned, sandwiched between the language codes. Usually this does not happen (all keys used have a translation), but it can be helpful when creating and testing a new translation.

Note that a language file is retrieved completely. This means that all the translations are read from file in one swoop; there is no need to go to the disk for every individual translation. The translation file is buffered in memory via the static variable \$phrases, which is an array keyed by language. That means that multiple languages can co-exist in this static variable. That last feature is used in constructing a list of available languages where the name of the language is expressed in the language itself (see get list of install languages()).

Note: By convention the keys in \$replace are upper case words, with optional underscores, sandwiched between curly braces. Examples: '{FIELD}', '{DATABASE}', '{RELEASE\_DATE}'. The idea is that these words make life easier for translators.

TRUE function InstallWizard::validate(\$item, \$value) [line 3045]
Function Parameters:

- array \$item this array holds a field definition from a dialog definition
- string \$value\$ this is the magic\_unquote()'d and trim()'ed UTF-8 compliant string value the user POSTed

### minimal validation of data input

this routine is a KISS-validator; we check for min/max stringlengths in strings and passwords (defaults: 0 and 255) and a valid item in listboxes. In case of error, a message is added to \$this->messages and the function returns FALSE. On success we return TRUE. Note that additional validation could or should be done on some fields, e.g. a password of

sufficient complexity, etc. This routine does not do that.

TRUE function InstallWizard::validate\_password(\$label, \$password, [\$min\_lower = 1], [\$min\_upper = 1], [\$min\_digit = 1]) [line 3121]

#### Function Parameters:

- string \$label this string holds the human-readable field name
- string \$password this is the magic\_unquote()'d and trim()'ed password the user POSTed
- int \$min lower the minimum number of lower case letters
- int \$min\_upper the minimum number of upper case letters
- int \$min\_digit the minimum number of digits

#### validation of password input

this routine analyses the password provided against the minimal requirements of password complexity. Here 'complexity' means a minimum number of upper case and lower case characters and a minimum number of digits. The required 'complexity' of a password is quite ASCII-centric. The idea is to make a user pick from a pool of at least 62 different characters rather than say 26 lowercase latin letters a-z. However, with UTF-8 the story is actually different: what is more "complex": "Aa1" or U+1F150 NEGATIVE CIRCLED LATIN CAPITAL LETTER A encoded as "\xF0\x9F\x85\x90"? Even though it is only 1 character, the result is byte string of length 4 rather than the meager 3-byte string that satisfies the minimum requirements...

Anyway. In order to take into account some additional upper case and lower case characters without resorting to loading the complete Unicode database, I opt for the following tricks. If lowercase(\$str) differs from \$str itself, it was apparently not a lower case character but probably an upper case (or title case) character; good enough to count it toward the upper case character count. The same idea is used for the opposite: if upper(\$str) != \$str => \$str probably lowercase.

This algoritm works for A-Z and a-z but also for the 1100+ other Unicode characters that are case-aware. So, the user isn't held back if she insists on the password p a \xE1 \xBA \x9E w 0 r d (where \xE1\xBA\x9E equates to U+1E9E LATIN CAPITAL LETTER SHARP S

Note that by default we still require at least 1 digit 0-9 and do not count any of the 410 "digits" like these zeros: U+0660: ARABIC-INDIC DIGIT ZERO U+06F0: EXTENDED ARABIC-INDIC DIGIT ZERO U+07C0: NKO DIGIT ZERO U+0966: DEVANAGARI DIGIT ZERO ... U+1D7EC: MATHEMATICAL SANS-SERIF BOLD DIGIT ZERO U+1D7F6: MATHEMATICAL MONOSPACE DIGIT ZERO

Perhaps some other time... (Did I mention this is quite ASCII-centric?)

bool function InstallWizard::write\_config\_php() [line 3223]

#### attempt to write the file config.php in the correct location

this routine tries to write the file config.php. If this fails, we return FALSE, otherwise TRUE. Note that the permissions of the file are set to read-only (chmod 0400) for the owner of the file, and nothing for group and world. That should be enough for the webserver.

• TODO should we make the filemode (hardcoded at 0400) configurable/customisable?

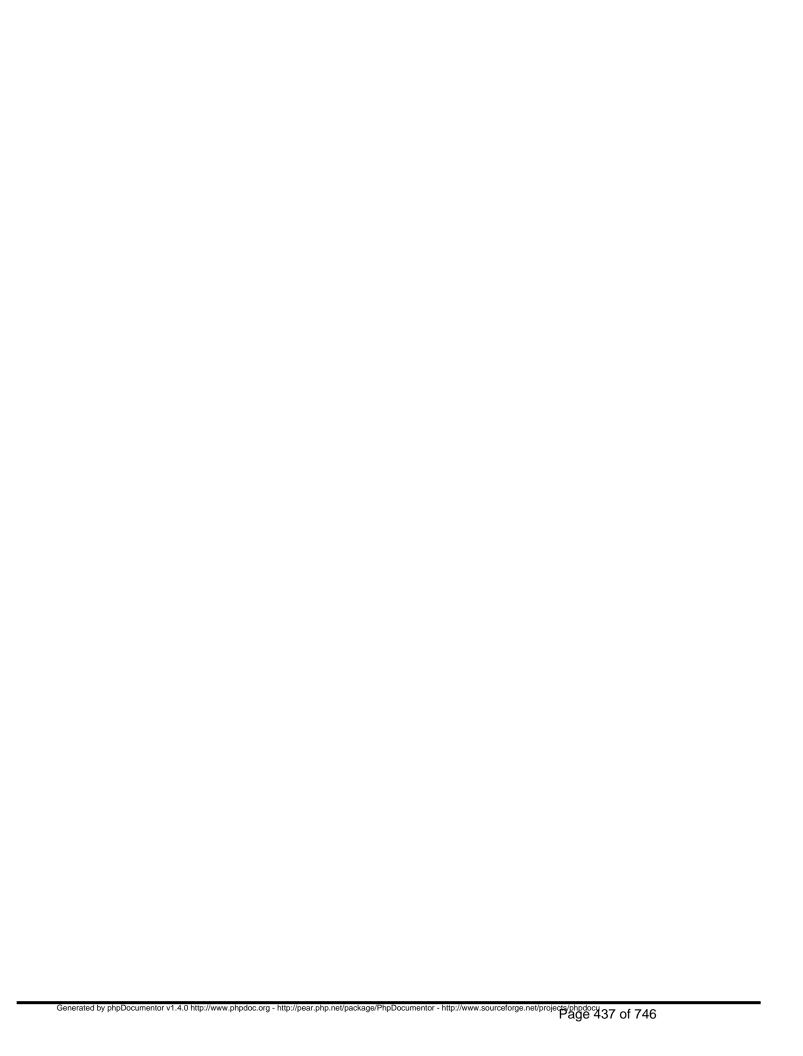

# Package waslang\_ar Procedural Elements

## demodata.php

/program/install/languages/ar/demodata.php

- Package waslang\_ar
- Author Said Taki < <a href="mailto:translators@websiteatschool.eu">translators@websiteatschool.eu</a>>
- Version \$Id: demodata.php,v 1.1 2012-04-17 15:20:29 pfokker Exp \$
- Copyright Copyright (C) 2008-2012 Vereniging Website At School, Amsterdam
- License GNU AGPLv3+Additional Terms

# install.php

## /program/install/languages/ar/install.php

- Package waslang\_ar
- Author Said Taki < <u>translators@websiteatschool.eu</u>>
- Version \$Id: install.php,v 1.1 2012-04-17 15:20:29 pfokker Exp \$
- Copyright Copyright (C) 2008-2012 Vereniging Website At School, Amsterdam
- License GNU AGPLv3+Additional Terms

# admin.php

#### /program/languages/ar/admin.php

- Package waslang\_ar
- Author Said Taki < <a href="mailto:translators@websiteatschool.eu">translators@websiteatschool.eu</a>>
- Version \$Id: admin.php,v 1.1 2012-04-17 15:20:09 pfokker Exp \$
- Copyright Copyright (C) 2008-2012 Vereniging Website At School, Amsterdam
- License GNU AGPLv3+Additional Terms

## ar\_manifest.php

### /program/languages/ar/ar\_manifest.php - description of the Arabic translation

This file defines the Arabic language package ('ar'). This file is used when this package is installed.

- Package waslang\_ar
- Author Said Taki < <a href="mailto:translators@websiteatschool.eu">translators@websiteatschool.eu</a>>
- Version \$Id: ar\_manifest.php,v 1.1 2012-04-17 15:20:09 pfokker Exp \$
- Copyright Copyright (C) 2008-2012 Vereniging Website At School, Amsterdam <info@websiteatschool.eu>
- License GNU AGPLv3+Additional Terms

# loginlib.php

#### /program/languages/ar/loginlib.php

- Package waslang\_ar
- Author Said Taki < <a href="mailto:translators@websiteatschool.eu">translators@websiteatschool.eu</a>>
- Version \$Id: loginlib.php,v 1.1 2012-04-17 15:20:10 pfokker Exp \$
- Copyright Copyright (C) 2008-2012 Vereniging Website At School, Amsterdam
- License GNU AGPLv3+Additional Terms

# was.php

#### /program/languages/ar/was.php

- Package waslang\_ar
- Author Said Taki < <u>translators@websiteatschool.eu</u>>
- Version \$Id: was.php,v 1.1 2012-04-17 15:20:10 pfokker Exp \$
- Copyright Copyright (C) 2008-2012 Vereniging Website At School, Amsterdam
- License GNU AGPLv3+Additional Terms

htmlpage.php /program/modules/htmlpage/languages/ar/htmlpage.php Language: ar (اÙ,,عربية) Release: 0.90.3 / 2012041700 (2012-04-17)

- Package waslang\_ar
- Author Said Taki < translators@websiteatschool.eu>
- Version \$Id: htmlpage.php,v 1.1 2012-04-17 15:20:14 pfokker Exp \$
- Copyright Copyright (C) 2008-2012 Vereniging Website At School, Amsterdam
- License GNU AGPLv3+Additional Terms

# sitemap.php /program/modules/sitemap/languages/ar/sitemap.php

- Package waslang\_ar
- Author Said Taki < translators@websiteatschool.eu>
- Version \$Id: sitemap.php,v 1.1 2012-04-17 15:20:16 pfokker Exp \$
- Copyright Copyright (C) 2008-2012 Vereniging Website At School, Amsterdam
- License GNU AGPLv3+Additional Terms

# axis.php

### /program/themes/axis/languages/ar/axis.php

- Package waslang\_ar
- Author Said Taki < <a href="mailto:translators@websiteatschool.eu">translators@websiteatschool.eu</a>>
- Version \$Id: axis.php,v 1.1 2012-04-17 15:20:19 pfokker Exp \$
- Copyright Copyright (C) 2008-2012 Vereniging Website At School, Amsterdam
- License GNU AGPLv3+Additional Terms

# frugal.php /program/themes/frugal/languages/ar/frugal.php

- Package waslang\_ar
- Author Said Taki < translators@websiteatschool.eu>
- Version \$Id: frugal.php,v 1.1 2012-04-17 15:20:22 pfokker Exp \$
- Copyright Copyright (C) 2008-2012 Vereniging Website At School, Amsterdam
- License GNU AGPLv3+Additional Terms

# rosalina.php /program/themes/rosalina/languages/ar/rosalina.php

- Package waslang\_ar
- Author Said Taki < translators@websiteatschool.eu>
- Version \$Id: rosalina.php,v 1.1 2012-04-17 15:20:24 pfokker Exp \$
- Copyright Copyright (C) 2008-2012 Vereniging Website At School, Amsterdam
- License GNU AGPLv3+Additional Terms

# Schoolyard.php /program/themes/schoolyard/languages/ar/schoolyard.php

- Package waslang\_ar
- Author Said Taki < translators@websiteatschool.eu>
- Version \$Id: schoolyard.php,v 1.1 2012-04-17 15:20:26 pfokker Exp \$
- Copyright Copyright (C) 2008-2012 Vereniging Website At School, Amsterdam
- License GNU AGPLv3+Additional Terms

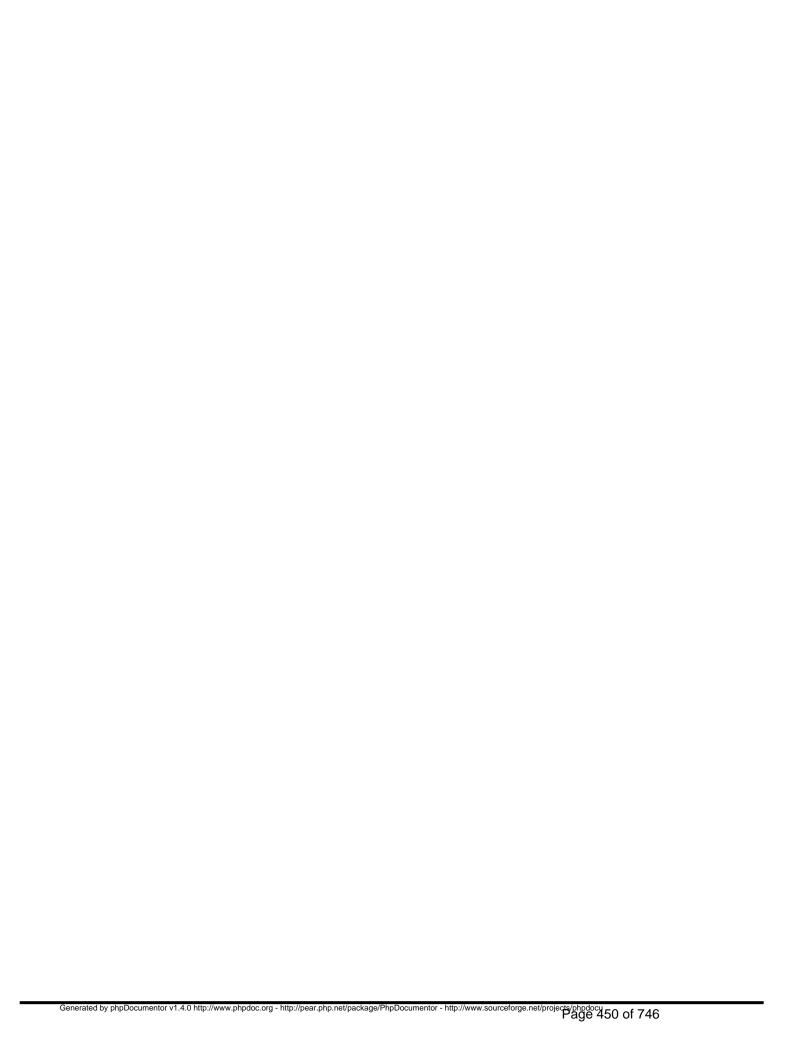

# Package waslang\_da Procedural Elements

### demodata.php

/program/install/languages/da/demodata.php

- Package waslang\_da
- Author Christian Borum Loebner Olesen < <a href="mailto:translators@websiteatschool.eu">translators@websiteatschool.eu</a>
- Version \$Id: demodata.php,v 1.1 2012-04-17 15:20:29 pfokker Exp \$
- Copyright Copyright (C) 2008-2012 Vereniging Website At School, Amsterdam
- License GNU AGPLv3+Additional Terms

# install.php

### /program/install/languages/da/install.php

- Package waslang\_da
- Author Christian Borum Loebner Olesen < <a href="mailto:translators@websiteatschool.eu">translators@websiteatschool.eu</a>
- Version \$Id: install.php,v 1.2 2012-04-18 08:18:36 pfokker Exp \$
- Copyright Copyright (C) 2008-2012 Vereniging Website At School, Amsterdam
- License GNU AGPLv3+Additional Terms

# admin.php

#### /program/languages/da/admin.php

- Package waslang\_da
- Author Christian Borum Loebner Olesen < <a href="mailto:translators@websiteatschool.eu">translators@websiteatschool.eu</a>
- Version \$Id: admin.php,v 1.1 2012-04-17 15:20:10 pfokker Exp \$
- Copyright Copyright (C) 2008-2012 Vereniging Website At School, Amsterdam
- License GNU AGPLv3+Additional Terms

# da\_manifest.php

#### /program/languages/da/da\_manifest.php - description of the Danish translation

This file defines the Danish language package ('da'). This file is used when this package is installed.

- Package waslang\_da
- Author Christian Borum Loebner Olesen < <a href="mailto:translators@websiteatschool.eu">translators@websiteatschool.eu</a>
- Version \$Id: da\_manifest.php,v 1.1 2012-04-17 15:20:10 pfokker Exp \$
- Copyright Copyright (C) 2008-2012 Vereniging Website At School, Amsterdam <info@websiteatschool.eu>
- License GNU AGPLv3+Additional Terms

# loginlib.php

#### /program/languages/da/loginlib.php

- Package waslang\_da
- Author Christian Borum Loebner Olesen < <a href="mailto:translators@websiteatschool.eu">translators@websiteatschool.eu</a>
- Version \$Id: loginlib.php,v 1.1 2012-04-17 15:20:10 pfokker Exp \$
- Copyright Copyright (C) 2008-2012 Vereniging Website At School, Amsterdam
- License GNU AGPLv3+Additional Terms

## was.php

### /program/languages/da/was.php

- Package waslang\_da
- Author Christian Borum < <a href="mailto:translators@websiteatschool.eu">translators@websiteatschool.eu</a>>
- Version \$Id: was.php,v 1.1 2012-04-17 15:20:11 pfokker Exp \$
- Copyright Copyright (C) 2008-2012 Vereniging Website At School, Amsterdam
- License GNU AGPLv3+Additional Terms

# htmlpage.php /program/modules/htmlpage/languages/da/htmlpage.php

- Package waslang\_da
- Author Christian Borum Loebner Olesen < < translators@websiteatschool.eu>
- Version \$Id: htmlpage.php,v 1.1 2012-04-17 15:20:15 pfokker Exp \$
- Copyright Copyright (C) 2008-2012 Vereniging Website At School, Amsterdam
- License GNU AGPLv3+Additional Terms

# sitemap.php

### /program/modules/sitemap/languages/da/sitemap.php

- Package waslang\_da
- Author Christian Borum Loebner Olesen < <a href="mailto:translators@websiteatschool.eu">translators@websiteatschool.eu</a>
- Version \$Id: sitemap.php,v 1.1 2012-04-17 15:20:17 pfokker Exp \$
- Copyright Copyright (C) 2008-2012 Vereniging Website At School, Amsterdam
- License GNU AGPLv3+Additional Terms

# axis.php

### /program/themes/axis/languages/da/axis.php

- Package waslang\_da
- Author Christian Borum Loebner Olesen < <a href="mailto:translators@websiteatschool.eu">translators@websiteatschool.eu</a>
- Version \$Id: axis.php,v 1.1 2012-04-17 15:20:19 pfokker Exp \$
- Copyright Copyright (C) 2008-2012 Vereniging Website At School, Amsterdam
- License GNU AGPLv3+Additional Terms

# frugal.php

### /program/themes/frugal/languages/da/frugal.php

- Package waslang\_da
- Author Christian Borum Loebner Olesen < <a href="mailto:translators@websiteatschool.eu">translators@websiteatschool.eu</a>
- Version \$Id: frugal.php,v 1.1 2012-04-17 15:20:23 pfokker Exp \$
- Copyright Copyright (C) 2008-2012 Vereniging Website At School, Amsterdam
- License GNU AGPLv3+Additional Terms

# rosalina.php

#### /program/themes/rosalina/languages/da/rosalina.php

- Package waslang\_da
- Author Christian Borum < <a href="mailto:translators@websiteatschool.eu">translators@websiteatschool.eu</a>>
- Version \$Id: rosalina.php,v 1.1 2012-04-17 15:20:24 pfokker Exp \$
- Copyright Copyright (C) 2008-2012 Vereniging Website At School, Amsterdam
- License GNU AGPLv3+Additional Terms

# Schoolyard.php /program/themes/schoolyard/languages/da/schoolyard.php

- Package waslang\_da
- Author Christian Borum Loebner Olesen < < translators@websiteatschool.eu>
- Version \$Id: schoolyard.php,v 1.1 2012-04-17 15:20:26 pfokker Exp \$
- Copyright Copyright (C) 2008-2012 Vereniging Website At School, Amsterdam
- License GNU AGPLv3+Additional Terms

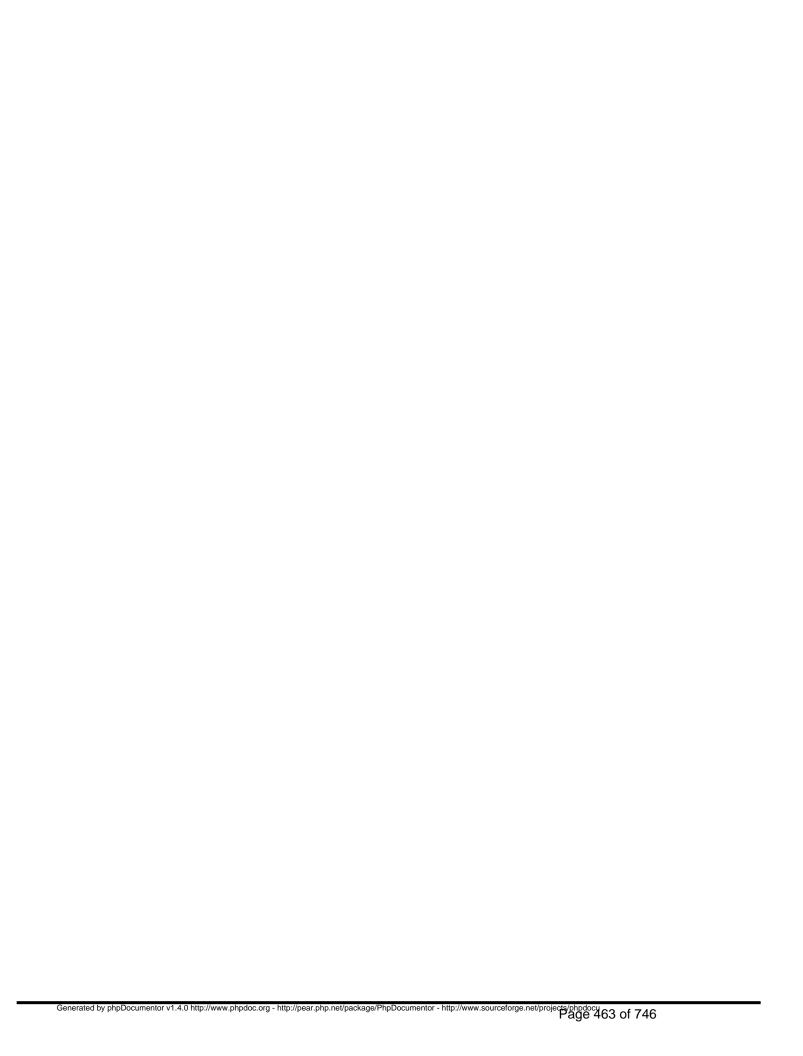

# Package waslang\_de Procedural Elements

## demodata.php

/program/install/languages/de/demodata.php

- Package waslang\_de
- Author Fabienne Kudzielka < <a href="mailto:translators@websiteatschool.eu">translators@websiteatschool.eu</a>>
- Version \$Id: demodata.php,v 1.1 2012-04-17 15:20:30 pfokker Exp \$
- Copyright Copyright (C) 2008-2012 Vereniging Website At School, Amsterdam
- License GNU AGPLv3+Additional Terms

# install.php

#### /program/install/languages/de/install.php

- Package waslang\_de
- Author Fabienne Kudzielka < <u>translators@websiteatschool.eu</u>>
- Version \$Id: install.php,v 1.1 2012-04-17 15:20:30 pfokker Exp \$
- Copyright Copyright (C) 2008-2012 Vereniging Website At School, Amsterdam
- License GNU AGPLv3+Additional Terms

# admin.php

### /program/languages/de/admin.php

- Package waslang\_de
- Author S. Stadoll < <a href="mailto:translators@websiteatschool.eu">translators@websiteatschool.eu</a>>
- Version \$Id: admin.php,v 1.1 2012-04-17 15:20:11 pfokker Exp \$
- Copyright Copyright (C) 2008-2012 Vereniging Website At School, Amsterdam
- License GNU AGPLv3+Additional Terms

## de\_manifest.php

### /program/languages/de/de\_manifest.php - description of the German translation

This file defines the German language package ('de'). This file is used when this package is installed.

- Package waslang\_de
- Author DavidP, S. Stadoll, Fabienne Kudzielka < <a href="mailto:translators@websiteatschool.eu">translators@websiteatschool.eu</a>>
- Version \$Id: de\_manifest.php,v 1.2 2012-04-17 14:52:06 pfokker Exp \$
- Copyright Copyright (C) 2008-2012 Vereniging Website At School, Amsterdam <info@websiteatschool.eu>
- License GNU AGPLv3+Additional Terms

# loginlib.php

#### /program/languages/de/loginlib.php

- Package waslang\_de
- Author David Prousch < < <u>translators@websiteatschool.eu</u>>
- Version \$Id: loginlib.php,v 1.2 2012-04-17 14:52:07 pfokker Exp \$
- Copyright Copyright (C) 2008-2012 Vereniging Website At School, Amsterdam
- License GNU AGPLv3+Additional Terms

## was.php

#### /program/languages/de/was.php

- Package waslang\_de
- Author David Prousch < <a href="mailto:translators@websiteatschool.eu">translators@websiteatschool.eu</a>>
- Version \$Id: was.php,v 1.2 2012-04-17 14:52:07 pfokker Exp \$
- Copyright Copyright (C) 2008-2012 Vereniging Website At School, Amsterdam
- License GNU AGPLv3+Additional Terms

# htmlpage.php /program/modules/htmlpage/languages/de/htmlpage.php

- Package waslang\_de
- Author David < <a href="mailto:translators@websiteatschool.eu">translators@websiteatschool.eu</a>>
- Version \$Id: htmlpage.php,v 1.2 2012-04-17 14:52:10 pfokker Exp \$
- Copyright Copyright (C) 2008-2012 Vereniging Website At School, Amsterdam
- License GNU AGPLv3+Additional Terms

## sitemap.php

#### /program/modules/sitemap/languages/de/sitemap.php

- Package waslang\_de
- Author Fabienne Kudzielka < <a href="mailto:translators@websiteatschool.eu">translators@websiteatschool.eu</a>>
- Version \$Id: sitemap.php,v 1.1 2012-04-17 15:20:17 pfokker Exp \$
- Copyright Copyright (C) 2008-2012 Vereniging Website At School, Amsterdam
- License GNU AGPLv3+Additional Terms

### axis.php

#### /program/themes/axis/languages/de/axis.php

- Package waslang\_de
- Author Fabienne Kudzielka < <a href="mailto:translators@websiteatschool.eu">translators@websiteatschool.eu</a>>
- Version \$Id: axis.php,v 1.1 2012-04-17 15:20:19 pfokker Exp \$
- Copyright Copyright (C) 2008-2012 Vereniging Website At School, Amsterdam
- License GNU AGPLv3+Additional Terms

# frugal.php /program/themes/frugal/languages/de/frugal.php

- Package waslang\_de
- **Author** Administrator < <a href="mailto:translators@websiteatschool.eu">translators@websiteatschool.eu</a>>
- Version \$Id: frugal.php,v 1.2 2012-04-17 14:52:13 pfokker Exp \$
- Copyright Copyright (C) 2008-2012 Vereniging Website At School, Amsterdam
- License GNU AGPLv3+Additional Terms

# schoolyard.php /program/themes/schoolyard/languages/de/schoolyard.php

- Package waslang\_de
- Author Fabienne Kudzielka < translators@websiteatschool.eu>
- Version \$Id: schoolyard.php,v 1.1 2012-04-17 15:20:27 pfokker Exp \$
- Copyright Copyright (C) 2008-2012 Vereniging Website At School, Amsterdam
- License GNU AGPLv3+Additional Terms

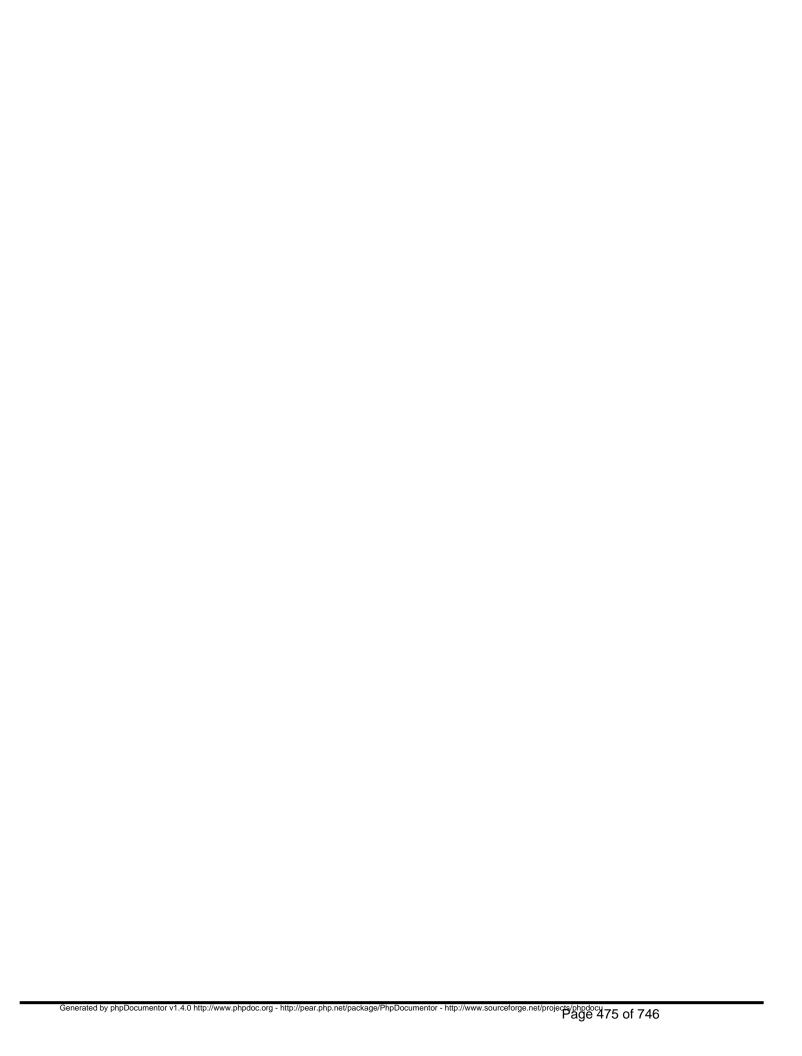

## Package waslang\_en Procedural Elements

#### en\_manifest.php

/program/languages/en/en\_manifest.php - description of the main language/translation (English)

This file defines the English language package ('en'). This file is used when this essential (core) package is installed.

- Package waslang\_en
- Author Peter Fokker < <a href="mailto:peter@berestijn.nl">peter@berestijn.nl</a>>
- Version \$Id: en\_manifest.php,v 1.7 2012-04-17 15:20:11 pfokker Exp \$
- Copyright Copyright (C) 2008-2012 Ingenieursbureau PSD/Peter Fokker
- License GNU AGPLv3+Additional Terms

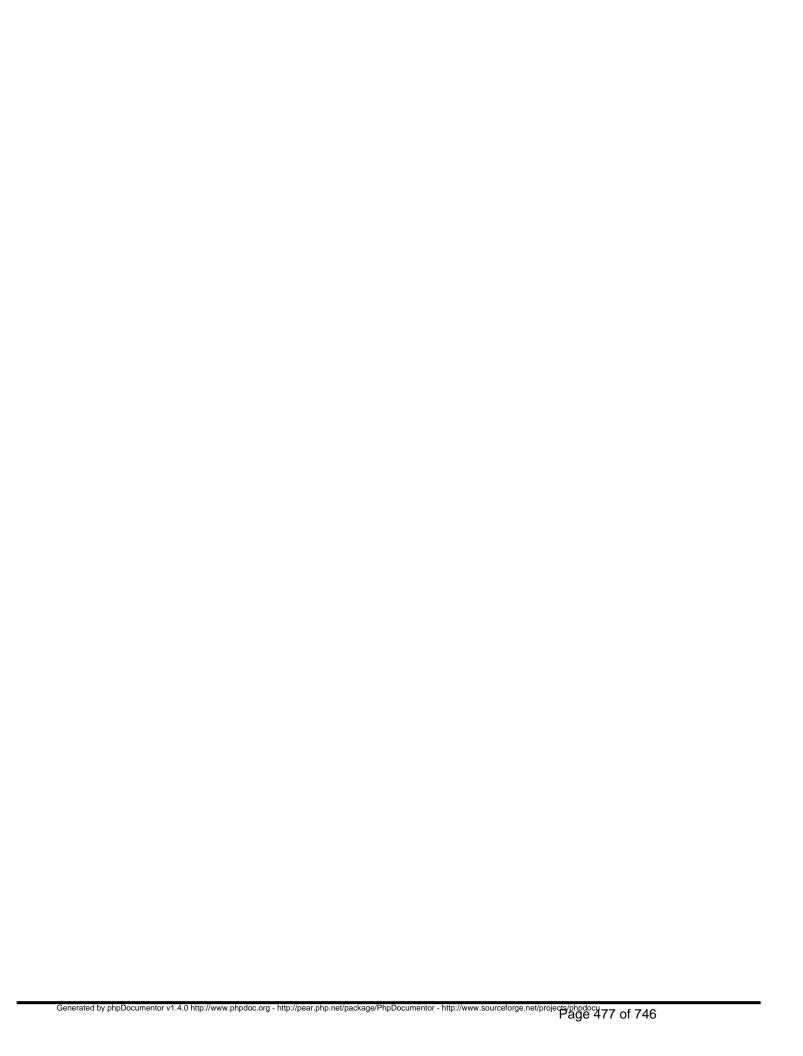

## Package waslang\_es Procedural Elements

### demodata.php

/program/install/languages/es/demodata.php

- Package waslang\_es
- Author Anouk Coumans & Hanna Tulleken < <a href="mailto:translators@websiteatschool.eu">translators@websiteatschool.eu</a>>
- Version \$Id: demodata.php,v 1.5 2012-04-17 14:52:16 pfokker Exp \$
- Copyright Copyright (C) 2008-2012 Vereniging Website At School, Amsterdam
- License GNU AGPLv3+Additional Terms

### install.php

#### /program/install/languages/es/install.php

- Package waslang\_es
- Author Hanna Tulleken < <a href="mailto:translators@websiteatschool.eu">translators@websiteatschool.eu</a>>
- Version \$Id: install.php,v 1.7 2012-04-17 14:52:16 pfokker Exp \$
- Copyright Copyright (C) 2008-2012 Vereniging Website At School, Amsterdam
- License GNU AGPLv3+Additional Terms

### admin.php

#### /program/languages/es/admin.php

- Package waslang\_es
- Author Anouk Coumans < <a href="mailto:translators@websiteatschool.eu">translators@websiteatschool.eu</a>>
- Version \$Id: admin.php,v 1.6 2012-04-17 14:52:07 pfokker Exp \$
- Copyright Copyright (C) 2008-2012 Vereniging Website At School, Amsterdam
- License GNU AGPLv3+Additional Terms

### es\_manifest.php

#### /program/languages/es/es\_manifest.php - description of the Spanish translation

This file defines the Spanish language package ('es'). This file is used when this package is installed.

- Package waslang\_es
- Author Anouk Coumans, Hanna Tulleken, Margot Molier < <a href="mailto:translators@websiteatschool.eu">translators@websiteatschool.eu</a>>
- Version \$Id: es\_manifest.php,v 1.5 2012-04-17 14:52:07 pfokker Exp \$
- Copyright Copyright (C) 2008-2012 Vereniging Website At School, Amsterdam <info@websiteatschool.eu>
- License GNU AGPLv3+Additional Terms

## loginlib.php

#### /program/languages/es/loginlib.php

- Package waslang\_es
- Author Anouk Coumans < <a href="mailto:translators@websiteatschool.eu">translators@websiteatschool.eu</a>>
- Version \$Id: loginlib.php,v 1.5 2012-04-17 14:52:07 pfokker Exp \$
- Copyright Copyright (C) 2008-2012 Vereniging Website At School, Amsterdam
- License GNU AGPLv3+Additional Terms

### was.php

#### /program/languages/es/was.php

- Package waslang\_es
- Author Hanna Tulleken < <a href="mailto:translators@websiteatschool.eu">translators@websiteatschool.eu</a>>
- Version \$Id: was.php,v 1.5 2012-04-17 14:52:07 pfokker Exp \$
- Copyright Copyright (C) 2008-2012 Vereniging Website At School, Amsterdam
- License GNU AGPLv3+Additional Terms

# htmlpage.php /program/modules/htmlpage/languages/es/htmlpage.php

- Package waslang\_es
- Author Anouk Coumans < < translators@websiteatschool.eu>
- Version \$Id: htmlpage.php,v 1.5 2012-04-17 14:52:10 pfokker Exp \$
- Copyright Copyright (C) 2008-2012 Vereniging Website At School, Amsterdam
- License GNU AGPLv3+Additional Terms

## sitemap.php

#### /program/modules/sitemap/languages/es/sitemap.php

- Package waslang\_es
- Author Anouk Coumans < < <u>translators@websiteatschool.eu</u>>
- Version \$Id: sitemap.php,v 1.3 2012-04-17 14:52:12 pfokker Exp \$
- Copyright Copyright (C) 2008-2012 Vereniging Website At School, Amsterdam
- License GNU AGPLv3+Additional Terms

### axis.php

#### /program/themes/axis/languages/es/axis.php

- Package waslang\_es
- Author Anouk Coumans < < translators@websiteatschool.eu>
- Version \$Id: axis.php,v 1.1 2012-04-17 15:20:20 pfokker Exp \$
- Copyright Copyright (C) 2008-2012 Vereniging Website At School, Amsterdam
- License GNU AGPLv3+Additional Terms

# frugal.php /program/themes/frugal/languages/es/frugal.php

- Package waslang\_es
- Author Margot Molier < <u>translators@websiteatschool.eu</u>>
- Version \$Id: frugal.php,v 1.5 2012-04-17 14:52:13 pfokker Exp \$
- Copyright Copyright (C) 2008-2012 Vereniging Website At School, Amsterdam
- License GNU AGPLv3+Additional Terms

# rosalina.php /program/themes/rosalina/languages/es/rosalina.php

- Package waslang\_es
- Author Anouk Coumans < < <u>translators@websiteatschool.eu</u>>
- Version \$Id: rosalina.php,v 1.4 2012-04-17 14:52:14 pfokker Exp \$
- Copyright Copyright (C) 2008-2012 Vereniging Website At School, Amsterdam
- License GNU AGPLv3+Additional Terms

# Schoolyard.php /program/themes/schoolyard/languages/es/schoolyard.php

- Package waslang\_es
- Author Anouk Coumans < < translators@websiteatschool.eu>
- Version \$Id: schoolyard.php,v 1.3 2012-04-17 14:52:15 pfokker Exp \$
- Copyright Copyright (C) 2008-2012 Vereniging Website At School, Amsterdam
- License GNU AGPLv3+Additional Terms

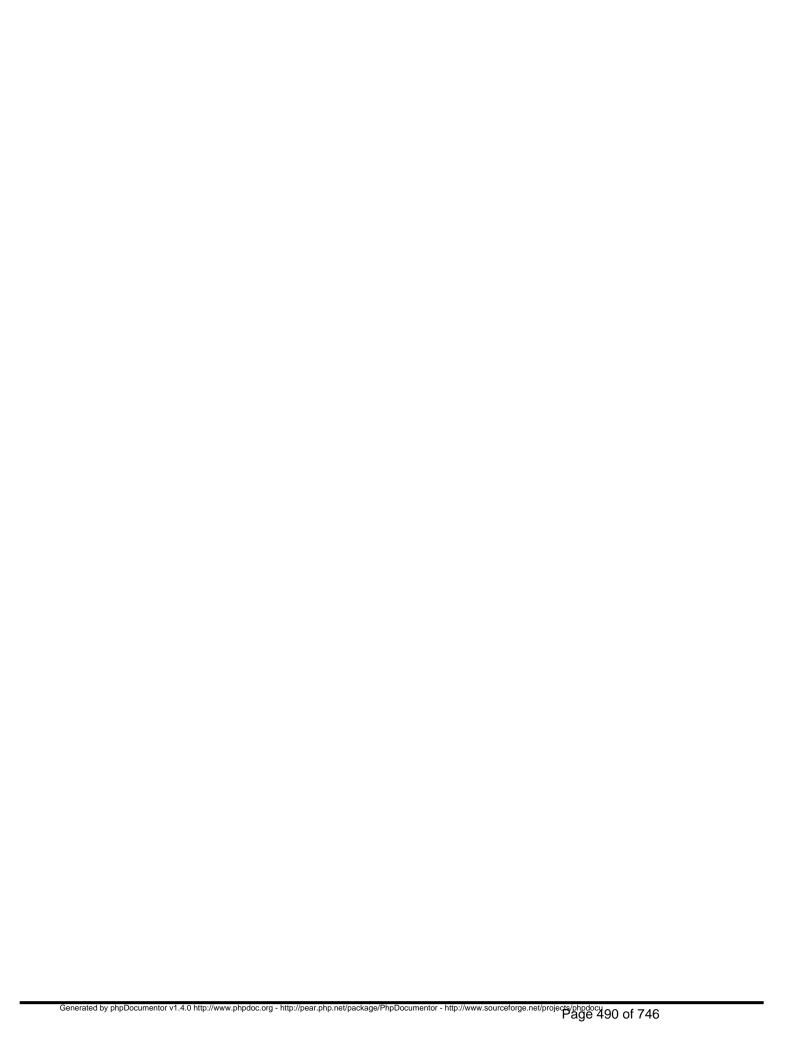

## Package waslang\_fa Procedural Elements

#### demodata.php

/program/install/languages/fa/demodata.php

- Package waslang\_fa
- Author A. Darvishi < <a href="mailto:translators@websiteatschool.eu">translators@websiteatschool.eu</a>>
- Version \$Id: demodata.php,v 1.2 2012-04-18 09:55:50 pfokker Exp \$
- Copyright Copyright (C) 2008-2012 Vereniging Website At School, Amsterdam
- License GNU AGPLv3+Additional Terms

### install.php

#### /program/install/languages/fa/install.php

- Package waslang\_fa
- Author A. Darvishi < <a href="mailto:translators@websiteatschool.eu">translators@websiteatschool.eu</a>>
- Version \$Id: install.php,v 1.2 2012-04-18 09:55:50 pfokker Exp \$
- Copyright Copyright (C) 2008-2012 Vereniging Website At School, Amsterdam
- License GNU AGPLv3+Additional Terms

### admin.php

#### /program/languages/fa/admin.php

- Package waslang\_fa
- Author A. Darvishi < <a href="mailto:translators@websiteatschool.eu">translators@websiteatschool.eu</a>>
- Version \$Id: admin.php,v 1.3 2012-04-18 09:55:48 pfokker Exp \$
- Copyright Copyright (C) 2008-2012 Vereniging Website At School, Amsterdam
- License GNU AGPLv3+Additional Terms

#### fa\_manifest.php

#### /program/languages/fa/fa\_manifest.php - description of the Persian translation

This file defines the Persian language package ('fa'). This file is used when this package is installed.

- Package waslang\_fa
- Author A. Darvishi < <u>translators@websiteatschool.eu</u>>
- Version \$Id: fa\_manifest.php,v 1.1 2012-04-17 15:20:12 pfokker Exp \$
- Copyright Copyright (C) 2008-2012 Vereniging Website At School, Amsterdam <info@websiteatschool.eu>
- License GNU AGPLv3+Additional Terms

## loginlib.php

#### /program/languages/fa/loginlib.php

- Package waslang\_fa
- Author A. Darvishi < <a href="mailto:translators@websiteatschool.eu">translators@websiteatschool.eu</a>>
- Version \$Id: loginlib.php,v 1.2 2012-04-18 09:55:48 pfokker Exp \$
- Copyright Copyright (C) 2008-2012 Vereniging Website At School, Amsterdam
- License GNU AGPLv3+Additional Terms

## was.php

#### /program/languages/fa/was.php

- Package waslang\_fa
- Author Dirk Schouten < <a href="mailto:translators@websiteatschool.eu">translators@websiteatschool.eu</a>>
- Version \$Id: was.php,v 1.1 2012-04-17 15:20:12 pfokker Exp \$
- Copyright Copyright (C) 2008-2012 Vereniging Website At School, Amsterdam
- License GNU AGPLv3+Additional Terms

htmlpage.php /program/modules/htmlpage/languages/fa/htmlpage.php Language: fa (‫ٕارسÛŒ) Release: 0.90.3 / 2012041700 (2012-04-17)

- Package waslang\_fa
- Author A. Darvishi < <a href="mailto:translators@websiteatschool.eu">translators@websiteatschool.eu</a>>
- Version \$Id: htmlpage.php,v 1.2 2012-04-18 09:55:48 pfokker Exp \$
- Copyright Copyright (C) 2008-2012 Vereniging Website At School, Amsterdam
- License GNU AGPLv3+Additional Terms

# sitemap.php /program/modules/sitemap/languages/fa/sitemap.php

- Package waslang\_fa
- Author A. Darvishi < <a href="mailto:translators@websiteatschool.eu">translators@websiteatschool.eu</a>>
- Version \$Id: sitemap.php,v 1.2 2012-04-18 09:55:49 pfokker Exp \$
- Copyright Copyright (C) 2008-2012 Vereniging Website At School, Amsterdam
- License GNU AGPLv3+Additional Terms

## axis.php

#### /program/themes/axis/languages/fa/axis.php

- Package waslang\_fa
- Author A. Darvishi < <a href="mailto:translators@websiteatschool.eu">translators@websiteatschool.eu</a>>
- Version \$Id: axis.php,v 1.2 2012-04-18 09:55:49 pfokker Exp \$
- Copyright Copyright (C) 2008-2012 Vereniging Website At School, Amsterdam
- License GNU AGPLv3+Additional Terms

# frugal.php /program/themes/frugal/languages/fa/frugal.php

- Package waslang\_fa
- **Author** A. Darvishi < <u>translators@websiteatschool.eu</u>>
- Version \$Id: frugal.php,v 1.2 2012-04-18 09:55:49 pfokker Exp \$
- Copyright Copyright (C) 2008-2012 Vereniging Website At School, Amsterdam
- License GNU AGPLv3+Additional Terms

# rosalina.php /program/themes/rosalina/languages/fa/rosalina.php

- Package waslang\_fa
- Author A. Darvishi < <a href="mailto:translators@websiteatschool.eu">translators@websiteatschool.eu</a>>
- Version \$Id: rosalina.php,v 1.2 2012-04-18 09:55:49 pfokker Exp \$
- Copyright Copyright (C) 2008-2012 Vereniging Website At School, Amsterdam
- License GNU AGPLv3+Additional Terms

# schoolyard.php /program/themes/schoolyard/languages/fa/schoolyard.php

- Package waslang\_fa
- Author A. Darvishi < <a href="mailto:translators@websiteatschool.eu">translators@websiteatschool.eu</a>>
- Version \$Id: schoolyard.php,v 1.2 2012-04-18 09:55:50 pfokker Exp \$
- Copyright Copyright (C) 2008-2012 Vereniging Website At School, Amsterdam
- License GNU AGPLv3+Additional Terms

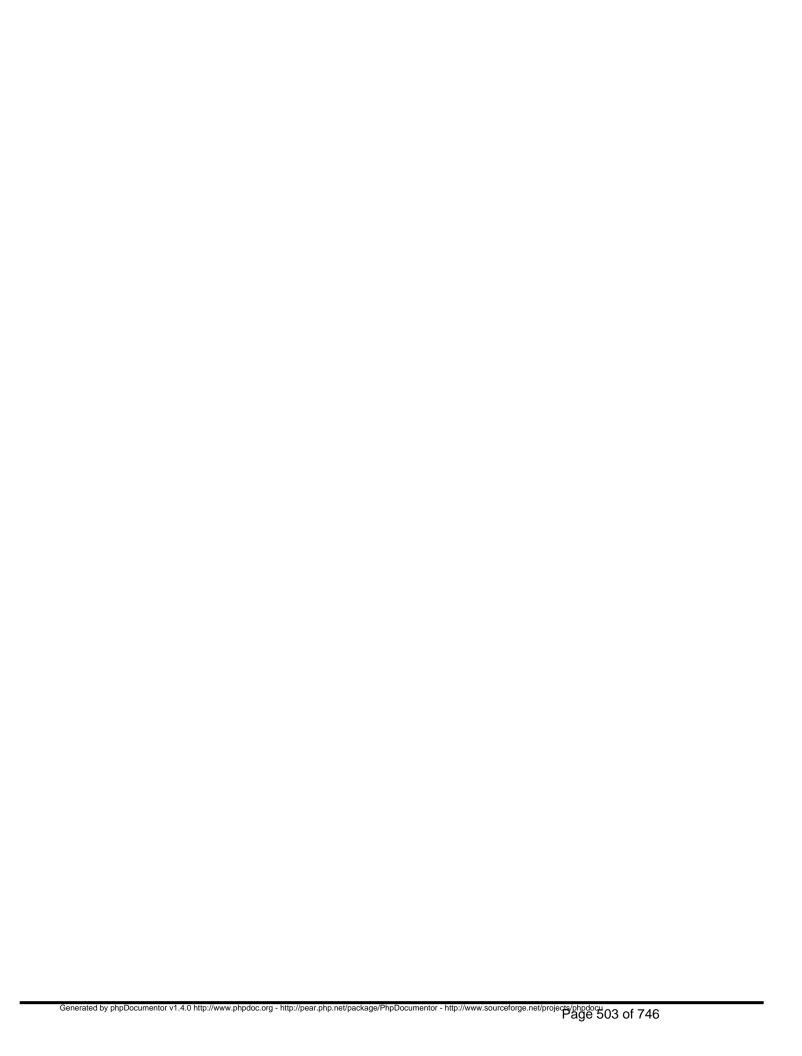

## Package waslang\_fr Procedural Elements

### demodata.php

/program/install/languages/fr/demodata.php

Language: fr (Français) Release: 0.90.3 / 2012041700 (2012-04-17)

- Package waslang\_fr
- Author Jean Peyratout < <a href="mailto:translators@websiteatschool.eu">translators@websiteatschool.eu</a> < <a href="mailto:jean.peyratout@abul.org">jean.peyratout@abul.org</a>
- Version \$Id: demodata.php,v 1.4 2012-04-17 14:52:17 pfokker Exp \$
- Copyright Copyright (C) 2008-2012 Vereniging Website At School, Amsterdam
- License GNU AGPLv3+Additional Terms

### install.php

#### /program/install/languages/fr/install.php

Language: fr (Français) Release: 0.90.3 / 2012041700 (2012-04-17)

- Package waslang\_fr
- Author Jean Peyratout < <u>translators@websiteatschool.eu</u>> < <u>jean.peyratout@abul.org</u>>
- Version \$Id: install.php,v 1.4 2012-04-17 14:52:17 pfokker Exp \$
- Copyright Copyright (C) 2008-2012 Vereniging Website At School, Amsterdam
- License GNU AGPLv3+Additional Terms

### admin.php

#### /program/languages/fr/admin.php

Language: fr (Français) Release: 0.90.3 / 2012041700 (2012-04-17)

- Package waslang\_fr
- Author Jean Peyratout < <a href="mailto:translators@websiteatschool.eu">translators@websiteatschool.eu</a> < <a href="mailto:jean.peyratout@abul.org">jean.peyratout@abul.org</a>
- Version \$Id: admin.php,v 1.4 2012-04-17 14:52:07 pfokker Exp \$
- Copyright Copyright (C) 2008-2012 Vereniging Website At School, Amsterdam
- License GNU AGPLv3+Additional Terms

# fr\_manifest.php

#### /program/languages/fr/fr\_manifest.php - description of the French translation

This file defines the French language package ('fr'). This file is used when this package is installed.

- Package waslang\_fr
- Author Jean Peyratout < <a href="mailto:translators@websiteatschool.eu">translators@websiteatschool.eu</a> < <a href="mailto:jean.peyratout@abul.org">jean.peyratout@abul.org</a>
- Version \$Id: fr\_manifest.php,v 1.3 2012-04-17 14:52:08 pfokker Exp \$
- Copyright Copyright (C) 2008-2012 Vereniging Website At School, Amsterdam <info@websiteatschool.eu>
- License GNU AGPLv3+Additional Terms

# loginlib.php

### /program/languages/fr/loginlib.php

- Package waslang\_fr
- Author Jean Peyratout < <a href="mailto:translators@websiteatschool.eu">translators@websiteatschool.eu</a> < <a href="mailto:jean.peyratout@abul.org">jean.peyratout@abul.org</a>
- Version \$Id: loginlib.php,v 1.3 2012-04-17 14:52:08 pfokker Exp \$
- Copyright Copyright (C) 2008-2012 Vereniging Website At School, Amsterdam
- License GNU AGPLv3+Additional Terms

## was.php

#### /program/languages/fr/was.php

- Package waslang\_fr
- Author Jean Peyratout < <a href="mailto:translators@websiteatschool.eu">translators@websiteatschool.eu</a> < <a href="mailto:jean.peyratout@abul.org">jean.peyratout@abul.org</a>
- Version \$Id: was.php,v 1.3 2012-04-17 14:52:08 pfokker Exp \$
- Copyright Copyright (C) 2008-2012 Vereniging Website At School, Amsterdam
- License GNU AGPLv3+Additional Terms

# htmlpage.php /program/modules/htmlpage/languages/fr/htmlpage.php

- Package waslang\_fr
- **Author** Jean Peyratout < <u>translators@websiteatschool.eu</u>> < jean.peyratout@abul.org>
- Version \$Id: htmlpage.php,v 1.3 2012-04-17 14:52:11 pfokker Exp \$
- Copyright Copyright (C) 2008-2012 Vereniging Website At School, Amsterdam
- License GNU AGPLv3+Additional Terms

# sitemap.php

### /program/modules/sitemap/languages/fr/sitemap.php

- Package waslang\_fr
- Author Jean Peyratout < <a href="mailto:translators@websiteatschool.eu">translators@websiteatschool.eu</a> < <a href="mailto:jean.peyratout@abul.org">jean.peyratout@abul.org</a>
- Version \$Id: sitemap.php,v 1.2 2012-04-17 14:52:12 pfokker Exp \$
- Copyright Copyright (C) 2008-2012 Vereniging Website At School, Amsterdam
- License GNU AGPLv3+Additional Terms

# axis.php

### /program/themes/axis/languages/fr/axis.php

- Package waslang\_fr
- Author Jean Peyratout < <u>translators@websiteatschool.eu</u>> < <u>jean.peyratout@abul.org</u>>
- Version \$Id: axis.php,v 1.1 2012-04-17 15:20:20 pfokker Exp \$
- Copyright Copyright (C) 2008-2012 Vereniging Website At School, Amsterdam
- License GNU AGPLv3+Additional Terms

# frugal.php /program/themes/frugal/languages/fr/frugal.php

- Package waslang\_fr
- **Author** Jean Peyratout < <a href="mailto:translators@websiteatschool.eu">translators@websiteatschool.eu</a>> < jean.peyratout@abul.org>
- Version \$Id: frugal.php,v 1.3 2012-04-17 14:52:13 pfokker Exp \$
- Copyright Copyright (C) 2008-2012 Vereniging Website At School, Amsterdam
- License GNU AGPLv3+Additional Terms

# rosalina.php/program/themes/rosalina/languages/fr/rosalina.php

- Package waslang\_fr
- **Author** Jean Peyratout < <a href="mailto:translators@websiteatschool.eu">translators@websiteatschool.eu</a>> < jean.peyratout@abul.org>
- Version \$Id: rosalina.php,v 1.3 2012-04-17 14:52:15 pfokker Exp \$
- Copyright Copyright (C) 2008-2012 Vereniging Website At School, Amsterdam
- License GNU AGPLv3+Additional Terms

# schoolyard.php /program/themes/schoolyard/languages/fr/schoolyard.php

- Package waslang\_fr
- **Author** Jean Peyratout < <u>translators@websiteatschool.eu</u>> < jean.peyratout@abul.org>
- Version \$Id: schoolyard.php,v 1.2 2012-04-17 14:52:15 pfokker Exp \$
- Copyright Copyright (C) 2008-2012 Vereniging Website At School, Amsterdam
- License GNU AGPLv3+Additional Terms

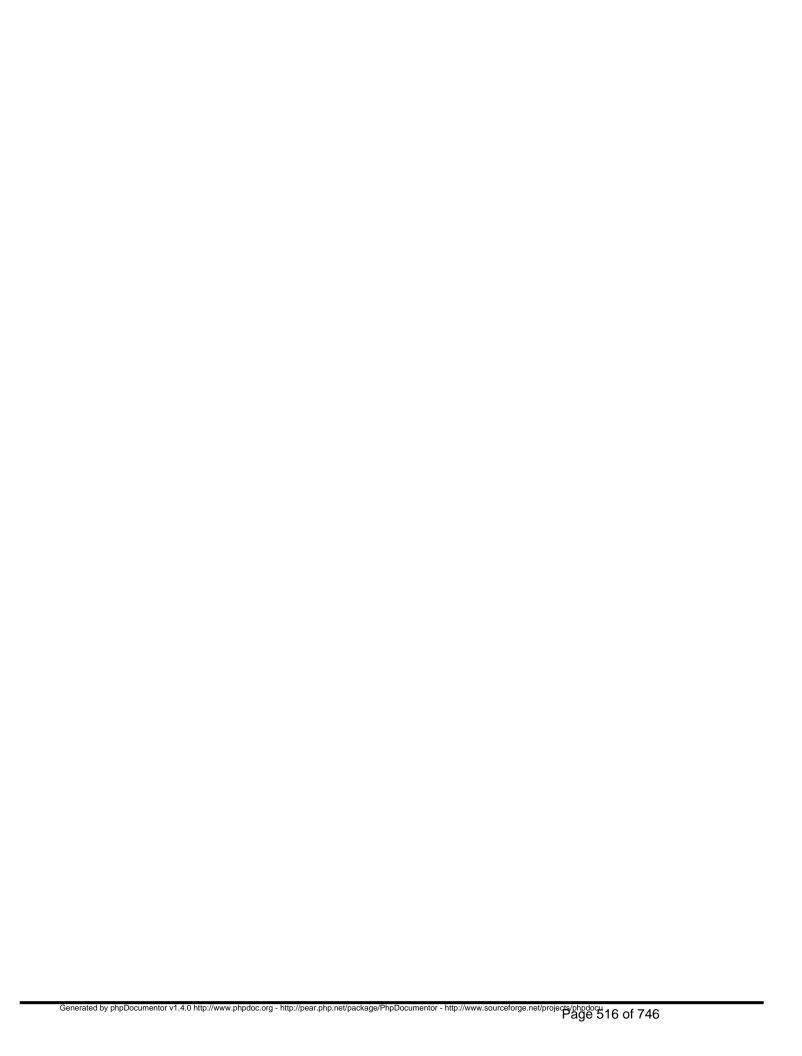

# Package waslang\_hu Procedural Elements

## demodata.php

/program/install/languages/hu/demodata.php

- Package waslang\_hu
- Author Erika Swiderski < <a href="mailto:translators@websiteatschool.eu">translators@websiteatschool.eu</a>>
- Version \$Id: demodata.php,v 1.1 2012-04-17 15:20:31 pfokker Exp \$
- Copyright Copyright (C) 2008-2012 Vereniging Website At School, Amsterdam
- License GNU AGPLv3+Additional Terms

# install.php

#### /program/install/languages/hu/install.php

- Package waslang\_hu
- Author Erika Swiderski, Gergely Sipos < <a href="mailto:translators@websiteatschool.eu">translators@websiteatschool.eu</a>
- Version \$Id: install.php,v 1.1 2012-04-17 15:20:31 pfokker Exp \$
- Copyright Copyright (C) 2008-2012 Vereniging Website At School, Amsterdam
- License GNU AGPLv3+Additional Terms

# admin.php

#### /program/languages/hu/admin.php

- Package waslang\_hu
- Author Gergely Sipos, Erika Swiderski < <a href="mailto:translators@websiteatschool.eu">translators@websiteatschool.eu</a>>
- Version \$Id: admin.php,v 1.1 2012-04-17 15:20:12 pfokker Exp \$
- Copyright Copyright (C) 2008-2012 Vereniging Website At School, Amsterdam
- License GNU AGPLv3+Additional Terms

### hu\_manifest.php

### /program/languages/hu/hu\_manifest.php - description of the Hungarian translation

This file defines the Hungarian language package ('hu'). This file is used when this package is installed.

- Package waslang\_hu
- Author Erika Swiderski, Gergely Sipos < <a href="mailto:translators@websiteatschool.eu">translators@websiteatschool.eu</a>
- Version \$Id: hu\_manifest.php,v 1.1 2012-04-17 15:20:13 pfokker Exp \$
- Copyright Copyright (C) 2008-2012 Vereniging Website At School, Amsterdam <info@websiteatschool.eu>
- License GNU AGPLv3+Additional Terms

# loginlib.php

#### /program/languages/hu/loginlib.php

- Package waslang\_hu
- Author Erika Swiderski < <u>translators@websiteatschool.eu</u>>
- Version \$Id: loginlib.php,v 1.1 2012-04-17 15:20:13 pfokker Exp \$
- Copyright Copyright (C) 2008-2012 Vereniging Website At School, Amsterdam
- License GNU AGPLv3+Additional Terms

## was.php

#### /program/languages/hu/was.php

- Package waslang\_hu
- Author Erika Swiderski < <u>translators@websiteatschool.eu</u>>
- Version \$Id: was.php,v 1.1 2012-04-17 15:20:13 pfokker Exp \$
- Copyright Copyright (C) 2008-2012 Vereniging Website At School, Amsterdam
- License GNU AGPLv3+Additional Terms

# htmlpage.php /program/modules/htmlpage/languages/hu/htmlpage.php

- Package waslang\_hu
- Author Erika Swiderski < <a href="mailto:translators@websiteatschool.eu">translators@websiteatschool.eu</a>>
- Version \$Id: htmlpage.php,v 1.1 2012-04-17 15:20:15 pfokker Exp \$
- Copyright Copyright (C) 2008-2012 Vereniging Website At School, Amsterdam
- License GNU AGPLv3+Additional Terms

# sitemap.php

### /program/modules/sitemap/languages/hu/sitemap.php

- Package waslang\_hu
- Author Erika Swiderski < <a href="mailto:translators@websiteatschool.eu">translators@websiteatschool.eu</a>>
- Version \$Id: sitemap.php,v 1.1 2012-04-17 15:20:18 pfokker Exp \$
- Copyright Copyright (C) 2008-2012 Vereniging Website At School, Amsterdam
- License GNU AGPLv3+Additional Terms

# axis.php

### /program/themes/axis/languages/hu/axis.php

- Package waslang\_hu
- Author Erika Swiderski, Gergely Sipos < <a href="mailto:translators@websiteatschool.eu">translators@websiteatschool.eu</a>>
- Version \$Id: axis.php,v 1.1 2012-04-17 15:20:21 pfokker Exp \$
- Copyright Copyright (C) 2008-2012 Vereniging Website At School, Amsterdam
- License GNU AGPLv3+Additional Terms

# frugal.php

### /program/themes/frugal/languages/hu/frugal.php

- Package waslang\_hu
- Author Erika Swiderski < <a href="mailto:translators@websiteatschool.eu">translators@websiteatschool.eu</a>>
- Version \$Id: frugal.php,v 1.1 2012-04-17 15:20:23 pfokker Exp \$
- Copyright Copyright (C) 2008-2012 Vereniging Website At School, Amsterdam
- License GNU AGPLv3+Additional Terms

# rosalina.php /program/themes/rosalina/languages/hu/rosalina.php

- Package waslang\_hu
- Author Gergely Sipos, Erika Swiderski < <a href="mailto:translators@websiteatschool.eu">translators@websiteatschool.eu</a>>
- Version \$Id: rosalina.php,v 1.1 2012-04-17 15:20:25 pfokker Exp \$
- Copyright Copyright (C) 2008-2012 Vereniging Website At School, Amsterdam
- License GNU AGPLv3+Additional Terms

# schoolyard.php /program/themes/schoolyard/languages/hu/schoolyard.php

- Package waslang\_hu
- Author Erika Swiderski, Gergely Sipos < <a href="mailto:translators@websiteatschool.eu">translators@websiteatschool.eu</a>>
- Version \$Id: schoolyard.php,v 1.1 2012-04-17 15:20:28 pfokker Exp \$
- Copyright Copyright (C) 2008-2012 Vereniging Website At School, Amsterdam
- License GNU AGPLv3+Additional Terms

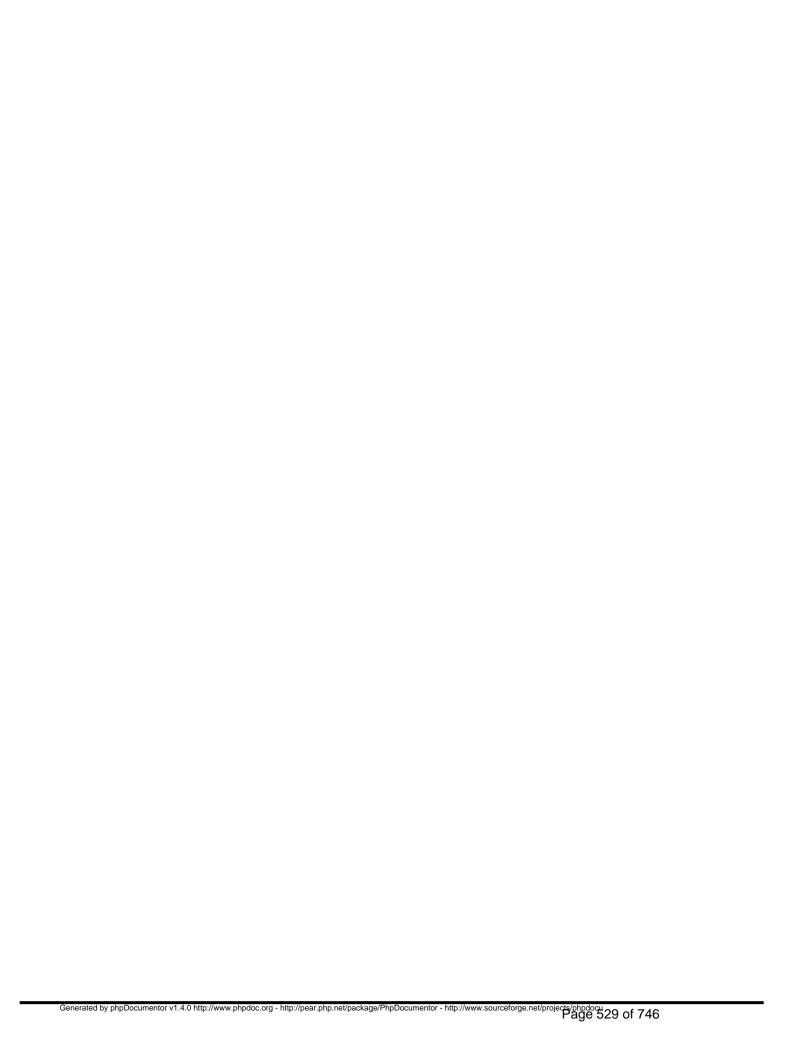

# Package waslang\_nl Procedural Elements

### nl\_manifest.php

/program/languages/nl/nl\_manifest.php - description of the Dutch translation

This file defines the Dutch language package ('nl'). This file is used when this package is installed.

- Package waslang\_nl
- Author Peter Fokker < <u>peter@berestijn.nl</u>>
- Version \$Id: nl\_manifest.php,v 1.7 2012-04-17 15:20:13 pfokker Exp \$
- Copyright Copyright (C) 2008-2012 Ingenieursbureau PSD/Peter Fokker
- License GNU AGPLv3+Additional Terms

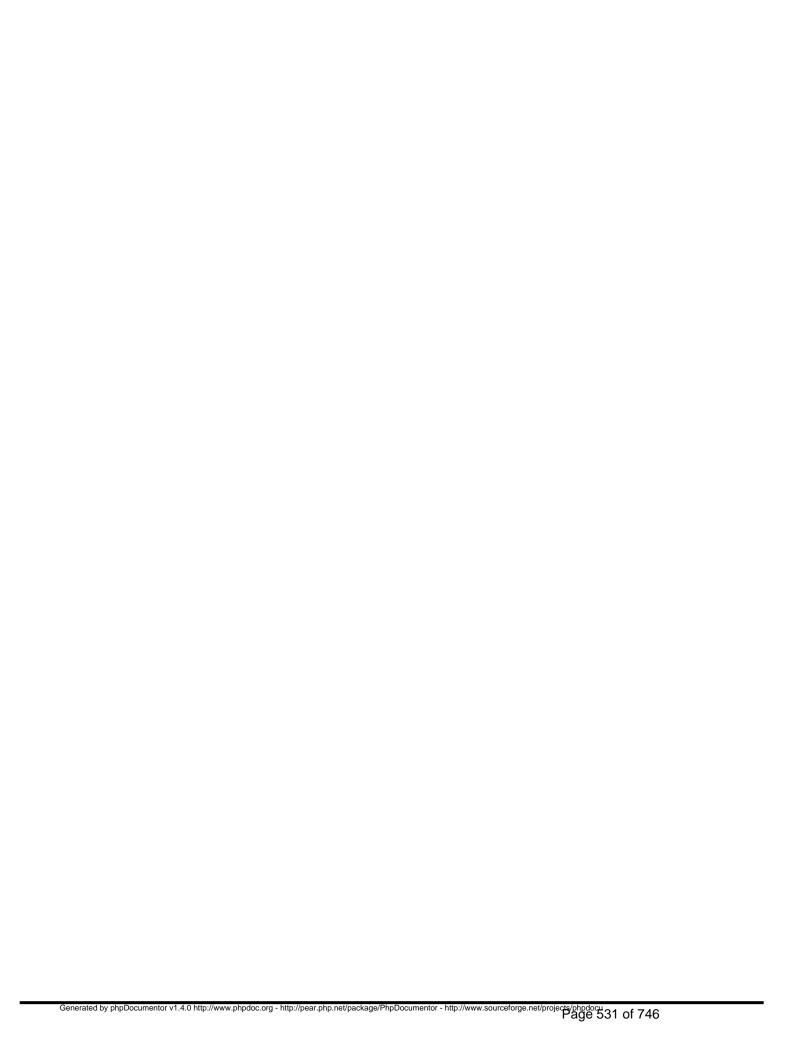

# Package waslang\_pl Procedural Elements

### demodata.php

/program/install/languages/pl/demodata.php

- Package waslang\_pl
- Author Waldemar Pankiw < <a href="mailto:translators@websiteatschool.eu">translators@websiteatschool.eu</a>>
- Version \$Id: demodata.php,v 1.2 2012-04-17 14:52:17 pfokker Exp \$
- Copyright Copyright (C) 2008-2012 Vereniging Website At School, Amsterdam
- License GNU AGPLv3+Additional Terms

# install.php

### /program/install/languages/pl/install.php

- Package waslang\_pl
- Author Waldemar Pankiw < <u>translators@websiteatschool.eu</u>>
- Version \$Id: install.php,v 1.2 2012-04-17 14:52:17 pfokker Exp \$
- Copyright Copyright (C) 2008-2012 Vereniging Website At School, Amsterdam
- License GNU AGPLv3+Additional Terms

# admin.php

#### /program/languages/pl/admin.php

- Package waslang\_pl
- Author Waldemar Pankiw < <u>translators@websiteatschool.eu</u>>
- Version \$Id: admin.php,v 1.3 2012-04-17 14:52:08 pfokker Exp \$
- Copyright Copyright (C) 2008-2012 Vereniging Website At School, Amsterdam
- License GNU AGPLv3+Additional Terms

# loginlib.php

#### /program/languages/pl/loginlib.php

- Package waslang\_pl
- Author Waldemar Pankiw < <a href="mailto:translators@websiteatschool.eu">translators@websiteatschool.eu</a>>
- Version \$Id: loginlib.php,v 1.2 2012-04-17 14:52:08 pfokker Exp \$
- Copyright Copyright (C) 2008-2012 Vereniging Website At School, Amsterdam
- License GNU AGPLv3+Additional Terms

## pl\_manifest.php

### /program/languages/pl/pl\_manifest.php - description of the Polish translation

This file defines the Polish language package ('pl'). This file is used when this package is installed.

- Package waslang\_pl
- Author Waldemar Pankiw < <u>translators@websiteatschool.eu</u>>
- Version \$Id: pl\_manifest.php,v 1.2 2012-04-17 14:52:08 pfokker Exp \$
- Copyright Copyright (C) 2008-2012 Vereniging Website At School, Amsterdam <info@websiteatschool.eu>
- License GNU AGPLv3+Additional Terms

## was.php

#### /program/languages/pl/was.php

- Package waslang\_pl
- Author Waldemar Pankiw < <a href="mailto:translators@websiteatschool.eu">translators@websiteatschool.eu</a>>
- Version \$Id: was.php,v 1.2 2012-04-17 14:52:08 pfokker Exp \$
- Copyright Copyright (C) 2008-2012 Vereniging Website At School, Amsterdam
- License GNU AGPLv3+Additional Terms

# htmlpage.php

### /program/modules/htmlpage/languages/pl/htmlpage.php

- Package waslang\_pl
- Author Waldemar Pankiw < <u>translators@websiteatschool.eu</u>>
- Version \$Id: htmlpage.php,v 1.2 2012-04-17 14:52:11 pfokker Exp \$
- Copyright Copyright (C) 2008-2012 Vereniging Website At School, Amsterdam
- License GNU AGPLv3+Additional Terms

# sitemap.php

### /program/modules/sitemap/languages/pl/sitemap.php

- Package waslang\_pl
- Author Waldemar Pankiw < <u>translators@websiteatschool.eu</u>>
- Version \$Id: sitemap.php,v 1.2 2012-04-17 14:52:12 pfokker Exp \$
- Copyright Copyright (C) 2008-2012 Vereniging Website At School, Amsterdam
- License GNU AGPLv3+Additional Terms

# axis.php

### /program/themes/axis/languages/pl/axis.php

- Package waslang\_pl
- Author Waldemar Pankiw < <a href="mailto:translators@websiteatschool.eu">translators@websiteatschool.eu</a>>
- Version \$Id: axis.php,v 1.1 2012-04-17 15:20:21 pfokker Exp \$
- Copyright Copyright (C) 2008-2012 Vereniging Website At School, Amsterdam
- License GNU AGPLv3+Additional Terms

# frugal.php

### /program/themes/frugal/languages/pl/frugal.php

- Package waslang\_pl
- Author Waldemar Pankiw < <u>translators@websiteatschool.eu</u>>
- Version \$Id: frugal.php,v 1.2 2012-04-17 14:52:14 pfokker Exp \$
- Copyright Copyright (C) 2008-2012 Vereniging Website At School, Amsterdam
- License GNU AGPLv3+Additional Terms

# rosalina.php/program/themes/rosalina/languages/pl/rosalina.php

- Package waslang\_pl
- Author Waldemar Pankiw < <a href="mailto:translators@websiteatschool.eu">translators@websiteatschool.eu</a>>
- Version \$Id: rosalina.php,v 1.3 2012-04-17 14:52:15 pfokker Exp \$
- Copyright Copyright (C) 2008-2012 Vereniging Website At School, Amsterdam
- License GNU AGPLv3+Additional Terms

# Schoolyard.php /program/themes/schoolyard/languages/pl/schoolyard.php

- Package waslang\_pl
- Author Waldemar Pankiw < <a href="mailto:translators@websiteatschool.eu">translators@websiteatschool.eu</a>>
- Version \$Id: schoolyard.php,v 1.2 2012-04-17 14:52:16 pfokker Exp \$
- Copyright Copyright (C) 2008-2012 Vereniging Website At School, Amsterdam
- License GNU AGPLv3+Additional Terms

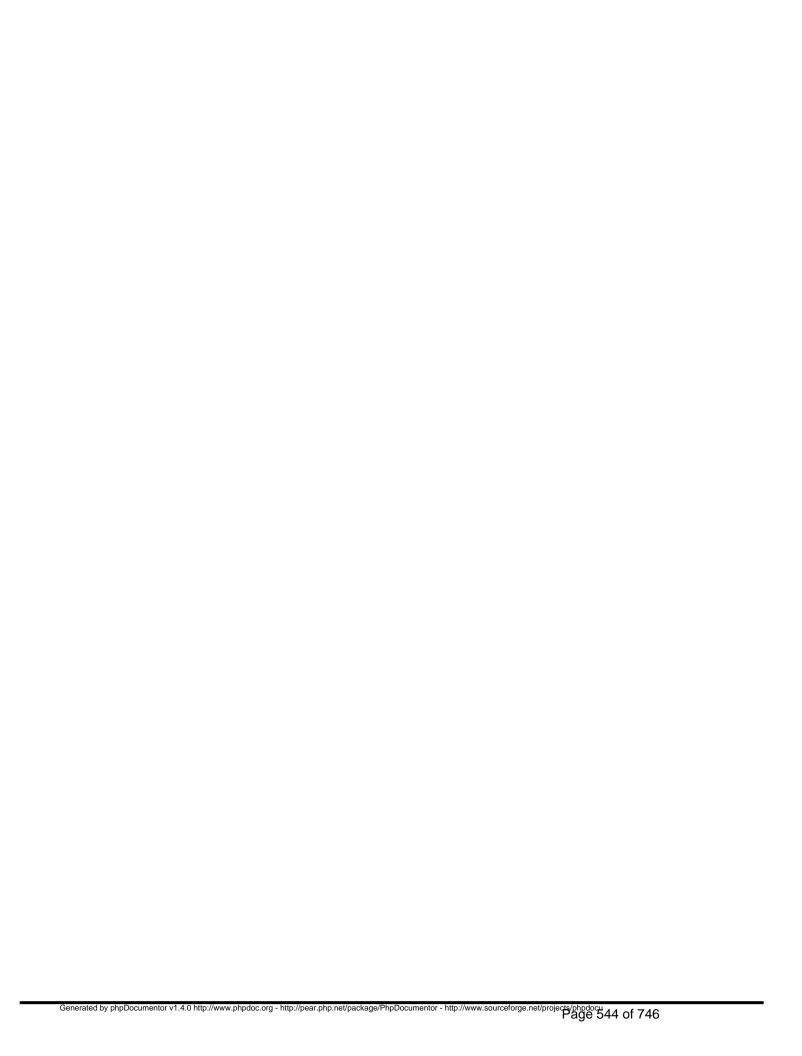

# Package waslang\_pt Procedural Elements

## demodata.php

/program/install/languages/pt/demodata.php

- Package waslang\_pt
- Author Rita Valente Ribeiro da Silva < <a href="mailto:translators@websiteatschool.eu">translators@websiteatschool.eu</a>>
- Version \$Id: demodata.php,v 1.1 2012-04-17 15:20:32 pfokker Exp \$
- Copyright Copyright (C) 2008-2012 Vereniging Website At School, Amsterdam
- License GNU AGPLv3+Additional Terms

# install.php

### /program/install/languages/pt/install.php

- Package waslang\_pt
- Author Rita Valente Ribeiro da Silva < <u>translators@websiteatschool.eu</u>>
- Version \$Id: install.php,v 1.1 2012-04-17 15:20:32 pfokker Exp \$
- Copyright Copyright (C) 2008-2012 Vereniging Website At School, Amsterdam
- License GNU AGPLv3+Additional Terms

# admin.php

#### /program/languages/pt/admin.php

- Package waslang\_pt
- Author Rita Valente Ribeiro da Silva < <u>translators@websiteatschool.eu</u>>
- Version \$Id: admin.php,v 1.1 2012-04-17 15:20:14 pfokker Exp \$
- Copyright Copyright (C) 2008-2012 Vereniging Website At School, Amsterdam
- License GNU AGPLv3+Additional Terms

# loginlib.php

#### /program/languages/pt/loginlib.php

- Package waslang\_pt
- Author Rita Valente Ribeiro da Silva < <u>translators@websiteatschool.eu</u>>
- Version \$Id: loginlib.php,v 1.1 2012-04-17 15:20:14 pfokker Exp \$
- Copyright Copyright (C) 2008-2012 Vereniging Website At School, Amsterdam
- License GNU AGPLv3+Additional Terms

# pt\_manifest.php

### /program/languages/pt/pt\_manifest.php - description of the Portugese translation

This file defines the Portugese language package ('pt'). This file is used when this package is installed.

- Package waslang\_pt
- Author Rita Valente Ribeiro da Silva < <a href="mailto:translators@websiteatschool.eu">translators@websiteatschool.eu</a>
- Version \$Id: pt\_manifest.php,v 1.1 2012-04-17 15:20:14 pfokker Exp \$
- Copyright Copyright (C) 2008-2012 Vereniging Website At School, Amsterdam <info@websiteatschool.eu>
- License GNU AGPLv3+Additional Terms

# was.php

#### /program/languages/pt/was.php

- Package waslang\_pt
- Author Rita Valente Ribeiro da Silva < <u>translators@websiteatschool.eu</u>>
- Version \$Id: was.php,v 1.1 2012-04-17 15:20:14 pfokker Exp \$
- Copyright Copyright (C) 2008-2012 Vereniging Website At School, Amsterdam
- License GNU AGPLv3+Additional Terms

htmlpage.php /program/modules/htmlpage/languages/pt/htmlpage.php Language: pt (PortuguÃas) Release: 0.90.3 / 2012041700 (2012-04-17)

- Package waslang\_pt
- Author Rita Valente Ribeiro da Silva < translators@websiteatschool.eu>
- Version \$Id: htmlpage.php,v 1.1 2012-04-17 15:20:16 pfokker Exp \$
- Copyright Copyright (C) 2008-2012 Vereniging Website At School, Amsterdam
- License GNU AGPLv3+Additional Terms

# sitemap.php

### /program/modules/sitemap/languages/pt/sitemap.php

- Package waslang\_pt
- Author Rita Valente Ribeiro da Silva < <a href="mailto:translators@websiteatschool.eu">translators@websiteatschool.eu</a>>
- Version \$Id: sitemap.php,v 1.1 2012-04-17 15:20:18 pfokker Exp \$
- Copyright Copyright (C) 2008-2012 Vereniging Website At School, Amsterdam
- License GNU AGPLv3+Additional Terms

# axis.php

### /program/themes/axis/languages/pt/axis.php

- Package waslang\_pt
- Author Rita Valente Ribeiro da Silva < <u>translators@websiteatschool.eu</u>>
- Version \$Id: axis.php,v 1.1 2012-04-17 15:20:21 pfokker Exp \$
- Copyright Copyright (C) 2008-2012 Vereniging Website At School, Amsterdam
- License GNU AGPLv3+Additional Terms

# frugal.php /program/themes/frugal/languages/pt/frugal.php

- Package waslang\_pt
- Author Rita Valente Ribeiro da Silva < translators@websiteatschool.eu>
- Version \$Id: frugal.php,v 1.1 2012-04-17 15:20:24 pfokker Exp \$
- Copyright Copyright (C) 2008-2012 Vereniging Website At School, Amsterdam
- License GNU AGPLv3+Additional Terms

# rosalina.php /program/themes/rosalina/languages/pt/rosalina.php

- Package waslang\_pt
- Author Rita Valente Ribeiro da Silva < translators@websiteatschool.eu>
- Version \$Id: rosalina.php,v 1.1 2012-04-17 15:20:25 pfokker Exp \$
- Copyright Copyright (C) 2008-2012 Vereniging Website At School, Amsterdam
- License GNU AGPLv3+Additional Terms

# Schoolyard.php /program/themes/schoolyard/languages/pt/schoolyard.php

- Package waslang\_pt
- Author Rita Valente Ribeiro da Silva < translators@websiteatschool.eu>
- Version \$Id: schoolyard.php,v 1.1 2012-04-17 15:20:28 pfokker Exp \$
- Copyright Copyright (C) 2008-2012 Vereniging Website At School, Amsterdam
- License GNU AGPLv3+Additional Terms

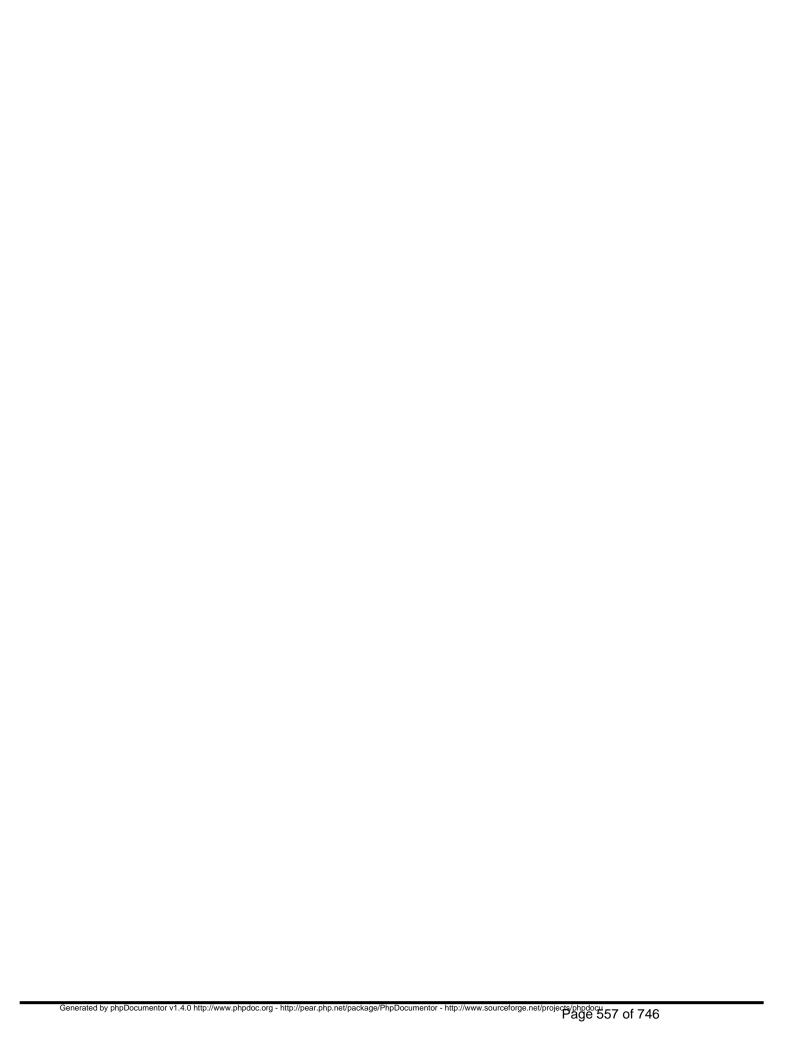

# Package waslang\_tr Procedural Elements

## install.php

/program/install/languages/tr/install.php

- Package waslang\_tr
- Author Dirk Schouten < <a href="mailto:translators@websiteatschool.eu">translators@websiteatschool.eu</a>>
- Version \$Id: install.php,v 1.2 2012-04-17 14:52:17 pfokker Exp \$
- Copyright Copyright (C) 2008-2012 Vereniging Website At School, Amsterdam
- License GNU AGPLv3+Additional Terms

# admin.php

#### /program/languages/tr/admin.php

- Package waslang\_tr
- Author Ülkü Gaga kanslators@websiteatschool.eu>
- Version \$Id: admin.php,v 1.3 2012-04-17 14:52:09 pfokker Exp \$
- Copyright Copyright (C) 2008-2012 Vereniging Website At School, Amsterdam
- License GNU AGPLv3+Additional Terms

# loginlib.php

### /program/languages/tr/loginlib.php

- Package waslang\_tr
- Author Ülkü Gaga <u>kranslators@websiteatschool.eu</u>>
- Version \$Id: loginlib.php,v 1.2 2012-04-17 14:52:09 pfokker Exp \$
- Copyright Copyright (C) 2008-2012 Vereniging Website At School, Amsterdam
- License GNU AGPLv3+Additional Terms

# tr\_manifest.php /program/languages/tr/tr\_manifest.php - description of the Turkish translation

This file defines the Turkish language package ('tr'). This file is used when this package is installed.

- Package waslang\_tr
- Author Ülkü Gaga kranslators@websiteatschool.eu>
- Version \$Id: tr\_manifest.php,v 1.2 2012-04-17 14:52:09 pfokker Exp \$
- Copyright Copyright (C) 2008-2012 Vereniging Website At School, Amsterdam <info@websiteatschool.eu>
- License GNU AGPLv3+Additional Terms

# was.php

#### /program/languages/tr/was.php

- Package waslang\_tr
- Author Dirk Schouten < <a href="mailto:translators@websiteatschool.eu">translators@websiteatschool.eu</a>>
- Version \$Id: was.php,v 1.2 2012-04-17 14:52:09 pfokker Exp \$
- Copyright Copyright (C) 2008-2012 Vereniging Website At School, Amsterdam
- License GNU AGPLv3+Additional Terms

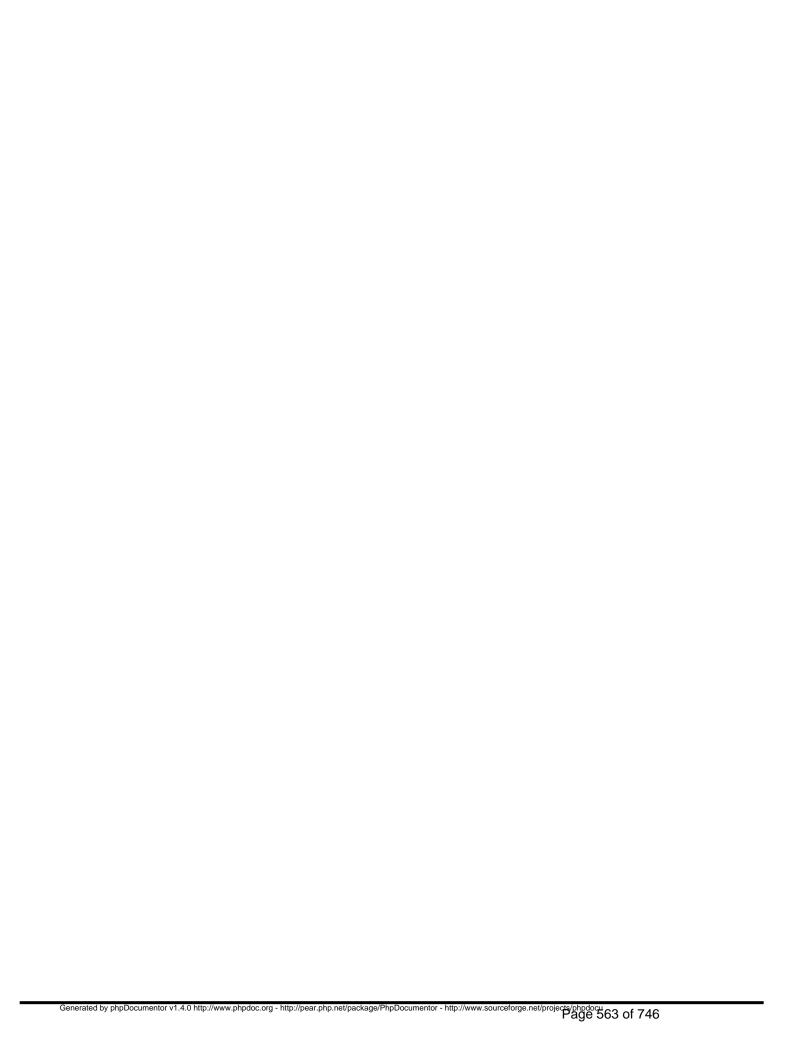

# Package waslang\_zh Procedural Elements

# demodata.php

/program/install/languages/zh/demodata.php

- Package waslang\_zh
- Author Liu Jing Fang < <a href="mailto:translators@websiteatschool.eu">translators@websiteatschool.eu</a>>
- Version \$Id: demodata.php,v 1.3 2012-04-17 14:52:18 pfokker Exp \$
- Copyright Copyright (C) 2008-2012 Vereniging Website At School, Amsterdam
- License GNU AGPLv3+Additional Terms

# install.php

#### /program/install/languages/zh/install.php

- Package waslang\_zh
- Author Liu Jing Fang < <u>translators@websiteatschool.eu</u>>
- Version \$Id: install.php,v 1.4 2012-04-17 14:52:18 pfokker Exp \$
- Copyright Copyright (C) 2008-2012 Vereniging Website At School, Amsterdam
- License GNU AGPLv3+Additional Terms

# admin.php

#### /program/languages/zh/admin.php

- Package waslang\_zh
- Author Liu Jing Fang < <u>translators@websiteatschool.eu</u>>
- Version \$Id: admin.php,v 1.4 2012-04-17 14:52:09 pfokker Exp \$
- Copyright Copyright (C) 2008-2012 Vereniging Website At School, Amsterdam
- License GNU AGPLv3+Additional Terms

# loginlib.php

#### /program/languages/zh/loginlib.php

- Package waslang\_zh
- Author Liu Jing Fang < <u>translators@websiteatschool.eu</u>>
- Version \$Id: loginlib.php,v 1.3 2012-04-17 14:52:09 pfokker Exp \$
- Copyright Copyright (C) 2008-2012 Vereniging Website At School, Amsterdam
- License GNU AGPLv3+Additional Terms

# was.php

#### /program/languages/zh/was.php

- Package waslang\_zh
- Author Liu Jing Fang < <u>translators@websiteatschool.eu</u>>
- Version \$Id: was.php,v 1.3 2012-04-17 14:52:09 pfokker Exp \$
- Copyright Copyright (C) 2008-2012 Vereniging Website At School, Amsterdam
- License GNU AGPLv3+Additional Terms

## zh\_manifest.php

### /program/languages/zh/zh\_manifest.php - description of the Chinese translation

This file defines the Chinese language package ('zh'). This file is used when this package is installed.

- Package waslang\_zh
- Author Liu Jing Fang < <a href="mailto:translators@websiteatschool.eu">translators@websiteatschool.eu</a>>
- Version \$Id: zh\_manifest.php,v 1.3 2012-04-17 14:52:10 pfokker Exp \$
- Copyright Copyright (C) 2008-2012 Vereniging Website At School, Amsterdam <info@websiteatschool.eu>
- License GNU AGPLv3+Additional Terms

# htmlpage.php

# /program/modules/htmlpage/languages/zh/htmlpage.php

- Package waslang\_zh
- Author Liu Jing Fang < <a href="mailto:translators@websiteatschool.eu">translators@websiteatschool.eu</a>>
- Version \$Id: htmlpage.php,v 1.3 2012-04-17 14:52:11 pfokker Exp \$
- Copyright Copyright (C) 2008-2012 Vereniging Website At School, Amsterdam
- License GNU AGPLv3+Additional Terms

# sitemap.php

#### /program/modules/sitemap/languages/zh/sitemap.php

- Package waslang\_zh
- Author Liu Jing Fang < <a href="mailto:translators@websiteatschool.eu">translators@websiteatschool.eu</a>>
- Version \$Id: sitemap.php,v 1.1 2012-04-17 15:20:18 pfokker Exp \$
- Copyright Copyright (C) 2008-2012 Vereniging Website At School, Amsterdam
- License GNU AGPLv3+Additional Terms

# axis.php

### /program/themes/axis/languages/zh/axis.php

- Package waslang\_zh
- Author Liu Jing Fang < <a href="mailto:translators@websiteatschool.eu">translators@websiteatschool.eu</a>>
- Version \$Id: axis.php,v 1.1 2012-04-17 15:20:22 pfokker Exp \$
- Copyright Copyright (C) 2008-2012 Vereniging Website At School, Amsterdam
- License GNU AGPLv3+Additional Terms

# frugal.php

#### /program/themes/frugal/languages/zh/frugal.php

- Package waslang\_zh
- Author Liu Jing Fang < <u>translators@websiteatschool.eu</u>>
- Version \$Id: frugal.php,v 1.3 2012-04-17 14:52:14 pfokker Exp \$
- Copyright Copyright (C) 2008-2012 Vereniging Website At School, Amsterdam
- License GNU AGPLv3+Additional Terms

# rosalina.php /program/themes/rosalina/languages/zh/rosalina.php

- Package waslang\_zh
- Author Liu Jing Fang < <a href="mailto:translators@websiteatschool.eu">translators@websiteatschool.eu</a>>
- Version \$Id: rosalina.php,v 1.1 2012-04-17 15:20:26 pfokker Exp \$
- Copyright Copyright (C) 2008-2012 Vereniging Website At School, Amsterdam
- License GNU AGPLv3+Additional Terms

# schoolyard.php /program/themes/schoolyard/languages/zh/schoolyard.php

- Package waslang\_zh
- Author Liu Jing Fang < <a href="mailto:translators@websiteatschool.eu">translators@websiteatschool.eu</a>>
- Version \$Id: schoolyard.php,v 1.1 2012-04-17 15:20:28 pfokker Exp \$
- Copyright Copyright (C) 2008-2012 Vereniging Website At School, Amsterdam
- License GNU AGPLv3+Additional Terms

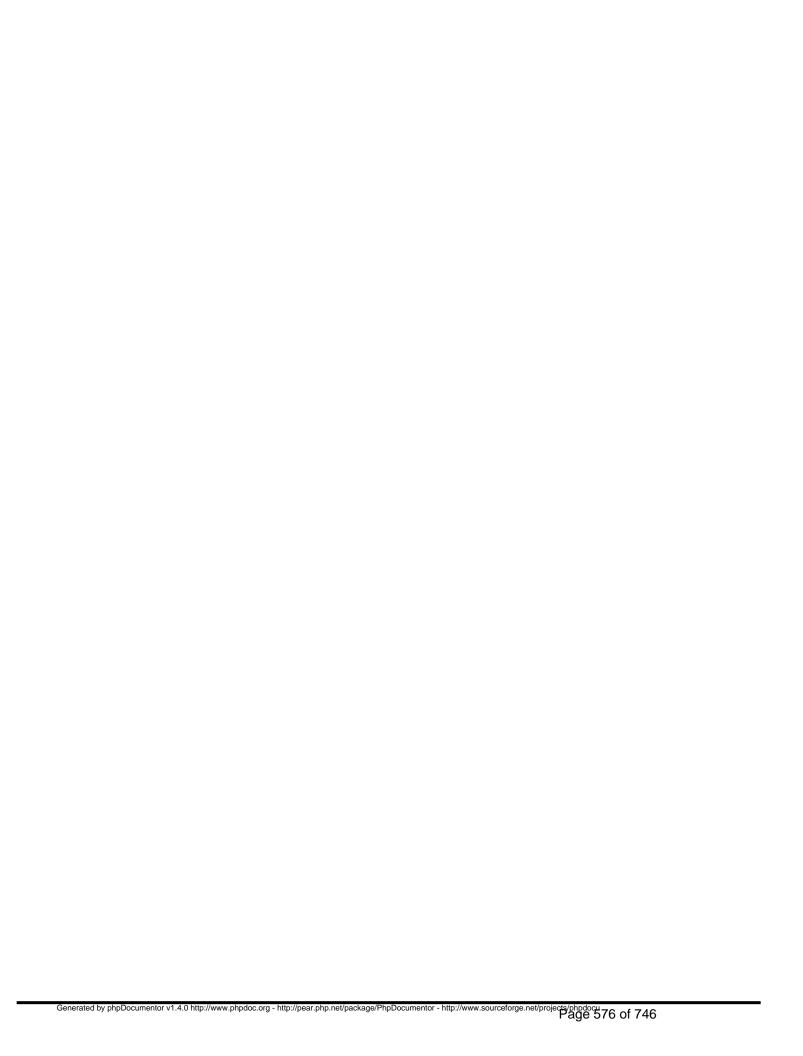

# Package wasmod\_guestbook Procedural Elements

## guestbook\_admin.php

/program/modules/guestbook/guestbook\_admin.php - management interface for module

This file defines the administrative interface to this module. The interface consists of the following four functions.

```
\label{local_guestbook_disconnect} $$\operatorname{guestbook\_connect(\&\$output,\$area\_id,\$node\_id,\$module)}$$ guestbook\_connect(\&\$output,\$area\_id,\$node\_id,\$module,\$viewonly,\$edit\_again,\$href)$$ guestbook\_save(&\$output,\$area\_id,\$node\_id,\$module,\$viewonly,\&\$edit\_again)$$
```

These functions are called from pagemanagerlib.php whenever necessary.

- Package wasmod\_guestbook
- Author Peter Fokker < <a href="mailto:peter@berestijn.nl">peter@berestijn.nl</a>>
- Version \$Id: guestbook\_admin.php,v 1.3 2012-04-18 07:57:23 pfokker Exp \$
- Copyright Copyright (C) 2008-2012 Ingenieursbureau PSD/Peter Fokker
- License GNU AGPLv3+Additional Terms

bool function guestbook\_connect(&\$output, \$area\_id, \$node\_id, \$module) [line 71] Function Parameters:

- *object* **&\$output** collects the html output (if any)
- int \$area\_id the area in which \$node\_id resides
- *int* **\$node id** the node to which we need to connect

• array \$module the module record straight from the database

#### connect this module to a node

this makes the link between the node \$node\_id in area \$area\_id and this module. It depends on the module what this function should do. Often it simply boils down to a no-op returning TRUE to indicate success.

bool function guestbook\_disconnect(&\$output, \$area\_id, \$node\_id, \$module) [line 52] Function Parameters:

- *object* **&\$output** collects the html output (if any)
- int \$area\_id the area in which \$node\_id resides
- int \$node\_id the node from which we need to disconnect
- array \$module the module record straight from the database

#### disconnect this module from a node

this breaks the link between the node \$node\_id in area \$area\_id and this module. It depends on the module what this function should do. Often it simply boils down to a no-op returning TRUE to indicate success.

bool function guestbook\_save(&\$output, \$area\_id, \$node\_id, \$module, \$viewonly, &\$edit\_again, \$edit\_again) [line 153]

#### Function Parameters:

- *object* **&\$output** collects the html output (if any)
- int \$area\_id the area in which \$node\_id resides
- int \$node\_id the node to which we need to connect
- array \$module the module record straight from the database
- bool \$viewonly if TRUE, editing and hence saving is not allowed
- bool **\$edit\_again** set to TRUE if we need to edit the content again, FALSE otherwise
- &\$edit again

#### save the modified content data of this module linked to node \$node id

this validates and saves the data that was submitted by the user. If validation fails, or storing the data doesn't work, the flag \$edit\_again is set to TRUE and the return value is FALSE.

If the user has cancelled the operation, the flag \$edit\_again is set to FALSE and the return value is also FALSE.

If the modified data is stored successfully, the return value is TRUE (and the value of \$edit\_again is a don't care).

Here is a summary of return values.

- retval = TRUE ==> data saved successfully
- retval = FALSE && edit\_again = TRUE ==> re-edit the data, show the edit dialog again
- retval = FALSE && edit\_again = FALSE ==> cancelled, do nothing

bool function guestbook\_show\_edit(&\$output, \$area\_id, \$node\_id, \$module, \$viewonly, \$edit\_again, \$href) [line 104]

#### Function Parameters:

- *object* **&\$output** collects the html output (if any)
- int \$area id the area in which \$node id resides
- *int* **\$node id** the node to which this module is connected
- array \$module the module record straight from the database
- bool \$viewonly if TRUE, editing is not allowed (but simply showing the content is allowed)
- bool \$edit\_again if TRUE start with data from \$\_POST, else use data from database
- string \$href the action property of the HTML-form, the placa where data will be POST'ed

#### present the user with a dialog to modify the content that is connected to node \$node\_id

this prepares a dialog for the user filled with existing data (if any), possibly allowing the user to modify the content. If the flag \$viewonly is TRUE, this routine should only display the content rather than let the user edit it. If the flag \$edit\_again is TRUE, the routine should use the data available in the \$\_POST array, otherwise it should read the data from the database (or wherever the data comes from). The parameter \$href is the place where the form should be POST'ed.

The dialog should be added to the \$output object. Useful routines are:

\$output->add\_content(\$content): add \$content to the content area
\$output->add\_message(\$message): add \$message to the message area (feedback to the user)
\$output->add\_popup\_bottom(\$message): make \$message popup in the browser after loading the page (uses javascript)
\$output->add\_popup\_top(\$message): make \$message popup in the browser before loading the page (uses javascript)

## guestbook.php /program/modules/guestbook/languages/en/guestbook.php - translated messages for module (English)

- Package wasmod\_guestbook
- Author Peter Fokker < <a href="mailto:peter@berestijn.nl">peter@berestijn.nl</a>>
- Version \$Id: guestbook.php,v 1.3 2012-04-18 07:57:23 pfokker Exp \$
- Copyright Copyright (C) 2008-2012 Ingenieursbureau PSD/Peter Fokker
- License GNU AGPLv3+Additional Terms

## guestbook.php /program/modules/guestbook/languages/nl/guestbook.php - translated messages for module (Dutch)

- Package wasmod\_guestbook
- Author Peter Fokker < <a href="mailto:peter@berestijn.nl">peter@berestijn.nl</a>>
- Version \$Id: guestbook.php,v 1.3 2012-04-18 07:57:23 pfokker Exp \$
- Copyright Copyright (C) 2008-2012 Ingenieursbureau PSD/Peter Fokker
- License GNU AGPLv3+Additional Terms

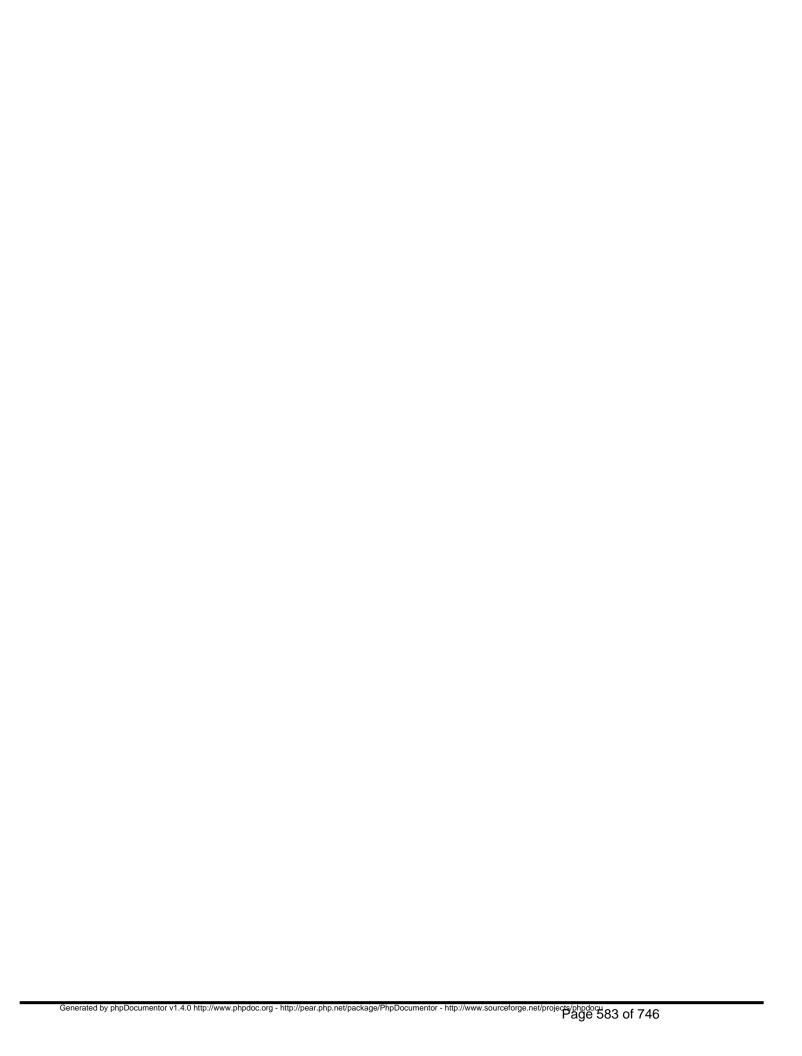

# Package default Procedural Elements

### ckeditor.php

• Package default

include\_once <a href="mailto:" ckeditor\_php4.php7">"ckeditor\_php4.php7"</a>line 27]

include\_once "ckeditor php5.php[line 29]

### spellchecker.php

• Package default

void function error\_handler(\$err) [line 63]
Function Parameters:

\$err

void function escape\_quote(\$str) [line 57]
Function Parameters:

• \$str

void function print\_checker\_results() [line 69]
void function print\_suggs\_elem(\$suggs, \$index, \$text\_input\_idx) [line 43]
Function Parameters:

- \$suggs
- \$index
- \$text\_input\_idx

void function print\_textindex\_decl(\$text\_input\_idx) [line 31]
Function Parameters:

\$text\_input\_idx

void function print\_textinputs\_var() [line 22]
void function print\_words\_elem(\$word, \$index, \$text\_input\_idx) [line 37]
Function Parameters:

- \$word
- \$index

| • | • \$text_input_idx |  |  |  |  |  |  |  |  |  |
|---|--------------------|--|--|--|--|--|--|--|--|--|
|   |                    |  |  |  |  |  |  |  |  |  |
|   |                    |  |  |  |  |  |  |  |  |  |
|   |                    |  |  |  |  |  |  |  |  |  |
|   |                    |  |  |  |  |  |  |  |  |  |
|   |                    |  |  |  |  |  |  |  |  |  |
|   |                    |  |  |  |  |  |  |  |  |  |
|   |                    |  |  |  |  |  |  |  |  |  |
|   |                    |  |  |  |  |  |  |  |  |  |
|   |                    |  |  |  |  |  |  |  |  |  |
|   |                    |  |  |  |  |  |  |  |  |  |
|   |                    |  |  |  |  |  |  |  |  |  |
|   |                    |  |  |  |  |  |  |  |  |  |
|   |                    |  |  |  |  |  |  |  |  |  |
|   |                    |  |  |  |  |  |  |  |  |  |
|   |                    |  |  |  |  |  |  |  |  |  |
|   |                    |  |  |  |  |  |  |  |  |  |
|   |                    |  |  |  |  |  |  |  |  |  |

### fckeditor.php

### • Package default

include\_once "fckeditor php4.phpfline 29]

include\_once "fckeditor\_php5.php7ine 31]

### fckeditor\_php4.php

• Package default

boolean function FCKeditor\_IsCompatibleBrowser() [line 34]

Check if browser is compatible with FCKeditor. Return true if is compatible.

## Package default Classes

### Class CKEditor

[line 18]

\brief CKEditor class that can be used to create editor instances in PHP pages on server side.

- Package default
- See <c:alink:http://ckeditor.com

Sample usage:>http://ckeditor.com

Sample usage;

CKEditor::\$basePath

mixed = [line 40]

URL to the %CKEditor installation directory (absolute or relative to document root). If not set CKEditor will try to guess it's path.

Example usage:

CKEditor::\$config

hixed = array() [line 52]

array that holds the global %CKEditor configuration. For the list of available options,

http://docs.cksource.com/ckeditor\_api/symbols/CKEDITOR.config.html Example usage:

#### **CKEditor::\$initialized**

mixed = false [line 58]

### A boolean variable indicating whether CKEditor has been initialized.

Set it to true only if you have already included <script&gt; tag loading ckeditor.js in your website.

#### **CKEditor::\$returnOutput**

mixed = false [line 71]

## Boolean variable indicating whether created code should be printed out or returned by a function.

Example 1: get the code creating %CKEditor instance and print it on a page with the "echo" function.

#### **CKEditor::\$textareaAttributes**

mixed = array("rows" => 8, "cols" => 60) [line 78]

### An array with textarea attributes.

When %CKEditor is created with the editor() method, a HTML <textarea&gt; element is created, it will be displayed to anyone with JavaScript disabled or with incompatible browser.

#### **CKEditor::\$timestamp**

mixed = B8DJ5M3 [line 83]

### A string indicating the creation date of %CKEditor.

Do not change it unless you want to force browsers to not use previously cached version of %CKEditor.

#### **CKEditor::\$version**

mixed = 3.6.2 [line 24]

#### The version of %CKEditor.

\private

#### CKEditor::\$\_events

mixed = array() [line 88]

#### An array that holds event listeners.

\private

#### CKEditor::\$\_globalEvents

mixed = array() [line 93]

#### An array that holds global event listeners.

\private

#### CKEditor::\$\_timestamp

mixed = B8DJ5M3 [line 29]

#### A constant string unique for each release of %CKEditor.

\private

Constructor void function CKEditor::CKEditor([\$basePath = null]) [line 100]

Function Parameters:

• \$basePath \$basePath (string) URL to the %CKEditor installation directory (optional).

#### Main Constructor.

void function CKEditor::addEventHandler(\$event, \$javascriptCode) [line 275]
Function Parameters:

- \$event \$event (string) Event name.
- \$javascriptCode \$javascriptCode (string) Javascript anonymous function or function name.

Example usage:

### Adds event listener. Events are fired by %CKEditor in various situations.

void function CKEditor::addGlobalEventHandler(\$event, \$javascriptCode) [line 315]
Function Parameters:

- \$event \$event (string) Event name.
- \$javascriptCode \$javascriptCode (string) Javascript anonymous function or function name.

Example usage:

#### Adds global event listener.

void function CKEditor::ckeditorPath() [line 487]

Return path to ckeditor.js.

\private

void function CKEditor::clearEventHandlers([\$event = null]) [line 292]
Function Parameters:

• \$event \$event (string) Event name, if not set all event handlers will be removed (optional).

Clear registered event handlers. Note: this function will have no effect on already created editor instances.

void function CKEditor::clearGlobalEventHandlers([\$event = null]) [line 332]
Function Parameters:

• \$event \$event (string) Event name, if not set all event handlers will be removed (optional).

Clear registered global event handlers. Note: this function will have no effect if the event handler has been already printed/returned.

void function CKEditor::configSettings([\$config = array()], [\$events = array()]) [line 366]
Function Parameters:

- \$config \$config (array) The specific configurations to apply to editor instance.
- \$events \$events (array) Event listeners for editor instance.

## Returns the configuration array (global and instance specific settings are merged into one array). \private

void function CKEditor::editor(\$name, [\$value = ], [\$config = array()], [\$events = array()]) [line 135]
Function Parameters:

- \$name \$name (string) Name of the %CKEditor instance (this will be also the "name" attribute of textarea element).
- \$value \$value (string) Initial value (optional).
- \$config \$config (array) The specific configurations to apply to this editor instance (optional).
- \$events \$events (array) Event listeners for this editor instance (optional).

Example usage:

Creates a %CKEditor instance. In incompatible browsers %CKEditor will downgrade to plain HTML &It;textarea> element.

void function CKEditor::init() [line 442]
Initializes CKEditor (executed only once).
\private

string function CKEditor::jsEncode(\$val) [line 534] Function Parameters:

mixed \$val

This little function provides a basic JSON support. \private

void function CKEditor::replace(\$id, [\$config = array()], [\$events = array()]) [line 177] Function Parameters:

- \$id \$id (string) The id or name of textarea element.
- \$config \$config (array) The specific configurations to apply to this editor instance (optional).
- \$events \$events (array) Event listeners for this editor instance (optional).

Example 1: adding %CKEditor to <textarea name="article"></textarea&gt; element:

#### Replaces a <textarea&gt; with a %CKEditor instance.

void function CKEditor::replaceAll([\$className = null]) [line 220] Function Parameters:

\$className \$className (string) If set, replace all textareas with class className in the page.

Example 1: replace all <textarea&gt; elements in the page.

### Replace all <textarea&gt; elements available in the document with editor instances.

void function CKEditor::returnGlobalEvents() [line 411] Return global event handlers. \private

void function CKEditor::script(\$js) [line 348] Function Parameters:

string **\$js** 

Prints javascript code. \private

# Class FCKeditor

• Package default

FCKeditor::\$BasePath

string = [line 88]

Path to FCKeditor relative to the document root.

FCKeditor::\$Config

array = [line 122]

This is where additional configuration can be passed.

Example: \$oFCKeditor->Config['EnterMode'] = 'br';

FCKeditor::\$Height

*mixed* = [line 102]

Height of the FCKeditor. Examples: 400, 50%

FCKeditor::\$InstanceName

string = [line 82]

Name of the FCKeditor instance.

• Access protected

FCKeditor::\$ToolbarSet

string = [line 108]

Name of the toolbar to load.

FCKeditor::\$Value

string = [line 114]

Initial value.

FCKeditor::\$Width

mixed = [line 95]

Width of the FCKeditor. Examples: 100%, 600

Constructor *void* function FCKeditor::FCKeditor(\$instanceName) [line 130] Function Parameters:

• string \$instanceName

Main Constructor. Refer to the \_samples/php directory for examples.

void function FCKeditor::Create() [line 146] **Display FCKeditor.** 

string function FCKeditor::CreateHtml() [line 156]

Return the HTML code required to run FCKeditor.

string function FCKeditor::EncodeConfig(\$valueToEncode) [line 253] Function Parameters:

string \$valueToEncode

Encode characters that may break the configuration string generated by GetConfigFieldString().

Access protected

string function FCKeditor::GetConfigFieldString() [line 222]

Get settings from Config array as a single string.

• Access protected

boolean function FCKeditor::IsCompatible() [line 211]

Returns true if browser is compatible with FCKeditor.

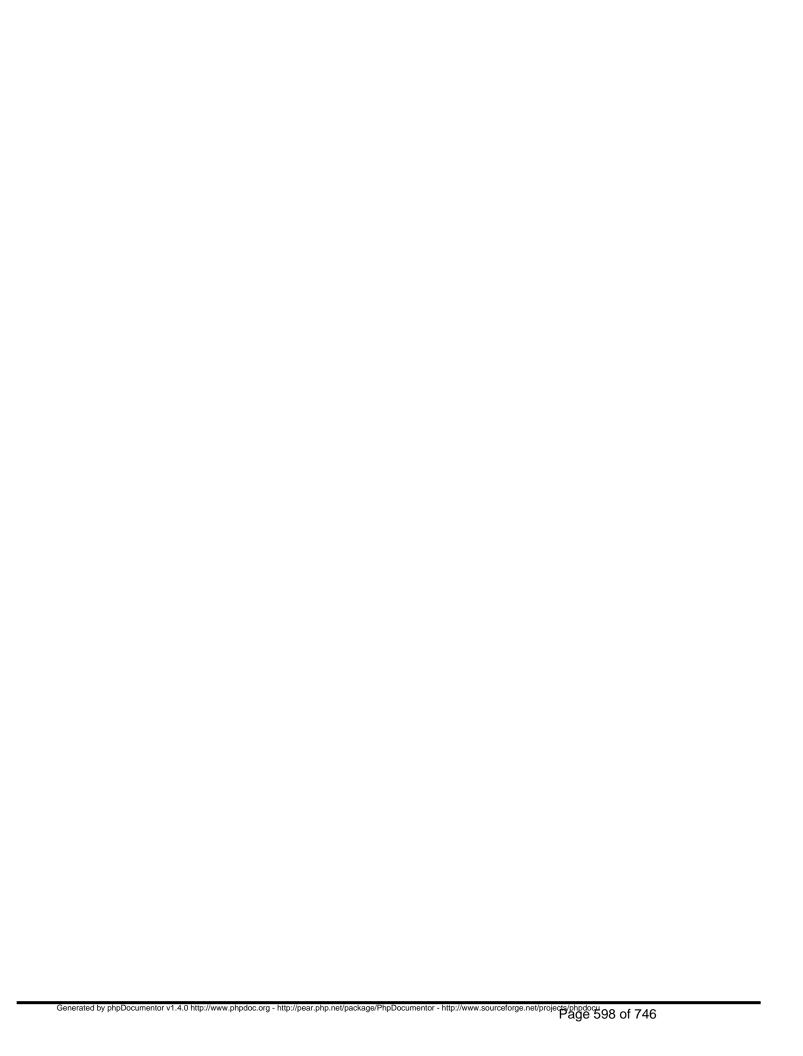

## Package wasmod\_htmlpage Procedural Elements

### htmlpage\_admin.php

/program/modules/htmlpage/htmlpage\_admin.php - management interface for htmlpage-module

This file defines the administrative interface to this module. The interface consists of the following four functions.

htmlpage\_disconnect(&\$output,\$area\_id,\$node\_id,\$module)
htmlpage\_connect(&\$output,\$area\_id,\$node\_id,\$module)
htmlpage\_show\_edit(&\$output,\$area\_id,\$node\_id,\$module,\$viewonly,\$edit\_again,\$href)
htmlpage\_save(&\$output,\$area\_id,\$node\_id,\$module,\$viewonly,&\$edit\_again)

These functions are called from pagemanagerlib.php whenever necessary.

- Package wasmod\_htmlpage
- Author Peter Fokker < <a href="mailto:peter@berestijn.nl">peter@berestijn.nl</a>>
- Version \$Id: htmlpage\_admin.php,v 1.3 2012-04-18 07:57:24 pfokker Exp \$
- Copyright Copyright (C) 2008-2012 Ingenieursbureau PSD/Peter Fokker
- License GNU AGPLv3+Additional Terms

bool function htmlpage\_connect(&\$output, \$area\_id, \$node\_id, \$module) [line 73] Function Parameters:

- object &\$output collects the html output (if any)
- int \$area\_id the area in which \$node\_id resides
- int \$node id the node to which we need to connect

array \$module the module record straight from the database

#### connect this module to a node

this makes the link between the node \$node\_id in area \$area\_id and this module. In this case we simply link a data container to node \$node\_id in a 1-to-1 relation. Note that we might decide lateron to keep versions of pages around, e.g. by inserting new records every save rather than updating the existing.

bool function htmlpage\_disconnect(&\$output, \$area\_id, \$node\_id, \$module) [line 53] Function Parameters:

- object &\$output collects the html output (if any)
- int \$area\_id the area in which \$node\_id resides
- int \$node\_id the node from which we need to disconnect
- array \$module the module record straight from the database

#### disconnect this module from a node

this breaks the link between the node \$node\_id in area \$area\_id and this module. For now we simply delete the record with page data. In a future version we might want to retain the page data, 'for future reference' (but: what do we do with it? Oh well).

bool function htmlpage\_save(&\$output, \$area\_id, \$node\_id, \$module, \$viewonly, &\$edit\_again) [line 180] Function Parameters:

- *object* **&\$output** collects the html output (if any)
- int \$area\_id the area in which \$node\_id resides
- int \$node\_id the node to which the content is connected
- array \$module the module record straight from the database
- bool \$viewonly if TRUE, editing and hence saving is not allowed
- bool &\$edit\_again set to TRUE if we need to edit the content again, FALSE otherwise

save the modified content data of this module linked to node \$node id

this validates and saves the data that was submitted by the user. If validation fails, or storing the data doesn't work, the flag \$edit\_again is set to TRUE and the return value is FALSE.

If the user has cancelled the operation, the flag \$edit\_again is set to FALSE and the return value is also FALSE.

If the modified data is stored successfully, the return value is TRUE (and the value of \$edit\_again is a don't care).

Here is a summary of return values.

- retval = TRUE ==> data saved successfully
- retval = FALSE && edit\_again = TRUE ==> re-edit the data, show the edit dialog again
- retval = FALSE && edit\_again = FALSE ==> cancelled, do nothing

bool function htmlpage\_show\_edit(&\$output, \$area\_id, \$node\_id, \$module, \$viewonly, \$edit\_again, \$href) [line 115] Function Parameters:

- *object* **&\$output** collects the html output (if any)
- int \$area id the area in which \$node id resides
- int \$node id the node to which this module is connected
- array **\$module** the module record straight from the database
- bool **\$viewonly** if TRUE, editing is not allowed (but simply showing the content is allowed)
- bool **\$edit\_again** if TRUE start with data from **\$\_POST**, else use data from database
- string \$href the action property of the HTML-form, the placa where data will be POST'ed

#### present the user with a dialog to modify the content that is connected to node \$node\_id

this prepares a dialog for the user filled with existing data (if any), possibly allowing the user to modify the content. If the flag \$viewonly is TRUE, this routine should only display the content rather than let the user edit it. If the flag \$edit\_again is TRUE, the routine should use the data available in the \$\_POST array, otherwise it should read the data from the database (or wherever the data comes from). The parameter \$href is the place where the form should be POST'ed.

#### The dialog should be added to the \$output object. Useful routines are:

\$output->add\_content(\$content): add \$content to the content area
\$output->add\_message(\$message): add \$message to the message area (feedback to the user)
\$output->add\_popup\_bottom(\$message): make \$message popup in the browser after loading the page (uses

| <pre>javascript) \$output-&gt;add_popup_top(\$message): javascript)</pre> | make \$messa | age popup | in the browser | before | loading t | he page | (uses |
|---------------------------------------------------------------------------|--------------|-----------|----------------|--------|-----------|---------|-------|
|                                                                           |              |           |                |        |           |         |       |
|                                                                           |              |           |                |        |           |         |       |
|                                                                           |              |           |                |        |           |         |       |
|                                                                           |              |           |                |        |           |         |       |
|                                                                           |              |           |                |        |           |         |       |
|                                                                           |              |           |                |        |           |         |       |
|                                                                           |              |           |                |        |           |         |       |
|                                                                           |              |           |                |        |           |         |       |
|                                                                           |              |           |                |        |           |         |       |
|                                                                           |              |           |                |        |           |         |       |
|                                                                           |              |           |                |        |           |         |       |
|                                                                           |              |           |                |        |           |         |       |
|                                                                           |              |           |                |        |           |         |       |
|                                                                           |              |           |                |        |           |         |       |
|                                                                           |              |           |                |        |           |         |       |
|                                                                           |              |           |                |        |           |         |       |
|                                                                           |              |           |                |        |           |         |       |

### htmlpage\_cron.php

# /program/modules/htmlpage/htmlpage\_cron.php - interface to the cron-part of the htmlpage module

This file defines the interface with the htmlpage-module for cron. The interface consists of this function:

htmlpage\_cron()

This function is called whenever cron determines that it is time to perform this function.

- Package wasmod\_htmlpage
- Author Peter Fokker < <a href="mailto:peter@berestijn.nl">peter@berestijn.nl</a>>
- Version \$Id: htmlpage\_cron.php,v 1.3 2012-04-18 07:57:24 pfokker Exp \$
- Copyright Copyright (C) 2008-2012 Ingenieursbureau PSD/Peter Fokker
- TODO change this stub into a real cron function.
- License GNU AGPLv3+Additional Terms

bool function htmlpage\_cron(\$keywords, \$areas) [line 42] Function Parameters:

- \$keywords
- \$areas

routine that is called periodically by cron

### htmlpage\_install.php

### /program/modules/htmlpage/htmlpage\_install.php - installer of the htmlpage module

This file contains the htmlpage module installer. The interface consists of these functions:

```
htmlpage_install(&$messages,$module_id)
htmlpage_upgrade(&$messages,$module_id)
htmlpage_uninstall(&$messages,$module_id)
htmlpage_demodata(&$messages,$module_id,$config,$manifest)
```

These functions can be called from the main installer and/or admin.php.

Note You cannot be sure about the environment from which these routines are called. If the caller is the Install Wizard, you do not have all subroutines available. However, it IS possible to manipulate the database via the db\_\*() routines and/or the global \$DB object. Therefore you have to keep the install routine extremly simple. You also have no option to interact with the user; the install has to be a silent install; you can only indicate success (TRUE) or failure (FALSE) and maybe an error message in \$messages[] but that's it. Good luck.

- Package wasmod\_htmlpage
- Author Peter Fokker < <a href="mailto:peter@berestijn.nl">peter@berestijn.nl</a>>
- Version \$Id: htmlpage\_install.php,v 1.4 2012-04-18 07:57:24 pfokker Exp \$
- Copyright Copyright (C) 2008-2012 Ingenieursbureau PSD/Peter Fokker
- License GNU AGPLv3+Additional Terms

bool function htmlpage\_demodata(&\$messages, \$module\_id, \$config, \$manifest, \$configuration) [line 138] Function Parameters:

- array &\$messages collects the (error) messages
- int \$module\_id the key for this module in the modules table
- array \$configuration pertinent data for the new website + demodata foundation
- array \$manifest a copuy from the manifest for this module
- \$config

#### add demonstration data to the system

this routine is a no-op because all htmlpage demodata is already created in the main

demodata-routine in /program/install/demodata.php. This routine is retained here as an example alias placeholder.

This routine is retained here as an example and also because a routine by this name should exist (even if it does nothing).

Note If the module is installed via the Install Wizard, this routine is called. However, if a module is installed as an additional module after installation, the {\$mode}\_demodata() routine is never called. This is because the only time you know that demodata is installed is when the Install Wizard runs. If we're called from admin.php, the webmaster may have already deleted existing (core) demodata so you never can be sure what to expect. To put it another way: it is hard to re-construct \$config when we're NOT the Instal Wizard.

bool function htmlpage\_install(&\$messages, \$module\_id) [line 63] Function Parameters:

- array &\$messages collects the (error) messages
- int \$module\_id the key for this module in the modules table

#### install the module

this routine installs the module. For this module there is nothing to install, so we simply return success. The appropriate table is already created based on the tabledefs); see install/htmlpage\_tabledefs.php.

Note that the record for this module is already created in the modules table; the pkey is \$module\_id.

bool function htmlpage\_uninstall(&\$messages, \$module\_id) [line 108] Function Parameters:

- array &\$messages collects the (error) messages
- int \$module\_id the key for this module in the modules table

#### uninstall the module

this is a hook for future extensions of Website@School. For now we simply return success. Any real code could look like this: DELETE FROM htmlpage; to delete all existing data (but who would want that). For now this is simply a nop.

bool function htmlpage\_upgrade(&\$messages, \$module\_id) [line 91] Function Parameters:

- array **&\$messages** collects the (error) messages
- int **\$module\_id** the key for this module in the modules table

#### upgrade the module

this routine performs an upgrade to the installed module. Note that this minimalistic 'htmlpage' module does not need any upgrade at all because there never was an earlier version.

However, if there was to be a newer version of this module, this routine is THE place to bring the database up to date compared with the existing version. For example, if an additional field 'page\_data\_backup' was to be added to the htmlpage-table, it could be added using a suitable (default) value, e.. the current contents of 'page\_data'.

Any existing htmlpage could then be updated here to fill the new field with data, e.g.

UPDATE htmlpage SET page\_data\_backup = page\_data;

etcetera. For now this routine is a nop.

### htmlpage\_manifest.php /program/modules/htmlpage/htmlpage\_manifest.php - description of the htmlpage module

This file defines the various components of the htmlpage-module such as the names of the various scripts and version information. This file is used when this module is installed.

- Package wasmod\_htmlpage
- Author Peter Fokker < <a href="mailto:peter@berestijn.nl">peter@berestijn.nl</a>>
- Version \$Id: htmlpage\_manifest.php,v 1.8 2012-04-18 10:09:16 pfokker Exp \$
- Copyright Copyright (C) 2008-2012 Ingenieursbureau PSD/Peter Fokker
- License GNU AGPLv3+Additional Terms

### htmlpage\_search.php

## /program/modules/htmlpage/htmlpage\_search.php - interface to the search-part of the htmlpage module

This file defines the interface with the htmlpage-module for searching content. The interface consists of this function:

htmlpage\_search(\$keywords,\$areas)

This function is called whenever data is searched.

- Package wasmod\_htmlpage
- Author Peter Fokker < <a href="mailto:peter@berestijn.nl">peter@berestijn.nl</a>>
- Version \$Id: htmlpage\_search.php,v 1.3 2012-04-18 07:57:24 pfokker Exp \$
- Copyright Copyright (C) 2008-2012 Ingenieursbureau PSD/Peter Fokker
- **TODO** change this stub into a real search function, with limits on the number of results, an offset where to start and perhaps even a time limit. for now this always returns an empty array
- License GNU AGPLv3+Additional Terms

bool/array function htmlpage\_search(\$keywords, \$areas) [line 46] Function Parameters:

- string|array \$keywords one or more keywords to search for
- int|array \$areas one or more \$area\_id's to search

search the content of the htmlpage linked to node \$node\_id

### htmlpage\_view.php

# /program/modules/htmlpage/htmlpage\_view.php - interface to the view-part of the htmlpage module

This file defines the interface with the htmlpage-module for viewing content. The interface consists of this function:

htmlpage\_view(&\$output,\$area\_id,\$node\_id,\$module)

This function is called from /index.php when the node to display is connected to this module.

- Package wasmod\_htmlpage
- Author Peter Fokker < <a href="mailto:peter@berestijn.nl">peter@berestijn.nl</a>>
- Version \$Id: htmlpage\_view.php,v 1.3 2012-04-18 07:57:24 pfokker Exp \$
- Copyright Copyright (C) 2008-2012 Ingenieursbureau PSD/Peter Fokker
- License GNU AGPLv3+Additional Terms

bool function htmlpage\_view(&\$theme, \$area\_id, \$node\_id, \$module) [line 46] Function Parameters:

- object **&\$theme** collects the (html) output
- *int* **\$area id** identifies the area where \$node id lives
- int \$node\_id the node to which this module is connected
- array \$module the module record straight from the database

display the content of the htmlpage linked to node \$node id

# htmlpage\_tabledefs.php /program/modules/htmlpage/install/htmlpage\_tabledefs.php - data definition for module

- Package wasmod\_htmlpage
- Author Peter Fokker < <a href="mailto:peter@berestijn.nl">peter@berestijn.nl</a>>
- Version \$Id: htmlpage\_tabledefs.php,v 1.4 2012-04-18 07:57:24 pfokker Exp \$
- Copyright Copyright (C) 2008-2012 Ingenieursbureau PSD/Peter Fokker
- License GNU AGPLv3+Additional Terms

## htmlpage.php /program/modules/htmlpage/languages/en/htmlpage.php - translated messages for module (English)

- Package wasmod\_htmlpage
- Author Peter Fokker < <a href="mailto:peter@berestijn.nl">peter@berestijn.nl</a>>
- Version \$Id: htmlpage.php,v 1.4 2012-04-18 07:57:25 pfokker Exp \$
- Copyright Copyright (C) 2008-2012 Ingenieursbureau PSD/Peter Fokker
- License GNU AGPLv3+Additional Terms

## htmlpage.php /program/modules/htmlpage/languages/nl/htmlpage.php - translated messages for module (Dutch)

- Package wasmod\_htmlpage
- Author Peter Fokker < <a href="mailto:peter@berestijn.nl">peter@berestijn.nl</a>>
- Version \$Id: htmlpage.php,v 1.3 2012-04-18 07:57:25 pfokker Exp \$
- Copyright Copyright (C) 2008-2012 Ingenieursbureau PSD/Peter Fokker
- License GNU AGPLv3+Additional Terms

## Package wasmod\_htmlpage Classes

### Class ModuleHtmlpage

[line 30]

/program/modules/htmlpage/htmlpage.class.php - module for plain HTML-pages

This file defines a class for dealing with plain HTML-pages. It is derived from the base class Modules.

- Package wasmod\_htmlpage
- Author Peter Fokker < <a href="mailto:peter@berestijn.nl">peter@berestijn.nl</a>>
- Version \$Id: htmlpage.class.php,v 1.3 2012-04-18 07:57:23 pfokker Exp \$
- Copyright Copyright (C) 2008-2012 Ingenieursbureau PSD/Peter Fokker
- License GNU AGPLv3+Additional Terms

string function ModuleHtmlpage::get\_content(\$node\_id) [line 37]
Function Parameters:

• *int* **\$node\_id** identifies the node

get the actual content for node \$node\_id

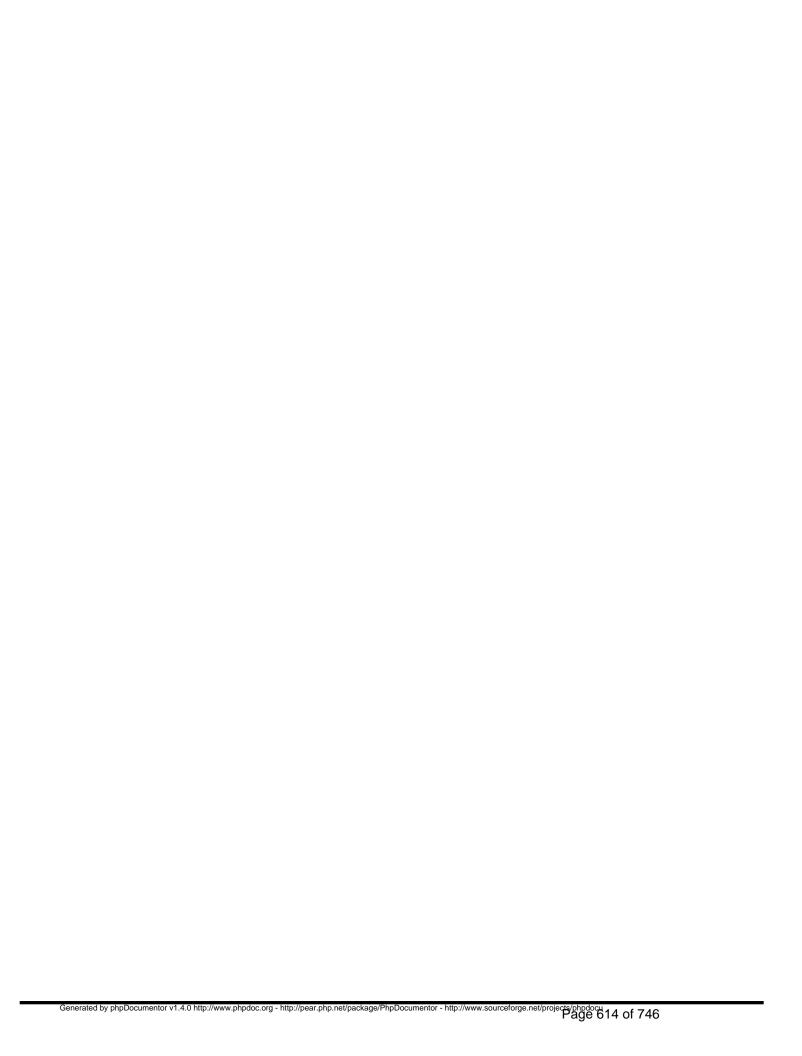

## Package wasmod\_mypage Procedural Elements

mypage.php
/program/modules/mypage/languages/en/mypage.php - translated messages for module (English)

- Package wasmod\_mypage
- Author Peter Fokker < <a href="mailto:peter@berestijn.nl">peter@berestijn.nl</a>>
- Version \$Id: mypage.php,v 1.3 2012-04-18 07:57:26 pfokker Exp \$
- Copyright Copyright (C) 2008-2012 Ingenieursbureau PSD/Peter Fokker
- License GNU AGPLv3+Additional Terms

## mypage.php /program/modules/mypage/languages/nl/mypage.php

translated messages for

• Package wasmod\_mypage

module (Dutch)

- Author Peter Fokker < <pre>peter@berestijn.nl>
- Version \$Id: mypage.php,v 1.3 2012-04-18 07:57:26 pfokker Exp \$
- Copyright Copyright (C) 2008-2012 Ingenieursbureau PSD/Peter Fokker
- License GNU AGPLv3+Additional Terms

#### mypage\_admin.php

#### /program/modules/mypage/mypage\_admin.php - management interface for module

This file defines the administrative interface to this module. The interface consists of the following four functions.

```
mypage_disconnect(&$output,$area_id,$node_id,$module)
mypage_connect(&$output,$area_id,$node_id,$module)
mypage_show_edit(&$output,$area_id,$node_id,$module,$viewonly,$edit_again,$href)
mypage_save(&$output,$area_id,$node_id,$module,$viewonly,&$edit_again)
```

These functions are called from pagemanagerlib.php whenever necessary.

- Package wasmod\_mypage
- Author Peter Fokker < <a href="mailto:peter@berestijn.nl">peter@berestijn.nl</a>>
- Version \$Id: mypage\_admin.php,v 1.3 2012-04-18 07:57:25 pfokker Exp \$
- Copyright Copyright (C) 2008-2012 Ingenieursbureau PSD/Peter Fokker
- License GNU AGPLv3+Additional Terms

bool function mypage\_connect(&\$output, \$area\_id, \$node\_id, \$module) [line 72] Function Parameters:

- *object* **&\$output** collects the html output (if any)
- int \$area id the area in which \$node id resides
- int \$node id the node to which we need to connect
- array \$module the module record straight from the database

#### connect this module to a node

this makes the link between the node \$node\_id in area \$area\_id and this module. It depends on the module what this function should do. Often it simply boils down to a no-op returning TRUE to indicate success.

bool function mypage\_disconnect(&\$output, \$area\_id, \$node\_id, \$module) [line 53]

#### Function Parameters:

- *object* **&\$output** collects the html output (if any)
- int \$area\_id the area in which \$node\_id resides
- int \$node\_id the node from which we need to disconnect
- array \$module the module record straight from the database

#### disconnect this module from a node

this breaks the link between the node \$node\_id in area \$area\_id and this module. It depends on the module what this function should do. Often it simply boils down to a no-op returning TRUE to indicate success.

bool function mypage\_save(&\$output, \$area\_id, \$node\_id, \$module, \$viewonly, &\$edit\_again, \$edit\_again) [line 154]

#### Function Parameters:

- object &\$output collects the html output (if any)
- *int* **\$area\_id** the area in which \$node\_id resides
- int \$node\_id the node to which we need to connect
- array \$module the module record straight from the database
- bool **\$viewonly** if TRUE, editing and hence saving is not allowed
- bool \$edit again set to TRUE if we need to edit the content again, FALSE otherwise
- &\$edit\_again

#### save the modified content data of this module linked to node \$node\_id

this validates and saves the data that was submitted by the user. If validation fails, or storing the data doesn't work, the flag \$edit\_again is set to TRUE and the return value is FALSE.

If the user has cancelled the operation, the flag \$edit\_again is set to FALSE and the return value is also FALSE.

If the modified data is stored successfully, the return value is TRUE (and the value of \$edit\_again is a don't care).

Here is a summary of return values.

- retval = TRUE ==> data saved successfully
- retval = FALSE && edit\_again = TRUE ==> re-edit the data, show the edit dialog again
- retval = FALSE && edit\_again = FALSE ==> cancelled, do nothing

bool function mypage\_show\_edit(&\$output, \$area\_id, \$node\_id, \$module, \$viewonly, \$edit\_again, \$href) [line 105] Function Parameters:

- *object* **&\$output** collects the html output (if any)
- int \$area\_id the area in which \$node\_id resides
- int \$node id the node to which this module is connected
- array \$module the module record straight from the database
- bool **\$viewonly** if TRUE, editing is not allowed (but simply showing the content is allowed)
- bool **\$edit\_again** if TRUE start with data from **\$\_POST**, else use data from database
- string \$href the action property of the HTML-form, the placa where data will be POST'ed

#### present the user with a dialog to modify the content that is connected to node \$node\_id

this prepares a dialog for the user filled with existing data (if any), possibly allowing the user to modify the content. If the flag \$viewonly is TRUE, this routine should only display the content rather than let the user edit it. If the flag \$edit\_again is TRUE, the routine should use the data available in the \$\_POST array, otherwise it should read the data from the database (or wherever the data comes from). The parameter \$href is the place where the form should be POST'ed.

#### The dialog should be added to the \$output object. Useful routines are:

\$output->add\_content(\$content): add \$content to the content area
\$output->add\_message(\$message): add \$message to the message area (feedback to the user)
\$output->add\_popup\_bottom(\$message): make \$message popup in the browser after loading the page (uses javascript)
\$output->add\_popup\_top(\$message): make \$message popup in the browser before loading the page (uses javascript)

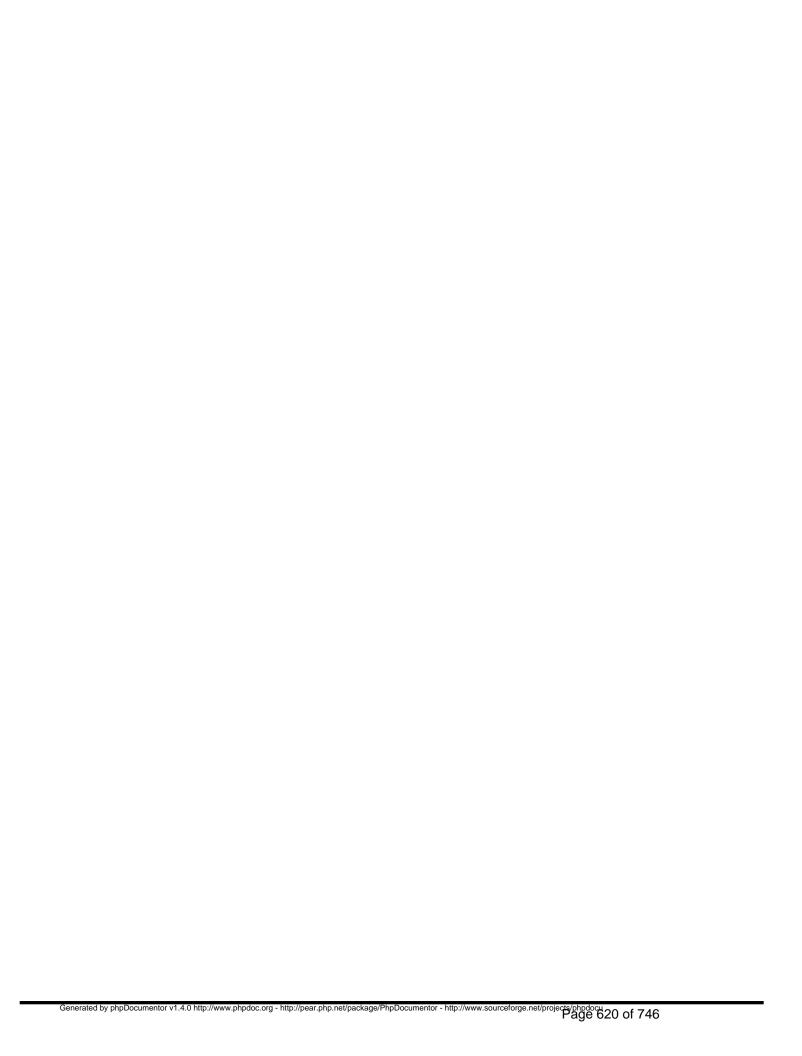

# Package wasmod\_sitemap Procedural Elements

sitemap\_tabledefs.php
/program/modules/sitemap/install/sitemap\_tabledefs.php - data definition for module

- Package wasmod\_sitemap
- Author Peter Fokker < <a href="mailto:peter@berestijn.nl">peter@berestijn.nl</a>>
- Version \$Id: sitemap\_tabledefs.php,v 1.4 2012-04-18 07:57:27 pfokker Exp \$
- Copyright Copyright (C) 2008-2012 Ingenieursbureau PSD/Peter Fokker
- License GNU AGPLv3+Additional Terms

## sitemap.php

## /program/modules/sitemap/languages/en/sitemap.php - translated messages for module (English)

- Package wasmod\_sitemap
- Author Peter Fokker < <a href="mailto:peter@berestijn.nl">peter@berestijn.nl</a>>
- Version \$Id: sitemap.php,v 1.3 2012-04-18 07:57:27 pfokker Exp \$
- Copyright Copyright (C) 2008-2012 Ingenieursbureau PSD/Peter Fokker
- License GNU AGPLv3+Additional Terms

#### sitemap.php /program/modules/sitemap/languages/nl/sitemap.php messages - translated for module (Dutch)

- Package wasmod\_sitemap
- Author Peter Fokker < <pre>peter@berestijn.nl
- Version \$Id: sitemap.php,v 1.3 2012-04-18 07:57:28 pfokker Exp \$
- Copyright Copyright (C) 2008-2012 Ingenieursbureau PSD/Peter Fokker
- License GNU AGPLv3+Additional Terms

#### sitemap\_admin.php

#### /program/modules/sitemap/sitemap\_admin.php - management interface for sitemapmodule

This file defines the administrative interface to this module. The interface consists of the following four functions.

```
sitemap_disconnect(&$output,$area_id,$node_id,$module)
sitemap_connect(&$output,$area_id,$node_id,$module)
sitemap_show_edit(&$output,$area_id,$node_id,$module,$viewonly,$edit_again,$href)
sitemap_save(&$output,$area_id,$node_id,$module,$viewonly,&$edit_again)
```

These functions are called from pagemanagerlib.php whenever necessary.

- Package wasmod\_sitemap
- Author Peter Fokker < <u>peter@berestijn.nl</u>>
- Version \$Id: sitemap\_admin.php,v 1.3 2012-04-18 07:57:26 pfokker Exp \$
- Copyright Copyright (C) 2008-2012 Ingenieursbureau PSD/Peter Fokker
- License GNU AGPLv3+Additional Terms

bool function sitemap\_connect(&\$output, \$area\_id, \$node\_id, \$module) [line 73] Function Parameters:

- object &\$output collects the html output (if any)
- int \$area\_id the area in which \$node\_id resides
- *int* **\$node\_id** the node to which we need to connect
- array \$module the module record straight from the database

#### connect this module to a node

this makes the link between the node \$node\_id in area \$area\_id and this module. In this case we simply link a single 'scope' parameter to node \$node\_id in a 1-to-1 relation.

Note that we set the parameter 'scope' to 0. This implies a 'small' map. It is up to the user to configure the node to use medium (scope=1) or large (scope=2) map.

bool function sitemap\_disconnect(&\$output, \$area\_id, \$node\_id, \$module) [line 51] Function Parameters:

- *object* **&\$output** collects the html output (if any)
- int \$area\_id the area in which \$node\_id resides
- int \$node id the node from which we need to disconnect
- array **\$module** the module record straight from the database

#### disconnect this module from a node

this breaks the link between the node \$node\_id in area \$area\_id and this module. For now we simply delete the record with the sitemap scope.

array function sitemap\_get\_dialogdef(\$viewonly) [line 224]
Function Parameters:

 int \$viewonly if TRUE the Save button is not displayed and config values cannot be changed by the user

#### construct a dialog definition for the sitemap 'scope' value

bool function sitemap\_save(&\$output, \$area\_id, \$node\_id, \$module, \$viewonly, &\$edit\_again) [line 177] Function Parameters:

- *object* **&\$output** collects the html output (if any)
- int \$area\_id the area in which \$node\_id resides
- int \$node\_id the node to which the content is connected
- array **\$module** the module record straight from the database
- bool **\$viewonly** if TRUE, editing and hence saving is not allowed
- bool &\$edit again set to TRUE if we need to edit the content again, FALSE otherwise

save the modified content data of this module linked to node \$node\_id

this validates and saves the data that was submitted by the user. If validation fails, or storing the data doesn't work, the flag \$edit\_again is set to TRUE and the return value is FALSE.

If the user has cancelled the operation, the flag \$edit\_again is set to FALSE and the return value is also FALSE.

If the modified data is stored successfully, the return value is TRUE (and the value of \$edit\_again is a don't care).

Here is a summary of return values.

- retval = TRUE ==> data saved successfully
- retval = FALSE && edit\_again = TRUE ==> re-edit the data, show the edit dialog again
- retval = FALSE && edit\_again = FALSE ==> cancelled, do nothing

bool function sitemap\_show\_edit(&\$output, \$area\_id, \$node\_id, \$module, \$viewonly, \$edit\_again, \$href) [line 122] Function Parameters:

- *object* **&\$output** collects the html output (if any)
- int \$area id the area in which \$node id resides
- int \$node id the node to which this module is connected
- array **\$module** the module record straight from the database
- bool \$viewonly if TRUE, editing is not allowed (but simply showing the content is allowed)
- bool **\$edit\_again** if TRUE start with data from **\$\_POST**, else use data from database
- string \$href the action property of the HTML-form, the place where data will be POST'ed

#### present the user with a dialog to modify the sitemap that is connected to node \$node id

this prepares a dialog for the user filled with existing data (if any), possibly allowing the user to modify the content. If the flag \$viewonly is TRUE, this routine should only display the content rather than let the user edit it. If the flag \$edit\_again is TRUE, the routine should use the data available in the \$\_POST array, otherwise it should read the data from the database (or wherever the data comes from). The parameter \$href is the place where the form should be POST'ed.

#### The dialog should be added to the \$output object. Useful routines are:

```
$output->add_content($content): add $content to the content area
$output->add_message($message): add $message to the message area (feedback to the user)
$output->add_popup_bottom($message): make $message popup in the browser after loading the page (uses
```

| <pre>javascript) \$output-&gt;add_popup_top(\$message): javascript)</pre> | make \$message | e popup in the | browser before | loading the page | (uses |
|---------------------------------------------------------------------------|----------------|----------------|----------------|------------------|-------|
|                                                                           |                |                |                |                  |       |
|                                                                           |                |                |                |                  |       |
|                                                                           |                |                |                |                  |       |
|                                                                           |                |                |                |                  |       |
|                                                                           |                |                |                |                  |       |
|                                                                           |                |                |                |                  |       |
|                                                                           |                |                |                |                  |       |
|                                                                           |                |                |                |                  |       |
|                                                                           |                |                |                |                  |       |
|                                                                           |                |                |                |                  |       |
|                                                                           |                |                |                |                  |       |
|                                                                           |                |                |                |                  |       |
|                                                                           |                |                |                |                  |       |
|                                                                           |                |                |                |                  |       |
|                                                                           |                |                |                |                  |       |
|                                                                           |                |                |                |                  |       |
|                                                                           |                |                |                |                  |       |
|                                                                           |                |                |                |                  |       |

### sitemap\_cron.php

## /program/modules/sitemap/sitemap\_cron.php - interface to the cron-part of the sitemap module

This file defines the interface with the sitemap-module for cron. The interface consists of this function:

sitemap\_cron()

This function is called whenever cron determines that it is time to perform this function.

- Package wasmod\_sitemap
- Author Peter Fokker < <a href="mailto:peter@berestijn.nl">peter@berestijn.nl</a>>
- Version \$Id: sitemap\_cron.php,v 1.2 2012-04-18 07:57:26 pfokker Exp \$
- Copyright Copyright (C) 2008-2012 Ingenieursbureau PSD/Peter Fokker
- License GNU AGPLv3+Additional Terms

bool function sitemap\_cron(\$keywords, \$areas) [line 44]
Function Parameters:

- \$keywords
- \$areas

#### routine that is called periodically by cron

there is nothing in this module that needs to be done by cron, so this routine is basically a nop.

### sitemap\_install.php

#### /program/modules/sitemap/sitemap\_install.php - installer of the sitemap module

This file contains the sitemap module installer. The interface consists of these functions:

```
sitemap_install(&$messages,$module_id)
sitemap_upgrade(&$messages,$module_id)
sitemap_uninstall(&$messages,$module_id)
sitemap_demodata(&$messages,$module_id,$config,$manifest)
```

These functions can be called from the main installer and/or admin.php.

Note You cannot be sure about the environment from which these routines are called. If the caller is the Install Wizard, you do not have all subroutines available. However, it IS possible to manipulate the database via the db\_\*() routines and/or the global \$DB object. Therefore you have to keep the install routine extremly simple. You also have no option to interact with the user; the install has to be a silent install; you can only indicate success (TRUE) or failure (FALSE) and maybe an error message in \$messages[] but that's it. Good luck.

- Package wasmod\_sitemap
- Author Peter Fokker < <a href="mailto:peter@berestijn.nl">peter@berestijn.nl</a>>
- Version \$Id: sitemap\_install.php,v 1.2 2012-04-18 07:57:26 pfokker Exp \$
- Copyright Copyright (C) 2008-2012 Ingenieursbureau PSD/Peter Fokker
- License GNU AGPLv3+Additional Terms

bool function sitemap\_demodata(&\$messages, \$module\_id, \$config, \$manifest, \$configuration) [line 151] Function Parameters:

- array &\$messages collects the (error) messages
- int \$module\_id the key for this module in the modules table
- array \$configuration pertinent data for the new website + demodata foundation
- array \$manifest a copuy from the manifest for this module
- \$config

#### add demonstration data to the system

this routine is a no-op because all sitemap demodata is already created in the main

demodata-routine in /program/install/demodata.php. This routine is retained here as an example alias placeholder.

This routine is retained here as an example and also because a routine by this name should exist (even if it does nothing).

Note If the module is installed via the Install Wizard, this routine is called. However, if a module is installed as an additional module after installation, the {\$mode}\_demodata() routine is never called. This is because the only time you know that demodata is installed is when the Install Wizard runs. If we're called from admin.php, the webmaster may have already deleted existing (core) demodata so you never can be sure what to expect. To put it another way: it is hard to re-construct \$config when we're NOT the Instal Wizard.

bool function sitemap\_install(&\$messages, \$module\_id) [line 63] Function Parameters:

- array &\$messages collects the (error) messages
- int \$module\_id the key for this module in the modules table

#### install the module

this routine installs the module. For this module there is nothing to install, so we simply return success. The appropriate table is already created based on the tabledefs); see install/sitemap\_tabledefs.php.

Note that the record for this module is already created in the modules table; the pkey is \$module\_id.

bool function sitemap\_uninstall(&\$messages, \$module\_id) [line 121] Function Parameters:

- array &\$messages collects the (error) messages
- int \$module\_id the key for this module in the modules table

#### uninstall the module

this is a hook for future extensions of Website@School. For now we simply return success. Any real code could look like this: DELETE FROM sitemap; to delete all existing data (but who would want that). For now this is simply a nop.

Note that bluntly deleting from the sitemap table might lead to nodes without a valid module.

## The better way to do it would be something like this: SELECT count(node\_id) AS number\_of\_nodes FROM sitemap;

```
if ($number_of_nodes > 0) then
    $messages[] = 'There are still $number_of_nodes nodes with a sitemap';
    return FALSE;
```

which in fact means that the table should already be empty before we can empty it. Oh well...

bool function sitemap\_upgrade(&\$messages, \$module\_id) [line 91] Function Parameters:

- array &\$messages collects the (error) messages
- int \$module\_id the key for this module in the modules table

#### upgrade the module

this routine performs an upgrade to the installed module. Note that this minimalistic 'sitemap' module does not need any upgrade at all because there never was an earlier version.

However, if there was to be a newer version of this module, this routine is THE place to bring the database up to date compared with the existing version. For example, if an additional field 'sitemap extension' was to be added to the sitemap-table, it could be added using a suitable (default) value, e.g. an empty string or whatever

Any existing sitemap could then be updated here to fill the new field with data, e.g.

UPDATE sitemap SET sitemap\_extension = ";

etcetera. For now this routine is a nop.

## sitemap\_manifest.php

/program/modules/sitemap/sitemap\_manifest.php - description of the sitemap module

This file defines the various components of the sitemap module such as the names of the various scripts and version information. This file is used when this module is installed.

- Package wasmod\_sitemap
- Author Peter Fokker < <a href="mailto:peter@berestijn.nl">peter@berestijn.nl</a>>
- Version \$Id: sitemap\_manifest.php,v 1.6 2012-04-18 10:09:16 pfokker Exp \$
- Copyright Copyright (C) 2008-2012 Ingenieursbureau PSD/Peter Fokker
- License GNU AGPLv3+Additional Terms

### sitemap\_search.php

## /program/modules/sitemap/sitemap\_search.php - interface to the search-part of the sitemap module

This file defines the interface with the sitemap-module for searching content. The interface consists of this function:

sitemap\_search(\$keywords,\$areas)

This function is called whenever data is searched.

- Package wasmod\_sitemap
- Author Peter Fokker < <a href="mailto:peter@berestijn.nl">peter@berestijn.nl</a>>
- Version \$Id: sitemap\_search.php,v 1.2 2012-04-18 07:57:27 pfokker Exp \$
- Copyright Copyright (C) 2008-2012 Ingenieursbureau PSD/Peter Fokker
- License GNU AGPLv3+Additional Terms

bool|array function sitemap\_search(\$keywords, \$areas) [line 46] Function Parameters:

- string|array \$keywords one or more keywords to search for
- int|array \$areas one or more \$area\_id's to search

#### search the content of the sitemap linked to node \$node\_id

there is nothing to search in the sitemap so this routine is a nop we return an empty array to indicate success (even though nothing was found)

### sitemap\_view.php

## /program/modules/sitemap/sitemap\_view.php - interface to the view-part of the sitemap module

This file defines the interface with the sitemap-module for viewing content. The interface consists of this function:

sitemap\_view(&\$output,\$area\_id,\$node\_id,\$module)

This function is called from /index.php when the node to display is connected to this module.

- Package wasmod\_sitemap
- Author Peter Fokker < <a href="mailto:peter@berestijn.nl">peter@berestijn.nl</a>>
- Version \$Id: sitemap\_view.php,v 1.4 2012-04-18 07:57:27 pfokker Exp \$
- Copyright Copyright (C) 2008-2012 Ingenieursbureau PSD/Peter Fokker
- License GNU AGPLv3+Additional Terms

void function sitemap\_tree\_walk(&\$theme, \$subtree\_id, &\$tree, [\$m = "]) [line 155]
Function Parameters:

- object **&\$theme** collects the output
- int \$subtree\_id where to start walking the the tree
- array **&\$tree** the structure that holds the tree
- string \$m improves readability in output

walk the tree and send to output in the form of nested unnumbered lists (uses recursion)

- Usedby sitemap tree walk()
- Uses sitemap tree walk()

bool function sitemap\_view(&\$theme, \$area\_id, \$node\_id, \$module) [line 54] Function Parameters:

- *object* **&\$theme** collects the (html) output
- int \$area id identifies the area where \$node id lives
- int \$node\_id the node to which this module is connected
- array **\$module** the module record straight from the database

#### display the content of the sitemap linked to node \$node\_id

there are three different variations (depends on configuration parameter 'scope'):

- 0 (small): only show a map of the tree in the current area \$area\_id
- 1 (medium): show a list of available areas followed by the map of the current area \$area\_id
- 2 (large): show the maps of all available areas The default is 0 (small).

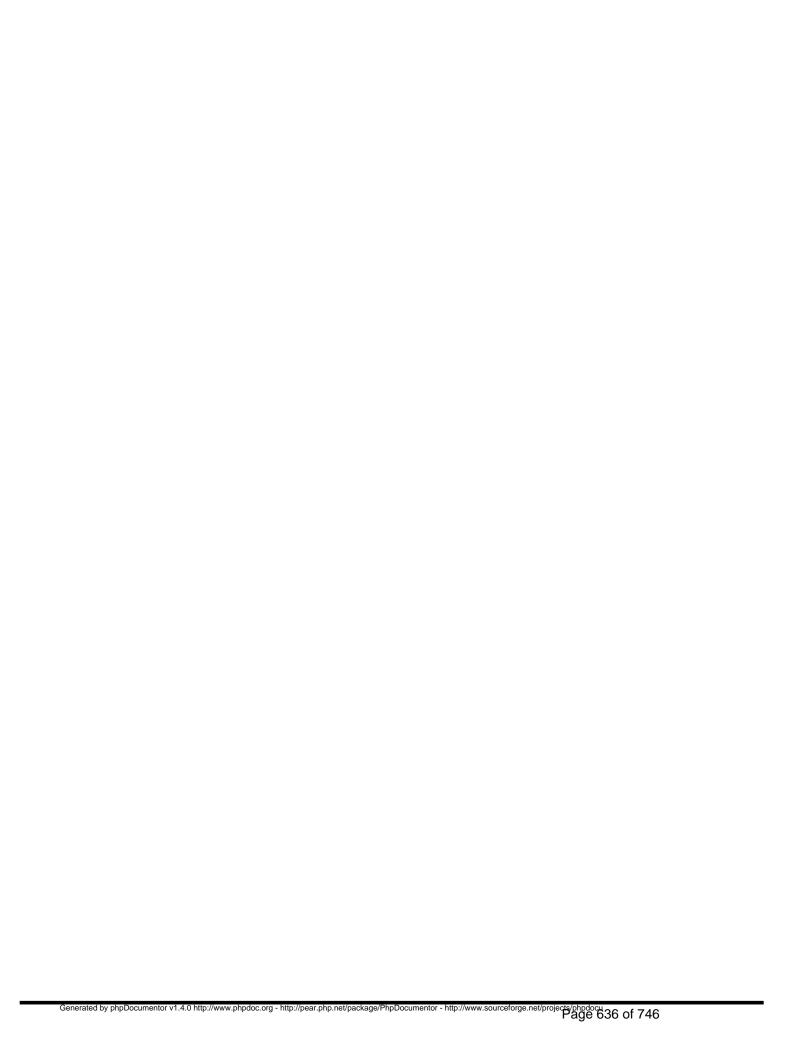

# Package wastheme\_axis Procedural Elements

## axis.class.php /program/themes/axis/axis.class.php - implements the Axis Theme

- Package wastheme\_axis
- Author Peter Fokker < <a href="mailto:peter@berestijn.nl">peter@berestijn.nl</a>>
- Version \$Id: axis.class.php,v 1.1 2012-04-12 20:57:18 pfokker Exp \$
- Copyright Copyright (C) 2008-2012 Ingenieursbureau PSD/Peter Fokker
- License GNU AGPLv3+Additional Terms

## axis\_install.php

#### /program/themes/axis/axis\_install.php -- installer of the Axis Theme

This file contains the Axis Theme installer. The interface consists of these functions:

```
axis_install(&$messages,$theme_id)
axis_upgrade(&$messages,$theme_id)
axis_uninstall(&$messages,$theme_id)
axis_demodata(&$messages,$theme_id,$config,$manifest)
```

These functions can be called from the main installer and/or admin.php.

Note You cannot be sure about the environment from which these routines are called. If the caller is the Install Wizard, you do not have all subroutines available. However, it IS possible to manipulate the database via the db\_\*() routines and/or the global \$DB object. Therefore you have to keep the install routine extremly simple. You also have no option to interact with the user; the install has to be a silent install; you can only indicate success (TRUE) or failure (FALSE) and maybe an error message in \$messages[] but that's it. Good luck.

- Package wastheme\_axis
- Author Peter Fokker < <u>peter@berestijn.nl</u>>
- Version \$Id: axis\_install.php,v 1.1 2012-04-12 20:57:18 pfokker Exp \$
- Copyright Copyright (C) 2008-2012 Ingenieursbureau PSD/Peter Fokker
- License GNU AGPLv3+Additional Terms

bool function axis\_demodata(&\$messages, \$theme\_id, \$config, \$manifest) [line 234] Function Parameters:

- array &\$messages collects the (error) messages
- *int* **\$theme\_id** the key for this theme in the themes table
- array \$config pertinent data for the new website + demodata foundation
- array \$manifest a copy from the manifest for this theme

#### add demonstration data to the system

this routine adds demonstration data to the freshly installed system

Note If the theme is installed via the Install Wizard, this routine is called. However, if a theme

is installed as an additional theme after installation, the {\$theme}\_demodata() routine is never called. This is because the only time you know that demodata is installed is when the Install Wizard runs. If we're called from admin.php, the webmaster may have already deleted existing (core) demodata so you never can be sure what to expect. To put it another way: it is hard to re-construct \$config when we're NOT the Instal Wizard.

The array \$config contains the following information.

```
$config['language_key'] => install language code (eg. 'en')
$config['dir'] => path to CMS Root Directory (eg. /home/httpd/htdocs)
$config['progdir'] => URL of CMS Root Directory (eg. /home/httpd/htdocs/program)
$config['progwww'] => path to program directory (eg. /home/httpd/htdocs/program)
$config['datadir'] => path to program directory (eg. /home/httpd/htdocs/program)
$config['datadir'] => path to data directory (eg. /home/httpd/wasdata/alb2c3d4e5f6)
$config['user_username'] => path to data directory (eg. /home/httpd/wasdata/alb2c3d4e5f6)
$config['user_full_name'] => full name of webmaster (eg. wblader)
$config['user_email'] => email of webmaster (eg. w.bladergroen@exemplum.eu)
$config['demo_salt'] => password salt for all demodata accounts
$config['demo_password'] => password for all demodata accounts
$config['demo_groups'] => array with demo area data
$config['demo_nodes'] => array with demo user data
$config['demo_nodes'] => array with demo node data
```

With this information, we can add a demonstration configuration for the public area, which shows off the possibilities.

array function axis\_get\_properties() [line 291]

#### construct a list of default properties for this theme

this routine is used when installing axis for the first time and also when upgrading the theme to the latest version

Note that this (simple) theme does nog have 'fancy' features like quicklinks at the top or the bottom or a logo; it is really a 1 or 2 level theme with no frills.

- Usedby axis upgrade()
- Usedby axis install()

bool function axis\_install(&\$messages, \$theme\_id) [line 64] Function Parameters:

- array &\$messages collects the (error) messages
- int \$theme\_id the key for this theme in the themes table

#### install the theme

this routine performs the necessary actions to make this theme usable. More specific, this routine adds a handful of default values into the themes\_properties table. Once a theme is actually used in an area, these defaults are copied from the themes\_properties table to the themes\_areas\_properties table for the selected area. The user can subsequently edit these properties in the Area Manager.

• Uses axis get properties()

bool function axis\_uninstall(&\$messages, \$theme\_id) [line 185]
Function Parameters:

- array &\$messages collects the (error) messages
- int **\$theme\_id** the key for this theme in the themes table

#### uninstall the theme

this is a hook for future extensions of Website@School. For now we simply return success. Any real code could look like this:

DELETE FROM themes\_areas\_properties WHERE theme\_id = \$theme\_id; DELETE FROM themes\_properties WHERE theme\_id = \$theme\_id; DELETE FROM themes WHERE theme id = \$theme id;

or whatever.

bool function axis\_upgrade(&\$messages, \$theme\_id) [line 124]
Function Parameters:

- array &\$messages collects the (error) messages
- int **\$theme\_id** the key for this theme in the themes table

#### upgrade the theme

this routine performs an upgrade to the installed theme.

Note that the initial version of this 'axis' theme does not need any upgrade at all because there never was an earlier version (well, duh).

However, if there was to be a newer version of this theme, this routine is THE place to bring the database up to date compared with the existing version. For example, if an additional property 'foobar' was to be added to the theme configuration, it could be added to the themes\_properties table with a suitable (default) value, Any existing areas with this theme could have their configuration updated with this additional foobar property, e.g. INSERT INTO themes\_properties: foobar for all areas in themes\_areas\_properties with theme\_id = \$theme\_id do INSERT INTO themes\_areas\_properties: foobar etcetera,

The current version of the theme could be determined by consulting the database (db\_select\_single\_record(themes,'\*','theme\_id = \$theme\_id') etcetera.

Note that it is the responsibility of the caller to correctly store the data from the manifest in the themes table. You should not do this here, in this routine.

Currently this is a quick and dirty routine to

- update changed sort\_order in the existing settings, OR
- add fields that were not available in the current settings

In the future we could make it more sophisticated by updating the themes\_areas\_properties too. Oh well. KISS

- TODO maybe make this a little less guick and dirty?
- Uses <u>axis get properties()</u>

## axis\_manifest.php

#### /program/themes/axis/axis\_manifest.php - description of the axis theme

This file defines the 'axis' theme. This file is used when this theme is installed or upgraded.

- Package wastheme\_axis
- Author Peter Fokker < <a href="mailto:peter@berestijn.nl">peter@berestijn.nl</a>>
- Version \$Id: axis\_manifest.php,v 1.2 2012-04-18 10:09:16 pfokker Exp \$
- Copyright Copyright (C) 2008-2012 Ingenieursbureau PSD/Peter Fokker
- License GNU AGPLv3+Additional Terms

# axis.php /program/themes/axis/languages/en/axis.php - translated messages for theme (English)

- Package wastheme\_axis
- Author Peter Fokker < <a href="mailto:peter@berestijn.nl">peter@berestijn.nl</a>>
- Version \$Id: axis.php,v 1.3 2012-04-17 14:33:19 pfokker Exp \$
- Copyright Copyright (C) 2008-2012 Ingenieursbureau PSD/Peter Fokker
- License GNU AGPLv3+Additional Terms

#### axis.php /program/themes/axis/languages/nl/axis.php - translated messages theme (Nederlands)

- Package wastheme\_axis
- Author Peter Fokker < <a href="mailto:peter@berestijn.nl">peter@berestijn.nl</a>>
- Version \$Id: axis.php,v 1.2 2012-04-16 11:13:49 pfokker Exp \$
- Copyright Copyright (C) 2008-2012 Ingenieursbureau PSD/Peter Fokker
- License GNU AGPLv3+Additional Terms

## Package wastheme\_axis Classes

## Class ThemeAxis

[line 30]

this class implements the axis theme

Package wastheme\_axis

string function ThemeAxis::axis\_logout([\$separator = "], [\$m = "]) [line 173]

Function Parameters:

- string \$separator a visual separator that is appended
- string \$m margin for increased readability

#### conditionally construct a logout link

this link is added on the left of the 'powered by websiteatschool' and 'print' widgets at the bottom of the page, but only if the current user is logged in.

string function ThemeAxis::axis\_printpage([\$separator = "], [\$m = "]) [line 145]

Function Parameters:

- string \$separator a visual separator that is prepended
- string \$m margin for increased readability

#### construct a 'print this page' link

this link is added on the left of the 'powered by websiteatschool' widget at the bottom of the page, unless we are already creating a print version.

string function ThemeAxis::get\_html() [line 55]

#### construct an output page in HTML

This constructs a full HTML-page, starting at the DTD and ending with the html closing tag.

This routine returns a full HTML-page, including a navigation menu and a footer with links to printer friendly version + logout. If the page is called with print=1 as one of the get-parameters, the background and navigation menu are suppressed by including the additional print.css stylesheet (configurable). This more or less allows for making a clean print of only the content. This additional stylesheet is added only once, even if this routine is called more than once (shouldn't happen). This stylesheet is configurable just like the regular stylesheet.

Suppressing the background image (for printing) involves NOT generating the container div with id="page", or rather: we use a different id when viewed in regulare mode (id="page") or when viewed in print mode (id="print"). This allows for different tricks in print.css and at the very least allows for suppressing the background image.

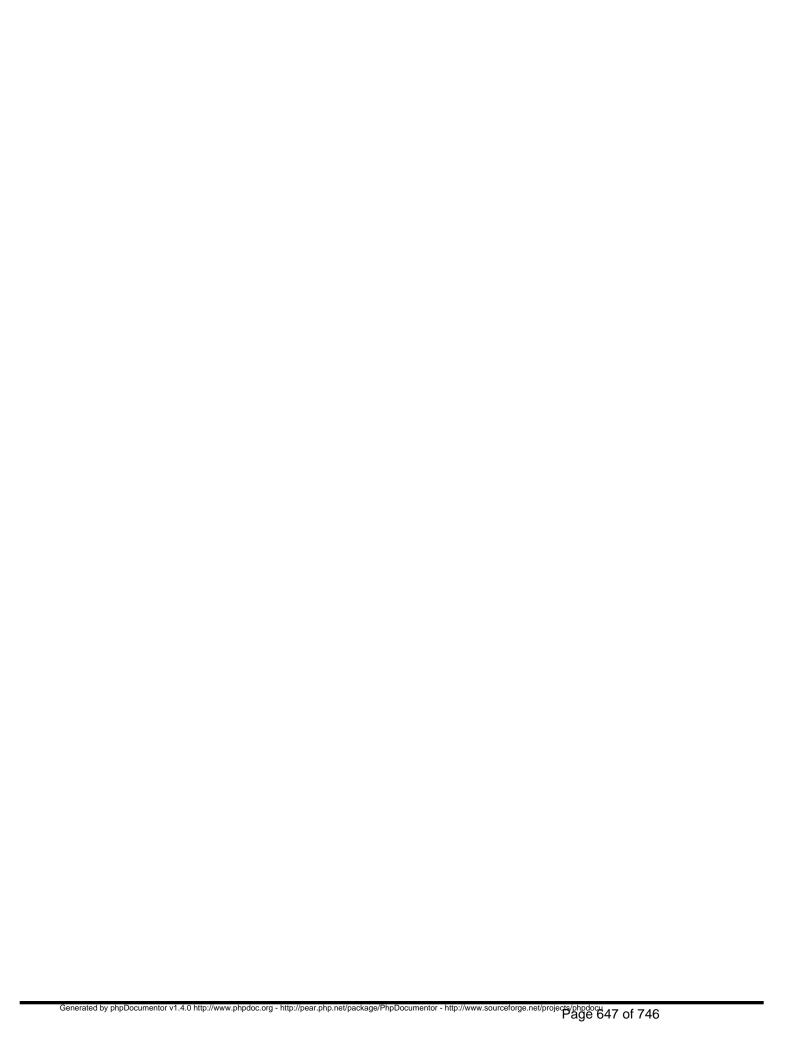

## Package wastheme\_frugal Procedural Elements

### frugal\_install.php

/program/themes/frugal/frugal\_install.php -- installer of the frugal theme

This file contains the frugal theme installer. The interface consists of these functions:

```
frugal_install(&$messages,$theme_id)
frugal_upgrade(&$messages,$theme_id)
frugal_uninstall(&$messages,$theme_id)
frugal_demodata(&$messages,$theme_id,$config,$manifest)
```

These functions can be called from the main installer and/or admin.php.

Note You cannot be sure about the environment from which these routines are called. If the caller is the Install Wizard, you do not have all subroutines available. However, it IS possible to manipulate the database via the db\_\*() routines and/or the global \$DB object. Therefore you have to keep the install routine extremly simple. You also have no option to interact with the user; the install has to be a silent install; you can only indicate success (TRUE) or failure (FALSE) and maybe an error message in \$messages[] but that's it. Good luck.

- Package wastheme\_frugal
- Author Peter Fokker < peter@berestijn.nl>
- Version \$Id: frugal install.php,v 1.5 2012-04-18 07:57:28 pfokker Exp \$
- Copyright Copyright (C) 2008-2012 Ingenieursbureau PSD/Peter Fokker
- License GNU AGPLv3+Additional Terms

bool function frugal\_demodata(&\$messages, \$theme\_id, \$config, \$manifest, \$configuration) [line 292] Function Parameters:

- array &\$messages collects the (error) messages
- int \$theme\_id the key for this theme in the themes table

- array \$configuration pertinent data for the new website + demodata foundation
- array \$manifest a copuy from the manifest for this theme
- \$config

#### add demonstration data to the system

this routine is a no-op because all frugal demodata is already created in the main demodata-routine in /program/install/demodata.php. This routine is retained here as an example and also because a routine by this name should exist (even if it does nothing).

Note If the theme is installed via the Install Wizard, this routine is called. However, if a theme is installed as an additional theme after installation, the {\$theme}\_demodata() routine is never called. This is because the only time you know that demodata is installed is when the Install Wizard runs. If we're called from admin.php, the webmaster may have already deleted existing (core) demodata so you never can be sure what to expect. To put it another way: it is hard to re-construct \$config when we're NOT the Instal Wizard.

Fortunately 'frugal' does not need demodata.

bool function frugal\_install(&\$messages, \$theme\_id) [line 61] Function Parameters:

- array &\$messages collects the (error) messages
- int **\$theme\_id** the key for this theme in the themes table

#### install the theme

this routine performs the necessary actions to make this theme usable. More specific, this routine adds a handfull of default values into the themes\_properties table. Once a theme is actually used in an area, these defaults are copied from the themes\_properties table to the themes\_areas\_properties table for the selected area. The user can subsequently edit these properties in the Area Manager.

bool function frugal\_uninstall(&\$messages, \$theme\_id) [line 262] Function Parameters:

- array &\$messages collects the (error) messages
- int \$theme\_id the key for this theme in the themes table

#### uninstall the theme

this is a hook for future extensions of Website@School. For now we simply return success. Any real code could look like this:

DELETE FROM themes\_areas\_properties WHERE theme\_id = \$theme\_id; DELETE FROM themes\_properties WHERE theme\_id = \$theme\_id; DELETE FROM themes WHERE theme\_id = \$theme\_id;

or whatever.

bool function frugal\_upgrade(&\$messages, \$theme\_id) [line 240] Function Parameters:

- array &\$messages collects the (error) messages
- *int* **\$theme\_id** the key for this theme in the themes table

#### upgrade the theme

this routine performs an upgrade to the installed theme. Note that this minimalistic 'frugal' theme does not need any upgrade at all because there never was an earlier version.

However, if there was to be a newer version of this theme, this routine is THE place to bring the database up to date compared with the existing version. For example, if an additional property 'foobar' was to be added to the theme configuration, it could be added to the themes\_properties table with a suitable (default) value, Any existing areas with this theme could have their configuration updated with this additional foobar property, e.g. INSERT INTO themes\_properties: foobar for all areas in themes\_areas\_properties with theme\_id = \$theme\_id do INSERT INTO themes\_areas\_properties: foobar etcetera,

The current version of the theme could be determined by consulting the databse (db\_select\_single\_record(themes,'\*','theme\_id = \$theme\_id') etcetera.

Note that it is the responsabilty of the caller to correctly store the data from the manifest in the themes table. You don't have to do this here, in this routine.

# frugal\_manifest.php

/program/themes/frugal/frugal\_manifest.php - description of the frugal theme This file defines the frugal theme. This file is used when this theme is installed.

- Package wastheme\_frugal
- Author Peter Fokker < <a href="mailto:peter@berestijn.nl">peter@berestijn.nl</a>>
- Version \$Id: frugal\_manifest.php,v 1.8 2012-04-18 10:09:16 pfokker Exp \$
- Copyright Copyright (C) 2008-2012 Ingenieursbureau PSD/Peter Fokker
- License GNU AGPLv3+Additional Terms

# frugal.php /program/themes/frugal/languages/en/frugal.php - translated messages for theme (English)

- Package wastheme\_frugal
- Author Peter Fokker < <a href="mailto:peter@berestijn.nl">peter@berestijn.nl</a>>
- Version \$Id: frugal.php,v 1.4 2012-04-18 07:57:28 pfokker Exp \$
- Copyright Copyright (C) 2008-2012 Ingenieursbureau PSD/Peter Fokker
- License GNU AGPLv3+Additional Terms

# frugal.php /program/themes/frugal/languages/nl/frugal.php - translated messages for theme (Nederlands)

- Package wastheme\_frugal
- Author Peter Fokker < <a href="mailto:peter@berestijn.nl">peter@berestijn.nl</a>>
- Version \$Id: frugal.php,v 1.3 2012-04-18 07:57:29 pfokker Exp \$
- Copyright Copyright (C) 2008-2012 Ingenieursbureau PSD/Peter Fokker
- License GNU AGPLv3+Additional Terms

# Package wastheme\_frugal Classes

# Class ThemeFrugal

[line 27]

/program/themes/frugal/frugal.class.php - the class that comprises the most minimal theme

- Package wastheme\_frugal
- Author Peter Fokker < <a href="mailto:peter@berestijn.nl">peter@berestijn.nl</a>>
- Version \$Id: frugal.class.php,v 1.3 2012-04-18 07:57:28 pfokker Exp \$
- Copyright Copyright (C) 2008-2012 Ingenieursbureau PSD/Peter Fokker
- License GNU AGPLv3+Additional Terms

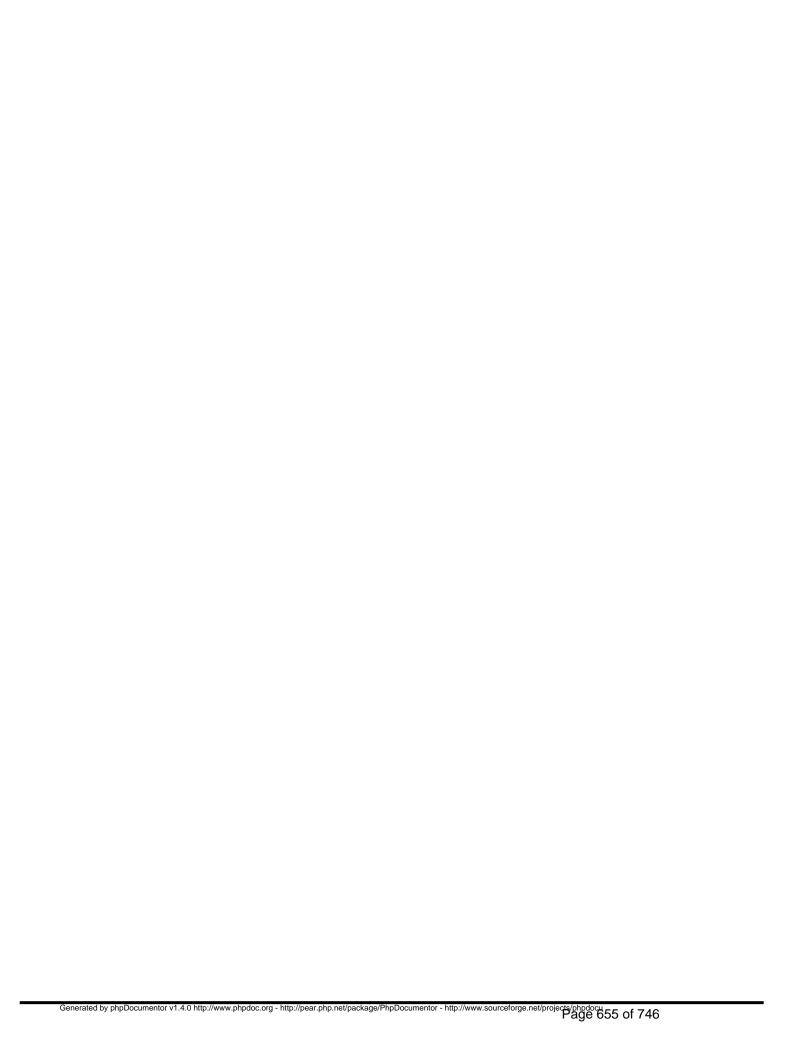

# Package wastheme\_rosalina Procedural Elements

# rosalina.php /program/themes/rosalina/languages/en/rosalina.php - translated messages for theme (English)

- Package wastheme\_rosalina
- Author Peter Fokker < <a href="mailto:peter@berestijn.nl">peter@berestijn.nl</a>>
- Version \$Id: rosalina.php,v 1.3 2012-04-18 07:57:30 pfokker Exp \$
- Copyright Copyright (C) 2008-2012 Ingenieursbureau PSD/Peter Fokker
- License GNU AGPLv3+Additional Terms

# rosalina.php /program/themes/rosalina/languages/nl/rosalina.php - translated messages for theme (Nederlands)

- Package wastheme\_rosalina
- Author Peter Fokker < <a href="mailto:peter@berestijn.nl">peter@berestijn.nl</a>>
- Version \$Id: rosalina.php,v 1.3 2012-04-18 07:57:30 pfokker Exp \$
- Copyright Copyright (C) 2008-2012 Ingenieursbureau PSD/Peter Fokker
- License GNU AGPLv3+Additional Terms

rosalina.class.php /program/themes/rosalina/rosalina.class.php - a theme with HV Menu (Javascriptbased)

- Package wastheme\_rosalina
- Author Peter Fokker < <a href="mailto:peter@berestijn.nl">peter@berestijn.nl</a>>
- Version \$Id: rosalina.class.php,v 1.5 2012-04-18 07:57:29 pfokker Exp \$
- Copyright Copyright (C) 2008-2012 Ingenieursbureau PSD/Peter Fokker
- License GNU AGPLv3+Additional Terms

# rosalina\_install.php

## /program/themes/rosalina/rosalina\_install.php -- installer of the rosalina theme

This file contains the rosalina theme installer. The interface consists of these functions:

```
rosalina_install(&$messages,$theme_id)
rosalina_upgrade(&$messages,$theme_id)
rosalina_uninstall(&$messages,$theme_id)
rosalina_demodata(&$messages,$theme_id,$config,$manifest)
```

These functions can be called from the main installer and/or admin.php.

Note You cannot be sure about the environment from which these routines are called. If the caller is the Install Wizard, you do not have all subroutines available. However, it IS possible to manipulate the database via the db\_\*() routines and/or the global \$DB object. Therefore you have to keep the install routine extremly simple. You also have no option to interact with the user; the install has to be a silent install; you can only indicate success (TRUE) or failure (FALSE) and maybe an error message in \$messages[] but that's it. Good luck.

- Package wastheme\_rosalina
- Author Peter Fokker < <u>peter@berestijn.nl</u>>
- Version \$Id: rosalina\_install.php,v 1.2 2012-04-18 07:57:29 pfokker Exp \$
- Copyright Copyright (C) 2008-2012 Ingenieursbureau PSD/Peter Fokker
- License GNU AGPLv3+Additional Terms

bool function rosalina\_demodata(&\$messages, \$theme\_id, \$config, \$manifest) [line 234] Function Parameters:

- array &\$messages collects the (error) messages
- *int* **\$theme\_id** the key for this theme in the themes table
- array \$config pertinent data for the new website + demodata foundation
- array \$manifest a copy from the manifest for this theme

#### add demonstration data to the system

this routine adds demonstration data to the freshly installed system

Note If the theme is installed via the Install Wizard, this routine is called. However, if a theme

is installed as an additional theme after installation, the {\$theme}\_demodata() routine is never called. This is because the only time you know that demodata is installed is when the Install Wizard runs. If we're called from admin.php, the webmaster may have already deleted existing (core) demodata so you never can be sure what to expect. To put it another way: it is hard to re-construct \$config when we're NOT the Instal Wizard.

The array \$config contains the following information.

```
$config['language_key'] => install language code (eg. 'en')
$config['dir'] => path to CMS Root Directory (eg. /home/httpd/htdocs)
$config['progdir'] => URL of CMS Root Directory (eg. /home/httpd/htdocs/program)
$config['progwww'] => path to program directory (eg. /home/httpd/htdocs/program)
$config['datadir'] => path to program directory (eg. /home/httpd/htdocs/program)
$config['datadir'] => path to data directory (eg. /home/httpd/wasdata/alb2c3d4e5f6)
$config['user_username'] => path to data directory (eg. /home/httpd/wasdata/alb2c3d4e5f6)
$config['user_full_name'] => full name of webmaster (eg. wblader)
$config['user_email'] => email of webmaster (eg. w.bladergroen@exemplum.eu)
$config['demo_salt'] => password salt for all demodata accounts
$config['demo_password'] => password for all demodata accounts
$config['demo_groups'] => array with demo area data
$config['demo_nodes'] => array with demo user data
$config['demo_nodes'] => array with demo node data
```

With this information, we can add a demonstration configuration for the public area, which shows off the possibilities.

array function rosalina\_get\_properties() [line 388]

### construct a list of default properties for this theme

this routine is used when installing rosalina for the first time and also when upgrading the theme to the latest version

Note that HV Menu has a lot of parameters dealing with frames and framesets. Because no frames are used in the Rosalina theme, these parameters are not part of the defaults. However, instead of deleting these settings from this installation script I have commented them out in the array \$properties below. The necessary values for these 'missing' parameters (which must exist in the JavaScript configuration of HV Menu) are set in the constructor. The effect is that the user never sees these parameters and thus cannot set them to incorrect values for Rosalina.

- Usedby <u>rosalina upgrade()</u>
- Usedby <u>rosalina\_install()</u>

bool function rosalina\_install(&\$messages, \$theme\_id) [line 64] Function Parameters:

- array &\$messages collects the (error) messages
- int \$theme\_id the key for this theme in the themes table

#### install the theme

this routine performs the necessary actions to make this theme usable. More specific, this routine adds a handfull of default values into the themes\_properties table. Once a theme is actually used in an area, these defaults are copied from the themes\_properties table to the themes\_areas\_properties table for the selected area. The user can subsequently edit these properties in the Area Manager.

Uses <u>rosalina get properties()</u>

bool function rosalina\_uninstall(&\$messages, \$theme\_id) [line 185] Function Parameters:

- array &\$messages collects the (error) messages
- *int* **\$theme\_id** the key for this theme in the themes table

#### uninstall the theme

this is a hook for future extensions of Website@School. For now we simply return success. Any real code could look like this:

DELETE FROM themes\_areas\_properties WHERE theme\_id = \$theme\_id; DELETE FROM themes\_properties WHERE theme\_id = \$theme\_id; DELETE FROM themes WHERE theme\_id = \$theme\_id;

or whatever.

bool function rosalina\_upgrade(&\$messages, \$theme\_id) [line 124] Function Parameters:

• array &\$messages collects the (error) messages

• int \$theme\_id the key for this theme in the themes table

### upgrade the theme

this routine performs an upgrade to the installed theme.

Note that the initial version of this 'rosalina' theme does not need any upgrade at all because there never was an earlier version (well, duh).

However, if there was to be a newer version of this theme, this routine is THE place to bring the database up to date compared with the existing version. For example, if an additional property 'foobar' was to be added to the theme configuration, it could be added to the themes\_properties table with a suitable (default) value, Any existing areas with this theme could have their configuration updated with this additional foobar property, e.g. INSERT INTO themes\_properties: foobar for all areas in themes\_areas\_properties with theme\_id = \$theme\_id do INSERT INTO themes\_areas\_properties: foobar etcetera,

The current version of the theme could be determined by consulting the databse (db\_select\_single\_record(themes,'\*','theme\_id = \$theme\_id') etcetera.

Note that it is the responsability of the caller to correctly store the data from the manifest in the themes table. You should not do this here, in this routine.

Currently this is a quick and dirty routine to

- update changed sort\_order in the existing settings, OR
- add fields that were not available in the current settings.

In the future we could make it more sophisticated by updating the themes\_areas\_properties too. Oh well. KISS

- TODO maybe make this a little less quick and dirty?
- Uses rosalina get properties()

rosalina\_manifest.php
/program/themes/rosalina/rosalina\_manifest.php - description of the rosalina theme This file defines the rosalina theme. This file is used when this theme is installed.

- Package wastheme\_rosalina
- Author Peter Fokker < <a href="mailto:peter@berestijn.nl">peter@berestijn.nl</a>>
- Version \$Id: rosalina\_manifest.php,v 1.4 2012-04-18 10:09:17 pfokker Exp \$
- Copyright Copyright (C) 2008-2012 Ingenieursbureau PSD/Peter Fokker
- License GNU AGPLv3+Additional Terms

# Package wastheme\_rosalina Classes

# Class ThemeRosalina

[line 31]

this class implements the rosalina theme (based on HV Menu

Package wastheme\_rosalina

ThemeRosalina::\$menu\_sub

array = [line 37]

Var \$menu\_sub holds limits for submenu items (in px): min\_width,char\_width,max\_width,height

ThemeRosalina::\$menu\_top

array = [line 34]

 Var \$menu\_top holds limits for toplevel menu items (in px): min\_width,char\_width,max\_width,height

Constructor *void* function ThemeRosalina::ThemeRosalina(\$theme\_record, \$area\_id, \$node\_id) [line 55] Function Parameters:

- array **\$theme\_record** the record straight from the database
- int \$area\_id the area of interest
- int \$node\_id the node that will be displayed

### construct a ThemeRosalina object

First we do the regular initialisation, and subsequently we calculate the areas available to this user in \$this->jumps; Also we set all hymenu-parameters that are not already set in \$this->config. This makes it possible to drop certain parameters from the configuration (see rosalina install()) and still construct a valid hymenu config.

Finally we pre-calculate the limits \$menu\_top and \$menu\_width for use in the treewalker (see rosalina\_show\_tree\_walk()).

string function ThemeRosalina::get\_html() [line 137]

#### construct an output page in HTML

This constructs a full HTML-page, starting at the DTD and ending with the html closing tag.

string function ThemeRosalina::get\_logo([\$m = "]) [line 259]
Function Parameters:

• string \$m left margin for increased readability

#### construct an image tag with the area logo

This constructs HTML-code that displays the logo, maybe in the form of a clickable map.

This routine honours the preview\_mode by replacing the URLs with a bare "#" in order to prevent the visiter to actually surf away from a preview

• **TODO** should we take path\_info into account here too???? how about /area/aaa/node/nnn instead of /aaa/nnn???

string function ThemeRosalina::get\_menu\_areas([\$m = "]) [line 607]
Function Parameters:

string \$m left margin for increased readability

# construct a simple UL-based jump menu to select another area (when no Javascript is available)

this constructs a list of clickable links to navigate to other areas. This function is only used when the user has disabled Javascript (it is sandwiched between noscript-tags, see <a href="mailto:get html(">get html(")</a>). Note that there is no point in having a jump menu when there is not at least another area. If there is only one, an empty string is returned

• Uses \$WAS SCRIPT NAME

string function ThemeRosalina::get\_quickbottom([\$m = "]) [line 635]
Function Parameters:

• string \$m left margin for increased readability

### construct a list of quicklinks for bottom of page (if any) ending with a separator

This is a slight variation of parent::get\_quickbottom(): if there is at least one quicklink at the bottom, we append a quickbottom separator to the result in order to visually separate the quicklinks at the left from the appropriate legal notices.

Uses <u>Theme::get\_quicklinks()</u>

string function ThemeRosalina::rosalina\_get\_page\_head([\$m = "]) [line 224]
Function Parameters:

string \$m left margin for increased readability

### construct the page top

string function ThemeRosalina::rosalina\_hotspot\_map(\$logged\_in, \$mapname, \$hotspots, \$parameters, [\$m = "]) [line 337]

#### Function Parameters:

- bool \$logged\_in use the alternative href/title if available
- string \$mapname name of the HTML-map
- int \$hotspots the number of hotspots to create
- array **\$parameters** an array holding (among other items) the **\$hotspots** hotspot definition lines
- string \$m left margin for increased readability

#### create a hotspot map for the logo

This constructs an HTML map called \$mapname, with \$hotspots shapes linked to the corresponding URLs. Note that this routine honours the the preview\_mode by replacing URLs with a bare "#".

The construction of this map is performed by consulting the theme configuration. The shapes are defined via a single string per item, e.g. \$parameters['logo\_hotspot\_1']. However, note that \$parameters may contain more information than just these shape definitions (as a matter of fact it is simply a copy of the \_full\_ theme configuration of this area).

A shape definition line should look like this:

```
shape ";" coords ":" href ";" title ";" alt_href ";" alt_title ";" target
```

where the first three components are mandatory (shape, coords, href) and the rest is optional. As a rule a hotspot is linked to 'href' and 'title'. However, if the user is logged\_in, the alternative parameters 'alt\_href' and 'alt\_title' area used instead. This allows for a single hotspot acting diffently based on the logged in status. If no alternative href/title is defined, the standard href/title are used. The last parameter indicates the target of the link. By default it is undefined which implies the same browser window. It could be '\_blank' to open in a fresh window. Note that the target parameter only works when NOT in preview mode (otherwise they could still escape from the preview window).

#### Example: If the definition would be

the hotspot would link to the login-box when the user is NOT logged in, and the user would be logged out when she was already logged in.

<sup>&</sup>quot;rectangle;0,0,284,71;/index.php?login=1;Login;/index.php?logout=1;Logout"

string function ThemeRosalina::rosalina\_hvmenu([\$m = "]) [line 472]
Function Parameters:

• string \$m left margin for increased readability

### construct the necessary JavaScript code for definition of HV Menu

this constructs the necessary configuration Array's for HV Menu. The first menu (menu at the top level) can be either Horizontal or Vertical. In the latter case we need to calculate the width of the menu in pixels (#width\_px) based on the longest menu item. In the former case every item has its own individual length. This is indicated to the treewalker by setting \$width\_px to 0.

Uses \$CFG

string function ThemeRosalina::rosalina\_hvmenu\_config([\$m = "]) [line 430]
Function Parameters:

string \$m left margin for increased readability

#### construct the necessary JavaScript that HV Menu needs

the configuration of HV Menu is stored in the theme configuration in \$this->config. Note that the names of the parameters are carefully chosen to match those that HV Menu expects. These parameters can be recognised by the first 7 ASCII-characters in their names, i.e. they all start with 'hvmenu\_'.

The PHP variable type determines how we translate the value of these parameters to the correct JavaScript form. The array with pointers to images of arrows Arrws is a special case. The values 'float' parameters get 2 decimals for completeness' sake. Booleans map to integers 1 (True) and 0 (False).

Another exception is the HV Menu-parameter NoOffFirstLineMenus (sic), The number of top level menu items is the number of (visible) items in the tree.

int function ThemeRosalina::rosalina\_menucount(\$node\_id) [line 585]
Function Parameters:

• int \$node\_id indicates where to start

### calculate the number of items in the section (menu) starting at \$node\_id

this steps through the linked list (section ) starting at \$node\_id and simply counts the number of visible items

int function ThemeRosalina::rosalina\_menuwidth(\$node\_id) [line 566]
Function Parameters:

int \$node\_id indicates where to start

calculate the maximum-width of the items in the section (menu) starting at \$node\_id this steps through the linked list (section ) starting at \$node\_id and determines the maximum width of the link text of visible items, expressed in characters (not bytes)

string function ThemeRosalina::rosalina\_navigation\_menu([\$m = "]) [line 374]

Function Parameters:

string \$m left margin for increased readability

#### construct the navigation menu

This implements the HV Menu by Ger Versluis.

Uses \$CFG

string function ThemeRosalina::rosalina\_show\_tree\_walk([\$m = "], \$subtree\_id, \$menu\_name, \$width\_px) [line 509]

Function Parameters:

• string \$m left margin for increased readability

- int \$subtree\_id starting node of this menu
- string \$menu\_name base name of the corresponding JavaScript menu
- int \$width\_px the precalculated width of this menu OR 0 if individual widths wanted (only at top level)

### this treewalker shows the current menu and descends recursively

this routine creates a menu and descends intoe any submenus (sections)

Note that we expect the caller to pre-calculate the width of the menu items (in  $\frac{px}{px}$ ). However, if  $\frac{px}{px}$  is 0, we calculate individual widths per item, using the limits from  $\frac{px}{px}$  is 0, we calculate individual widths per item, using the limits from  $\frac{px}{px}$  is 0, we calculate individual widths per item, using the limits from  $\frac{px}{px}$  and thus we are creating the top level menu. Any submenus are constructed by recursion and this routine never calls itself with  $\frac{px}{px} = 0$ .

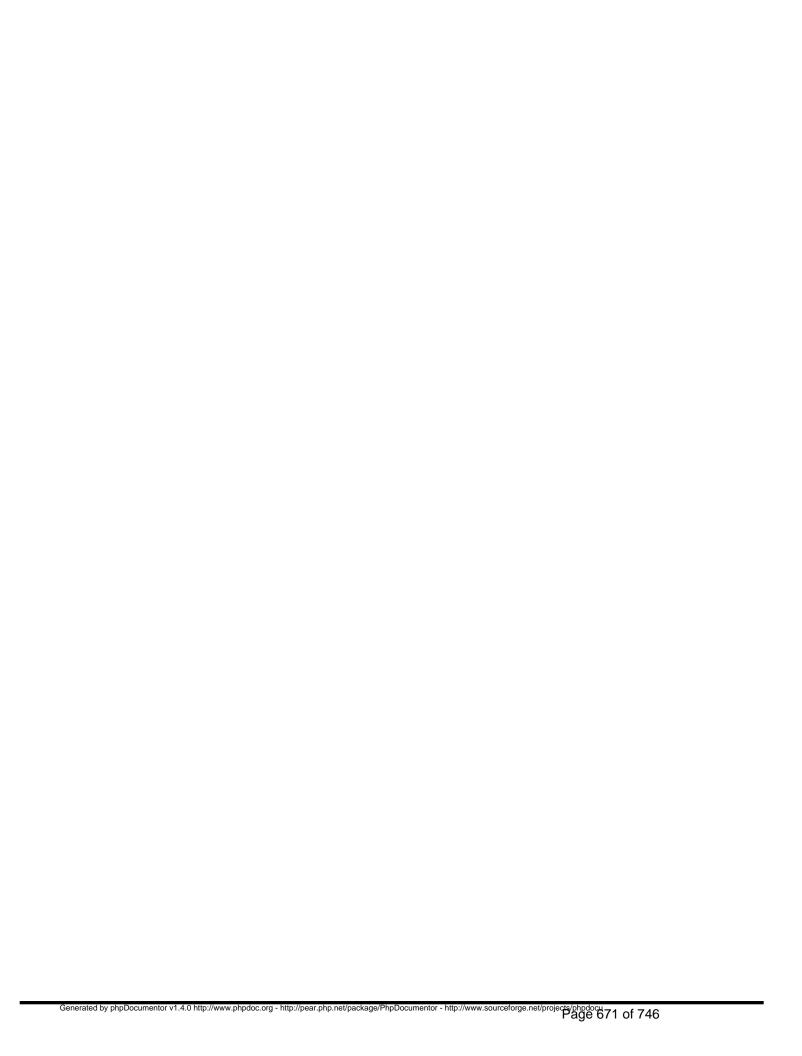

# Package wastheme\_schoolyard Procedural Elements

# schoolyard.php

/program/themes/schoolyard/languages/en/schoolyard.php - translated messages for theme (English)

- Package wastheme\_schoolyard
- Author Peter Fokker < <a href="mailto:peter@berestijn.nl">peter@berestijn.nl</a>>
- Version \$Id: schoolyard.php,v 1.4 2012-04-18 07:57:31 pfokker Exp \$
- Copyright Copyright (C) 2008-2012 Ingenieursbureau PSD/Peter Fokker
- License GNU AGPLv3+Additional Terms

# Schoolyard.php /program/themes/schoolyard/languages/nl/schoolyard.php - translated messages for theme (Nederlands)

- Package wastheme\_schoolyard
- Author Peter Fokker < <a href="mailto:peter@berestijn.nl">peter@berestijn.nl</a>>
- Version \$Id: schoolyard.php,v 1.3 2012-04-18 07:57:31 pfokker Exp \$
- Copyright Copyright (C) 2008-2012 Ingenieursbureau PSD/Peter Fokker
- License GNU AGPLv3+Additional Terms

# schoolyard.class.php /program/themes/schoolyard/schoolyard.class.php - implements the Schoolyard Theme by David Prousch

- Package wastheme\_schoolyard
- Author Peter Fokker < <a href="mailto:peter@berestijn.nl">peter@berestijn.nl</a>>
- Version \$Id: schoolyard.class.php,v 1.5 2012-04-18 07:57:30 pfokker Exp \$
- Copyright Copyright (C) 2008-2012 Ingenieursbureau PSD/Peter Fokker
- License GNU AGPLv3+Additional Terms

# schoolyard install.php

/program/themes/schoolyard/schoolyard\_install.php -- installer of the schoolyard theme
This file contains the schoolyard theme installer. The interface consists of these functions:

```
schoolyard_install(&$messages,$theme_id)
schoolyard_upgrade(&$messages,$theme_id)
schoolyard_uninstall(&$messages,$theme_id)
schoolyard_demodata(&$messages,$theme_id,$config,$manifest)
```

These functions can be called from the main installer and/or admin.php.

Note You cannot be sure about the environment from which these routines are called. If the caller is the Install Wizard, you do not have all subroutines available. However, it IS possible to manipulate the database via the db\_\*() routines and/or the global \$DB object. Therefore you have to keep the install routine extremly simple. You also have no option to interact with the user; the install has to be a silent install; you can only indicate success (TRUE) or failure (FALSE) and maybe an error message in \$messages[] but that's it. Good luck.

- Package wastheme\_schoolyard
- Author Peter Fokker < <u>peter@berestijn.nl</u>>
- Version \$Id: schoolyard\_install.php,v 1.2 2012-04-18 07:57:31 pfokker Exp \$
- Copyright Copyright (C) 2008-2012 Ingenieursbureau PSD/Peter Fokker
- License GNU AGPLv3+Additional Terms

bool function schoolyard\_demodata(&\$messages, \$theme\_id, \$config, \$manifest) [line 234] Function Parameters:

- array &\$messages collects the (error) messages
- *int* **\$theme\_id** the key for this theme in the themes table
- array \$config pertinent data for the new website + demodata foundation
- array \$manifest a copy from the manifest for this theme

### add demonstration data to the system

this routine adds demonstration data to the freshly installed system

Note If the theme is installed via the Install Wizard, this routine is called. However, if a theme

is installed as an additional theme after installation, the {\$theme}\_demodata() routine is never called. This is because the only time you know that demodata is installed is when the Install Wizard runs. If we're called from admin.php, the webmaster may have already deleted existing (core) demodata so you never can be sure what to expect. To put it another way: it is hard to re-construct \$config when we're NOT the Instal Wizard.

The array \$config contains the following information.

```
$config['language_key'] => install language code (eg. 'en')
$config['dir'] => path to CMS Root Directory (eg. /home/httpd/htdocs)
$config['www'] => URL of CMS Root Directory (eg. http://exemplum.eu)
$config['progdir'] => path to program directory (eg. /home/httpd/htdocs/program)
$config['datadir'] => path to data directory (eg. /home/httpd/wasdata/alb2c3d4e5f6)
$config['user_username'] => userid of webmaster (eg. /home/httpd/wasdata/alb2c3d4e5f6)
$config['user_full_name'] => full name of webmaster (eg. wblader)
$config['user_email'] => mail of webmaster (eg. w.bladergroen@exemplum.eu)
$config['demo_salt'] => password salt for all demodata accounts
$config['demo_areas'] => password for all demodata accounts
$config['demo_groups'] => array with demo area data
$config['demo_users'] => array with demo user data
$config['demo_nodes'] => array with demo node data
```

With this information, we can add a demonstration configuration for the public area, which shows off the possibilities.

array function schoolyard\_get\_properties() [line 305]

## construct a list of default properties for this theme

this routine is used when installing schoolyard for the first time and also when upgrading the theme to the latest version

- Usedby <u>schoolyard upgrade()</u>
- Usedby <u>schoolyard install()</u>

bool function schoolyard\_install(&\$messages, \$theme\_id) [line 64] Function Parameters:

- array &\$messages collects the (error) messages
- int **\$theme** id the key for this theme in the themes table

#### install the theme

this routine performs the necessary actions to make this theme usable. More specific, this routine adds a handfull of default values into the themes\_properties table. Once a theme is actually used in an area, these defaults are copied from the themes\_properties table to the themes\_areas\_properties table for the selected area. The user can subsequently edit these properties in the Area Manager.

• Uses schoolyard get properties()

bool function schoolyard\_uninstall(&\$messages, \$theme\_id) [line 185] Function Parameters:

- array &\$messages collects the (error) messages
- int \$theme\_id the key for this theme in the themes table

#### uninstall the theme

this is a hook for future extensions of Website@School. For now we simply return success. Any real code could look like this:

DELETE FROM themes\_areas\_properties WHERE theme\_id = \$theme\_id; DELETE FROM themes\_properties WHERE theme\_id = \$theme\_id; DELETE FROM themes WHERE theme\_id = \$theme\_id;

or whatever.

bool function schoolyard\_upgrade(&\$messages, \$theme\_id) [line 124] Function Parameters:

- array &\$messages collects the (error) messages
- *int* **\$theme id** the key for this theme in the themes table

#### upgrade the theme

this routine performs an upgrade to the installed theme.

Note that the initial version of this 'schoolyard' theme does not need any upgrade at all because there never was an earlier version (well, duh).

However, if there was to be a newer version of this theme, this routine is THE place to bring the database up to date compared with the existing version. For example, if an additional property 'foobar' was to be added to the theme configuration, it could be added to the themes\_properties table with a suitable (default) value, Any existing areas with this theme could have their configuration updated with this additional foobar property, e.g. INSERT INTO themes\_properties: foobar for all areas in themes\_areas\_properties with theme\_id = \$theme\_id do INSERT INTO themes\_areas\_properties: foobar etcetera,

The current version of the theme could be determined by consulting the databse (db\_select\_single\_record(themes,'\*','theme\_id = \$theme\_id') etcetera.

Note that it is the responsability of the caller to correctly store the data from the manifest in the themes table. You should not do this here, in this routine.

Currently this is a quick and dirty routine to

- update changed sort\_order in the existing settings, OR
- add fields that were not available in the current settings

In the future we could make it more sophisticated by updating the themes areas properties too. Oh well. KISS

- TODO maybe make this a little less quick and dirty?
- Uses schoolyard get properties()

# schoolyard\_manifest.php /program/themes/schoolyard/schoolyard\_manifest.php - description of the schoolyard theme

This file defines the schoolyard theme. This file is used when this theme is installed or upgraded.

- Package wastheme\_schoolyard
- Author Peter Fokker < <a href="mailto:peter@berestijn.nl">peter@berestijn.nl</a>>
- Version \$Id: schoolyard\_manifest.php,v 1.4 2012-04-18 10:09:17 pfokker Exp \$
- Copyright Copyright (C) 2008-2012 Ingenieursbureau PSD/Peter Fokker
- License GNU AGPLv3+Additional Terms

# Package wastheme\_schoolyard Classes

# Class ThemeSchoolyard

[line 30]

this class implements the schoolyard theme (based on a design by David Prousch)

Package wastheme\_schoolyard

Constructor *void* function ThemeSchoolyard::ThemeSchoolyard(\$theme\_record, \$area\_id, \$node\_id) [line 42] Function Parameters:

- array \$theme\_record the record straight from the database
- int \$area\_id the area of interest
- int \$node\_id the node that will be displayed

### construct a ThemeSchoolyard object

First we do the regular initialisation, and subsequently we set a few parameters (very unexciting).

string function ThemeSchoolyard::get\_html() [line 71]

#### construct an output page in HTML

This constructs a full HTML-page, starting at the DTD and ending with the html closing tag.

This routine returns a full HTML-page, usually including logo, (area) title, main navigation,

breadcrumbs trail (optional), menu, jumpmenu and a footer with links to printer friendly version + logout. If the page is called with print=1 as one of the get-parameters, all those extra stuff is suppressed by including the additional print.css stylesheet (configurable). This allows for making a clean print of only the content. This additional stylesheet is added only once, even if this routine is called more than once (shouldn't happen). This stylesheet is configurable just like the regular stylesheet.

Note that there might be a jumpmenu (to go to other areas). This is only displayed if there is another area to go to. If the current area is the only one available, we don't bother the user with an extra navigation widget.

string function ThemeSchoolyard::schoolyard\_get\_div\_quicktop([\$m = "]) [line 230] Function Parameters:

string \$m margin for readability

### construct an optional div for quicklinks at the top if any

string function ThemeSchoolyard::schoolyard\_logout([\$separator = "], [\$m = "]) [line 209]

Function Parameters:

- string \$separator a visual separator that is prepended
- string \$m margin for increased readability

#### conditionally construct a logout link

string function ThemeSchoolyard::schoolyard\_printpage([\$separator = "], [\$m = "]) [line 185] Function Parameters:

- string \$separator a visual separator that is prepended
- string \$m margin for increased readability

### construct a 'print this page' link

# **Appendices**

# Appendix A - Class Trees

# Package wascore

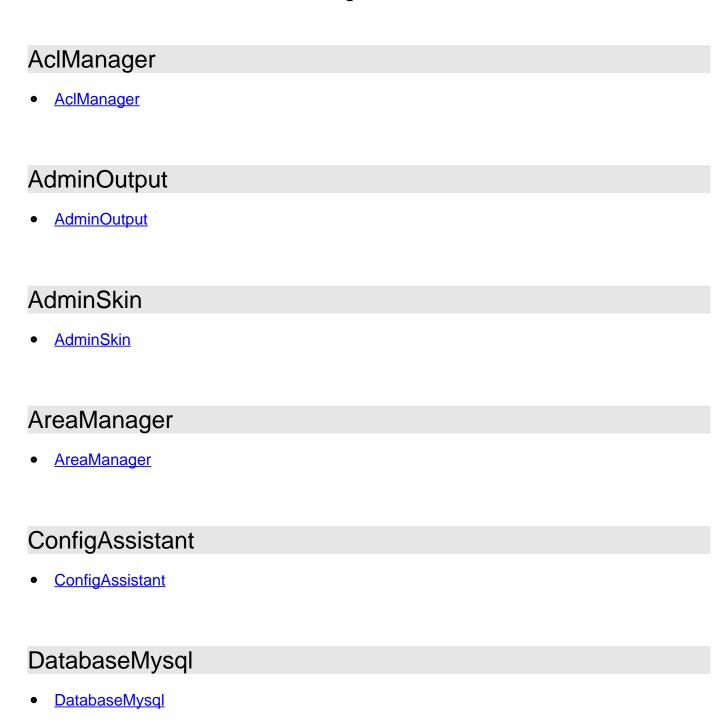

# DatabaseMysqlResult

• <u>DatabaseMysqlResult</u>

# **Email**

• Email

# FileManager

• FileManager

# GroupManager

• GroupManager

# Language

Language

# PageManager

PageManager

# Theme

- Theme
  - ThemeAxis
  - ThemeFrugal
  - ThemeRosalina
  - ThemeSchoolyard

| TranslateTool        |
|----------------------|
| • TranslateTool      |
| Useraccount          |
| • <u>Useraccount</u> |
| UserManager          |
| • <u>UserManager</u> |
| Zip                  |
| • Zip                |
| Package default      |
| CKEditor             |
| • CKEditor           |
| CKEditor             |
| • CKEditor           |
| FCKeditor            |

# **FCKeditor**

FCKeditor

Package waslang\_ar

Package waslang\_da

Package waslang\_de

Package waslang\_fa

Package waslang\_en

Package waslang\_es

Package waslang\_fr

Package waslang\_hu

Package waslang\_nl

Package waslang\_pl

Package waslang\_pt

Package waslang\_tr

Package waslang\_zh

Package wasinstall

# InstallWizard

- InstallWizard
- Package wasmod\_guestbook
- Package wasmod\_htmlpage

# ModuleHtmlpage

- Module
  - ModuleHtmlpage

Package wasmod\_sitemap

Package wasmod\_mypage

Package wastheme\_axis

# **ThemeAxis**

- Theme (Different package)
  - ThemeAxis

Package wastheme\_schoolyard

# **ThemeSchoolyard**

- Theme (Different package)
  - ThemeSchoolyard

Package wastheme\_frugal

# ThemeFrugal

- Theme (Different package)
  - ThemeFrugal

# Package wastheme\_rosalina

# **ThemeRosalina**

- Theme (Different package)
  - <u>ThemeRosalina</u>

# Appendix B - README/CHANGELOG/INSTALL

# FAQ

/program/FAQ.txt

\$Id: FAQ.txt,v 1.1.1.1 2011-02-01 13:00:05 pfokker Exp \$

This file will contain answers to frequently asked questions.

Q1: Can I temporarily close my website?

A1: Yes. If a file called 'maintenance.html' exists in the top level directory (i.e. the directory holding the main entry points and also the file 'config.php'), a website visitor will be redirected to that file 'maintenance.html' instead of the real site.

Q2: What is this message "condition code 010"?

A2: It means that the site is not yet configured. Point your browser to /program/install.php to start the installation wizard and follow the instructions.

Q3: What is "condition code 050"?

A3: This indicates that the version of the program (the .PHP-files) is not the same as the structure of the database. Usually this means that an update needs to be done in the database, changing the database structure.

# TODO

/program/TODO.txt

\$Id: TODO.txt,v 1.3 2011-09-09 14:29:56 pfokker Exp \$

#### 2008-01-29

- -- convert /program/\*.txt to DOS-text
- -- decide on exact license conditions

#### 2008-02-01

-- add an explanation to the manual about \$CFG->datadir within the document root and a 'difficult' name that cannot be guessed.

#### 2008-02-07

OK should we document \$CFG->debug? this is a feature that is handy during development, but it should be 'off' on a production server Answer: this is now documented.

-- how can we discriminate between a call from the command line and a call via a web interface? Is it a mere check of \$\_SERVER['REMOTE\_ADDR']? (You \_never\_ have a remote address when working from the command line, do you?). Would be handy in case of cron.php.

# 2008-02-14

-- make a separate subtree for testing purposes. I don't think that that test environment should be published for end users (but it should be for developers). Maybe a subdirectory /devel/test/ and a corresponding /devel/test/test.php?

## 2008-02-19

-- can it be possible to have a page visible in navigation and not available to serve? I'm inclined to say yes: if a node only has a href, no actual data is available in the database. However, should we treat this as a call nevertheless and count the page view just before we redirect via header()? Mmm....

# 2008-03-22

- OK Protect password fields with AUTOCOMPLETE="off" (see http://www.owasp.org/index.php/Guide\_to\_Authentication)
- OK Count the number of failed login-attempts within a certain period of time
- OK On-time password reset should time out in a short time, e.g. 15 minutes (ok, make it 30 minutes)
- OK Should there be password requirements (min 1 digit, min 1 capital, minimum length?): YES one of each.
- OK Add delay in user validation (3 seconds per attempt)
- OK Should login-forms have short-lived unique identifiers? (prevents brute force attacks?) Methinks that our blacklist facility (8 minutes after more than 10 failed attempts) is enough.

#### 2008-04-25

- -- Add to cronjobs: cleanup of expired sessions + logging of the fact OK Should we add the number of calls + length of session in seconds to the logout message? What then if the session expires without a proper logoff? A: added this for regular logouts
- -- Add to cron: removal of obsolete login\_failures? It should be auto-cleaning but if a user fails once and never returns, the failure will be there forever.
- OK Get rid of the 'trigger\_error()' calls now that we have logger(), maybe except errors in the database routines..
- -- Logrotate for log\_messages table? How? Send a summary to the webmaster before deletion?

#### 2008-04-27

-- we should be able to optimise with relative links (sometimes) if the hostname part of \$CFG->www and \$CFG->progwww are the same. Example: when pointing to the source of an image the src would be {\$CFG->progwww}/graphics/foo.png, i.e. including the 'http://www.exemplum.websiteatschool.org' part. If \$CFG->www also starts with that string, we can leave it out in the src property: src="/program/graphics/foo.png".

Here is a generic example fromt RFC3986:

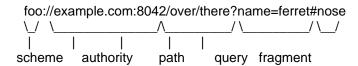

If \$CFG->www and \$CFG->progwww have the same scheme and authority, links could be made relative, e.g. <a href="/over/there/?name=ferret#nose"> and

<img src="/over/there/program/graphics/ferret.jpg"> instead of prefixing with an explicit "foo://example.com:8042/".
What if the scheme and authority are NOT the same?

#### 2008-05-01

-- About the installer: if the installer is not able to write 'config.php' to the target directory, it should be possible to 'download' a .ZIP-file with this config.php, and perhaps also with index.php, cron.php, admin.php? Unzip that in the appropriate place and you are in business.

#### 2008-08-01

- -- How about storing ETags and be friendly to caches/proxies?
- -- How about using index.php/aaa/nnn/friendly-title-of-page-for-bookmark instead of index.php?area=aaa&node=nnn
  That too is cache/proxy-friendly...

# 2008-09-29

OK How about adding an extra parameter to manual.php in order to 'deep link' to the manual? Example: if the user has selected the pagemanager in admin.php, should the help button be calling 'manual.php?language=en&job=pagemanager' or something? Done: additional parameter 'topic' is added, at least from page manager. Could be employed from start centre too if necessary.

#### 2008-10-01

-- Should there be an attribute 'is\_root' or 'is\_guru' in the users table? E.g. if a node is owned by some user, only that user is allowed to remove the read-only bit. Shouldn't there be a way to override that other than by using phpMyAdmin to manipulate the database directly?

#### 2008-10-10

- -- Edit permissions not only depend on the user's permission bits but also on the read-only attribute of a node.
- -- We should isolate the check-permission routines becaust they are used when creating icons and also when executing the corresponding function.

#### 2008-10-20

-- get some decent graphics for button\_save and button\_cancel and other buttons...

# 2008-10-28

- OK How about changing all where clauses with "(value = 'NULL')" into "(value IS NULL)" to be more SQL-standard compliant? Done, in databaselib.php and function db\_where\_clause().
- -- So how about recovering from a crashed browser with an inaccessible session? It is very annoying to be locked out in the cold if the browser crashed and I immediately login again using the same credentials and still not be able to carry on... Should we add the time of the lock, too? That would give the other user an educated guess about the odds that the other session is still active. Mmmmm...

#### 2008-11-12

-- the output object AdminOutput should have something like a 'funnel mode'. This mode should disable all navigation links and other

links that could distract and/or seduce the user to leave the page. Main use: prevent locked records hanging around without the user actively editing that record.

#### 2008-11-20

- -- the Theme should have a property 'date/time last modified' so a module can update it via module\_view().
- -- how to create an alert based on edit content (or not)? How can we tell that the content actually changed? Is there a 'dirty' bit somewhere? Should we return a status insted of simply true/false?

#### 2008-12-10

-- How about the visibility of nodes when in preview mode?????

#### 2009-02-25

-- do we actually \_USE\_ the field muser\_id in the page manager? we do in the area manager.

#### 2009-02-26

- -- How about adding transactions (rollback, commit) See function that deletes areas.
  - Q: How well is MySQL suited for transactions?
  - A: Mmmmm.... Which version? Which storage engine?

# 2009-05-31

- -- Why not use the 'name' field in the dialogdef[] arrays? \$dialogdef = array('fullname' => array('name' => 'fullname', 'type' => F\_STRING, ...)); Much more convenient when saving data.
- -- Doublecheck for htmlspecialchars() when displaying information from the database in a dialog: a username like say '<u>ser</u>name' should be converted to '&lt;u&gt;ser&lt;/u&gt;name' before being sent to the browser.

#### 2009-06-04

-- we should re-analyse the repercussions of the option to delete user accounts. If only the user\_id is logged, it is difficult to figure out whodunnit if the account has already disappeared, not to mention breaking the constraint of the foreign key. This is also a problem for tables with cuser\_id and muser\_id...

# 2009-09-22

-- We should have a graphics designer restyle all icons etc. I'm no good at that.

# 2009-12-04

-- Should we make the permissions 0700 configurable, eg in areamanager?

# 2010-09-27

-- There is a potential security issue with relative paths: the check on '/../' is inconclusive if the \$path is encoded in UTF-8: the overlong sequence 2F C0 AE 2E 2F eventually yields 2F 2E 2E 2F or '/../'. Reference: RFC3629 section 10. Applies to main\_file.php and also filemanager.class.php.

2010-12-08

-- Should we add a configuratble favicon to themes as a config option (defaulting to /program/graphics/favicon.ico)?

#### 2011-05-02

- -- Can we think of a smart way to assign hotkeys to HTML-labels where the hotkey is a multi-byte UTF-8 sequence? And more important: does it make sense to do so or is a hotkey like [Alt-R] always connected to the keyboard-key 'R' in combination with 'Alt'? Does it even work to have something like "~\xC2\xAEegister" where \xC2\xAE is the (R) symbol and the tilde would indicate hotkey [Alt-(R)] or what? And, how does one generate such a character (R)? If you generate it with say [AltGr] + [R] then the hotkey-combination becomes [Alt-AltGr-R]. Mmmmm, sounds counter-intuitive to me.
- -- Is it better to assign quasi-random ASCII-characters to translated labels, something like "~<A>\xC2\xAEegister" which might yield hotkey [Alt-A] for the label that would display as "\xC2\xAEegister" ie without the '~' '<' 'A' and '>'. Mmmm.... confusing...

#### 2011-09-09

-- How about normalising all calls to \_SERVER['REMOTE\_ADDR'] making sure we can compare 'canonical' IP-addresses (see RFC 5952).

# **LICENSE**

/program/LICENSE.txt

\$Id: LICENSE.txt,v 1.2 2011-02-03 14:04:01 pfokker Exp \$

The 'LICENSE AGREEMENT for Website@School' can be found in the file 'license.html' in the program directory or on-line at <a href="http://websiteatschool.eu/license.html">http://websiteatschool.eu/license.html</a>.

The necessary 'Appropriate Legal Notices' can be found in the file 'about.html' in the program directory.

[eof]

# **README**

/program/README.txt

\$Id: README.txt,v 1.2 2011-02-03 14:04:02 pfokker Exp \$

This is the README for the Website@School Content Management System.

See INSTALL.txt for installation instructions.

See LICENSE.txt for license information.

See HISTORY.txt for the project history.

See CREDITS.txt for information about contributors to Website@School.

See FAQ.txt for answers to frequently asked questions.

See CHANGES.txt for significant changes between revisions.

See TODO.txt for a list of things that still need to be done.

The homepage of the Website@School Project is at <a href="http://websiteatschool.eu">http://websiteatschool.eu</a>. The project development site is hosted at BerliOS, see <a href="http://developer.berlios.de/projects/websiteatschool">http://developer.berlios.de/projects/websiteatschool</a>.

# **HISTORY**

/program/HISTORY.txt

\$Id: HISTORY.txt,v 1.1.1.1 2011-02-01 13:00:01 pfokker Exp \$

History of Website@School

Website@School started in Amsterdam in 2002 and as they say: the rest is history.

# **INSTALL**

/program/INSTALL.txt \$Id: INSTALL.txt,v 1.3 2012-04-18 10:10:55 pfokker Exp \$

Quick Install of Website@School

\_\_\_\_\_

- Download the latest distribution version of Website@School (either as a .ZIP-file or a tar.gz-file.), e.g. from <a href="http://download.websiteatschool.eu">http://download.websiteatschool.eu</a> or directly from BerliOS.
- Unpack the distribution file somewhere on your webserver, e.g. in /home/httpd/htdocs. This will yield a number of files (index.php, admin.php, etc.) in the CURRENT directory. Also, a subdirectory 'program' with all the other program files will be created.
- 3. (optional but recommended) Install the Website@School Manual:
  - 3A. Download the latest version of the Website@School Manual (either as a .ZIP-file or a tar.gz-file.), e.g. from <a href="http://download.websiteatschool.eu">http://download.websiteatschool.eu</a> or directly from BerliOS.
  - 3B. Unpack the manual file in the same place as you did unpack the distribution file in step 2 above.

- 4. Start the installation process by pointing your browser to 'program/install.php' and follow the directions.
- 5. Your new website is ready.

# Quick Upgrade of Website@School

\_\_\_\_\_

- Download the latest distribution version of Website@School (either as a .ZIP-file or a tar.gz-file.), e.g. from <a href="http://download.websiteatschool.eu">http://download.websiteatschool.eu</a> or directly from BerliOS.
- 2. Unpack the distribution file in the same place on your webserver as you did before, e.g. in /home/httpd/htdocs. This will yield a number of files (index.php, admin.php, etc.) in the CURRENT directory. Also, a subdirectory 'program' with all the other program files will be created. Note: the new version is supposed to overwrite the existing version.
- 3. (optional but recommended) Instell or update the Website@School Manual, by downloading the latest version and unpacking the file in the same directory you used before (see step 2).
- 4. Surf to the admin.php file and login. If you are not redirected to the Update Manager please do so manually, using the Tools menu.
- 5A.A clickable link in the Status column indicates that the core system needs to be updated. Please follow that link. After this update the status should change to 'OK'.
- 5B.Please follow the other links (if any) in the Status column until every item has the status 'OK'.
- 6. Your website is now up to date.

More information

\_\_\_\_\_

For more information and detailed installation instructions please consult the Website@School Manual. The latest version of the manual can be found on-line at <a href="http://manual.websiteatschool.eu">http://manual.websiteatschool.eu</a>.

[eof]

# **CHANGES**

/program/CHANGES.txt \$Id: CHANGES.txt,v 1.128 2012-04-19 10:58:11 pfokker Exp \$

### Release 0.90.4 - 2011-09-30 / 2012041900 ###

#### 2012-04-18

- [main\_admin.php] selective number of bullets in message list
- bumped year in copyright messages where necessary
- corrected a few typos in translations
- [translatetool.class.php]: standardise on \n as EOL character
- more preparations for upcoming release
- more donors and translators in CREDITS

#### 2012-04-17

- minor tweaks and typos
- translation updates for de, es, fr, pl, tr and zh
- additional languages: ar, da, fa, hu, pt
- more translations for: de, zh
- manifest updated for en and nl language
- preparations for the upcoming new release: bumped internal version to 2012041900

#### 2012-04-16

- minor adjustments in the skins: we now only display the phrase 'Messages' in the braille skin.
- we now use separate CSS-files for braille and textonly instead of admin high visibility.css

# 2012-04-15

- more support for skins in area manager, translate tool, group manager, file manager, user manager and acl manager.
- more fine tuning in alt-text translations
- skins now also provide toplevel navigation items
- additional style sheet for 'big' skin (PoC)
- additional style sheet for 'lowvision' skin (PoC)
- minor cosmetics

#### 2012-04-14

- we now show the word 'Messages' in the yellow message area to make it easier for the vision impaired to identify error messages
- changed a lot of alt texts to better convey the meaning of icons, ie. what is the effect of clicking on the icon rather than a description of a pretty picture (see http://webaim.org/techniques/alttext).

#### 2012-04-13

- typo in translation: not implemented -> not YET implmemented.

#### 2012-04-12

- better message stating module manager and statistics are not yet implemented
- [main\_admin.php] added display of donor logos to the start centre
- added new theme 'axis'

#### 2012-04-07

- [theme.class.php]: done with Bazaar Style Style Sheets
- [filemanager.class.php]: bugfix: do caselNsensitive check on filename ext.

#### 2012-04-06

- [updatelib.php, tabledefs.php]:
  - . added field 'style' to table 'nodes' (for Bazar Style Style Sheets)
- . replaced field 'high\_visibility' with field 'skin' in table 'users' and updated existing users in database: high\_visibility=FALSE -> skin='base' and high\_visibility=TRUE -> skin='textonly'
- renamed variables \$high\_visibility to \$text\_only throughout preparing

for the introduction of skins

- [usermanager.class.php] relaced field 'high\_visibility' with 'skin' in the edit user dialog
- added a 'proof of concept' for the braille skin

#### 2012-04-05

- [about.html]: the logo now links to the project website

#### 2012-03-31

- imported CKEditor 3.6.2 (Minimum setup, ie. without source tree, samples, etc)
- imported the original CKEditor 3.6.2 source tarball in the devel/imports directory
- statement of chosen license for CKEditor added to /program/lib/ckeditor/legal.txt
- updated several files in order to add ckeditor as an editor choice (this includes the install wizard and the demo data)
- started with an update routine to change the acceptable settings for editors in existing installations.

#### 2012-03-07

- [base.css, admin\_base.css] minor omissions corrected

#### 2011-10-11

- [rosalina.class.php]: typo in construction of (single) logo

#### 2011-10-06

- [index.php, file.php]: re-arranged check for and redirect to maintenance.html
- [manual.php]: we now offer a choice of manuals if more than one is installed

### Release 0.90.3 - 2011-09-30 ###

# 2011-09-30

- removed obsolete file area.class.php from repository
- removed obsolete file module.class.php from repository
- [updatelib.php]: added two files to list of obsolete files
- [updatelib.php]: renamed the update routine to match the new release version
- last minute update of Spanish: now completely up to date for 0.90.3
- Updated the list of contributors in CREDITS.txt
- Bumped version/release/release date to 2011093000 / 0.90.3 / 2011-09-30

#### 2011-09-29

- updated existing language files for Spanish, Chinese, French
- added new language Polish
- added new language files for German, Turkish
- replace icons for account manager and help button with new versions kindly supplied by Greg Whitaker
- [dialoglib.php]: additional input validation (UTF-8)

#### 2011-09-27

- [demodata.php]: bufix: some demo nodes (siblings) had identical sort orders
- removed obsolete file node.class.php from repository
- removed obsolete file modulelib.php from repository
- [updatelib.php]: we now check for obsolete files too
- minor cosmetic changes

#### 2011-09-26

- [pagemanager.class.php]: get rid of current area if it is no longer there
- [pagemanager.class.php]: bugfix: sort order is now calculated

- correctly when inserting a new page/section
- [updatelib.php]: added one-time fix for mixed-up sort orders in existing nodes
- New configuration item 'pagemanager\_at\_end' allows inserting new nodes at the top or appending at the bottom of a (sub)section in the Page Manager.

#### 2011-09-23

- [groupmanager.class.php] re-arranged some code, mainly dealing with group\_delete() and group\_save() (deletion of group/capacities) and also some cosmetics
- [groupmanager.class.php] added additional warning when user tries to delete her own group/capacity
- [areamanager.class.php]: we now also remove the empty data directory

#### 2011-09-22

- renamed datadir\_is\_empty() to userdir\_is\_empty()
- minor cosmetics
- added function userdir\_delete() and we now remove the (empty) userdirectory when the user account is deleted
- [groupmanager.class.php]: we now enforce that the files must ber removed before the group can be deleted. Also, the user cannot delete a group of which she is a member. Order of delete rearranged to satisfy FK contraints

#### 2011-09-21

- [instal.php] better test on JPG Support/JPEG Support specified by gd\_info()
- [waslib.php]: added small routine to test for (user)files in data directory
- [usermanager.class.php]: additional checks before deleting user account, including blocking of delete own account; cosmetics
- [filemanager.class.php]: minor UTF8-related changes + cosmetics
- Global search and replace to change all references to the LOG\_XXXX constants (replaced with WLOG\_XXX) to circumvent a stupid difference between \*nix and win platforms (see task\_logview() in toolslib.php for more information).

# 2011-09-20

- [updatelib.php] Incorporated changes to nodes.modules id in upgrade routine.
- version.php: bumped internal version from '2011051100' to '2011092100' in preparation for the upcoming release '0.90.3'.
- fixed two warning messages (E\_STRICT) by explicitly defining objects \$CFG and \$PERFORMANCE to be of type stdClass (/index.php, /admin.php, /file.php, /cron.php, /program/init.php).
- [areamanager.class.php] fixed error in deletion of area (unknown table 'user\_areas', see also 2009-12-03)
- [usermanager.class.php] Streamlined deletion of user account; renamed routine and user records are now deleted in the correct order.

#### 2011-09-19

- [tabledefs.php] Removed the foreign key constraint for nodes.owner\_id.
- [tabledefs.php] Removed the foreign key constraint for areas.cuser\_id.
- [tabledefs.php] Removed the foreign key constraint for areas.muser\_id.
- [htmlpage\_tabledefs.php] Removed the foreign key constraint for htmlpages.cuser\_id.
- [htmlpage\_tabledefs.php] Removed the foreign key constraint for htmlpages.muser\_id.
- [sitemap\_tabledefs.php] Removed the foreign key constraint for sitemaps.cuser\_id.
- [sitemap\_tabledefs.php] Removed the foreign key constraint for sitemaps.muser\_id.
- [questbook tabledefs.php] Removed the foreign key constraint for m questbooks.cuser id.
- [guestbook\_tabledefs.php] Removed the foreign key constraint for m\_guestbooks.muser\_id.

- [mysql\_class.php] Improved/streamlined create\_table\_sql()
- [install.php] and [demodata.php]: adjusted the order of things so we do not violate FK constraints on initial install
- Fixed FK constraint in nodes.module\_id by allowing NULL values in case of a section; adapted pagemanager too.

#### 2011-09-16

- [tabledefs.php] Removed the foreign key constraint for nodes.parent\_id.

#### 2011-09-09

- Resized several fields in database to stay within MySQL/InnoDB key limits of 767 bytes with charset utf8mb4 [see updatelib.php]:
  - . areas.path: varchar(240) => varchar(60)
  - . config.name: varchar(240) => varchar(80)
  - . groups.groupname: varchar(255) => varchar(60)
  - . groups.path: varchar(240) => varchar(60)
  - . log\_messages.remote\_addr: varchar(255) => varchar(150)
  - . login\_failures.remote\_addr: varchar(255) => varchar(150)
  - . modules\_properties.name: varchar(240) => varchar(80)
- . sessions.session\_key: varchar(255) => varchar(172)
- . themes areas properties.name: varchar(240) => varchar(80)
- . themes\_properties.name: varchar(240) => varchar(80)
- . users.path: varchar(240) => varchar(60)
- . users.username: varchar(255) => varchar(60)
- . users\_properties.name: varchar(240) => varchar(80)
- . users\_properties.section: varchar(240) => varchar(80)

This applies to both the update routine and the tabledefs for a new installation.

- Adapted dialogdefs in areamanager for new shorter path
- Adapted dialogdefs in groupmanager for new shorter path and name
- Adapted comments in dbsessionlib for new shorter session key
- Adapted dialogdefs in usermanager for new shorter path and name
- waslib.php: made sanitise\_filename() UTF-8 aware

# 2011-07-14

- main\_admin.php: added a special intermediate screen for those intranet-users that accidently hit admin.php (prevents some confusion)

#### 2011-06-30

- theme.class.php: removed all references to WAS\_SCRIPT\_NAME: we now use was\_node\_url() instead.
- theme.class.php: better UTF-8 sanity check in get\_address()
- witemap view.php: better handling of preview mode

# 2011-06-29

- waslib.php: many important changes in the way node\_id and/or area\_id and other paramters is conveyed to index.php; we now accept calls like /was/index.php/35/photo/5/Picture\_of\_our\_field\_trip.html but also (still) the equivalent /was/index.php?node=35&photo=5. See get requested node() and was node url() for more information.
- install.php: improved educated guesses in get\_default\_install\_values()
- waslib.php: slight changes to the was\_node\_url() code so we can use this routine for areas too
- theme.class.php and rosalina.class.php: changed to use was\_node\_url() and removed a few superfluous routines (Theme::friendly\_bookmark() and ThemeRosalina::rosalina\_href()).

# 2011-06-27

- install.php: we now use trick with an invisible img to determine

whether we can use the friendly URL feature

- added a few more keywords to the demo data of frugal theme demodata

#### 2011-06-25

- install.php and init.php: added complex routines to make sure that we use the correct value of the currently executing script. See the (long) comment for install script name() in install.php
- waslib.php: streamlined internal url handling (was\_url(), was\_file\_url())

#### 2011-06-19

- minor additions to install wizard: better processing of demo data

#### 2011-06-17

- refined context-sensitive help in tools menu

#### 2011-06-09

- minor tweaks in schoolyard theme

#### 2011-06-07

- theme.class.php: added html-class 'current' to LI-tag in navigation bar too
- theme.class.php: extra html-classes 'activepage' and 'activesection' in menu
- added theme 'schoolyard' (designed by David Prousch, May 2006) to Website@School

# 2011-06-03

- installer: make demo data more accessible for additional themes and modules; we now also keep track of nodes, groups and users
- added theme 'rosalina' (based on HV Menu by Ger Versluis (http://www.burmees.nl/) to Website@School

#### 2011-05-31

pagemanager.class.php: fixed a bug in calculate\_updated\_sort\_order():
 the calculations went wrong when sorting within a subsection

# 2011-05-29

- corrected a stupid typo in demodata.php
- streamlined the fetching of module\_id's in demodata.php
- theme.class.php: show area in breadcrumbtrail for quicklinks too

# 2011-05-28

- pagemanager.class.php: better error handling in connecting and disconnecting modules and nodes
- sitemap module:
- . added an optional header and introductory text to sitemap configuration
- . various cosmetic changes
- added a real sitemap to the demodata, including a non-blank header and introduction (in all languages)

#### 2011-05-27

- waslib.php: renamed function build\_tree() to tree\_build and changed the function calls everywhere else (theme.class.php, pagemanager.class.php, aclmanager.class.php, main\_index.php)
- waslib.php: moved routine calc\_tree\_visibility() from theme.class.php because it is even useful outside the theme
- renamed calc\_tree\_visibility() to tree\_visibility() and changed calls
- added initial version of the sitemap module

2011-05-26

- theme.class.php: various cosmetics regarding the separators between quicklinks at the top/bottom of the page

#### 2011-05-20

- waslib.php: added a routine was\_url() to qualify relative URLs
- theme.class.php:
  - . the [Go] button is now always visible (reverses earlier decision to embed it in noscript-tag)
  - . autosubmit now works with this.form.submit() instead of by naming the form
  - . added class variables for separators in quicktop, quickbottom, breadcrumb trail (easier to change)
- we can now indicate which menu to show via additional paramter menu\_id in get\_menu()
- . code cleanup / increased readablity
- bugfix: we now actually obey the global 'friendly\_url' configuration parameter
- modified friendly\_bookmark() to deal with UTF-8 and diacriticals in a slightly less ASCII-centric way

# 2011-05-18

- theme.class.php: we now add the area name to the breadcrumb trail
- theme.class.php:
  - . prepare the jump menu in the constructor (saves a trip to the database); adds an additional variable \$jumps to the class
  - . minor cosmetics

#### 2011-05-17

- theme.class.php: the [Go]-button in the area jump-menu now only appears when the user has switched JavaScript 'off', otherwise we autosubmit the form.

### Release 0.90.2 - 2011-05-11 ###

# 2011-05-11

- configassistant.class.php: cosmetics in formatting of float parameter
- theme.class.php: always indicate UTF-8 via http-equiv too
- theme.class.php: minor cosmetics
- version.php: bump release and release date to 0.90.2 and 2011-05-11 (the internal version was already bumped two days ago)

# 2011-05-09

- init.php: we now always include utf8lib.php with essential UTF-8 utilities
- mysql.class.php: corrected stupid typo in dump().
- useraccount.class.php: yet another stupid typo (in Useraccount())
- updatelib.php: database conversion from charset 'whatever' and collation 'whatever\_whichever\_ci' to 'utf8' and 'utf8\_unicode\_ci' (or 'utf8mb4' and 'utf8mb4 unicode ci').
- version.php: bumped internal version from '2011020100' to '2011051100' in preparation for the upcoming release '0.90.2'.

# 2011-05-08

- mysql.class.php:
- . cosmetic/documentation changes
- . added code for full / partial utf8 support (partial <5.5.3, full 5.5.3+)
- . set charset to utf8 or utf8mb4 on connect()ing to the database
- . also remember the MySQL-version in the backup (dump())

#### 2011-05-06

- install.php: https on a non-standard port yielded the wrong port number
- utf8lib.php: added a function to map characters with diacriticals to plain ASCII as far as possible
- install.php: added the utf8\_strtoascii() mapping when generating data directories; makes it more readable for some languages compared to simply deleting all multibyte UTF-8 characters
- demodata.php: better UFT-8 support and better sanitised directory names

#### 2011-05-05

- added Chinese translation (based on 0.90.1)
- updated Spanish translatation: now also based on 0.90.1

## 2011-05-04

- loginlib.php: explicitly go to 'index.php' in 'home' link in login dialog
- install: added some more comments for translators in Ennglish languages files
- added French translation (based on 0.90.1)
- we now refer interested parties to http://websiteatschool.eu for a full overview of credits (see CREDITS.txt).

#### 2011-05-02

- install.php:
- . suppress PHP-errors when realpath, opendir are outside the open\_basedir tree
- . more checks on possible UTF-8 issues
- . added warning for obsolete MySQL-version (< 4.1) in database and compatibility screens (including Dutch and Spanish translation (partial))
- filenmanager: added the untranslated path to directory overview in task\_list\_directory()
- dialoglib.php:
  - . slight change of the meaning of ~ as hotkey-indicator: we now only accept ASCII-characters. UTF-8 characters are silently ignored.
- main\_admin.php: we now go explicitly to 'index.php' when navigating to the pulic area so a bare CFG->www\_short will not take us to say index.html or default.htm.
- pagemanager.class.php: same for the preview function: explicit link to index.php.

# 2011-04-29

- install.php:
  - . UTF-8 support for password validation routine
  - . UTF-8 aware use of substr()
- uitf8lib.php:
- . added function utf8 substr()

# 2011-04-22

- install.php:
- . more support for UTF-8 in save\_database()
- . additional input checks on absurd lengths

#### 2011-04-18

- install.php: all input (GET/POST) is now checked for UTF-8 conformance

# 2011-04-15

- created utf8lib.php with essential routines for handling UTF-8 (based on Unicode 6.0.0, February 2011)
- install.php:
  - . we now explicitly check user input for valid UTF-8
- . added 'accept-charset="UTF-8" to all forms (perhaps superfluous)
- . improved caseINsensitive check for the 'I Agree' prompt

#### 2011-04-13

- install.php: added http-equiv Content-Type: text/html; charset=UTF-8

#### 2011-03-11

- bugfix: there was a problem with the database dump: NULL-values were not properly dumped.
- clarification: all relevant fields in the database can accomodate an IP-address of 15 or 39 characters because the relevant fields are varchar(255)
- finetuning the message-id header field in email class
- updated INSTALL.txt with instructions for upgrading and installing the manual
- replaced email address for submission of translations (in the translate tool)

### Release 0.90.1 - 2011-03-09 ###

# 2011-03-09

- bugfix: a newly added language in the translate tool was always labeled 'active' even when the box was unchecked; fixed in translatetool.class.php
- re-arranged the status overview table in updatelib.php: we now have additional columns for release date and release.
- a new language without a corresponding manifest but added/created locally can now exist in the database without raising an error in the update status overview
- changes in /program/version.php:
  - . Bumped WAS\_RELASE from 0.90.0 to 0.90.1
- . Bumped WAS\_RELEASE\_DATE from 2011-02-01 to 2011-03-09
- . WAS VERSION remains unchanged at 2011020100
- bumped release/release date in various manifests too (languages, modules, themes).

#### 2011-03-08

- done with install\_theme() and install\_module():
   we can now install new themes and modules
- corrected a few typos
- added the Spanish translation of v0.90.0 to CVS
- bumped all versions and releases of all existing languages, themes and modules to 2011020100 / 0.90.90 / 2011-02-01 in order to make it clear to which core version a particular subsystem belongs. Old (internal) versions: frugal: 2008022000, htmlpage: 2008112500, en: 2010092700, nl: 2010092700. This requires a manual update in the update manager (which is in fact a no-op).

#### 2011-03-07

 added more clarification in htmlpage\_install.php about inner workings

- corrected a few typos
- modified a few translations in 'en' and 'nl'
- added the routine for updating existing modules
- started on install theme() and install module()

#### 2011-03-03

- added some more clarification in frugal\_install.php about the inner workings of the call-back routines
- we can now call the theme\_upgrade() call-back from the Update Manager (updatelib.php).

#### 2011-03-02

- streamlined the update status overview in updatelib.php
- added code to update and install additional language packs in updatelib.php.

#### 2011-02-21

- updated version of manual.php

#### 2011-02-18

- bugfix: typo in /program/manual.php

#### 2011-02-03

 the new Project Home Page is now at http://websiteatschool.eu; many, many sourcefiles modified to include the new location (mainly in copyright messages)

### Release 0.90.0 - 2011-02-01 ###

# 2011-02-01

Today the complete development of WebsiteAtSchool was transferred to CVS at the development site BerliOS (http://developer.berlios.de), using the current version (which we used to call 0.1.7).

We now start with a new phase in the development, i.e. a publicly visible CVS-server and official releases etc. This is a good opportunity to bump both the internal version and the external version (release) and start with a more or less clean slate.

Furthermore, we will be generating a first 'official' release today.

Changes in /program/version.php:

- Bumped WAS RELASE from 0.1.7 to 0.90.0
- Bumped WAS\_VERSION from 2010122100 to 2011020100
- Bumped WAS\_RELEASE\_DATE from 2010-01-20 to 2011-02-01 Changes in /program/lib/updatelib.php:
- Added logic to update existing database versions to 2011020100

| ************* |                                               |       |
|---------------|-----------------------------------------------|-------|
| ***********   |                                               |       |
| *****         | *****                                         |       |
| *****         | BELOW THIS LINE ONLY OLD AND OBSOLETE CHANGES | ***** |
| *****         | *****                                         |       |
| ***********   |                                               |       |
| ******        | **********                                    |       |

# 2011-02-01

- changed development colours to something more appropriate

#### 2011-01-20

- completely overhauled version of devel/tools/makedist.sh:
   we can now generate 'official' releases too
- updated copyright/license message in scripts in devel/tools
- bumped release from 0.1.6 to 0.1.7 just to test the release procedure. After checking in version.php we need to add a revision tag with 'cvs rtag release-0\_1\_7 was' and see what happens.

#### 2011-01-12

- added a simple counter/index to translate tool: makes it easier to refer to a particular translate string on the phone
- added a devel tool to identify changed and added strings between versions in a convenient single HTML-page (langdiff.sh in the tools directory)
- corrected a stupid typo in English and Dutch translations
- bumped version from 0.1.5 to 0.1.6

#### 2011-01-10

- Changed bottom line in main\_admin.php: we now only display the execution time, # of queries and TOD when in debug-mode.
- Removed the (empty demo-like) stubs in the group manager and user manager indicating configurable modules per user/group.
   This makes it easier to create realistic screenshots for the upcoming manual.
- Bumped release from 0.1.4 to 0.1.5

#### 2010-12-20

- completed the automatic execution of the update manager (called whenever there is a mismatch in the core version)
- added update manager to tools menu
- bugfix: removed double escape in version check icon in start center
- bumped release from 0.1.3 to to 0,1,4
- bumped version from 2010120800 to 20101221 (just for testing purposes)

#### 2010-12-17

- started with support for automatich update wizard (driven by internal version number mismatch)
- bumped version to 0.1.3

#### 2010-12-13

- bugfix: missing closing '>' in buttons in install.php
- bumped release to 0.1.2
- bugfix: error with deleting of sections/nodes in pagemanager.

# 2010-12-10

- bugfix: if CFG->www\_short is empty, the link to the public site was broken [main\_admin.php]
- bumped release to 0.1.1

# 2010-12-08

- mass update of all source files, now with the correct copyright text and link to license.html etc. (continued)
- renamed DatabaseResult to DatabaseMysqlResult to prevent name clashes once DatabasePostgresql and DatabasPostgresqlResult once these are written
- cleaned up various files (removed obsolete chunks of dead code)
- added the 'registered trademark' message to the loginlib

- removed the old (wrong) logo from the standard theme
- updated base.css to increase height of quickbottom div
- added a rel link to /program/graphics/favicon.ico (in main admin.php)
- bumped external version from 0.0.7 to 0.1.0
- bumped internal version from 2010092700 to 2010120800

# 2010-12-07

- cleanup of init.php; streamline the error exit() routine
- mass update of all source files, now with the correct copyright text and link to license.html etc.
- various cosmetics
- added link to on-line license.html in LICENSE.txt too

#### 2010-12-02

- added the final version of license.html with all the legalese
- added /program/about.html with 'Appropriate Legal Notices'
- modified the installer to check for the exact version of license.html
- added global definition: WAS\_ORIGINAL in version.php
- added some more logic to the online version check
- bumped release from 0.0.6 to 0.0.7
- added a few graphics files for 'powered by' and 'based on'
- added a new logo file of 284x71 (instead of 248x53)
- incorporated the 'powered by' and 'based on' graphics in install.php
- incorporated new logo in install.php
- header height in base\_admin.css from 53 to 71 pixels for new logo
- added link to about.html via appropriate\_legal\_notices() in install.php
- added link to about.html via appropriate\_legal\_notices() in main\_admin.php
- modified the translatable text in footer: we now force the English 'powered by' (or 'based on') even in other languages.
- added an explanation for creating modified versions in '/program/about.html'
- also changed the address for new users from schoutdi@knoware.nl to online@websiteatschool.org

# 2010-10-28

- raised the priority of logmessage when a virus is detected in filemanager.virusscan()

## 2010-10-27

- we now use UTF-8 in the default Theme class; send it to browser via http-headers
- stupid typo in Theme class corrected (bugfix)
- new function: log view (in tools menu)
- added two more job permissions and changed existing: we now have separate permissions for translate tool, backup an logview.

#### 2010-10-26

- minor cosmetics: we now have a database backup named host-database-prefix-date-time (either .zip or .sql)
- we now have a 'hidden' feature that allows for downloading the uncompressed .sql by specifying 'download=sql' instead of 'download=zip'.

# 2010-10-21

- bugfix in rfc2047\_qstring(): we now keep UTF8-tails together with the first octet in the sequence in the same 'encoded-word'
- completed backup function in tools menu

#### 2010-10-20

- implemented a (database-specific) database/SQL-dump in mysql class
- first draft of database dump downloader in tools (no check on user perms yet)
- minor cosmetics

# 2010-10-19

- moved a few mail-related routines from waslib to email.class
- adapted loginlib: we now use email class to send mail
- added a header implying that we send UTF-8 in login dialog too
- added an extra download feature: file.php/websiteatschool/languages now returns a ZIP-file with all user-defined translations of active languages

# 2010-10-18

- added a supersimple mailer class in email.class.php
- adapted translatetool to use this new email class
- minor cosmetics

# 2010-10-17

- fixed some bugs in filemanager.class.php
- preliminary changes in interfacing to mail() command (viruscan)
- cosmetics

#### 2010-10-15

 implementation of RFC2047-style quoted-printable mail header extensions in translate tool

#### 2010-10-11

- implementation of conversion to quoted printable according to RFC2045 section 6.7 (waslib.php)
- adapted routine to submit translatations to deal with quoted printable message
- (finally) converted the program's native language to UTF-8, at least in AdminOutput in main\_admin.php (we still need to deal with UTF-8 in the database)

# 2010-10-06

- translatetool.class.php: we can now really save user translation files under CFG->datadir/languages/ (submit of translations is still work in progress)
- (later) initial version of sending translation works (more or less).
- added a cache reset to \$LANGUAGE to force re-read of the userfile just written

# 2010-10-05

- minor changes in language.class.php:
- . we now cache a list of \_all\_ (active+inactive) languages
- . removed obsolete and unused routine get languages()
- . renamed get\_language\_names() to get\_active\_language\_names()
- minor changes in files which relied on the old language.class.php
- nasty bug: a '.' in a fieldname yields a '\_' in \$\_POST. Huh? workaround: use a ':'

#### 2010-10-04

- translatetool:
- . we now have visible codes in the translation dialog.
- . we also have fields for metadata (per full\_domain)

. still work in progress

#### 2010-09-30

- translatetool: we can now show a domain menu in the edit translation dialog but otherwise it is still work in progress

#### 2010-09-29

 translatetool: we can now add new languages and edit existing ones but it still work in progress

#### 2010-09-28

- translatetool is work in progress

#### 2010-09-27

- changed the way languages are handled: we now store the name of the language expressed in the language itself in the languages table which required a change in the tabledefs
- bumped version from 2010070700 to 2010092700 because of the changes in the database (table definition of 'languages').

#### 2010-09-23

(after the summer break)

- bugfix (finally) in language class where valid translations were overwritten in memory when another phrase key was not found.

#### 2010-07-08

- we now have a distinction between browsing files limited by filename extension and uploading files limited by extension. bottom line: in the file/image/flash browser the user can only see and upload selected files, in the file \_manager\_ the user can upload selected files but see \_all\_ files, including 'forbidden' files (eg. some random script uploaded by an intruder)
- new feature: if a file is detected (in filemanager) which would currently not pass the test for allowable upload, the entry in the filemanager listing is displayed with the CSS error class and the preview links are completely disabled, preventing the user from accidently previewing a rogue file.

#### 2010-07-07

- now suppress menu too in filebrowser/imagebrowser (via .CSS)
- started with support for new job 'flashbrowser' (cousin of 'imagebrowser')
- added support for three new configuration parameters that limit the allowable file extensions (as a shorthand for allowable file types)
- bumped version from 2010063000 to 2010070700 because of the three new configuration options in the installer

# 2010-07-02

- initial version of thumbnail-based file/image browser (still incomplete)

# 2010-07-01

- added check on GD in installer
- added a hint to print the summary page in installer

# 2010-06-30

- bumped WAS\_VERSION from 2010052400 to 2010063000 because of a typo last week (it should have read 2010062400 but the actual value was 2010052400). Also, the new default value for 'thumbnail dimension' decreased from 150 to 100 pixels.

- added support for thumbnails in the basic style sheet (based on the new default dimension of 100).

#### 2010-06-24

- added generation of thumbnails to file upload routine in file manager
- added more about limits (file size, upload size) in file upload explanation
- minor cosmetics
- bumped WAS\_VERSION from 2010051300 to 2010062400 because of new configuration option 'thumbnail dimension'

#### 2010-06-22

- re-arranged code and added new file /program/lib/filelib.php

#### 2010-06-15

- filemanager extended so it can double as a filebrowser via job=filebrowser and image browser via job=imagebrowser
- linked FCKEditor to the filebrowser and imagebrowser

#### 2010-06-14

- draft version of link browser combined in filemanager (filebrowser)

#### 2010-05-04

- done with file upload except for 1 small thing (sanitise file type)
- minor cosmetics here and there

#### 2010-05-13

- renamed new parameter 'files\_upload\_count' to 'upload\_max\_files'
- bumped WAS VERSION from 2010051200 to 2010051300 because of this
- minor cosmetics here and there
- implemented F FILE in dialoglib

# 2010-05-12

- added comptibility check for Safe Mode (should be 'Off') in install.php
- added support for clamscan anti-virus in install.php
- added extra configuration options in site config for clamscan
- added configuration option fo maximum number of simultaneous uploads
- bumped WAS\_VERSION from 2010010700 to 20100512 because of extra site configuration options

#### 2010-04-14

- almost done with filemanager; what remains is file upload implementation

#### 2010-04-13

- added file delete confirmation dialog to filemanager

# 2010-03-31

- filemanager: added a Javascript one-liner to select all files
- filemanager: we can now add (create) subdirectories

# 2010-02-13

- filemanager:
- . directory listing layout done
- . sort option for three columns (ascending or descending)
- . human-readable filesize
- . various stubs for delete and add file/dir
- still work in progress though

#### 2010-02-10

- filemanager: navigation basically works but still: work in progress

#### 2010-02-08

- filemanager is still work in progress

## 2010-02-05

- added some more navigation to file manager

#### 2010-02-03

- traded filemanagerlib.php for filemanager.class.php

#### 2010-01-28

- for now done with main\_file.php: we can serve files from the data directory using the correct (?) mime types etc.

#### 2010-01-20

- Oops. Bug in tabledefs: there was no unique index on areas.path. Fixed.
- Done with download of source code: we now recognise file.php/websiteatschool/program (program code) and file.php/websiteatschool/manual (manual in current language)
- More oops. Another bug in tabledefs: we didn't have the unique index on path for users and groups either. Fixed.
- Busy with file.php: validation and access control done.

# 2010-01-19

- started on file.php and download of source in .ZIP-file

## 2010-01-13

created a new class Zip (in /program/lib/zip.class.php)
which allows for creating ZIP-archives on the fly, including
Deflate compression, file and archive type comments and zipping
from memory or from existing file.

# 2010-01-09

- removed a lot of superfluous files from /program/lib/fckeditor
- suppressed the option 'fcksource=true' in dialoglib: the user that sets that parameter in \$\_GET gets the plain text area instead of the source-variation of FCKeditor (which is mostly deleted from /program/lib/fckeditor and wouldn't work anyway).

# 2010-01-08

- added the full tarball FCKeditor\_2.6.5.tar.gz to devel/imports so we have the original source nearby
- added type F\_RICHTEXT as a gateway to the FCKeditor in dialoglib
- first steps to actually incorporate FCKeditor 2.6.5 in directory /program/lib/fckeditor ia CVS import function. We consider the extensions gif png swf pfx and fla to be binary files, the rest done via -ko.

# 2010-01-07

- added view-only field in edit user that shows the data directory name
- removed the 'advanced' option from the edit user menu because there is no 'advanced' dialog (yet)
- added editor selection to basic user properties, choices are: plain and fckeditor
- added the logic for groups path parameter

- added r/o view of data dir name in edit function in areamanager
- added r/o view of data dir name in edit function in usermanager
- added r/o view of data dir name in edit function in groupmanager
- corrected some typos
- added unique index on path field in areas table
- bumped version from 2010010600 to 2010010700 because of changed tabledefinition
- added the data path to the add area dialog
- update demodata so we have readable area data dirs now instead of numbers

#### 2010-01-06

- we now also make subdirectories 'users' and 'groups' in the data directory (next to 'areas' and 'languages') in the installer
- we no longer record the words 'areas' and 'users' and 'groups' in the path fields in the corresponding tables, dirs are strictly separated now.
- added global configuration option for generating friendly URLs instead of querystrings
- added routine to sanitise filenames to waslib (used in creating datadirectories for areas, users and groups)
- we now check to see if the user tries to install with a username that is also used in the demodata
- we now actually create the datastructures in the datadir for all demo-data users, groups and also the areas
- bumped version from 2009120300 to 2010010600 because of changed tabledefinitions
- added more translation texts for new config items 'friendly\_url' and 'editor'
- fixed a few typos

# 2009-12-22

- done with pagemanager class
- removed obsoleted pagemanagerlib.php

# 2009-12-21

- almost done with pagemanager class

# 2009-12-19

 'playing' with stylesheet: we now see line-through on 'dimmed' links in high-visibility mode (works for funnel mode)

# 2009-12-18

- added funnel mode support to AdminOut

# 2009-12-17

- very busy re-arranging code in page manager

#### 2009-12-08

- changed the has\_...\_permissions() routines in useraccount: we now test for 1 or more permissions, not an exact match anymore: (\$perm & \$mask) != 0 versus (\$perm & \$mask) == \$mask.

# 2009-12-04

- finally decided on the issue of 'per-area' datadirectories: we simply use \$CFG->datadir/areas/<area id>
- reworked the permissions in the area manager
- we no longer allow changes in the path property of areas;

the field isn't even shown anymore.

#### 2009-12-03

- finally got rid of the tables users\_areas and users\_nodes because they are now replaced by the acls-tables.
- removed fields job\_permissions and permissions from users table because they are now replaced by the acls-tables.
- implementing acls in the useraccount class (work in progress)
- bumped version from 2009102100 to 2009120300 because of changed/removed tables
- removed PERMISSION\_VIEW from useraccount.class.php because it is now replaced by ACL\_ROLE\_INTRANET\_ACCESS
- removed PERMISSION\_ADMIN (which was added 2008-10-01) from area manager. It still needs to go from pagemanager.

# 2009-11-30

 added an item to the CMS dialog in the installer to query the user for a generic demonstration data password (will be assigned to all demo accounts)

#### 2009-11-04

 done with demodata: we now have a public area with 16 pages and 6 sections and a private area with 8 pages and 3 sections, alltogether in 2 languages (en and nl).
 Pfew!

# 2009-11-03

- demodata() now adds 3 areas, 4 groups and 8 users in 2 languages
- demodata() now also adds many nodes in 2 languages (work in progress)
- reduced the htmlpage\_demodata() and frugal\_demodata() to no-ops because all demodata is already inserted in the main demodata() routine.

#### 2009-11-02

- finished logic for datadirectory name based on dataroot and quasi-random subdirectory (to obfuscate the datadir if it happens to be located within the document root)
- we now create an empty index.html in both dataroot and datadir to prevent leakin information if dataroot is located within document root.
- added creation of subtree 'languages' to datadirectory, also with empty index.html files

# 2009-10-23

- re-arranged the interface via manifest-files: we now fill the array manifests[] (plural), just like tabledefs[]
- main logic for installing is done, only thing left to do is insert demodata
- quick fix in set defaults for cms dir

# 2009-10-21

- yet another changed tabledef: bumped version from 2009102000 to 2009102100
- we now install themes and languages too (not just modules)

# 2009-10-20

- bumped version to from 2009101600 to 2009102000 because of changed tabledefs 'modules', 'themes' and 'languages'
- added manifest files for languages 'en' and 'nl'

#### 2009-10-19

- changed manual.php: we made a start with linking topics and subtopics to html-files under /program/{\$language}/
- changed handling of help\_topic in install wizard (subtopics)
- we now actually create the data directory if it doesn't exist already
- we now return a link to check for new versions rather than the simple assumption 'OK' in the compatibility dialog in the install wizard

#### 2009-10-16

- removed fields manifest\_script and install\_script from modules table; if necessary we can construct these from the manifest or use 'well known' script names (like 'tabledefs.php' and {\$module}\_manifest).
- Bumped version from 2009061100 to 2009101600 because of change in the datadefinition of the modules table.
- We now are able to install modules via their manifest (but not yet demodata)

#### 2009-10-15

- extra debugging in database library and mysql class
- almost done with actual installer

## 2009-10-13

- added more documentation to functions
- added functionality to write config.php (if filesystem permits)

# 2009-10-12

- added a check on already installed
- added optional version check in compatibility screen

#### 2009-10-05

- the installer is still work in progress but all the dialogs are done

#### 2009-10-01

- more checks/validation in the installer

## 2009-09-30

- re-arranged the code in install.php: we now have the InstallWizard class
- re-arranged the order of the funnel: we now require valid database credentials before we leak any information
- added delays to the database validation if something goes wrong, to scare off the spooks

# 2009-09-29

- added suppress\_output mode to AdminOutput class

#### 2009-09-24

- installer: work in progress

#### 2009-09-23

- installer: work in progress

# 2009-09-22

- installer: work in progress
- added an ad-hoc image for an OK-button

#### 2009-09-21

- installer: work in progress

#### 2009-09-18

- added style for previous and next buttons to admin\_base.css + icon

#### 2009-09-10

- we now require a new password twice when adding a new user
- code cosmetics

#### 2009-07-24

- done with pagemanager permissions in usermanager and groupmanager; we can now store and retrieve permissions on node level.
- added minor cosmetics in the expanding/collapsing of areas in aclmanager: we now always keep the section to expand/collapse visible on the current screen by setting the offset to the offset of that area
- updated translations

# 2009-07-23

 after a lot of time I finally got the pagemanager permissions in the ACL Manager right: we can now actually save the settings via a complex dialog (for the programmer) that deals with screens (in long lists) and also allows for opening and closing areas.
 \*pfew\*

# 2009-07-01

 more work on the pagemanager permissions dialog, including walking the node tree in an area (work in progress)

## 2009-06-30

- moved pagination code to AdminOutput()

#### 2009-06-19

- we now have fully implemented the 'related-acls' feature for the user intranet access dialog and the user admin access dialog.
- some more streamling in the install.php to navigate in tabledefs and datadump

# 2009-06-18

- we now also delete user associations with a group/capacity when a capacity is removed from a group in the groupmanager
- (special request) we now have a jump-menu in the theme via which a visitor can jump to any area available to her (logged-in users also see private areas if they have permission)
- added a users+groups summary to the account manager intro screen
- added support for user privileges intranet and also user privileges for admin, the latter including the related feature
- various typo's corrected

# 2009-06-17

- we can now manipulate a user's group memberships: view, add, delete

# 2009-06-16

- completed pagination routine with a limit on links to show
- changed default number of links to show to 7 (was 5)

# 2009-06-11

- added pagination to users list in user manager

- added configuration parameters for pagination to \$CFG via config table
- added 'memory' to users list: after editing you return to list/screen you started from (if possible)
- bump version to 2009061100

#### 2009-06-05

- added function for sorted list of languages to \$LANGUAGE
- saving basic properties of user now works

#### 2009-06-04

- minor tweaks in loginlib in order to reuse the password/salt-code
- added 'add user'
- added 'delete user'
- started with 'edit user'
- added more Dutch translations, again

# 2009-05-31

- done with acl for admin jobs
- fine-tune in groupc apacity menu: suppress pagemanager link if this group/capacity has no permission for page manager
- more or less done with users overview (but Dutch translations lack)

#### 2009-05-30

- code cleanup in group manager
- more logging in group manager
- some small convenient enhancements to the install.php making it easier to keep track of the logging
- delete group function now works
- added more Dutch translations

# 2009-05-29

- we can now save group data, including checks on ACLs etc.

#### 2009-05-28

- busy with implementing ACL-configuration starting with intranet permissions
- added more and more information to the demodata: now with an acls-record for every user and every group/capacity.

# 2009-05-26

- typo in tabledefs; bumped version to 2009052600

# 2009-05-22

- added a breadcrumb trail to the admin output object because we really need this to remember where we are in the account manager
- added list of users per group-capacity (task=capacityoverview)
- minor cosmetics (inluding correction of type in name Helen Parkhurst)
- busy with the navigation between various screens dealing with group-capacity properties

#### 2009-05-20

- added some 55 dummy-users and 15 dumy-groups to demodata in order to 'play' with the account manager
- we now are able to add new groups, including up to 8 capacities per group

# 2009-05-19

- group manager: we can now show a list of existing groups and group-capacities including clickable links
- addded some group data to the demodata
- bumped the version to 2009051900 to make sure that the demodata is re-created in the testversion

#### 2009-05-18

- updated logo's, now with ®
- added new icon for account manager
- moved usermanager around together with the group manager; there is now a top-level accountmanager for users and groups

#### 2009-05-14

(after some two months of thinking we're back with more)

- start with better access control via 6 new tables
- added three tables for additional group-based access control
- obsoleted two tables (users\_areas and users\_nodes) and some fields in the users table: the functionality is now available via ACLs.
- bumped versions to 0.0.5 and 2009041500
- Deprecated the 'unsigned' attribyte in tabledefs because this is a non-standard feature which MySQL happens to implement but other DBMSs might not. In general 2^31 integers should suffice anyway.

#### 2009-03-18

- rearranged code for calculating the URL for version checker on project's website
- added support for Bazaar Style Style Sheets on static level and on area level (not yet on node level; todo)

# 2009-03-17

- fixed bug in dialog\_validate(): viewonly fields should not need to be validated because they are not supposed to change anyway
- added routine for manipulating/editing the main site configuration (via ConfigAssistant)
- got rid of get\_configuration(): we now use get\_properties() for the main config too
- done with the area manager except 1 little detail (the handling of the data directory)
- added support for datatypes 'l' (picklist) and 'r' (radio) in ConfigAssistant; the type 'c' (checklist) still needs to be done

# 2009-03-14

- bumped version internal number to 2009031400 because of significant changes in the database (the extended configuration table format)
- added begin of support for 'Cascading Cascading Style Sheets' or 'Bazaar Style Style Sheets'.
- added yet more demodata to show the possibilities of the area manager

# 2009-03-06

- almost done with area manager; we only need to copy the theme parameters when adding a new area
- rearranged/renamed some phrases in order to keep at least a little overview

#### 2009-03-05

- added a configassistant class as a quick tool for editing generic configuration data (first used in editing theme properties in

#### areamanager)

#### 2009-02-27

- moved all code dealing with area management to seperate class

#### 2009-02-26

- added functionality to delete areas
- started with functionality to add areas

#### 2009-02-25

- added fields mtime, muser id, ctime, cuser id to areas table
- bumped internal version to 2009022500
- bumped external version to 0.0.4
- added copy of webmaster account to account 'textmaster' to demodata: easy checking text interface with permissions of webmaster
- optimising queries on 'nodes' table by adding an index on field 'area\_id'

# 2009-02-24

- (finally) started with configuration manager
- added has\_site\_permissions() to user class so we can use access control in area manager
- moved some code from pagemanagerlib to waslib so we can reuse it

#### 2008-12-14

- incorporated a stub with base.css so we can see what a page will look like (more or less)
- minor cosmetics in the demo data

#### 2008-12-10

- more navigation in base theme: now tree-like menu
- added language files en and nl to frugal theme
- minor cosmetics

#### 2008-12-08

- added table themes\_areas\_properties
- added more demo data, including a quicklinks top + bottom in hidden sections
- changes in the built-in theme object
- bumped internal version to 2008120800
- added some more functionality to the built-in theme object

#### 2008-12-04

- removed global \$NODE and \$AREA; we use a local variable \$area in main\_index() and information about the node is to be found in the local variable \$tree
- obsoleted file area.class.php
- obsoleted file modulelib.php
- obsoleted file module.class.php

#### 2008-12-03

- moved some more code from pagemanagerlib.php to waslib.php
- we no 'fix' circular references in function is\_under\_embargo()
   (this should be fixed and properly done in a database repair tool
   or something)

# 2008-12-01

moved build\_tree() to waslib because it is used from main\_index() too and not just from main\_admin()

# 2008-11-26

- some files re-arranged and renamed: e.g. /program/lib/adminlib.php now lives in /program/main\_admin.php
- added stubs to /cron.php (which call /program/main\_cron.php)
   and /index.php (which call /program/main\_index.php)
- removed adminlib.php from CVS repository because it is now obsolete
- added begin of support for Apache's PATH\_INFO feature for specifying area and node like index.php/aaa/nnn or index,php/nnn. This does pose a few problems with relative urls... to be fixed

#### 2008-11-25

- yet another change to the database: modules table
- version bumped to 2008112500

#### 2008-11-24

- added more logic to the garbage collection and expiry of obsolete sessions
- added unconditional garbage collection after successful login
- added a default value for session\_expiry to demodata
- renamed global config option sessionname to session\_name throughout
- version bumped to 2008112400 because of change in demodata

#### 2008-11-21

- first attempt to actually save htmlpage content
- version bumped to 20081121 because of change in data definition

#### 2008-11-20

- added three stubs for modules: htmlpage, mypage and guestbook
- we now actually delegate the task of editing content to the module admin code

#### 2008-11-17

- we now take readonly into account when deleting nodes
- documentation in dialoglib
- minor cosmetics

# 2008-11-10

- save advanced node properties now working (except moving a non-empty subtree to another area)
- bumped internal version number (WAS\_VERSION) from 2008020100 to 2008111000. This forces an error message/condition code 050, which means that the database is not in sync with the program. Normally, this would mean that an updater should be executed which changes the database structure. In the development phase we simple need to reload the demodata. Naturally I changed the version number in the demodata too.
- I also bumped the external version number from 0.0.1 to 0.0.2, just to gain some experience with changing versions.
- Added a FAQ about condition code 050.
- Added a field 'locked\_since' to the nodes table, allowing to make the 'sorry, record is locked' message even more friendly

# 2008-11-09

- minor changes:
- . default visibility for a new page is now 'hidden' as per Dirk's request
- . field order in basic node properties now has module as last in the list
- . a 'default node' now loses the default node bit when the node is moved to another parent (preventing ending up with two

defaults).

- added a class 'current' to options in the menu (currently there are two menus: the area menu and the node edit menu). The current item is underlined (via CSS).

# 2008-11-08

 we now manipulate the sort order in such a way that the sort order of other nodes is increased/decreased in order to make room for the moved node.

#### 2008-11-07

- added stubs for module\_connect() and module\_disconnect() so we can actually link a module to a node (and unlink too, obviously)
- we can now almost save the data from the basic properties dialog (everything except the sort order by itself)

#### 2008-11-06

- we can now fill the dialogs for editing a node with data from database
- added Dutch translations for all prompts etc.

#### 2008-11-05

- rearranging the translations in /program/languages/em/admin.php
- minor change in admin basic.css so we can indent options in a drop down list (tree)
- added a comment feature to the English translation file admin.php: this allows for communicating the purpose and context of strings to the translators
- completeted the dialogs for basic and advanced editing of nodes (but not yet the actual saving etc.)

#### 2008-11-04

- removed PERMISSION\_NODE\_EDIT\_CHILD from useraccount class, changed into PERMISSION\_NODE\_EDIT\_NODE because that makes more sense, I think
- started with edit a node dialogs
- cosmetics

# 2008-10-31

- cleaning up code (it takes time to condense rough code and make it more elegant)
- added better logging to the alert feature
- on special request: now new nodes are added at the top of their section rather than at the end (some logic is more logic than other logic)
- we play a special trick when adding a node: we force switch to custom view with all ancestors opened and any other sections closed.

# 2008-10-30

- added a routine that churns out alert messages every now and then
- added more logging + alert to change default routine
- minor cosmetics

#### 2008-10-29

- we now can add new sections and pages
- we now accumulate alerts when a new page/section is added

#### 2008-10-28

- a small diversion in the past week: add tables for alert function (alerts, alerts\_areas\_nodes)

- updated demodata to 'play' with alerts
- added function to lock records of nodes table, alerts table

#### 2008-10-20

- added even more functionality to dialoglib.php + documentation
- first attempt to do a dialog in pagemanager (no save yet) with new lib

#### 2008-10-18

- added more functionality to dialoglib.php

#### 2008-10-15

- added dialoglib.php

#### 2008-10-13

- moved some html-utilities to new file /program/lib/htmllib.php
- added some links + translations to the start center
- first start on 'add a section' code

#### 2008-10-10

- re-arranged icons, added new icons for visible/invisible page
- modified page preview to use a one-time access code via md5-hash
- documented all routines in pagemanagerlib.php, code cleanup
- implemented the 'set home' function for nodes

# 2008-10-09

- changed layout of node tree a little bit:
  - . add a node is now displayed at the top of the tree
- . we no longer show sort\_order and node\_id in the anchor text (we do show the node\_id in the mouse-over (title) though)
- added logic to switch between collapsed, customised, expanded tree view
- we now have stubs in place for all tasks in pagemanager, including preview
- we can now use index.php to show a preview (stub)

# 2008-10-08

- many changes in page manager: we now have an almost working tree view that can expand and collapse

# 2008-10-01

- inserted a new permission: PERMISSION\_ADMIN. If this bit is set in the user's permissions (either site, area or node), the user has at least one permission bit set to manipulate the site, area or node.
   It is more or less shorthand for 'one of the permission bits is set'.
- we now have an area menu in pagemanager

# 2008-09-30

- a few tweaks in adminlib.php (http-equiv headers)
- added a help topic in help button in navigation in adminlib.php

# 2008-09-29

- moved workhorse /program/admin.php to /program/lib/adminlib.php to avoid confusion with file names (which 'admin.php' do you mean?)
- further documented adminlib.php, tweaked the page layout

#### 2008-09-26

- basic dispatcher in admin.php done
- change in datadefinition: added field job\_permissions to user table

- change in datadefinition: added field high\_visibility to user table
- added support for high visibility via additional stylesheet
- basic admin.php navigation is more or less done

#### 2008-09-22

- further refined page layout for admin.php
- added a basic version checker at http://siteatschool.org/version/index.php

## 2008-09-21

- started with admin.php

#### 2008-06-10

- added shortcuts for \$CFG->www and \$CFG->progwww

#### 2008-05-28

- changed \$NODE, \$AREA and \$THEME into objects
- added support for redirecting users if they accidently request a page with an external link
- made a start with a base class for themes
- started with a minimalistic theme called 'frugal'
- created start of a theme factory
- minor cosmetics

#### 2008-05-09

 changed the creation of the \$DB global object: we now use a database factory

#### 2008-04-29

- removed some of the trigger\_error() calls in waslib/calculate\_node(); only database errors now emit to screen if debug is TRUE; the rest now use logger(...,LOG\_DEBUG) which writes to the database in itself.
- we now kick unauthorised users/passersby out of protected areas with a fatal error 070 (cannot find node in area). They should login the regular way IMHO. I re-used error code '070' on purpose in order not to leak information about protected areas.

# 2008-04-25

- changed name of config parameter for language from 'language' to 'language\_key' to stay in sync with other (database) fields dealing with language codes.
- moved all code dealing with translations and languages to a separate file and into a special class.

# 2008-04-23

- cleaned up loginlib.php, added more documentation
- added logger() which logs important events in the database

#### 2008-04-21

- done with t() and supporting routines
- added en and nl translations for loginlib.php

#### 2008-04-16

- busy with translating strings via function t()

#### 2008-04-11

- changed interface for last insert id() method: use table+field instead of sequencename
- added new table login\_failures

- loginlib.php now also implements the blacklist feature and the failures counters

#### 2008-04-09

- login mostly works, except blacklisting/failure counts
- added confirmation mail to user after succesful change of password

#### 2008-04-08

- added a javascript alert in every login dialog (near the end)
- created a random password/laissez passer-generator

#### 2008-04-07

- changed password requirements in loginlib: now min 6 chars etc.
- rearranged code in loginlib
- added more demodata to play with

#### 2008-04-05

- first draft of WAS-logo incorporated in login dialog

#### 2008-04-04

 still working on login/logout and various failure modes and also on the 2-step laissez-passer + bypass routine

#### 2008-04-03

- still working on login/logout and various failure modes

#### 2008-04-02

- started with login/logout routines, added file loginlib.php

#### 2008-04-01

- rearranged some code
- we now always read the complete config table in core
- added more config parameters in demodata
- refined session handling code
- added if\_exist\_session() type of routine to make sure we are not fooled by spurious cookies

#### 2008-03-30

- added tabledef for users, sessions
- added more support routines for database manipulation to waslib.php
- added a new file dbsessionlib.php

#### 2008-03-19

- renamed db\_quoted() to db\_escape\_and\_quote() to make the effect more obvious
- we now know the \$node and the \$area and even the \$theme to use
- re-arranged some code; moved to waslib.php
- added even more demodata to 'play' with index.php and we added a clickable breadcrumb trail (that was \_easy\_).

#### 2008-03-17

- renamed the quote() method to escape() in Database class because it may add confusion; the difference between escaping apostrofs and adding apostrofs around a string in order to insert into the database like in db\_quote().
- added a simple test-routine to dump data from the database

#### 2008-03-14

- added optional parameters \$limit and \$offset to Database->query() method
- we are now able to determine a valid area based on the user's request of

'area' and 'node'.

#### 2008-03-13

- some more database manipulation routines added

#### 2008-03-12

- evade the magic in magic\_quotes\_sybase by issuing a fatal error,
   circumvent the magic in magic\_quotes\_gpc() with function magic\_unquote()
- changed the format of demodata from SQL-statements to nested arrays

#### 2008-03-03

- added version check in init.php: the database version MUST match the code version, or else...

#### 2008-02-29

- started with demodata.php to play with

#### 2008-02-20

- added a simple tabledef dumper to install.php so we can see tabledefs in a tabluar form
- more tabledefinitions in tabledefs.php

#### 2008-02-19

- added much to the main tabledefs.php

#### 2008-02-16

- added a subtree under /program/install for tabledefs of the main system and also places for storing language specific demo data
- started with main tabledefs
- quick and dirty testcode in install.php to excercise/test the tabledefs

#### 2008-02-15

 moved a lot of test code from install.php to /devel/test directory so I can 'play' with various subsystems without interfering with the real code. Currently /deve/test/test.php is focused on excercising the Database class.

#### 2008-02-14

- added an extra dummy parameter to \$DB->last\_insert\_id() as hook for future extension with other database drivers
- added a function \$DB->table exists()
- added a test with some 128 fielddefs in install.php (for now)

#### 2008-02-12

- added \$DB->debug (default FALSE), can be set via constructor
- added \$DB->drop\_table()
- added \$DB->create\_table() using 'generic' (not MySQL-specific) datadefinition
- added another file to 'play' with: /program/install.php
- moved diff microtime() to init.php

#### 2008-02-11

- added new object type DatabaseResult to deal with queries returning data
- added a few more stubs in index.php to casually test Database/DatabaseResult-classes

#### 2008-02-10

- documented \$CFG->debug
- got a few more methods working in mysgl.class.php + g&d tests in index.php

#### 2008-02-07

- experiments with the 'poor mans' database factory were more or less successful: the code works, but phpdoc fails badly when the same class is defined multiple times within the same package. However, a postgresql-driver in a separate @packages does work with phpdoc. Oh well.
- re-arranged some code in the Database-class: we now have a separate method to connect to the server and open the database, we no longer do that from the constructor. Also, we no longer bail out on MySQL-errors because we can expect errors during install and we don't want to bail out at that point.
- added error and errno to Database class which store the results from the underlying database, handy to find out what, exactly, went wrong.
- added the parameter \$CFG-debug in init.php
- moved the unset(\$CFG) from config(-example).php to index.php in order to make certain that we won't be fooled by a stray global set via \$\_GET or whatever user input
- added a fake microtime() function in case it doesn't exist in the environment. The fake version uses a fractional part of 0.0 but is otherwise 100% compatible with the real microtime() string format. The reported time will be off by at most 2 seconds, oh well.
- Added a global object to record the performance, including the time of start and stop of the script execution. Could be used to identify bottlenecks.
- rearranged the order of code in init.php
- added error\_reporting depending on the value of \$CFG->debug.
- brought the call to the new Database class in line with the new class definition
- removed the calls to error\_exit() from the Database class; they do not belong there.
- documented the format of the release date variable in version.php to include the full seconds-resolution ISO 8601 date
- added more error checking in Database class via \$DB->errno and \$DB->error

#### 2008-02-06

- made a start with databaselib.php and mysgl.class.php
- some tweaking in version.php: now record full release date+time

#### 2008-02-04

- re-arranged the comments in config-example.php, hopefully clarifies

#### 2008-02-01

- added init.php
- added version.php: keeps track of version of php-files (for comparison with database to determine necessary update actions)

#### 2008-01-31

- added preliminary versions of README, INSTALL, etc.
- completed a quick and dirty script to generate documentation with phpdoc
- completed a script to generate both distribution version and development version of W@S

#### 2008-01-28

- committed a first version of /index.php and config-example.php to CVS; we have now actually started creating program code

# **CREDITS**

/program/CREDITS.txt \$Id: CREDITS.txt,v 1.6 2012-04-19 10:50:00 pfokker Exp \$

For an up to date overview of credits, please visit the project website at <a href="http://websiteatschool.eu">http://websiteatschool.eu</a>>.

#### Core team

=======

- \* Karin Abma (ICT coordinator of the Public Primary School Rosa Boekdrukker in Amsterdam, The Netherlands).
- \* Peter Fokker (Ingenieursbureau PSD, main developer, programmer).
- \* Dirk Schouten (former teacher, user manuals writer).

#### **Translators**

========

- \* Said Taki (Arabic).
- \* Jing Fang Liu (Chinese).
- \* Christian Borum Loebner Olesen (Danish).
- \* Core team (Dutch).
- \* Core team (English).
- \* A. Darvishi (Farsi).
- \* Jean Peyratout (French).
- \* David (German).
- \* S. Stadoll (German).
- \* Fabienne Kudzielka (German).
- \* Erika Swiderski (Hungarian).
- \* Gergely Sipos (Hungarian).
- \* Waldemar Pankiw (Polish).
- \* Rita Valente Ribeiro da Silva (Portugese).
- \* Anouk Coumans (Spanish).
- \* Margot Molier (Spanish).
- \* Hannah Tulleken (Spanish).
- \* à œlkà ¼ Gaga (Turkish, under construction).

#### Translators (Website@School Manual)

\_\_\_\_\_

- \* Karin Abma (Dutch, under construction).
- \* Rieks van Rooijen (Dutch, under construction).
- \* Jean Peyratout (French, under construction).
- \* Anouk Coumans (Spanish, under construction).

#### Code contributions

==============

- \* Frederico Caldeira Knabben (CKEditor and FCKeditor, see http://ckeditor.com).
- \* Ger Versluis (HV Menu, used in the Rosalina theme).

#### Graphics

=======

- \* Micky Faas (Website@School logos).
- \* Greg Whitaker (Some icons).

#### **Donations**

=======

- \* Europees Platform voor het Onderwijs (European Platform for Education).
- \* Stichting KBA Nieuw West (Foundation Catholic Primary Education, Amsterdam).
- \* Openbare Basisschool Rosa Boekdrukker (Public Primary School Rosa Boekdrukker, Amsterdam).
- \* Nederlandse Vereniging voor Blinden en Slechtzienden (Dutch Association for Blind and Visually Impaired).
- \* Stichting Blinden-Penning
  Foundation for activities for blind and visually impaired.
  \* Stichting Mijn CO2Spoor
- Stichting Mijn CO2Spoor (MyCO2Track Foundation).
- \* Enablement.
- \* Lemstra Techniek.
- \* Harm Hofstede.
- \* C. van Orlé.
- \* Steunpunt ICT.
- \* Volkshogeschool Eerbeek.
- \* EURICT.
- \* OMBS ZieZo.
- \* John F. Kennedyschool, Breda.
- \* M. Heeman.
- \* Stichting EDICT.
- \* RKB De Hoeksteen, Bussum.
- \* Many anonymous donors.

#### **Testers**

======

- \* J.G.M. Meijer.
- \* Hans Wolters.
- \* Stefan Schurtz.
- \* Jan Hertog.

#### Others

\_\_\_\_

- \* Carla Alma.
- \* Margret Kwantes.

Please contact us if you feel your name should be mentioned here.

# Appendix D - Todo List

# In Package wascore

## In AciManager

there is someting not right with buffering the tabledefs.
 If an error occurs, we get FALSE instead of an array. Mmmmm....

## In AdminOutput::AdminOutput()

- do we need a link rel="shortcut icon" type of header too?
- · do we really need more meta-headers?
- is it really wise to add a base header? It interferes with the session cookie whenever you login at another URL than the base+'admin.php'... Comment it out for now

#### In AdminOutput

- add a 'funnel mode': disable all distracting links that could seduce the user to leave and leave locked records (eg. nodes)
- carefully check if we need more headers in html-head section of document, see AdminOutput().

## In AreaManager

we need to take care of spurious spaces in inputs (or do we?)

## In AreaManager::area delete()

since multiple tables are involved, shouldn't we use transaction/rollback/commit?
 Q: How well is

## In <u>AreaManager::area\_overview()</u>

- should we add a paging function to the list of areas? Currently all areas are shown in a single list...
- should we make two categories: 'public' and 'private' in the list of areas? Maybe handy when there are many manu areas, but it would be inconsistend with the page manager menu which simply lists the areas in the sort order. Easy way out: the user is perfectly capable to set the sort order in such a way that the sort order already groups the public and private areas. Oh well....

## In AreaManager::area setdefault()

- should we acknowledge the changed default to the user or is it enough to see the icon 'move'?
- should we send alerts? If so, can we use the routine to queue messages from pagemanager? A
  reason not to send alerts: the alerts will be sent as soon as a page is added to the new area,
  so why bother?

## In PageManager::calculate updated sort order()

Clean up this code, it is very hairy

## In Theme::calc breadcrumb trail()

split into two separate routines, one to set the tree, another to construct the list of anchors

#### In TranslateTool::code highlight()

should we turn to ereg() instead of a simple str\_replace() for {VARIABLE} highlighting?

## In <u>DatabaseMysql::column\_definition()</u>

'enum' type equivalent with varchar, enum\_values[] array is not used at all, only as a form of documentation should we allow both int and integer? In DatabaseMysql::concat() perhaps extend this function to accept more than 2 strings? In ConfigAssistant implement checklist In <a href="DatabaseMysql::connect">DatabaseMysql::connect</a>() weigh pros and cons of persistent database connections, perhaps add as config option? In convert to type() perhaps change the possible values of \$type to full strings rather than 'cryptic' single letter and date/times? For now it is a Furthermore: what do we do with invalid dates, times stub, returning \$value as-is. Oh well. In <u>DatabaseMysql::create\_table()</u> document correct link for documentation of generic table definition 'tabledefs.php' In <u>DatabaseMysql::create table sql()</u> document correct link for documentation of generic table definition 'tabledefs.php'

find a way to deal with the enum values: where do we keep them? Or do we keep them at all?

## In database factory()

perhaps add postgresql in a future version

## In dbsession close()

should we do something with locking the session record from dbsession\_open() until dbsession\_close()? For now, the session record is not locked in any way, so the latest call gets to keep its changes Mmmm....

#### In dbsession create()

should we also record the IP-address of the user in the session record?
 In a way this is a case of information leak, even though it is only between authenticated users. Mmmm...

## In GroupManager::delete group capacities records()

since multiple tables are involved, shouldn't we use transaction/rollback/commit?
 Q: How well is MySQL suited for transactions? A: Mmmmm.... Which version? Which storage engine?

#### In dialog get label()

if we let the hotkey from the label prevail and add it to the input tag, why add a hotkey to the label too?

## In dialog get widget()

- we could manipulate the title attribute of input strings like "please enter a number between {MIN} and {MAX}" based on the various value properties instead of just displaying the title. oh well, for a future version, perhaps...
- we now only cater for buttons via input type="submit" without the option to visualise the accesskey. Using the button tag could solve that, but button is not defined beforde HTML 4.01. What to do?

## In dialog get widget file()

- if we let the hotkey from the label prevail and add it to the input tag, why add a hotkey to the label
- should we do something with an um-empty \$value? If so, waht? The browser ignores this...

## In dialog get widget richtextinput()

if we let the hotkey from the label prevail and add it to the input tag, why add a hotkey to the label too?

## In dialog get widget textinput()

if we let the hotkey from the label prevail and add it to the input tag, why add a hotkey to the label too?

## In AcIManager::dialog tableform()

• bailing out on non-array is a crude way of error handling: this needs to be fixed

## In dialog validate()

add an error message to

## In error exit()

do we really want to 'leak' a link to the main site?

## In FileManager::FileManager()

| •  | a nice filter for JOB_IMAGEBROWSER and also an alternative user interface for browsing/selecting images                                        |
|----|----------------------------------------------------------------------------------------------------|
| In | ConfigAssistant::get_dialogdef()                                                                                                    |
| •  | implement checklist                                                                                                    |
| ln | PageManager::get dialogdef add node()                                                                                                    |
| •  | should we make the defaults in this routine configurable? (I'm not convinced they should)                                                      |
| In | AclManager::get dialogdef admin()                                                                                                    |
| •  | handle the related information in this dialog                                                                                                  |
| In | AclManager::get_dialogdef_intranet()                                                                                                    |
| •  | handle the related information in this dialog                                                                                                  |
| In | <u>TranslateTool::get_dialogdef_language_doma</u> in()                                                                                         |
| •  | try to figure this out: when the delimiter in \$name was a dot '.' \$_POST contained a '_' instead. WTF? (it seems that a colon works for now) |
| In | UserManager::get_editor_names()                                                                                                    |
| •  | retrieve this list from 'config'-table?                                                                                                    |
| In | PageManager::get icon delete()                                                                                                    |

should we display trash can icons for sections with non-empty subsections? there really is no
point, because we eventually will not accept deletion of sections with grandchilderen in
task\_node\_delete. Hmmmmm..... For now I just added the condition that access is denied when
a section has grandchilderen. Need to refine this, later. Also, how about readonly nodes? Surely
those cannot be deleted... should it not show in the icon?

In AreaManager::get icon delete()

• should we check to see if the area is empty before showing delete icon? Or is it soon enough to refuse deletion when the user already clicked the icon? I'd say the latter. For now...

In PageManager::get icon edit()

move permission check to a separate function permission\_edit\_node()

In PageManager::get icon page preview()

if this is a public area, the user can see every page, except the expired/embargo'ed ones should
we take that into account too? I'd say that is way over the top. How about pages in an intranet
where the user has view privilege? Complicated. KISS: only show preview to those that can edit
or edit content.

In Theme::get logo()

should we take path\_info into account here too???? how about /area/aaa/node/nnn instead of /aaa/nnn???

In get mimetype()

there is room for improvement here:
 the code in step 1 and step 2 is largely untested

In Language::get phrase()

should we return an error for an invalid specific language?

## In **GroupManage**r

| • | Perhaps this class should be merged with the UserManager class because there | is a lot of |
|---|------------------------------------------------------------------------------|-------------|
|   | overlap. Mmmmm maybe in a future refactoring operation.                      |             |

## In GroupManager::group\_delete()

since multiple tables are involved, shouldn't we use transaction/rollback/commit?
 Q: How well is MySQL suited for transactions? A: Mmmmm.... Which version? Which storage engine?

## In <u>GroupManager::group savenew()</u>

- maybe we should find a more elegant way to check a field for uniqueness
- should we delete the datadirectory if something goes wrong?

## In href():

• should we merge this with html\_a() and/or rename this routine to html\_href()?

## In install module()

we should refactor and combine install\_theme() and install\_module()

## In install\_theme()

we should refactor and combine install\_theme() and install\_module()

## In is expired()

| •  | this function also 'repairs' circular references. This should move to a separate function but for the time being it is "convenient" to have automatic repairs                                                                                                    | tree-repair     |
|----|----------------------------------------------------------------------------------------------------|-----------------|
| In | is under embargo()                                                                                                    |                 |
| •  | this function also 'repairs' circular references. This should move to a separate function but for the time being it is "convenient" to have automatic repairs                                                                                                    | tree-repair     |
| In | job_start()                                                                                                    |                 |
| •  | this routine is a stub                                                                                                    |                 |
| In | job tools()                                                                                                    |                 |
| •  | fix permissions for backup tool! perhaps another bit?                                                                                                    |                 |
| In | TranslateTool::languages_overview()                                                                                                    |                 |
| •  | should we add a paging function to the (perhaps looooong) list of languages?                                                                                                    |                 |
| In | lock record()                                                                                                    |                 |
| •  | do we need a 'force lock' option to forcefully take over spurious locks?                                                                                                    |                 |
| •  | perhaps we can save 1 trip to the database by checking for something like Ullocked_by = \$session_id WHERE (id = \$id) AND ((locked_by IS NULL) OR (locket session_id)) but I don't know how many affected rows that would yield if we lock and effectively nothing changes in the record. (Perhaps always update a affected row?) | already had the |
| •  | we need to resolve the problem of crashing browsers and locked records                                                                                                    |                 |
| In | logger()                                                                                                    |                 |

 should we make this configurable and maybe log directly to syslog (with automatic logrotate) or do we want to keep this 'self-contained' (the webmaster can read the table, but not the machine's syslog)?

## In loginlib.php

- should we normalize the remote\_addr everywhere? We now rely on the remote\_addr being equal to some stored value (in the database) but with an IPv6 address there are several possibilities to have different representations of the same address (e.g. '::dead:beef' is equivalent to ::0:dead:beef' or even '::DeAd:BeeF' or '0000:0000:0000:0000:0000:DEAD:BEEF'. This problem also exists with IPv4: '127.0.0.1' is equivalent to '127.000.000.001'. \*sigh\*
- should we suppress the username in the laissez-passer routine? We \_do\_ leak the username in an insecure email message. This does require making the laissez-passer code unique in the database (currently only username+code has to be unique and that's easy because the username itself is unique).

## In login dialog open()

should we add another 'powered by' link to '/program/about.html'?

#### In login stylesheet()

this routine needs some cleaning up

## In main\_admin()

 should we cater for a special 'print' button + support for a special style sheet for media="print"?

#### In main file()

• the check on '/../' is inconclusive if the \$path is encoded in UTF-8: the overlong sequence 2F C0 AE 2E 2F eventually yields 2F 2E 2E 2F or '/../'. Reference: RFC3629 section 10.

| In main index()                                                                                                    |
|----------------------------------------------------------------------------------------------------|
| cleanup login/logout-code                                                                                                    |
| In main index.php                                                                                                    |
| add the performance results in a HTML-comment if not CFG->debug, in sight otherwise                                                                                                    |
| In PageManager::module connect()                                                                                                    |
| <ul> <li>should we pass the area_id at all? What happens when a node is moved to another area without informing the module? Questions, questions, questions</li> </ul>                                                         |
| In PageManager::module disconnect()                                                                                                    |
| <ul> <li>should we pass the area_id at all? What happens when a node is moved to another area without informing the module? Questions, questions, questions</li> </ul>                                                         |
| In PageManager::module load admin()                                                                                                    |
| <ul> <li>should we sanitise the modulename here? It is not user input, but it comes from the modules<br/>table in the database. However, if a module name would contain sequences of "/" we<br/>might be in trouble</li> </ul> |
| In module load view()                                                                                                    |
| <ul> <li>should we sanitise the modulename here? It is not user input, but it comes from the modules<br/>table in the database. However, if a module name would contain sequences of "/" we<br/>might be in trouble</li> </ul> |

In performance get seconds()

| <ul> <li>maybe we should get rid of this \$PERFORMANCE object, because it doesn't do that much<br/>anyway</li> </ul>                                                                                           |
|----------------------------------------------------------------------------------------------------|
| In PageManager::permission_delete_node()                                                                                                    |
| <ul> <li>we should also take the readonly flag into account permissions</li> <li>(or should we?) when determining delete</li> </ul>                                                                            |
| In quoted printable()                                                                                                    |
| should we change the code to accomodate the canonical newline CRLF in the input?                                                                                                    |
| In Email::rfc2047 qstring()                                                                                                    |
| maybe optimise this routine to let pure ASCII-words through unencoded (in a later version)                                                                                                    |
| In Email::rfc5322 message id()                                                                                                    |
| how about UTF-8 hostnames? Mmmm                                                                                                    |
| In sanitise filename()                                                                                                    |
| <ul> <li>should we check for overlong UTF-8 encodings: C0 AF C0 AE C0 AE C0 AF equates to // or is<br/>that dealt with already by filtering on letters/digits and embedded dots/dashes/underscores?</li> </ul> |
| In AclManager::save data admin()                                                                                                    |
| • fix the crude error check on dialogdef === FALSE here                                                                                                    |
| In PageManager::save node()                                                                                                    |

- there is something wrong with embargo: should we check starting at parent or at node? this is not clear: it depends on basic/advanced and whether the embargo field changed. mmmm... safe choice: start at node\_id for the time being
- this routine could be improved by refactoring it; it is too long!

In Email::set\_header()

should we bring the Capi-Tali-Sation of \$name in line with the default capitalisation in the list above?

In FileManager::show directories and files()

This routine is way too long, it should be split up into smaller subroutines

In FileManager::sort entries()

it is a pity I cannot reference \$this->sort from within the 6 cmp-functions...

In task logview()

• should we allow for fancy selection mechanisms on the logfile or is that over the top?

In PageManager::task node delete()

should we display trash can icons for sections with non-empty subsections in treeview? there
really is no point, because we eventually will not accept deletion of sections with
grandchilderen. Hmmmmm.....

In <a href="PageManager::task page preview">PageManager::task page preview</a>()

- the check on permissions can be improved (is PERMISSION\_XXXX\_EDIT\_NODE enough?)
- there is an issue with redirecting to another site: officially the url should be fully qualified (ie. \$CFG->www).
   I use the shorthand, possibly without scheme and hostname (\$CFG-

>www\_short). This might pose a problem with picky browsers. See <u>calculate uri shortcuts</u> for more information.

## In PageManager::task save newnode()

- about 'sort\_order': do we insert nodes at the end or the beginning of a parent section?
- how do we alert users that an embargo date has come around? Do we schedule alerts via cron?

## In theme factory()

- should we massage the directory and file names of the included theme?
- what if the theme is not found? Currently no alternative is loaded but FALSE is returned.

#### In tree build()

- repairing a node doesn't really belong here, in this routine.
   'database repair tool' for this purpose.
   someday we'll fix this....
- what if we need the trees of two different areas? should the static var here be an array, keyed by area\_id?

## In tree visibility()

 how about making all nodes under embargo visible when previewing a page or at least the path from the node to display?

## In FileManager::unique filename()

Should we take care of the race condition in this routine?
 Should we already create an empty file or is that clutter?

## In update statistics()

maybe extend this routine to actually store more statistics information in a separate table In **UserManager** Perhaps this class should be merged with the GroupManager class because there is a lot of overlap. Mmmmm.... maybe in a future refactoring operation. In <u>UserManager::user\_delete()</u> since multiple tables are involved, shouldn't we use transaction/rollback/commit? Q: How well is MySQL suited for transactions? A: Mmmmm.... Which version? Which storage engine? In <u>UserManager::user\_edit()</u> maybe it is better to call this routine with \$user id as a parameter? that allows for moving vrom adduser() -> savenew() -> edituser(\$user id). Mmmm, food for thought In <u>UserManager::user\_savenew()</u> maybe we should find a more elegant way to check a field for uniqueness shouldn't we end with the edit-user dialog rather than the users overview? that might make more sense... In FileManager::valid\_path() the check on '/../' is inconclusive if the \$path is encoded in UTF-8: the overlong sequence 2F C0 AE 2E 2F eventually yields 2F 2E 2E 2F or '/../'. Reference: RFC3629 section 10. In FileManager::virusscan()

maybe use MIME for sending alert if not 7bit message?

• This routine is quite \*nix-centric. I'm not sure how this would work other server platforms. Should we do something about that?

## In Zip::zip add data()

- should we handle the option of a better compression level (eg. level 9) in gzcompress()? we could check to see if CMF equals 0x78 and FLG is either 0x01, 0x5E, 0x9C or 0xDA the latter 4 values might have an effect on general purpose bit flag bits 2 and 3. for now we'll just keep it simple, but there might be a little something to improve here.
- should we handle the possibility of an additional 4 bytes for DICTID (RFC1950, reference [2])?

# In Package wastheme\_axis

#### In axis upgrade()

maybe make this a little less quick and dirty?

# In Package wasinstall

#### In InstallWizard::check\_compatibility()

add more tests, e.g. for gd, safe\_mode, memory limit, etc.

#### In demodata users groups()

- get rid of the \$wizard kludge!
- should we also add groups\_capacities, acls, users\_groups\_capacities to \$config or are users and groups enough?
- should we append an underscore to the userpaths to make sure we don't clash with the first user account?

#### In InstallWizard::get default install values()

- should we check the program version versus the stored program version here?
- there is something wrong with the default for \$cms\_www; FIXME (commented out for now)

## In InstallWizard::get\_page()

should we promote language and high\_visibility to function parameters instead of using \$\_SESSION directly?

#### In install.php

- how prevent third party-access to install.php after initial install? .htaccess? !exists(../config.php)?
- we should make sure that autosession is disabled in php.ini, otherwise was won't work
- we should make sure that register globals is off
- we should make sure that we can actually set cookies (necessary when logging in).

## In InstallWizard::perform installation()

- should we save the config.php to the datadir if the main dir fails? Mmmm.... security implications?
- this routine badly needs refactoring

#### In InstallWizard::save cms()

• also take safe\_mode into account? Should that be a requirement for succesfull installation?

## In <u>InstallWizard::show dialog cm</u>s()

can we suppress even more fields here in case of a Standard installation?

| In InstallWizard::show dialog compatibility()                                                                                              |
|----------------------------------------------------------------------------------------------------|
| <ul> <li>more tests to perform here: safe mode, memory limit, processing time limit, register globals</li> <li>In tabledefs.php</li> </ul> |
| III tableders.prip                                                                                                    |
| automatically create appropriate sequence name for serial fields??? or add seqdefs too?                                                    |
| In InstallWizard::write config php()                                                                                                    |
| should we make the filemode (hardcoded at 0400) configurable/customisable?      Declares and lateralise are                                |
| In Package wasmod_htmlpage                                                                                                    |
| In htmlpage cron.php                                                                                                    |
| change this stub into a real cron function.                                                                                                |
| In <u>htmlpage_search.ph</u> p                                                                                                    |
| • change this stub into a real search function, with limits on the number of results, an offset when                                       |
| to start and perhaps even a time limit. for now this always returns an empty array                                                         |
| In Package wastheme_rosalina                                                                                                    |
| In ThemeRosalina::get logo()                                                                                                    |
| <ul> <li>should we take path_info into account here too???? how about /area/aaa/node/nnn instead of /aaa/nnn???</li> </ul>                 |

# In rosalina upgrade()

maybe make this a little less quick and dirty?

# In Package wastheme\_schoolyard

# In schoolyard upgrade()

maybe make this a little less quick and dirty?

# Index

| A                                                                            |         |
|------------------------------------------------------------------------------|---------|
| AdminOutput::set suppress output()                                           | <br>209 |
| manipulate output suppression                                                |         |
| AdminOutput::set helptopic()                                                 | <br>209 |
| set the additional help topic to show when user clicks help button           |         |
| AdminSkin                                                                    | <br>210 |
| change the looks of the user interface                                       |         |
| AdminSkin::\$icon_height                                                     | <br>210 |
| AdminSkin::\$icon_width                                                      | <br>211 |
| AdminSkin::\$icon_path                                                       | <br>210 |
| AdminOutput::set_funnel_mode()                                               | <br>209 |
| manipulate the funnel mode                                                   |         |
| AdminOutput::send_output()                                                   | <br>209 |
| send collected output to user's browser                                      |         |
| AdminOutput::get_popups()                                                    | <br>208 |
| construct javascript alerts for messages                                     |         |
| AdminOutput::get_pagination()                                                | <br>207 |
| retrieve/construct a list of 0 or more clickable links to paginated screens  |         |
| AdminOutput::get_quickbottom()                                               | <br>208 |
| construct a list of quicklinks for botton of page                            |         |
| AdminOutput::get_quicktop()                                                  | <br>208 |
| construct a list of quicklinks for top of page, including logout link        |         |
| AdminOutput::send_headers()                                                  | <br>209 |
| send collected HTTP-headers to user's browser                                |         |
| AdminSkin::\$knob_height                                                     | <br>211 |
| AdminSkin::\$knob_width                                                      | <br>211 |
| <u>AreaManager</u>                                                           | <br>214 |
| Methods to access properties of an area                                      |         |
| AdminSkin::is_text_only()                                                    | <br>213 |
| is this skin a text-only skin?                                               |         |
| <u>AreaManager::\$areas</u>                                                  |         |
| AreaManager::\$output                                                        |         |
| AreaManager::\$show_parent_menu                                              |         |
| AdminSkin::get_stylesheets()                                                 | <br>213 |
| return the list of stylesheets associated with this skin                     |         |
| AdminSkin::get_knob()                                                        | <br>213 |
| return ready-to-use HTML-code for an anchor to be used in the navigation bar |         |
| AdminSkin::\$stylesheets                                                     | 211     |
| AdminSkin::\$name                                                            |         |
| AdminSkin::\$text_icons                                                      |         |
| AdminSkin::\$text_only                                                       |         |
| AdminSkin::get_icon()                                                        | <br>212 |
| return ready-to-use HTML-code for an anchor (to be used with an A-tag)       |         |
| AdminOutput::get_navigation()                                                | <br>206 |
| construct a navigation bar for various jobs the user is allowed to do        |         |

| AdminOutput::get_menu()                                                                                        | 20       |
|----------------------------------------------------------------------------------------------------|----------|
| get all lines in the menu DIV in a single properly indented string                                             |          |
| AdminOutput::add_message()                                                                                     | 20       |
| add a message to the list of inline messages, part of the BODY of the document                                 |          |
| AdminOutput::add menu()                                                                                        | 20       |
| add a line to the menu part of the document                                                                    | 00       |
| AdminOutput::add_meta()                                                                                        | 20       |
| add a line with meta-information to the HTML head part of the document                                         | 20       |
| AdminOutput::add_meta_http_equiv()                                                                             | 20       |
| add a line with http-equiv meta-information to the HTML head part of the documer AdminOutput::add_pagination() | nt<br>20 |
| add a pagination navigation bar to the output                                                                  | 20       |
| AdminOutput::add http header()                                                                                 | 20       |
| add an HTTP-header                                                                                             | 20       |
| AdminOutput::add_html_header()                                                                                 | 20       |
| add a header to the HTML head part of the document                                                             | 20       |
| AdminOutput::\$text_only                                                                                       | 19       |
| AdminOutput::\$suppress output                                                                                 | 19       |
| AdminOutput::\$title                                                                                           | 19       |
| AdminOutput::add_breadcrumb()                                                                                  | 19       |
| add a breadcrumb to the breadcrumb trail                                                                       |          |
| AdminOutput::add_content()                                                                                     | 20       |
| add a line or array of lines to the content part of the document                                               |          |
| AdminOutput::add pagination item()                                                                             | 20       |
| add a link to screen of a paginated list to the existing list                                                  |          |
| AdminOutput::add_popup_bottom()                                                                                | 20       |
| add a message to the list of popup-messages at the BOTTOM of the document                                      |          |
| AdminOutput::get_html_head()                                                                                   | 20       |
| get all lines in the HTML head section in a single properly indented string                                    |          |
| AdminOutput::get_html()                                                                                        | 20       |
| construct an output page in HTML                                                                               | 00       |
| AdminOutput::get_lines()                                                                                       | 20       |
| get lines from an array in a single properly indented string                                                   | 20       |
| AdminOutput::get Imth()                                                                                        | 20       |
|                                                                                                    | 20       |
| AdminOutput::get_logo()                                                                                        | 20       |
| AdminOutput::get_div_messages()                                                                                | 20       |
| get a perhaps bulleted list of messages in a DIV                                                               | 20       |
|                                                                                                    | 20       |
| AdminOutput::get_content()                                                                                     |          |
| AdminOutput::add_stylesheet()                                                                                  | 20       |
| add a link to a stylesheet to the HTML head part of the document                                               |          |
| AdminOutput::add_popup_top()                                                                                   | 20       |
| add a message to the list of popup-messages at the TOP of the document                                         |          |
| AdminOutput::get_address()                                                                                     | 20       |
| return the reconstructed URL in a single (indented) line                                                       |          |
| AdminOutput::get_bottomline()                                                                                  | 20       |
| report basic performance indicators in a single line                                                           |          |
| AdminOutput::get_breadcrumbs()                                                                                 | 20       |
| retrieve/construct a list of 0 or more clickable breadcrumbs                                                   |          |
| <u>AreaManager::area_add()</u>                                                                                 | 21       |
| present a dialog where the user can enter minimal properties for a new area                                    |          |

| <u>AreaMar</u>   | nager::area_delete()                                                                   |
|------------------|----------------------------------------------------------------------------------------|
| axis.php         | delete an area from ths site after confirmation 525                                    |
|                  | /program/themes/axis/languages/hu/axis.php                                             |
| <u>admin.pl</u>  | np                                                                                     |
| admin.pl         |                                                                                        |
| معام منبدم       | /program/languages/pl/admin.php                                                        |
| axis.php         | /program/themes/axis/languages/pl/axis.php                                             |
| admin.pl         |                                                                                        |
| axis.php         | /program/languages/pt/admin.php                                                        |
|                  | /program/themes/axis/languages/fr/axis.php                                             |
| <u>admin.pl</u>  | np                                                                                     |
| admin.pl         | <u>np</u>                                                                              |
| axis.php         | /program/languages/es/admin.php                                                        |
| <u>алго.рттр</u> | /program/themes/axis/languages/de/axis.php                                             |
| axis.php         |                                                                                        |
| admin.pl         | <u>np</u>                                                                              |
| avic pho         | /program/languages/fa/admin.php 499                                                    |
| axis.php         | /program/themes/axis/languages/fa/axis.php                                             |
| axis.php         |                                                                                        |
| admin.pl         | /program/themes/axis/languages/pt/axis.php                                             |
| •                | /program/languages/tr/admin.php                                                        |
| axis_upo         | grade()                                                                                |
| <u>axis uni</u>  | <u>nstall()</u>                                                                        |
| avie ma          | uninstall the theme  nifest.php                                                        |
| axis illa        | /program/themes/axis/axis_manifest.php - description of the axis theme                 |
| axis.php         | /program/themes/axis/languages/en/axis.php - translated messages for theme (English)   |
| axis.php         |                                                                                        |
|                  | /program/themes/axis/languages/nl/axis.php - translated messages for theme (Nederlands |
| axis_ins         | tall()                                                                                 |
| axis_get         | <u>properties()</u>                                                                    |
| axis.php         | construct a list of default properties for this theme 572                              |
| <u>αλισ.ρπρ</u>  | /program/themes/axis/languages/zh/axis.php                                             |
| admin.pl         | np                                                                                     |
| axis.clas        |                                                                                        |
|                  | /program/themes/axis/axis.class.php - implements the Axis Theme                        |
| axis_ins         | tall.php                                                                               |
| axis der         | _ , ,                                                                                  |

| add demonstration data to the system                                                       |         |
|--------------------------------------------------------------------------------------------|---------|
| <u>admin.php</u>                                                                           | 466     |
| /program/languages/de/admin.php                                                            |         |
| <u>axis.php</u>                                                                            | 459     |
| /program/themes/axis/languages/da/axis.php                                                 | 000     |
| AreaManager::count existing theme properties()                                             | 220     |
| determine the number of existing properties for a theme in an area  AreaManager::a param() | 219     |
| shorthand for the anchor parameters that lead to the area manager                          | 219     |
| AreaManager::get_dialogdef_add_area()                                                      | 220     |
| construct the add area dialog                                                              | 220     |
| AreaManager::get_dialogdef_edit_area()                                                     | 220     |
| construct the edit area basic properties dialog                                            |         |
| AreaManager::get_dialog_data()                                                             | 220     |
| fill the dialog with current area data from the database                                   |         |
| AreaManager::area_setdefault()                                                             | 219     |
| make the selected area the default for the site                                            |         |
| <u>AreaManager::area_savenew()</u>                                                         | 218     |
| save the newly added area to the database                                                  | 040     |
| AreaManager::area_edittheme()                                                              | 216     |
| show the theme/area configuration dialog and the edit menu  AreaManager::area_edit()       | 216     |
| show the basic properties edit dialog and the edit menu                                    | 210     |
| AreaManager::area overview()                                                               | 217     |
| display list of areas with edit/delete icons etc. and option to add an area                | 217     |
| AreaManager::area resettheme()                                                             | 218     |
| reset the theme configuration to the factory defaults                                      |         |
| <u>AreaManager::area_save()</u>                                                            | 218     |
| validate and save modified data to database                                                |         |
| AreaManager::get_icon_delete()                                                             | 221     |
| construct a clickable icon to delete this area                                             |         |
| AreaManager::get_icon_edit()                                                               | 221     |
| construct a clickable icon to edit theme properties of this area (edit advanced)           | 440     |
| admin.php                                                                                  | 440     |
|                                                                                            | 224     |
| determine the value for the sort order of a new area                                       | 227     |
| ar manifest.php                                                                            | 441     |
| /program/languages/ar/ar_manifest.php - description of the Arabic translation              |         |
| <u>axis.php</u>                                                                            | 446     |
| /program/themes/axis/languages/ar/axis.php                                                 |         |
| <u>admin.php</u>                                                                           | 453     |
| /program/languages/da/admin.php                                                            |         |
| AreaManager::show_parent_menu()                                                            | 224     |
| allow the caller to use the menu area (or not)                                             |         |
| AreaManager::show edit menu()                                                              | 223     |
| display the edit menu via \$this->output                                                   | 222     |
| AreaManager::get options themes()                                                          | 222     |
| AreaManager::get_icon_home()                                                               | 221     |
| construct a clickable icon to set the default area                                         |         |
| AreaManager::get_theme_records()                                                           | 222     |
| retrieve a list of all available theme records                                             | <b></b> |
|                                                                                            |         |

| AreaManager::reset_theme_defaults()                                                | . 222 |
|------------------------------------------------------------------------------------|-------|
| reset the theme properties of an area to the default values                        |       |
| AreaManager::show dialog confirm delete()                                          | . 223 |
| show the name of an area and ask the user for a confirmation of deletion           |       |
| AdminOutput::\$subtitle                                                            |       |
| AdminOutput::\$skin                                                                |       |
| <u>ACL_ROLE_NONE</u>                                                               |       |
| ACL_ROLE_INTRANET_ACCESS                                                           |       |
| ACL_ROLE_PAGEMANAGER_AREAMASTER                                                    |       |
| ACL_ROLE_PAGEMANAGER_CONTENTMASTER                                                 |       |
| ACL ROLE PAGEMANAGER SECTIONMASTER                                                 | . 117 |
| ACL ROLE PAGEMANAGER PAGEMASTER                                                    | . 117 |
| ACL ROLE GURU                                                                      | . 117 |
| authenticate user()                                                                |       |
| check the user's credentials in one of three ways                                  |       |
| ATTR CLASS VIEWONLY                                                                | . 49  |
| ATTR CLASS ERROR                                                                   |       |
| accesskey from string()                                                            |       |
| return the ASCII-character that follows the first tilde in a string                | . 10  |
| accesskey tilde to underline()                                                     | . 50  |
| replace tilde+character with emphasised character to indicate accesskey            | . 30  |
| ( 1 )                                                                              | . 78  |
| <u>acceptable_new_password()</u>                                                   | . 70  |
| ACL ROLE PAGEMANAGER SITEMASTER                                                    | 447   |
|                                                                                    |       |
| appropriate legal notices()                                                        | . 125 |
| construct a link to appropriate legal notices as per AGPLv3 section 5              | 400   |
| AclManager::\$acl_type                                                             |       |
| AclManager::\$acl_id                                                               |       |
| AclManager::\$area_view_areas_open                                                 |       |
| AclManager::\$area_view_a_params                                                   |       |
| AclManager::\$area_view_enabled                                                    |       |
| <u>AclManager</u>                                                                  | . 175 |
| class for manipulating (edit+save) access control lists                            |       |
| admin show login and exit()                                                        | . 155 |
| show login dialog and exit                                                         |       |
| add javascript select url function()                                               | . 153 |
| add javascript code that implements a url selection (used in integration with      |       |
| CKEditor/FCKeditor)                                                                |       |
| add javascript popup function()                                                    | . 153 |
| add javascript code that implements a popup to the header part of the page         | . 100 |
| admin_continue_session()                                                           | . 154 |
| continue the session from the previous call OR exit                                | . 134 |
|                                                                                    | . 154 |
| admin_login()                                                                      | . 134 |
| perform a step in the login procedure                                              | 455   |
| admin logout and exit()                                                            | . 155 |
| logout the user and exit                                                           |       |
| AREAMANAGER DIALOG RESET THEME                                                     |       |
| AREAMANAGER DIALOG EDIT THEME                                                      |       |
| <u>ACL_LEVEL_SITE</u>                                                              | . 23  |
| no limit on available role options (used in pagemanager permissions)               |       |
| ACL_LEVEL_SECTION                                                                  | . 23  |
| limit available role options to pages and sections (used in pagemanager permission | s)    |
| ACL TYPE ADMIN                                                                     | 23    |

| acl for administrator permissions                                                           |
|---------------------------------------------------------------------------------------------|
| ACL TYPE INTRANET                                                                           |
| acl for intranet permissions                                                                |
| ACL_TYPE_MODULE                                                                             |
| acl for individual module permissions                                                       |
| ACL LEVEL PAGE                                                                              |
| limit available role options to pages (used in pagemanager permissions)                     |
| ACL LEVEL NONE                                                                              |
| limit available role options to 'none' and 'guru' (used in pagemanager permissions)         |
| admin.php                                                                                   |
| /program/languages/nl/admin.php - translated messages for /program/admin.php (Dutch)        |
| admin.php                                                                                   |
| /program/languages/en/admin.php - translated messages for /program/admin.php (English)      |
| accountmanagerlib.php                                                                       |
|                                                                                             |
| /program/lib/accountmanagerlib.php - accountmanager (users and groups)                      |
| aclmanager.class.php                                                                        |
| /program/lib/aclmanager.class.php - dealing with access control lists                       |
| <u>ACL_LEVEL_AREA</u>                                                                       |
| limit available role options to pages, sections and areas (used in pagemanager permissions  |
| ACL_TYPE_PAGEMANAGER                                                                        |
| acl for pagemanager permissions                                                             |
| <u>areamanager.class.php</u>                                                                |
| /program/lib/areamanager.class.php - taking care of area management                         |
| <u>AREAMANAGER CHORE VIEW</u>                                                               |
| AREAMANAGER CHORE SET DEFAULT                                                               |
| AREAMANAGER DIALOG ADD                                                                      |
| AREAMANAGER_DIALOG_DELETE                                                                   |
| AREAMANAGER DIALOG EDIT                                                                     |
| AREAMANAGER CHORE SAVE NEW                                                                  |
| AREAMANAGER CHORE SAVE                                                                      |
| AREAMANAGER CHORE DELETE                                                                    |
| AREAMANAGER CHORE ADD                                                                       |
| AREAMANAGER CHORE EDIT                                                                      |
| AREAMANAGER CHORE EDIT THEME                                                                |
| AREAMANAGER CHORE RESET THEME                                                               |
| AclManager::\$a params save                                                                 |
| AclManager::\$dialog                                                                        |
| AclManager::show dialog admin()                                                             |
| display a tabular form for manipulating admin permissions                                   |
|                                                                                             |
| AclManager::show_dialog()                                                                   |
|                                                                                             |
| AclManager::show_dialog_intranet()                                                          |
| display a tabular form for manipulating intranet permissions                                |
| AclManager::show dialog pagemanager()                                                       |
| display a tabular form for manipulating pagemanager permissions                             |
| AclManager::show_tree_walk()                                                                |
| add the specified node to dialogdef, optionally all subtrees, and subsequently all siblings |
| AclManager::set_related_acls()                                                              |
| further initialise the AclManager with related Acl's                                        |
| <u>AclManager::set_intro()</u>                                                              |
| further initialise the AclManager with the dialog introductory text                         |
| AclManager::save_data_permissions()                                                         |
| save the changed roles in the dialog to the corresponding tables 'acls'                     |

| <u> AclManager::save_data_pagemanager()</u>                                             |     |
|-----------------------------------------------------------------------------------------|-----|
| save the changed roles for pagemanager to the tables 'acls' and 'acls_areas' and 'acls_ |     |
| AclManager::set_action()                                                                | 91  |
| further initialise the AclManager with the dialog action property                       |     |
| AclManager::set_dialog()                                                                | 91  |
| further initialise the AclManager with the dialog identification                        |     |
| AclManager::set_header()                                                                | 91  |
| further initialise the AclManager with the dialog header                                |     |
| AclManager::tree_build()                                                                | 94  |
| build a tree of all nodes in an area                                                    | 0 1 |
| <u>AdminOutput</u>                                                                      | 95  |
| conveniently collect output                                                             | 33  |
| AdminOutput::\$messages_bottom                                                          | 07  |
|                                                                                         |     |
| AdminOutput::\$menu                                                                     |     |
| AdminOutput::\$messages_inline                                                          |     |
| AdminOutput::\$messages_top                                                             |     |
| AdminOutput::\$pagination                                                               |     |
| AdminOutput::\$http_headers                                                             |     |
| AdminOutput::\$html_head                                                                |     |
| AdminOutput::\$content                                                                  |     |
| AdminOutput::\$breadcrumbs                                                              |     |
| AdminOutput::\$dtd                                                                      | 96  |
| AdminOutput::\$funnel_mode                                                              | 96  |
| AdminOutput::\$helptopic                                                                |     |
| AclManager::save_data_intranet()                                                        |     |
| save the changed roles for intranet access to the tables 'acls' and 'acls_areas'        |     |
| AclManager::save_data_admin()                                                           | 90  |
| save changed job permissions to the database                                            |     |
| AclManager::\$pagination_limit                                                          | 82  |
| AclManager::\$pagination_enabled                                                        | 82  |
| AclManager::\$pagination_offset                                                         |     |
| AclManager::\$pagination_total                                                          |     |
| AclManager::\$related_acls1                                                             |     |
|                                                                                         |     |
| AcIManager::\$pagination a params                                                       |     |
| AclManager::\$output                                                                    |     |
| Tomanagorn Guarda                                                                       | 181 |
| AclManager::\$dialogdef                                                                 |     |
| AclManager::\$dialogdef_areas_total                                                     |     |
| AclManager::\$header                                                                    |     |
| AclManager::\$intro                                                                     |     |
| AclManager::calc_areas_total()                                                          | 84  |
| calculate the total number of items (site, areas, nodes) to show in dialog              |     |
| AclManager::dialog_tableform()                                                          | 84  |
| construct a form with a dialog in a table with 2 or 3 columns                           |     |
| AclManager::get permissions nodes in area()                                             | 89  |
| retrieve an array with 0, 1 or more records with permissions from table 'acls_nodes'    |     |
| AclManager::get permissions areas()                                                     | 89  |
| retrieve an array with 0, 1 or more records with permissions from table 'acls_areas'    | 50  |
| AclManager::get_roles_intranet()                                                        | 90  |
| contstruct an option list with roles for intranet access                                | 30  |
| •                                                                                       | 00  |
| AclManager::get_roles_pagemanager()                                                     | 90  |
| construct an option list with roles for pagemanager access                              | .00 |
| AclManager::save_data()                                                                 | 190 |

| save the changed data for the selected act_type                                |           |
|--------------------------------------------------------------------------------|-----------|
| AclManager::get_permissions()                                                  | <br>. 188 |
| retrieve an array with 0, 1 or more records with permissions from table 'acls' |           |
| AclManager::get_icon_area()                                                    | <br>. 188 |
| construct a clickable icon to open/close this area                             |           |
| AclManager::enable_pagination()                                                | <br>. 186 |
| further initialise the AclManager and enable the dialog pagination feature     |           |
| AclManager::enable_area_view()                                                 | <br>. 185 |
| further initialise the AclManager and enable the area expand/collapse feature  |           |
| AclManager::get_dialogdef_admin()                                              | <br>. 186 |
| construct an array with the admin dialog information                           |           |
| AclManager::get_dialogdef_intranet()                                           | <br>. 187 |
| construct an array with the intranet dialog information                        |           |
| AclManager::get_dialogdef_pagemanager()                                        | <br>. 187 |
| construct a dialog definition for pagemanager permissions                      |           |
| admin.php                                                                      | <br>. 2   |
| /admin.php - the main entrypoint for website maintenance                       | <br>• —   |
| radinin.prip - the main entrypoint for website maintenance                     |           |
|                                                                                |           |
|                                                                                |           |
| В                                                                              |           |
|                                                                                | . 49      |
| BUTTON YES BY EMAIL                                                            |           |
|                                                                                | <br>. //  |
| this selects authentication via username+email in authenticate_user()          | 77        |
| BY LAISSEZ PASSER                                                              | <br>. 77  |
| this selects authentication via username+laissez_passer in authenticate_user() |           |
| BY PASSWORD                                                                    | <br>. 77  |
| this selects authentication via username+password in authenticate_user()       |           |
| BUTTON_SAVE                                                                    |           |
| <u>BUTTON_OK</u>                                                               | <br>. 49  |
| <u>BUTTON_DELETE</u>                                                           | <br>. 49  |
| <u>BUTTON_GO</u>                                                               | <br>. 49  |
| <u>BUTTON NO</u>                                                               | <br>. 49  |
| BUTTON CANCEL                                                                  |           |
|                                                                                |           |
|                                                                                |           |
|                                                                                |           |
| C                                                                              |           |
| constructor Zip::Zip()                                                         | 389       |
| constructor initialises all variables                                          | <br>      |
| constructor InstallWizard::InstallWizard()                                     | 412       |
| constructor                                                                    | <br>. 412 |
|                                                                                | 272       |
| constructor UserManager::UserManager()                                         | <br>. 312 |
| construct a UserManager object                                                 | 200       |
| constructor Useraccount::Useraccount()                                         | <br>. 308 |
| get pertinent user information in core                                         | 050       |
| constructor TranslateTool::TranslateTool()                                     | <br>. 352 |
| construct a TranslateTool object                                               |           |
| <u>ckeditor.php</u>                                                            |           |
| CKEditor                                                                       | <br>. 589 |
| \brief CKEditor class that can be used to create editor                        |           |
| instances in PHP pages on server side.                                         |           |
| CKEditor::\$returnOutput                                                       | <br>. 590 |

| Boolean variable indicating whether created code should be printed out or returned                                                                                                    | ∌d by a |
|----------------------------------------------------------------------------------------------------|---------|
| function.                                                                                                    |         |
| CKEditor::\$initialized                                                                                                    | 590     |
| A boolean variable indicating whether CKEditor has been initialized.                                                                                                    |         |
| CKEditor::\$config                                                                                                    | 589     |
| An array that holds the global %CKEditor configuration.                                                                                                    |         |
| For the list of available options, see                                                                                                    |         |
| http://docs.cksource.com/ckeditor_api/symbols/CKEDITOR.config.html                                                                                                    |         |
| CKEditor::\$basePath                                                                                                    | 589     |
| URL to the %CKEditor installation directory (absolute or relative to document root                                                                                                    | ).      |
| If not set, CKEditor will try to guess it's path.                                                                                                    |         |
| constructor Theme::Theme()                                                                                                    | 338     |
| construct a Theme object                                                                                                    |         |
| constructor PageManager::PageManager()                                                                                                    | 299     |
| construct a PageManager object (called from /program/main_admin.php)                                                                                                    |         |
| ConfigAssistant::show_dialog()                                                                                                    | 232     |
| add a complete dialog to the content area of the output                                                                                                    |         |
| ConfigAssistant::save_data()                                                                                                    | 232     |
| save the modified configuration parameters to the database                                                                                                    |         |
| ConfigAssistant::get_options_from_extra()                                                                                                    | 231     |
| ConfigAssistant::get_extra()                                                                                                    | 231     |
| construct an array based on name=value pairs in an 'extra' field                                                                                                    |         |
| constructor DatabaseMysql::DatabaseMysql()                                                                                                    | 235     |
| initialise query counter and other variables, store the table prefix                                                                                                    |         |
| constructor DatabaseMysqlResult::DatabaseMysqlResult()                                                                                                    | 245     |
| constructor                                                                                                    |         |
| constructor Language::Language()                                                                                                    | 292     |
| constructor                                                                                                    |         |
| constructor GroupManager::GroupManager()                                                                                                    | 281     |
| construct a GroupManager object                                                                                                    |         |
| constructor FileManager::FileManager()                                                                                                    | 262     |
| construct a FileManager object (called from /program/main_admin.php)                                                                                                    |         |
| constructor Email::Email()                                                                                                    | 249     |
| constructor resets all variables to a known (default) state                                                                                                    |         |
| CKEditor::\$textareaAttributes                                                                                                    | 590     |
| An array with textarea attributes.                                                                                                    |         |
| CKEditor::\$timestamp                                                                                                    | 590     |
| A string indicating the creation date of %CKEditor.                                                                                                    |         |
| CKEditor::replaceAll()                                                                                                    | 594     |
| Replace all <textarea> elements available in the document with editor&lt;/td&gt;&lt;td&gt;&lt;/td&gt;&lt;/tr&gt;&lt;tr&gt;&lt;td&gt;instances.&lt;/td&gt;&lt;td&gt;&lt;/td&gt;&lt;/tr&gt;&lt;tr&gt;&lt;td&gt;CKEditor::returnGlobalEvents()&lt;/td&gt;&lt;td&gt; 594&lt;/td&gt;&lt;/tr&gt;&lt;tr&gt;&lt;td&gt;Return global event handlers.&lt;/td&gt;&lt;td&gt;&lt;/td&gt;&lt;/tr&gt;&lt;tr&gt;&lt;td&gt;CKEditor::replace()&lt;/td&gt;&lt;td&gt; 594&lt;/td&gt;&lt;/tr&gt;&lt;tr&gt;&lt;td&gt;Replaces a &amp;Ittextarea&gt; with a %CKEditor instance.&lt;/td&gt;&lt;td&gt;&lt;/td&gt;&lt;/tr&gt;&lt;tr&gt;&lt;td&gt;CKEditor::jsEncode()&lt;/td&gt;&lt;td&gt; 593&lt;/td&gt;&lt;/tr&gt;&lt;tr&gt;&lt;td&gt;This little function provides a basic JSON support.&lt;/td&gt;&lt;td&gt;&lt;/td&gt;&lt;/tr&gt;&lt;tr&gt;&lt;td&gt;\private&lt;/td&gt;&lt;td&gt;&lt;/td&gt;&lt;/tr&gt;&lt;tr&gt;&lt;td&gt;&lt;u&gt;CKEditor::init()&lt;/u&gt;&lt;/td&gt;&lt;td&gt; 593&lt;/td&gt;&lt;/tr&gt;&lt;tr&gt;&lt;td&gt;Initializes CKEditor (executed only once).&lt;/td&gt;&lt;td&gt;&lt;/td&gt;&lt;/tr&gt;&lt;tr&gt;&lt;td&gt;&lt;u&gt;CKEditor::script()&lt;/u&gt;&lt;/td&gt;&lt;td&gt; 594&lt;/td&gt;&lt;/tr&gt;&lt;tr&gt;&lt;td&gt;Prints javascript code.&lt;/td&gt;&lt;td&gt;&lt;/td&gt;&lt;/tr&gt;&lt;tr&gt;&lt;td&gt;\private&lt;/td&gt;&lt;td&gt;&lt;/td&gt;&lt;/tr&gt;&lt;/tbody&gt;&lt;/table&gt;</textarea> |         |

| constructor FCKeditor::FCKeditor()                                                              |
|-------------------------------------------------------------------------------------------------|
| Main Constructor.                                                                               |
| Refer to the _samples/php directory for examples.                                               |
| <u>CREDITS</u>                                                                                  |
| <u>CHANGES</u>                                                                                  |
| constructor ThemeSchoolyard::ThemeSchoolyard()                                                  |
| construct a ThemeSchoolyard object                                                              |
| constructor ThemeRosalina::ThemeRosalina()                                                      |
| construct a ThemeRosalina object                                                                |
| <u>CKEditor::editor()</u>                                                                       |
| Creates a %CKEditor instance.                                                                   |
|                                                                                                 |
| In incompatible browsers %CKEditor will downgrade to plain HTML &Ittextarea>                    |
| element.                                                                                        |
| CKEditor::configSettings()                                                                      |
| Returns the configuration array (global and instance specific settings are merged into one      |
| array).                                                                                         |
| \private                                                                                        |
| <u>CKEditor::\$_timestamp</u>                                                                   |
| A constant string unique for each release of %CKEditor.                                         |
| CKEditor::\$_globalEvents                                                                       |
| An array that holds global event listeners.                                                     |
| <u>CKEditor::\$ events</u>                                                                      |
| An array that holds event listeners.                                                            |
| <u>CKEditor::\$version</u>                                                                      |
| The version of %CKEditor.                                                                       |
| constructor CKEditor::CKEditor()                                                                |
| Main Constructor.                                                                               |
| CKEditor::addEventHandler()                                                                     |
| Adds event listener.                                                                            |
|                                                                                                 |
| Events are fired by %CKEditor in various situations.                                            |
| CKEditor::clearGlobalEventHandlers()                                                            |
| Clear registered global event handlers.                                                         |
| Note: this function will have no effect if the event handler has been already printed/returned. |
| CKEditor::clearEventHandlers()                                                                  |
| Clear registered event handlers.                                                                |
| Note: this function will have no effect on already created editor instances.                    |
| <u>CKEditor::ckeditorPath()</u>                                                                 |
| Return path to ckeditor.js.                                                                     |
| CKEditor::addGlobalEventHandler()                                                               |
| Adds global event listener.                                                                     |
| ConfigAssistant::get_dialogdef()                                                                |
| construct an array with the dialog information                                                  |
| constructor ConfigAssistant::ConfigAssistant()                                                  |
| constructor for the configuration assistant                                                     |
| CAPACITY MEMBER                                                                                 |
| CAPACITY NEXT AVAILABLE                                                                         |
| CAPACITY EDITOR                                                                                 |
| CAPACITY CUSTOM9                                                                                |
|                                                                                                 |
| CAPACITY NONE                                                                                   |
| CAPACITY NONE                                                                                   |
| The constants CAPACITY_* are used for group memberships (see accountmanagerlib.php)             |
| CAPACITY_PRINCIPAL                                                                              |
| CAPACITY SECRETARY 125                                                                          |

| <u>CAPACITY PUPIL</u>                                                                |       |
|--------------------------------------------------------------------------------------|-------|
| <u>CAPACITY PUBLISHER</u>                                                            | 125   |
| CAPACITY PROJECTLEAD                                                                 | 125   |
| CAPACITY CUSTOM7                                                                     |       |
| CAPACITY CUSTOM6                                                                     | 125   |
| CHORE SAVE                                                                           | 27    |
| configurationmanagerlib.php                                                          | 27    |
| /program/lib/configurationmanagerlib.php - configurationmanager                      |       |
| configassistant.class.php                                                            | 26    |
| /program/lib/configassistant.class.php - dealing with lists of configuration paramet | ers   |
| <u>cron.php</u>                                                                      | 7     |
| /cron.php - the main entrypoint for processing cron jobs                             |       |
| CAPACITY CHAIR                                                                       | 125   |
| CAPACITY CUSTOM1                                                                     | 125   |
| CAPACITY CUSTOM5                                                                     | 125   |
| CAPACITY CUSTOM4                                                                     | 125   |
| CAPACITY CUSTOM3                                                                     | 125   |
| CAPACITY CUSTOM2                                                                     |       |
| CAPACITY TEACHER                                                                     | 125   |
| CAPACITY TREASURER                                                                   |       |
| ConfigAssistant::\$fields                                                            |       |
| ConfigAssistant::\$dialogdef_hidden                                                  | 229   |
| ConfigAssistant::\$dialogdef                                                         |       |
| <u>ConfigAssistant</u>                                                               |       |
| class for editing standard configuration tables                                      |       |
| ConfigAssistant::\$keyfield                                                          | 229   |
| ConfigAssistant::\$language domain                                                   |       |
| ConfigAssistant::\$where                                                             |       |
| ConfigAssistant::\$table                                                             |       |
| ConfigAssistant::\$records                                                           |       |
| ConfigAssistant::\$prefix                                                            |       |
|                                                                                      | 215   |
| construct an AreaManager object                                                      | 2.10  |
| constructor AdminSkin::AdminSkin()                                                   | 212   |
| construct an AdminSkin object (called from AdminOutput)                              | – . – |
| convert to type()                                                                    | 127   |
| convert a string to another type (bool, int, etc.)                                   |       |
| capacity name()                                                                      | 127   |
| translate a numeric capacity code to a readable name                                 | 121   |
| calc user related acls()                                                             | 127   |
| calculate an array with acls related to user \$user_id via group memberships         | 121   |
| calculate uri_shortcuts()                                                            | 126   |
| try to eliminate the scheme and authority from the two main uri's                    | 120   |
|                                                                                      | 128   |
| cron send queued alerts()                                                            | 120   |
|                                                                                      | 165   |
| try to retrieve a valid area record based on values of requested area and requeste   |       |
| ·                                                                                    |       |
| <u>constructor AdminOutput::AdminOutput()</u>                                        | 199   |
|                                                                                      | 400   |
| constructor AclManager::AclManager()                                                 | 183   |
| constructor for the AclManager                                                       | 400   |
| calculate node id()                                                                  | 166   |
| calculate and validate the node_id to display                                        |       |

| calculate default page()                                                                 | 166         |
|------------------------------------------------------------------------------------------|-------------|
| config-example.php                                                                       | 3           |
| config-example.php - example of the main configuration file                              |             |
|                                                                                          |             |
| D                                                                                        |             |
| <del></del>                                                                              | 241         |
| escape special characters in string                                                      | 241         |
| <u>DatabaseMysql::exec()</u>                                                             | <b>24</b> I |
|                                                                                          | 240         |
| make a text dump of our tables in the database suitable for backup purposes              |             |
| DatabaseMysql::drop_table()                                                              | 240         |
| unconditionally drop the specified table                                                 |             |
|                                                                                          | 239         |
| create the MySQL-specific SQL statement to create a table via a generic table definition |             |
| <u>DatabaseMysql::last_insert_id()</u>                                                   | 242         |
|                                                                                          | 242         |
| massage string to contain only 3-byte UTF8-sequences                                     | _ 1_        |
| <u>DatabaseMysqlResult</u>                                                               | 244         |
| MySQL database result                                                                    |             |
| DatabaseMysqlResult::\$errno                                                             | 244         |
| DatabaseMysql::table_exists()                                                            | 244         |
| see if the named table exists                                                            |             |
| <del></del>                                                                              | 243         |
| execute a select query and return a result set                                           | 040         |
| <u>DatabaseMysql::mysql_utf8_support()</u>                                               | 243         |
| _ · · · · · · · · · · · · · · · · · · ·                                                  | 239         |
| create a table via a generic (non-MySQL-specific) table definition                       | 200         |
|                                                                                          | 238         |
| connect to the database server and open the database                                     |             |
| DatabaseMysql::\$debug                                                                   | 234         |
| DatabaseMysql::\$errno                                                                   | 234         |
| DatabaseMysql::\$db_version                                                              |             |
| <u>DatabaseMysql::\$db_username</u>                                                      |             |
| DatabaseMysql::\$db_type                                                                 |             |
| DatabaseMysql::\$error                                                                   |             |
| <u>DatabaseMysql::\$prefix</u>                                                           |             |
| convert a fielddef array to a MySQL specific column definition                           | 230         |
| DatabaseMysql::concat()                                                                  | 237         |
| helper function for string concatenation in sql statements                               | _0,         |
| DatabaseMysql::close()                                                                   | 236         |
| close the connection to the database                                                     |             |
| DatabaseMysql::\$utf8_support                                                            |             |
| DatabaseMysql::\$query_counter                                                           | 235         |
| DatabaseMysqlResult::\$error                                                             |             |
| <u>DatabaseMysqlResult::\$num_rows</u>                                                   |             |
| demodata.php                                                                             | 464         |

|                    | /program/install/languages/de/demodata.php                                              |
|--------------------|-----------------------------------------------------------------------------------------|
| <u>de manife</u> : | <u>st.php</u>                                                                           |
| /                  | /program/languages/de/de_manifest.php - description of the German translation           |
| da manife:         | <u>st.php</u>                                                                           |
| /                  | /program/languages/da/da_manifest.php - description of the Danish translation           |
| demodata.          | <u>php</u>                                                                              |
|                    | program/install/languages/da/demodata.php                                               |
| demodata.          |                                                                                         |
|                    | /program/install/languages/ar/demodata.php                                              |
| demodata.          |                                                                                         |
|                    | /program/install/languages/es/demodata.php                                              |
| demodata.          |                                                                                         |
|                    | /program/install/languages/fa/demodata.php                                              |
| demodata.          |                                                                                         |
|                    | program/install/languages/pt/demodata.php                                               |
|                    |                                                                                         |
| <u>demodata.</u>   |                                                                                         |
|                    | /program/install/languages/zh/demodata.php                                              |
| <u>demodata.</u>   |                                                                                         |
|                    | /program/install/languages/pl/demodata.php                                              |
| <u>demodata.</u>   |                                                                                         |
|                    | /program/install/languages/hu/demodata.php                                              |
| <u>demodata.</u>   |                                                                                         |
| /                  | /program/install/languages/fr/demodata.php                                              |
| <u>demodata.</u>   |                                                                                         |
| /                  | /program/install/languages/nl/demodata.php - translated messages for                    |
| /                  | /program/install/demodata.php (Dutch)                                                   |
| demodata.          | <u>php</u>                                                                              |
|                    | /program/install/languages/en/demodata.php - translated messages for                    |
|                    | /program/install/demodata.php (English)                                                 |
|                    | NysqlResult::fetch_all_assoc()                                                          |
|                    | fetch all rows as an array (0-based or keyed) of associative arrays                     |
|                    | MysglResult::fetch_row()                                                                |
|                    | fetch the next result row as a 0-based enumerated array                                 |
|                    | NysqlResult::fetch all()                                                                |
|                    | fetch all rows as a 0-based array of 0-based enumerated arrays                          |
|                    |                                                                                         |
|                    |                                                                                         |
|                    | free the memory associated with the result set                                          |
|                    | MysqlResult::\$result                                                                   |
|                    | <pre>//ysqlResult::fetch_row_assoc()</pre>                                              |
|                    | fetch the next result row as a associative array                                        |
| <u>demodata.</u>   |                                                                                         |
|                    | program/install/demodata.php - code to install the main demodata                        |
|                    | <u>sections_pages()</u>                                                                 |
|                    | create a few sections and pages                                                         |
|                    | <u>users_groups()</u>                                                                   |
| (                  | create a handful of users/groups/capacities/acls                                        |
| <u>demodata</u>    |                                                                                         |
| (                  | create three areas + themes                                                             |
| <u>demodata</u>    | <u>alerts()</u>                                                                         |
|                    | create a few alerts                                                                     |
| demodata(          |                                                                                         |
| •                  | insert basic demonstration data; the foundation for the module/theme demonstration data |
|                    | Nysal: \$dh_server 23                                                                   |

| DatabaseMysql::\$db_password                                                                                     | 233      |
|----------------------------------------------------------------------------------------------------|----------|
| dbsessionlib.php                                                                                                 | 39       |
| /program/lib/dbsessionlib.php - functions to keep PHP-sessions in the database                                   |          |
| dbsession_close()                                                                                                | 40       |
| 'close' a session that was opened with dbsession_open() before                                                   |          |
| db where clause()                                                                                                | 37       |
| construct a where clause from string/array, including the word WHERE                                             |          |
|                                                                                                    | 36       |
| generate sql to update one or more fields in a table                                                             |          |
|                                                                                                    | 36       |
| update one or more fields in a table                                                                             |          |
| ·                                                                                                    | 40       |
| create a new session in the session table, return the unique sessionkey                                          | . •      |
|                                                                                                    | 41       |
| remove a session record from the sessions table (it should still exist)                                          |          |
|                                                                                                    | 42       |
| retrieve the session_id (pkey) that corresponds with session_key                                                 | 72       |
|                                                                                                    | 43       |
| dbsession_open()                                                                                                 | 40       |
| •                                                                                                    | 42       |
| dbsession_garbage_collection()                                                                                   | 42       |
| · ·                                                                                                    | 40       |
|                                                                                                    | 42       |
| remove all sessions that were created more than \$max_life seconds ago                                           | 4.4      |
| <u> </u>                                                                                                    | 41       |
| check to see if \$session_key exists in the session table                                                        | 0.5      |
| <u>db_select_sql()</u>                                                                                           | 35       |
| generate the necessary SQL-code for a simple SELECT statement                                                    | 0.4      |
|                                                                                                    | 34       |
| fetch a single record from the database                                                                          |          |
| <del></del>                                                                                                    | 30       |
| delete zero or more rows in a table                                                                              |          |
| <u>db_delete_sql()</u>                                                                                           | 31       |
| generate SQL to delete zero or more rows in a table                                                              |          |
| <u> </u>                                                                                                    | 30       |
| check boolean field in a database-independent way                                                                |          |
| database factory()                                                                                               | 29       |
| manufacture a database object                                                                                    |          |
|                                                                                                    | 29       |
| /program/lib/database/databaselib.php - database factory and database access routine                             | es       |
| <u>db_errormessage()</u>                                                                                         | 31       |
| retrieve the latest database error from \$DB                                                                     |          |
| db escape and quote()                                                                                            | 31       |
| conditionally quote and escape values for use with a database table                                              |          |
| db last insert id()                                                                                              | 33       |
| wrapper for DB->last_insert_id()                                                                                 |          |
| db select all records()                                                                                          | 34       |
| fetch all selected records from the database in one array                                                        |          |
| db insert into sql()                                                                                             | 33       |
| generate the necessary SQL-code for an INSERT INTO statement                                                     |          |
|                                                                                                    | 32       |
| db_insert_into_and_get_id()<br>execute the necessary SQL-code for an INSERT INTO statement and return the last_i | nsert id |
| db_insert_into()                                                                                                 |          |
| execute the necessary SQL-code for an INSERT INTO statement                                                      | •        |
|                                                                                                    |          |

| <u>dbsession_read()</u>                                                            | . 43       |
|------------------------------------------------------------------------------------|------------|
| read the (serialised) session data from the database                               |            |
| <u>dbsession_remove_obsolete_sessions()</u>                                        | . 43       |
| workhorse for removing obsolete sessions from the database                         |            |
| <u> DIALOG_NODE_DELETE_CONFIRM</u>                                                 |            |
| <u>DIALOG_NODE_EDIT</u>                                                            |            |
| <u>DIALOG_NODE_ADD</u>                                                             |            |
| <u>donors.php</u>                                                                  | . 61       |
| /program/lib/donors/donors.php - a list of benefactors (people and organisations)  |            |
| <u>dialog_validate()</u>                                                           | . 58       |
| validate and check values that were submitted via a user dialog                    |            |
| DIALOG NODE EDIT ADVANCED                                                          |            |
| DIALOG NODE EDIT CONTENT                                                           |            |
| DatabaseMysql::\$db_link                                                           |            |
| <u>DatabaseMysql::\$db_name</u>                                                    |            |
| <u>DatabaseMysql</u>                                                               | . 232      |
| MySQL database                                                                     |            |
| download_source_tree()                                                             | . 160      |
| workhorse function to recursively add most of a tree to a ZIP-archive              | 450        |
| <u>download_source()</u>                                                           | . 159      |
| construct a zipfile with the current source and stream it to the visitor           | 50         |
| <u>dialog_quickform()</u>                                                          | . 58       |
| construct a generic form with a dialog                                             | <b>_</b>   |
| dialog_get_widget_textinput()                                                      | . 57       |
| construct an input field, usually for text input OR a textarea for multiline input | <b>E</b> 0 |
| dialog_buttondef() shortcut for generating a dialogdef for a button                | . 50       |
|                                                                                    | . 51       |
| dialog_get_class()                                                                 | . 51       |
| dialoglib.php                                                                      | . 46       |
| /program/lib/dialoglib.php - useful functions for manipulating dialogs             | . 40       |
| dbsession_write()                                                                  | . 44       |
| write the (serialised) data to the database                                        | , 11       |
| dbsession setup()                                                                  | 44         |
| setup database based handlers for session management                               |            |
| dialog_get_label()                                                                 | 51         |
| construct a label for a dialog input element                                       | ,          |
| <u>dialog_get_widget()</u>                                                         | . 52       |
| construct an actual HTML input widget for dialog input element                     |            |
| <u>dialog_get_widget_richtextinput()</u>                                           | . 55       |
| construct an input field using the user's preferred editor                         |            |
| <u>dialog_get_widget_submit()</u>                                                  | . 56       |
| construct a submit button                                                          |            |
| <u>dialog_get_widget_radiocheckbox()</u>                                           | . 54       |
| construct a checkbox or 1 or more radiobuttons                                     |            |
| <u>dialog_get_widget_listbox()</u>                                                 | . 53       |
| construct a listbox                                                                |            |
| <u>dialog_get_widget_file()</u>                                                    | . 52       |
| construct an input field for file upload                                           |            |
| <u>diff_microtime()</u>                                                            | . 11       |
| Calculate the difference between two microtimes                                    |            |

| E                                                                                    |              |
|--------------------------------------------------------------------------------------|--------------|
| Email::rfc5322_message_id()                                                          | . 255        |
| construct a message-id conforming to RFC5322 (RFC2822, RFC822)                       |              |
| <u>Email::send()</u>                                                                 | . 255        |
| send the message using the prepared information (To:, Subject:, the message and      |              |
| attachments etc.)                                                                    |              |
| Email::set header()                                                                  | . 257        |
| manually add a header to the mail message                                            |              |
| <u>Email::rfc5322_address()</u>                                                      | . 253        |
| construct an address field according to RFC5322 (RFC822)                             |              |
| Email::rfc2047_qstring()                                                             | . 252        |
| encode a string according to RFC2047 (Message Header Extensions for Non-ASCII        |              |
| Email::reset_all()                                                                   | . 250        |
| reset all variables to their default values                                          |              |
| Email::rfc2047_qchar()                                                               | . 250        |
| encode an 8-bit byte according to Q-encoding in RFC2047                              |              |
| Email::set_mailfrom()                                                                | . 257        |
| record the address and the name for the From: header                                 |              |
| Email::set_mailreplyto()                                                             | . 258        |
| record the address and the name for the Reply-To: header                             |              |
| <u>es_manifest.php</u>                                                               | . 481        |
| /program/languages/es/es_manifest.php - description of the Spanish translation       |              |
| <u>error_handler()</u>                                                               | . 585        |
| escape quote()                                                                       | . 585        |
| en_manifest.php                                                                      | . 476        |
| /program/languages/en/en_manifest.php - description of the main language/translation | n            |
| (English)                                                                            | 050          |
| Email::set subject()                                                                 | . 259        |
| store the subject of the mail message                                                | 050          |
| Email::set mailto()                                                                  | . 258        |
| record the address and the name for the To: header                                   | 050          |
| Email::set_message()                                                                 | . 258        |
| set the message                                                                      | 050          |
| Email::is_7bit()                                                                     | . 250        |
| a small utility routine to determine if a string has only 7bit characters            | 050          |
| Email::add_mailcc()                                                                  | . 250        |
| add an address and name for the Cc: header                                           | 247          |
| Email::\$charset                                                                     |              |
| Email::\$eol                                                                         |              |
| Email::\$headers Email::\$attachments                                                |              |
|                                                                                      |              |
| Email                                                                                | . 240        |
| ,                                                                                    | . 62         |
| email.class.php                                                                      | . 02         |
|                                                                                      | . 160        |
| error_exit404()                                                                      | . 160        |
|                                                                                      | . 247        |
|                                                                                      | -            |
|                                                                                      |              |
| Email::\$minimal                                                                     | 249          |
| Email::\$subject                                                                     | . 249<br>249 |
| LIDAN AUG ANACHUEUNI                                                                 | /44          |

| 244 | an | attac | hr            | nant |
|-----|----|-------|---------------|------|
| auu | an | auau  | <i>,</i> 1111 | HUUL |

| Email::\$message Email::\$max length Email::\$mailreplyto Email::\$mailto error exit()  emergency exit of program in case there is something really, really wrong |           |
|----------------------------------------------------------------------------------------------------|-----------|
| F                                                                                                    | 100       |
| frugal.php //program/themes/frugal/languages/da/frugal.php                                                                                                    | . 460     |
| frugal.php //program/themes/frugal/languages/de/frugal.php                                                                                                    | . 473     |
| frugal.php /program/themes/frugal/languages/ar/frugal.php                                                                                                    | . 447     |
| FileManager::vpath() translate a path to the corresponding virtual path                                                                                           | . 279     |
| FileManager::vname()                                                                                                    | . 279     |
| frugal.php // /program/themes/frugal/languages/es/frugal.php                                                                                                    | . 487     |
| fa_manifest.php                                                                                                    | . 494     |
| frugal.php                                                                                                    | . 526     |
| frugal.php // // // // // // // // // // // // //                                                                                                    | . 541     |
| frugal.php                                                                                                    | . 513     |
| fr_manifest.php                                                                                                    | . 507     |
| frugal.php /program/themes/frugal/languages/fa/frugal.php                                                                                                    | 500       |
| FileManager::virusscan()                                                                                                    | . 278     |
| FileManager::valid_path()  access control and validation for selected directory or file                                                                           | . 277     |
| FileManager::task add directory()                                                                                                    | 275       |
| FileManager::task_add_file()                                                                                                    | . 275     |
| add one or more new files to a directory  FileManager::sort_entries()                                                                                             | 275       |
| sort directory entries FileManager::show_menu()                                                                                                    | . 274     |
| show a menu that is equivalent with the root directory  FileManager::show_list()                                                                                  | 274       |
| display a list of directories and files in \$path  FileManager::task_change_directory()                                                                           | . 275     |
| make another directory the current (working) directory and optionally change the sort FileManager::task list directory()                                          | order     |
| show a directory listing of the current working directory and links to add/delete files/di                                                                        | rectories |

| 0 | fo. |
|---|-----|
|   |     |

| FileManager::task remove multiple files()                                                     | 276            |
|-----------------------------------------------------------------------------------------------|----------------|
| show confirmation dialog for multiple file delete OR perform actual file delete               |                |
| FileManager::unique_filename()                                                                | 277            |
| construct a unique filename taking existing files into account                                |                |
| <u>FileManager::task_remove_file()</u>                                                        | 276            |
| show a confirmation dialog for deleting a single file                                         |                |
| <u>FileManager::task_remove_directory()</u>                                                   | 276            |
| show a confirmation dialog for removing a single directory OR actually removes a dire         |                |
| <u>FileManager::task_preview_file()</u>                                                       | 276            |
| preview a file via file.php                                                                   |                |
|                                                                                               | 554            |
| /program/themes/frugal/languages/pt/frugal.php                                                |                |
| frugal.php                                                                                    | 5/3            |
| /program/themes/frugal/languages/zh/frugal.php                                                | 0.40           |
| <del></del>                                                                                   | 648            |
| /program/themes/frugal/frugal_install.php installer of the frugal theme                       | 0.40           |
| frugal_demodata()                                                                             | 648            |
| add demonstration data to the system                                                          | 507            |
| FCKeditor::IsCompatible()                                                                     | 597            |
| Returns true if browser is compatible with FCKeditor.                                         | 507            |
| FCKeditor::GetConfigFieldString()                                                             | 597            |
| Get settings from Config array as a single string.                                            | <b>500</b>     |
| FCKeditor::EncodeConfig()                                                                     | 596            |
| Encode characters that may break the configuration string                                     |                |
| generated by GetConfigFieldString().                                                          | 0.40           |
| <del></del>                                                                                   | 649            |
| install the theme                                                                             | 0.40           |
| <del></del>                                                                                   | 649            |
| uninstall the theme                                                                           | 050            |
|                                                                                               | 653            |
| /program/themes/frugal/languages/nl/frugal.php - translated messages for theme (Nec           |                |
|                                                                                               | 690<br>652     |
| frugal.php // / / / / / / / / / / / / / / / / /                                               |                |
| funcil manifest plan                                                                          | 911811)<br>651 |
|                                                                                               | 051            |
| /program/themes/frugal/frugal_manifest.php - description of the frugal theme frugal upgrade() | 650            |
| upgrade the theme                                                                             | 030            |
| FCKeditor::CreateHtml()                                                                       | 506            |
| Return the HTML code required to run FCKeditor.                                               | 330            |
| FCKeditor::Create()                                                                           | 506            |
| Display FCKeditor.                                                                            | 390            |
| FCKeditor                                                                                     | 505            |
| FCKeditor::\$BasePath                                                                         |                |
| Path to FCKeditor relative to the document root.                                              | 333            |
| FCKeditor IsCompatibleBrowser()                                                               | 588            |
| Check if browser is compatible with FCKeditor.                                                | 300            |
| Return true if is compatible.                                                                 |                |
| fckeditor_php4.php                                                                            | 588            |
| fckeditor.php                                                                                 |                |
| FCKeditor::\$Config                                                                           |                |
| This is where additional configuration can be passed.                                         | 555            |
| ากราง พทอาจ สนาแบกสา บอกกรุนาสแบบ บสทายธ ยุสงงธน.                                             |                |

| FCKeditor::\$Height                                                                       | 595 |
|-------------------------------------------------------------------------------------------|-----|
| Height of the FCKeditor.                                                                  |     |
| Examples: 400, 50%                                                                        |     |
| FCKeditor::\$Width                                                                        | 596 |
| Width of the FCKeditor.                                                                   |     |
| Examples: 100%, 600                                                                       |     |
| FCKeditor::\$Value                                                                        | 596 |
| Initial value.                                                                            |     |
| FCKeditor::\$ToolbarSet                                                                   | 596 |
| Name of the toolbar to load.                                                              |     |
| FCKeditor::\$InstanceName                                                                 | 595 |
| Name of the FCKeditor instance.                                                           |     |
| FileManager::show file as thumbnail()                                                     | 273 |
| show a thumbnail of a single (image) file perhaps including clickable links for selection |     |
| Editor                                                                                    |     |
| FileManager::show directories and files()                                                 | 272 |
| display a list of subdirectories and files in directory \$path                            | 2,2 |
| FileManager::\$areas                                                                      | 260 |
| FileManager::\$current_directory                                                          |     |
| FileManager                                                                               |     |
| File Manager                                                                              | 259 |
| friendly bookmark()                                                                       | 120 |
| ——————————————————————————————————————                                                    |     |
| construct an alphanumeric string from a (node) title yielding a readable bookmark filer   |     |
| filemanager.class.php                                                                     | 00  |
| /program/lib/filemanager.class.php - filemanager                                          | 000 |
| FileManager::\$ext_allow_browse                                                           |     |
| FileManager::\$ext_allow_upload                                                           |     |
| FileManager::\$sort                                                                       |     |
| FileManager::\$usergroups                                                                 |     |
| FileManager::\$show_thumbnails                                                            |     |
| FileManager::\$output                                                                     |     |
| <u>FileManager::\$job</u>                                                                 |     |
| filelib.php                                                                               | 63  |
| /program/lib/filelib.php - utilities for manipulating files                               |     |
| <u>F TIME</u>                                                                             |     |
| <u>F_DATETIME</u>                                                                         | 49  |
| <u>F_FILE</u>                                                                             |     |
| <u>F_DATE</u>                                                                             |     |
| <u>F_CHECKBOX</u>                                                                         | . • |
| <u>F_ALPHANUMERIC</u>                                                                     |     |
| <u>F_INTEGER</u>                                                                          |     |
| <u>F_LISTBOX</u>                                                                          | 49  |
|                                                                                           | 49  |
| <u>F_SUBMIT</u>                                                                           |     |
| <u>F REAL</u>                                                                             | 49  |
| <u>F RADIO</u>                                                                            | 49  |
| <u>F_PASSWORD</u>                                                                         | _   |
| FileManager::\$vpaths                                                                     |     |
| FileManager::allowed_extensions()                                                         |     |
| convert a comma-delimited list of allowable extensions to an array (or FALSE if none      | are |
| allowed)                                                                                  |     |
| FileManager::get_entries_users()                                                          | 268 |
| generate a list of (virtual) directories for users this user can access                   |     |

|                                                                                        | 269 |
|----------------------------------------------------------------------------------------|-----|
| see if the filename extension is allowed                                               |     |
|                                                                                        | 268 |
| generate a list of (virtual) directories at the root level                             |     |
| <del></del>                                                                            | 268 |
| generate a list of (virtual) directories for groups the user can access                |     |
| <del></del>                                                                            | 267 |
| generate a list of (virtual) directories for areas the user can access                 |     |
| <u>FileManager::human_readable_size()</u>                                              | 269 |
| convert an integer filesize to a human readable form                                   |     |
|                                                                                        | 269 |
| try to create a thumbnail of the image in file \$filename (best effort)                |     |
|                                                                                        | 271 |
| show a dialog that ask the user to confirm a mass file delete                          |     |
| <u></u>                                                                                | 272 |
| output a simple list of directories (for navigation only)                              |     |
|                                                                                        | 271 |
| show a dialog that ask the user to confirm the removal of a directory                  |     |
|                                                                                        | 270 |
| display a clickable path to the directory \$path                                       |     |
|                                                                                        | 270 |
| try to make sure that the extension of file \$name makes sense or matches the actual f |     |
| <u>FileManager::get_entries()</u>                                                      | 267 |
| generate a list of selected files and subdirectories in \$path                         |     |
| <del></del>                                                                            | 266 |
| construct a dialog definition for adding (uploading) files                             |     |
| FileManager::cmp_entries_byfile_desc()                                                 | 263 |
| callback for comparing two directory entries by filename (descending)                  |     |
|                                                                                        | 264 |
| callback for comparing two directory entries by size                                   |     |
| <del></del>                                                                            | 263 |
| callback for comparing two directory entries by filename                               |     |
|                                                                                        | 263 |
| callback for comparing two directory entries by date (descending)                      |     |
| <del></del>                                                                            | 263 |
| callback for comparing two directory entries by mtime                                  |     |
| FileManager::cmp_entries_bysize_desc()                                                 | 264 |
| callback for comparing two directory entries by size (descending)                      |     |
| FileManager::cmp_groups()                                                              | 264 |
| callback for comparing two group records                                               |     |
| FileManager::file_url()                                                                | 266 |
| construct a url that links to a file via /file.php                                     |     |
| FileManager::explode_path()                                                            | 266 |
| shorthand for splitting a path into an array with path components                      | 005 |
|                                                                                        | 265 |
| workhorse function that actually deletes files, and possibly the corresponding thumbna |     |
| FileManager::delete directory()                                                        | 265 |
| workhorse function that actually removes directories                                   | 0   |
| file.php                                                                               | ŏ   |
| /file.php - the main entrypoint for serving files                                      |     |

| G                                                                                           |
|---------------------------------------------------------------------------------------------|
| GroupManager::get_icon_delete()                                                             |
| construct a clickable icon to delete this group                                             |
| GroupManager::get_group_record()                                                            |
| retrieve a single group's record possibly from the cache                                    |
| GroupManager::get group capacity records()                                                  |
| return an array of group-capacity records (possibly buffered)                               |
| GroupManager::get icon edit()                                                               |
| construct a clickable icon to edit the properties of this group                             |
| GroupManager::get options capacities()                                                      |
| construct a simple option list with all available capacity names keyed by capacity code     |
| GroupManager::group_delete()                                                                |
| delete a group after confirmation                                                           |
| GroupManager::group_add()                                                                   |
| present 'add group' dialog where the user can enter minimal properties for a new group      |
| GroupManager::groups_overview()                                                             |
| display list of existing groups and an option to add a group                                |
| GroupManager::get group capacity names()                                                    |
| shortcut to retrieve the name and full name of the selected group and optionally a capacity |
| name                                                                                        |
| GroupManager::get_groupname()                                                               |
| shorthand to get the name of a group                                                        |
| GroupManager::capacity_pagemanager()                                                        |
| show a dialog for modifying page manager permissions for a group/capacity                   |
| GroupManager::capacity_overview()                                                           |
| display an overview of all members of a group with a particular capacity                    |
| GroupManager::capacity_intranet()                                                           |
| show a dialog for modifying intranet permissions for a group/capacity                       |
| GroupManager::capacity_save()                                                               |
| save data from a dialog for a group/capacity                                                |
| GroupManager::delete group capacities records()                                             |
| actually remove a group and all associated records                                          |
| GroupManager::get dialogdef edit group()                                                    |
| construct the edit group dialog                                                             |
| GroupManager::get_dialogdef_add_group()                                                     |
| construct the add group dialog                                                              |
| GroupManager::group_edit()                                                                  |
| show a dialog with the basic properties of a group                                          |
| GroupManager::group save()                                                                  |
| save an edited group to the database, including adding/modifying/deleting group/capacity-   |
| records                                                                                     |
| guestbook disconnect()                                                                      |
| disconnect this module from a node                                                          |
| <u>guestbook_connect()</u>                                                                  |
| connect this module to a node                                                               |
| guestbook_admin.php                                                                         |
| /program/modules/guestbook/guestbook_admin.php - management interface for module            |
| <u>guestbook_save()</u>                                                                     |
| save the modified content data of this module linked to node \$node_id                      |
| guestbook show edit()                                                                       |
| present the user with a dialog to modify the content that is connected to node \$node_id    |
| auestbook.php                                                                               |

| /program/modules/guestbook/languages/nl/guestbook.php - translated messages for modu<br>(Dutch)  | ıle |
|--------------------------------------------------------------------------------------------------|-----|
| <u>questbook.php</u>                                                                             |     |
| /program/modules/guestbook/languages/en/guestbook.php - translated messages for mod<br>(English) |     |
| GroupManager::valid_group_capacity()                                                             |     |
| GroupManager::show_parent_menu()                                                                 |     |
| GroupManager::show_breadcrumbs_addgroup()                                                        |     |
| display breadcrumb trail that leads to the add new group dialog                                  |     |
| GroupManager::has job permission()                                                               |     |
| determine whether a group/capacity has permissions for a particular job                          |     |
| GroupManager::group savenew()                                                                    |     |
| save a new group to the database                                                                 |     |
| GroupManager::show breadcrumbs group()                                                           |     |
| display breadcrumb trail that leads to groups overview screen                                    |     |
| GroupManager::show_breadcrumbs_groupcapacity()                                                   |     |
| display breadcrumb trail that leads to group capacity overview screen                            |     |
| GroupManager::show_menu_groupcapacity()                                                          |     |
| show a menu for a group capacity with options to modify privileges, etc.                         |     |
| GroupManager::show_menu_group()                                                                  |     |
| show a menu for a group including links to the group's capacity overview screens                 |     |
| GroupManager::capacity admin()                                                                   |     |
| show a dialog for modifying admin permissions for a group/capacity                               |     |
| GroupManager::calc_acl_id()                                                                      |     |
| retrieve the acl_id for a particular group/capacity from the database                            |     |
| GROUP SELECT ALL USERS                                                                           |     |
| this value is used to select all users rather than users from a specific group                   |     |
| <u>get_manifests()</u>                                                                           |     |
| retrieve an array of manifests for modules, themes or languages                                  |     |
| GROUPMANAGER_MAX_CAPACITIES                                                                      |     |
| this defines the maximum number of capacities a group can have (keep this below 10               |     |
| because of dialog hotkeys)                                                                       |     |
| GROUP SELECT NO GROUP                                                                            |     |
| this value is used to select the users that are not associated with any group                    |     |
| <u>get area records()</u>                                                                        |     |
| retrieve a list of all available area records keyed by area_id                                   |     |
| get_parameter_string()                                                                           |     |
| return an (unquoted) string value specified in the page request or default value if none         |     |
| <u>get_parameter_int()</u>                                                                       |     |
| return an integer value specified in the page request or default value if none                   |     |
| get_friendly_parameter()                                                                         |     |
| retrieve a named parameter from the friendly URL                                                 |     |
| groupmanager.class.php                                                                           |     |
|                                                                                                  |     |
| get mimetypes array()                                                                            |     |
| return an array with mimetypes keyed by file extension                                           |     |
| GROUPMANAGER DIALOG CAPACITY PAGEMANAGER                                                         |     |
| GROUPMANAGER DIALOG CAPACITY INTRANET                                                            |     |
| GROUPMANAGER DIALOG CAPACITY ADMIN                                                               |     |
| GROUPMANAGER DIALOG DELETE                                                                       |     |
| GROUPMANAGER_DIALOG_EDIT                                                                         |     |
| get mimetype()                                                                                   |     |

| determine the mimetype of a file                                                                          |                  |
|----------------------------------------------------------------------------------------------------|------------------|
| • •                                                                                                    | 63               |
| extract the mediatype and -subtype from a full mimetype                                                   |                  |
| <del></del>                                                                                               | 131              |
| retrieve typed properties (name-value-pairs) from a table                                                 |                  |
| <u>get_requested_area()</u>                                                                               | 132              |
| get the number of the area the user requested or null if not specified                                    |                  |
| GroupManager::\$output                                                                                    | 280              |
| GroupManager::\$group_capacity_records                                                                    |                  |
| GroupManager::\$groups                                                                                    |                  |
| GroupManager::\$show parent menu                                                                          | 281              |
| GroupManager::add group capacity()                                                                        | 281              |
| add a group/capacity and corresponding acl to the database                                                | 202              |
|                                                                                                    | 282              |
| shorthand for the anchor parameters that lead to the group manager  GroupManager::areas expand collapse() | 281              |
| manipulate the current state if indicator(s) for 'open' and 'closed' areas                                | 201              |
| · · · · · · · · · · · · · · · · · · ·                                                                     | 280              |
| GroupManager                                                                                              | 200              |
| ·                                                                                                    | 170              |
| construct a list of 0 or more languages of available manuals                                              | 170              |
|                                                                                                    | 133              |
| a small utility routine that returns a unique integer                                                     | 100              |
|                                                                                                    | 132              |
| get the number of the node the user requested or NULL if not specified                                    |                  |
|                                                                                                    | 132              |
| get the name of the requested file                                                                        |                  |
|                                                                                                    | 133              |
| retrieve the records of the groups of which user \$user_id is a member                                    |                  |
| get current skin()                                                                                        | 155              |
| determine the default skin to use                                                                         |                  |
| <u>get_available_languages()</u>                                                                          | 170              |
| construct a list of 0 or more languages from the languages directory                                      |                  |
| <del></del>                                                                                               | 156              |
| construct URL for version check agains the project's website                                              |                  |
|                                                                                                    | 20               |
| Distinguish between the various dialogs                                                                   |                  |
|                                                                                                    |                  |
|                                                                                                    |                  |
| H                                                                                                    |                  |
|                                                                                                    | 004              |
|                                                                                                    | 601              |
| present the user with a dialog to modify the content that is connected to node \$node_ic                  |                  |
| htmlpage_save()                                                                                           | 500              |
| save the modified content data of this module linked to node \$node_id                                    | 603              |
| htmlpage_cron.php                                                                                         |                  |
| /program/modules/numipage/numipage_cron.pnp - interface to the cron-part of the numip<br>module           | Jay <del>e</del> |
|                                                                                                    | 603              |
| routine that is called periodically by cron                                                               | 505              |
| ·                                                                                                    | 604              |
| /program/modules/htmlpage/htmlpage_install.php - installer of the htmlpage module                         | JU-T             |
|                                                                                                    | 600              |

|                    | disconnect this module from a node                                                                                                    |              |
|--------------------|----------------------------------------------------------------------------------------------------|--------------|
| <u>htmlpage</u>    | The state of the state of the s | 599          |
|                    | connect this module to a node                                                                                                    |              |
| htmlpage.          |                                                                                                    | 538          |
|                    | /program/modules/htmlpage/languages/pl/htmlpage.php                                                                                                    |              |
| htmlpage.          |                                                                                                    | 523          |
|                    | /program/modules/htmlpage/languages/hu/htmlpage.php                                                                                                    |              |
| htmlpage.          |                                                                                                    | 551          |
|                    | /program/modules/htmlpage/languages/pt/htmlpage.php                                                                                                    |              |
| htmlpage.          |                                                                                                    | 570          |
| htmlnogo           | /program/modules/htmlpage/languages/zh/htmlpage.php                                                                                                    | 599          |
| nunipage           |                                                                                                    |              |
|                    | /program/modules/htmlpage/htmlpage_admin.php - management interface for htmlpage<br>module                                                                                                    | <del>-</del> |
| htmlnage           |                                                                                                    | 604          |
| <u>Intilipago</u>  | add demonstration data to the system                                                                                                    | JU-T         |
| htmlpage           | ·                                                                                                    | 305          |
| <u>р. м. д. с.</u> | install the module                                                                                                    |              |
| htmlpage           |                                                                                                    | 310          |
|                    | /program/modules/htmlpage/install/htmlpage_tabledefs.php - data definition for module                                                                                                    |              |
| <u>htmlpage</u>    |                                                                                                    | 609          |
|                    | display the content of the htmlpage linked to node \$node_id                                                                                                    |              |
| htmlpage.          |                                                                                                    | 511          |
|                    | /program/modules/htmlpage/languages/en/htmlpage.php - translated messages for mod                                                                                                    | dule         |
|                    | (English)                                                                                                    |              |
| htmlpage.          |                                                                                                    | 512          |
|                    | /program/modules/htmlpage/languages/nl/htmlpage.php - translated messages for mod                                                                                                    | iuie         |
| HISTORY            | (Dutch)                                                                                                    | 395          |
|                    |                                                                                                    | 509          |
| <u>numpage</u>     | /program/modules/htmlpage/htmlpage_view.php - interface to the view-part of the htmlp                                                                                                    |              |
|                    | module                                                                                                    | Jugo         |
| htmlpage           |                                                                                                    | 808          |
|                    | search the content of the htmlpage linked to node \$node_id                                                                                                    |              |
| <u>htmlpage</u>    | · •                                                                                                    | 305          |
|                    | uninstall the module                                                                                                    |              |
| <u>htmlpage</u>    |                                                                                                    | 606          |
|                    | upgrade the module                                                                                                    |              |
| <u>htmlpage</u>    |                                                                                                    | 607          |
|                    | /program/modules/htmlpage/htmlpage_manifest.php - description of the htmlpage modu                                                                                                    |              |
| <u>htmlpage</u>    |                                                                                                    | 808          |
|                    | /program/modules/htmlpage/htmlpage_search.php - interface to the search-part of the                                                                                                    |              |
| hu monife          | htmlpage module                                                                                                    | 520          |
| <u>hu manife</u>   | <u>est.php</u>                                                                                                    | )ZU          |
| htmlpage.          |                                                                                                    | 510          |
| <u>page.</u>       | /program/modules/htmlpage/languages/fr/htmlpage.php                                                                                                    | ,,,          |
| html inpu          | <u>it_select()</u>                                                                                                    | 71           |
|                    | STUB                                                                                                    | -            |
| html_inpu          |                                                                                                    | 70           |
|                    | STUB                                                                                                    |              |
| html_inpu          | <u>ıt_submit()</u>                                                                                                    | 71           |
|                    | STUB                                                                                                    |              |

| html input text()                                                                                    |  |
|----------------------------------------------------------------------------------------------------|--|
| <u>html_table()</u>                                                                                  |  |
| construct the opening of a HTML table <a href="html">html</a> img()                                  |  |
| construct an HTML IMG tag with optional attributes <a href="html">html</a> form close()              |  |
| companion of html_form: close the tag  href()                                                        |  |
| construct a href from a path, params and a fragment <a href="html">html</a> a()                      |  |
| construct an HTML A tag with optional parameters and attributes <a href="html">html</a> attributes() |  |
| convert an array of name-value pairs to a string  html form() 69                                     |  |
| construct the opening of a HTML form  html table cell() 1 72                                         |  |
| html table cell close()                                                                              |  |
| <u>htmlpage.php</u>                                                                                  |  |
| /program/modules/htmlpage/languages/da/htmlpage.php                                                  |  |
| htmlpage.php                                                                                         |  |
| /program/modules/htmlpage/languages/ar/htmlpage.php htmlpage.php                                     |  |
| htmlpage.php                                                                                         |  |
| htmlpage.php                                                                                         |  |
| /program/modules/htmlpage/languages/es/htmlpage.php                                                  |  |
| htmlpage.php                                                                                         |  |
| /program/modules/htmlpage/languages/fa/htmlpage.php                                                  |  |
| <u>html_tag()</u>                                                                                    |  |
| construct a generic HTML-tag with attributes, optionally close it too                                |  |
| <u>html table row close()</u>                                                                        |  |
| html table close()                                                                                   |  |
| construct table closing tag html table head()                                                        |  |
| html table head close()                                                                              |  |
| html table row()                                                                                     |  |
| htmllib.php                                                                                          |  |
| /program/lib/htmllib.php - useful functions for generating HTML-code                                 |  |
|                                                                                                    |  |
|                                                                                                    |  |
|                                                                                                    |  |
| <u>InstallWizard::run()</u>                                                                          |  |
| main dispatcher for the Installation Wizard                                                          |  |
| InstallWizard::sanitise filename()                                                                   |  |
| sanitise a string to make it acceptable as a filename/directoryname                                  |  |
| InstallWizard::render_dialog()                                                                       |  |
| quick and dirty dialogdef renderer                                                                   |  |
| InstallWizard::quasi_random_string()                                                                 |  |
| generate a string with quasi-random characters  InstallWizard::perform_installation()                |  |
| perform the actual initialisation of the cms                                                         |  |
| <u>InstallWizard::save_cms()</u>                                                                     |  |

| validate and store the CMS-data the user supplied                                                                                                    |                                                                               |
|----------------------------------------------------------------------------------------------------|-------------------------------------------------------------------------------|
| InstallWizard::save_database()                                                                                                    | . 428                                                                         |
| validate database information                                                                                                    |                                                                               |
| InstallWizard::show_dialog_cancelled()                                                                                                    | . 429                                                                         |
| show the user that the process has been cancelled                                                                                                    |                                                                               |
| InstallWizard::save_user()                                                                                                    | . 429                                                                         |
| validate and store the data for the first user account                                                                                                    |                                                                               |
| InstallWizard::save_language()                                                                                                    | . 429                                                                         |
| store the selected language                                                                                                    |                                                                               |
| InstallWizard::save_installtype()                                                                                                    | . 429                                                                         |
| store the selected install type + high visibility flag                                                                                                    |                                                                               |
| InstallWizard::mysql_utf8_support()                                                                                                    | 424                                                                           |
| determine the level of UTF-8 support based on MySQL-server version                                                                                                    |                                                                               |
| InstallWizard::mysql_utf8mb3()                                                                                                    | 424                                                                           |
| massage string to contain only 3-byte UTF8-sequences                                                                                                    | . 727                                                                         |
| InstallWizard::get options db type()                                                                                                    | 420                                                                           |
| construct a list of database options                                                                                                    | . 420                                                                         |
|                                                                                                    | 424                                                                           |
| InstallWizard::get_page()                                                                                                    | 421                                                                           |
| construct a complete HTML-page that can be sent to the user's browser                                                                                                    | 440                                                                           |
| InstallWizard::get_menu()                                                                                                    | . 419                                                                         |
| construct a clickable menu which helps the user to jump back and forth in the funne                                                                                                    |                                                                               |
| InstallWizard::get_manifests()                                                                                                    | 419                                                                           |
| retrieve an array of manifests for modules, themes or languages                                                                                                    |                                                                               |
| InstallWizard::get_list_of_install_languages()                                                                                                    | . 419                                                                         |
| retrieve a list of available languages by querying the file system for install.php trans                                                                                                    |                                                                               |
| <u>InstallWizard::get_utf8_parameter_string()</u>                                                                                                    |                                                                               |
| return a valid (unquoted) UTF-8 string parameter typically from \$_POST, or default                                                                                                    | value if                                                                      |
|                                                                                                    | varae n                                                                       |
| none                                                                                                    | varao n                                                                       |
| none<br>InstallWizard::guess_url()                                                                                                    | . 422                                                                         |
|                                                                                                    |                                                                               |
| InstallWizard::guess_url()                                                                                                    |                                                                               |
| InstallWizard::guess_url()                                                                                                    | . 422                                                                         |
| InstallWizard::guess_url() educated guesses for scheme, host and portname from \$_SERVER InstallWizard::magic_unquote() this circumvents the 'magic' in magic_quotes_gpc() by conditionally stripping slashe                                                                                                    | . 422<br>. 424                                                                |
| InstallWizard::guess_url() educated guesses for scheme, host and portname from \$_SERVER InstallWizard::magic_unquote() this circumvents the 'magic' in magic_quotes_gpc() by conditionally stripping slashe InstallWizard::is_already_installed()                                                                                                    | . 422<br>. 424                                                                |
| InstallWizard::guess_url() educated guesses for scheme, host and portname from \$_SERVER InstallWizard::magic_unquote() this circumvents the 'magic' in magic_quotes_gpc() by conditionally stripping slashe InstallWizard::is_already_installed() check for previous install                                                                                                    | . 422<br>. 424<br>es<br>. 424                                                 |
| InstallWizard::guess_url() educated guesses for scheme, host and portname from \$_SERVER InstallWizard::magic_unquote() this circumvents the 'magic' in magic_quotes_gpc() by conditionally stripping slashe InstallWizard::is_already_installed() check for previous install InstallWizard::invisible_test_image()                                                                                                    | . 422<br>. 424<br>es<br>. 424                                                 |
| InstallWizard::guess_url() educated guesses for scheme, host and portname from \$_SERVER InstallWizard::magic_unquote() this circumvents the 'magic' in magic_quotes_gpc() by conditionally stripping slashe InstallWizard::is_already_installed() check for previous install InstallWizard::invisible_test_image() create a link to an invisible image to test the friendly URL feature                                                                                                    | 422<br>424<br>8s<br>424<br>423                                                |
| InstallWizard::guess_url() educated guesses for scheme, host and portname from \$_SERVER InstallWizard::magic_unquote() this circumvents the 'magic' in magic_quotes_gpc() by conditionally stripping slashe InstallWizard::is_already_installed() check for previous install InstallWizard::invisible_test_image() create a link to an invisible image to test the friendly URL feature InstallWizard::insert_tabledata()                                                                                                    | 422<br>424<br>8s<br>424<br>423                                                |
| InstallWizard::guess_url() educated guesses for scheme, host and portname from \$_SERVER InstallWizard::magic_unquote() this circumvents the 'magic' in magic_quotes_gpc() by conditionally stripping slashe InstallWizard::is_already_installed() check for previous install InstallWizard::invisible_test_image() create a link to an invisible image to test the friendly URL feature InstallWizard::insert_tabledata() fill tables in database via include()'ing a file with tabledata                                                                                                    | . 422<br>. 424<br>. 424<br>. 423<br>. 422                                     |
| InstallWizard::guess_url() educated guesses for scheme, host and portname from \$_SERVER InstallWizard::magic_unquote() this circumvents the 'magic' in magic_quotes_gpc() by conditionally stripping slashe InstallWizard::is_already_installed() check for previous install InstallWizard::invisible_test_image() create a link to an invisible image to test the friendly URL feature InstallWizard::insert_tabledata() fill tables in database via include()'ing a file with tabledata InstallWizard::show_dialog_cms()                                                                                                    | . 422<br>. 424<br>. 424<br>. 423<br>. 422                                     |
| InstallWizard::guess_url() educated guesses for scheme, host and portname from \$_SERVER InstallWizard::magic_unquote() this circumvents the 'magic' in magic_quotes_gpc() by conditionally stripping slashed InstallWizard::is_already_installed() check for previous install InstallWizard::invisible_test_image() create a link to an invisible image to test the friendly URL feature InstallWizard::insert_tabledata() fill tables in database via include()'ing a file with tabledata InstallWizard::show_dialog_cms() construct the dialog for essential cms data (title, paths, e-mail address)                                                                                                    | 422<br>424<br>424<br>423<br>422<br>430                                        |
| InstallWizard::guess_url() educated guesses for scheme, host and portname from \$_SERVER InstallWizard::magic_unquote() this circumvents the 'magic' in magic_quotes_gpc() by conditionally stripping slashe InstallWizard::is_already_installed() check for previous install InstallWizard::invisible_test_image() create a link to an invisible image to test the friendly URL feature InstallWizard::insert_tabledata() fill tables in database via include()'ing a file with tabledata InstallWizard::show_dialog_cms() construct the dialog for essential cms data (title, paths, e-mail address) InstallWizard::show_dialog_compatibility()                                                                                                    | 422<br>424<br>424<br>423<br>422<br>430                                        |
| InstallWizard::guess_url() educated guesses for scheme, host and portname from \$_SERVER InstallWizard::magic_unquote() this circumvents the 'magic' in magic_quotes_gpc() by conditionally stripping slashed InstallWizard::is_already_installed() check for previous install InstallWizard::invisible_test_image() create a link to an invisible image to test the friendly URL feature InstallWizard::insert_tabledata() fill tables in database via include()'ing a file with tabledata InstallWizard::show_dialog_cms() construct the dialog for essential cms data (title, paths, e-mail address) InstallWizard::show_dialog_compatibility() construct the comptibility overview                                                                                                    | 422<br>424<br>423<br>422<br>430<br>430                                        |
| InstallWizard::guess_url() educated guesses for scheme, host and portname from \$_SERVER InstallWizard::magic_unquote() this circumvents the 'magic' in magic_quotes_gpc() by conditionally stripping slashed InstallWizard::is_already_installed() check for previous install InstallWizard::invisible_test_image() create a link to an invisible image to test the friendly URL feature InstallWizard::insert_tabledata() fill tables in database via include()'ing a file with tabledata InstallWizard::show_dialog_cms() construct the dialog for essential cms data (title, paths, e-mail address) InstallWizard::show_dialog_compatibility() construct the comptibility overview                                                                                                    | 422<br>424<br>423<br>422<br>430<br>430                                        |
| InstallWizard::guess_url() educated guesses for scheme, host and portname from \$_SERVER InstallWizard::magic_unquote() this circumvents the 'magic' in magic_quotes_gpc() by conditionally stripping slashed InstallWizard::is already installed() check for previous install InstallWizard::invisible_test_image() create a link to an invisible image to test the friendly URL feature InstallWizard::insert_tabledata() fill tables in database via include()'ing a file with tabledata InstallWizard::show_dialog_cms() construct the dialog for essential cms data (title, paths, e-mail address) InstallWizard::show_dialog_compatibility() construct the comptibility overview install.php //program/install/languages/fa/install.php                                                                                                    | 422<br>424<br>424<br>423<br>422<br>430<br>430<br>492                          |
| InstallWizard::guess url() educated guesses for scheme, host and portname from \$_SERVER InstallWizard::magic_unquote() this circumvents the 'magic' in magic_quotes_gpc() by conditionally stripping slashed InstallWizard::is already installed() check for previous install InstallWizard::invisible test image() create a link to an invisible image to test the friendly URL feature InstallWizard::insert_tabledata() fill tables in database via include()'ing a file with tabledata InstallWizard::show_dialog_cms() construct the dialog for essential cms data (title, paths, e-mail address) InstallWizard::show_dialog_compatibility() construct the comptibility overview install.php /program/install/languages/fa/install.php install.php                                                                                                    | 422<br>424<br>424<br>423<br>422<br>430<br>430<br>492                          |
| InstallWizard::guess_url() educated guesses for scheme, host and portname from \$_SERVER InstallWizard::magic_unquote() this circumvents the 'magic' in magic_quotes_gpc() by conditionally stripping slashed InstallWizard::is already installed() check for previous install InstallWizard::invisible_test_image() create a link to an invisible image to test the friendly URL feature InstallWizard::insert_tabledata() fill tables in database via include()'ing a file with tabledata InstallWizard::show_dialog_cms() construct the dialog for essential cms data (title, paths, e-mail address) InstallWizard::show_dialog_compatibility() construct the comptibility overview install.php /program/install/languages/fa/install.php install.php /program/install/languages/fr/install.php                                                                                                    | . 422<br>. 424<br>. 423<br>. 422<br>. 430<br>. 430<br>. 430<br>. 492<br>. 505 |
| InstallWizard::guess_url() educated guesses for scheme, host and portname from \$_SERVER InstallWizard::magic_unquote() this circumvents the 'magic' in magic_quotes_gpc() by conditionally stripping slashed InstallWizard::is_already_installed() check for previous install InstallWizard::invisible_test_image() create a link to an invisible image to test the friendly URL feature InstallWizard::insert_tabledata() fill tables in database via include()'ing a file with tabledata InstallWizard::show_dialog_cms() construct the dialog for essential cms data (title, paths, e-mail address) InstallWizard::show_dialog_compatibility() construct the comptibility overview install.php /program/install/languages/fa/install.php install.php /program/install/languages/fr/install.php install.php                                                                                                    | . 422<br>. 424<br>. 423<br>. 422<br>. 430<br>. 430<br>. 430<br>. 492<br>. 505 |
| InstallWizard::guess_url() educated guesses for scheme, host and portname from \$_SERVER InstallWizard::magic_unquote() this circumvents the 'magic' in magic_quotes_gpc() by conditionally stripping slashed InstallWizard::is_already_installed() check for previous install InstallWizard::invisible_test_image() create a link to an invisible image to test the friendly URL feature InstallWizard::insert_tabledata() fill tables in database via include()'ing a file with tabledata InstallWizard::show_dialog_cms() construct the dialog for essential cms data (title, paths, e-mail address) InstallWizard::show_dialog_compatibility() construct the comptibility overview install.php /program/install/languages/fa/install.php install.php /program/install/languages/es/install.php install.php                                                                                                    | 422<br>424<br>423<br>422<br>430<br>430<br>492<br>505<br>479                   |
| InstallWizard::guess_url() educated guesses for scheme, host and portname from \$_SERVER InstallWizard::magic_unquote() this circumvents the 'magic' in magic_quotes_gpc() by conditionally stripping slashed InstallWizard::is already installed() check for previous install InstallWizard::invisible_test_image() create a link to an invisible image to test the friendly URL feature InstallWizard::insert_tabledata() fill tables in database via include()'ing a file with tabledata InstallWizard::show_dialog_cms() construct the dialog for essential cms data (title, paths, e-mail address) InstallWizard::show_dialog_compatibility() construct the comptibility overview install.php /program/install/languages/fa/install.php install.php /program/install/languages/fr/install.php install.php /program/install/languages/es/install.php install.php                                                       | 422<br>424<br>423<br>422<br>430<br>430<br>492<br>505<br>479                   |
| InstallWizard::guess url() educated guesses for scheme, host and portname from \$_SERVER InstallWizard::magic_unquote() this circumvents the 'magic' in magic_quotes_gpc() by conditionally stripping slashed InstallWizard::is already installed() check for previous install InstallWizard::invisible_test_image() create a link to an invisible image to test the friendly URL feature InstallWizard::insert_tabledata() fill tables in database via include()'ing a file with tabledata InstallWizard::show_dialog_cms() construct the dialog for essential cms data (title, paths, e-mail address) InstallWizard::show_dialog_compatibility() construct the comptibility overview install.php /program/install/languages/fa/install.php install.php /program/install/languages/es/install.php install.php /program/install/languages/es/install.php install.php /program/install/languages/es/install.php             | 422<br>424<br>423<br>422<br>430<br>430<br>430<br>492<br>505<br>479<br>465     |
| InstallWizard::guess_url() educated guesses for scheme, host and portname from \$_SERVER InstallWizard::magic_unquote() this circumvents the 'magic' in magic_quotes_gpc() by conditionally stripping slashed InstallWizard::is already installed() check for previous install InstallWizard::invisible test_image() create a link to an invisible image to test the friendly URL feature InstallWizard::insert_tabledata() fill tables in database via include()'ing a file with tabledata InstallWizard::show_dialog_cms() construct the dialog for essential cms data (title, paths, e-mail address) InstallWizard::show_dialog_compatibility() construct the comptibility overview install.php /program/install/languages/fa/install.php install.php /program/install/languages/es/install.php install.php /program/install/languages/es/install.php install.php /program/install/languages/de/install.php install.php | 422<br>424<br>423<br>422<br>430<br>430<br>430<br>492<br>505<br>479<br>465     |
| InstallWizard::guess url() educated guesses for scheme, host and portname from \$_SERVER InstallWizard::magic_unquote() this circumvents the 'magic' in magic_quotes_gpc() by conditionally stripping slashed InstallWizard::is already installed() check for previous install InstallWizard::invisible_test_image() create a link to an invisible image to test the friendly URL feature InstallWizard::insert_tabledata() fill tables in database via include()'ing a file with tabledata InstallWizard::show_dialog_cms() construct the dialog for essential cms data (title, paths, e-mail address) InstallWizard::show_dialog_compatibility() construct the comptibility overview install.php /program/install/languages/fa/install.php install.php /program/install/languages/es/install.php install.php /program/install/languages/es/install.php install.php /program/install/languages/es/install.php             | 422<br>424<br>423<br>422<br>430<br>430<br>430<br>492<br>505<br>479<br>465     |

| /program/install/languages/hu/install.php                                                         |        |
|---------------------------------------------------------------------------------------------------|--------|
| nstall.php                                                                                        | . 533  |
| /program/install/languages/pl/install.php                                                         |        |
| <u>NSTALL</u>                                                                                     | . 695  |
| nstall.php (program/install/languages/zh/install.php)                                             | . 565  |
| /program/install/languages/zh/install.php                                                         | . 558  |
| nstall.php                                                                                        | . 556  |
| nstall.php                                                                                        | . 546  |
| /program/install/languages/pt/install.php                                                         | . 0 10 |
| nstall.php                                                                                        | . 439  |
| /program/install/languages/ar/install.php                                                         |        |
| nstallWizard::write_config_php()                                                                  | . 436  |
| attempt to write the file config.php in the correct location                                      |        |
| nstallWizard::show_dialog_installtype()                                                           | . 432  |
| construct the installtype + high visibility selection dialog                                      | 400    |
| InstallWizard::show_dialog_finish()                                                               | . 432  |
| construct the finish screen                                                                       | . 431  |
| nstallWizard::show_dialog_database()                                                              | . 431  |
| InstallWizard::show_dialog_confirm()                                                              | . 431  |
| construct the overview/confirmation dialog                                                        | . 701  |
| InstallWizard::show_dialog_language()                                                             | . 432  |
| construct the language selection dialog                                                           |        |
| nstallWizard::show_dialog_license()                                                               | . 433  |
| construct a full license agreement and an input where the user must enter 'I agree'               |        |
| nstallWizard::validate_password()                                                                 | . 435  |
| validation of password input                                                                      |        |
| nstallWizard::validate()                                                                          | . 434  |
| minimal validation of data input                                                                  | 40.4   |
| nstallWizard::t()                                                                                 | . 434  |
| retrieve a translated string with optional parameters filled in InstallWizard::show_dialog_user() | . 433  |
| construct the dialog for the first user account                                                   | . 433  |
| InstallWizard::get_dialogdef_user()                                                               | . 418  |
| fill an array with necessary information for the first user dialog                                |        |
| nstallWizard::get_dialogdef_language()                                                            | . 418  |
| fill an array with necessary information for language dialog                                      |        |
| NSTALL_DIALOG_DOWNLOAD                                                                            |        |
| <u>NSTALL_DIALOG_FINISH</u>                                                                       |        |
| NSTALL_DIALOG_DONE                                                                                |        |
| NSTALL DIALOG DATABASE                                                                            |        |
| NSTALL_DIALOG_CONFIRM                                                                             |        |
| NSTALL DIALOG INSTALLTYPE                                                                         |        |
| NSTALL DIALOG LANGUAGE                                                                            |        |
| ndex.php                                                                                          | . +03  |
| nstall_script_name()                                                                              | 397    |
| determine the name of the executing script (the entry point)                                      | . 50.  |
| NSTALL DIALOG USER                                                                                | . 397  |
| NSTALL DIALOG LICENSE                                                                             |        |
| NSTALL DIALOG COMPATIBILITY                                                                       | . 396  |
| NSTALL DIALOG CMS                                                                                 | . 396  |

| <u>install_module()</u>                                                      | 106           |
|------------------------------------------------------------------------------|---------------|
| install an additional module                                                 |               |
| <u>install_language()</u>                                                    | 105           |
| install an additional language pack                                          |               |
| initialise()                                                                 | 12            |
| initialise the program, setup database, read configuration, etc.             |               |
| init.php                                                                     | 10            |
| /program/init.php - setup database connection, sessions, configuration, et   |               |
|                                                                              | 400           |
| install_tneme()                                                              | 100           |
|                                                                              | 404           |
| ini get int()                                                                | 134           |
| return an integer (bytecount) value from PHP ini                             |               |
| INSTALL DIALOG CANCELLED                                                     | 396           |
|                                                                              | 396           |
| /program/install.php - the main entrypoint for website installation          |               |
| <u>is_under_embargo()</u>                                                    | 135           |
| determine if any of the ancestors or \$node_id itself is under embargo       |               |
| is expired()                                                                 | 134           |
| determine if any of the ancestors or \$node_id itself is already expired     |               |
| install.php                                                                  | 405           |
| /program/install/languages/en/install.php - translated messages for /program |               |
| (English)                                                                    | anınısıan.pnp |
|                                                                              | 407           |
| install.php                                                                  |               |
| /program/install/languages/nl/install.php - translated messages for /progra  |               |
| InstallWizard::errorcount_reset()                                            | 416           |
| reset the error counter                                                      |               |
| <u>InstallWizard::fetch_license()</u>                                        | 416           |
| helper to retrieve the text of the LICENSE AGREEMENT for Website             |               |
| <pre>InstallWizard::errorcount_bump()</pre>                                  | 416           |
| increment the error counter and perhaps slow things down                     |               |
| InstallWizard::end session and redirect()                                    | 415           |
| unset installation data, end session and redirect the user to elsewhere      |               |
| InstallWizard::create_tables()                                               | 415           |
| create tables in database via include()'ing a file with tabledefs            |               |
| InstallWizard::gd_supported()                                                | 416           |
|                                                                              | 410           |
| retrieve information about GD and supported graphics file formats            | 447           |
| InstallWizard::get_default_install_values()                                  | 417           |
| return an array with default configuration values                            |               |
| InstallWizard::get_dialogdef_installtype()                                   | 418           |
| fill an array with necessary information for installtype dialog              |               |
| InstallWizard::get_dialogdef_finish()                                        | 418           |
| fill an array with necessary information for finish / jump dialog            |               |
| InstallWizard::get_dialogdef_database()                                      | 418           |
| fill an array with necessary information for the database dialog             |               |
| InstallWizard::get_dialogdef_cms()                                           | 417           |
| fill an array with necessary information for the cms dialog                  |               |
| InstallWizard::construct_config_php()                                        | <i>4</i> 15   |
| prepare a configuration file based on the collected information              |               |
|                                                                              | 44 E          |
| InstallWizard::clamscan_installed()                                          | 415           |
| try to locate clamdscan or clamscan on the server                            | 440           |
| InstallWizard::\$results                                                     |               |
| InstallWizard::\$messages                                                    |               |
| InstallWizard::\$license                                                     | 412           |

| <u>InstallWizard</u>                                                                          |    |
|-----------------------------------------------------------------------------------------------|----|
| class for performing installation tasks                                                       |    |
| InstallWizard::appropriate legal notices()                                                    |    |
| construct a link to appropriate legal notices as per AGPLv3 section 5                         |    |
| <u>InstallWizard::button()</u>                                                                |    |
| shorthand for creating a submit button in the correct style                                   |    |
| InstallWizard::check_validation()                                                             |    |
| shorthand to check the validation status of the relevant dialogs                              |    |
| InstallWizard::check_license()                                                                |    |
| check if the user accepts the licences                                                        |    |
| InstallWizard::check for nameclash()                                                          |    |
| check for name clash of new user (webmaster) and user accounts from demodata                  |    |
| InstallWizard::check_compatibility()                                                          |    |
| check certain compatibility issues and optionally return test results                         |    |
| <u>index.php</u>                                                                              |    |
| /index.php - the main entrypoint for website visitors (frontpage)                             |    |
|                                                                                               |    |
|                                                                                               |    |
| J                                                                                             |    |
| JOB_CONFIGURATIONMANAGER                                                                      |    |
| This is used to dispatch the configuration manager                                            |    |
| JOB FILEBROWSER                                                                               |    |
| This is used to dispatch the file manager in file browser mode (used with CKEditor and        |    |
| FCKeditor)                                                                                    |    |
| JOB FILEMANAGER                                                                               |    |
| This is used to dispatch the file manager                                                     |    |
| JOB ACCOUNTMANAGER                                                                            |    |
| This is used to dispatch the account manager (users and groups)                               |    |
| javascript alert()                                                                            |    |
| massage a message and generate a javascript alert()                                           |    |
| JOB PERMISSION TRANSLATETOOL                                                                  |    |
| This allows the user to translate the program, by modifying existing translations or adding n | еи |
| languages                                                                                     |    |
| JOB PERMISSION UPDATE                                                                         |    |
| This allows the user to perform a system upgrade (see also was version check() and            |    |
| <u>main_admin()</u> )                                                                         |    |
| JOB FLASHBROWSER                                                                              |    |
| This is used to dispatch the file manager in flash browser mode (used with CKEditor and       |    |
| FCKeditor)                                                                                    |    |
| JOB_IMAGEBROWSER                                                                              |    |
| This is used to dispatch the file manager in image browser mode (used with CKEditor and       |    |
| FCKeditor)                                                                                    |    |
| <u>JOB TOOLS</u>                                                                              |    |
| This is used to dispatch the tool manager                                                     |    |
| <u>JOB_UPDATE</u>                                                                             |    |
| This is used to dispatch the update manager                                                   |    |
| <u>job_start()</u>                                                                            |    |
| generate the start centre page                                                                |    |
| <u>JOB_STATISTICS</u>                                                                         |    |
| This is used to dispatch the statistics                                                       |    |
| <u>JOB_STARTCENTER</u>                                                                        |    |
| This is used to dispatch the startcenter job                                                  |    |

| <u>JOB_MODULEMANAGER</u>                                                                       |   |
|------------------------------------------------------------------------------------------------|---|
| This is used to dispatch the module manager                                                    |   |
| <u>JOB_PAGEMANAGER</u>                                                                         |   |
| This is used to dispatch the page manager                                                      |   |
| JOB_PERMISSION_TOOLS                                                                           |   |
| combine the permssions for the tools in a single bit mask for convenient testing               |   |
| JOB_PERMISSION_STATISTICS                                                                      |   |
| This permissions allows the user to access the site statistics                                 |   |
| job_update()                                                                                   |   |
| main entry point for update wizard (called from /program/main_admin.php)                       |   |
| JOB PERMISSION ACCOUNTMANAGER                                                                  |   |
| This (dangerous) permission allows access to add/edit/delete users and groups (including       |   |
| escalate privileges)                                                                           |   |
| JOB PERMISSION BACKUPTOOL                                                                      |   |
| This allows the user to download a backup of the database                                      |   |
| <u>iob_tools()</u>                                                                             |   |
| main entry point for tools (called from /program/main_admin.php)                               |   |
| job statistics()                                                                               |   |
| main entry point for statistics (called from admin.php)                                        |   |
| job configurationmanager()                                                                     |   |
| main entry point for configurationmanager (called from /program/main_admin.php)                |   |
| job modulemanager()                                                                            |   |
| main entry point for modulemanager (called from admin.php)                                     |   |
| JOB PERMISSION CONFIGURATIONMANAGER                                                            |   |
| This permission allows the user to access the configuration manager and change the site        |   |
| configuration                                                                                  |   |
| JOB PERMISSION FILEMANAGER                                                                     |   |
| This permission allows the user to access the file manager and upload/delete files in selected | 1 |
| places                                                                                         | 4 |
| JOB PERMISSION NEXT AVAILABLE VALUE                                                            |   |
| NOTE: This quasi-permission should always be defined to be the highest permission << 1         |   |
| JOB PERMISSION PAGEMANAGER                                                                     |   |
| This permission allows the user to access the page manager and add/edit/delete nodes           |   |
| according to the user's ACLs                                                                   |   |
| JOB PERMISSION STARTCENTER                                                                     |   |
| This permission is required for every user that is to logon to admin.php                       |   |
| JOB PERMISSION MODULEMANAGER                                                                   |   |
| JOB PERMISSION MODULEMANAGER                                                                   |   |
| IOD DEDINION AND C                                                                             |   |
| This mask can be used to isolate only the 'official' permissions from an integer value         |   |
|                                                                                                |   |
| <u>JOB_PERMISSION_GURU</u>                                                                     |   |
|                                                                                                |   |
| JOB_PERMISSION_LOGVIEW                                                                         |   |
| This allows the user to view the contents of the log table                                     |   |
| job accountmanager()                                                                           |   |
| main entry point for accountmanager (called from admin.php)                                    |   |
|                                                                                                |   |
|                                                                                                |   |
|                                                                                                |   |
|                                                                                                |   |
| Language::get_active_language_names()                                                          |   |
| return an array with active languages and language names                                       |   |
| Language::\$phrases                                                                            |   |

| Language::get_current_language()                                                    | . 293 |
|-------------------------------------------------------------------------------------|-------|
| determine the default language to use for translation of phrases                    | 202   |
| Language::get_filenames_to_try()                                                    | . 293 |
| Language::get_phrase()                                                              | . 295 |
| translation of phrases via a phrase key                                             |       |
| Language::get_languages_to_try()                                                    | . 294 |
| calculate a list of possible languages and parent-languages to try for translations |       |
| Language::\$languages                                                               | . 292 |
| Language::\$default_domain                                                          | . 292 |
| lock_record_node()                                                                  | . 131 |
| lock_record()                                                                       | . 136 |
| put a (co-operative) lock on a record                                               |       |
| <u>lock_release()</u>                                                               | . 138 |
| unlock a record that was previously successfully locked                             |       |
| lock release node()                                                                 | . 138 |
| release lock on a node  Language                                                    | . 292 |
| Translations of messages in different languages                                     | . 232 |
| <u>logger()</u>                                                                     | . 138 |
| a simple function to log information to the database 'for future reference'         |       |
| Language::get_phrases_from_database()                                               | . 296 |
| retrieve phrases from the database for specified domain and language                | 007   |
| Language::get_phrases_from_file()                                                   | . 297 |
| loginlib.php                                                                        | . 535 |
| /program/languages/pl/loginlib.php                                                  | . 000 |
| loginlib.php                                                                        | . 521 |
| /program/languages/hu/loginlib.php                                                  |       |
| <u>loginlib.php</u>                                                                 | . 548 |
| /program/languages/pt/loginlib.php                                                  | F60   |
| <u>loginlib.php</u>                                                                 | . 560 |
| LICENSE                                                                             | . 694 |
| loginlib.php                                                                        | . 567 |
| /program/languages/zh/loginlib.php                                                  |       |
| <u>loginlib.php</u>                                                                 | . 508 |
| /program/languages/fr/loginlib.php                                                  | 405   |
| <u>loginlib.php</u>                                                                 | . 495 |
| Language::retrieve_languages()                                                      | . 297 |
| retrieve an array with all active languages from the database                       | . 201 |
| Language::reset_cache()                                                             | . 297 |
| remove selected entries (per language+domain, per language, or all) from cache      |       |
| <u>loginlib.php</u>                                                                 | . 442 |
| /program/languages/ar/loginlib.php                                                  | 155   |
| <u>loginlib.php</u>                                                                 | . 455 |
| /program/languages/da/loginilb.pnp<br>loginlib.php                                  | . 482 |
| /program/languages/es/loginlib.php                                                  |       |
| loginlib.php                                                                        | . 468 |
| /program/languages/de/loginlib.php                                                  |       |

| <del></del>                                                                                | 37             |
|--------------------------------------------------------------------------------------------|----------------|
| a simple in-line style sheet conveniently grouped in a single routine                      |                |
| login send laissez passer()                                                                | 37             |
| send a special one-time login code to the user via email                                   |                |
| LOGIN PROCEDURE SEND BYPASS                                                                | 7              |
| this is phase 2 of the 'forgot password' procedure                                         |                |
| LOGIN PROCEDURE NORMAL                                                                     | 7              |
| this is the usual procedure for logging in                                                 | •              |
| LOGIN PROCEDURE SEND LAISSEZ PASSER                                                        | 77             |
| this is phase 1 of the 'forgot password' procedure                                         | '              |
|                                                                                            | 77             |
|                                                                                            | 1              |
| this only shows the login dialog                                                           |                |
| login dialog close()                                                                       | 5 <b>U</b>     |
| close the login dialog/table and maybe an opened HTML-form                                 |                |
| <del></del>                                                                                | 30             |
| update the users database with a new (randomly salted) password and reset bypass mo        | ode to         |
| normal                                                                                     |                |
| LOGIN PROCEDURE MESSAGE BOX                                                                | <b>'</b> 7     |
| this is a pseudo procedure, used to deliver some message to the user                       |                |
| LOGIN PROCEDURE CHANGE PASSWORD                                                            | <b>'</b> 7     |
| this is the procedure to change the user's password                                        |                |
| language.class.php                                                                         | <b>'</b> 4     |
| /program/lib/language.class.php - taking care of translations of messages                  | •              |
|                                                                                            | 8              |
| /program/languages/nl/loginlib.php - translated messages for login procedure and change    | -              |
|                                                                                            | J <del>e</del> |
| password                                                                                   | 7.5            |
| loginlib.php                                                                               | 5              |
| /program/lib/loginlib.php functions to handle user login/logout                            |                |
| <u>LOGIN DEBUG</u>                                                                         | 7              |
| useful when debugging routines in this file: 0=production, 1=debugging                     |                |
| <u>LOGIN_PROCEDURE_BLACKLIST</u>                                                           | 7              |
| this is a pseudo procedure, used to record blacklisted IP-addresses                        |                |
| LOGIN FAILURE DELAY SECONDS                                                                | 77             |
| this is the number of seconds to delay responding after a login action fails (slow 'm down | n)             |
| login dialog home forgot password()                                                        | 31             |
| add a row with links to home page and forgot password dialog to the login dialog/table     |                |
| login dialog instruction()                                                                 | 31             |
| add a row to the table/dialog with wordwrap()'ed instruction for the user                  | · -            |
| login is blacklisted()                                                                     | <b>₹</b> 4     |
| find out if a remote address is blacklisted at this time                                   | <i>,</i> ¬¬    |
|                                                                                            | ) /            |
| login failure reset()                                                                      | )4             |
| deactivate all login failures/blacklisting scores for remote_addr                          |                |
| login page close()                                                                         | 55             |
| construct the end of the simple HTML-page, closing the full size table                     |                |
| <u>login page open()</u>                                                                   | 35             |
| construct the start of a simple HTML-page and open a full size table                       |                |
| login send confirmation()                                                                  | <b>36</b>      |
| send email to user confirming password change                                              |                |
| login send bypass()                                                                        | 36             |
| send a new (temporary) password to the user via email                                      |                |
| login failure increment()                                                                  | 34             |
| add 1 point to score for a particular IP-address and failed procedure, return the new sco  |                |
|                                                                                            | 33             |

| delay execution of this script for a few seconds and blacklist the remote_addr during to login_dialog_password_input()                                               | •          |
|----------------------------------------------------------------------------------------------------|------------|
| login dialog open()  construct the start of the login dialog, opening the form and the secondary table                                                               | 81         |
| login_dialog_submit_input()                                                                                                    | 82         |
| login dialog text input()                                                                                                    | 82         |
| login_failure_blacklist_address()                                                                                                    | 83         |
| loginlib.php                                                                                                    | 15<br>ange |
| M                                                                                                    |            |
| manual.php                                                                                                    | 170        |
| ModuleHtmlpage                                                                                                    | 613        |
| module view()                                                                                                    | 168        |
| module load view()                                                                                                    | 167        |
| <u>main_index.php</u>                                                                                                    | 165        |
| main index()                                                                                                    | 167        |
| ModuleHtmlpage::get_content()                                                                                                    | 613        |
| mypage.php                                                                                                    | 615<br>ule |
| mypage_save()                                                                                                    |            |
| mypage show edit()  present the user with a dialog to modify the content that is connected to node \$node_node_node_disconnect()  disconnect this module from a node |            |
| mypage connect()                                                                                                    | 617        |
| mypage.php                                                                                                    |            |
| mypage admin.php                                                                                                    | 617        |
| /program/modules/mypage/mypage_admin.php - management interface for module main_file()                                                                               | 160        |
| main_file.php                                                                                                    | 159        |
| /program/main_file.php - workhorse for serving files  MINIMUM_PASSWORD_LOWERCASE                                                                                     | 78         |

| this is the hardcoded minimal number of lower case characters in a new password                                                                                                    |                                           |
|----------------------------------------------------------------------------------------------------|-------------------------------------------|
|                                                                                                    | 78                                        |
| this is the hardcoded minimal number of upper case characters in a new password                                                                                                    |                                           |
|                                                                                                    | 78                                        |
| this hardcoded minimal length is enforced whenever a user wants to change her pass                                                                                                    |                                           |
|                                                                                                    | 78                                        |
| this is the hardcoded minimal number of digits in a new password                                                                                                    | 00                                        |
| mysql.class.php                                                                                                    | 38                                        |
| /program/lib/database/mysql.class.php - access to mysql via database class MAXIMUM LINE LENGTH                                                                                                    | 78                                        |
| MAXIMUM_LINE_LENGTH this defines the maximum line length in messages and instructions                                                                                                    | 78                                        |
| modulemanagerlib.php                                                                                                    | 93                                        |
| /program/lib/modulemanagerlib.php - modulemanager                                                                                                    | 33                                        |
|                                                                                                    | 94                                        |
| Default initial module of a new page (see get_dialogdef_add_node())                                                                                                    | 0-1                                       |
|                                                                                                    | 158                                       |
| /program/main_cron.php - take care of recurring jobs                                                                                                    | .00                                       |
|                                                                                                    | 158                                       |
| main admin()                                                                                                    | 156                                       |
| main program for site maintenance                                                                                                    |                                           |
| ·                                                                                                    | 152                                       |
| /program/main_admin.php - workhorse for site maintenance                                                                                                    |                                           |
| <pre>magic unquote()</pre>                                                                                                    | 139                                       |
| this circumvents the 'magic' in magic_quotes_gpc() by conditionally stripping slashes                                                                                                    |                                           |
| MAXIMUM ITERATIONS                                                                                                    | 10                                        |
| This global constant defines the maximum number of iterations in database loops (pre                                                                                                    | event                                     |
|                                                                                                    |                                           |
| circular reference)                                                                                                    |                                           |
| circular reference)                                                                                                    |                                           |
| circular reference)                                                                                                    |                                           |
| ,                                                                                                    |                                           |
| N                                                                                                    | 457                                       |
| N non_admin_redirect_and_exit()                                                                                                    | 157                                       |
| N non_admin_redirect_and_exit()                                                                                                    |                                           |
| N non_admin_redirect_and_exit()                                                                                                    | 157<br>530                                |
| N non_admin_redirect_and_exit() tell non-admin-user access denied and exit nl_manifest.php /program/languages/nl/nl_manifest.php - description of the Dutch translation                                                                                                    | 530                                       |
| N non_admin_redirect_and_exit() tell non-admin-user access denied and exit nl_manifest.php /program/languages/nl/nl_manifest.php - description of the Dutch translation NODE_VISIBILIY_VISIBLE                                                                                                    | 530                                       |
| N non_admin_redirect_and_exit() tell non-admin-user access denied and exit nl_manifest.php /program/languages/nl/nl_manifest.php - description of the Dutch translation NODE_VISIBILIY_VISIBLE Initial visibility of a new node: visible                                                                                                    | 530<br>94                                 |
| N non_admin_redirect_and_exit() tell non-admin-user access denied and exit nl_manifest.php /program/languages/nl/nl_manifest.php - description of the Dutch translation NODE_VISIBILIY_VISIBLE Initial visibility of a new node: visible                                                                                                    | 530<br>94                                 |
| N non_admin_redirect_and_exit() tell non-admin-user access denied and exit nl_manifest.php /program/languages/nl/nl_manifest.php - description of the Dutch translation NODE_VISIBILIY_VISIBLE Initial visibility of a new node: visible NODE_VISIBILIY_HIDDEN Initial visibility of a new node: hidden                                                                                                    | 530<br>94<br>94                           |
| N non_admin_redirect_and_exit() tell non-admin-user access denied and exit nl_manifest.php /program/languages/nl/nl_manifest.php - description of the Dutch translation NODE_VISIBILIY_VISIBLE Initial visibility of a new node: visible NODE_VISIBILIY_HIDDEN Initial visibility of a new node: hidden NODE_VISIBILIY_EMBARGO                                                                                                    | 530<br>94<br>94                           |
| Non_admin_redirect_and_exit()                                                                                                    | 530<br>94<br>94<br>94                     |
| N non_admin_redirect_and_exit()                                                                                                    | 530<br>94<br>94<br>94                     |
| Non_admin_redirect_and_exit()                                                                                                    | 530<br>94<br>94<br>94                     |
| N non_admin_redirect_and_exit()                                                                                                    | 530<br>94<br>94<br>94                     |
| N non_admin_redirect_and_exit() tell non-admin-user access denied and exit nl_manifest.php /program/languages/nl/nl_manifest.php - description of the Dutch translation NODE_VISIBILIY_VISIBLE Initial visibility of a new node: visible NODE_VISIBILIY_HIDDEN Initial visibility of a new node: hidden NODE_VISIBILIY_EMBARGO Initial visibility of a new node: under embargo NODE_VISIBILIY_DEFAULT Default initial visibility of a new node (see get_dialogdef_add_node())                                                                                                  | 530<br>94<br>94<br>94                     |
| N non_admin_redirect_and_exit()                                                                                                    | 530<br>94<br>94<br>94                     |
| Non_admin_redirect_and_exit()  tell non-admin-user access denied and exit  nl_manifest.php  /program/languages/nl/nl_manifest.php - description of the Dutch translation  NODE_VISIBILIY_VISIBLE  Initial visibility of a new node: visible  NODE_VISIBILIY_HIDDEN  Initial visibility of a new node: hidden  NODE_VISIBILIY_EMBARGO  Initial visibility of a new node: under embargo  NODE_VISIBILIY_DEFAULT  Default initial visibility of a new node (see get_dialogdef_add_node())  P  PageManager::permission_edit_node()                                                 | 530<br>94<br>94<br>94<br>94               |
| N non_admin_redirect_and_exit() tell non-admin-user access denied and exit nl_manifest.php /program/languages/nl/nl_manifest.php - description of the Dutch translation NODE_VISIBILIY_VISIBLE Initial visibility of a new node: visible NODE_VISIBILIY_HIDDEN Initial visibility of a new node: hidden NODE_VISIBILIY_EMBARGO Initial visibility of a new node: under embargo NODE_VISIBILIY_DEFAULT Default initial visibility of a new node (see get_dialogdef_add_node())  P PageManager::permission_edit_node() does the user have the privilege to edit node properties? | 530<br>94<br>94<br>94<br>94               |
| N non_admin_redirect_and_exit()                                                                                                    | 530<br>94<br>94<br>94<br>94               |
| N non_admin_redirect_and_exit()                                                                                                    | 530<br>94<br>94<br>94<br>94<br>317<br>318 |
| N non_admin_redirect_and_exit()                                                                                                    | 530<br>94<br>94<br>94<br>94<br>317<br>318 |

| PageManager::permission_add_node()                                                          | 316      |
|---------------------------------------------------------------------------------------------|----------|
| does the user have the privilege to add a node the area or a section?                       |          |
| PageManager::permission add any node()                                                      | 316      |
| does the user have the privilege to add a node, any node to an area?                        |          |
| PageManager::permission_set_default()                                                       | 318      |
| does the user have the privilege to make node \$node_id the default?                        |          |
| PageManager::queue_area_node_alert()                                                        | 319      |
| add a message to message queue of 0 or more alerts                                          |          |
| PageManager::show_area_menu()                                                               | 323      |
| construct a clickable list of available areas for the current user                          |          |
| PageManager::section is open()                                                              | 323      |
| snortnang for geterming whether a section is opened or closed                               |          |
| PageManager::save node new area mass move()                                                 | 321      |
| workhorse routine for moving a complete subtree to another area                             |          |
| PageManager::save_node()                                                                    | 320      |
| workhorse routing for saving modified node data to the database                             |          |
|                                                                                             | 316      |
| shorthand to determine whether the number of levels below section \$node_id is greate       | r than   |
| one                                                                                         |          |
| PageManager::node_full_name()                                                               | 315      |
| shorthand for constructing a readable page/section name with id, name and title             |          |
| PageManager::get options sort order()                                                       | 310      |
| generate a list of siblings in a particular (sub)section used to select/change sort order v |          |
| box                                                                                         | na a not |
| PageManager::lock_records_subtree()                                                         | 311      |
| attempt to lock all node records in a subtree                                               | 011      |
| PageManager::get options parents walk()                                                     | 310      |
| workhorse for construction an options list of possible parent sections                      | 310      |
|                                                                                             | 309      |
| construct an options list of possible parent sections                                       | 303      |
| PageManager::get_options_modules()                                                          | 200      |
| fetch a list of available modules for inclusion on a page                                   | 309      |
| PageManager::message_from_lockinfo()                                                        | 212      |
|                                                                                             | 312      |
| construct a readable message from the lockinfo array                                        | 212      |
| PageManager::module connect()                                                               | 312      |
| inform module \$module_id that from now on it will be linked to page \$node_id              | 245      |
| PageManager::module show edit()                                                             | 315      |
|                                                                                             | 04.4     |
| PageManager::module_save()                                                                  | 314      |
| (maybe) save the modified content of module \$module_id connected to page \$node_id         | 04.4     |
| PageManager::module_load_admin()                                                            | 314      |
| load the admin interface of a module in core                                                | 0.4.0    |
| PageManager::module_disconnect()                                                            | 313      |
| inform module \$module_id that it is no longer linked to page \$node_id                     |          |
| PageManager::show dialog delete node confirm()                                              | 323      |
| display a list of 1 or more nodes to delete and ask user for confirmation of delete         |          |
| PageManager::show_edit_menu()                                                               | 324      |
| construct a clickable list of edit variants (basic, advanced and maybe content)             |          |
| PROJECT_SITE                                                                                |          |
| <u>pl_manifest.php</u>                                                                      | 536      |
| /program/languages/pl/pl_manifest.php - description of the Polish translation               |          |
| PageManager::task_treeview_set()                                                            | 333      |
| this sets the tree view to the specified mode                                               |          |

| <del></del>                                                                                                    | 333 |
|----------------------------------------------------------------------------------------------------|-----|
| maybe change the current area and then show the tree and the menu for the current a                            |     |
| PageManager::task_subtree_expand()                                                                             | 332 |
| open the selected section and perhaps change the view mode                                                     |     |
| pt manifest.php                                                                                                | 549 |
| /program/languages/pt/pt_manifest.php - description of the Portugese translation                               |     |
| print_checker_results()                                                                                        | 585 |
| <u>print_words_elem()</u>                                                                                      | 585 |
|                                                                                                    | 585 |
|                                                                                                    | 585 |
| <u>print suggs elem()</u>                                                                                      | 585 |
| PageManager::task subtree collapse()                                                                           | 332 |
| close the selected section and perhaps change the view mode                                                    |     |
| PageManager::task set default()                                                                                | 331 |
| make the selected node the default for this level                                                              |     |
| PageManager::task_node_add()                                                                                   | 326 |
| display a dialog to add a new page or section to the current area                                              | 0_0 |
| PageManager::task_node_delete()                                                                                | 327 |
| delete one or more nodes from an area after user confirmation                                                  | 0   |
| PageManager::show tree walk()                                                                                  | 326 |
| display the specified node, optionally all subtrees, and subsequently all siblings                             | 0_0 |
| PageManager::show treeview buttons()                                                                           | 325 |
| show one or two clickable links to change the view of the tree                                                 | 020 |
| PageManager::show tree()                                                                                       | 324 |
| create a tree-like list of nodes in the content area of \$this->output                                         | 0   |
| PageManager::task_node_edit()                                                                                  | 328 |
| display a dialog where the user can edit basic or advanced properties of a node                                | 020 |
| PageManager::task_node_edit_content()                                                                          | 328 |
| display a dialog where the user can edit the contents of a node via a module                                   | 020 |
| PageManager::task_save_node()                                                                                  | 331 |
| PageManager::task_save_newnode()                                                                               | 330 |
| save a newly added node to the database                                                                        | 550 |
| Development and content ()                                                                                     | 330 |
| PageManager::task_save_content()                                                                               | 329 |
| preview a page that is maybe still under embargo/already expired                                               | 020 |
| PageManager::get options area()                                                                                | 308 |
| generate a list of areas for use in a dropdown list (for moving a node to another area)                        | 300 |
|                                                                                                    | 308 |
| PageManager::get_node_id_and_ancestors()  get an array with all ids of ancestors of node_id and node_id itself | 300 |
| PERMISSION NODE ADD SECTION                                                                                    | 110 |
| PERMISSION NODE DROP CONTENT                                                                                   |     |
| PERMISSION NODE ADD PAGE                                                                                       |     |
| PERMISSION NODE ADD CONTENT                                                                                    |     |
|                                                                                                    |     |
| <u>PERMISSION AREA EDIT AREA</u>                                                                               |     |
|                                                                                                    |     |
|                                                                                                    |     |
|                                                                                                    |     |
| PERMISSION NODE EDIT BACE                                                                                      | 119 |
| PERMISSION NODE EDIT CONTENT                                                                                   | 119 |
| PERMISSION AREA DROP SECTION                                                                                   |     |
| PERMISSION AREA DROP BACE                                                                                      |     |
| PERMISSION AREA DROP PAGE                                                                                      |     |
| PARAM SORT                                                                                                    | 66  |

| <del> V</del>                                                                               | 87    |
|---------------------------------------------------------------------------------------------|-------|
| calculate a hash from a salt and a password                                                 |       |
| <u>PARAM_PATH</u>                                                                           | 66    |
|                                                                                             | 66    |
| This constant is used to construct the fieldname counting the number of files to delete     |       |
| , , , , , , , , , , , , , , , ,                                                             | 66    |
| This constant is used to construct the fieldname used for deleting files                    |       |
| password_hash_check()                                                                       | 88    |
| check equivalency of salt+password against hash                                             |       |
| password_salt()                                                                             | 89    |
| generate a quasi random string to salt the password hash                                    |       |
| PERMISSION AREA ADD SECTION                                                                 | 119   |
| PERMISSION AREA ADD PAGE                                                                    | 119   |
| PARAM TREEVIEW                                                                              | 94    |
|                                                                                             | 94    |
| /program/lib/pagemanager.class.php - pagemanager                                            |       |
|                                                                                             | 119   |
|                                                                                             | 119   |
| PageManager::get_icon_delete()                                                              | 304   |
| construct a clickable icon to delete this node (and underlying nodes too)                   |       |
| · · · · · · · · · · · · · · · · · · ·                                                       | 305   |
| construct a clickable icon to edit this node                                                |       |
| PageManager::get dialog data node()                                                         | 304   |
| fill the node dialog with data from the database                                            |       |
|                                                                                             | 304   |
| construct a dialog definition for editing basic properties of an existing node (page or sec | ction |
|                                                                                             | 303   |
| construct a dialog definition for editing advanced properties of a node (page or section)   | )     |
|                                                                                             | 305   |
| construct a clickable icon to set the home page/section on this tree level                  |       |
|                                                                                             | 306   |
| construct a clickable icon to edit the advanced properties of this node                     |       |
|                                                                                             | 308   |
| retrieve a list of all available module records                                             |       |
|                                                                                             | 307   |
| construct a clickable link to edit this node showing the page's title or link-text          |       |
| · · ·                                                                                       | 307   |
| construct a clickable icon to open/close this node                                          |       |
| PageManager::get icon page preview()                                                        | 306   |
| construct a clickable icon to preview this node                                             |       |
| PageManager::get_dialogdef_add_node()                                                       | 303   |
| construct a dialog definition for adding a node (page or section)                           |       |
| PageManager::delete_node()                                                                  | 302   |
| workhorse routine for deleting a node, including childeren                                  |       |
| PageManager::\$areas                                                                        | 298   |
| PageManager::\$area id                                                                      |       |
| PageManager                                                                                 |       |
| Page Manager                                                                                |       |
| performance get seconds()                                                                   | 140   |
| return the script execution time                                                            |       |
| •                                                                                           | 140   |
| return the number of database queries that was executed                                     | . •   |
|                                                                                             | 299   |

| <u>PageManager::\$tree</u>                                                                   | 299 |
|----------------------------------------------------------------------------------------------|-----|
| PageManager::calc home id()                                                                  | 302 |
| calculate the current default node on this level                                             |     |
| <del></del>                                                                                  | 300 |
| calculate an updated sort order and also make space in the section for moving the nod around | le  |
| PageManager::calculate new sort order()                                                      | 300 |
| calculate a new sort order and at the same time make room for a node                         |     |
| PageManager::build_cached_tree()                                                             | 299 |
| construct \$this->tree for future reference                                                  |     |
| process task site()                                                                          | 27  |
| handle the editing/saving of the main configuration information                              |     |
|                                                                                              |     |
| Q                                                                                            |     |
| <pre>guasi random string()</pre>                                                             | 140 |
| generate a string with quasi-random characters                                               |     |
| quoted printable()                                                                           | 141 |
| convert string \$s from native format to quoted printable (RFC2045)                          |     |
| QUASI RANDOM HEXDIGITS                                                                       | 125 |
| QUASI RANDOM DIGITS UPPER LOWER                                                              | 125 |
| QUASI RANDOM DIGITS UPPER                                                                    |     |
| QUASI RANDOM DIGITS                                                                          | 125 |
| R                                                                                            |     |
| vocalina, install who                                                                        | 659 |
| /program/themes/rosalina/rosalina_install.php installer of the rosalina theme                | 000 |
| · ·                                                                                          | 659 |
| add demonstration data to the system                                                         | 000 |
| · · · · · · · · · · · · · · · · · · ·                                                        | 658 |
| /program/themes/rosalina/rosalina.class.php - a theme with HV Menu (Javascript-base          |     |
| rosalina.php                                                                                 |     |
| /program/themes/rosalina/languages/nl/rosalina.php - translated messages for theme           |     |
| (Nederlands)                                                                                 |     |
| rosalina.php                                                                                 | 656 |
| /program/themes/rosalina/languages/en/rosalina.php - translated messages for theme           |     |
| (English)                                                                                    |     |
|                                                                                              | 660 |
| construct a list of default properties for this theme                                        |     |
|                                                                                              | 660 |
| install the theme                                                                            |     |
| README                                                                                       | 694 |
| rosalina manifest.php                                                                        | 663 |
| /program/themes/rosalina/rosalina_manifest.php - description of the rosalina theme           |     |
| rosalina upgrade()                                                                           | 661 |
| upgrade the theme                                                                            |     |
|                                                                                              | 661 |
| uninstall the theme                                                                          |     |
| rosalina.php                                                                                 | 574 |
| /program/themes/rosalina/languages/zh/rosalina.php                                           |     |

|                                                                                         | 555              |
|-----------------------------------------------------------------------------------------|------------------|
| /program/themes/rosalina/languages/pt/rosalina.php                                      |                  |
| rosalina.php                                                                            | 448              |
| /program/themes/rosalina/languages/ar/rosalina.php                                      | 400              |
| <u>rfc1123date()</u>                                                                    | 162              |
| generate an RFC1123-compliant date/time stamp                                           | 100              |
| readfile_chunked()                                                                      | 162              |
|                                                                                         | 1.12             |
| replace_crlf()                                                                          | 143              |
|                                                                                         | 161              |
| rosalina.php                                                                            | 401              |
|                                                                                         | 488              |
| /program/themes/rosalina/languages/es/rosalina.php                                      | 400              |
| rosalina.php                                                                            | 542              |
| /program/themes/rosalina/languages/pl/rosalina.php                                      | 0 <del>1</del> 2 |
| rosalina.php                                                                            | 527              |
| /program/themes/rosalina/languages/hu/rosalina.php                                      | 021              |
| rosalina.php                                                                            | 514              |
| /program/themes/rosalina/languages/fr/rosalina.php                                      | 0                |
| rosalina.php                                                                            | 501              |
| /program/themes/rosalina/languages/fa/rosalina.php                                      |                  |
| redirect and exit()                                                                     | 143              |
| redirect to another url by sending an http header                                       |                  |
| S                                                                                       |                  |
|                                                                                         | 625              |
| save the modified content data of this module linked to node \$node_id                  |                  |
| <del></del>                                                                             | 625              |
| construct a dialog definition for the sitemap 'scope' value                             |                  |
|                                                                                         | 625              |
| disconnect this module from a node                                                      |                  |
|                                                                                         | 626              |
| present the user with a dialog to modify the sitemap that is connected to node \$node_i |                  |
| sitemap cron.php                                                                        |                  |
| /program/modules/sitemap/sitemap_cron.php - interface to the cron-part of the sitemap   |                  |
|                                                                                         | 629              |
| add demonstration data to the system                                                    | 629              |
| <u>sitemap_install.php</u>                                                              | 029              |
|                                                                                         | 628              |
| sitemap_cron()                                                                          | 020              |
|                                                                                         | 624              |
| sitemap_connect()                                                                       | 024              |
|                                                                                         | 624              |
| /program/modules/sitemap/sitemap_admin.php - management interface for sitemap-m         |                  |
| sitemap.php                                                                             |                  |
| /program/modules/sitemap/languages/zh/sitemap.php                                       | J                |
|                                                                                         | 556              |
| /program/themes/schoolyard/languages/pt/schoolyard.php                                  |                  |
|                                                                                         | 552              |

| /program/modules/sitemap/languages/pt/sitemap.php                                                                                                    |          |
|----------------------------------------------------------------------------------------------------|----------|
| schoolyard.php                                                                                                    | 575      |
| /program/themes/schoolyard/languages/zh/schoolyard.php                                                                                                    |          |
| spellchecker.php                                                                                                    | 585      |
|                                                                                                    | 623      |
| /program/modules/sitemap/languages/nl/sitemap.php - translated messages for modu                                                                                                    | le       |
| (Dutch)                                                                                                    |          |
| sitemap.php                                                                                                    | 622      |
| /program/modules/sitemap/languages/en/sitemap.php - translated messages for modu                                                                                                    | ıle      |
| (English)                                                                                                    |          |
| sitemap tabledefs.php                                                                                                    | 621      |
| /program/modules/sitemap/install/sitemap_tabledefs.php - data definition for module                                                                                                    | <b>U</b> |
| sitemap install()                                                                                                    | 630      |
| install the module                                                                                                    | 000      |
|                                                                                                    | 630      |
| uninstall the module                                                                                                    | 000      |
| schoolyard_demodata()                                                                                                    | 675      |
| add demonstration data to the system                                                                                                    | 075      |
| ·                                                                                                    | 675      |
| <del>- , -</del> + +                                                                                                    | 675      |
| /program/themes/schoolyard/schoolyard_install.php installer of the schoolyard them                                                                                                    |          |
| schoolyard.class.php                                                                                                    | 674      |
| /program/themes/schoolyard/schoolyard.class.php - implements the Schoolyard Them                                                                                                    | ie by    |
| David Prousch                                                                                                    | 070      |
| schoolyard get properties()                                                                                                    | 676      |
| construct a list of default properties for this theme                                                                                                    | 070      |
| schoolyard install()                                                                                                    | 676      |
| install the theme                                                                                                    |          |
| schoolyard manifest.php                                                                                                    | 679      |
| /program/themes/schoolyard/schoolyard_manifest.php - description of the schoolyard                                                                                                    |          |
| <del></del>                                                                                                    | 677      |
| upgrade the theme                                                                                                    |          |
| <del></del>                                                                                                    | 677      |
| uninstall the theme                                                                                                    |          |
| schoolyard.php                                                                                                    | 673      |
| /program/themes/schoolyard/languages/nl/schoolyard.php - translated messages for t                                                                                                    | heme     |
| (Nederlands)                                                                                                    |          |
| schoolyard.php                                                                                                    | 672      |
| /program/themes/schoolyard/languages/en/schoolyard.php - translated messages for                                                                                                    | theme    |
| (English)                                                                                                    |          |
| sitemap_search.php                                                                                                    | 633      |
| /program/modules/sitemap/sitemap_search.php - interface to the search-part of the si                                                                                                    | temap    |
| module                                                                                                    | •        |
| sitemap manifest.php                                                                                                    | 632      |
| /program/modules/sitemap/sitemap_manifest.php - description of the sitemap module                                                                                                    |          |
| sitemap upgrade()                                                                                                    | 631      |
|                                                                                                    |          |
|                                                                                                    |          |
| upgrade the module                                                                                                    | 633      |
| <pre>upgrade the module sitemap_search()</pre>                                                                                                    | 633      |
| upgrade the module sitemap_search()                                                                                                    |          |
| upgrade the module  sitemap_search()  search the content of the sitemap linked to node \$node_id  sitemap_view.php                                                                                            | 634      |
| upgrade the module sitemap_search() search the content of the sitemap linked to node \$node_id sitemap_view.php /program/modules/sitemap/sitemap_view.php - interface to the view-part of the sitemap         | 634      |
| upgrade the module sitemap_search() search the content of the sitemap linked to node \$node_id sitemap_view.php /program/modules/sitemap/sitemap_view.php - interface to the view-part of the sitemate module | 634<br>p |
| upgrade the module sitemap_search() search the content of the sitemap linked to node \$node_id sitemap_view.php /program/modules/sitemap/sitemap_view.php - interface to the view-part of the sitemate module | 634      |

| <u>sitemap</u> tı |                                                                                         | 34       |
|-------------------|-----------------------------------------------------------------------------------------|----------|
|                   | walk the tree and send to output in the form of nested unnumbered lists (uses recursion | )        |
| schoolyard        | <u>l.php</u>                                                                            | 43       |
|                   | /program/themes/schoolyard/languages/pl/schoolyard.php                                  |          |
| sitemap.pl        |                                                                                         | 39       |
|                   | /program/modules/sitemap/languages/pl/sitemap.php                                       |          |
|                   | ,<br>SIZE DESC                                                                          | 6        |
|                   | SIZE ASC                                                                                |          |
|                   | NONE                                                                                    |          |
| show logi         |                                                                                         |          |
|                   | show complete login dialog and exit                                                     | •        |
| statisticslik     |                                                                                         | 6        |
|                   | /program/lib/statisticslib.php - statistics                                             | U        |
| sanitise fi       |                                                                                         | 43       |
|                   | <del></del>                                                                             | 40       |
|                   | sanitise a string to make it acceptable as a filename/directoryname                     | <u> </u> |
| show_tool         | <del></del>                                                                             | 01       |
|                   | display the tools menu                                                                  |          |
| show_tool         |                                                                                         | 00       |
|                   | display an introductory text for tools + menu                                           |          |
|                   | <u>FILE_DESC</u>                                                                        |          |
|                   | <u>FILE_ASC</u>                                                                         |          |
| show con          | <u>:iguration_menu()</u>                                                                | 8        |
|                   | display the configuration manager menu                                                  |          |
| show con          | <u>iiguration_intro()</u>                                                               | 8        |
|                   | display an introductory text for the configuration manager + menu                       |          |
| show acc          | <u>ounts menu()</u>                                                                     | 1        |
|                   | display the account manager menu                                                        |          |
| SQL FALS          |                                                                                         | 8        |
|                   | this circumvents the sub-optimal implementation of booleans in MySQL                    | _        |
| SQL TRU           |                                                                                         | 8        |
|                   | this circumvents the sub-optimal implementation of booleans in MySQL                    | •        |
|                   | DATE DESC                                                                               | 6        |
|                   | DATE ASC                                                                                |          |
|                   | efactor logo()                                                                          |          |
|                   |                                                                                         | •        |
|                   | output the logos of zero, one or more of the Website                                    |          |
| string2time       |                                                                                         | 44       |
|                   | convert a string representation of a date/time to a timestamp                           | ~~       |
|                   |                                                                                         | 62       |
|                   | the designated file is sent to the visitor                                              |          |
| sitemap.pl        |                                                                                         | 98       |
|                   | /program/modules/sitemap/languages/fa/sitemap.php                                       |          |
| schoolyard        |                                                                                         | 89       |
|                   | /program/themes/schoolyard/languages/es/schoolyard.php                                  |          |
| sitemap.pl        | որ                                                                                      | 85       |
|                   | /program/modules/sitemap/languages/es/sitemap.php                                       |          |
| schoolyard        | <u>l.php</u>                                                                            | 02       |
| •                 | /program/themes/schoolyard/languages/fa/schoolyard.php                                  |          |
| sitemap.pl        | _                                                                                       | 11       |
|                   | /program/modules/sitemap/languages/fr/sitemap.php                                       |          |
| schoolyard        |                                                                                         | 28       |
|                   | /program/themes/schoolyard/languages/hu/schoolyard.php                                  | _`       |
| sitemap.pl        |                                                                                         | 24       |
|                   | /program/modules/sitemap/languages/hu/sitemap.php                                       |          |
|                   | program/modules/sitemap/languages/hu/sitemap.pnp                                        |          |

| schoolyard.php                                                                                 |
|------------------------------------------------------------------------------------------------|
| /program/themes/schoolyard/languages/fr/schoolyard.php                                         |
| <u>schoolyard.php</u>                                                                          |
| /program/themes/schoolyard/languages/de/schoolyard.php                                         |
| <u>sitemap.php</u>                                                                             |
| /program/modules/sitemap/languages/de/sitemap.php                                              |
| show screen download()                                                                         |
| show a screen to the visitor hinting at downloading a manual archive from                      |
| download.websiteatschool.eu                                                                    |
| -h                                                                                             |
| show a screen to the visitor presenting a choice between various available translations of the |
| ,                                                                                              |
| manual                                                                                         |
| <u>show manual()</u>                                                                           |
| redirect the user to a specific place in the manual OR show helpful message about              |
| downloading the manual                                                                         |
| <u>sitemap.php</u>                                                                             |
| /program/modules/sitemap/languages/ar/sitemap.php                                              |
| <u>schoolyard.php</u>                                                                          |
| /program/themes/schoolyard/languages/ar/schoolyard.php                                         |
| schoolyard.php                                                                                 |
| /program/themes/schoolyard/languages/da/schoolyard.php                                         |
| sitemap.php                                                                                    |
| /program/modules/sitemap/languages/da/sitemap.php                                              |
| show accounts intro()                                                                          |
|                                                                                                |
| display an introductory text for the account manager + menu                                    |
|                                                                                                |
|                                                                                                |
|                                                                                                |
| <b>T</b>                                                                                       |
| T                                                                                              |
| Theme::get_logo()                                                                              |
| Theme::get_logo()                                                                              |
| construct an image tag with the area logo                                                      |
| construct an image tag with the area logo  Theme::get_lines()                                  |
| construct an image tag with the area logo  Theme::get_lines()                                  |
| construct an image tag with the area logo  Theme::get_lines()                                  |
| construct an image tag with the area logo  Theme::get_lines()                                  |
| construct an image tag with the area logo  Theme::get_lines()                                  |
| construct an image tag with the area logo  Theme::get_lines()                                  |
| construct an image tag with the area logo  Theme::get_lines()                                  |
| construct an image tag with the area logo  Theme::get_lines()                                  |
| construct an image tag with the area logo  Theme::get_lines()                                  |
| construct an image tag with the area logo  Theme::get_lines()                                  |
| construct an image tag with the area logo  Theme::get_lines()                                  |
| construct an image tag with the area logo  Theme::get_lines()                                  |
| construct an image tag with the area logo  Theme::get_lines()                                  |
| construct an image tag with the area logo  Theme::get_lines()                                  |
| construct an image tag with the area logo  Theme::get_lines()                                  |
| construct an image tag with the area logo  Theme::get_lines()                                  |
| construct an image tag with the area logo  Theme::get_lines()                                  |
| construct an image tag with the area logo  Theme::get_lines()                                  |
| construct an image tag with the area logo  Theme::get_lines()                                  |
| construct an image tag with the area logo  Theme::get_lines()                                  |
| construct an image tag with the area logo  Theme::get_lines()                                  |
| construct an image tag with the area logo  Theme::get_lines()                                  |

| Theme::get_properties()                                                              | . 347  |
|--------------------------------------------------------------------------------------|--------|
| retrieve configuration parameters for this combination of theme and area             |        |
| Theme::get_quickbottom()                                                             | . 347  |
| construct a list of quicklinks for bottom of page (if any)                           |        |
| <u>TranslateTool</u>                                                                 | . 351  |
| Methods to access properties of a language and modify translations                   | 056    |
| Theme::show tree walk()                                                              | . 350  |
| workhorse for constructing recursive menu (walk the tree) along the breadcrumb trail | 050    |
| <u>TranslateTool::\$domains</u>                                                      | . 352  |
| <u>TranslateTool::\$languages</u>                                                    | . 352  |
|                                                                                      | . 352  |
| Theme::set preview mode()                                                            | . 350  |
| The managed and put ()                                                               | . 350  |
| send collected output to user's browser                                              | . 330  |
|                                                                                      | . 348  |
| <u>heme::get_quicklinks()</u>                                                        | . 340  |
| Theme::get_quicktop()                                                                | . 349  |
| construct a list of quicklinks for top of page (if any)                              | . 543  |
| Theme::node2anchor()                                                                 | . 349  |
| construct an anchor from a node record                                               | . 0-0  |
| Theme::send_headers()                                                                | . 350  |
| send collected HTTP-headers to user's browser                                        | . 550  |
| Theme::get bazaar style style()                                                      | . 342  |
| collect bazaar style style from area and nodes                                       | . 072  |
| Theme::get address()                                                                 | . 342  |
| return the reconstructed URL in a single (indented) line                             | . 0 12 |
| Theme::\$text_only                                                                   | . 337  |
|                                                                                      | . 337  |
|                                                                                      | . 337  |
|                                                                                      | . 338  |
| Theme::\$title                                                                       | . 338  |
| Theme::\$quickbottom_separator                                                       | . 337  |
|                                                                                      | . 337  |
| Theme::\$messages inline                                                             | . 336  |
| Theme::\$messages top                                                                |        |
| <u>Theme::\$node_id</u>                                                              |        |
| Theme::\$node record                                                                 |        |
| <u>Theme::\$tree</u>                                                                 |        |
| Theme::add content()                                                                 |        |
| add a line or array of lines to the content part of the document                     |        |
| Theme::add_stylesheet()                                                              | . 340  |
| add a link to a stylesheet to the HTML head part of the document                     |        |
| Theme::add_popup_top()                                                               | . 340  |
| add a message to the list of popup-messages at the TOP of the document               |        |
| Theme::calc breadcrumb trail()                                                       | . 341  |
| set breadcrumbs in tree AND construct list of clickable anchors                      |        |
| Theme::construct_tree()                                                              | . 341  |
| read all nodes from table for this area and construct a tree                         |        |
| Theme::dump_subtree()                                                                | . 341  |
| a helper-routine during development/debugging (currently unused)                     |        |
| Theme::add_popup_bottom()                                                            | . 340  |
| add a message to the list of popula-messages at the ROTTOM of the document           |        |

| Theme::add meta http equiv()                                                           | 340 |
|----------------------------------------------------------------------------------------|-----|
| add a line with http-equiv meta-information to the HTML head part of the document      |     |
|                                                                                        | 339 |
| add a header to the HTML head part of the document                                     |     |
|                                                                                        | 339 |
| add an HTTP-header                                                                     |     |
|                                                                                        | 339 |
| add a message to the list of inline messages, part of the BODY of the document         |     |
|                                                                                        | 339 |
| add a line with meta-information to the HTML head part of the document                 |     |
|                                                                                        | 352 |
| - V                                                                                    | 353 |
| shorthand for the anchor parameters that lead to the translate tool                    |     |
| <del></del>                                                                            | 665 |
| construct an image tag with the area logo                                              |     |
|                                                                                        | 665 |
| construct an output page in HTML                                                       |     |
|                                                                                        | 666 |
| construct a simple UL-based jump menu to select another area (when no Javascript is    |     |
| available)                                                                             |     |
| <del></del>                                                                            | 666 |
| construct a list of quicklinks for bottom of page (if any) ending with a separator     |     |
|                                                                                        | 666 |
| construct the page top                                                                 |     |
|                                                                                        | 664 |
|                                                                                        | 664 |
|                                                                                        | 645 |
| construct a 'print this page' link                                                     |     |
|                                                                                        | 646 |
| construct an output page in HTML                                                       |     |
|                                                                                        | 654 |
| /program/themes/frugal/frugal.class.php - the class that comprises the most minimal th |     |
|                                                                                        | 664 |
| this class implements the rosalina theme (based on HV Menu                             |     |
|                                                                                        | 667 |
| create a hotspot map for the logo                                                      |     |
|                                                                                        | 668 |
| construct the necessary JavaScript code for definition of HV Menu                      |     |
| ThemeSchoolyard::schoolyard_get_div_quicktop()                                         | 681 |
| construct an optional div for quicklinks at the top if any                             |     |
| ThemeSchoolyard::get_html()                                                            | 680 |
| construct an output page in HTML                                                       |     |
| ThemeSchoolyard::schoolyard_logout()                                                   | 681 |
| conditionally construct a logout link                                                  |     |
| <u>ThemeSchoolyard::schoolyard_printpage()</u>                                         | 681 |
| construct a 'print this page' link                                                     |     |
|                                                                                        | 690 |
|                                                                                        | 680 |
| this class implements the schoolyard theme (based on a design by David Prousch)        |     |
| ThemeRosalina::rosalina_show_tree_walk()                                               | 669 |
| this treewalker shows the current menu and descends recursively                        |     |
|                                                                                        | 668 |
| construct the necessary JavaScript that HV Menu needs                                  |     |

| ThemeRosalina::rosalina menucount()                                                      | . 668 |
|------------------------------------------------------------------------------------------|-------|
| calculate the number of items in the section (menu) starting at \$node_id                |       |
| ThemeRosalina::rosalina menuwidth()                                                      | . 669 |
| calculate the maximum-width of the items in the section (menu) starting at \$node_id     | 000   |
| ThemeRosalina::rosalina navigation menu()                                                | . 669 |
| construct the navigation menu  ThemeAxis::axis_logout()                                  | . 645 |
| conditionally construct a logout link                                                    | . 043 |
| ThemeAxis                                                                                | . 645 |
| this class implements the axis theme                                                     |       |
| <u>TranslateTool::get_strings_system()</u>                                               | . 357 |
| retrieve strings (translations) and comments from an official (system) translation file  |       |
| <u>TranslateTool::get_options_languages()</u>                                            | . 356 |
| fetch a list of languages available as parent language                                   | 057   |
| <u>TranslateTool::guess_row_count()</u>                                                  | . 357 |
| TranslateTool::languages overview()                                                      | . 358 |
| display list of languages with edit icons and an option to add a language                | . 550 |
| TranslateTool::language_add()                                                            | . 358 |
| present the language dialog where the user can enter properties for a new language       |       |
| <u>TranslateTool::get_icon_edit()</u>                                                    | . 356 |
| construct a clickable icon to edit the properties of this language                       |       |
| TranslateTool::get_domains()                                                             | . 356 |
| return an ordered list of translation domains                                            | . 353 |
| <u>TranslateTool::code highlight()</u>                                                   | . ააა |
| TranslateTool::diff_to_text()                                                            | . 354 |
| convert an array with key-value-pairs to a php source file that can be included as a use |       |
| translation                                                                              |       |
| <u>TranslateTool::get_dialogdef_language()</u>                                           | . 355 |
| construct the language dialog (used for both add and edit)                               |       |
| TranslateTool::get_dialogdef_language_domain()                                           | . 355 |
| construct the translation dialog for selected language and domain                        | 250   |
| <u>TranslateTool::language_edit()</u>                                                    | . 359 |
| TranslateTool::language save()                                                           | . 359 |
| validate and save modified data to database                                              | . 000 |
| TranslateTool::translation_save()                                                        | . 362 |
| save the modified translations in a file in the tree CFG->datadir/languages/             |       |
| <u>TranslateTool::translation_edit()</u>                                                 | . 362 |
| show an edit dialog with phrases from \$full_domain in \$language_key                    | 400   |
| tabledata.php                                                                            | . 408 |
| /program/install/tabledata.php defines core data in a generic way tabledefs.php          | . 409 |
| /program/install/tabledefs.php defines all core tables in a generic way                  | . 403 |
| tr manifest.php                                                                          | . 561 |
| /program/languages/tr/tr_manifest.php - description of the Turkish translation           |       |
| <u>TranslateTool::submit_diff_to_project()</u>                                           | . 361 |
| send new or changed translations back to the project                                     |       |
|                                                                                          | . 361 |
| allow the caller to use the menu area (or not)                                           | 200   |
| <u>TranslateTool::language_savenew()</u>                                                 | . 360 |
| save the hewly added language to the database                                            |       |

| TranslateTool::put strings userfile()                                                | . 360 |
|--------------------------------------------------------------------------------------|-------|
| save new or changed translations to a file under CFG->datadir/languages              |       |
| <u>TranslateTool::render_translation_dialog()</u>                                    | . 360 |
| render a translation dialog based on a dialog definition                             |       |
| <u>TranslateTool::show_domain_menu()</u>                                             | . 361 |
| display the domain menu via \$this->output                                           |       |
| <u>Theme::\$messages_bottom</u>                                                      | . 336 |
| <u>Theme::\$jumps</u>                                                                |       |
| TASK_ADD_DIRECTORY                                                                   |       |
| TASK_SITE                                                                            | . 27  |
| TASK ADD FILE                                                                        |       |
| TASK CHANGE DIRECTORY                                                                |       |
| TASK LIST DIRECTORY                                                                  |       |
| TASK CONFIGURATION INTRO                                                             |       |
| TASK AREAS                                                                           |       |
| TASK USER SAVE                                                                       |       |
| TASK_USER_SAVE_NEW                                                                   | . 21  |
| TASK_USER_TREEVIEW                                                                   | . 21  |
| TASK_ALERTS                                                                          | . 27  |
| TASK_PREVIEW_FILE                                                                    | . 66  |
| TASK_REMOVE_DIRECTORY                                                                | . 66  |
| TASK NODE EDIT CONTENT                                                               | . 95  |
| TASK NODE EDIT ADVANCED                                                              | . 94  |
| TASK PAGE PREVIEW                                                                    | . 95  |
| TASK SAVE CONTENT                                                                    | . 95  |
| TASK SAVE NEWPAGE                                                                    |       |
| TASK NODE EDIT                                                                       | . 94  |
| TASK NODE DELETE                                                                     | . 94  |
| TASK_REMOVE_FILE                                                                     | . 66  |
| TASK_REMOVE_MULTIPLE_FILES                                                           | . 66  |
| TASK_ADD_PAGE                                                                        | . 94  |
| TASK_ADD_SECTION                                                                     | . 94  |
| TASK USER PAGEMANAGER                                                                | . 21  |
| TASK USER MODULE                                                                     | . 21  |
| TASK GROUP CAPACITY PAGEMANAGER                                                      |       |
| TASK GROUP CAPACITY OVERVIEW                                                         | . 20  |
| TASK_GROUP_CAPACITY_* relate to group-capacity-combinations                          |       |
| TASK GROUP CAPACITY SAVE                                                             | . 20  |
| TASK GROUP DELETE                                                                    | . 20  |
| TASK GROUP EDIT                                                                      | . 20  |
| TASK GROUP CAPACITY MODULE                                                           | . 20  |
| TASK_GROUP_CAPACITY_INTRANET                                                         |       |
| TASK_ACCOUNTS                                                                        | . 20  |
| default selection for account manager: show introduction + links to users and groups |       |
| TASK GROUPS                                                                          | . 20  |
| TASK_GROUP* relate to plain groups                                                   |       |
| TASK GROUP ADD                                                                       | . 20  |
| TASK GROUP CAPACITY ADMIN                                                            | . 20  |
| TASK GROUP SAVE                                                                      |       |
| TASK GROUP SAVE NEW                                                                  |       |
| TASK USER GROUPDELETE                                                                |       |
| TASK USER GROUPADD                                                                   |       |
| TASK LISER GROUPS                                                                    | 21    |

| <u>ASK USER GROUPSAVE</u>                                                                                                    | . 21                                                                                                    |
|----------------------------------------------------------------------------------------------------|----------------------------------------------------------------------------------------------------|
| ASK USER INTRANET                                                                                                    | . 21                                                                                                    |
| ASK USER EDIT                                                                                                    | . 21                                                                                                    |
| ASK_USER_DELETE                                                                                                    | . 21                                                                                                    |
| ASK_USERS                                                                                                    | . 20                                                                                                    |
| TASK_USER* relate to user accounts                                                                                                    |                                                                                                    |
| ASK_USER_ADD                                                                                                    | . 21                                                                                                    |
| ASK_USER_ADMIN                                                                                                    | . 21                                                                                                    |
| ASK_USER_ADVANCED                                                                                                    | . 21                                                                                                    |
| ASK_SAVE_NEWSECTION                                                                                                    | . 95                                                                                                    |
| ASK SAVE NODE                                                                                                    | . 95                                                                                                    |
| ASK UPDATE MODULE                                                                                                    | . 105                                                                                                    |
| ASK UPDATE LANGUAGE                                                                                                    | . 105                                                                                                    |
| ASK UPDATE OVERVIEW                                                                                                    | . 105                                                                                                    |
| ASK UPDATE THEME                                                                                                    | . 105                                                                                                    |
| 1                                                                                                    | . 144                                                                                                    |
| translation of phrases via a function with a very short name                                                                                                    |                                                                                                    |
| ASK_UPDATE_CORE                                                                                                    | . 104                                                                                                    |
| ASK INSTALL THEME                                                                                                    |                                                                                                    |
| RANSLATETOOL PARAM DOMAIN                                                                                                    | . 103                                                                                                    |
| RANSLATETOOL PARAM LANGUAGE KEY                                                                                                    |                                                                                                    |
| This parameter identifies the language.                                                                                                    |                                                                                                    |
| ASK INSTALL LANGUAGE                                                                                                    | . 104                                                                                                    |
| ASK INSTALL LANGUAGE                                                                                                    |                                                                                                    |
|                                                                                                    | . 104                                                                                                    |
| ASK INSTALL MODULE                                                                                                    |                                                                                                    |
| ASK INSTALL MODULE  ee build()                                                                                                    |                                                                                                    |
| ASK_INSTALL_MODULE  ee_build()  construct a tree of nodes in memory                                                                                                    |                                                                                                    |
| ASK_INSTALL_MODULE  ee_build()  construct a tree of nodes in memory  ee_visibility()                                                                                                    | . 145                                                                                                    |
| ASK INSTALL MODULE  ee build()  construct a tree of nodes in memory  ee visibility()  calculate the visibility of the nodes in the tree                                                                                                    | . 145<br>. 146                                                                                                    |
| ASK INSTALL MODULE  ee build()  construct a tree of nodes in memory  ee visibility()  calculate the visibility of the nodes in the tree  theme::\$domain                                                                                                    | . 145<br>. 146<br>. 335                                                                                                    |
| ASK INSTALL MODULE  ee build()  construct a tree of nodes in memory  ee visibility()  calculate the visibility of the nodes in the tree  heme::\$domain heme::\$content                                                                                                    | . 145<br>. 146<br>. 335<br>. 334                                                                                               |
| ASK INSTALL MODULE  ee build()  construct a tree of nodes in memory  ee visibility()  calculate the visibility of the nodes in the tree  heme::\$domain  heme::\$content  heme::\$dtd                                                                                                    | . 145<br>. 146<br>. 335<br>. 334<br>. 335                                                                                      |
| ASK INSTALL MODULE  ee build()  construct a tree of nodes in memory  ee visibility()  calculate the visibility of the nodes in the tree  heme::\$domain  heme::\$content  heme::\$dtd  heme::\$html_head                                                                                                    | . 145<br>. 146<br>. 335<br>. 334<br>. 335<br>. 335                                                                             |
| ASK INSTALL MODULE  cee build()  construct a tree of nodes in memory  cee visibility()  calculate the visibility of the nodes in the tree  heme::\$domain  heme::\$content  heme::\$dtd  heme::\$html_head  heme::\$http_headers                                                                                                    | . 145<br>. 146<br>. 335<br>. 334<br>. 335<br>. 335                                                                             |
| ASK INSTALL MODULE  ee_build()                                                                                                    | . 145<br>. 146<br>. 335<br>. 334<br>. 335<br>. 335<br>. 335                                                                    |
| ASK INSTALL MODULE  ee build()                                                                                                    | . 145<br>. 146<br>. 335<br>. 334<br>. 335<br>. 335<br>. 335                                                                    |
| ASK INSTALL MODULE  ee build()                                                                                                    | . 145<br>. 146<br>. 335<br>. 334<br>. 335<br>. 335<br>. 334<br>. 334                                                           |
| ASK INSTALL MODULE  ee build()  construct a tree of nodes in memory  ee visibility()  calculate the visibility of the nodes in the tree  heme::\$domain heme::\$content heme::\$dtd heme::\$html_head heme::\$http_headers heme::\$config heme::\$breadcrumb_separator heme  Methods to access properties of a theme                                                                                                    | . 145<br>. 146<br>. 335<br>. 334<br>. 335<br>. 335<br>. 334<br>. 334                                                           |
| ASK INSTALL MODULE  ee build()  construct a tree of nodes in memory  ee visibility()  calculate the visibility of the nodes in the tree  heme::\$domain heme::\$content heme::\$tdd heme::\$html_head heme::\$html_head heme::\$breadcrumb_separator heme  Methods to access properties of a theme heme::\$area_id                                                                                                    | . 145<br>. 146<br>. 335<br>. 334<br>. 335<br>. 335<br>. 334<br>. 334<br>. 333                                                  |
| ASK INSTALL MODULE  ee build()  construct a tree of nodes in memory  ee visibility()  calculate the visibility of the nodes in the tree  heme::\$domain heme::\$content heme::\$html_head heme::\$html_head heme::\$http_headers heme::\$breadcrumb_separator heme  Methods to access properties of a theme  heme::\$area_id heme::\$area_id heme::\$area_record                                                                                                    | . 145<br>. 146<br>. 335<br>. 334<br>. 335<br>. 335<br>. 334<br>. 333<br>. 333                                                  |
| ASK INSTALL MODULE  ee build()                                                                                                    | . 145<br>. 146<br>. 335<br>. 334<br>. 335<br>. 335<br>. 334<br>. 333<br>. 334<br>. 334                                         |
| ASK INSTALL MODULE  ee build()                                                                                                    | . 145<br>. 146<br>. 335<br>. 335<br>. 335<br>. 334<br>. 334<br>. 334<br>. 334<br>. 103                                         |
| ASK INSTALL MODULE  ee build()                                                                                                    | . 145<br>. 146<br>. 335<br>. 335<br>. 335<br>. 335<br>. 334<br>. 334<br>. 334<br>. 103<br>. 103                                |
| ASK INSTALL MODULE  ee build()                                                                                                    | . 145<br>. 146<br>. 335<br>. 335<br>. 335<br>. 335<br>. 334<br>. 334<br>. 333<br>. 103<br>. 103<br>. 95                        |
| ASK INSTALL MODULE  ee build()  construct a tree of nodes in memory  ee visibility()  calculate the visibility of the nodes in the tree  heme::\$domain heme::\$content heme::\$html head heme::\$html head heme::\$http headers heme::\$breadcrumb separator heme  Methods to access properties of a theme heme::\$area_id heme::\$area_id heme::\$area_record heme::\$breadcrumb_addendum RANSLATETOOL_CHORE_SAVE RANSLATETOOL_CHORE_OVERVIEW REE_VIEW_MINIMAL REE_VIEW_MINIMAL REE_VIEW_MAXIMAL                                                                                                    | . 145<br>. 146<br>. 335<br>. 335<br>. 335<br>. 335<br>. 334<br>. 334<br>. 333<br>. 103<br>. 103<br>. 95<br>. 95                |
| ASK INSTALL MODULE ee build()  construct a tree of nodes in memory ee visibility()  calculate the visibility of the nodes in the tree heme::\$domain heme::\$content heme::\$httpl head heme::\$httpl headers heme::\$breadcrumb separator heme  Methods to access properties of a theme heme::\$area_id heme::\$area_id heme::\$area_iecord heme::\$breadcrumb_addendum RANSLATETOOL_CHORE_SAVE RANSLATETOOL_CHORE_OVERVIEW REE_VIEW_MINIMAL REE_VIEW_MAXIMAL heme.class.php                                                                                                    | . 145<br>. 146<br>. 335<br>. 335<br>. 335<br>. 335<br>. 334<br>. 334<br>. 333<br>. 103<br>. 103<br>. 95<br>. 95                |
| ASK INSTALL MODULE  ee build()  construct a tree of nodes in memory  ee visibility()  calculate the visibility of the nodes in the tree  heme::\$domain heme::\$content heme::\$http head heme::\$http headers heme::\$breadcrumb separator heme  Methods to access properties of a theme heme::\$area_id heme::\$area_id heme::\$srea_id heme::\$srea_id heme::\$preadcrumb_addendum RANSLATETOOL_CHORE_SAVE RANSLATETOOL_CHORE_OVERVIEW REE_VIEW_MINIMAL heme.class.php /program/lib/theme.class.php - taking care of themes                                                                                                    | . 145<br>. 146<br>. 335<br>. 335<br>. 335<br>. 334<br>. 334<br>. 334<br>. 103<br>. 103<br>. 95<br>. 95<br>. 97                 |
| ASK INSTALL MODULE  ee build()  construct a tree of nodes in memory  ee visibility()  calculate the visibility of the nodes in the tree  heme::\$domain heme::\$content heme::\$stud heme::\$http head heme::\$http headers heme::\$breadcrumb separator heme  Methods to access properties of a theme heme::\$area_id heme::\$area_id heme::\$area_id heme::\$breadcrumb_addendum RANSLATETOOL_CHORE_SAVE RANSLATETOOL_CHORE_OVERVIEW REE_VIEW_MINIMAL REE_VIEW_MINIMAL heme.class.php /program/lib/theme.class.php - taking care of themes hemelib.php                                                                                                    | . 145<br>. 146<br>. 335<br>. 335<br>. 335<br>. 334<br>. 334<br>. 334<br>. 103<br>. 103<br>. 95<br>. 95<br>. 97                 |
| ASK INSTALL MODULE  ee build()  construct a tree of nodes in memory  ee visibility()  calculate the visibility of the nodes in the tree  heme::\$domain heme::\$content heme::\$stid heme::\$http headers heme::\$stitp headers heme::\$storlig heme::\$breadcrumb separator heme  Methods to access properties of a theme heme::\$area id heme::\$area id heme::\$breadcrumb addendum RANSLATETOOL CHORE SAVE RANSLATETOOL CHORE OVERVIEW REE VIEW MAXIMAL heme.class.php  /program/lib/theme.class.php - taking care of themes hemelib.php /program/lib/themelib.php - theme factory                                                                                                    | . 145<br>. 146<br>. 335<br>. 335<br>. 335<br>. 334<br>. 334<br>. 333<br>. 103<br>. 95<br>. 95<br>. 97                          |
| ASK INSTALL MODULE  ee build()  construct a tree of nodes in memory  ee visibility()  calculate the visibility of the nodes in the tree  heme::\$domain heme::\$content heme::\$dtd heme::\$http head heme::\$http headers heme::\$breadcrumb separator heme  Methods to access properties of a theme heme::\$area id heme::\$area id heme::\$area record heme::\$breadcrumb addendum RANSLATETOOL CHORE SAVE RANSLATETOOL CHORE OVERVIEW REE VIEW MINIMAL REE VIEW MAXIMAL heme.class.php  /program/lib/theme.class.php - taking care of themes hemelib.php  /program/lib/themelib.php - theme factory heme factory()                                                                       | . 145<br>. 146<br>. 335<br>. 335<br>. 335<br>. 334<br>. 334<br>. 333<br>. 103<br>. 95<br>. 95<br>. 97                          |
| ASK INSTALL MODULE  ee build()  construct a tree of nodes in memory  ee visibility()  calculate the visibility of the nodes in the tree  heme::\$domain heme::\$content heme::\$stdt heme::\$sttp head heme::\$http headers heme::\$breadcrumb separator heme  Methods to access properties of a theme heme::\$area_id heme::\$area_id heme::\$area_id heme::\$breadcrumb_addendum RANSLATETOOL_CHORE_SAVE RANSLATETOOL_CHORE_OVERVIEW REE_VIEW_MINIMAL REE_VIEW_MINIMAL REE_VIEW_MINIMAL REE_VIEW_MAXIMAL heme.class.php  /program/lib/theme.class.php - taking care of themes hemelib.php  /program/lib/themelib.php - theme factory heme_factory() manufacture a theme object             | . 145<br>. 146<br>. 335<br>. 335<br>. 335<br>. 335<br>. 334<br>. 334<br>. 103<br>. 103<br>. 95<br>. 97<br>. 98<br>. 98         |
| ASK INSTALL MODULE  ee build()  construct a tree of nodes in memory  ee visibility()  calculate the visibility of the nodes in the tree  heme::\$domain heme::\$content heme::\$scontent heme::\$http head heme::\$http headers heme::\$strip headers heme::\$breadcrumb separator heme  Methods to access properties of a theme heme::\$area id heme::\$area id heme::\$area record heme::\$breadcrumb addendum RANSLATETOOL CHORE SAVE RANSLATETOOL CHORE OVERVIEW REE VIEW MINIMAL REE VIEW MINIMAL heme:class.php /program/lib/theme.class.php - taking care of themes heme:lass.php /program/lib/themelib.php - theme factory heme factory() manufacture a theme object REE VIEW CUSTOM | . 145<br>. 146<br>. 335<br>. 335<br>. 335<br>. 334<br>. 334<br>. 333<br>. 334<br>. 103<br>. 95<br>. 95<br>. 97<br>. 98<br>. 98 |
| ASK INSTALL MODULE  ee build()  construct a tree of nodes in memory  ee visibility()  calculate the visibility of the nodes in the tree  heme::\$domain heme::\$content heme::\$stdt heme::\$sttp head heme::\$http headers heme::\$breadcrumb separator heme  Methods to access properties of a theme heme::\$area_id heme::\$area_id heme::\$area_id heme::\$breadcrumb_addendum RANSLATETOOL_CHORE_SAVE RANSLATETOOL_CHORE_OVERVIEW REE_VIEW_MINIMAL REE_VIEW_MINIMAL REE_VIEW_MINIMAL REE_VIEW_MAXIMAL heme.class.php  /program/lib/theme.class.php - taking care of themes hemelib.php  /program/lib/themelib.php - theme factory heme_factory() manufacture a theme object             | . 145<br>. 146<br>. 335<br>. 335<br>. 335<br>. 334<br>. 334<br>. 333<br>. 334<br>. 103<br>. 95<br>. 95<br>. 97<br>. 98<br>. 98 |

| TASK SUBTREE COLLAPSE                                                                       |  |
|---------------------------------------------------------------------------------------------|--|
| TASK SUBTREE EXPAND                                                                         |  |
| <u>TASK_TREEVIEW</u>                                                                        |  |
| toolslib.php                                                                                |  |
| /program/lib/toolslib.php - tools                                                           |  |
| TASK_BACKUPTOOL                                                                             |  |
| TRANSLATETOOL CHORE LANGUAGE ADD                                                            |  |
| TRANSLATETOOL CHORE EDIT                                                                    |  |
| TRANSLATETOOL CHORE LANGUAGE EDIT                                                           |  |
| TRANSLATETOOL CHORE LANGUAGE SAVE                                                           |  |
| TRANSLATETOOL CHORE LANGUAGE SAVE NEW                                                       |  |
| translatetool.class.php                                                                     |  |
| /program/lib/translatetool.class.php - taking care of language translations                 |  |
|                                                                                             |  |
| task_logview()                                                                              |  |
| TASK LOGVIEW                                                                                |  |
|                                                                                             |  |
| <u>TASK TOOLS INTRO</u>                                                                     |  |
| TASK TRANSLATETOOL                                                                          |  |
| task_backuptool()                                                                           |  |
| show an introductory text for backup tool OR stream a ZIP-file to the browser               |  |
| THUMBNAIL_PREFIX                                                                            |  |
| This global constant is used to specify thumbnail files to be ignored in directory listings |  |
|                                                                                             |  |
|                                                                                             |  |
| U                                                                                           |  |
|                                                                                             |  |
| <u>UserManager::calc_acl_id()</u>                                                           |  |
| determine the acl_id for user user_id                                                       |  |
| <u>UserManager::delete_user_records()</u>                                                   |  |
| remove all records relating to a single acl_id from various acl-tables                      |  |
| <u>UserManager::a_params()</u>                                                              |  |
| shorthand for the anchor parameters that lead to the user manager                           |  |
| UserManager::areas expand collapse()                                                        |  |
| manipulate the current state if indicator(s) for 'open' and 'closed' areas                  |  |
| <u>UserManager::\$users</u>                                                                 |  |
| UserManager::get dialogdef add user()                                                       |  |
| construct the add userdialog                                                                |  |
| UserManager::get dialogdef add usergroup()                                                  |  |
| construct a dialogdef for selecting a group/capacity                                        |  |
| <u>UserManager::get_icon_delete()</u>                                                       |  |
| construct a clickable icon to delete this user                                              |  |
| UserManager::get_icon_edit()                                                                |  |
| construct a clickable icon to edit the properties of this user                              |  |
| UserManager::get fname()                                                                    |  |
| <u>UserManager::get_fname()</u>                                                             |  |
| Shorthand for the first readable hame in a dialoguer item                                   |  |
| LloorMonageryget editor nemoc()                                                             |  |
| <u>UserManager::get_editor_names()</u>                                                      |  |
| prepare a list of available editors                                                         |  |
| prepare a list of available editors <u>UserManager::get_dialogdef_edit_user()</u>           |  |
| prepare a list of available editors <u>UserManager::get_dialogdef_edit_user()</u>           |  |
| prepare a list of available editors  UserManager::get_dialogdef_edit_user()                 |  |
| prepare a list of available editors  UserManager::get_dialogdef_edit_user()                 |  |
| prepare a list of available editors  UserManager::get_dialogdef_edit_user()                 |  |

| <u>Useraccount::has_intranet_permissions()</u>                                       | 369   |
|--------------------------------------------------------------------------------------|-------|
| determine user's permissions for an intranet area                                    |       |
| <u>Useraccount::fetch acls from table()</u>                                          | 369   |
| retrieve acl-data from table into a sparse array                                     |       |
| <u>Useraccount::\$user_id</u>                                                        | 368   |
| <u>Useraccount::\$username</u>                                                       | 368   |
| <u>Useraccount::has_job_permissions()</u>                                            | 370   |
| determine user's permissions for a job                                               |       |
| <u>Useraccount::has_node_permissions()</u>                                           | 370   |
| determine user's permissions for a node within an area                               |       |
| <u>Useraccount::where acl id()</u>                                                   | 371   |
| a convenient routine to construct a selection of acls                                |       |
| <u>UserManager</u>                                                                   | 372   |
| User management                                                                      |       |
| <u>Useraccount::is_admin_pagemanager()</u>                                           | 371   |
| determine whether the user has administrator privilege for pagemanager               |       |
| <u>Useraccount::is_admin()</u>                                                       | . 371 |
| determine whether the user has administrator privilege                               |       |
| <u>Useraccount::has_site_permissions()</u>                                           | 370   |
| determine user's permissions for the site-level                                      |       |
| <u>UserManager::get_icon_groupdelete()</u>                                           | 376   |
| construct a clickable icon to delete a membership from this user                     |       |
| <u>UserManager::get_num_user_records()</u>                                           | 376   |
| calculate the total number of users in a specific group                              |       |
| <u>UserManager::user_groupadd()</u>                                                  | 383   |
| present 'add membership' dialog                                                      |       |
| <u>UserManager::user_groupdelete()</u>                                               | 383   |
| end the group membership for the selected user                                       |       |
| <u>UserManager::user_edit()</u>                                                      | 383   |
| present an 'edit user' dialog filled with existing data                              |       |
| <u>UserManager::user_delete()</u>                                                    | 382   |
| delete a user after confirmation                                                     | 000   |
| <u>UserManager::user_admin()</u>                                                     | 382   |
| show a dialog for modifying admin permissions for a user                             | 000   |
| <u>UserManager::user_groups()</u>                                                    | 383   |
| present an overview of group memberships for the specified user                      | 20.4  |
| <u>UserManager::user_groupsave()</u>                                                 | 384   |
| save the new group/capacity for the selected user                                    | 385   |
| <u>UserManager::user_savenew()</u>                                                   | 300   |
|                                                                                      | 385   |
| save basic properties of user account                                                | . 300 |
| UserManager::user_save()                                                             | 385   |
| save edited user data to the database                                                | 300   |
| UserManager::user pagemanager()                                                      | 384   |
| show a dialog for modifying page manager permissions for a user                      | 504   |
|                                                                                      | 384   |
| <u>UserManager::user_intranet()</u>                                                  | 504   |
| UserManager::user_add()                                                              | 382   |
| present 'add user' dialog where the user can enter minimal properties for a new user | 502   |
| UserManager::users overview()                                                        | 381   |
| display a list of existing users and an option to add a user                         | 501   |
| UserManager: get user record()                                                       | 378   |

| retrieve a single user's record possibly from the cache                          |           |
|----------------------------------------------------------------------------------|-----------|
| <u>UserManager::get_user_records()</u>                                           | 78        |
| retrieve (a selection of) all user records from the database                     |           |
| <u>UserManager::get_user_names()</u>                                             | 77        |
| shortcut to retrieve the username and full name of the selected user             |           |
| <u>UserManager::get_skin_names()</u>                                             | 77        |
| prepare a list of available skins                                                |           |
| <u>UserManager::get_options_available_groups_capacities()</u>                    | 77        |
| construct a list of groups still available for this user                         |           |
| <u>UserManager::has_job_permission()</u>                                         | 78        |
| determine whether a user has permissions for a particular job                    |           |
| <u>UserManager::show_breadcrumbs_adduser()</u>                                   | 79        |
| display breadcrumb trail that leads to the add new user dialog                   |           |
| <u>UserManager::show_menu_user()</u>                                             | 30        |
| show the user menu with current option highlighted                               |           |
| <u>UserManager::show_parent_menu()</u>                                           |           |
| <u>UserManager::show_menu_overview()</u>                                         | 30        |
| display a menu showing groups of users (if any) + corresponding breadcrumb trail |           |
| <u>UserManager::show_breadcrumbs_user()</u>                                      | 79        |
| display breadcrumb trail that leads to the edit user dialog                      |           |
| <u>UserManager::show_breadcrumbs_overview()</u>                                  | 79        |
| display breadcrumb trail that leads to users overview screen                     |           |
| <u>Useraccount::\$skin</u>                                                       |           |
| <u>Useraccount::\$related_acls</u>                                               |           |
| update_remove_obsolete_files()                                                   | 14        |
| attempt to remove or at least flag obsolete files                                |           |
| <u>update_show_overview()</u>                                                    | 14        |
| display an introductory text for update + status overview                        |           |
| <u>update_module()</u>                                                           | 14        |
| call the module-specific upgrade routine                                         |           |
| <u>update_language()</u>                                                         | 13        |
| update a language in the database                                                |           |
| update create tables()                                                           | 13        |
| create tables in database via include()'ing a file with tabledefs                | 4 5       |
| update status anchor()                                                           | 15        |
| return an anchor tag with link to the specific update function                   | 4 5       |
| update status table close()                                                      | 10        |
|                                                                                  | <u>مر</u> |
| usermanager.class.php                                                            | ۷۷        |
|                                                                                  | 21        |
| <u>utf8lib.php</u>                                                               | ا ک       |
| useraccount.class.php                                                            | 17        |
| useraccount.class.php                                                            | 1 /       |
| update_theme()                                                                   | 16        |
| call the theme-specific upgrade routine                                          | , (       |
| update status table open()                                                       | 15        |
| open a status overview HTML-table including column headers                       | 1         |
| update_core_version()                                                            | 13        |
| record the specified version number in the config table AND in \$CFG->version    |           |
| update_core_2012041900()                                                         | 12        |
| perform actual update to version 2012041900                                      | . 2       |
| USERMANAGER DIALOG INTRANET                                                      | 1         |
|                                                                                  |           |

| <u>USERMANAGER DIALOG PAGEMANAGER</u>                                                   |        |
|-----------------------------------------------------------------------------------------|--------|
| <u>USERMANAGER DIALOG EDIT</u>                                                          |        |
| <u>USERMANAGER DIALOG DELETE</u>                                                        |        |
| <u>USERMANAGER_DIALOG_ADMIN</u>                                                         |        |
|                                                                                         | . 104  |
| /program/lib/updatelib.php - update wizard                                              |        |
| <u>update_core()</u>                                                                    | . 108  |
| update the core version in the database to the version in the version.php file (the 'ma | nifest |
| version)                                                                                |        |
| <u>update_core_2011051100()</u>                                                         | . 108  |
| perform actual update to version 2011051100                                             |        |
| <u>update core 2011093000()</u>                                                         | . 109  |
| perform actual update to version 2011093000                                             |        |
| <u>update_core_2011020100()</u>                                                         | . 108  |
| perform actual update to version 2011020100                                             |        |
| <u>update_core_2010122100()</u>                                                         | . 108  |
| perform actual update to version 2010122100                                             |        |
| <u>update_core_2010120800()</u>                                                         | . 108  |
| perform actual update to version 2010120800                                             |        |
| <u>USE_MBSTRING</u>                                                                     | . 122  |
| utf8_strcasecmp()                                                                       | . 122  |
| compare two UTF8 strings in a case-INsensitive way                                      |        |
| <u>Useraccount::\$acl_id</u>                                                            | . 366  |
| <u>Useraccount::\$area_permissions_from_nodes</u>                                       | . 366  |
| <u>Useraccount::\$acls_nodes</u>                                                        | . 366  |
| <u>Useraccount::\$acls_modules_nodes</u>                                                | . 365  |
| <u>Useraccount::\$acls_modules_areas</u>                                                | . 365  |
| <u>Useraccount::\$editor</u>                                                            | . 366  |
| <u>Useraccount::\$email</u>                                                             | . 366  |
| <u>Useraccount::\$path</u>                                                              | . 367  |
| <u>Useraccount::\$properties</u>                                                        | . 367  |
| <u>Useraccount::\$language_key</u>                                                      | . 367  |
|                                                                                         | . 367  |
| <u>Useraccount::\$full_name</u>                                                         | . 367  |
|                                                                                         | . 365  |
| <u>Useraccount::\$acls_areas</u>                                                        | . 365  |
| <pre>utf8 strtoupper()</pre>                                                            | . 123  |
| fold a UTF-8 string to upper case (sort of)                                             |        |
| utf8_substr()                                                                           | . 124  |
| return part of a UTF-8 string                                                           |        |
| utf8_strtolower()                                                                       | . 123  |
| fold a UTF-8 string to lower case                                                       |        |
|                                                                                         | . 122  |
| map some UTF-8 characters to comparable ASCII strings                                   |        |
| <u>utf8_strlen()</u>                                                                    | . 122  |
| calculate the number of code points encoded in an UTF-8 string                          |        |
| utf8_validate()                                                                         | . 124  |
| check an arbitrary string for UTF-8 conformity                                          |        |
| <u>userdir_delete()</u>                                                                 | . 147  |
| remove an 'empty' directory that used to contain (user)files                            |        |
| <u>Useraccount</u>                                                                      | . 362  |
| Methods to access properties of the account of the logged in user                       |        |
| Useraccount::\\$acls                                                                    | 365    |

| update v         | <u>iew_count()</u>                                                                           |    |
|------------------|----------------------------------------------------------------------------------------------|----|
|                  | update the view count for page \$node_id                                                     |    |
| <u>update</u> s  | tatistics()                                                                                  |    |
| userdir_is       | s empty()                                                                                    |    |
|                  | determine whether a directory is empty (free from (user)files)                               |    |
| <u>USERMA</u>    | NAGER DIALOG ADD                                                                             |    |
|                  |                                                                                              |    |
| \ /              |                                                                                              |    |
| V<br>version.p   | hp                                                                                           |    |
| <u>version.p</u> | 'version.php' defines internal and external version numbers                                  |    |
| valid date       | <u>etime()</u>                                                                               |    |
|                  | check validity of date, time or datetime                                                     |    |
|                  |                                                                                              |    |
| W                |                                                                                              |    |
| VV<br>WASENT     | RY                                                                                           |    |
| WAGEIVI          | Valid entry points define WASENTRY; prevents direct access to include()'s.                   |    |
| was.php          |                                                                                              |    |
| was php          | /program/languages/ar/was.php 456                                                            |    |
| was.php          | /program/languages/da/was.php                                                                |    |
| WAS VE           | <u>RSION</u>                                                                                 |    |
|                  | The internal version number, like 2008012873 or 2008020100 (31 bits will work until the year | ar |
| WAS RE           | 2147) LEASE DATE                                                                             |    |
|                  | Date of distribution file generation in ISO 8601 format: yyyy-mm-dd OR yyyy-mm-              |    |
| W/AO OF          | ddThh:mm:ss+0000                                                                             |    |
| WAS_OR           | <u>IIGINAL</u>                                                                               |    |
|                  | Website@School                                                                               |    |
| WAS RE           |                                                                                              |    |
| was.php          | The external version number, like 1.0 or 1.0.0                                               |    |
| wao.prip         | /program/languages/de/was.php                                                                |    |
| was.php          |                                                                                              |    |
| was.php          | /program/languages/es/was.php                                                                |    |
| <u>was.prip</u>  | /program/languages/pt/was.php                                                                |    |
| was.php          | 562                                                                                          |    |
| was php          | /program/languages/tr/was.php                                                                |    |
| was.php          | /program/languages/zh/was.php                                                                |    |
| was.php          | 537                                                                                          |    |
| waa nhn          | /program/languages/pl/was.php                                                                |    |
| was.php          | /program/languages/hu/was.php                                                                |    |
| was.php          | 496                                                                                          |    |
| was alsa         | /program/languages/fa/was.php 509                                                            |    |
| was nhn          | 50U                                                                                          |    |

|             | /program/languages/fr/was.php                                                                                         |      |
|-------------|----------------------------------------------------------------------------------------------------|------|
| was url()   |                                                                                                    |      |
|             | massage a possibly relative URL to make it more qualified                                                             |      |
| was node    |                                                                                                    |      |
|             | construct a ready-to-use href which links to the node \$node via index.php                                            |      |
| WLOG_EF     |                                                                                                    |      |
|             | This global constant replaces a similar built-in constant LOG_ERR which is erroneously                                |      |
|             | defined as 4 in win32.h                                                                                               |      |
| WLOG_IN     |                                                                                                    | _    |
|             | This global constant replaces a similar built-in constant LOG_INFO which is defined as 6 in                           | 1    |
| WLOG NO     | win32.h<br>DTICE 11                                                                                                   |      |
|             | This global constant replaces a similar built-in constant LOG_NOTICE which is erroneously                             | .,   |
|             | triis giobal constant replaces a similar built-in constant EOG_NOTICE which is erroneously<br>defined as 6 in win32.h | y    |
| WLOG EN     | AEDC 44                                                                                                    |      |
|             | This global constant replaces a similar built-in constant LOG_EMERG which is erroneously                              | ,    |
|             | defined as 1 in win32.h                                                                                               | ,    |
| WLOG DE     |                                                                                                    |      |
|             | This global constant replaces a similar built-in constant LOG_DEBUG which is erroneously                              | ,    |
|             | defined as 6 in win32.h                                                                                               |      |
| WLOG AL     |                                                                                                    |      |
|             | This global constant replaces a similar built-in constant LOG_ALERT which is defined as 1                             | in   |
|             | win32.h                                                                                                    |      |
| WLOG CF     | <u>RIT</u>                                                                                                    |      |
|             | This global constant replaces a similar built-in constant LOG_CRIT which is erroneously                               |      |
|             | defined as 1 in win32.h                                                                                               |      |
| WLOG_W      | <u> ARNING</u>                                                                                                    |      |
|             | This global constant replaces a similar built-in constant LOG_WARNING which is erroneou                               | ısly |
|             | defined as 5 in win32.h                                                                                               |      |
|             | script_name()                                                                                                    |      |
|             | determine the name of the executing script (the entry point)                                                          |      |
| was_logou   |                                                                                                    |      |
|             | end a session (logout the user) and maybe redirect                                                                    |      |
| waslib.php  |                                                                                                    |      |
|             | /program/lib/waslib.php - core functions                                                                              |      |
| was file u  |                                                                                                    |      |
|             | construct a url that links to a file via /file.php                                                                    |      |
| was login(  |                                                                                                    |      |
|             | execute the selected login procedure                                                                                  |      |
| was.php .   |                                                                                                    |      |
|             |                                                                                                    |      |
|             | on_check()                                                                                                    |      |
| was.php     |                                                                                                    |      |
|             | /program/languages/en/was.php - generic translated messages                                                           |      |
| WASENTE     |                                                                                                    |      |
|             | Valid entry points define WASENTRY; prevents direct access to include()'s.                                            |      |
|             |                                                                                                    |      |
|             |                                                                                                    |      |
| 7           |                                                                                                    |      |
| _           |                                                                                                    |      |
| Zip::dos_ti |                                                                                                    |      |
| (           | construct an MS-DOS time and date based on unix timestamp                                                             |      |

| Zip::make suitable filename()                                                     | . 391 |
|-----------------------------------------------------------------------------------|-------|
| construct a suitable filename for use in ZIP-archive                              |       |
| <u> Zip::CloseZip()</u>                                                           | . 390 |
| finish the ZIP-archive by outputting the central directory and closing output     |       |
| <u>    Zip::AddFile()</u>                                                         | . 390 |
| add the contents of an existing file to the current ZIP-archive                   |       |
| <u>Zip::AddData()</u>                                                             | . 389 |
| add data to the current ZIP-archive                                               |       |
| <u>Zip::OpenZipbuffer()</u>                                                       | . 391 |
| prepare the user supplied buffer for subsequent ZIP-archive data                  |       |
| <u>Zip::OpenZipfile()</u>                                                         | . 392 |
| open a file for subsequent output of ZIP-archive                                  |       |
| Zip::zip error()                                                                  | . 393 |
| add an error message to the list of error messages                                |       |
| <u>zh_manifest.php</u>                                                            | . 569 |
| /program/languages/zh/zh_manifest.php - description of the Chinese translation    |       |
| Zip::zip_add_directories()                                                        | . 393 |
| workhorse function to add 0, 1 or more directories to the current ZIP-archive     |       |
| Zip::zip add data()                                                               | . 392 |
| workhorse function to add data to the current ZIP-archive                         | 000   |
| Zip::OpenZipstream()                                                              | . 392 |
| start with a stream (direct output) indicating an application/zip type of content | 200   |
| Zip::\$zip_type                                                                   | . 389 |
| <u>Zip::\$zip_path</u>                                                            | . 389 |
|                                                                                   | . 385 |
| Zip                                                                               | . აია |
| ZIP TYPE NONE                                                                     | . 151 |
| ZIP_TYPE_NONE                                                                     | . 151 |
| <u>ZIP_TYPE_FILE</u>                                                              | . 151 |
| Zip::\$central_directory                                                          | . 387 |
| Zip::\$Error                                                                      | . 388 |
| Zip::\$zip comment                                                                | . 389 |
| Zip::\$zip filehandle                                                             | . 389 |
| <u>Zip::\$zip_buffer</u>                                                          | . 388 |
| Zip::\$offset                                                                     | . 388 |
| <u>Zip::\$no_name_files                                    </u>                   | . 388 |
| zip.class.php                                                                     | . 151 |
| /program/lib/zip.class.php - create simple ZIP-archives                           |       |
|                                                                                   |       |